Chapman & Hall/CRC Data Mining and Knowledge Discovery Series

# Data Clustering in C++ An Object-Oriented Approach

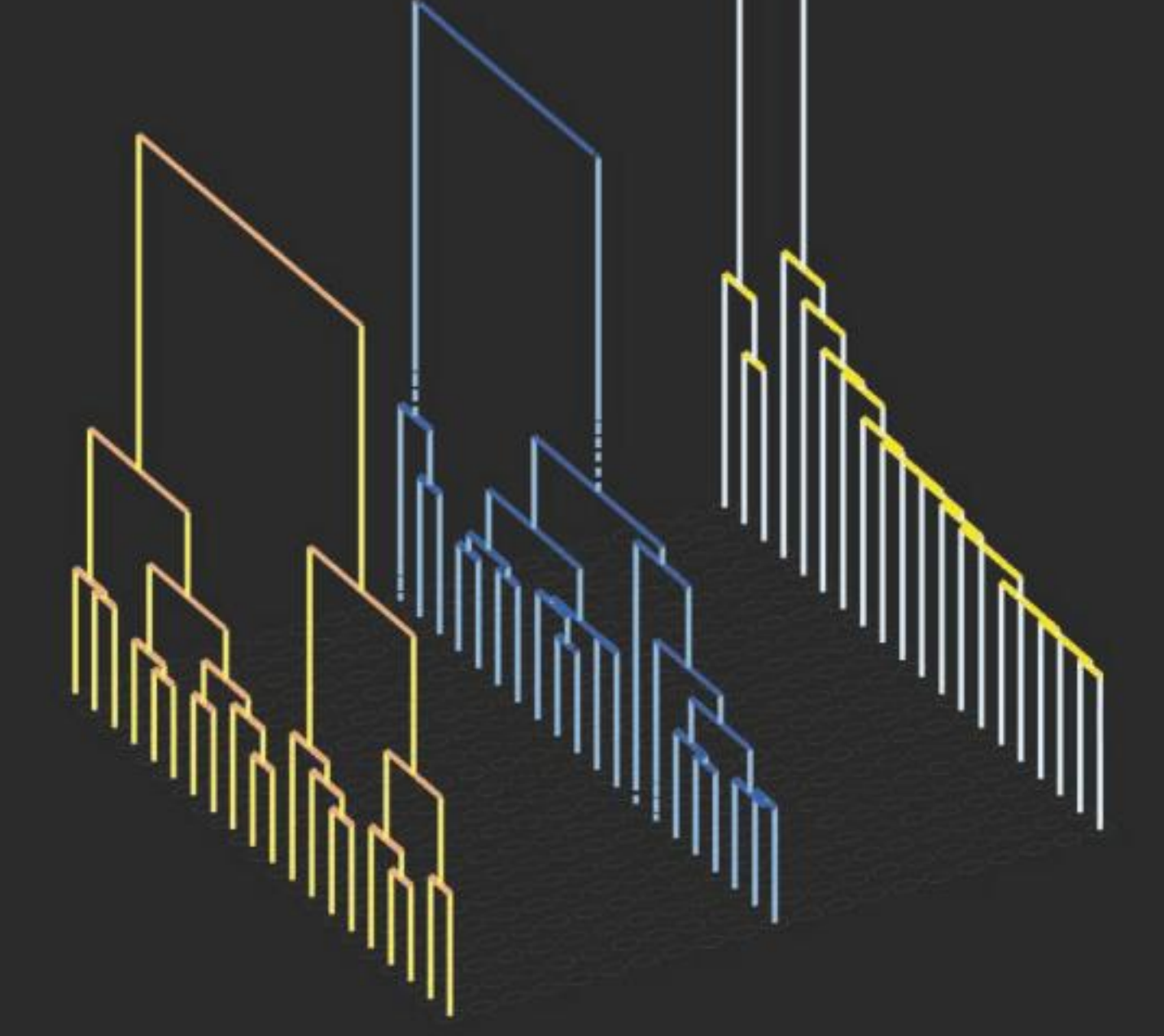

# Guojun Gan

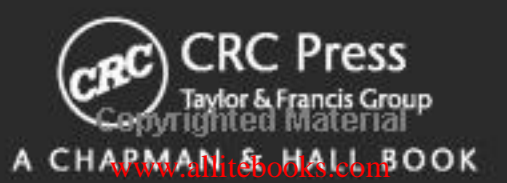

## **Data Clustering in C++**

An Object-Oriented Approach

## **Chapman & Hall/CRC Data Mining and Knowledge Discovery Series**

## **SERIES EDITOR**

Vipin Kumar

University of Minnesota Department of Computer Science and Engineering Minneapolis, Minnesota, U.S.A

## **AIMS AND SCOPE**

This series aims to capture new developments and applications in data mining and knowledge discovery, while summarizing the computational tools and techniques useful in data analysis. This series encourages the integration of mathematical, statistical, and computational methods and techniques through the publication of a broad range of textbooks, reference works, and handbooks. The inclusion of concrete examples and applications is highly encouraged. The scope of the series includes, but is not limited to, titles in the areas of data mining and knowledge discovery methods and applications, modeling, algorithms, theory and foundations, data and knowledge visualization, data mining systems and tools, and privacy and security issues.

## **PUBLISHED TITLES**

UNDERSTANDING COMPLEX DATASETS: DATA MINING WITH MATRIX DECOMPOSITIONS **David Skillicorn**

COMPUTATIONAL METHODS OF FEATURE **SELECTION Huan Liu and Hiroshi Motoda**

CONSTRAINED CLUSTERING: ADVANCES IN ALGORITHMS, THEORY, AND APPLICATIONS **Sugato Basu, Ian Davidson, and Kiri L. Wagstaff**

KNOWLEDGE DISCOVERY FOR COUNTERTERRORISM AND LAW ENFORCEMENT **David Skillicorn**

MULTIMEDIA DATA MINING: A SYSTEMATIC INTRODUCTION TO CONCEPTS AND THEORY **Zhongfei Zhang and Ruofei Zhang**

NEXT GENERATION OF DATA MINING **Hillol Kargupta, Jiawei Han, Philip S. Yu, Rajeev Motwani, and Vipin Kumar**

DATA MINING FOR DESIGN AND MARKETING **Yukio Ohsawa and Katsutoshi Yada** 

THE TOP TEN ALGORITHMS IN DATA MINING **Xindong Wu and Vipin Kumar**

GEOGRAPHIC DATA MINING AND KNOWLEDGE DISCOVERY, SECOND EDITION **Harvey J. Miller and Jiawei Han**

TEXT MINING: CLASSIFICATION, CLUSTERING, AND APPLICATIONS **Ashok N. Srivastava and Mehran Sahami**

BIOLOGICAL DATA MINING **Jake Y. Chen and Stefano Lonardi** INFORMATION DISCOVERY ON ELECTRONIC HEALTH RECORDS **Vagelis Hristidis**

TEMPORAL DATA MINING **Theophano Mitsa**

RELATIONAL DATA CLUSTERING: MODELS, ALGORITHMS, AND APPLICATIONS **Bo Long, Zhongfei Zhang, and Philip S. Yu**

KNOWLEDGE DISCOVERY FROM DATA STREAMS **João Gama**

STATISTICAL DATA MINING USING SAS APPLICATIONS, SECOND EDITION **George Fernandez**

INTRODUCTION TO PRIVACY-PRESERVING DATA PUBLISHING: CONCEPTS AND TECHNIQUES **Benjamin C. M. Fung, Ke Wang, Ada Wai-Chee Fu, and Philip S. Yu**

HANDBOOK OF EDUCATIONAL DATA MINING **Cristóbal Romero, Sebastian Ventura, Mykola Pechenizkiy, and Ryan S.J.d. Baker**

DATA MINING WITH R: LEARNING WITH CASE STUDIES **Luís Torgo**

MINING SOFTWARE SPECIFICATIONS: METHODOLOGIES AND APPLICATIONS **David Lo, Siau-Cheng Khoo, Jiawei Han, and Chao Liu**

DATA CLUSTERING IN C++: AN OBJECT-ORIENTED APPROACH **Guojun Gan**

**Chapman & Hall/CRC Data Mining and Knowledge Discovery Series**

# **Data Clustering in C++**  An Object-Oriented Approach

# **Guojun Gan**

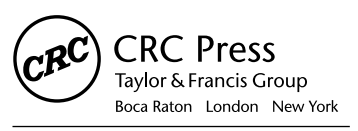

CRC Press is an imprint of the Taylor & Francis Group, an informa business A CHAPMAN & HALL BOOK

Chapman & Hall/CRC Taylor & Francis Group 6000 Broken Sound Parkway NW, Suite 300 Boca Raton, FL 33487-2742

© 2011 by Taylor and Francis Group, LLC Chapman & Hall/CRC is an imprint of Taylor & Francis Group, an Informa business

No claim to original U.S. Government works

Printed in the United States of America on acid-free paper 10 9 8 7 6 5 4 3 2 1

International Standard Book Number: 978-1-4398-6223-0 (Hardback)

This book contains information obtained from authentic and highly regarded sources. Reasonable efforts have been made to publish reliable data and information, but the author and publisher cannot assume responsibility for the validity of all materials or the consequences of their use. The authors and publishers have attempted to trace the copyright holders of all material reproduced in this publication and apologize to copyright holders if permission to publish in this form has not been obtained. If any copyright material has not been acknowledged please write and let us know so we may rectify in any future reprint.

Except as permitted under U.S. Copyright Law, no part of this book may be reprinted, reproduced, transmitted, or utilized in any form by any electronic, mechanical, or other means, now known or hereafter invented, including photocopying, microfilming, and recording, or in any information storage or retrieval system, without written permission from the publishers.

For permission to photocopy or use material electronically from this work, please access [www.copy](www.copyright.com)[right.com](www.copyright.com) (http://www.copyright.com/) or contact the Copyright Clearance Center, Inc. (CCC), 222 Rosewood Drive, Danvers, MA 01923, 978-750-8400. CCC is a not-for-profit organization that provides licenses and registration for a variety of users. For organizations that have been granted a photocopy license by the CCC, a separate system of payment has been arranged.

**Trademark Notice:** Product or corporate names may be trademarks or registered trademarks, and are used only for identification and explanation without intent to infringe.

**Visit the Taylor & Francis Web site at http://www.taylorandfrancis.com**

**and the CRC Press Web site at http://www.crcpress.com**

## *Dedication*

To my grandmother and my parents

## <span id="page-6-0"></span>*Contents*

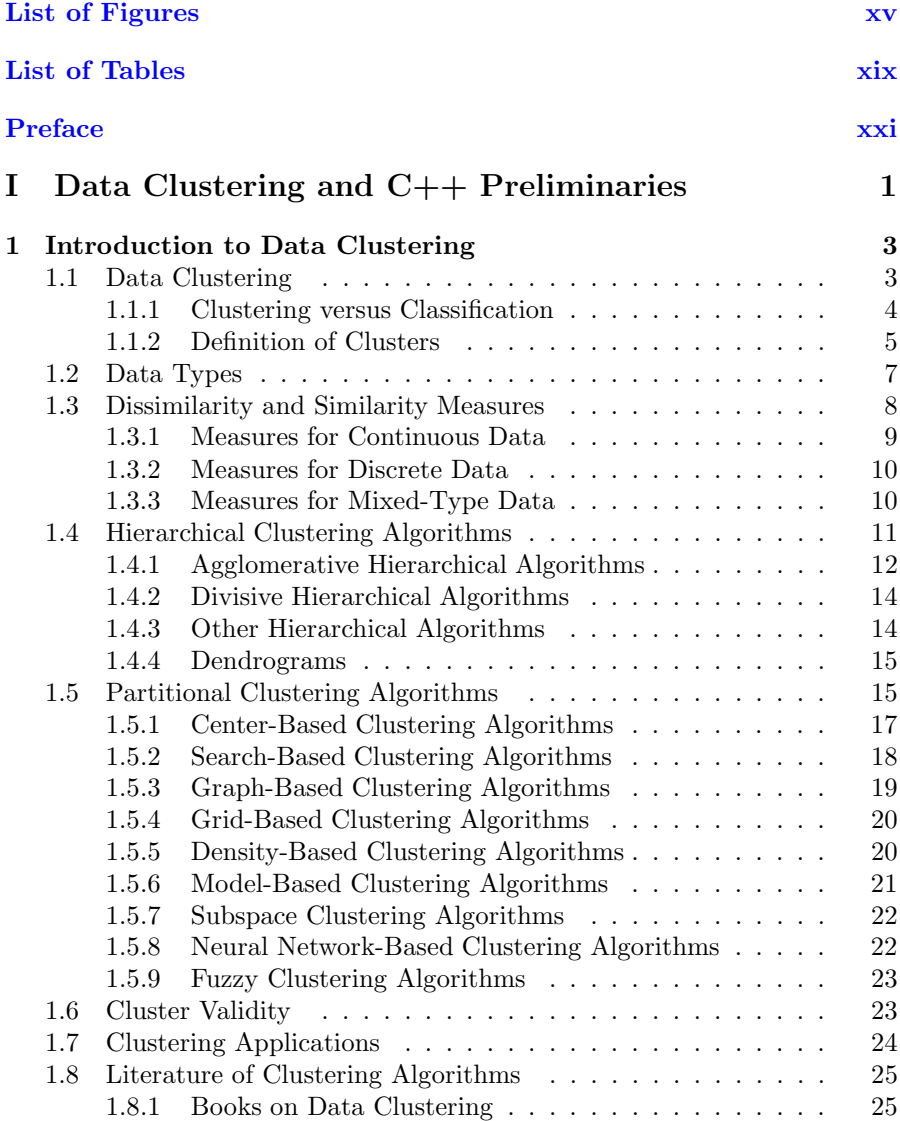

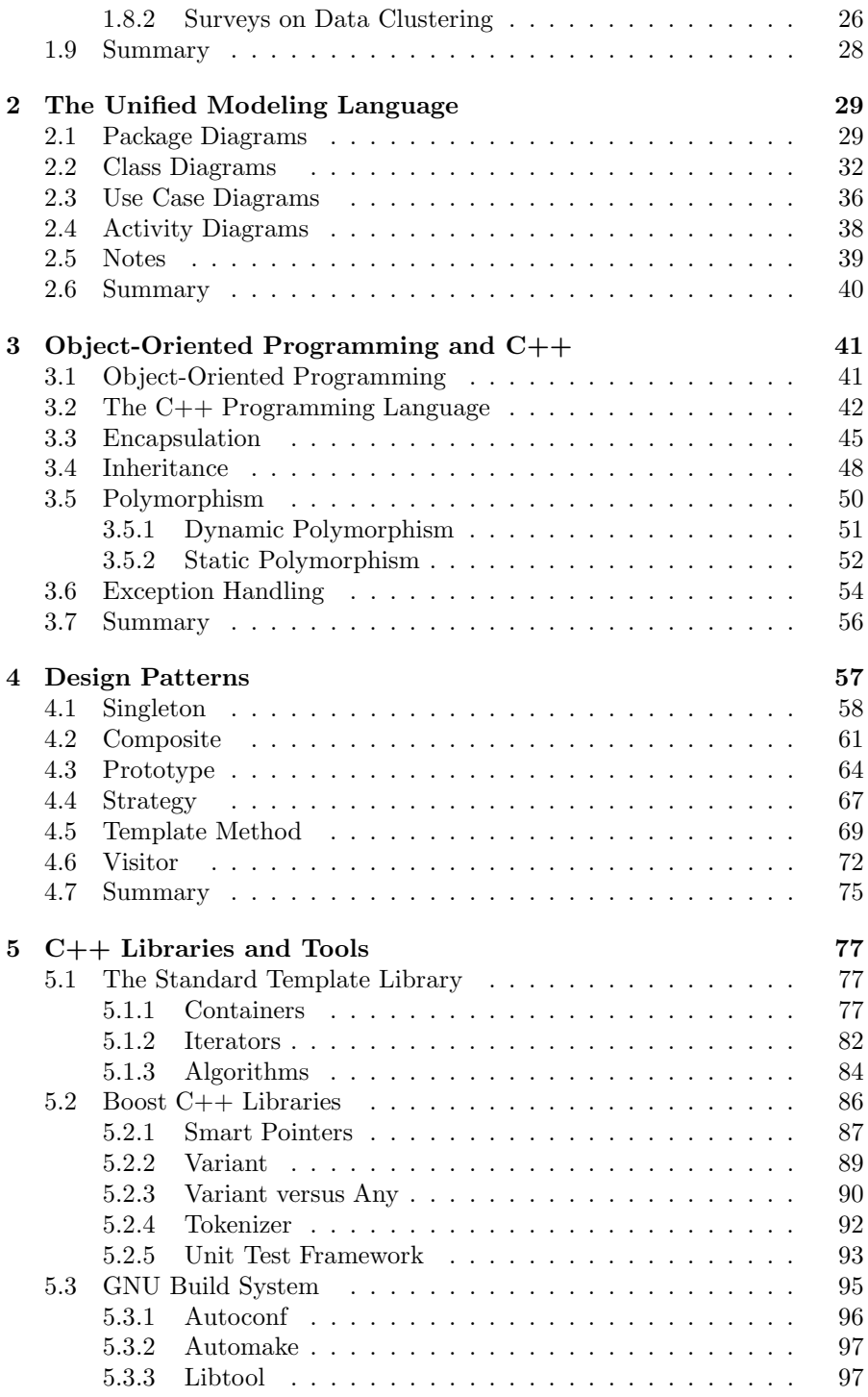

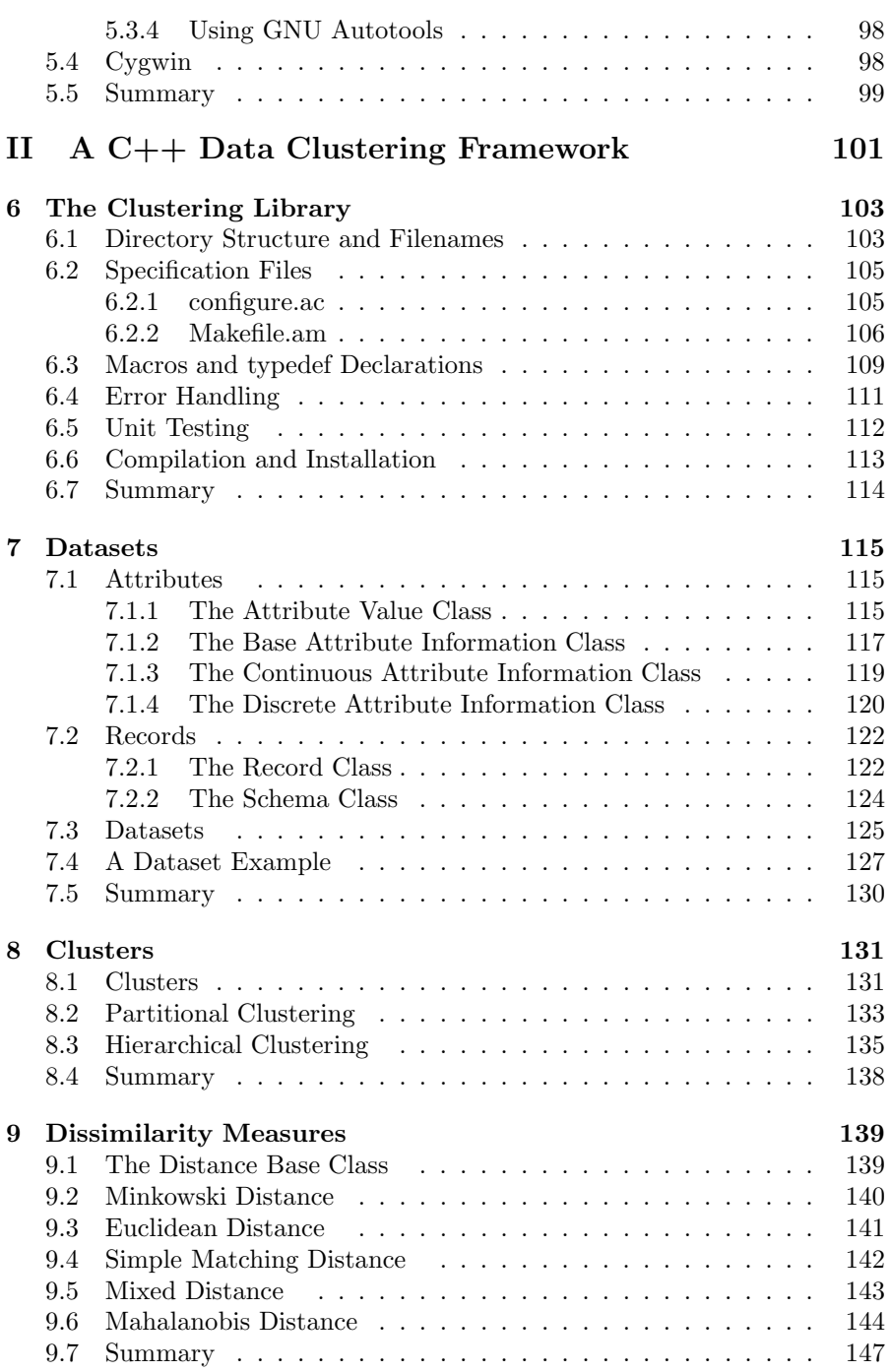

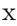

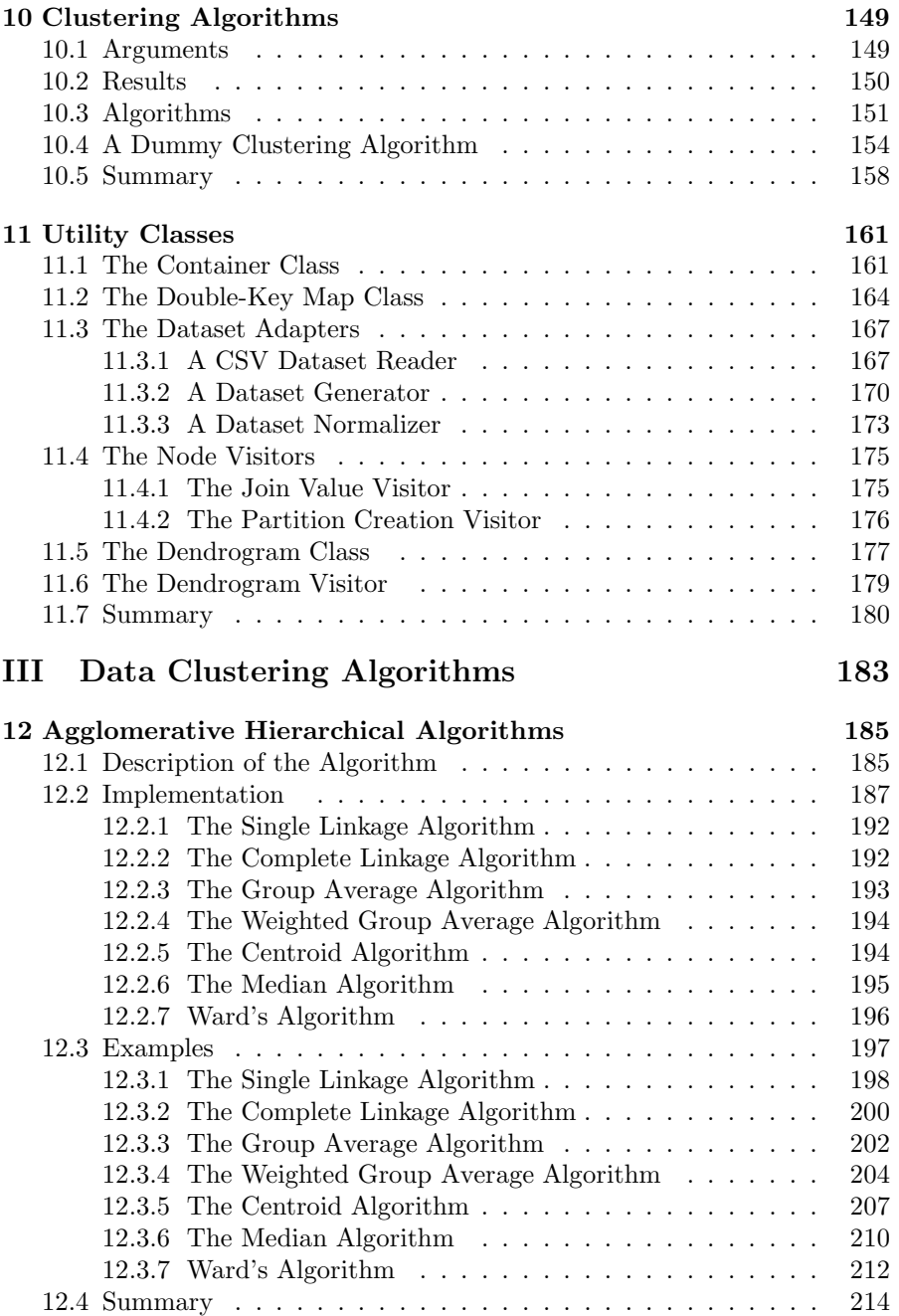

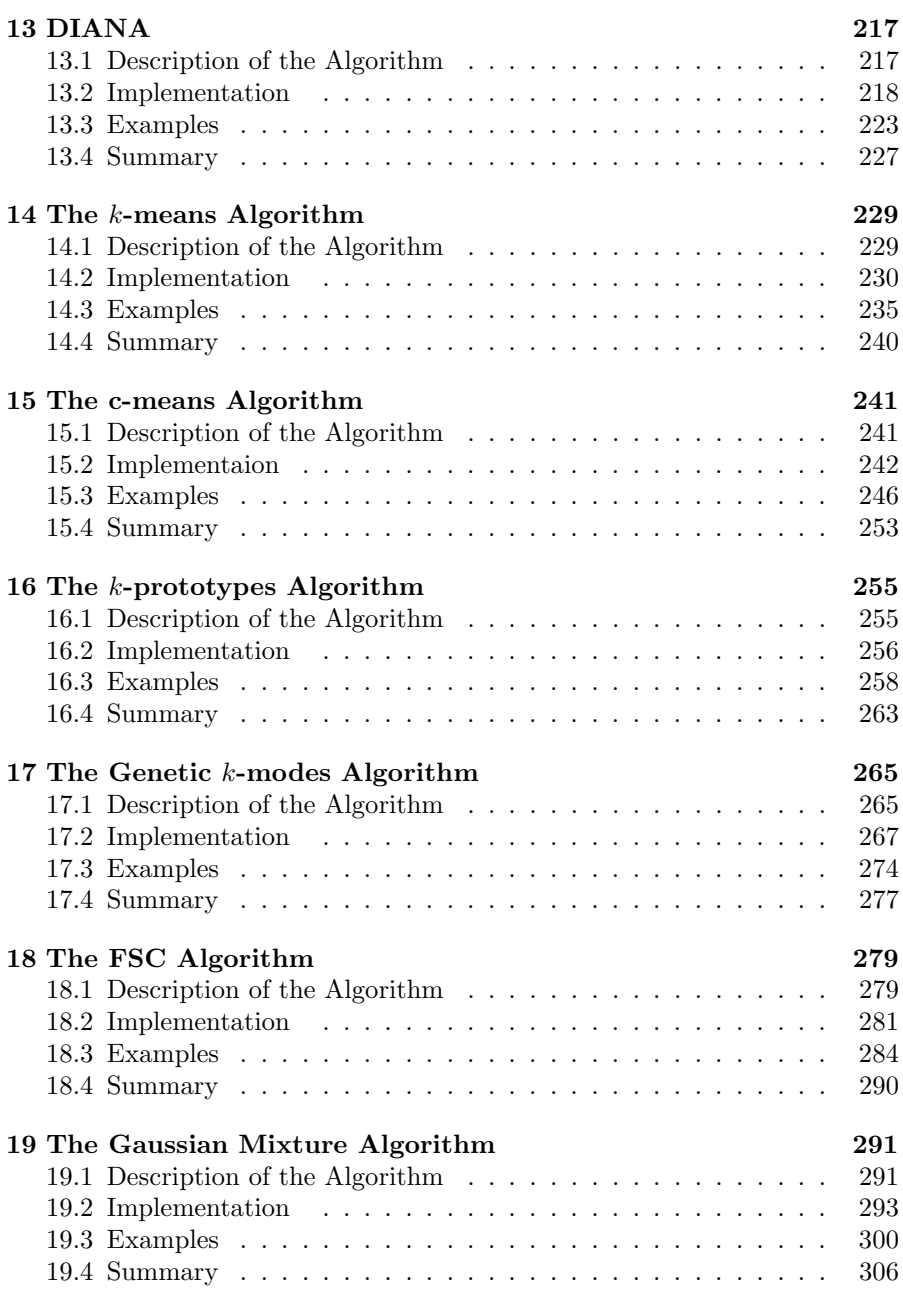

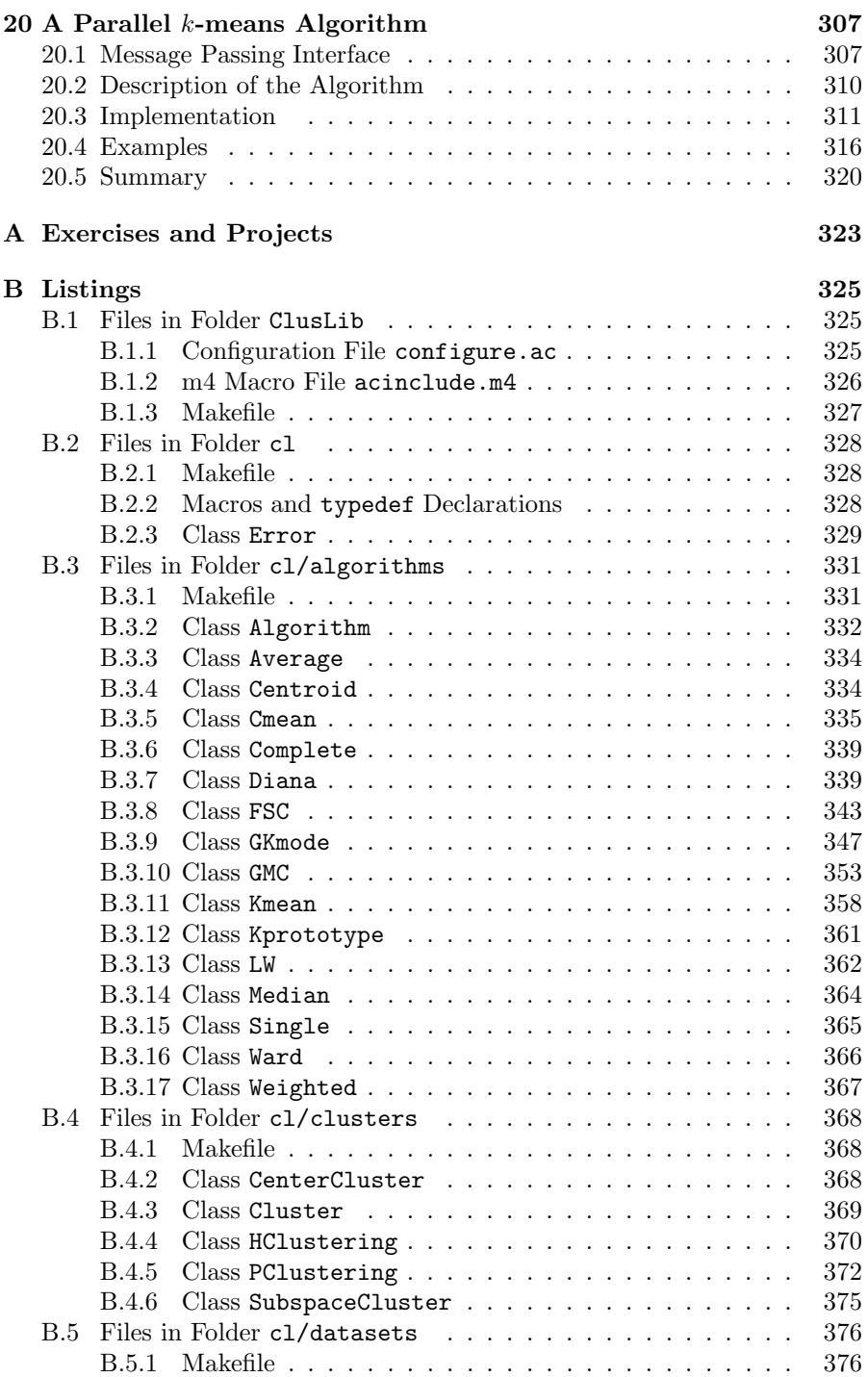

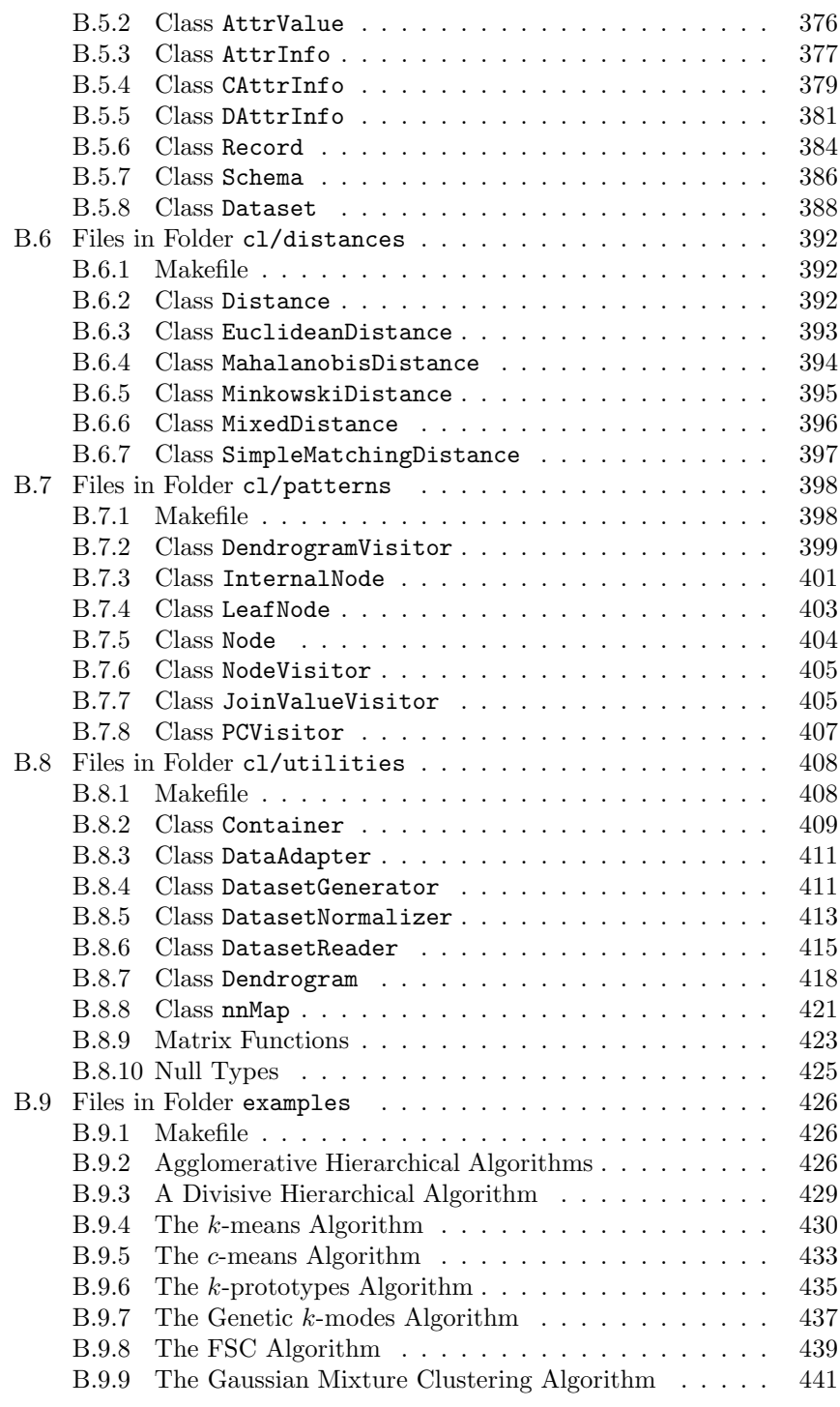

xiii

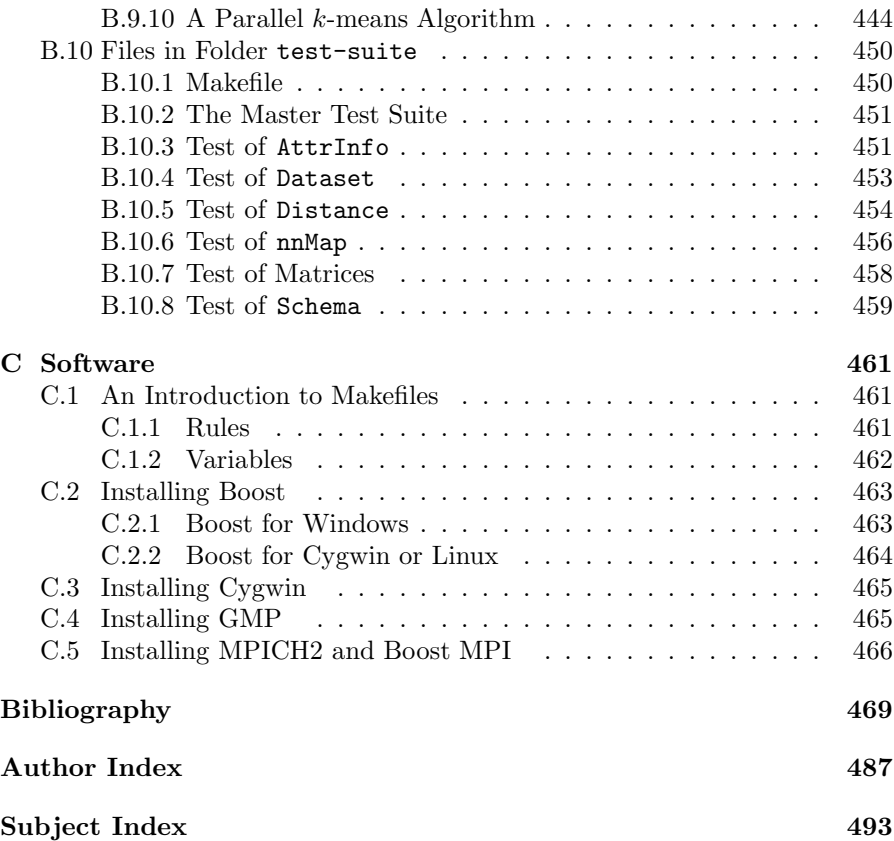

## <span id="page-14-0"></span>*[List of Figures](#page-6-0)*

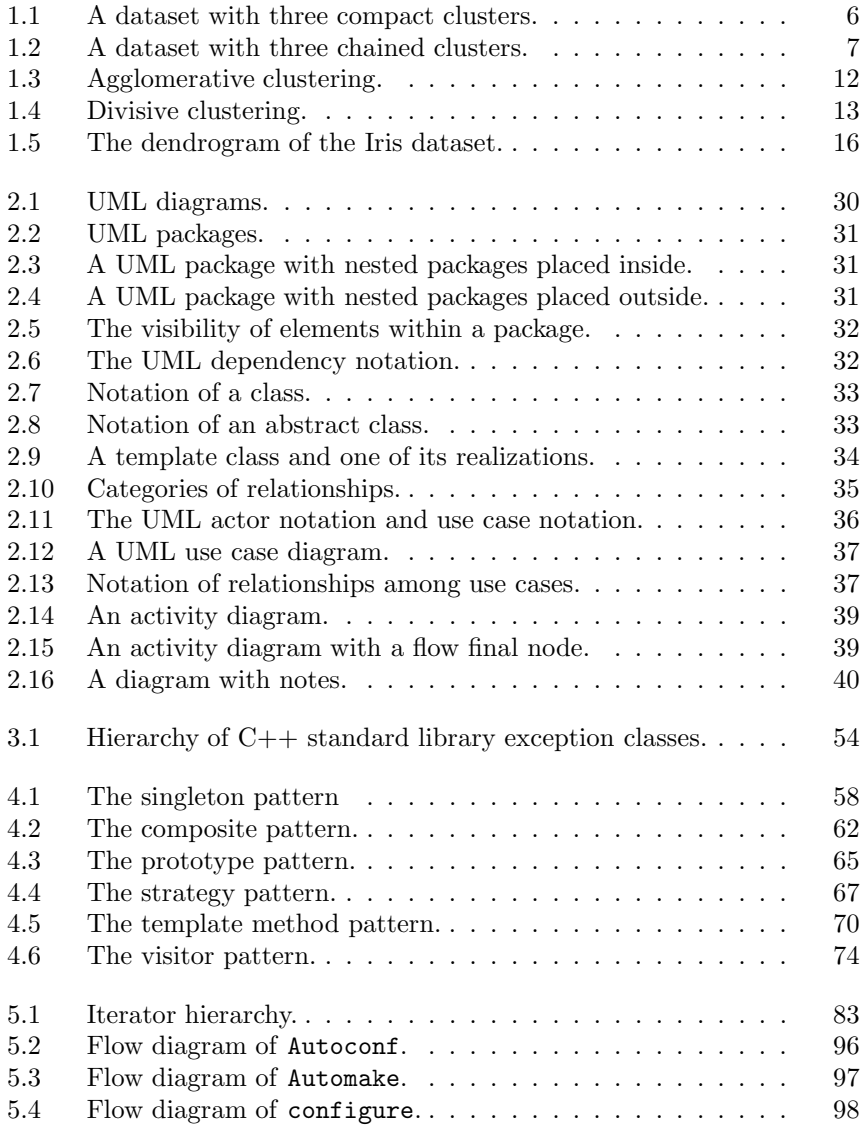

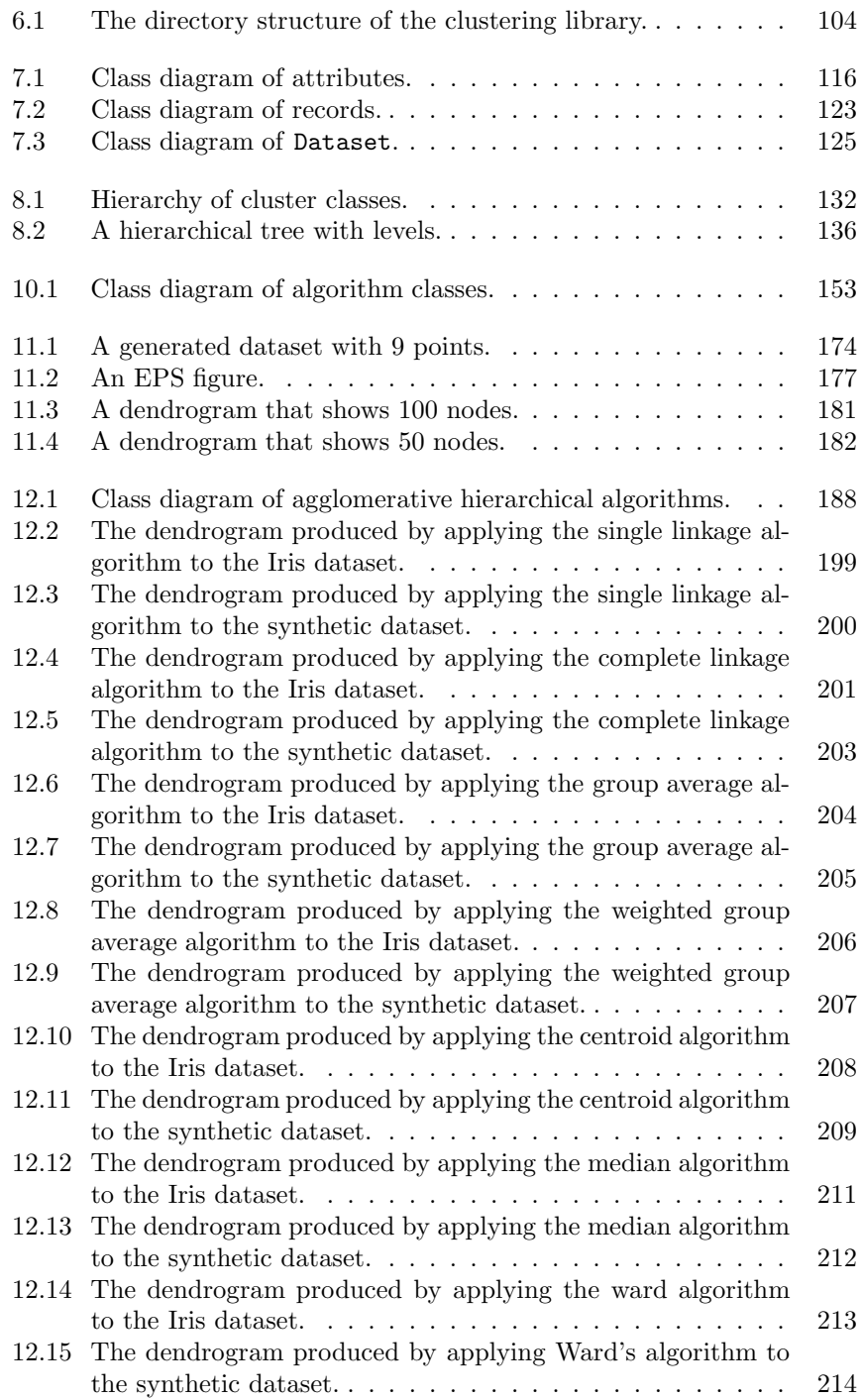

xvi

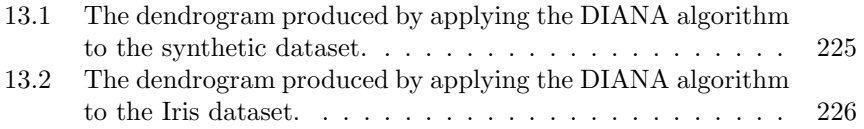

## <span id="page-17-0"></span>*[List of Tables](#page-6-0)*

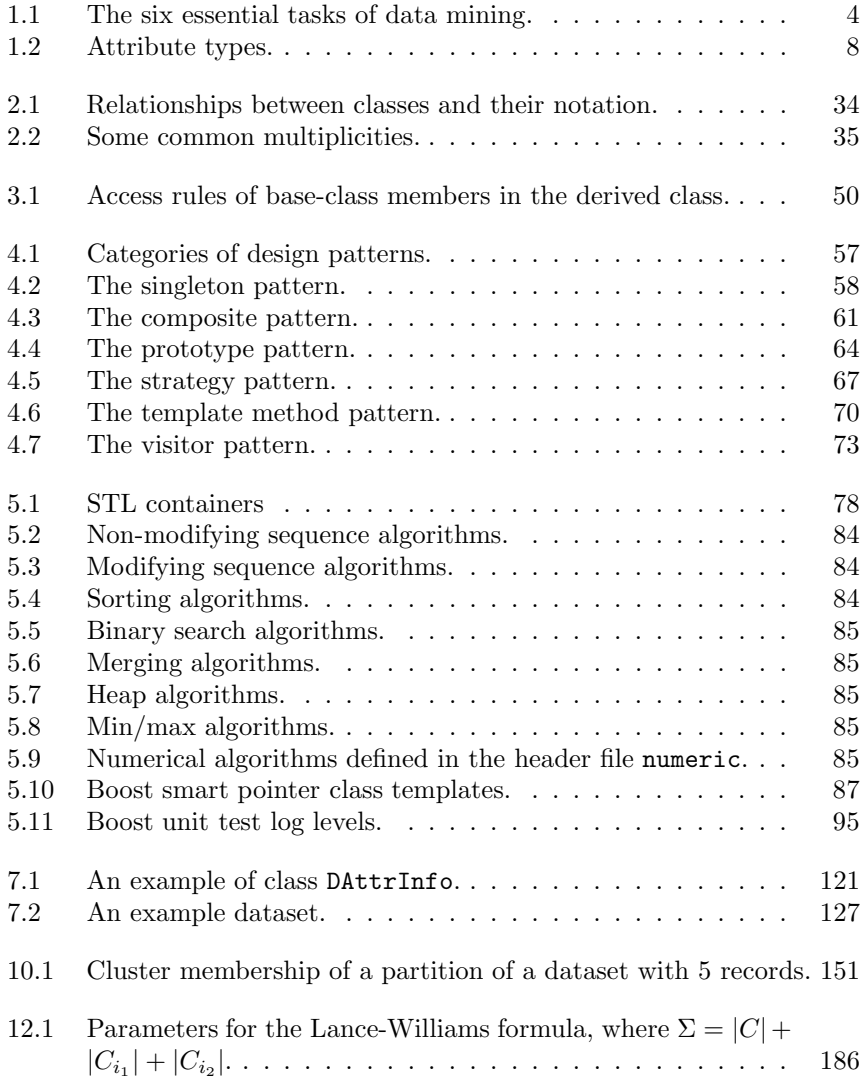

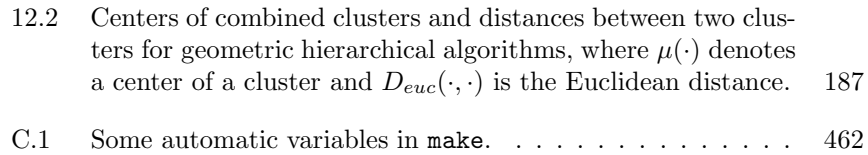

## <span id="page-19-0"></span>*[Preface](#page-6-0)*

Data clustering is a highly interdisciplinary field whose goal is to divide a set of objects into homogeneous groups such that objects in the same group are similar and objects in different groups are quite distinct. Thousands of papers and a number of books on data clustering have been published over the past 50 years. However, almost all papers and books focus on the theory of data clustering. There are few books that teach people how to implement data clustering algorithms.

This book was written for anyone who wants to implement data clustering algorithms and for those who want to implement new data clustering algorithms in a better way. Using object-oriented design and programming techniques, I have exploited the commonalities of all data clustering algorithms to create a flexible set of reusable classes that simplifies the implementation of any data clustering algorithm. Readers can follow me through the development of the base data clustering classes and several popular data clustering algorithms.

This book focuses on how to implement data clustering algorithms in an object-oriented way. Other topics of clustering such as data pre-processing, data visualization, cluster visualization, and cluster interpretation are touched but not in detail. In this book, I used a direct and simple way to implement data clustering algorithms so that readers can understand the methodology easily. I also present the material in this book in a straightforward way. When I introduce a class, I present and explain the class method by method rather than present and go through the whole implementation of the class.

Complete listings of classes, examples, unit test cases, and GNU configuration files are included in the appendices of this book as well as in the CD-ROM of the book. I have tested the code under Unix-like platforms (e.g., Ubuntu and Cygwin) and Microsoft Windows XP. The only requirements to compile the code are a modern C++ compiler and the Boost C++ libraries.

This book is divided into three parts: Data Clustering and C++ Preliminaries, A C++ Data Clustering Framework, and Data Clustering Algorithms. The first part reviews some basic concepts of data clustering, the unified modeling language, object-oriented programming in  $C_{++}$ , and design patterns. The second part develops the data clustering base classes. The third part implements several popular data clustering algorithms. The content of each chapter is described briefly below.

**Chapter 1. Introduction to Data Clustering.** In this chapter, we review some basic concepts of data clustering. The clustering process, data types, similarity and dissimilarity measures, hierarchical and partitional clustering algorithms, cluster validity, and applications of data clustering are briefly introduced. In addition, a list of survey papers and books related to data clustering are presented.

**Chapter 2. The Unified Modeling Language.** The Unified Modeling Language (UML) is a general-purpose modeling language that includes a set of standardized graphic notation to create visual models of software systems. In this chapter, we introduce several UML diagrams such as class diagrams, use-case diagrams, and activity diagrams. Illustrations of these UML diagrams are presented.

**Chapter 3. Object-Oriented Programming and C++.** Object-oriented programming is a programming paradigm that is based on the concept of objects, which are reusable components. Object-oriented programming has three pillars: encapsulation, inheritance, and polymorphism. In this chapter, these three pillars are introduced and illustrated with simple programs in  $C_{++}$ . The exception handling ability of  $C_{++}$  is also discussed in this chapter.

**Chapter 4. Design Patterns.** Design patterns are reusable designs just as objects are reusable components. In fact, a design pattern is a general reusable solution to a problem that occurs over and over again in software design. In this chapter, several design patterns are described and illustrated by simple C++ programs.

**Chapter 5. C++ Libraries and Tools.** As an object-oriented programming language, C++ has many well-designed and useful libraries. In this chapter, the standard template library (STL) and several Boost C++ libraries are introduced and illustrated by C++ programs. The GNU build system (i.e., GNU Autotools) and the Cygwin system, which simulates a Unixlike platform under Microsoft Windows, are also introduced.

**Chapter 6. The Clustering Library.** This chapter introduces the file system of the clustering library, which is a collection of reusable classes used to develop clustering algorithms. The structure of the library and file name convention are introduced. In addition, the GNU configuration files, the error handling class, unit testing, and compilation of the clustering library are described.

**Chapter 7. Datasets.** This chapter introduces the design and implementation of datasets. In this book, we assume that a dataset consists of a set of records and a record is a vector of values. The attribute value class, the attribute information class, the schema class, the record class, and the dataset class are introduced in this chapter. These classes are illustrated by an example in C++.

**Chapter 8. Clusters.** A cluster is a collection of records. In this chapter, the cluster class and its child classes such as the center cluster class and the subspace cluster class are introduced. In addition, partitional clustering class and hierarchical clustering class are also introduced.

**Chapter 9. Dissimilarity Measures.** Dissimilarity or distance measures are an important part of most clustering algorithms. In this chapter, the design of the distance base class is introduced. Several popular distance measures such as the Euclidean distance, the simple matching distance, and the mixed distance are introduced. In this chapter, we also introduce the implementation of the Mahalanobis distance.

**Chapter 10. Clustering Algorithms.** This chapter introduces the design and implementation of the clustering algorithm base class. All data clustering algorithms have three components: arguments or parameters, clustering method, and clustering results. In this chapter, we introduce the argument class, the result class, and the base algorithm class. A dummy clustering algorithm is used to illustrate the usage of the base clustering algorithm class.

**Chapter 11. Utility Classes.** This chapter, as its title implies, introduces several useful utility classes used frequently in the clustering library. Two template classes, the container class and the double-key map class, are introduced in this chapter. A CSV (comma-separated values) dataset reader class and a multivariate Gaussian mixture dataset generator class are also introduced in this chapter. In addition, two hierarchical tree visitor classes, the join value visitor class and the partition creation visitor class, are introduced in this chapter. This chapter also includes two classes that provide functionalities to draw dendrograms in EPS (Encapsulated PostScript) figures from hierarchical clustering trees.

**Chapter 12. Agglomerative Hierarchical Algorithms.** This chapter introduces the implementations of several agglomerative hierarchical clustering algorithms that are based on the Lance-Williams framework. In this chapter, single linkage, complete linkage, group average, weighted group average, centroid, median, and Ward's method are implemented and illustrated by a synthetic dataset and the Iris dataset.

**Chapter 13. DIANA.** This chapter introduces a divisive hierarchical clustering algorithm and its implementation. The algorithm is illustrated by a synthetic dataset and the Iris dataset.

**Chapter 14. The** k**-means Algorithm.** This chapter introduces the standard k-means algorithm and its implementation. A synthetic dataset and the Iris dataset are used to illustrate the algorithm.

**Chapter 15. The** c**-means Algorithm.** This chapter introduces the fuzzy c-means algorithm and its implementation. The algorithm is also illustrated by a synthetic dataset and the Iris dataset.

**Chapter 16. The** k**-prototype Algorithm.** This chapter introduces the k-prototype algorithm and its implementation. This algorithm was designed to cluster mixed-type data. A numeric dataset (the Iris dataset), a categorical dataset (the Soybean dataset), and a mixed-type dataset (the heart dataset) are used to illustrate the algorithm.

**Chapter 17. The Genetic** k**-modes Algorithm.** This chapter introduces the genetic k-modes algorithm and its implementation. A brief introduction to the genetic algorithm is also presented. The Soybean dataset is used to illustrate the algorithm.

**Chapter 18. The FSC Algorithm.** This chapter introduces the fuzzy subspace clustering (FSC) algorithm and its implementation. The algorithm is illustrated by a synthetic dataset and the Iris dataset.

**Chapter 19. The Gaussian Mixture Model Clustering Algorithm.** This chapter introduces a clustering algorithm based on the Gaussian mixture model.

**Chapter 20. A Parallel** k**-means Algorithm.** This chapter introduces a simple parallel version of the k-means algorithm based on the message passing interface and the Boost MPI library.

Chapters 2–5 introduce programming related materials. Readers who are already familiar with object-oriented programming in  $C++$  can skip those chapters. Chapters 6–11 introduce the base clustering classes and some utility classes. Chapter 12 includes several agglomerative hierarchical clustering algorithms. Each one of the last eight chapters is devoted to one particular clustering algorithm. The eight chapters introduce and implement a diverse set of clustering algorithms such as divisive clustering, center-based clustering, fuzzy clustering, mixed-type data clustering, search-based clustering, subspace clustering, mode-based clustering, and parallel data clustering.

A key to learning a clustering algorithm is to implement and experiment the clustering algorithm. I encourage readers to compile and experiment the examples included in this book. After getting familiar with the classes and their usage, readers can implement new clustering algorithms using these classes or even improve the designs and implementations presented in this book. To this end, I included some exercises and projects in the appendix of this book.

This book grew out of my wish to help undergraduate and graduate students who study data clustering to learn how to implement clustering algorithms and how to do it in a better way. When I was a PhD student, there were no books or papers to teach me how to implement clustering algorithms. It took me a long time to implement my first clustering algorithm. The clustering programs I wrote at that time were just C programs written in  $C_{++}$ . It has taken me years to learn how to use the powerful  $C++$  language in the right way. With the help of this book, readers should be able to learn how to implement clustering algorithms and how to do it in a better way in a short period of time.

I would like to take this opportunity to thank my boss, Dr. Hong Xie, who taught me how to write in an effective and rigorous way. I would also like to thank my ex-boss, Dr. Matthew Willis, who taught me how to program in C++ in a better way. I thank my PhD supervisor, Dr. Jianhong Wu, who brought me into the field of data clustering. Finally, I would like to thank my wife, Xiaoying, and my children, Albert and Ella, for their support.

> Guojun Gan Toronto, Ontario December 31, 2010

xxiv

## **Part I**

## **Data Clustering and C++ Preliminaries**

## *Chapter 1*

## *Introduction to Data Clustering*

In this chapter, we give a review of data clustering. First, we describe what data clustering is, the difference between clustering and classification, and the notion of clusters. Second, we introduce types of data and some similarity and dissimilarity measures. Third, we introduce several popular hierarchical and partitional clustering algorithms. Then, we discuss cluster validity and applications of data clustering in various areas. Finally, we present some books and review papers related to data clustering.

### **1.1 Data Clustering**

*Data clustering* is a process of assigning a set of records into subsets, called *clusters*, such that records in the same cluster are similar and records in different clusters are quite distinct (Jain et al., 1999). Data clustering is also known as *cluster analysis*, *segmentation analysis*, *taxonomy analysis*, or *unsupervised classification*.

The term *record* is also referred to as *data point*, *pattern*, *observation*, *object*, *individual*, *item*, and *tuple* (Gan et al., 2007). A record in a multidimensional space is characterized by a set of *attributes*, *variables*, or *features*.

A typical clustering process involves the following five steps (Jain et al., 1999):

- (a) pattern representation;
- (b) dissimilarity measure definition;
- (c) clustering;
- (d) data abstraction;
- (e) assessment of output.

In the pattern representation step, the number and type of the attributes are determined. *Feature selection*, the process of identifying the most effective subset of the original attributes to use in clustering, and *feature extraction*, the process of transforming the original attributes to new attributes, are also done in this step if needed.

In the dissimilarity measure definition step, a distance measure appropriate to the data domain is defined. Various distance measures have been developed and used in data clustering (Gan et al., 2007). The most common one among them, for example, is the Euclidean distance.

In the clustering step, a clustering algorithm is used to group a set of records into a number of meaningful clusters. The clustering can be *hard clustering*, where each record belongs to one and only one cluster, or *fuzzy clustering*, where a record can belong to two or more clusters with probabilities. The clustering algorithm can be *hierarchical*, where a nested series of partitions is produced, or *partitional*, where a single partition is identified.

In the data abstraction step, one or more prototypes (i.e., representative records) of a cluster is extracted so that the clustering results are easy to comprehend. For example, a cluster can be represented by a centroid.

In the final step, the output of a clustering algorithm is assessed. There are three types of assessments: *external*, *internal*, and *relative* (Jain and Dubes, 1988). In an external assessment, the recovered structure of the data is compared to the a priori structure. In an internal assessment, one tries to determine whether the structure is intrinsically appropriate to the data. In a relative assessment, a test is performed to compare two structures and measure their relative merits.

#### **1.1.1 Clustering versus Classification**

Data clustering is one of the six essential tasks of data mining, which aims to discover useful information by exploring and analyzing large amounts of data (Berry and Linoff, 2000). Table 1.1 shows the six tasks of data mining, which are grouped into two categories: direct data mining tasks and indirect data mining tasks. The difference between direct data mining and indirect data mining lies in whether a variable is singled out as a target.

|                | Direct Data Mining Indirect Data Mining |
|----------------|-----------------------------------------|
| Classification | Clustering                              |
| Estimation     | Association Rules                       |
| Prediction     | Description and Visualization           |

TABLE 1.1: The six essential tasks of data mining.

Classification is a direct data mining task. In classification, a set of labeled or preclassified records is provided and the task is to classify a newly encountered but unlabeled record. Precisely, a classification algorithm tries to model a set of labeled data points  $(\mathbf{x}_i, y_i)$  ( $1 \leq i \leq n$ ) in terms of some mathematical function  $y = f(\mathbf{x}, \mathbf{w})$  (Xu and Wunsch, II, 2009), where  $\mathbf{x}_i$  is a

data point,  $y_i$  is the label or class of  $\mathbf{x}_i$ , and **w** is a vector of adjustable parameters. An inductive learning algorithm or inducer is used to determine the values of these parameters by minimizing an empirical risk function on the set of labeled data points (Kohavi, 1995; Cherkassky and Mulier, 1998; Xu and Wunsch, II, 2009). Suppose **w**<sup>∗</sup> is the vector of parameters determined by the inducer. Then we obtain an induced classifier  $y = f(\mathbf{x}, \mathbf{w}^*)$ , which can be used to classify new data points. The set of labeled data points  $(\mathbf{x}_i, y_i)$  ( $1 \leq i \leq n$ ) is also called the training data for the inducer.

Unlike classification, data clustering is an indirect data mining task. In data clustering, the task is to group a set of unlabeled records into meaningful subsets or clusters, where each cluster is associated with a label. As mentioned at the beginning of this section, a clustering algorithm takes a set of unlabeled data points as input and tries to group these unlabeled data points into a finite number of groups or clusters such that data points in the same cluster are similar and data points in different clusters are quite distinct (Jain et al., 1999).

### **1.1.2 Definition of Clusters**

Over the last 50 years, thousands of clustering algorithms have been developed (Jain, 2010). However, there is still no formal uniform definition of the term *cluster* . In fact, formally defining cluster is difficult and may be misplaced (Everitt et al., 2001).

Although no formal definition of cluster exists, there are several operational definitions of cluster. For example, Bock (1989) suggested that a cluster is a group of data points satisfying various plausible criteria such as

- (a) Share the same or closely related properties;
- (b) Show small mutual distances;
- (c) Have "contacts" or "relations" with at least one other data point in the group;
- (d) Can be clearly distinguishable from the rest of the data points in the dataset.

Carmichael et al. (1968) suggested that a set of data points forms a cluster if the distribution of the set of data points satisfies the following conditions:

- (a) Continuous and relatively dense regions exist in the data space; and
- (b) Continuous and relatively empty regions exist in the data space.

Lorr (1983) suggested that there are two kinds of clusters for numerical data: compact clusters and chained clusters. A compact cluster is formed by a group of data points that have high mutual similarity. For example, Figure 1.1 shows a two-dimensional dataset with three compact clusters<sup>1</sup>. Usually, such a compact cluster has a center (Michaud, 1997).

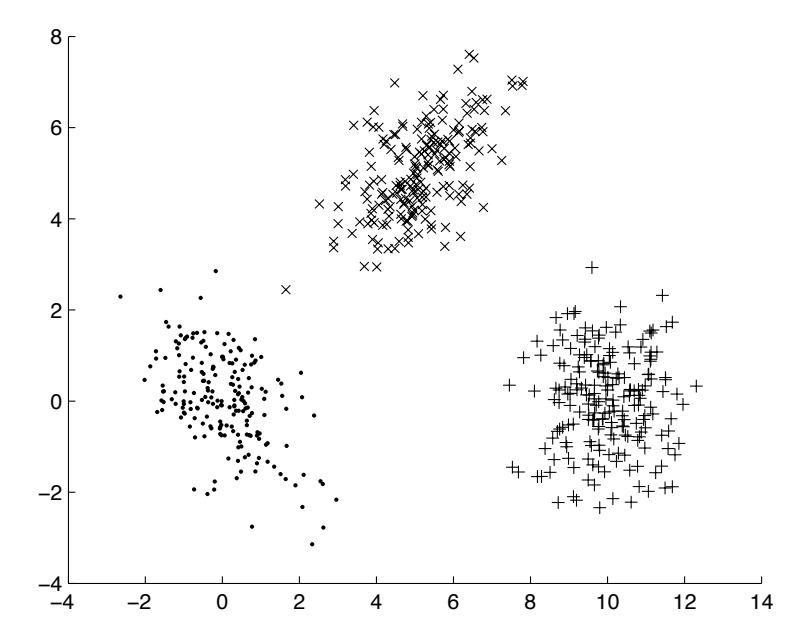

FIGURE 1.1: A dataset with three compact clusters.

A chained cluster is formed by a group of data points in which any two data points in the cluster are reachable through a path. For example, Figures 1.2 shows a dataset with three chained clusters. Unlike a compact cluster, which can be represented by a single center, a chained cluster is usually represented by multiple centers.

Everitt (1993) also summarized several operational definitions of cluster. For example, one definition of cluster is that a cluster is a set of data points that are alike and data points from different clusters are not alike. Another definition of cluster is that a cluster is a set of data points such that the distance between any two points in the cluster is less than the distance between any point in the cluster and any point not in it.

<sup>&</sup>lt;sup>1</sup>This dataset was generated by the dataset generator program in the clustering library presented in this book.

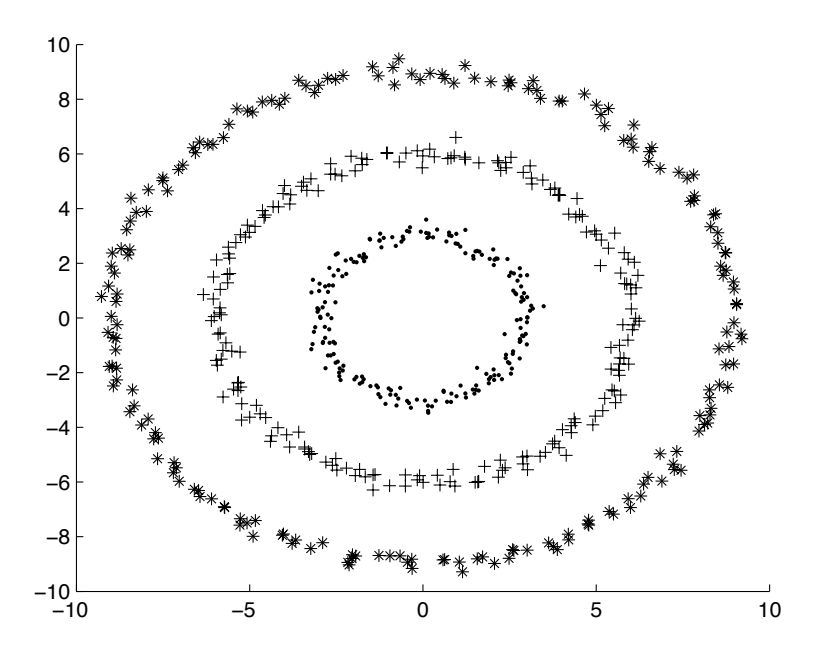

FIGURE 1.2: A dataset with three chained clusters.

### **1.2 Data Types**

Most clustering algorithms are associated with data types. It is important to understand different types of data in order to perform cluster analysis. By data type we mean hereby the type of a single attribute.

In terms of how the values are obtained, an attribute can be typed as *discrete* or *continuous*. The values of a discrete attribute are usually obtained by some sort of counting; while the values of a continuous attribute are obtained by some sort of measuring. For example, the number of cars is discrete and the weight of a person is continuous. There is a gap between two different discrete values and there is always a value between two different continuous values.

In terms of measurement scales, an attribute can be typed as *ratio*, *interval*, *ordinal*, or *nominal*. Nominal data are discrete data without a natural ordering. For example, name of a person is nominal. Ordinal data are discrete data that have a natural ordering. For example, the order of persons in a line is ordinal. Interval data are continuous data that have a specific order and equal intervals. For example, temperature is interval data. Ratio data are continuous data that are interval data and have a natural zero. For example, the annual salary of a person is ratio data. The ratio and interval types are continuous types, while the ordinal and nominal types are discrete types (see Table 1.2).

| Continuous Discrete |         |
|---------------------|---------|
| Ratio               | Ordinal |
| Interval            | Nominal |

TABLE 1.2: Attribute types.

#### **1.3 Dissimilarity and Similarity Measures**

Dissimilarity or distance is an important part of clustering as almost all clustering algorithms rely on some distance measure to define the clustering criteria. Since records might have different types of attributes, the appropriate distance measures are also different. For example, the most popular Euclidean distance is used to measure dissimilarities between continuous records; i.e., records consist of continuous attributes.

A distance function  $D$  on a dataset  $X$  is a binary function that satisfies the following conditions (Anderberg, 1973; Zhang and Srihari, 2003; Xu and Wunsch, II, 2009):

- (a)  $D(\mathbf{x}, \mathbf{y}) \geq 0$  (Nonnegativity);
- (b)  $D(\mathbf{x}, \mathbf{y}) = D(\mathbf{y}, \mathbf{x})$  (Symmetry or Commutativity);
- (c)  $D(\mathbf{x}, \mathbf{y}) = 0$  if and only if  $\mathbf{x} = \mathbf{y}$  (Reflexivity);
- (d)  $D(\mathbf{x}, \mathbf{y}) \leq D(\mathbf{x}, \mathbf{z}) + D(\mathbf{z} + \mathbf{y})$  (Triangle inequality),

where  $x$ ,  $y$ , and  $z$  are arbitrary data points in  $X$ . A distance function is also called a metric, which satisfies the above four conditions.

If a function satisfies the first three conditions and does not satisfy the triangle inequality, then the function is called a semimetric. In addition, if a metric D satisfies the following condition

$$
D(\mathbf{x}, \mathbf{y}) \le \max\{D(\mathbf{x}, \mathbf{z}), D(\mathbf{z} + \mathbf{y})\},\
$$

then the metric is called an ultrametric (Johnson, 1967).

Unlike distance measures, similarity measures are defined in the opposite way. The more the two data points are similar to each other, the larger the similarity is and the smaller the distance is.

#### **1.3.1 Measures for Continuous Data**

The most common distance measure for continuous data is the Euclidean distance. Given two data points **x** and **y** in a d-dimensional space, the Euclidean distance between the two data points is defined as

$$
D_{euc}(\mathbf{x}, \mathbf{y}) = \sqrt{\sum_{j=1}^{d} (x_j - y_j)^2},
$$
\n(1.1)

where  $x_j$  and  $y_j$  are the *j*th components of **x** and **y**, respectively.

The Euclidean distance measure is a metric (Xu and Wunsch, II, 2009). Clustering algorithms that use the Euclidean distance tend to produce hyperspherical clusters. Clusters produced by clustering algorithms that use the Euclidean distance are invariant to translations and rotations in the data space (Duda et al., 2001). One disadvantage of the Euclidean distance is that attributes with large values and variances dominate other attributes with small values and variances. However, this problem can be alleviated by normalizing the data so that each attribute contributes equally to the distance.

The squared Euclidean distance between two data points is defined as

$$
D_{squ}(\mathbf{x}, \mathbf{y}) = \sum_{j=1}^{d} (x_j - y_j)^2.
$$
 (1.2)

The Manhattan distance or city block distance between two data points is defined as

$$
D_{man}(\mathbf{x}, \mathbf{y}) = \sum_{j=1}^{d} |x_j - y_j|.
$$
 (1.3)

The maximum distance between two data points is defined as

$$
D_{max}(\mathbf{x}, \mathbf{y}) = \max_{1 \le j \le d} |x_j - y_j|.
$$
 (1.4)

The Euclidean distance and the Manhattan distance are special cases of the Minkowski distance, which is defined as

$$
D_{min}(\mathbf{x}, \mathbf{y}) = \left(\sum_{j=1}^{d} |x_j - y_j|^p\right)^{\frac{1}{p}}, \qquad (1.5)
$$

where  $p \geq 1$ . In fact, the maximum distance is also a special case of the Minkowski distance when we let  $p \to \infty$ .

The Mahalanobis distance is defined as

$$
D_{mah}(\mathbf{x}, \mathbf{y}) = \sqrt{(\mathbf{x} - \mathbf{y})^T \Sigma^{-1} (\mathbf{x} - \mathbf{y})},\tag{1.6}
$$

where  $\Sigma^{-1}$  is the inverse of a covariance matrix  $\Sigma$ , **x** and **y** are column vectors,

and  $(\mathbf{x}-\mathbf{y})^T$  denotes the transpose of  $(\mathbf{x}-\mathbf{y})$ . The Mahalanobis distance can be used to alleviate the distance distortion caused by linear combinations of attributes (Jain and Dubes, 1988; Mao and Jain, 1996).

Some other distance measures for continuous data have also been proposed. For example, the average distance (Legendre and Legendre, 1983), the generalized Mahalanobis distance (Morrison, 1967), the weighted Manhattan distance (Wishart, 2002), the chord distance (Orlóci, 1967), and the Pearson correlation (Eisen et al., 1998), to name just a few. Many other distance measures for numeric data can be found in (Gan et al., 2007).

#### **1.3.2 Measures for Discrete Data**

The most common distance measure for discrete data is the simple matching distance. The simple matching distance between two categorical data points **x** and **y** is defined as (Kaufman and Rousseeuw, 1990; Huang, 1997a,b, 1998)

$$
D_{sim}(\mathbf{x}, \mathbf{y}) = \sum_{j=1}^{d} \delta(x_j, y_j),
$$
\n(1.7)

where d is the dimension of the data points and  $\delta(\cdot, \cdot)$  is defined as

$$
\delta(x_j, y_j) = \begin{cases} 0 & \text{if } x_j = y_j, \\ 1 & \text{if } x_j \neq y_j. \end{cases}
$$

Some other matching coefficients for categorical data have also been proposed. For a comprehensive list of matching coefficients, readers are referred to (Gan et al., 2007, Chapter 6). Gan et al. (2007) also contains a comprehensive list of similarity measures for binary data, which is a special case of categorical data.

#### **1.3.3 Measures for Mixed-Type Data**

A dataset might contain both continuous and discrete data. In this case, we need to use a measure for mixed-type data. Gower (1971) proposed a general similarity coefficient for mixed-type data, which is defined as

$$
S_{gow}(\mathbf{x}, \mathbf{y}) = \frac{1}{\sum_{j=1}^{d} w(x_j, y_j)} \sum_{j=1}^{d} w(x_j, y_j) s(x_j, y_j), \qquad (1.8)
$$

where  $s(x_i, y_i)$  is a similarity component for the *j*th components of **x** and **y**, and  $w(x_i, y_i)$  is either one or zero depending on whether a comparison for the jth component of the two data points is valid or not.

For different types of attributes,  $s(x_j, y_j)$  and  $w(x_j, y_j)$  are defined differ-

ently. If the jth attribute is continuous, then

$$
s(x_j, y_j) = 1 - \frac{|x_j - y_j|}{R_j},
$$
  

$$
w(x_j, y_j) = \begin{cases} 0 & \text{if } x_j \text{ or } y_j \text{ is missing,} \\ 1 & \text{otherwise,} \end{cases}
$$

where  $R_i$  is the range of the jth attribute.

If the jth attribute is binary, then

$$
s(x_j, y_j) = \begin{cases} 1 & \text{if both } x_j \text{ and } y_j \text{ are "present",} \\ 0 & \text{otherwise,} \end{cases}
$$
  

$$
w(x_j, y_j) = \begin{cases} 0 & \text{if both } x_j \text{ and } y_j \text{ are "absent",} \\ 1 & \text{otherwise.} \end{cases}
$$

If the jth attribute is nominal or categorical, then

$$
s(x_j, y_j) = \begin{cases} 1 & \text{if } x_j = y_j, \\ 0 & \text{otherwise,} \end{cases}
$$

$$
w(x_j, y_j) = \begin{cases} 0 & \text{if } x_j \text{ or } y_j \text{ is missing,} \\ 1 & \text{otherwise.} \end{cases}
$$

A general distance measure was defined similarly in (Gower, 1971). Ichino (1988) and Ichino and Yaguchi (1994) proposed a generalized Minkowski distance, which was also presented in (Gan et al., 2007).

### **1.4 Hierarchical Clustering Algorithms**

A hierarchical clustering algorithm is a clustering algorithm that divides a dataset into a sequence of nested partitions. Hierarchical clustering algorithms can be further classified into two categories: agglomerative hierarchical clustering algorithms and divisive hierarchical clustering algorithms.

An agglomerative hierarchical algorithm starts with every single record as a cluster and then repeats merging the closest pair of clusters according to some similarity criteria until only one cluster is left. For example, Figure 1.3 shows an agglomerative clustering of a dataset with 5 records.

In contrast to agglomerative clustering algorithms, a divisive clustering algorithm starts with all records in a single cluster and then repeats splitting large clusters into smaller ones until every cluster contains only a single record. Figure 1.4 shows an example of divisive clustering of a dataset with 5 records.

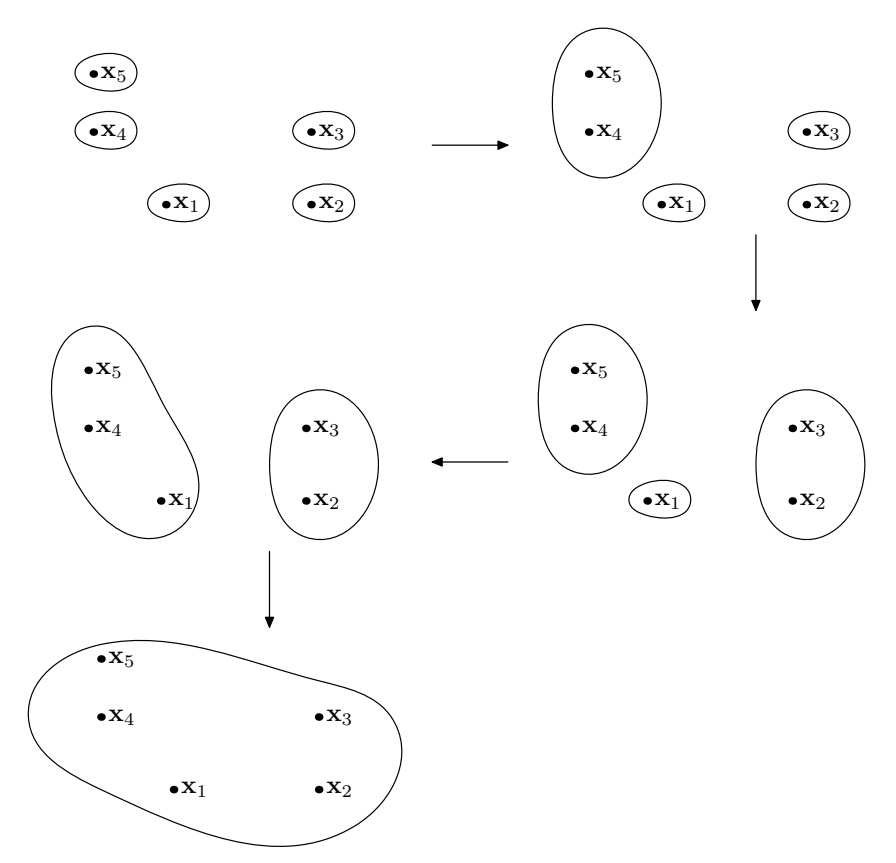

FIGURE 1.3: Agglomerative clustering.

## **1.4.1 Agglomerative Hierarchical Algorithms**

Based on different ways to calculate the distance between two clusters, agglomerative hierarchical clustering algorithms can be classified into the following several categories (Murtagh, 1983):

- (a) Single linkage algorithms;
- (b) Complete linkage algorithms;
- (c) Group average algorithms;
- (d) Weighted group average algorithms;
- (e) Ward's algorithms;
- (f) Centroid algorithms;
- (g) Median algorithms;

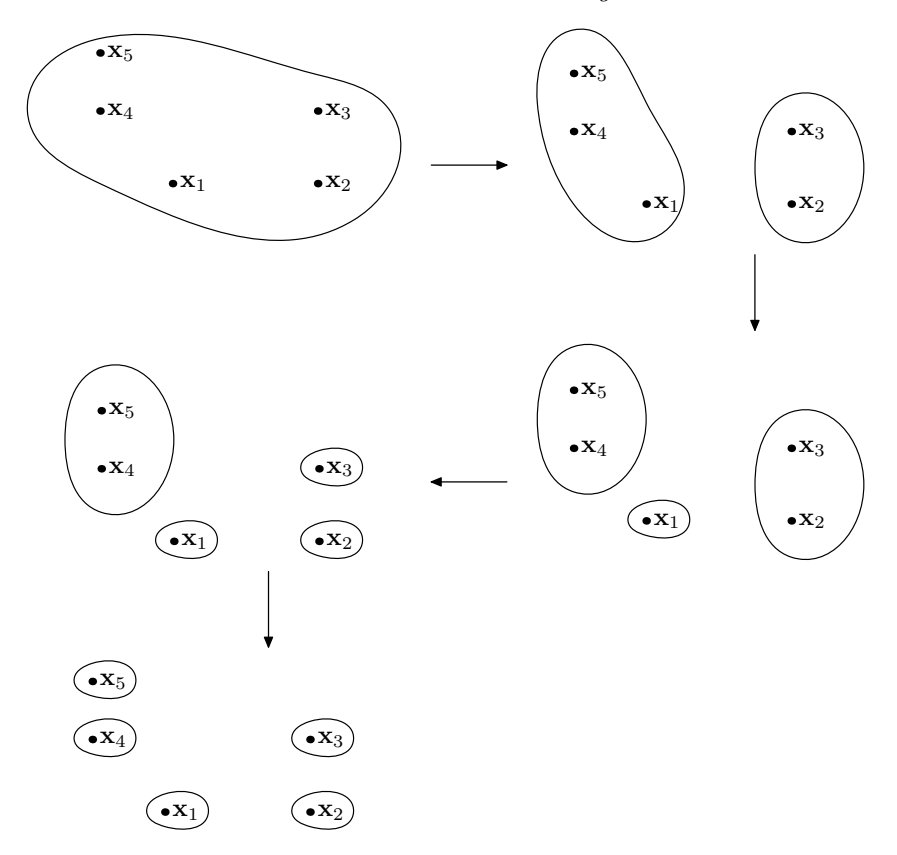

FIGURE 1.4: Divisive clustering.

(h) Other agglomerative algorithms that do not fit into the above categories.

For algorithms in the first seven categories, we can use the Lance-Williams recurrence formula (Lance and Williams, 1967a,b) to calculate the distance between an existing cluster and a cluster formed by merging two existing clusters. The Lance-Williams formula is defined as

$$
D(C_k, C_i \cup C_j)
$$
  
=  $\alpha_i D(C_k, C_i) + \alpha_j D(C_k, C_j)$   
+ $\beta D(C_i, C_j) + \gamma |D(C_k, C_i) - D(C_k, C_j)|$ ,

where  $C_k$ ,  $C_i$ , and  $C_j$  are three clusters,  $C_i \cup C_j$  denotes the cluster formed by merging clusters  $C_i$  and  $C_j$ ,  $D(\cdot, \cdot)$  is a distance between clusters, and  $\alpha_i$ ,  $\alpha_j$ ,  $\beta$ , and  $\gamma$  are adjustable parameters. Section 12.1 presents various values of these parameters.

When the Lance-Williams formula is used to calculate distances, the single linkage and the complete linkage algorithms induce a metric on the dataset known as the ultrametric (Johnson, 1967). However, other agglomerative algorithms that use the Lance-Williams formula might not produce an ultrametric (Milligan, 1979).

A more general recurrence formula has been proposed by Jambu (1978) and discussed in Gordon (1996) and Gan et al. (2007). The general recurrence formula is defined as

$$
D(C_k, C_i \cup C_j)
$$
  
=  $\alpha_i D(C_k, C_i) + \alpha_j D(C_k, C_j)$   
+ $\beta D(C_i, C_j) + \gamma |D(C_k, C_i) - D(C_k, C_j)|$   
+ $\delta_i h(C_i) + \delta_j h(C_j) + \epsilon h(C_k),$ 

where  $h(C)$  denotes the height of cluster C in the dendrogram, and  $\delta_i$ ,  $\delta_j$ , and  $\epsilon$  are adjustable parameters. Other symbols are the same as in the Lance-Williams formula. If we let the three parameters  $\delta_i$ ,  $\delta_j$ , and  $\epsilon$  be zeros, then the general formula becomes the Lance-Williams formula.

Some other agglomerative hierarchical clustering algorithms are based on the general recurrence formula. For example, the flexible algorithms (Lance and Williams, 1967a), the sum of squares algorithms (Jambu, 1978), and the mean dissimilarity algorithms (Holman, 1992; Gordon, 1996) are such agglomerative hierarchical clustering algorithms.

#### **1.4.2 Divisive Hierarchical Algorithms**

Divisive hierarchical algorithms can be classified into two categories: monothetic and polythetic (Willett, 1988; Everitt, 1993). A monothetic algorithm divides a dataset based on a single specified attribute. A polythetic algorithm divides a dataset based on the values of all attributes.

Given a dataset containing n records, there are  $2<sup>n</sup> - 1$  nontrivial different ways to split the dataset into two pieces (Edwards and Cavalli-Sforza, 1965). As a result, it is not feasible to enumerate all possible ways of dividing a large dataset. Another difficulty of divisive hierarchical clustering is to choose which cluster to split in order to ensure monotonicity.

Divisive hierarchical algorithms that do not consider all possible divisions and that are monotonic do exist. For example, the algorithm DIANA (DIvisive ANAlysis) is such a divisive hierarchical clustering algorithm (Kaufman and Rousseeuw, 1990).

#### **1.4.3 Other Hierarchical Algorithms**

In the previous two subsections, we presented several classic hierarchical clustering algorithms. These classic hierarchical clustering algorithms have drawbacks. One drawback of these algorithms is that they are sensitive to noise and outliers. Another drawback of these algorithms is that they cannot handle large datasets since their computational complexity is at least  $O(n^2)$  (Xu and
Wunsch, II, 2009), where  $n$  is the size of the dataset. Several hierarchical clustering algorithms have been developed in an attempt to improve these drawbacks. For example, BIRCH (Zhang et al., 1996), CURE (Guha et al., 1998), ROCK (Guha et al., 2000), and Chameleon (Karypis et al., 1999) are such hierarchical clustering algorithms.

Other hierarchical clustering algorithms have also been developed. For example, Leung et al. (2000) proposed an agglomerative hierarchical clustering algorithm based on the scale-space theory in human visual system research. Li and Biswas (2002) proposed a similarity-based agglomerative clustering (SBAC) to cluster mixed-type data. Basak and Krishnapuram (2005) proposed a divisive hierarchical clustering algorithm based on unsupervised decision trees.

### **1.4.4 Dendrograms**

Results of a hierarchical clustering algorithm are usually visualized by dendrograms. A dendrogram is a tree in which each internal node is associated with a height. The heights in a dendrogram satisfy the following ultrametric conditions (Johnson, 1967):

$$
h_{ij} \le \max\{h_{ik}, h_{jk}\} \quad \forall i, j, k \in \{1, 2, \cdots, n\},\
$$

where *n* is the number of records in a dataset and  $h_{ij}$  is the height of the internal node corresponding to the smallest cluster to which both record  $i$ and record j belong.

Figure 1.5 shows a dendrogram of the famous Iris dataset (Fisher, 1936). This dendrogram was created by the single linkage algorithm with the Euclidean distance. From the dendrogram we see that the single linkage algorithm produces two natural clusters for the Iris dataset.

More information about dendrograms can be found in Gordon (1996), Gordon (1987), Sibson (1973), Jardine et al. (1967), Banfield (1976), van Rijsbergen (1970), Rohlf (1974), and Gower and Ross (1969). Gordon (1987) discussed the ultrametric conditions for dendrograms. Sibson (1973) presented a mathematical representation of a dendrogram. Rohlf (1974) and Gower and Ross (1969) discussed algorithms for plotting dendrograms.

# **1.5 Partitional Clustering Algorithms**

A partitional clustering algorithm is a clustering algorithm that divides a dataset into a single partition. Partitional clustering algorithms can be further classified into two categories: hard clustering algorithms and fuzzy clustering algorithms. In hard clustering, each record belongs to one and only one clus-

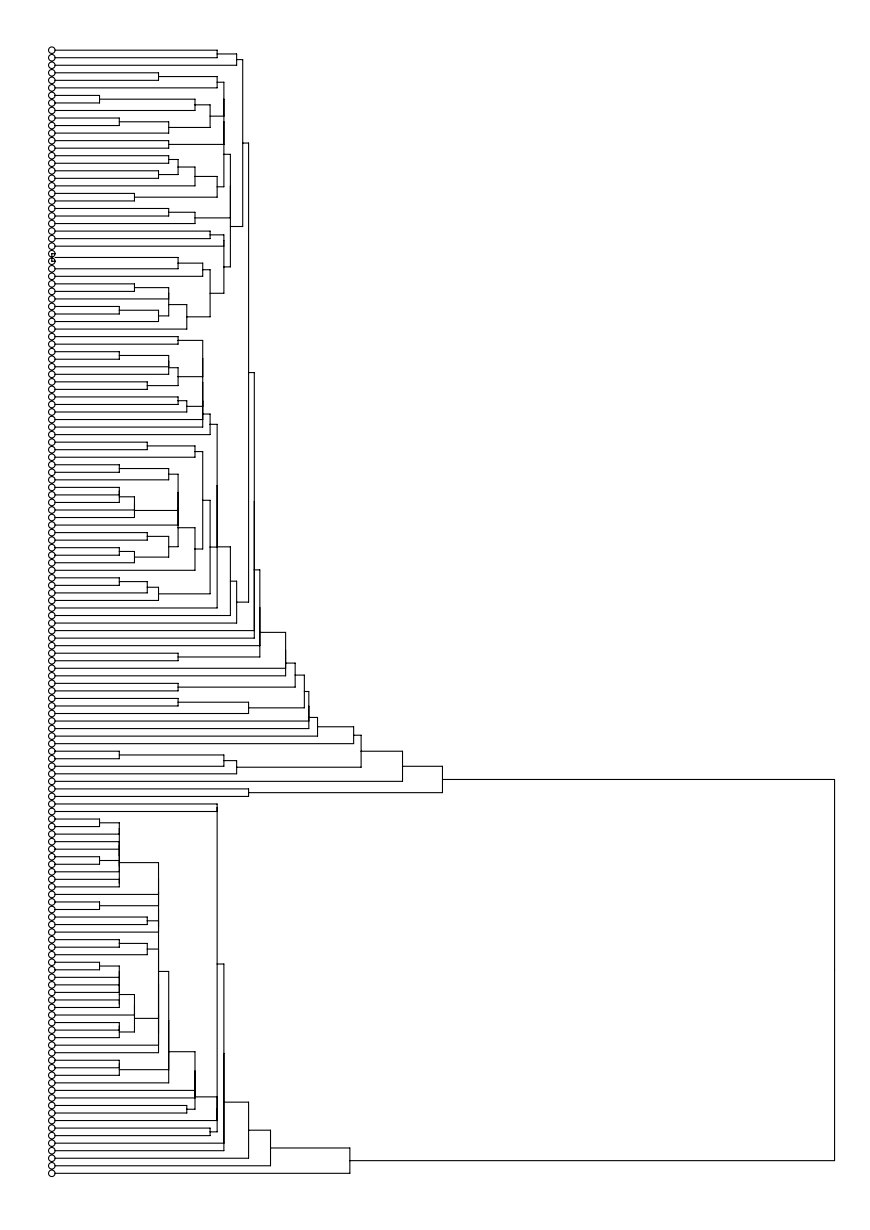

FIGURE 1.5: The dendrogram of the Iris dataset.

ter. In fuzzy clustering, a record can belong to two or more clusters with probabilities.

Suppose a dataset with  $n$  records is clustered into  $k$  clusters by a partitional clustering algorithm. The clustering result of the partitional clustering algorithm can be represented by a  $k \times n$  matrix U defined as

$$
U = \begin{pmatrix} u_{11} & u_{12} & \cdots & u_{1n} \\ u_{21} & u_{22} & \cdots & u_{2n} \\ \vdots & \vdots & \ddots & \vdots \\ u_{k1} & u_{k2} & \cdots & u_{kn} \end{pmatrix}.
$$
 (1.9)

The matrix U produced by a hard clustering algorithm has the following properties:

$$
u_{ji} = 0 \text{ or } 1, \quad 1 \le j \le k, \ 1 \le i \le n,
$$
\n(1.10a)

$$
\sum_{j=1}^{k} u_{ji} = 1, \quad 1 \le i \le n,
$$
\n(1.10b)

$$
\sum_{i=1}^{n} u_{ji} > 0, \quad 1 \le j \le k.
$$
 (1.10c)

The matrix U produced by a fuzzy clustering algorithm has the following properties:

$$
0 \le u_{ji} \le 1, \quad 1 \le j \le k, \ 1 \le i \le n,
$$
\n(1.11a)

$$
\sum_{j=1}^{k} u_{ji} = 1, \quad 1 \le i \le n,
$$
\n(1.11b)

$$
\sum_{i=1}^{n} u_{ji} > 0, \quad 1 \le j \le k.
$$
 (1.11c)

In this section, we present a survey of several partitional clustering algorithms. For a more comprehensive list of partitional clustering algorithms, readers are referred to (Xu and Wunsch, II, 2009) and (Gan et al., 2007).

### **1.5.1 Center-Based Clustering Algorithms**

Center-based clustering algorithms (Zhang, 2003; Teboulle, 2007) are clustering algorithms that use a center to represent a cluster. Center-based clustering algorithms have two important properties (Zhang, 2003):

- (a) They have a clearly defined objective function;
- (b) They have a low runtime cost.

The standard k-means algorithm is a center-based clustering algorithm and is also one of the most popular and simple clustering algorithms. Although the  $k$ -means algorithm was first published in 1955 (Jain, 2010), more than 50 years ago, it is still widely used today.

Let  $X = {\mathbf{x}_1, \mathbf{x}_2, \cdots, \mathbf{x}_n}$  be a dataset with n records. The k-means algorithm tries to divide the dataset into k disjoint clusters  $C_1, C_2, \cdots, C_k$  by minimizing the following objective function

$$
E = \sum_{i=1}^{k} \sum_{\mathbf{x} \in C_i} D(\mathbf{x}, \mu(C_i)),
$$

where  $D(\cdot, \cdot)$  is a distance function and  $\mu(C_i)$  is the center of the cluster  $C_i$ and is usually defined as

$$
\mu(C_i) = \frac{1}{|C_i|} \sum_{\mathbf{x} \in C_i} \mathbf{x}.
$$

The standard  $k$ -means algorithm minimizes the objective function using an iterative process (Selim and Ismail, 1984; Bobrowski and Bezdek, 1991; Phillips, 2002).

The standard k-means algorithm has several variations (Gan et al., 2007). For example, the continuous  $k$ -means algorithm (Faber, 1994), the comparemeans algorithm (Phillips, 2002), the sort-means algorithm (Phillips, 2002), the k-means algorithm based on kd-tree (Pelleg and Moore, 1999), and the timmed k-means algorithm (Cuesta-Albertos et al., 1997) are variations of the standard k-means algorithm.

Other center-based clustering algorithms include the k-modes algorithm (Huang, 1998; Chaturvedi et al., 2001), the k-probabilities algorithm (Wishart, 2002), the k-prototypes algorithm (Huang, 1998), the x-means algorithm (Pelleg and Moore, 1999), the  $k$ -harmonic means algorithm (Zhang et al., 2001), the mean-shift algorithm (Fukunaga and Hostetler, 1975; Cheng, 1995; Comaniciu and Meer, 1999, 2002), and the maximum-entropy clustering (MEC) algorithm (Rose et al., 1990).

### **1.5.2 Search-Based Clustering Algorithms**

Many data clustering algorithms are formulated as some optimization problems (Dunn, 1974a; Ng and Wong, 2002), which are complicated and have many local optimal solutions. Most of the clustering algorithms will stop when they find a locally optimal partition of the dataset. That is, most of the clustering algorithms may not be able to find the globally optimal partition of the dataset. For example, the fuzzy k-means algorithm (Selim and Ismail, 1984) is convergent but may stop at a local minimum of the optimization problem.

Search-based clustering algorithms are developed to deal with the problem mentioned above. A search-based clustering algorithm aims at finding a globally optimal partition of a dataset by exploring the solution space of the underlying optimization problem. For example, clustering algorithms based on genetic algorithms (Holland, 1975) and tabu search (Glover et al., 1993) are search-based clustering algorithms.

Al-Sultan and Fedjki (1997) proposed a clustering algorithm based on a tabu search technique. Ng and Wong  $(2002)$  improved the fuzzy k-means algorithm using a tabu search algorithm. Other search-based clustering algorithms include the  $J$ -means algorithm (Mladenović and Hansen, 1997), the genetic  $k$ -means algorithm (Krishna and Narasimha, 1999), the global  $k$ -means algorithm (Likas and Verbeek, 2003), the genetic  $k$ -modes algorithm (Gan et al., 2005), and the SARS algorithm (Hua et al., 1994).

### **1.5.3 Graph-Based Clustering Algorithms**

Clustering algorithms based on graphs have also been proposed. A graph is a collection of vertices and edges. In graph-based clustering, a vertex represents a data point or record and an edge between a pair of vertices represents the similarity between the two records represented by the pair of vertices (Xu and Wunsch, II, 2009). A cluster usually corresponds to a highly connected subgraph (Hartuv and Shamir, 2000).

Several graph-based clustering algorithms have been proposed and developed. The chameleon (Karypis et al., 1999) algorithm is a graph-based clustering algorithm that uses a sparse graph to represent a dataset. The CACTUS algorithm (Ganti et al., 1999) is another graph-based clustering algorithm that uses a graph, called the similarity graph, to represent the inter-attribute and intra-attribute summaries. The ROCK algorithm (Guha et al., 2000) is an agglomerative hierarchical clustering algorithm that uses a graph connectivity to calculate the similarities between data points.

Gibson et al. (2000) proposed a clustering algorithm based on hypergraphs and dynamical systems. Foggia et al. (2007) proposed a graph-based clustering algorithm that is able to find clusters of any size and shape and does not require specifying the number of clusters. Foggia et al. (2009) compared the performance of several graph-based clustering algorithms.

Most of the graph-based clustering algorithms mentioned above use graphs as data structures and do not use graph analysis. Spectral clustering algorithms, which are also graph-based clustering algorithms, first construct a similarity graph and then use graph Laplacian matrices and standard linear algebra methods to divide a dataset into a number of clusters. Luxburg (2007) presented a tutorial on spectral clustering. Filippone et al. (2008) also presented a survey of spectral clustering. Interested readers are referred to these two papers and the book by Ding and Zha (2010).

### **1.5.4 Grid-Based Clustering Algorithms**

Grid-based clustering algorithms are very efficient for clustering very large datasets since these algorithms perform clustering on the grid cells rather than the individual data points. A typical grid-based clustering algorithm consists of the following basic steps (Grabusts and Borisov, 2002):

- (a) Construct a grid structure by dividing the data space into a finite number of cells;
- (b) Calculate the density for each cell;
- (c) Sort the cells based on their densities;
- (d) Identify cluster centers;
- (e) Traverse neighbor cells.

The STING (STatistical INformation Grid-based) algorithm is a gridbased clustering algorithm proposed by Wang et al. (1997) for clustering spatial datasets. STING was designed for clustering low-dimensional data and cannot be scalable for clustering high-dimensional data. Keim and Hinneburg (1999) proposed a grid-based clustering algorithm, OptiGrid, for clustering high-dimensional data. Schikuta and Erhart (1997) proposed a BANG-clustering algorithm, which is also a grid-based clustering algorithm. Nagesh et al. (2001) proposed a clustering algorithm based on adaptive grids. Other grid-based clustering algorithms include GRIDCLUS (Schikuta, 1996), GDILC (Zhao and Song, 2001), and WaveCluster (Sheikholeslami et al., 2000).

More recently, Qiu et al. (2007) also proposed a grid-based clustering algorithm that is capable of dealing with high dimensional datasets. Park and Lee (2007) proposed a grid-based subspace clustering algorithm to cluster data streams. Lin et al. (2008) proposed a grid-based clustering algorithm that is less influenced by the size of the grid cells than many other grid-based clustering algorithms.

### **1.5.5 Density-Based Clustering Algorithms**

Density-based clustering algorithms are a kind of clustering algorithm that is capable of finding arbitrarily shaped clusters. In density-based clustering, a cluster is defined as a dense region surrounded by low-density regions. Usually, density-based clustering algorithms do not require specifying the number of clusters since these algorithms can automatically detect clusters and the number of clusters (El-Sonbaty et al., 2004). One drawback of most densitybased clustering algorithms is that it is hard to determine certain parameters, such as the density threshold.

Popular density-based clustering algorithms include DBSCAN (Ester et al., 1996) and its variations and extensions such as GDBSCAN (Sander et al., 1998), PDBSCAN (Xu et al., 1999), DBCluC (Zaiane and Lee, 2002). BRIDGE (Dash et al., 2001) is a hybrid clustering algorithm that is based on the k-means algorithm and DBSCAN. Other density-based clustering algorithms include DENCLUE (Keim and Hinneburg, 1999) and CUBN (Wang and Wang, 2003).

### **1.5.6 Model-Based Clustering Algorithms**

Mode-based clustering algorithms are clustering algorithms based on probability models. The term *model* usually refers to the type of constraints and geometric properties of the covariance matrices (Martinez and Martinez, 2005). In model-based clustering, the data are viewed as samples coming from a mixture of probability distributions, each of which represents a cluster.

In model-based clustering, there are two approaches to formulate a model for the composite of clusters: the classification likelihood approach and the mixture likelihood approach (Celeux and Govaert, 1995; Fraley and Raftery, 1998). In the classification likelihood approach, the objective function

$$
\mathcal{L}_C(\Theta_1, \Theta_2, \cdots, \Theta_k; \gamma_1, \gamma_2, \cdots, \gamma_n | X) = \prod_{i=1}^n f_{\gamma_i}(\mathbf{x}_i | \Theta_{\gamma_i})
$$

is maximized, where  $\gamma_i = j$  if record  $\mathbf{x}_i$  belongs to the *j*th component or cluster,  $\Theta_i$  ( $j = 1, 2, \dots, k$ ) are parameters, and  $X = {\mathbf{x}_1, \mathbf{x}_2, \dots, \mathbf{x}_n}$  is a dataset.

In the mixture likelihood approach, the objective function

$$
\mathcal{L}_M(\Theta_1, \Theta_2, \cdots, \Theta_k; \tau_1, \tau_2, \cdots, \tau_k | X) = \prod_{i=1}^n \sum_{j=1}^k \tau_j f_j(\mathbf{x}_i | \Theta_j)
$$

is maximized, where  $\tau_i \geq 0$  is the probability that a record belongs to the jth component and

$$
\sum_{j=1}^k \tau_j = 1.
$$

Some classical and powerful model-based clustering algorithms are based on Gaussian mixture models (Banfield and Raftery, 1993). Celeux and Govaert (1995) presented sixteen model-based clustering algorithms based on different constraints on the Gaussian mixture model. These algorithms use the EM algorithm (Dempster et al., 1977; Meng and van Dyk, 1997) to estimate the parameters.

Bock (1996) presented a survey of data clustering based on a probabilistic and inferential framework. Edwards and Cavalli-Sforza (1965), Day (1969), Wolfe (1970), Scott and Symons (1971), and Binder (1978) presented some early work on model-based clustering. Other model-based clustering algorithms are discussed in (Gan et al., 2007, Chapter 14).

### **1.5.7 Subspace Clustering Algorithms**

Almost all conventional clustering algorithms do not work well for high dimensional datasets due to the following two problems associated with high dimensional data. First, the distance between any two data points in a high dimensional space becomes almost the same (Beyer et al., 1999). Second, clusters of high dimensional data are embedded in the subspaces of the data space and different clusters may exist in different subspaces (Agrawal et al., 1998). Subspace clustering algorithms are clustering algorithms that are capable of finding clusters embedded in subspaces of the original data space.

Most subspace clustering algorithms can be classified into two major categories (Parsons et al., 2004): top-down algorithms and bottom-up algorithms. In top-down subspace clustering, a conventional clustering is performed and then the subspace of each cluster is evaluated. In bottom-up subspace clustering, dense regions in low dimensional spaces are identified and then these dense regions are combined to form clusters.

Examples of top-down subspace clustering algorithms include PART (Cao and Wu, 2002), PROCLUS (Aggarwal et al., 1999), ORCLUS (Aggarwal and Yu, 2000), and FINDIT (Woo and Lee, 2002), and  $\delta$ -cluster (Yang et al., 2002). Examples of bottom-up subspace clustering algorithms include CLIQUE (Agrawal et al., 1998), ENCLUS (Cheng et al., 1999), MAFIA (Goil et al., 1999), CLTree (Liu et al., 2000), DOC (Procopiuc et al., 2002), and CBF (Chang and Jin, 2002).

There are also some subspace clustering algorithms that do not fit into the aforementioned categories. For example, the FSC (Fuzzy Subspace Clustering) algorithm (Gan et al., 2006a; Gan and Wu, 2008) is subspace clustering, which is very similar to the  $k$ -means algorithm. The FSC algorithm uses a weight to represent the importance of a dimension or attribute to a cluster and incorporates the weights into the optimization problem.

Other subspace clustering algorithms include SUBCAD (Gan and Wu, 2004), the MSSC (Mean Shift for Subspace Clustering) algorithm (Gan, 2007; Gan et al., 2007), and the grid-based subspace clustering algorithm (Park and Lee, 2007). Recent work on subspace clustering is presented in Patrikainen and Meila (2006), Jing et al. (2007), Müller et al. (2009), Kriegel et al. (2009), and Deng et al. (2010).

### **1.5.8 Neural Network-Based Clustering Algorithms**

Neural network-based clustering algorithms are related to the concept of competitive learning (Fukushima, 1975; Grossberg, 1976a,b; Rumelhart and Zipser, 1986). There are two types of competitive learning paradigms: hard competitive learning and soft competitive learning. Hard competitive learning is also known as winner-take-all or crisp competitive learning (Baraldi and Blonda, 1999a,b). In hard competitive learning, only a particular winning neuron that matches best with the given input pattern is allowed to learn. In soft competitive learning, all neurons have the opportunity to learn based on the input pattern. Hence soft competitive learning is also known as winnertake-most competitive learning (Baraldi and Blonda, 1999a,b).

Examples of neural network-based clustering algorithms include PART (Cao and Wu, 2002, 2004), which is also a subspace clustering algorithm. The PARTCAT algorithm (Gan et al., 2006b) is based on PART but was developed for clustering categorical data. Several other neural network-based clustering algorithms are presented and discussed in (Xu and Wunsch, II, 2009).

### **1.5.9 Fuzzy Clustering Algorithms**

Most of the clustering algorithms presented in the previous several subsections are hard clustering algorithms, which require that each record belongs to one and only one cluster. Since Zadeh (1965) introduced the concept of fuzzy sets, fuzzy set theory has been applied to the area of data clustering (Bellman et al., 1966; Ruspini, 1969). In fuzzy clustering, a record is allowed to belong to two or more clusters with probabilities.

Examples of fuzzy clustering algorithms include the fuzzy k-means algorithm (Bezdek, 1974, 1981a), the fuzzy k-modes algorithm (Huang and Ng, 1999), and the c-means algorithm (Dunn, 1974a,b; Selim and Ismail, 1986; Hathaway et al., 1987; Hathaway and Bezdek, 1984; Fukuyama and Sugeno, 1989). For more information about fuzzy clustering, readers are referred to the book by Höppner et al. (1999) and the survey paper by Döring et al. (2006). For recent work on fuzzy clustering, readers are referred to Zhang et al. (2008) and Campello et al. (2009).

### **1.6 Cluster Validity**

Cluster validity is a collection of quantitative and qualitative measures that are used to evaluate and assess the results of clustering algorithms (Jain and Dubes, 1988; Jain, 2010). Cluster validity indices can be defined based on three fundamental criteria: internal criteria, relative criteria, and external criteria (Jain and Dubes, 1988; Theodoridis and Koutroubas, 1999; Halkidi et al., 2002a,b). Both internal and external criteria are related to statistical testing.

In the external criteria approach, the results of a clustering algorithm are evaluated based on a prespecified structure imposed on the underlying dataset. Usually, external criteria require using the Monte Carlo simulation to do the evaluation (Halkidi et al., 2002b). Hence cluster validity based on external criteria is computationally expensive.

In the internal criteria approach, the results of a clustering algorithm are evaluated based only on quantities and features inherited from the underlying dataset. Cluster validity based on internal criteria can be used to assess results of hierarchical clustering algorithms as well as partitional clustering algorithms.

In the relative criteria approach, the results of a clustering algorithm are evaluated with other clustering results, which are produced by different clustering algorithms or the same algorithm but with different parameters. For example, a relative criterion is used to compare the results produced by the kmeans algorithm with different parameter  $k$  (the number of clusters) in order to find the best clustering of the dataset.

# **1.7 Clustering Applications**

Data clustering has been applied to many fields. According to Scoltock (1982), data clustering has been applied to the following five major groups:

- (a) **Biology and zoology**. Clustering algorithms have been used to group animals and plants and develop taxonomies. In fact, data clustering algorithms were first developed in this field in which clustering is known as taxonomy analysis.
- (b) **Medicine and psychiatry**. Clustering algorithms have been used to group diseases, including mental and physical diseases.
- (c) **Sociology, criminology, anthropology, and archaeology**. In fields in this group, data clustering algorithms have been used to group organizations, criminals, crimes, and cultures.
- (d) **Geology, geography, and remote sensing**. In the fields in this group, clustering algorithms have been used to group rock samples, sediments, cities, and land-use patterns.
- (e) **Information retrieval, pattern recognition, market research, and economics**. Clustering algorithms have been used to analyze images, documents, industries, consumers, products, and markets.

The above list shows the applications of data clustering about 30 years ago. Nowadays, data clustering has a very broad application. For example, data clustering has been applied to areas such as computational intelligence, machine learning, electrical engineering, genetics, and insurance (Xu and Wunsch, II, 2009; Everitt et al., 2001).

# **1.8 Literature of Clustering Algorithms**

Since the  $k$ -means algorithm was published about 50 years ago (Jain, 2010), thousands of papers and a number of books on data clustering have been published. In this section, some books and survey papers related to data clustering are listed. For a list of journals and conference proceedings in which papers on data clustering are published, readers are referred to Gan et al. (2007).

# **1.8.1 Books on Data Clustering**

The following is a list of books related to data clustering that were published in the past 40 years.

- (a) *Principles of Numerical Taxonomy* (Sokal and Sneath, 1963). This book reviewed most of the applications of numerical taxonomy in the field of biology at that time. A new edition of this book is titled *Numerical Taxonomy: The Principles and Practice of Numerical Classification* (Sokal and Sneath, 1973). Although the two books were written for researchers in the field of biology, these books reviewed much of the literature of cluster analysis and presented many clustering techniques.
- (b) *Cluster Analysis: Survey and Evaluation of Techniques* by Bijnen (1973) selected a number of clustering techniques related to sociological and psychological research.
- (c) *Cluster Analysis: A Survey* by Duran and Odell (1974) supplied an exposition of various works in the literature of cluster analysis at that time. Many references that played a role in developing the theory of cluster analysis are included in the book.
- (d) *Cluster Analysis for Applications* (Anderberg, 1973). This book collected many clustering techniques and provided many FORTRAN procedures for readers to perform cluster analysis on real data.
- (e) *Clustering Algorithms* (Hartigan, 1975). This book presented data clustering from a statistician's point of view. This book includes a wide range of procedures in FORTRAN, methods, and examples.
- (f) *Cluster Analysis for Social Scientists* (Lorr, 1983). This book is an elementary book on data clustering and was written for researchers and graduate students in the social and behavioral sciences.
- (g) *Algorithms for Clustering Data* (Jain and Dubes, 1988). This book was written for the scientific community and emphasizes informal algorithms for clustering data and interpreting results.
- (h) *Introduction to Statistical Pattern Recognition* (Fukunaga, 1990). This book introduces fundamental mathematical tools for classification. This book also discusses data clustering based on statistics.
- (i) *Finding Groups in Data—Introduction to Cluster Analysis* (Kaufman and Rousseeuw, 1990). This book was written for general users of data clustering algorithms, especially for people who do not have a strong background in mathematics and statistics.
- (j) *Cluster Analysis* (Everitt, 1993). This book introduces data clustering for works in a variety of areas. This book includes many examples of clustering and describes several software packages for clustering.
- (k) *Clustering for Data Mining: A Data Recovery Approach* (Mirkin, 2005). This book presents data recovery models based on the k-means algorithm and hierarchical algorithms as well as reviews some clustering algorithms.
- (l) *Data Clustering: Theory, Algorithms, and Applications* (Gan et al., 2007). This book presents a comprehensive survey of data clustering and includes some simple C++ and MATLAB clustering programs. This book was written as a reference book.
- (m) *Advances in Fuzzy Clustering and Its Applications* (Valente de Oliveira and Pedrycz, 2007). This book presents a comprehensive and in-depth list of many state-of-the-art fuzzy clustering algorithms. Fundamentals of fuzzy clustering, visualization techniques, and real-time clustering are also presented.
- (n) *Algorithms for Fuzzy Clustering: Methods in* c*-Means Clustering with Applications* (Miyamoto et al., 2008). This book presents a family of fuzzy c-means algorithms with an emphasis on entropy-based methods and uncovers the theoretical and methodological differences between the standard method and the entropy-based method.
- (o) *Clustering* (Xu and Wunsch, II, 2009). This book is also a reference book on data clustering and includes many classic and recently developed clustering algorithms.
- (p) *Spectral Clustering, Ordering and Ranking* (Ding and Zha, 2010). This book presents some recent advances in spectral clustering. Applications to web and text mining and genomics are also included.

### **1.8.2 Surveys on Data Clustering**

The following is a list of survey papers related to data clustering.

(a) *A Review of Classification* (Cormack, 1971)

- (b) *Cluster Analysis: Survey and Evaluation of Techniques* (Bijnen, 1973)
- (c) *Cluster Analysis A Survey* (Duran and Odell, 1974)
- (d) *A Survey of the Literature of Cluster Analysis* (Scoltock, 1982)
- (e) *A Survey of Recent Advances in Hierarchical Clustering Algorithms* (Murtagh, 1983)
- (f) *Counting Dendrograms: A Survey* (Murtagh, 1984)
- (g) *A Review of Hierarchical Classification* (Gordon, 1987)
- (h) *A Survey of Fuzzy Clustering* (Yang, 1993)
- (i) *A Survey of Fuzzy Clustering Algorithms for Pattern Recognition (I)* (Baraldi and Blonda, 1999a)
- (j) *A Survey of Fuzzy Clustering Algorithms for Pattern Recognition (II)* (Baraldi and Blonda, 1999b)
- (k) *Data Clustering: A Review* (Jain et al., 1999)
- (l) *Statistical Pattern Recognition: A Review* (Jain et al., 2000)
- (m) *Survey of Clustering Data Mining Techniques* (Berkhin, 2002)
- (n) *Cluster Analysis for Gene Expression Data: A Survey* (Jiang et al., 2004)
- (o) *Subspace Clustering for High Dimensional Data: A Review* (Parsons et al., 2004)
- (p) *Mining Data Streams: A Review* (Gaber et al., 2005)
- (q) *Survey of Clustering Algorithms* (Xu and Wunsch II, 2005)
- (r) *Data Analysis with Fuzzy Clustering Methods* (Döring et al., 2006)
- (s) *A Survey of Kernel and Spectral Methods for Clustering* (Filippone et al., 2008)
- (t) *Clustering High-Dimensional Data: A Survey on Subspace Clustering, Pattern Based Clustering, and Correlation Clustering* (Kriegel et al., 2009)
- (u) *Data Clustering: 50 Years beyond* k*-means* (Jain, 2010)

# **1.9 Summary**

In this chapter, were introduced some basic concepts of data clustering, some similarity and dissimilarity measure, and some clustering algorithms. The chapter did not go into detail about most of the topics. Instead, it provided references to these topics to which interested readers can refer for more information. In particular, it listed a number of books and survey papers related to data clustering in this chapter. These books and papers are valuable resources to get information on data clustering.

# [www.allitebooks.com](http://www.allitebooks.org)

# *Chapter 2*

# *The Unified Modeling Language*

The Unified Modeling Language (UML) is a standardized general-purpose modeling language used to specify, document, and visualize software systems. The UML includes a set of well-defined and expressive notations used to create visual models of software systems. This standard set of notation makes it possible for an architecture to be formulated and communicated unambiguously to others. Since the Object Management Group (OMG), an international notfor-profit consortium that creates ards for the computer industry, adopted the UML as a standard in 1997, the UML has been revised many times. In this chapter, we give a brief introduction to UML 2.0. For further details on UML 2.0, readers are referred to Booch et al. (2007). In what follows, UML means UML 2.0.

There are two types of UML diagrams: structure diagrams and behavior diagrams (see [Figure 2.1\)](#page-51-0). The UML structure diagrams are used to show the static structure of elements in a software system. The UML structure diagrams include the following six types of diagrams: package diagram, class diagram, component diagram, deployment diagram, object diagram, and composite structure diagram. The UML behavior diagrams are used to describe the dynamic behavior of a software system. The UML behavior diagrams include the following seven types of diagrams: use case diagram, activity diagram, state machine diagram, sequence diagram, communication diagram, and interaction overview diagram, the last four of which are also called interaction diagrams.

In this chapter, we introduce several types of UML diagrams.

### **2.1 Package Diagrams**

The UML package diagram is used to organize the artifacts of the objectoriented development process to clearly present the analysis of the problem and the associated design. A package diagram has three essential elements: packages, their visibility, and their dependencies.

The notation for a package is a rectangle with a tab on the top left. If a package is empty, i.e., the package contains no UML elements, the name of

<span id="page-51-0"></span>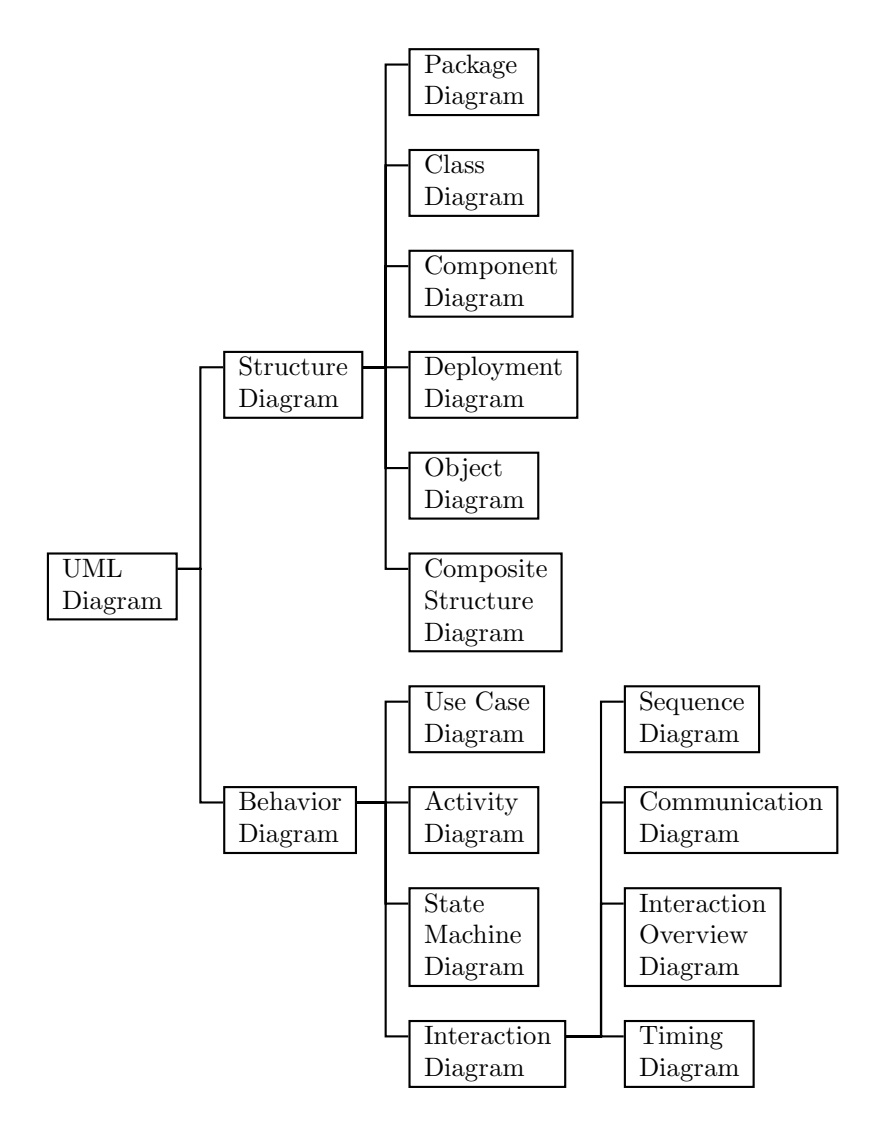

FIGURE 2.1: UML diagrams.

the package is placed in the interior of the rectangle. Figure 2.2(a) shows an empty UML package. If a package contains UML elements, the name of the package is placed within the tab, the small rectangle above the main rectangle. Figure 2.2(b) shows a UML package containing two classes.

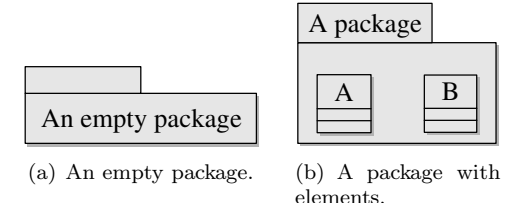

FIGURE 2.2: UML packages.

Packages can contain other UML elements such as classes and packages. For example, Figure 2.3 shows that Package A contains Package B and Package C. In Figure 2.3, the constituent packages are placed within the containing package. We use this nested notation when there are fewer elements to be shown or because we have a focused concern. Figure 2.4 shows Package A with its constituent packages placed outside it and linked to it with nest links. The tail of the nest link is located at the contained element, and the head of the nest link (a circle with a plus sign inside) is located at the containing element.

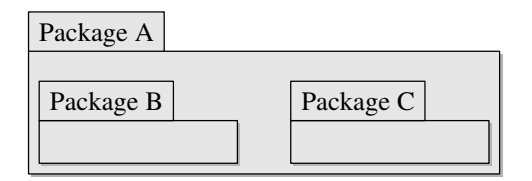

FIGURE 2.3: A UML package with nested packages placed inside.

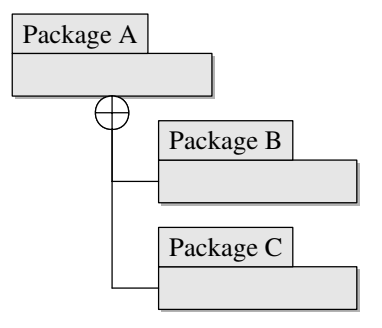

FIGURE 2.4: A UML package with nested packages placed outside.

The visibility of an element in a package is defined by the package and

can be either public or private. An element with public visibility is visible to elements within its containing package, including nested packages, and to external elements. An element with private visibility is visible only to elements within its containing package, including nested packages.

The public visibility notation is "+" and the private visibility notation is "-". On a UML diagram, the visibility notation is placed in front of the element name. Figure 2.5 shows a package containing a public element and a private element.

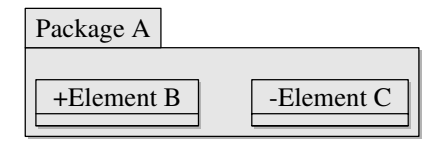

FIGURE 2.5: The visibility of elements within a package.

Dependencies between UML elements are denoted by a dashed arrow with an open arrowhead, where the tail of the arrow is located at the element having the dependency and the head is located at the element supporting the dependency. Figure 2.6 shows that Element D is dependent on Element E.

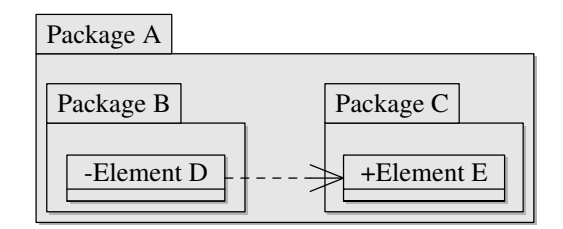

FIGURE 2.6: The UML dependency notation.

# **2.2 Class Diagrams**

A class diagram is a type of static structure diagram and the main building block in object-oriented modeling (Booch et al., 2007). In the UML, a class diagram is used to describe the structure of a system by showing the system's classes and their relationships. Classes and their relationships are the two essential elements of a class diagram.

In a class diagram, a simple class is represented by a box, which consists of three compartments: the upper compartment containing the name of the class, the middle compartment containing the attributes of the class, and the bottom compartment containing the operations of the class. The format of an attribute is

```
visibility AttributeName: Type
```
and the format of an operation is

# visibility OperationName(parameterName:parameterType): returnType

The visibility of an attribute or operation is denoted by a lock. An open, semi-open, or closed lock means that the attribute or operation has public, protected, or private visibility. Figure 2.7 shows an example class in a class diagram. In some books, plus sign  $(+)$ , pound sign  $(\#)$ , or minus sign  $(-)$  is used to indicate public, protected, or private visibility.

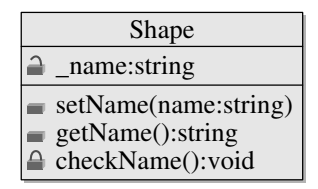

FIGURE 2.7: Notation of a class.

If a class is abstract, then its name in the class icon is typeset in an oblique font. For example, Figure 2.8 shows a Shape class, which is abstract.

| <b>Shape</b> |                                                         |  |
|--------------|---------------------------------------------------------|--|
|              | name:string                                             |  |
|              | setName(name:string)<br>getName():string<br>draw():void |  |

FIGURE 2.8: Notation of an abstract class.

If a class is a parameterized class or template, then the class is represented by a simple class but with a dashed-line box in the upper right-hand corner, which contains the formal parameters of the template. Figure 2.9 shows a template class and one of its realizations.

In class diagrams, different relationships between classes are represented by different types of arrows. Table 2.1 gives a list of relationships and their notation. Essentially, there are six relationships: association, generalization, aggregation, composition, realization, and dependency. These relationships can be grouped into three categories: instance-level relationships, class-level relationships, and general relationships (see [Figure 2.10\)](#page-56-0).

An association represents a semantic connection between two classes and is often labeled with a noun phrase denoting the nature of the relationship.

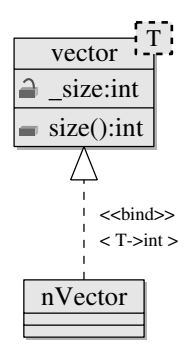

FIGURE 2.9: A template class and one of its realizations.

| Relationship                    | <b>Notation</b>    |  |
|---------------------------------|--------------------|--|
| Association                     | Class B<br>Class A |  |
| Unidirectional<br>association   | Class A<br>Class B |  |
| Generalization<br>(Inheritance) | Class A<br>Class B |  |
| Aggregation                     | Class B<br>Class A |  |
| Unidirectional<br>aggregation   | Class A<br>Class B |  |
| Composition                     | Class B<br>Class A |  |
| Unidirectional<br>composition   | Class A<br>Class B |  |
| Realization                     | Class A<br>Class B |  |
| Dependency                      | Class A<br>Class B |  |

TABLE 2.1: Relationships between classes and their notation.

<span id="page-56-0"></span>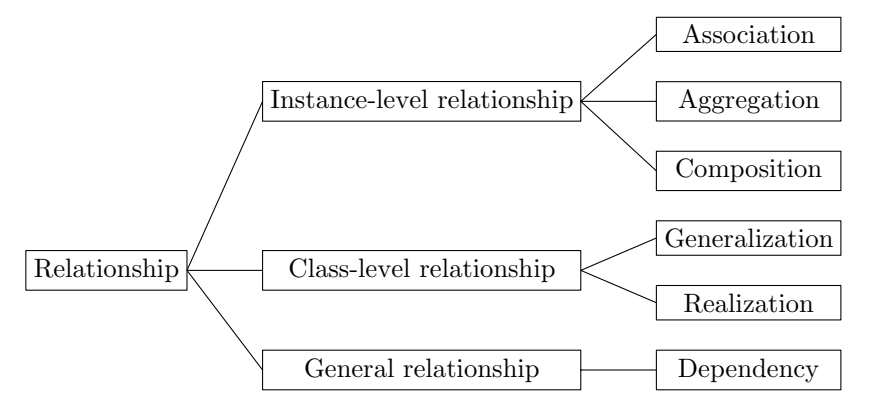

FIGURE 2.10: Categories of relationships.

Bidirectional and unidirectional are the most common types of association. An association can be further adorned with its multiplicity, which is applied to the target end of the association and denotes the number of instances of the target class that participate in the association. Table 2.2 gives some common multiplicities.

| Multiplicity Meaning |                                               |
|----------------------|-----------------------------------------------|
|                      | Zero instances                                |
| 01                   | Zero or one instance                          |
| $0 \ldots *$         | Zero or more instances                        |
| $\ast$               | Zero or more instances                        |
| $2 \cdot \cdot$ *    | Two or more instances                         |
| 2.6                  | $2, 3, 4, 5, \text{ or } 6 \text{ instances}$ |

TABLE 2.2: Some common multiplicities.

An aggregation is a type of association that represents whole/part relationship between two classes. Since an aggregation is a type of association, it can have the same adornments that an association can. In UML, an aggregation is represented by a line with a hollow diamond located at the end denoting the aggregate or the whole.

A composition represents a containment relationship between two classes. In UML, a composition is represented by a line with a filled diamond located at the end denoting the containing class. Unlike an aggregation, where the lifetimes of the objects of the containing class and the lifetimes of the objects of the contained class are independent, a composition implies that the object of the containing class owns the objects of the contained class, that is, if the object of the containing class is destroyed, the objects of the contained class are also destroyed.

A generalization represents a generalization/specialization relationship between two classes. A generalization occurs when one class, called the subclass, is a specialized form of the other class, called the superclass. In UML, a generalization relationship is represented by a line with a hollow triangle at the end denoting the superclass.

A realization relationship between two classes indicates that one class realizes the behavior of the other class. For example, relationships between a template class and its realizations are realization relationships. In UML, a realization relationship is represented by a dashed line with a hollow triangle at the end denoting the template.

A dependency relationship between two classes indicates that one class depends on the other class. For example, a dependency relationship occurs when one class is a parameter or local variable of a method of another class.

# **2.3 Use Case Diagrams**

Use case diagrams are used to show the functionality provided by a software system in terms of actors, which are entities interfacing with the system. Use case diagrams depict what interacts with the system and show what actors want the system to do.

On a UML diagram, the actor notation is a stylized stick figure with a name below the figure and the use case notation is an oval with a description inside the oval as shown in Figure 2.11.

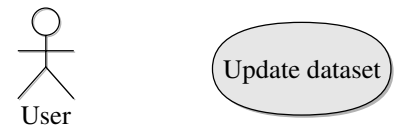

FIGURE 2.11: The UML actor notation and use case notation.

A use case diagram shows which actors use which use cases by connecting them via lines as shown in Figure 2.12.

The details of the functionality provided by a use case are described in a use case specification, which includes the name of the use case, its purpose, the optimistic flow (i.e., the flow when everything goes as one intended), and some pragmatic flows (i.e., flows where things do not occur as one intended).

There are three relationships among use cases that are used often in practice:  $\langle \text{include} \rangle, \langle \text{extended} \rangle,$  and generalization (see [Figure 2.13\)](#page-58-0). The  $\ll$ include  $\gg$  and  $\ll$ extend  $\gg$  relationships are used primarily for organizing use case models. The generalization relationship is used to represent use cases with common behaviors.

<span id="page-58-0"></span>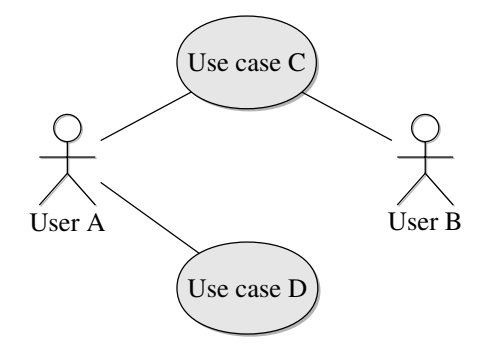

FIGURE 2.12: A UML use case diagram.

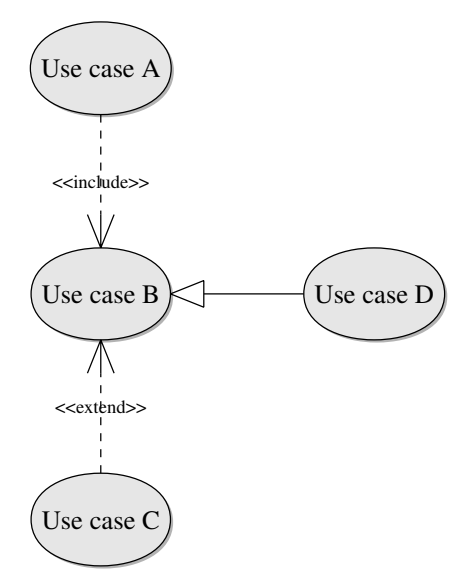

FIGURE 2.13: Notation of relationships among use cases.

The UML notation for the  $\ll$  include  $\gg$  relationship is a dashed arrow with an open head and the label " $\ll$  include $\gg$ " in the middle of the arrow as shown in Figure 2.13. The tail of the arrow is located at the including use case and the head is located at the included use case. The  $\ll$  include  $\gg$  relationship indicates that the included use case is required for the completion of the including use case. That is, the included use case must be executed when the including use case is executed. In Figure 2.13, for example, Use case B must be executed when Use case A is executed because Use case A includes Use case B.

The UML notation for the  $\ll$  extend  $\gg$  relationship is the same as that for the  $\ll$  include  $\gg$  relationship except that the label in the middle of the arrow is " $\ll$ extend $\gg$ ". The  $\ll$ extend $\gg$  relationship indicates that the extending use case is optional to the extended use case.

Maksimchuk and Naiburg (2005) summarized the following four key differences of the  $\ll$ include $\gg$  relationship and the  $\ll$ extend $\gg$  relationship:

- (a) The extending use case is optional, but the included use case is not;
- (b) The base use case (i.e., the included or extended use case) is complete without the extending use case, but is not without the included use case;
- (c) The execution of the extending use case is conditional, but that of the included use case is not;
- (d) The extending use case changes the behavior of the base use case, but the included case does not.

The UML notation for the generalization relationship is a solid line ending in a hollow triangle drawn from the generalized use case to the more general use case as shown in Figure 2.13.

# **2.4 Activity Diagrams**

In the UML, activity diagrams are used to represent workflows of stepwise activities and actions in a system. There are two primary types of elements in an activity diagram: action nodes and control nodes. Control nodes can be classified into three categories: initial and final, decision and merge, and fork and join. Final control nodes can be further classified into two categories: activity final and flow final.

In activity diagrams, activities and actions are represented by rounded rectangles. Decisions are represented by diamonds. Start and end of concurrent activities are represented by bars. The start of the workflow is represented by a black circle and the end of the workflow is represented by an encircled black circle. An example activity diagram is shown in Figure 2.14.

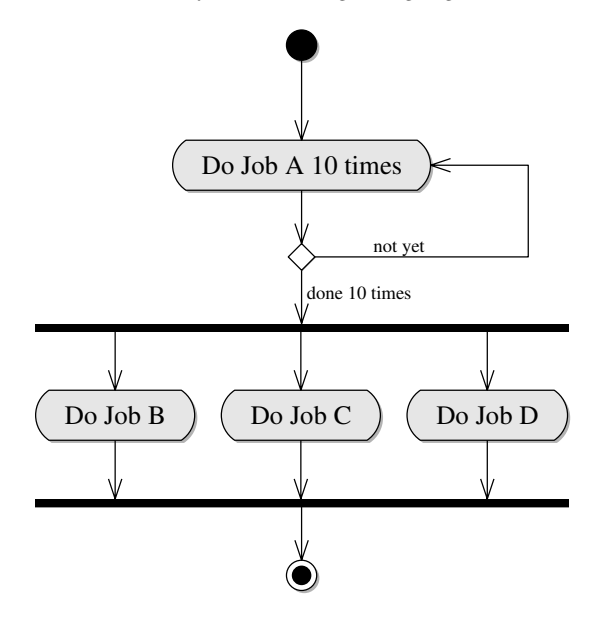

FIGURE 2.14: An activity diagram.

Unlike the notation for activity final, the notation for flow final is an encircled cross. Figure 2.15 shows an activity diagram with a flow final node.

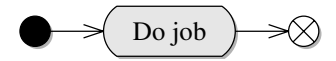

FIGURE 2.15: An activity diagram with a flow final node.

# **2.5 Notes**

A note is non-UML diagram element that is used to add comments or textual information to any element of any diagram. In UML, a note is represented by a rectangle with a folded upper-right corner. Figure 2.16 shows a class diagram with two notes. If a note affects a particular element in a diagram, we connect it and the element by a dashed line. If a note applies to the diagram as a whole, we just leave it unconnected.

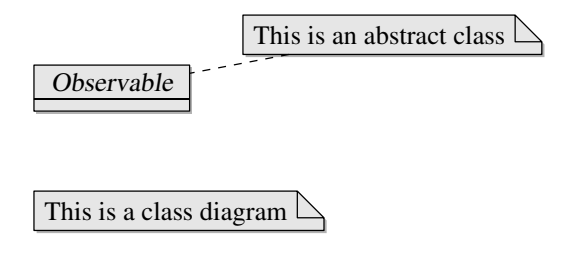

FIGURE 2.16: A diagram with notes.

# **2.6 Summary**

UML diagrams can be classified into two groups: structure diagrams, which emphasize what things must be in a system, and behavior diagrams, which emphasize what must happen in a system. In this chapter, we gave a brief introduction to the UML diagrams. In particular, we introduced package diagrams, class diagrams, use case diagrams, and activity diagrams. More information about UML can be found in Maksimchuk and Naiburg (2005) and Sintes (2001).

# *Chapter 3*

# *Object-Oriented Programming and C++*

In this chapter, we give a brief introduction to object-oriented programming and the C++ programming language. We illustrate some concepts of objectoriented programming using simple C++ programs.

# **3.1 Object-Oriented Programming**

Object-oriented programming (OOP) is a programming paradigm that is based on the concept of *objects*, which are data structures consisting of data and methods (Sintes, 2001).

Prior to the invention of OO programming, programmers used machine language programming, procedural programming, and modular programming to write their programs. In machine language programming, as the name suggests, programmers write their programs in the machine's binary languages and enter the programs directly into the computer's main memory via banks of switches. Obviously, machine language programming is error prone and the resulting code is difficult to read and maintain.

In procedural programming, programmers split their programs into a sequence of small procedures, which are easier to understand and debug. This represents a significant improvement over machine language programming. Procedural programming still has some drawbacks. For example, procedural programming limits code reuse and its data-centric nature requires each procedure to know how to properly manipulate the data.

In modular programming, programmers break their programs down into a number of modules, which combine data and the procedures used to process the data. Clearly, modular programming improves on some of the deficiencies found in procedural programming. However, modules are not extendable, that is, one has to break open the code and make changes directly when making changes to a module.

OO programming improves modular programming by adding inheritance and polymorphism to the module. In OO programming, a program is a collection of interacting objects, each of which models some aspect of the problem that one tries to solve. For example, an OO program implementing an online shopping cart contains item, shopping cart, and cashier objects.

In OO programming, a class defines the attributes and behaviors common to a type of object and an object is an instance of a class. Attributes of a class are visible characteristics of the class. For example, name and address of a person are attributes of some classes. A behavior of a class is an action taken by an object of the class when passed a message or in response to a state change. Some common behaviors of a class are constructors, accessors, and mutators. Constructors of a class are methods used to initialize objects of the class during their instantiation or creation. Accessors of a class are methods that allow one to access an object's internal data. Mutators are methods that allow one to change an object's internal state.

An OO program has the following five characteristics (Sintes, 2001):

- (a) Natural. OO programming enables one to model a problem at a functional level rather than at the implementation level.
- (b) Reliable. OO programs that are well-designed and carefully written are reliable. In addition, the modular nature of objects allows one to make changes to one part of the program without affecting other parts.
- (c) Reusable. Objects can be reused in many different programs and can be extended.
- (d) Maintainable. Well-designed OO programs are maintainable. For example, one needs to correct only one place in order to fix a bug.
- (e) Extendable. The features of OO programming, such as inheritance and polymorphism, allow one to extend the existing code easily.

# **3.2 The C++ Programming Language**

The C++ programming language is an object-oriented programming language developed by Bjarne Stroustrup starting in 1979 at Bell Labs (Stroustrup, 1994).  $C++$  was built on the base of the C language, which evolved from two previous programming languages: BCPL (Basic Combined Programming Language) and B (Deitel and Deitel, 2009). BCPL was designed by Martin Richards as a language for writing operating systems and compilers. The B language was developed by Ken Thompson at Bell Labs on the base of BCPL and was used to create early versions of the UNIX operating system.

The process of creating and executing a  $C++$  program consists of six phases: creating, preprocessing, compiling, linking, loading, and executing (Deitel and Deitel, 2009).

In Phase 1, a  $C_{++}$  program is created with a text editor such as vi (Lamb

and Robbins, 1998) or Emacs (Cameron et al., 1996) and saved to a disk. If the  $C_{++}$  program is small, we can just put the program into a single source file. If the  $C++$  program is big, we might split the program into a set of header files and source files and put these files into different directories. C++ header filenames often have extension ".hpp" and  $C++$  source filenames often have extension ".cpp".

In Phase 2, the  $C_{++}$  program is preprocessed by the preprocessor program invoked by the compiler as the first part of translation. The preprocessor program handles directives, which are lines included in the code of the program that are not program statements but directives for the preprocessor. For example, source file inclusion (#include), macro definitions (#define and #undef), and conditional inclusion (#ifdef, #ifndef, #if, #endif, #else, and #elif) are common C++ directives.

In Phase 3, the  $C_{++}$  program is compiled. In this phase, the  $C_{++}$  program is translated into object code by the compiler. The object code is a sequence of computer instructions in a machine code format, which can be understood directly by a specific type of CPU.

In Phase 4, the object code is linked with the code for the missing functions as C++ programs typically contain references to functions and data defined elsewhere, such as in the C++ standard libraries. If Phase 3 and Phase 4 are completed successfully, an executable image is produced and saved to a disk.

In Phase 5, the executable image of the  $C++$  program is loaded into the memory. This phase is done by the loader program. The loader program also loads additional components from shared libraries that support the C++ program.

In Phase 6, the program is executed by the computer.

We now consider a simple  $C++$  program that finds pairs  $(a, b)$  of integers such that  $3^a + 7^b$  is a perfect square<sup>1</sup>. Since  $3^a + 7^b$  can be a very big integer,  $C++$  built-in types (e.g., long long) cannot handle such big integers. Fortunately, we can use the GNU Multiple Precision Arithmetic Library (GMP) to deal with big integers. For GMP installation instructions, readers are referred to Appendix C.4.

Listing 3.1: Pair-searching Program.

```
1 // pair . cpp
2 \#include \text{include}}3 #include<sstream>
4
5 #include "gmp . h"
6
7 using namespace std ;
8
9 bool checkPair (unsigned int a, unsigned int b, mpz<sub>-t</sub> mpzd) { mpz_t mpzs, mpzd2, mpz3, mpz7, mpz3a, mpz7b, mpzdiff;
          mpz t mpzs, mpzd2, mpz3, mpz7, mpz3a, mpz7b, mpzdiff;
11 mpz_inits (mpzs, mpzd2, mpz3, mpz7, mpz3a, mpz7b, mpzdiff, NULL);
12 \qquad \qquad \text{mpz set } \text{ui } (\text{mpz3, 3});
```
<sup>1</sup>This is one of the Canadian Mathematical Olympiad (CMO) problems in 2009. Although this example has nothing to do with data clustering, it is a good example to illustrate how C++ programs are compiled, linked, and executed.

```
13 mpz set ui (mpz7, 7);
14 mpz_pow_ui(mpz3a, mpz3, a);
15 mpz pow ui (mpz7b, mpz7, b);
16 mpz_add (mpzd, mpz3a, mpz7b);
17 mpz_sqrt(mpzs, mpzd);
18 mpz pow ui (mpzd2, mpzs, 2);
19 mpz_sub(mpzdiff, mpzd, mpzd2);
20 bool ret ;
21 if (mpz get si (mpzdiff) = 0) {
22 ret = true;
23 } else {
24 \mathbf{r} \cdot \mathbf{r} = \mathbf{false}25 }
26 mpz clears (mpzs, mpzd2, mpz3, mpz7, mpz3a, mpz7b, mpzdiff, NULL);
27 return ret ;
28 }
29
30 int main( int argc , const char∗ argv [ ]) {
31 unsigned int n = 100;
32 if (\arg c == 2) {
33 istringstream is (argv [1]);
34 i f ( !( is >> n) ) {
35 cout<<"The argument must be an integer"<<endl ;
36 return 1;<br>37 }
37 }
38 } else if ( argc > 2 ) {
39 cout<<"Too many arguments . "<<endl ;
40 return 1 ;
41 }
42 mpz t mpzd;
43 mpz_init (mpzd);
f_{44} for (unsigned int i=0; i<=n; ++i) {<br>
for (unsigned int j=0; j<=n; ++j) {
\bullet bool b = checkPair(i,j, mpzd);
47 if ((i == j \&amp; j \% 10 == 0) || b) {\n    count<<"\, ("<<(int) i<<", "<<(int) j<<"\,): \_"49 \langle \langle m p z \cdot g e t \cdot s t r (NULL, 10, mpzd) \rangle50 i f (b) {
51 cout << " _ is _a_perfect _square";
52 }
53 cout <<endl;
54 }
55 }
56 }
57
58 mpz clear (mpzd);
59 return 0 ;
60 }
```
The C++ program shown in Listing 3.1 contains only 60 lines of code. In Phase 1, we use some text editor to type the program and save it to a file say pair.cpp. Before we go through Phase 2 to Phase 6, let us give a brief description of the code. For detail description of  $C_{++}$  syntax, readers are referred to Lippman et al. (2005), Deitel and Deitel (2006), and Deitel and Deitel (2009).

Line 1 begins with " $\frac{1}{2}$ ", indicating that the remainder of the line is a comment. Lines 2, 3, and 5 are preprocessor directives. These lines are processed by the C++ preprocessor before the program is compiled. Line 7 specifies that members of namespace std can be used in the file without preceding each member with std and the scope resolution operator  $(:).$ 

Line 9 to Line 28 is a function with three arguments. The function takes

a and b as inputs and checks whether  $3^a + 7^b$  is a perfect square or not. If the number is a perfect square, the function returns true; otherwise, the function returns false. Note that when a variable of type mpz\_t is used as a function parameter, it is effectively a call-by-reference.

Line 30 to Line 60 is the main function, which is a special function that takes two parameters. Line 32 to Line 41 checks for the input arguments. Line 44 to Line 56 contains two loops, which loop through and test all the pairs of integers.

To compile the program, we go to the directory of the program and type the following command:

```
g++ -c -I/usr/local/include pair.cpp
```
After the command, the program will go through Phase 2 and Phase 3. Then we type the following command:

```
g++ pair.o -L/usr/local/lib -lgmp -o pair
```
to link the program with external functions. After this command, the program will go through Phase 4. Now we type the following command:

./pair.exe 50

to execute the program. The program will go through Phase 5 and Phase 6 and produce the following output:

```
(0,0): 2(1,0): 4 is a perfect square
(2,1): 16 is a perfect square
(10,10): 282534298
(20,20): 79792269784396402
(30,30): 22539340290898149219957898
(40,40): 6366805760909040143406894196152802
(50,50): 1798465042647412147338178328261501938021498
```
As an object-oriented programming language, C++ provides the three features presented in OO languages: encapsulation, inheritance, and polymorphism, which are also called the three pillars of OO programming. In the following sections, we introduce these three essential features and present some examples in C++.

### **3.3 Encapsulation**

Encapsulation is the process of bundling data and methods into a single unit called class. Encapsulation allows one to break down a program into a number of small and independent objects, each of which is self-contained and does its job independently of others. Once an object is encapsulated, the object can be viewed as a black box.

An encapsulated object has an interface that lists the methods provided by the object. The methods in an object's interface have three levels of access: public, protected, and private. Public methods can be accessed by all objects; protected methods can be accessed by the object and objects of any subclasses; private methods can be accessed by the object only.

Encapsulated objects have the following valuable benefits:

- An encapsulated object is pluggable. In order to use an encapsulated object, one needs to understand only how to use the object's public interface;
- An encapsulated object can be changed without affecting other objects as long as its interface is untouched; and
- An encapsulated object can be used without causing unexpected side effects between the object and the rest of the program, since the interaction with the rest of the program is limited to its interface.

A well-encapsulated object should have all the following three characteristics (Sintes, 2001):

- Abstraction:
- Implementation hiding; and
- Division of responsibilities.

Abstraction is the process of identifying a solution to a general problem rather than a specific problem. For example, we can design a generic container to hold different types of data (e.g., integers and floats) in a sorting algorithm. In this way, we can use the sorting algorithm to sort integers and floats. Hence, abstraction helps you achieve reuse.

Implementation hiding, as its name implies, is to hide the implementation behind the interface. As long as we do not change the interface of an object, we can change the implementation of the object without affecting other parts of the program. Obviously, implementation hiding leads to flexible design.

Division of responsibilities means that each object has one or a small number of responsibilities and should do it well.

 $C++$  supports encapsulation by providing the ability to define classes. To illustrate the concepts of encapsulation in  $C++$ , we consider the Cluster class. In data clustering, a cluster is a group of objects or items that are similar to each other. Listing  $3.2$  shows the  $C++$  implementation of the Cluster class.

Listing 3.2: The Cluster class.

```
1 // c lu s t e r . cpp
2 #include<iostream>
3 #include<set >
4
5 using namespace std ;
6
7 class Cluster {
8 public :
9 Cluster ( size t id ): id ( id ) {
10 }
11
12 void add item( s ize t item) {
13 items.insert(item);<br>14 }
14 }
15
16 void remove item (size t item) {
17 items.erase(item);
18 }
19
20 size t size () const {
21 return items . size ();
22 }
2<sub>2</sub>24 const std : : set <size t >& data () const {
25 return items ;
26 }
27
28 private :
29 double id ;
30 \qquad \qquad std :: set < size t > items;
31 \mid \};
32
33 int main( int argc , char∗ argv [ ] ) {
34 Cluster c1 (0);
35 Cluster c2 (1);
36
37 for ( size t i=0; i<5; ++i) {
38 c1 . add item( i ) ;
39 c2. add item (i+5);40 }
41 c2. remove_item (7);
42
43 \qquad \qquad \text{std}::\text{set} \text{<size}\ \pm\text{>} \text{data1}\ ,\ \text{data2};
44 \det{a1} = c1 \cdot \det{a};
45 \det a2 = c2 \cdot \det a ();
46 std : : set <size t >:: const iterator it ;
47 cout<<"Cluster 1 has "<<c1 . s i z e ()<<" items :"<<endl ;
48 for (it = data1.begin (); it != data1.end (); ++it) {
49 \text{cout} \ll \text{bit} \ll^{\text{``}} ";
50 }
\begin{array}{c|c}\n51 & \text{cout} \ll \text{endl} ;\n\begin{array}{c}\n52 & \text{cout} \ll \ll \text{r} \end{array}\text{out} \ll"Cluster 2 has "<<c2 . size()<<" items : "<<end1;
53 for (it = data2. begin (); it != data2. end (); ++it) {
54 cout<<∗i t <<" " ;
55 }
56 cout <<endl;
57
58 return 0 ;
59 }
```
Class Cluster is defined in lines 7–31. The class has two private data members id and items. The class also has five public member functions, including one constructor (lines 9–10). A constructor is a special member function that must be defined with the same name as the anme of the class.

The constructor takes one parameter, which is used to initialize the member id.

We used the STL (Standard Template Library) container set to hold the items included in a cluster, since we do not want the cluster to contain the same item twice. In Section 5.1, we will see more STL containers.

The member functions size and data are accessors. The member functions add\_item and remove\_item are mutators. To compile the program in Listing 3.2, we can use the following simple command:

```
g++ -o cluster cluster.cpp
```
Executing the program gives the following output:

```
Cluster 1 has 5 items:
01234
Cluster 2 has 4 items:
5689
```
The cluster example shown above is very simple. In Chapter 8, we will implement a more complicate cluster class and several derived cluster clusters.

### **3.4 Inheritance**

Inheritance is the process of creating a new class based on a pre-existing class. When one class inherits from a pre-existing class, the new class inherits all of the data and methods present in the pre-existing class. The new class is called the child class or subclass and the pre-existing class is called the base class, parent class, or superclass.

Inheritance not only allows the child class to inherit the public interface and the implementation of the parent class, but also allows the child class to redefine any methods of the parent class that it does not like through overriding, which is the process of a child class rewriting a method that appears in the parent class in order to change the method's behavior. The beautiful thing about overriding is that it allows one to change the way an object works without touching the definition of the parent class.

 $C++$  supports single inheritance as well as multiple inheritance. In single inheritance, a child class inherits from only one base class. In multiple inheritance, a child class inherits from multiple base classes. In what follows, we illustrate the concept of inheritance in  $C++$  using the Distance class and the EuclideanDistance class.

```
1 // distance . cpp
2 #include<iostream>
3 #include<string >
4 #include<vector >
5 #include<cmath>
6
7 using namespace std ;
8
9 class Distance {
10 public :
11 Distance (const string & name)
12 : name (name ) {
13 \quad \frac{1}{2}14
15 \qquad \qquad \qquad \qquad \qquad \qquad \qquad \qquad \qquad \qquad \qquad \qquad \qquad \qquad \qquad \qquad \qquad \qquad \qquad \qquad \qquad \qquad \qquad \qquad \qquad \qquad \qquad \qquad \qquad \qquad \qquad \qquad \qquad \qquad \qquad \qquad \qquad 
16
17 virtual double operator ()( const vector <double> &x ,
18 const vector <double> &y ) const = 0;
19
20 const string & name () {
21 return name;<br>22 }
22 }
2<sub>2</sub>24 private :
25 string name ;
26 };
27
28 class EuclideanDistance : public Distance {
29 public :
30 EuclideanDistance () : Distance("Euclidean Distance") {
31 }
32
33 double operator ()( const vector <double> &x ,
34 const vector <double> &y ) const {
35 if (x. size () != y. size ()) {
36 return −1.0;
37 }
38 double dsum = 0 . 0 ;
39 for ( size t i =0; i <x . size ( ); ++i ) {<br>
dsum += (x[i] − y[i]) * (x[i] − y[i]);
41 }
42
43 return sqrt (dsum);<br>44 }
44 }
45 | };
46
47 int main () {
48 vector <double> x(2) , y(2);
49 x [0] = 0; x [1] = 0;50 y [0] = 1; y[1] = 1;51
52 EuclideanDistance ed ;
53 cout << "The " << ed. name() < < " between (0, -0) and (1, 1) is - "
54 \langle \langle ed(x, y) \rangle \langle \langle end1, y \rangle \rangle55
56 return 0 ;
57 }
```
Listing 3.3 shows the  $C++$  implementation of class Distance and the derived class EuclideanDistance. The Distance class defined in lines 9–26 has one private data member and four public member functions, which include a constructor and a virtual destructor. In  $C++$ , a class that is intended to be used as a base class should have a virtual destructor.

Line 28 shows that the inheritance is a public inheritance.  $C++$  also supports private and protected inheritances. Table 3.1 shows the access levels of the base class's members in the derived class under different inheritances. In protected inheritance, for example, both public and protected members of the base class become protected members of the derived class.

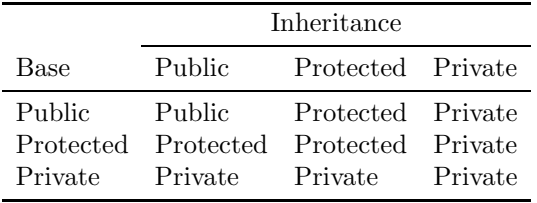

TABLE 3.1: Access rules of base-class members in the derived class.

The derived class EuclideanDistance defined in lines 28–45 redefines the operator "( )" by providing a concrete implementation. We note that the derived class used the base class's constructor to initialize the data members of the base class in its initialization list (lines 30–31). To compile the program in Listing 3.3, we can use the following command:

#### g++ -o distance distance.cpp

Executing the program gives the following output:

The Euclidean Distance between (0, 0) and (1,1) is :1.41421

# **3.5 Polymorphism**

Polymorphism is the state of one having many forms, that is, a single name can be used to represent different code selected by some automatic mechanism. For example, the term "do job" can be applied to many different objects such as managers and employees, each of which interprets the term in its own way.

There are four types of polymorphism: inclusion polymorphism, parametric polymorphism, overriding, and overloading. Inclusion polymorphism, also called pure polymorphism, allows one to treat related objects generically. Parametric polymorphism allows one to write generic methods and types. Overriding allows one to change the behaviors of methods in the parent class. Overloading allows one to use the same method name for many different methods, each of which differs only in the number and type of its parameters.

 $C_{++}$  supports all four types of polymorphism. When we talk about polymorphism in C++, we usually refer to inclusion polymorphism and parametric polymorphism. In C++, inclusion polymorphism is also called dynamic
polymorphism and parametric polymorphism is called static polymorphism. Dynamic polymorphism is achieved by virtual functions and static polymorphism is achieved by templates. In terms of flexibility, dynamic polymorphism is better than static polymorphism. In terms of performance, static polymorphism is better than dynamic polymorphism.

#### **3.5.1 Dynamic Polymorphism**

To illustrate the idea of dynamic polymorphism in  $C_{++}$ , we consider the example of clustering algorithms. In data clustering, there are many clustering algorithm. It is a good idea to have a common base for all these clustering algorithms. The Algorithm class and its derived classes are shown in Listing 3.4. Class Algorithm is very simple and contains a pure virtual function (line 10) and a virtual destructor (line 9). We call such a class an abstract class since it contains a pure virtual function.

As we can see from Listing 3.4, dynamic polymorphism allows us to define only one clusterize function for class DataMiner to deal with different types of clustering algorithms. Without dynamic polymorphism, we would need a different clusterize function for each type of clustering algorithm.

Listing 3.4: Program to illustrate dynamic polymorphism.

```
1 // algorithm . cpp
2 #include<iostream>
3 #include<vector >
4
5 using namespace std ;
6
7 class Algorithm {
8 public :
9 virtual ˜Algorithm () {}
10 virtual void clusterize () = 0;
11 \mid \};
12
13 class Kmean: public Algorithm {
14 void clusterize () {
15 cout << "Clustering by kmean" << endl;
16 }
17 };
18
19 class Kmode: public Algorithm {
20 void clusterize () {
21 cout << "Clustering by kmode" << endl;
22 }
23 \mid \};
24
25 class DataMiner {
26 public :
27 void clusterize (Algorithm ∗ pa) {
28 pa→>clusterize ();<br>29 }
29 }
30 \mid \};
31
32 int main () {
33 vector <Algorithm∗> algos ;
34 algos . push back (new Kmean ( ) ) ;
35 algos . push back (new Kmean ( ) ) ;
36 algos . push back (new Kmode ( ) ) ;
```

```
37 algos . push back (new Kmean ( ) ) ;
38
39 DataMiner dm ;
40
41 for ( size t i=0; i<algos . size ( ); ++i ){
42 dm. clusterize (algos [i]);
43 }
44
45 for ( size t i=0; i<algos . size ( ); ++i ){
46 delete algos [i];
47 }
48
49 return 0 ;
50 }
```
To compile the program in Listing 3.4, we can use the following command:

```
g++ -o algorithm algorithm.cpp
```
Executing the program gives the following output:

Clustering by kmean Clustering by kmean Clustering by kmode Clustering by kmean

The algorithm classes introduced above are very simple in that these classes do not consider different input and output of different clustering algorithms. In Chapter 10 we implement more complicate algorithm classes.

#### **3.5.2 Static Polymorphism**

To illustrate the idea of static polymorphism, we consider the classic example of clusters and partitions. As we mentioned before, a cluster is a group of records, objects, or items. A partition of a dataset is a group of clusters. Hence it is a good idea to write a container class that can hold different types of data. The program shown in Listing 3.5 gives an example of a template class Container.

Listing 3.5: Program to illustrate class templates.

```
1 // container . cpp
2 #include<iostream>
3 #include<vector >
4 #include<algorithm>
5
6 using namespace std ;
7
8 template <typename T>
9 class Container {
10 public :
11 void add_item( const T& item) {<br>12 dimensions items. push_back(item) :
            items . push back (item);
13 }
14
15 void remove item (const T& item) {
16 typename vector \langle T \rangle:: iterator it =
17 find ( items . begin (), items . end (), item);
```

```
18 if (it != items . end ()) {
19 \frac{1}{20} \frac{1}{20} \frac{1}{20} \frac{1}{20} \frac{1}{20} \frac{1}{20} \frac{1}{20} \frac{1}{20} \frac{1}{20} \frac{1}{20} \frac{1}{20} \frac{1}{20} \frac{1}{20} \frac{1}{20} \frac{1}{20} \frac{1}{20} \frac{1}{20} \frac{1}{20} \frac{1}{20} \frac{1}{20}20 }
21 }
22
23 const vector <T>& data () const {
24 return items ;
25 }
2627 size t size () const {
28 return items size ();
2930
31 protected :
32 Container () {}
33
34 vector <T> items ;
35 \mid \};
36
37 class Cluster : public Container <size t > {
38 \mid \}:
39
40 class Partition : public Container <Cluster > {
41 };
42
43 int main () {
44 Cluster c1 , c2 ;
45 for ( size t i =0; i <5; ++i ) {
46 c1 . add item( i ) ;
47 }
48 for ( size t i=0; i<5; ++i) {
49 c2. additem (i+5);50 }
51 c2. remove item (8);
52
53 Partition p;
54 p. add item(c1);
55 p. add_item (c2);
56
57 cout <<" Partition p contains "<<" p . size (\leq <" clusters : "<<endl;
58 vector \langleCluster > sc = p. data ();
59 for ( size _t _ i=0; _ i <sc . size ( ); _ ++i ) {<br>
\epsilon cout << "Cluster -"<<i <<" : -";
61 vector \langle size t > ss = sc [i]. data ();
62 for ( size t j=0; j<ss . size ( ); ++j ) {
63 cout << ss [ j] << " :
64 }
65 cout\ltendl;
66
67
68 return 0 ;
69
```
We make the constructor of the template class Container protected (line 32) since we do not want the class to be used alone. When we compile and execute the above program, we see the following outputs:

```
Partition p contains 2 clusters:
Cluster 0: 0 1234
Cluster 1: 5 6 7 9
```
The template classes illustrated above are very simple. In Section 11.1 and Section 11.2, we introduce a more complex template container class and a template double-key map class.

# **3.6 Exception Handling**

An exception is a problem that occurs during the execution of a program. For example, an attempt to divide by zero is an exception. Dereferencing a null pointer is another example of an exception. Exception handling is a programming language feature that is designed to handle exceptions. Exception handling is very useful in that it allows programmers to create applications that can handle exceptions. In most cases, if an exception is encountered and handled, a program can continue normal execution as if no problem had occurred. Even if a program cannot continue normal execution when an exception occurs, handling the exception allows the program to notify the user of the problem and terminate in a controlled manner.

 $C_{++}$  is a programming language that supports exception handling. In  $C++$ , the header file  $\leq$   $\leq$   $\leq$   $\leq$   $\leq$   $\leq$   $\leq$   $\leq$   $\leq$   $\leq$   $\leq$   $\leq$   $\leq$   $\leq$   $\leq$   $\leq$   $\leq$   $\leq$   $\leq$   $\leq$   $\leq$   $\leq$   $\leq$   $\leq$   $\leq$   $\leq$   $\leq$   $\leq$   $\leq$   $\leq$   $\leq$   $\leq$   $\leq$  standard exceptions and the header file <stdexcept> defines several other exceptions derived from exception. Figure 3.1 shows the hierarchy of the C++ standard library exception classes.

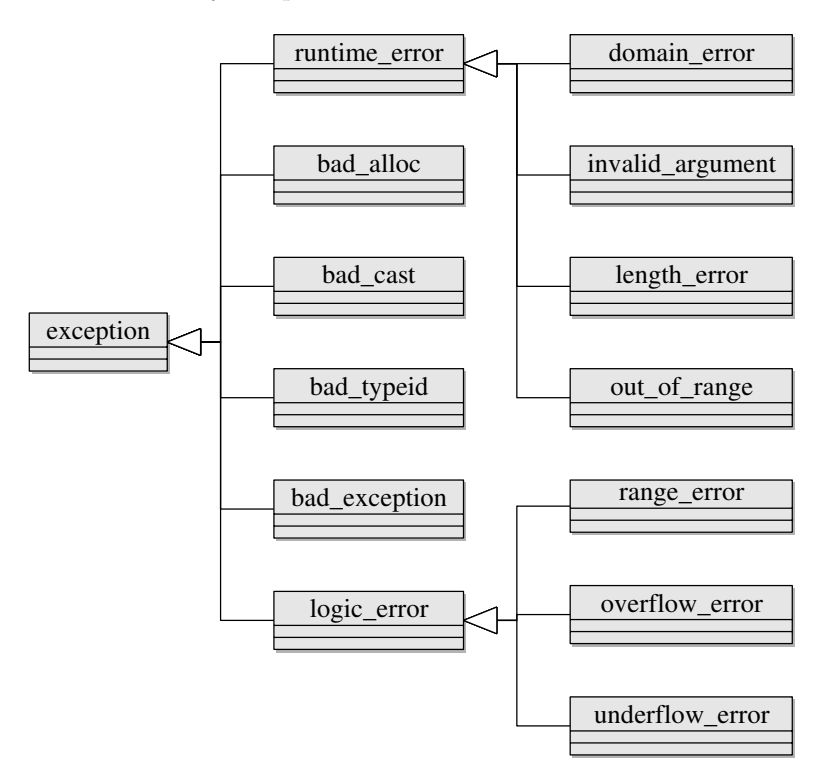

FIGURE 3.1: Hierarchy of C++ standard library exception classes.

Class runtime error, class logic error, and their child classes are defined in the header file <stdexcept>. Class bad exception and class exception are defined in the header file <exception>. Class bad alloc is defined in the header file <new>. Classes bad\_cast and bad\_typeid are defined in the header file <typeinfo>.

Now we consider a simple example illustrating  $C++$  exception handling. The program in Listing 3.6 illustrates how we can handle the division-byzero exception. In function divide (lines  $7-13$ ), we throw a runtime error exception when the denominator is zero. In the main function, we use try and catch blocks to catch the exception.

Listing 3.6: Program to illustrate exception handling.

```
1 // exception . cpp
2 #include<iostream>
3 #include<stdexcept >
4
5 using namespace std ;
6
\begin{array}{c} \n\overline{7} \\
8 \n\end{array} double divide (int x, int y) {
         if (y = 0) {
9 throw std:: runtime_error("division_by_zero");
10 }
11
12 return (double)x/y;
\left| \begin{array}{c} 13 \end{array} \right|14
15 int main () {
16 try{
17 cout<<"100/3:_"<<divide(100, 3)<<endl;<br>cout<<"100/0:_"<<divide(100, 0)<<endl;
19 } catch ( exception \&csc ) {
20 cout\ll"An exceptoin occurred"\llendl;
21 cout \langle \langleex . what(\rangle \langle \langleendl ;
22 return 1 ;
23 catch (...) {<br>
cout<<"unknown_exception"<<endl;
25 return 1 ;
26 }
27
28 return 0;
29 }
```
When we compile and execute the program, we see the following output:

#### 100/3: 33.3333 An exceptoin occurred division by zero

The program in Listing 3.6 shows the usage of an exception defined in the C++ standard library. In fact, we can define customized exception classes that derive from the base class exception. In Section 6.4, we shall introduce class Error, which is a customized exception class defined for the clustering library.

# **3.7 Summary**

In this chapter, we introduce some basic concepts of object-oriented programming and the C++ programming language. In particular, we introduce the three pillars of object-oriented programming: encapsulation, inheritance, and polymorphism. We also illustrate the three concepts with simple  $C++$ programs. After reading this chapter, readers should develop a sense of what object-oriented programming is and how to program in C++.

Since this book is about implementing data clustering algorithms in  $C++$ , we do not teach  $C_{++}$  in this book. For readers who are not familiar with the  $C++$  programming language or how to program in  $C++$  in an object-oriented way, some good references are Stroustrup (1994), Meyers (1997), Lippman et al. (2005), and Deitel and Deitel (2009).

# *Chapter 4*

# *Design Patterns*

A design pattern is a general reusable solution to a problem that occurs over and over again in software design. A design pattern has four essential elements: the pattern name, the problem, the solution, and the consequences (Gamma et al., 1994).

The pattern name is a handle we use when we talk about the design pattern. The problem describes when to apply the pattern and the solution describes how to apply the pattern. The consequences describe the results and trade-offs of applying the pattern.

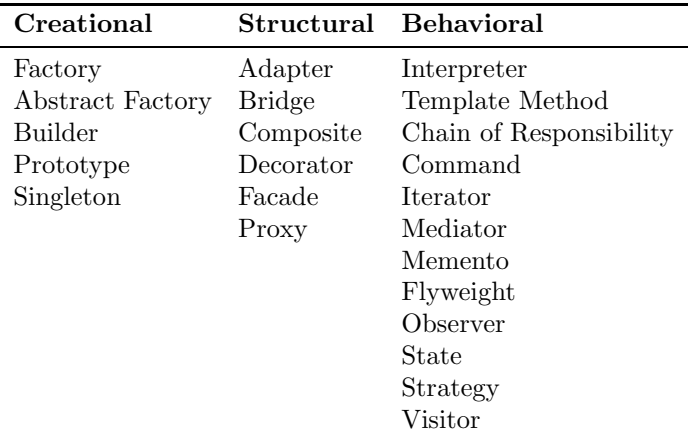

TABLE 4.1: Categories of design patterns.

Table 4.1 gives a list of 23 design patterns, which are classified into three categories: creational patterns, structural patterns, and behavioral patterns (Gamma et al., 1994). Creational patterns are related to the process of object creation. Structual patterns concern the composition of classes or objects. Behavioral patterns model how classes or objects interact and distribute responsibilities.

#### **4.1 Singleton**

The singleton pattern is a design pattern used to ensure that a class has exactly one instance and provides a global point of access to it. Sometime we want a class to have exactly one instance. For example, there should be only one window manager. To ensure that a class has only one instance and that the instance is easily accessible, the solution of the singleton pattern is to make the class itself responsible for keeping tracking of its sole instance and providing a way to access the instance (Gamma et al., 1994). Table 4.2 shows the four elements of the singleton pattern.

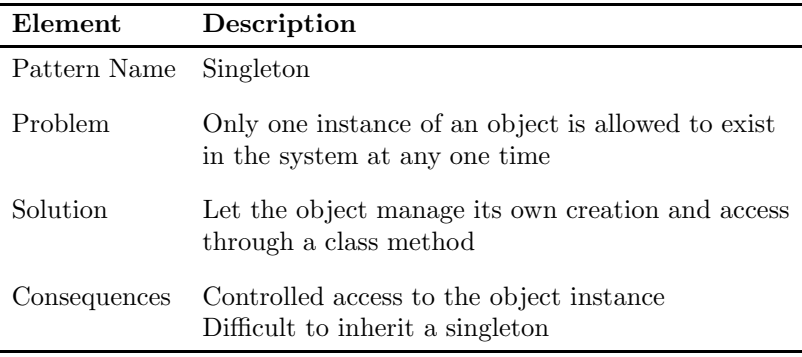

TABLE 4.2: The singleton pattern.

Figure 4.1 shows the UML class diagram of the singleton pattern. The singleton class contains a private static member, which is a point to the sole instance of the class. The class also contains a static method, which returns the pointer to the instance if the instance was already created or creates the instance and returns the pointer to the newly created instance. The constructor of the singleton class is protected, preventing users to instantiate the class.

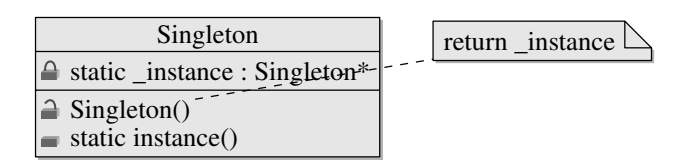

FIGURE 4.1: The singleton pattern

The singleton class shown in Figure 4.1 is not useful. To make the class useful, we need to add other functions to the class. The Logger class shown in Listing 4.1 is a singleton class, which we can use to write log messages to screen or a file.

```
1 // s ing le ton . cpp
2 #include<iostream><br>
#include<fstream>
   \#includeclude<fstream>
4
5 class Logger {
6 public :
       7 static Logger ∗ instance () {
8 if ( instance = 0) {
9 instance = <b>new Logger ();
10 }
11
12 return instance ;
13 }
14
15 void setStream (std::ostream ∗s) {
16 s = s;<br>17 }
17 }
18
19 std :: ostream * getStream () {
20 return s ;
21 }
22
23 Logger& operator<<(const char∗ c ) {
24 i f ( s && c ) {
25 * -S <<< ;
26 }
27
return ∗this;<br>29 }
29 }
30
31 template <typename T>
32 Logger& operator<<(const T &d ) {
33 i f ( s ) {
34 \ast \ s << d;
35 }
36
37 return ∗ this ;
38 }
39
40 Logger& operator<<(Logger& (∗ manip) ( Logger&)) {
41 return manip(∗ this ) ;
42 }
43
44 void destroy () {
45 delete instance ;
46 \qquad \qquad \text{instance} = 0;47 }
48
49 protected :
50 Logger (): s (\&std :: cout) { }
51
52 private :
53 static Logger * instance;
54 std : : ostream ∗ s;
55 };
56
57 Logger * Logger :: _instance = 0;
58
59 namespace std {
60 Logger k end l (Logger k log) {<br>61 std:: ostream *s = log g\text{std} :: \text{ostream} * s = \text{log} \cdot \text{getStream} ();
62 ∗s<<endl ;
63 return log ;
64 }
65 | }
66
```

```
67 void funcA () {
68 Logger * logger = Logger :: instance ();
69 ∗ logger << "This line i s outputted t o screen"
70 << std : : endl
71 << std : : uppercase
72 << "This line is also outputted to screen"
\begin{array}{ll} \text{73} & < \text{std}::\text{endl}\; ; \end{array}74 }
75
76 void funcB() {
77 Logger * logger = Logger :: instance ();
78 std:: ofstream fs ("Log. txt");
79 logger –>setStream(&fs);
80 *logger << "This line is outputted to file"
81 << std::endl\ll "This line is also outputted to file"
83 << std::endl;
84 fs . close ();
85 logger ->setStream(& std : : cout);
86 * logger << "This line goes to screan"
87 \leq \text{std}: : endl ;
88 | }
89
90 int main( int argc , char∗ argv [ ] ) {
       funcA();
92 funcB();
93 Logger :: instance()->destroy ();
94 return 0;
95 }
```
Class Logger has two private data members: *instance and s.* The first one is a static pointer to the sole instance of the class and is initialized to 0. The second one is a pointer to std::ostream and is initialized to the pointer pointing to standard output. The constructor is protected. Note that we initialize the static data member (line 57) outside the class.

We overloaded operator  $<<$  in class Logger so that we can use class Logger in the same way as we use  $C_{++}$  stream classes. The function in lines 23– 29 overloads operator << for pointer type. The function in lines 31–38 is a template function that overloads operator << for constant reference type. The function in lines  $40-42$  overloads operator  $<<$  for function pointer type. The parameter of this function is a pointer pointing to a function, which takes a reference of Logger as parameter and returns a reference of Logger. Note that we define function endl in namespace std so that we can use this function as usual.

Function funcA (lines 67–74) and function funcB (lines 76–88) show how easily we can use class Logger in our program. To compile this program, we can type the following command:

#### g++ -o singleton singleton.cpp

Executing the program, we see the following screen output:

```
This line is outputted to screen
This line is also outputted to screen
This line goes to screan
```
We also see the following output in the file Log.txt:

#### This line is outputted to file This line is also outputted to file

One more thing worth mentioning is that we write function destroy (lines 44–47) to delete the sole instance. We do not put the deletion in the destructor of the class because deleting the instance will call the destructor, which will delete the instance once more. If we put the deletion in the destructor, the destructor will be called infinitely many times until the computer's memory is exhausted. In our main program, we call destroy (line 93) to delete the instance.

#### **4.2 Composite**

The composite pattern is a design pattern used to composite objects into a tree structure to represent a part-whole hierarchy, which allows clients to treat individual objects and their containers in a uniform way. For example, the files and folders on a disk form a file-folder hierarchy. The solution of the composite pattern is to make an abstract base class that represents both components and their containers. Table 4.3 shows the four elements of the composite pattern.

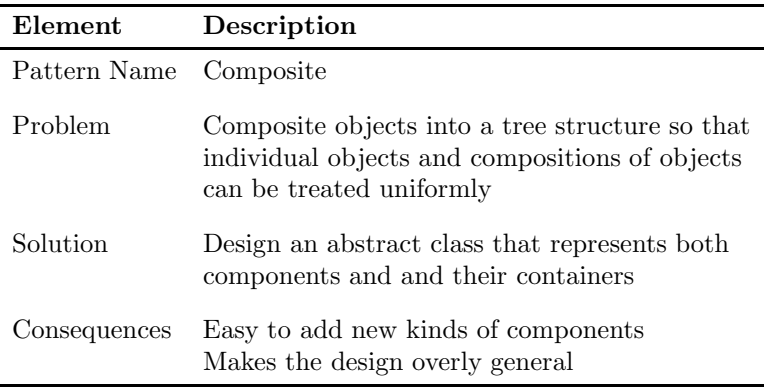

TABLE 4.3: The composite pattern.

The UML class diagram of the composite pattern is shown in Figure 4.2. The component class is an abstract base class for the leaf class and the composite class. A leaf class is used to hold an individual object. A composite class is used to hold a set of components, each of which can be an individual object or a composite. The UML class diagram in Figure 4.2 shows the basic structure of the composite pattern.

Now let us consider the file-folder example. The  $C++$  code of the example

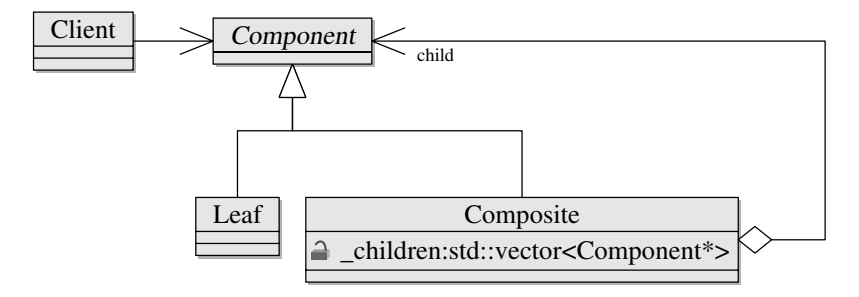

FIGURE 4.2: The composite pattern.

is shown in Listing 4.2. The program defines three classes: Component, File, and Folder. Class Component is an abstract class, which contains a virtual destructor and a pure virtual function traverse. A class that is used as a base class for other classes should have a virtual destructor.

Class File inherits from the base class Component. The class has a private data member and a constructor, which takes one argument. The data member is initialized by the value of the argument of the constructor. The class overrides function traverse by providing a concrete implementation.

Class Folder also inherits from the base class Component. The class has a data member, which is a vector of pointers. The class includes a function called add that can be used to add children. The class also overrides function traverse.

Listing 4.2: Program to illustrate the composite pattern.

```
1 // composite . cpp
2 #include<iostream>
3 #include<vector >
 4 #include<string >
5
6 using namespace std ;
7
8 class Component {
9 public :
10 virtual ~Component () {}<br>11 virtual void traverse () = 0;
12 \mid \};
13
14 class File : public Component {
15 public :
16 File (const string & name): name (name) {}
17 void traverse() {
18 cout \lt name \lt^{\sim}, ";
19 }
20 private :
21 string name ;
22 \mid \}:
23
24 class Folder : public Component {
25 public :
26 void add (Component∗ item) {
27 children . push back (item );<br>28 }
28 }
```

```
29
30 void traverse() {
\textbf{for} (\text{size } t \text{ i}=0; \text{ i} < \text{children} \text{ . size } (); \text{ +}i)32 children [ i]−> traverse ();
33 }
34 }
35
36 private :
37 vector <Component∗> children ;
38 };
39
40 int main () {
41 File ∗ pf1 = new File ("File 1" );
42 File * pf2 = new File (* File 2");
F12 = F12 + F12 = F12 + F12 =44 Folder * pd1 = new Folder ();
45 Folder ∗ pd2 = new Folder () ;
46
47 \qquad \qquad pd1->add ( pf1);
48 pd1->add \overrightarrow{p} pd1->add \overrightarrow{p}49 pd2−>add ( pf2 ) ;
50 pd2\rightarrowadd(pf3);
51
52 cout \langle \langle" Folder 1 contains : "\langle \langle endl ;<br>
rd1 \rangle traverse () :
           53 pd1−>traverse ();
54 cout<<endl<<"Folder 2_contains:"<<endl;
55 pd2−>traverse ();
56
57 delete pf1 ;
58 delete pf2 ;
59 delete pf3 ;
60 delete pd1 ;
61 delete pd2 ;
62
63 return 0 ;
64
```
In the main program (lines 40–64), we create three objects of class File and two objects of class Folder. We add the first file and the second folder to the first folder. We add the second file and the third file to the second folder. Then we show the files in the first folder and the second folder, respectively. Finally, we delete all objects created by new (lines 57–61).

To compile the program, we use the following command:

```
g++ -o composite composite.cpp
```
Once we execute the program, we see the following output:

Folder 1 contains: File 1,File 2,File 3, Folder 2 contains: File 2,File 3,

From the output we see that function traverse reaches all files in a folder regardless if the file is in the folder or in subfolders of the folder.

The above example is a very simple example to illustrate the composite pattern. We can use the composite pattern in a more complex way. In Section 8.3, we use the composite pattern to design the hierarchical clustering structure.

# **4.3 Prototype**

The prototype pattern is a creational pattern that is used when creating an object of a class is very time-consuming or complex in some way. If we want to replicate an object, we need to consider whether a shallow copy (i.e., member-wise copy) is good enough or not. If the object contains references or pointers to other objects, we need to conduct a deep copy in order to get a true copy of the object. In a deep copy, all objects referenced or pointed to are also copied. The prototype pattern is applicable when we want a deep copy or clone of an object. In such case, the new method provided by  $C++i$ not good enough since it does member-wise copy.

The solution of the prototype pattern is to declare an abstract base class that specifies a pure virtual clone method and let the concrete derived classes override this clone method by implementing an operation to clone itself. Then clients can create a new object by asking a prototype to clone itself. Table 4.4 shows the four elements of the prototype pattern.

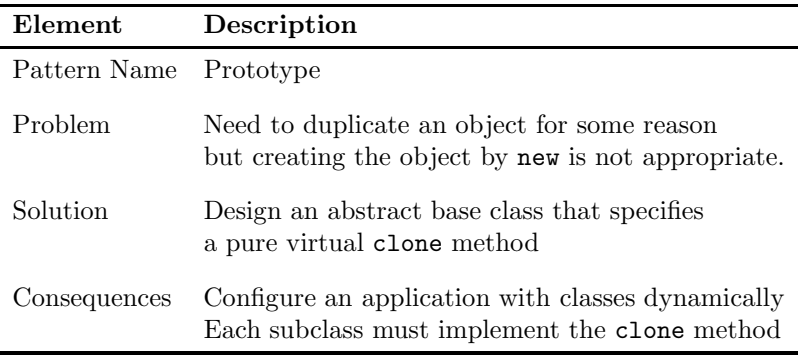

TABLE 4.4: The prototype pattern.

The UML class diagram in Figure 4.3 shows a simple structure of the prototype pattern. Class Prototype is an abstract class with a public member function called clone, which is a pure virtual function that returns a pointer pointing to itself. Another two classes are derived from the base class and override the clone method. We note that the clone method in class ConcreteA returns a pointer pointing to ConcreteA instead of Prototype. The clone method in class ConcreteB does similarly. In  $C_{++}$ , this is called covariant return types.

The  $C_{++}$  program shown in Listing 4.3 illustrates the idea of the prototype pattern. The program defines an abstract class named Shape consisting of a virtual destructor and two pure virtual functions: the draw method and the clone method (lines 7–12). The virtual destructor of class Shape is necessary since class Shape is designed to be used as a base class.

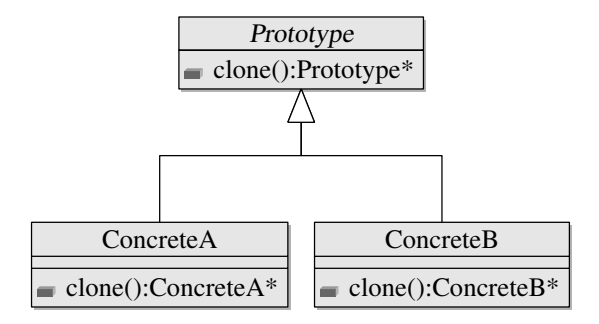

FIGURE 4.3: The prototype pattern.

Class Triangle (lines 14-34) and class Square (lines 38–58) are subclasses of class Shape. Class Triangle has a private data member and a static member. The static member is used to count the number of objects created so far. Note that the static member must be initialized outside of the class (line 36). Class Square is defined in a similar way.

We note that class Triangle declares a protected constructor with an argument (lines  $27-29$ ). In this constructor, the static member count is assigned to the member  $\exists d$  and then is increased by 1. This constructor is called by the clone method. If we use new to create an object of Triangle, then the static member **count** will be the same.

Listing 4.3: Program to illustrate the prototype pattern.

```
1 // prototype . cpp
2 #include<iostream>
3 #include<vector >
4
5 using namespace std ;
6
7 class Shape {
8 public :
9 virtual ˜Shape () {}
10 virtual void draw () = 0;11 virtual Shape∗ clone () = 0;
12 };
13
14 class Triangle : public Shape {
15 public :
16 void draw() {<br>cout<<"I_am_triangle_"<<_id<<endl;
18 }
19
20 Shape∗ clone () {
21 return new Triangle (1);
22 }
23
24 Triangle () {}
25
26 protected :
27 Triangle ( int dummy) {
28 id = c o u n t++;
29 }
```
30

```
31 private :
32 int id ;
33 static int count ;
34 };
35
36 int Triangle :: count = 1;
37
38 class Square : public Shape {
39 public :
40 void draw () {
41 cout \langle \langle \cdot \rangle" I am square "\langle \langle \cdot \rangle id \langle \langle \cdot \rangleendl;
4243
44 Shape∗ clone () {
44 Shape* clone () {<br>45 return new Square (1);
46 }
47
48 Square () {}
49
50 protected :
51 Square ( int dummy) {
52 id = \text{count++};53 }
54
55 private :
56 int id ;
57 static int count ;
58 };
59
60 \int int Square :: count = 1;
61
\begin{array}{c|c} 62 & \textbf{int } \text{main}() \\ 63 & \textbf{vector} < 5 \end{array}vector <Shape∗> vs;
64 Triangle a ;
65 Square b ;
66 for (int i=0; i < 2; +1) {
67 vs . push back (a . clone () ) ;
68 }
69 for ( int i = 0; i < 3; +1 ) {
70 vs. push back (b. clone () );
71 }
72
73 for ( int i = 0; i < v s . size ( ); + + i ) {
74 vs [ i ] ->draw ( );
75 delete vs [ i ] ;
76 }
77
78 return 0;
79 }
```
In the main function (lines 62–79), we declare a triangle and a square. Then we clone two triangles and three squares. Finally, we draw the cloned shapes and delete them to free memory space. Once we execute the program, we see the following output:

```
I am triangle 1
I am triangle 2
I am square 1
I am square 2
I am square 3
```
More information about the prototype pattern can be found in Gamma et al. (1994) and Lasater (2007).

# **4.4 Strategy**

The strategy pattern is a behavioral pattern that is used to encapsulate a group of algorithms inside classes to make these algorithms interchangeable so that the algorithm can vary independently from the clients that use it. For example, there are different strategies to cluster a dataset. The solution of the strategy pattern is to declare a common abstract base class for all strategies and let derived classes implement concrete strategies. Table 4.5 shows the four components of the strategy pattern.

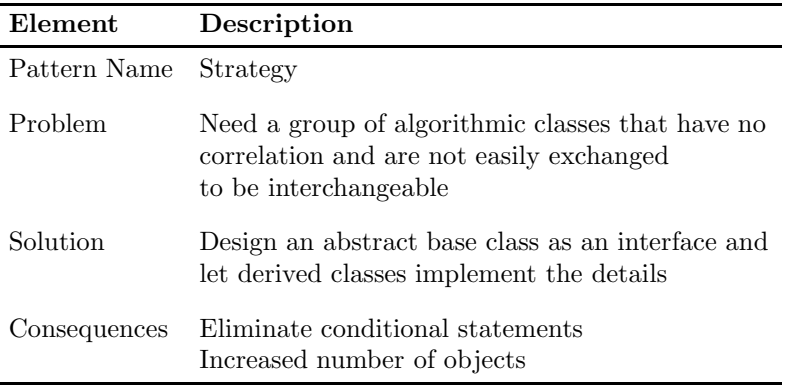

TABLE 4.5: The strategy pattern.

The class diagram in Figure 4.4 shows the basic structure of the strategy pattern. In the strategy pattern, we declare an interface common to all supported strategies. The concrete strategies classes are derived from the abstract base strategy class and implement the strategy interface. The context class maintains a pointer pointing to strategy and an interface that lets a strategy access its data.

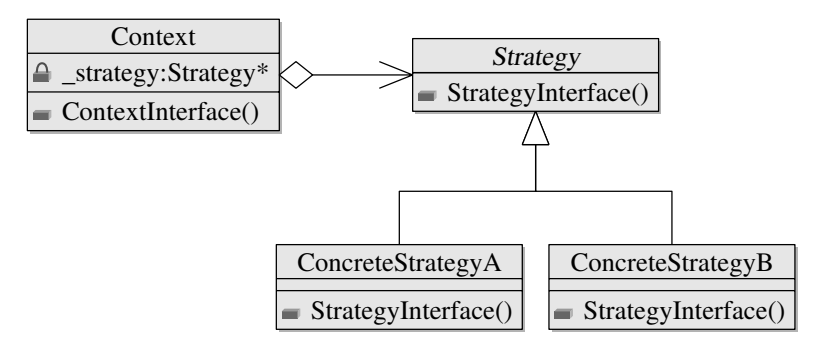

FIGURE 4.4: The strategy pattern.

The program in Listing 4.4 illustrates the strategy pattern. The program defines an abstract class Strategy, which has a virtual destructor and a pure virtual method named execute. Two concrete strategy classes StrategyA and StrategyB are subclasses of the base class Strategy. The two concrete classes override method execute by providing a concrete implementation.

Class Context (lines 28–44) has a private data member, which is a pointer pointing to Strategy, one public constructor, and two public member functions. The keyword explicit (line 31) in front of the constructor is used to prevent automatic conversion. For example, we cannot use the statement

```
Strategy s;
Context c = \&s;
```
since the constructor is declared as explicit. We have to use the following explicit statement

```
Strategy s;
Context c = Context(ks);
```
Listing 4.4: Program to illustrate the strategy pattern.

```
1 // s t ra te gy . cpp
2 #include <iostream>
3 using namespace std ;
 4
5 class Strategy
 6 {
7 public :
 8 virtual ˜Strategy () {}
9 virtual void execute() = 0;
10 };
11
12 class StrategyA : public Strategy
13 {
14 public :
15 void execute() {
16 cout << "Strategy A is called" << endl;
17 }
18 | };
19
20 class StrategyB : public Strategy
21 {
22 public :
23 void execute() {
24 cout \langle\langle "Strategy B is called" \langle\langle endl;
25 }
26 | };
27
28 class Context
\frac{29}{30}public:
31 explicit Context( Strategy ∗ strategy ): strategy ( strategy ) {
32 }
33
34 void set strategy (Strategy ∗ strategy )
35 {
\begin{array}{c|c}\n 36 & \text{strategy} = \text{strategy}; \\
 \hline\n 37 & \text{}}\n \end{array}37 }
38
```

```
39 void execute() {
40 strategy −>execute ();
41 }
42 private :
43 Strategy ∗ strategy ;
44 };
45
46 int main ()
47 {
48 StrategyA sa ;
49 StrategyB sb ;
5051 Context ca(\&sa);
52 Context cb(&sb ) ;
53
54 ca . execute () ;
55 cb . execute ( ) ;
56
57 ca. set strategy (\&sb);
58 ca . execute () ;
59 cb. set_strategy(\&sa);
60 cb . execute ( ) ;
61
62 return 0 ;
63 }
```
In the main function (lines 46–63), we declare two strategy objects and two context objects. We also change the strategies (lines 57 and 59) in the context objects. Once we execute the program, we see the following output:

```
Strategy A is called
Strategy B is called
Strategy B is called
Strategy A is called
```
From the above example we see that we can change strategies in context very easily. For more information about the strategy pattern, readers are referred to Gamma et al. (1994) and Lasater (2007).

### **4.5 Template Method**

The template method pattern is a design pattern that is used to define a skeleton of an algorithm in an operation consisting of many steps and to let subclasses redefine certain steps of the algorithm without changing the algorithm's structure. For example, an algorithm might contain steps such as initialization, iteration, and post-processing and there may be many ways to initialize the algorithm. The solution of the template method pattern is to declare an abstract base class that contains a template method calling several primitive operations and let subclasses redefine certain primitive operations. Table 4.6 shows the four elements of the template method pattern.

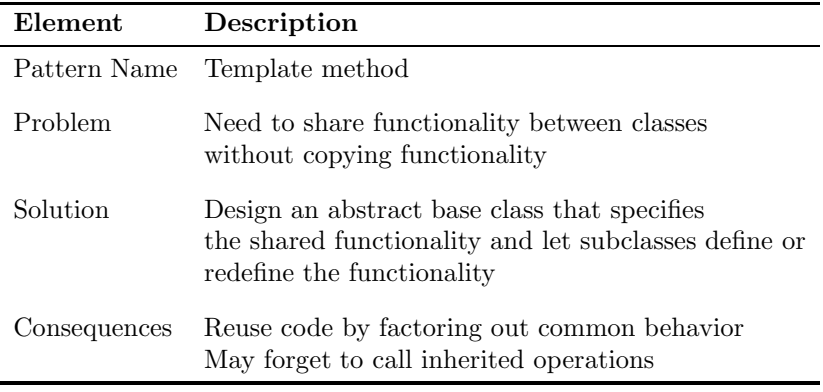

TABLE 4.6: The template method pattern.

The class diagram in Figure 4.5 shows the basic structure of the template method pattern. In the template method pattern, we design an abstract base class that contains a template method, which calls other primitive operations. The subclasses ConcreteA and ConcreteB override the primitive operations.

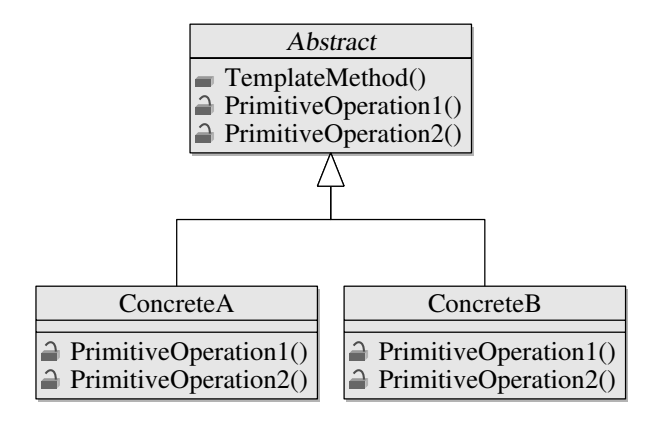

FIGURE 4.5: The template method pattern.

To illustrate the template method pattern, we consider the simple C++ program shown in Listing 4.5. The program defines three classes: Algorithm, AAlgorithm, and BAlgorithm. Class Algorithm has a virtual destructor and a public method, calculate, which calls another three protected methods. The three protected methods are virtual functions and have default implementation. Class AAlgorithm and class BAlgorithm are subclasses of class Algorithm. Class AAlgorithm overrides the initialization method. Class BAlgorithm overrides methods initialization and postprocessing. Note that the function postprocessing in class BAlgorithm calls the same function in the parent class by using the scope operator "::" with the parent class name (line 42).

Listing 4.5: Program to illustrate the template method pattern.

```
1 // template . cpp
2 #include<iostream>
3
4 using namespace std ;
5
6 class Algorithm {
   7 public :
8 virtual ˜Algorithm () {}
9 void calculate () {
10 initialization ();
11 iteration ();
12 postprocessing ();
13 }
14 protected :
15 virtual void initialization () {
16 cout << "Default_initialization" << endl;
17 }
18
19 virtual void iteration (){
20 cout << "Default_iteration" << endl;
21 }
22
23 virtual void postprocessing (){
24 cout << "Default postprocessing" << endl;
25 }
26 };
27
28 class AAlgorithm : public Algorithm {
29 private :
30 void initialization () {
31 cout << "Initialization method A" << < endl;
32 }
33 \mid \};
34
35 class BAlgorithm : public Algorithm {
36 private :
37 void initialization () {
38 cout << "Initialization method B" << endl;
39 }
40
41 void postprocessing (){
           Algorithm :: postprocessing ();
43 cout << "Output_summary" << endl ;
44 }
45 };
46
47 int main () {
48 AAlgorithm aa ;
49 BAlgorithm ba;<br>50 cout<<" --- A"<<endl;
51 aa. calculate ();
52 cout <<" --- B" <<endl;
53 ba. calculate ();
54
55 return 0 ;
56 }
```
In the main function (lines 47–56), we create an object of class AAlgorithm and an object of class BAlgorithm. Then we call the calculate method of the two objects. Once we execute the program, we see the following output:

```
--- AInitialization method A
Default iteration
Default postprocessing
 --- B
Initialization method B
Default iteration
Default postprocessing
Output summary
```
From the output we see that the program can find what version of the function to call. If a subclass does not override a function in the parent class, the function in the parent class is called.

From the above example we see that the template method pattern allows us to reuse code by providing a way to factor out common behavior of a system. For more information about the template method pattern, readers are referred to Gamma et al. (1994) and Lasater (2007).

#### **4.6 Visitor**

The visitor pattern is a behavioral pattern that is used to add operations on elements in a tree structure. Using the visitor pattern, we do not need to code the operations inside an element class. Instead, we pass in references to other classes that have the desired operations. The visitor pattern is a little more complex than other design patterns. The visitor pattern involves two class hierarchies: one for the elements being operated on and one for the visitors that define operations on the elements. Table 4.7 shows the four elements of the visitor pattern.

Figure 4.6 shows the basic structure of the visitor pattern. In this class diagram, we see the two class hierarchies mentioned before: the element class hierarchy and the visitor class hierarchy. The visitor class hierarchy is based on the element class hierarchy. Class Visitor is an abstract base class, which declares a number of visitor functions depending on the number of concrete element classes. If we add a new concrete element class, we have to add a new visitor function to every class in the visitor class hierarchy. This is a drawback of the visitor pattern.

In every class in the element class hierarchy, we define an accept method, which takes a reference of visitor as argument. In every class in the visitor class hierarchy, we define VisitElementA and VisitElementB since there are two concrete element classes.

The visitor pattern is usually used together with the composite pattern introduced before. The C++ program in Listing 4.6 illustrates the visitor

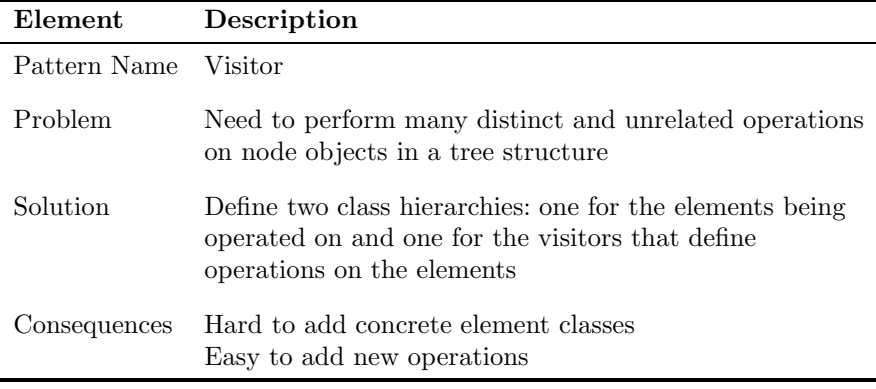

TABLE 4.7: The visitor pattern.

pattern and the composite pattern. We first define the base visitor class (lines 10–15). Since the base visitor class depends on class LeafNode and class InternalNode, we forward declare the two classes (lines 7–8). Class PrintVisitor inherits from the base visitor class Visitor and provides concrete implementation of the two visit methods.

Class Node is an abstract base class, which contains a pure virtual accept method. Classes LeafNode and InternalNode inherit from class Node and override the accept method. In the accept method of class InternalNode, the visitor is applied to all children of an object of class InternalNode after the visitor is applied to the object.

Listing 4.6: Program to illustrate the visitor pattern.

```
1 // v i s i t o r . cpp
2 #include<iostream>
3 #include<vector >
4
5 using namespace std ;
6
7 class LeafNode ;
8 class InternalNode ;
9
10 class Visitor {
11 public :
12 virtual ˜Visitor () {}
13 virtual void visit (LeafNode& lnode) = 0;
14 virtual void visit (Internal Node & in ode) = 0;
15 \mid \};
16
17 class PrintVisitor : public Visitor {
18 public :
19 void visit (LeafNode & lnode) {
20 cout\langle \langle \cdot \rangle visit a leaf node"\langle \langle \cdot \rangleendl;
21 }
22
23 void visit (Internal Node & inode) {
24 cout\ll" visit an internal node"\llendl;
25 }
26 };
27
```
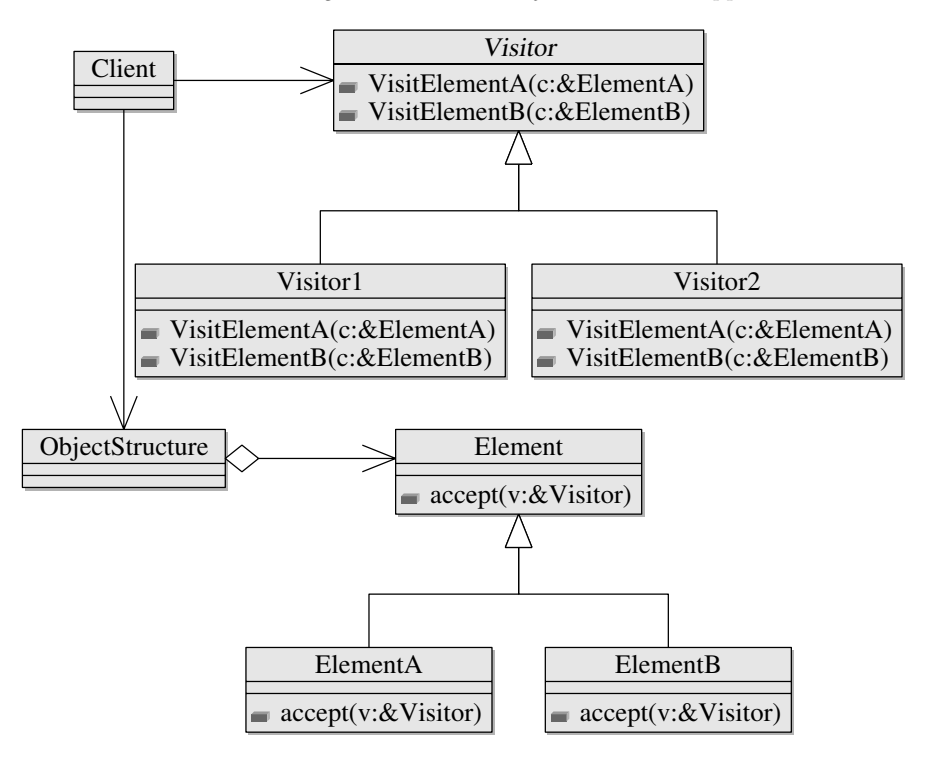

FIGURE 4.6: The visitor pattern.

```
28
29 class Node {
30 public :
31 virtual ^{\circ} Node() {}
32 virtual void accept (Visitor&v) = 0;
33 \mid \};
34
35 class LeafNode : public Node {
36 public :
37 void accept (Visitor&v) {
38 v. visit (∗ this ) ;
39 }
40 };
41
42 class InternalNode : public Node {
43 public :
       void accept (Visitor&v) {
45 v. visit (∗ this ) ;
46 for ( size t i=0; i< children . size ( ); ++i ) {
47 children [ i]−>accept(v);
48 }
49 }
5051 void add (Node∗ pn) {
52 children . push back (pn);<br>53 }
53 }
54
55 private :
```

```
56 vector <Node∗> children ;
57 };
58
59 int main () {
60 LeafNode lna ;
61 LeafNode lnb ;
62 LeafNode lnc ;
63 InternalNode ina ;
64 InternalNode inb ;
65 in a . add(& ln a);
66 \qquad \qquad in a . add (\& in b);
67 inb. add(\&1 \text{ nb});
68 inb.add(k \ln c);
69
70 PrintVisitor pv;
71 ina.accept(pv);
72
73 return 0 ;
74 }
```
In the main function (lines 59–74), we define three objects of LeafNode and two objects of InternalNode and create a node hierarchy. Then we define an object of PrintVisitor and apply the object to an object of InternalNode. Once we execute the above program, we see the following output:

```
visit an internal node
visit a leaf node
visit an internal node
visit a leaf node
visit a leaf node
```
The above example shows the usage of the visitor pattern and the composite pattern together. More information about the visitor pattern can be found in Gamma et al. (1994) and Lasater (2007).

# **4.7 Summary**

In this chapter, we introduced several popular design patterns. Some of these patterns are used to develop our clustering library later. The examples used to illustrate these design patterns are very simple. We used simple examples without distracting complex  $C++$  code so that readers can get the ideas of design patterns easily.

There are many other useful patterns, which can be found in Gamma et al. (1994), Shalloway and Trott (2001), Holzner (2006), and Lasater (2007). Although some books illustrate design pattern using other programming languages such as Java and  $C#$ , the ideas of design patterns are the same. Readers can also find much information about design patterns on the Internet with search engines. We did not list any web resources related to design patterns in the book since web links change over time.

# *Chapter 5*

# *C++ Libraries and Tools*

In this chapter, we introduce some useful  $C++$  libraries and tools. First, we introduce the  $C_{++}$  standard template library (STL). Then we introduce some of the Boost C++ libraries. Finally, we introduce the GNU build system and the Cygwin software.

### **5.1 The Standard Template Library**

The C++ Standard Template Library (STL) is a collection of templatebased components that implement many common data structures and algorithms used to process those data structures. Alexander Stepanov and Meng Lee developed the STL at Hewlett-Packard based on their research in the field of generic programming, with significant contributions from David Musser (Deitel and Deitel, 2009).

STL consists of three key components: containers, iterators, and algorithms. Containers are data structures capable of storing objects of almost any data type. Iterators are similar to pointers and are used by programs to manipulate the elements in containers. Algorithms are functions that perform common data manipulations such as searching, sorting, and comparing elements.

# **5.1.1 Containers**

STL containers can be further classified into three categories: sequence containers, associative containers and container adapters (Deitel and Deitel, 2009). Table 5.1 gives a list of STL containers grouped into the three categories.

Sequence containers implement linear data structures, such as vectors. Associative containers implement nonlinear data structures that typically can locate elements stored in the containers quickly. Stacks and queues are constrained versions of sequential containers and are implemented as container adapters that enable a program to view a sequential container in a constrained manner.

| Class          | Type        | Description                                                                          |  |
|----------------|-------------|--------------------------------------------------------------------------------------|--|
| vector         | Sequence    | Rapid insertions and deletions at back.<br>Direct access to any element.             |  |
| deque          | Sequence    | Rapid insertions and deletions<br>at front or back.<br>Direct access to any element. |  |
| list           | Sequence    | Rapid insertion and deletion anywhere.                                               |  |
| set            | Associative | Rapid lookup, no duplicates allowed.                                                 |  |
| multiset       | Associative | Rapid lookup, duplicates allowed.                                                    |  |
| map            | Associative | One-to-one mapping.<br>No duplicates allowed.<br>Rapid key-based lookup.             |  |
| multimap       | Associative | One-to-many mapping.<br>Duplicates allowed.<br>Rapid key-based lookup.               |  |
| stack          | Adapter     | Last-in, first-out (LIFO).                                                           |  |
| queue          | Adapter     | First-in, first-out (FIFO).                                                          |  |
| priority_queue | Adapter     | Highest-priority element is always<br>the first element out.                         |  |

TABLE 5.1: STL containers

STL provides three sequence containers: vector, list, and deque. Class vector is probably the most popular container and is used for applications that need frequent insertions and deletions only at back. Class deque is usually used for applications that require frequent insertions and deletions at both ends of a container. Class list is appropriate for applications that require frequent insertions and deletions in the middle and/or at the extremes of a container.

The C++ program in Listing 5.1 illustrates how to use the three sequence containers. From the program we see that STL containers are very convenient. We do not need to worry about allocating memory space for new elements. We also do not need to worry about freeing memory space at the end of the program.

In the program in Listing 5.1, we see that we can use operator  $\lceil \cdot \rceil$  to access the element of a vector container or deque container randomly. However, we have to use iterators to access the element of a list container.

Listing 5.1: A program that uses sequence containers.

```
1 // sequence . cpp
```

```
2 #include<iostream>
```

```
3 #include<vector >
4 #include<list >
```

```
\#include<deque>
```

```
6
 7 int main () {
 8 std : : vector <int> nv ;
 9 for ( int i = 1; i < 6; +i ) {
10 nv. push\_back(i);11 }
12 std :: cout<<"The_size_of_nv_is :_"<<nv . size ();<br>std :: cout<<"\nThe_elements_of_nv_are :_";
14 for (size_t i = 0; i < nv, size();++i)15 std : : cout << nv [ i] << " \frac{1}{s}" ;
16 }
17
18
19 std:: deque<int> nd;
20 for ( int i = 1; i < 6; +i ) {
21 nd . push front(i);
22 nd . push_back ( i );<br>23 }
23 }
24 std :: cout << "\nThe_size _of _nd_is : _" << md . size ();<br>std :: cout << "\nThe_elements_of_nd_are : _" :
           \text{std} : : \text{out} \ll \text{h} The elements of nd are : \cdot";
26 for (size_t i = 0; i < nd.size();++i)27 \text{std} :: \text{cout} \ll \text{nd} [i] \ll^{""};28 }
29
30 std : : list <int> nl ;
31 std : : list <int >:: iterator iter ;
32 for ( int i = 1; i < 6; +i ) {
33 nl . push front( i );
\begin{array}{c} 34 \\ 35 \end{array} nl . push back (i);
35 }
36
37 std :: cout<<"\nThe_size_of_nl_is :_"<<nl.size();<br>38 std :: cout<<"\nThe_elements_of_nl_are :_";
\frac{39}{39} for ( iter=nl. begin ( ); iter!=nl. end( ); + + iter ){
40 \operatorname{std} :: \operatorname{cout} \ll \preccurlyeq \operatorname{site} \ll \preccurlyeq ;
41 }
42 nl . sort ();
43 std:: cout<<"\nThe elements of sorted nl are: ";
f(x) = \text{for}( \text{iter}=\text{nl} \cdot \text{begin}(); \text{iter}!=\text{nl} \cdot \text{end}();++ \text{iter}45 \operatorname{std} : : \operatorname{out} \ll \preccurlyeq iter \ll ";
46 }
47
48 return 0 ;
49 }
```
When we execute the program, we get the following output:

```
The size of nv is: 5
The elements of nv are: 1 2 3 4 5
The size of nd is: 10
The elements of nd are: 5, 4, 3, 2, 1, 1, 2, 3, 4, 5The size of nl is: 10
The elements of nl are: 5, 4, 3, 2, 1, 1, 2, 3, 4, 5The elements of sorted nl are: 1 1 2 2 3 3 4 4 5 5
```
Associative containers implement the key/value data structures and provide direct access to store and retrieve elements via keys. STL provides four associative containers: set, multiset, map, and multimap. The keys of an associative container are sorted in order. Iterating through an associative container follows the sorted order of the keys of that container.

#### [www.allitebooks.com](http://www.allitebooks.org)

In classes set and multiset, the values are the keys—there is not a separate value associated with each key. Class set does not allow duplicate keys, whereas class multiset does allow duplicates. In classes map and multimap, keys are usually not the same as values. Class map does not allow duplicate keys but class multimap does.

Listing 5.2: A program that uses associative containers.

```
1 // asso c ia t i v e . cpp
2 #include<iostream>
3 #include<set >
 4 #include<map>
 5
 6 typedef std : : set <double> dSet ;
 7 typedef std : : multiset <int> nMultiSet ;
 8 typedef std::map<int, double> ndMap;
9 typedef std:: multimap<int, double> ndMultiMap;
10
11 int main () {
12 dSet ds ;
13 ds. insert (1.2);
14 ds. insert (3.1);
15 ds. insert (0.5);
16
17 \qquad \qquad std:: cout << "The size of ds is: "<< ds . size () << ' \n';
18 std::\text{cout} \ll"The elements of ds are:";
19 dSet::iterator it;
20 for (it=ds . begin (); it!=ds . end (); ++it) {
21 std : : cout<<∗i t <<" " ;
22 }
23
24 std : : pair <dSet : : const iterator , bool> p ;
25 p = ds.insert (3.1);26 \left| \int_{0}^{2\pi} \frac{1}{\pi} \, dt \right| : \cot t \ll \sqrt{\frac{n}{2}} \ll \sqrt{\frac{n}{2}}27 \langle \langle p \text{.second } ? \text{''} \text{...} \text{was} \text{''} : \text{''} \text{...} \text{was} \text{...} \text{not} \text{''} \rangle28 \langle \langle \rangle inserted"\langle \langle \rangle' in
29
30 it = ds. find (0.5);
31 \quad \text{if} (\text{it} != ds . \text{end}())32 <br> std :: cout <<< ' Found value -0.5 - in -ds" << ' \n';<br>
}
3334
35 nMultiSet nms;
36 nms. in sert (1);
37 \text{ mms. insert } (-1);38 nms. in sert (1);
39
40 \qquad \qquad \text{std}::\text{cout}<<\text{"The-size-of-nms.is}::\text{``}<\text{kms.size}()<<\text{'}\text{'n";41 std :: cout << "The elements of nms are : ";
42 nMultiSet : : iterator itn ;
43 for (\text{it } n = nms \cdot \text{begin}); \text{it } n != nms \cdot \text{end}); \text{it } + \text{it } n ){
44 \operatorname{std} : : \operatorname{out} \ll \operatorname{stit} \ll^{\sim} ";
45 }
46
47 ndMap ndm ;
48 ndm. in sert (ndMap:: value_type(1,3.1));49 ndm. in sert (ndMap :: value_type (5, -0.5));
50 ndm. in sert (ndMap:: value_type(5, 2.6));51 ndm. in sert (ndMap:: value_type(15, 20.1));52 std :: \text{count} \ll \text{mdm}_\text{cont} contains : \ln";
53 ndMap :: constiterator itm;
54 for (itm=ndm. begin (); itm!=ndm. end();++itm) {
55 std :: cout<<itm->first <<" --- "<<itm->second<<<'\n';<br>
56 <//>}
56 }
57
```

```
58 ndMultiMap ndmm ;
59 ndmm.insert (ndMultiMap::value_type(15, 101.5));60 ndmm . i n s e r t ( ndMultiMap : : v a l u e type (25 , −200.9));
61 ndmm . i n s e r t ( ndMultiMap : : v a l u e type (35 , 9.2));
62 ndmm.insert (ndMultiMap:: value_type (15, -420.1));
63 std :: \text{cout} \ll \text{ndmm} \text{ contains} : \n\cdot \mathbf{n}";
64 ndMultiMap :: const_iterator itmm;
65 for (itmm=ndmm. begin (); itmm!=ndmm. end();++itmm) {
66 std :: cout<<itmm->first <<" --- "<<itmm->second <<<<<<<' \n';
67 }
68
69 return 0 ;
70 }
```
Listing 5.2 gives a simple  $C_{++}$  program that shows how to use the four associative containers. Executing the program gives the following output:

```
The size of ds is: 3
The elements of ds are: 0.5 1.2 3.1
3.1 was not inserted
Found value 0.5 in ds
The size of nms is: 3
The elements of nms are: -1 1 1
ndm contains:
1 - - 3.15 - -0.515 - 20.1ndmm contains:
15 - 101.515 - -420.125 - -200.935 -- 9.2
```
From the output of the program we see that class set and class map do not allow duplicate keys.

STL provides the following three container adapters: stack, queue, and priority queue. Class stack implements the last-in, first-out data structure. The underlying container of stack can be implemented with any of the sequence containers: vector, list, and deque. Class queue implements the first-in, first-out data structure. The underlying container of queue can be implemented with list or deque. Class priority queue implements the data structure that enables insertions in sorted order into the underlying container and deletions from the front of the underlying container.

Listing 5.3: A program that uses container adapters.

```
1 // adapter . cpp
2 #include<iostream>
3 #include<stack>
4 #include<queue>
5 #include<vector >
6 #include<list >
7
8 using namespace std ;
```

```
9
10 int main () {
11 stack<int> nDequeStack;
12 stack<int, vector<int>> nVectorStack;
13
14 for ( int i=−5; i <5; ++ i ) {
15 nDequeStack . push(i);
16 nVectorStack.push(i);
17 }
18
19 cout << "nDequeStack: ";
20 while (!nDequeStack.empty()) {
21 cout << nDequeStack . top() << " -";
22 nDequeStack . pop ();
23 }
24 cout << " \nnVectorStack : -" ;
25 while ( ! nVectorStack . empty () ) {
26 cout \langle \langle n \cdot \text{VectorStack. top}(\rangle \langle \langle \cdot \rangle^m \rangle);
27 nVectorStack.pop();
28 }
29
30 queue<double> dQueue ;
31 dQueue. push (-2.1);
\begin{array}{c|c} \text{32} & \text{dQueue. push} (2.5); \\ \text{33} & \text{dQueue. push} (-6.5) \end{array}dQueue. push( -6.5);34 \qquad \qquad \text{cout} \ll \sqrt[n]{\text{ndQueue:}} ";
35 while (!dQueue.empty()) {
36 cout \lt dQueue . front () \lt \lt" :
\begin{array}{c} 37 \\ 38 \end{array} dQueue.pop ( );
38 }
39
40 priority queue <double> dPQueue ;
41 dPQueue. push (-2.1);
42 dPQueue. push (2.5);
43 dPQueue. push (-6.5);
44 cout << " \ndPQueue : " ;
45 while (!dPQueue.empty()) {
46 cout\langle \langle dPQueue.\text{top}() \rangle \langle \langle \cdot \rangle \cdot \rangle ;
47 dPQueue.pop ( );
48 }
49 return 0 ;
50 }
```
The  $C_{++}$  program in Listing 5.3 shows how to use the three container adapters. Executing the program gives the following output:

```
nDequeStack: 4 3 2 1 0 -1 -2 -3 -4 -5
nVectorStack: 4 3 2 1 0 -1 -2 -3 -4 -5
dQueue: -2.1 2.5 -6.5
dPQueue: 2.5 -2.1 -6.5
```
From the output we see that data in stack and priority queue are sorted in order. Data in queue are ordered in the first-in, first-out manner.

#### **5.1.2 Iterators**

Iterators in STL are similar to pointers and are used to point to the elements of first-class containers, i.e., sequence containers and associative containers. We can use functions begin and end to get the iterators pointing to

the position of the first element and the position after the last element of first-class containers, respectively.

Iterators can be classified into five categories: input, output, forward, bidirectional, and random access. An input iterator is used to read an element from a container and can move only in the forward direction one element at a time. An output iterator is used to write an element to a container. Like an input iterator, an output iterator can move only in the forward direction one element at a time. A forward iterator combines the capabilities of input and output iterators. A bidirectional iterator combines the capabilities of a forward iterator with the ability to move in the backward direction. A random access iterator has the capabilities of a bidirectional iterator and the ability to directly access any element of the container. Figure 5.1 shows the iterator hierarchy.

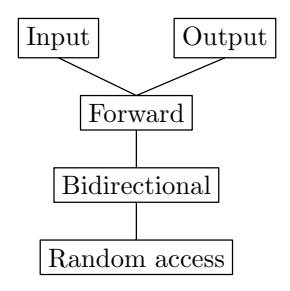

FIGURE 5.1: Iterator hierarchy.

Containers vector and deque support random access iterators. Other firstclass containers (i.e., list, set, multiset, map, and multimap) support bidirectional iterators. Container adapters do not support iterators.

Listing 5.4: A program that illustrates iterators.

```
1 // i t e ra to r . cpp
 2 #include<iostream>
3 #include<vector >
 4 #include<iterator >
 5
 6 using namespace std ;
 7
 8 int main () {
 9 vector <int> nv, nv2;
10 for ( int i = 0; i < 8; +1 ) {
11 nv. push-back(i+1);12 nv2. push-back(-i-1);<br>13
13 }
14 vector \langle \text{int} \rangle: const iterator it;
15 \qquad \qquad \text{cout} \ll \text{"nv...: "};
16 for (it = nv. begin (); it !=nv. end(); + + it ){
17 \text{cout} \ll^* \text{it} \ll^{\text{``}} \text{''};
18 }
19 \mathbf{i} \mathbf{t} = \mathbf{n} \mathbf{v} \cdot \mathbf{b} \mathbf{e} \mathbf{g} \mathbf{in} ();
20 \quad \text{advance}(\text{it }, 5);<br>
21 \quad \text{court} \langle \text{"nnv} : \text{'} \langle \text{*it } ;22
23 \text{ copy} (nv2.\text{begin}(), nv2.\text{end}(), back\text{inserter} (nv);
```

```
24 cout \langle \langle \rangle nnv nv2 : ";
25 for ( it = nv . begin ( ); it !=nv . end ( ); ++it ) {
26 cout <<*<t</t <</t : " ;
27 }
28
29
30 return 0 ;
31 }
```
The C++ program in Listing 5.4 shows the usage of iterators. This program first creates two vectors (lines 9–13) and then outputs the first vector and appends the second vector to the first vector. The function back inserter is defined in the header iterator. The function advance (line 20) is also defined in the header iterator. Executing the program gives the following output:

```
nv : 1 2 3 4 5 6 7 8
nv : 6
nv nv2 : 1 2 3 4 5 6 7 8 -1 -2 -3 -4 -5 -6 -7 -8
```
### **5.1.3 Algorithms**

STL provides 70 standard algorithms, including 4 numeric algorithms defined in the header file numeric. Tables 5.2, 5.3, 5.4, 5.5, 5.6, 5.7, 5.8, and 5.9 give the names of these algorithms. We can use these algorithms to manipulate containers.

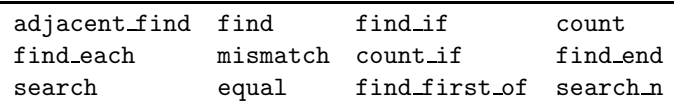

TABLE 5.2: Non-modifying sequence algorithms.

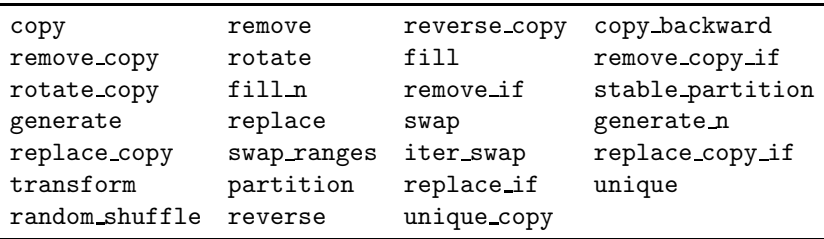

TABLE 5.3: Modifying sequence algorithms.

| sort        |  | stable_sort partial_sort partial_sort_copy |
|-------------|--|--------------------------------------------|
| nth_element |  |                                            |

TABLE 5.4: Sorting algorithms.

lower bound upper bound equal range binary search

TABLE 5.5: Binary search algorithms.

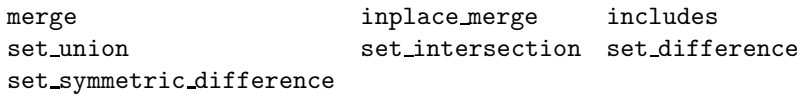

TABLE 5.6: Merging algorithms.

push heap pop heap make heap sort heap

TABLE 5.7: Heap algorithms.

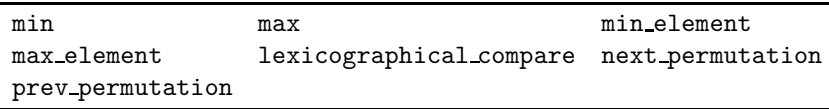

TABLE 5.8: Min/max algorithms.

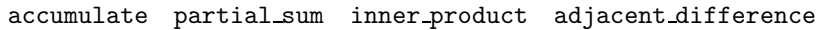

TABLE 5.9: Numerical algorithms defined in the header file numeric.

Listing 5.5: A program that illustrates STL algorithms.

```
1 // algorithm . cpp
 2 #include<iostream>
3 #include<vector >
 4 #include<algorithm>
 5 #include<numeric>
 6 #include<iterator >
 7
8 using namespace std ;
 9
10 bool IsOdd ( int x ) {
11 return ((x\%2)=1);12 \mid13
14 int main () {
15 ostream iterator \langle \text{int} \rangle output (cout, " ");
16 vector \langle \text{int} \rangle:: iterator it;
17 vector <int> nv(10);
18 \qquad \qquad \text{fill} \, (\text{nv. begin}()', \text{nv. end}()', 1);19 fill_n (nv. begin (), 5, 2);
20 \qquad \qquad \text{cout}<<"\texttt{nv}: \texttt{...}"~;21 copy (nv. begin (), nv. end (), output);
22
23 vector <int> nv2 (10 ,1) ;
24 cout \langle \langle \rangle nnv2: ";
25 copy (nv2 . begin () , nv2 . end () , output ) ;
bool res = equal(nv.begin(),nv.end(),nv2.begin());<br>cout<<"\nnv_and_nv2_are_"<<(res ? "" : "not")
\frac{28}{28} \leq \leq" equal";
```

```
29
30 for (int i = 1; i < = 10; +i) {
31 \quad \text{nv} \, [\, i -1] \, = \, i \; ;32 }
\text{copy}(nv.\text{begin}(),nv.\text{end}(),nv2.\text{begin}(),34 cout << " \n Before removing odd, nv: ";
35 copy (nv . begin ( ) , nv . end () , output ) ;
36 \mathbf{i} \mathbf{t} = \mathbf{r} \mathbf{e} \mathbf{m} \mathbf{o} \mathbf{v} \mathbf{e} \mathbf{u} \mathbf{f}(\mathbf{n} \mathbf{v} \cdot \mathbf{b} \mathbf{e} \mathbf{g} \mathbf{in} (), \mathbf{n} \mathbf{v} \cdot \mathbf{e} \mathbf{n} \mathbf{d} (), \mathbf{I} \mathbf{s} \mathbf{O} \mathbf{d} \mathbf{d});37 cout \ll" \nAfter removing odd, nv:
38 copy (nv. begin (), it, output);
39 cout << " \nBefore replacing odd : nv : ";
40 copy (nv. begin (), nv. end (), output );
41 cout << " \n After replacing odd : _nv : _ "
42 replace i f ( nv . begin () , nv . end ( ) , IsOdd , −1);
43 copy (nv. begin (), nv. end (), output );
44
45 cout \langle \langle \rangle nnv2 : "
46 copy (nv2. begin (), nv2. end (), output);
147 partial sum (nv2 \cdot \text{begin}(), nv2 \cdot \text{end}(), nv \cdot \text{begin}();
48 cout\ll" \npartial sum of nv2 : ";
49 copy (nv. begin (), nv. end (), output );
50
51 return 0;
52 }
```
The C++ program in Listing 5.5 demonstrates the usage of several algorithms, such as fill, copy, remove if, and partial sum. Executing the program gives the following output:

```
nv: 2 2 2 2 2 1 1 1 1 1
nv2: 1111111111
nv and nv2 are not equal
Before removing odd, nv: 1 2 3 4 5 6 7 8 9 10
After removing odd, nv: 2 4 6 8 10
Before replacing odd: nv: 2 4 6 8 10 6 7 8 9 10
After replacing odd: nv: 2 4 6 8 10 6 -1 8 -1 10
nv2: 1 2 3 4 5 6 7 8 9 10
partial sum of nv2: 1 3 6 10 15 21 28 36 45 55
```
Note that the old elements of the container processed by remove if are still accessible. We can see this from the output.

#### **5.2 Boost C++ Libraries**

The Boost C++ libraries are a collection of free peer-reviewed portable  $C++$  source libraries that extend the functionality of  $C++$ . Boost (Version 1.43.0) contains about 100 individual libraries, including libraries for string and text processing, containers, iterators, algorithms, concurrent programming, math and numerics, memory, and many others. For a complete list of Boost libraries, readers are referred to Boost's website at [http:](http://www.boost.org.) [//www.boost.org](http://www.boost.org.).

Most Boost libraries are header-only libraries, which consist entirely of C++ header files containing only templates and inline functions. Headeronly libraries do not require separately-compiled library binaries or special treatment when linking.

#### **5.2.1 Smart Pointers**

In Boost, smart pointers are objects that store pointers to dynamically allocated objects. A smart pointer is similar to a  $C_{++}$  built-in pointer except that the smart pointer automatically deletes the object pointed to at the appropriate time.

Smart pointers are very useful as they ensure proper destruction of dynamically allocated objects, even in the event of an exception. In fact, smart pointers are seen as owning the object pointed to, and thus responsible for deleting the object when it is no longer needed.

The Boost smart pointer library provides six smart pointer class templates. Table 5.10 gives the descriptions of these class templates. We use shared ptr extensively in the clustering library developed in this book.

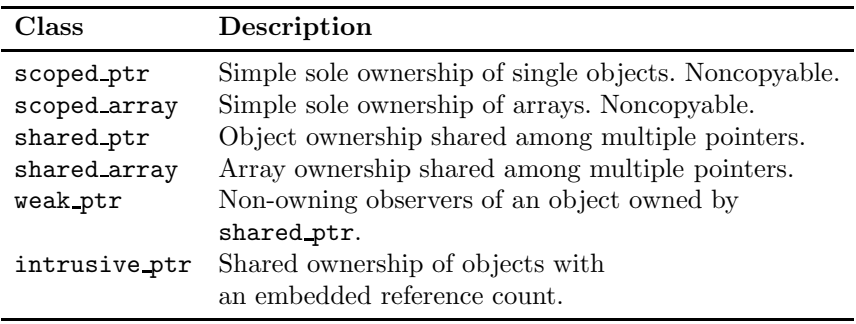

TABLE 5.10: Boost smart pointer class templates.

Listing 5.6: A program that illustrates Boost shared ptr.

```
1 // sharedptr . cpp
2 #include<iostream>
3 #include<boost/shared_ptr.hpp>
4
5 using namespace std ;
6 using namespace boost ;
7
8 class A {
9 public :
10 \quad A()11 \text{out} \ll^n A's constructor is called"\llendl;
12 }
13
14 \qquad \qquad \tilde{A}() \qquad \{15 cout << "A ' s _destructor _ is _called " << endl ;
16 }
17
```
```
18 void func () {
19 cout \langle \times^{\mathcal{N}} A : : \text{func} \text{ is } \text{-called} \text{ "} \langle \times \text{end} \rangle;
20 }
21 };
22
23 int main () {
24 A∗ p = new A() ;
25 shared_ptr <A> p1(p);<br>
26 shared_ptr <A> p2 = p1;
27 cout << "A_use_count : " << p1 . use_count () << endl ;
28
29 p2. r e s e t ();
30 cout\ll"A use count : "\llp1 . use count () << endl ;
31
32 \quad \text{p1} \rightarrow \text{func}();
33 (∗ p1 ) . func ( ) ;
34
35 A∗ q = p1 . get ( ) ;
36 cout<<"A use count : "<<p1 . use c o u n t ()<<endl ;
37 \qquad q \rightarrow func();
38
39 return 0;
40 }
```
The  $C_{++}$  program in Listing 5.6 demonstrates how to use shared ptr. This program defines a simple class A with a constructor, a destructor, and a function func. The three member functions output different texts to screen so that we know which function is called. In the main function, we first create an object of class A (line 24) and store the pointer to the object in a shared ptr object p1 (line 25). Object p2 is also a shared ptr object that stores the pointer pointing to the object of A. Class shared ptr implements operators "− >" and "∗", which are applied to the stored pointer. The function use count returns the number of shared ptr objects that share ownership of the stored pointer.

Since the program depends on the Boost libraries, we need to use the following command to compile the program in Cygwin or UNIX-like systems:

```
g++ -o sharedptr -I/usr/include sharedptr.cpp
```
In the compilation command, we used  $-I/\text{usr}/\text{include}$  to tell the compiler the location of the headers of the Boost libraries. In Cygwin, Boost headers are installed to /usr/include.

Executing the program gives the following output:

```
A's constructor is called
A use count: 2
A use count: 1
A::func is called
A::func is called
A use count: 1
A::func is called
A's destructor is called
```
From the output we see that the dynamically allocated object of class A is destroyed at the end as we see the destructor of class A is called.

#### **5.2.2 Variant**

The Boost variant class template is a safe and generic union container. Class variant allows programs to manipulate an object from a heterogeneous set of types in a uniform manner. Unlike  $std:$ : vector, which stores multiple values of a single type, variant stores a single value of multiple types.

The small C++ program in Listing 5.7 shows the usage of variant. To use the Boost variant class template, we need to include the Boost header boost/variant.hpp (line 3) in the program. The variable  $v$  (line 10) is an object of class variant that can hold a value of type int, double, or string. To get the value stored in variant object, we can use get template with a type argument. If the type specified in get is not the same as the type of the stored value, a bad get exception is raised.

Listing 5.7: A program that illustrates Boost variant.

```
1 // variant . cpp
2 #include<iostream>
3 #include<boost/variant.hpp>
4
5 using namespace std ;
6 using namespace boost ;
7
8 int main () {
9 try{
10 variant<int, double, string> v;
v = 1;12 cout<<"v : "<<get<int >(v)<<endl ;
v = 3.14;14 \text{cout} \ll v : \text{``}<< \text{get} < \text{double}>(v) << \text{end};
15 v = "a\_string"16 cout << "v: "<< get < string >(v)<< endl ;
17 cout << "v: " << set <int > \vid \cout ;
18
19 } catch ( exception &ex ) {
20 cout<<"exception : "<<ex . what()<<endl ;
21 }catch (...) {
22 cout << "unknow_error" << endl;
23 }
24
25 return 0 ;
26 }
```
To compile the program, we can use the following command:

g++ -o variant -I/usr/include variant.cpp

Executing the program gives the following output:

```
v: 1
v: 3.14
v: a string
exception : boost::bad_get: failed value get using boost::get
```
#### **5.2.3 Variant versus Any**

Like variant, Boost any is another heterogeneous container. Although Boost any shares many of the same features of Boost variant, both libraries have their own advantages and disadvantages. According to the Boost library documentation, Boost variant has the following advantages over Boost any:

- (a) Boost variant guarantees the type of its content is one of a finite, userspecified set of types;
- (b) Boost variant provides compile-time checked visitation of its content;
- (c) Boost variant enables generic visitation of its content;
- (d) Boost variant avoids the overhead of dynamic allocation by offering an efficient, stack-based storage scheme.

Boost any has the following advantages over Boost variant:

- (a) Boost any allows virtually any type for its content;
- (b) Boost any provides the no-throw guarantee of exception safety for its swap operation;
- (c) Boost any makes little use of template metaprogramming techniques.

#### Listing 5.8: A program to compare Boost variant and any.

```
1 #include<iostream>
2 #include<vector >
3 #include<string >
4 #include<boost / timer . hpp>
5 \#include \e{+}6 #include<boost /any . hpp>
7
8 using namespace std ;
9 using namespace boost ;
10
11 int main( int argc , char∗ argv [ ] ) {
12 size \dot{t} N = 100000;
13 if (\arg c \ge 2) {
14 N = \text{atoi}(\text{argv}[1]);15 }
16 vector <variant <double, int, string> > vv;
17 boost:: timer t;
18 t . restart ();
19 for ( size t i=0; i<N; ++i) {
20 switch ( i \% 3) {
21 case 0:
22 vv . push back (1 .0) ;
23 break ;
24 case 1 :
25 vv . push back (1);
26 break ;
27 case 2 :
28 vv . push back ("a string");
29 break ;
30 }
31 }
```

```
32 cout<<"Creating a variant vector takes : "<<t . elapsed ()
33 <<" seconds"<<endl;
34
35 t . restart ();
36 for ( size t i=0; i<N; ++i) {
37 switch ( i % 3) {
38 case 0 :
39 \quad \text{get} \leq \text{double} > (\text{vv} \mid \text{i} \mid);
40 break ;
41 case 1 :
42 \qquad \qquad \text{get}\text{<}\text{int}\text{>}(\text{vv}[\text{i}]),43 break ;
44 case 2 :
45 get \lt{s} \text{tring } \gt (vv[i]);
46 break ;
47 }
48 }
49 cout<<"Getting variant vector takes : "<<t . elapsed ()
\ll" seconds"\llendl;
51
52 vector \langle \text{any} \rangle av;
53 t . restart ();
54 for ( size t i=0; i<N; ++i) {
55 switch ( i \% 3) {<br>56 case 0:
             56 case 0 :
57 av. push back (any (1.0));
58 break ;
59 case 1 :
60 av . push back ( any ( 1 ) ) ;
61 break ;
62 case 2 :
63 av. push back (any (string ("a string")));
64 break ;
65 }
66 }
67 cout<<"Creating any vector takes : "<<t . elapsed ()
68 <<" seconds"<<endl;
69
70 t . restart ();
71 for ( size t i=0; i<N; ++i) {
72 switch ( i \% 3) {
73 case 0 :
74 any cast <double>(av [i]);
75 break ;
76 case 1 :
77 any cast <int >(av[i]);<br>
break;
                 break;
79 case 2 :
80 \text{any\_cast} \leq \text{string} >(\text{av} \mid \text{i});
81 break ;
82 }
83 }
84 cout<<"Getting any vector takes : "<<t . elapsed ()
85 <<" seconds"<<endl ;
86
87 return 0;
88 }
```
The C++ program shown in Listing 5.8 compares Boost variant and any in terms of performance. The program creates a vector of type variant, populates the vector with values of types double, int, and std::string, and then gets the values from the vectors. The time used for this process is measured and printed to screen. The program does the same for Boost any. The program also allows users to input the number of elements the vector should hold.

To compile the program, we can use the following command:

```
g++ -o compare -I/usr/include compare.cpp
```
When we execute the program using the following command (in Cygwin):

./compare.exe

we see the following output:

Creating a variant vector takes: 0.64 seconds Getting variant vector takes: 0.016 seconds Creating any vector takes: 0.625 seconds Getting any vector takes: 0.078 seconds

From the output we see that creating the two vectors takes approximately the same amount of time. But getting values out of the vector of type any takes five times more time than getting values from the vector of type variant.

Now we try the program with an argument using the following command:

./compare.exe 1000000

We let the program create vectors that hold one million elements. When the above command is executed, we see the following output:

Creating a variant vector takes: 5.922 seconds Getting variant vector takes: 0.109 seconds Creating any vector takes: 5.657 seconds Getting any vector takes: 0.75 seconds

From the output we have the same observations as before.

# **5.2.4 Tokenizer**

The Boost tokenizer class provides a flexible and easy way to break a string into a series of tokens. For example, we can use tokenizer to parse a CSV (comma-separated values) file.

Listing 5.9: A program that illustrates Boost tokenizer.

```
1 // tok en ize r . cpp
2 #include<iostream>
\frac{1}{2}#include<br/>boost/tokenizer.hpp>
4
5 using namespace std ;
6 using namespace boost ;
7
8 typedef tokenizer<char separator<char> > Ctok ;
9
10 int main () {
11 \sin \theta = "A flexible, easy tokenizer";
12
```

```
13 char separator \langlechar> sep(",");
14 Ctok ctok (s, sep);
15 for (Ctok:: iterator it = ctok . begin (); it != ctok . end ();
16 ++it) {
17 cout <<"<<"<<*it <<">>"<<" ;
18 }
19
20 char separator <char> sep2(" ");
21 \qquad \qquad \text{Ctok ctok2}(s, sep2);22 cout\leqendl ;
23 for (Ctok:: iterator it = ctok2. begin (); it != ctok2. end ();
24 + +i t ) {<br>
cout << "< < * it << * << * : * < * : * < * : * ;<br>
cout << * << * : * < * : * ;
26 }
27
28 char_separator<char> sep3(",_", "", keep_empty_tokens);
29 Ctok ctok3 (s, sep3);
30 cout << endl;
\text{for} (Ctok:: iterator it = ctok3. begin (); it != ctok3. end ();
32 + i t + i33 cout<<"<"<<∗i t <<">"<<" " ;
34 }
35
36 return 0 ;
37 }
```
The C++ program in Listing 5.9 illustrates how to use the Boost tokenizer. The program shows three tokenizers: the first one (line 14) breaks a string by commas, the second one (line 21) breaks a string by spaces, and the last one (line 29) breaks a string by either commas or spaces and keeps the empty tokens. Executing the program gives the following output:

```
<A flexible> < easy tokenizer>
<A> <flexible,> <easy> <tokenizer>
<A> <flexible> <> <easy> <tokenizer>
```
# **5.2.5 Unit Test Framework**

The Boost test library provides a set of components to write test programs, organize tests, and control their runtime execution. The set of components includes the execution monitor, the program execution monitor, the test tools, the unit test framework, and the minimal testing facility. The unit test framework allows us to write test cases as simple free functions or member functions and organize them into a tree of test suites. The framework also allows us to use the component of test tools to implement test cases and provides a facility to manage a log report level and a result report level.

The Boost test library can be used as a header-only library or separatelycompiled library. If we want to use the library as a header-only library, we need to include the header

#### boost/test/included/unit test framework.hpp

as shown in line 3 of the program in Listing 5.10. The program in Listing 5.10 illustrates how to use test suites provided by the unit test framework component. We note that the main function does not appear in the program in Listing 5.10. In fact, the function init unit test suite is the entry point of the program and the main function is defined in the test library.

Listing 5.10: A program that illustrates Boost unit\_test\_framework.

```
1 // un i t t e s t . cpp
2 #include<iostream>
3 #include<boost/test/included/unit_test_framework.hpp>
4
 5 using namespace std ;
 6 using namespace boost ;
 7
 8 class Test {
9 public :
10 static void test1 ();
\frac{1}{11} static void test2 ();
12 static unit test framework :: test suite * suite ();
13 \mid \};
14
15 void Test : : test1 () {
16 BOOST CHECK(i\acute{o} / 2 = 5);
17 BOOST CHECK(10)' 2 = 3);
18 }
19
20 void Test : : test2 () {
21 int a = 10;
22 BOOST REQUIRE (a > 9);
23 BOOST REQUIRE (a > 19);2425
26 unit test framework : : test suite ∗ Test : : suite (){
27 unit test framework :: test_suite* suite =
28 BOOST TEST SUITE("A_sample_test_suite");
29
30 suite –>add (BOOST TEST CASE(&Test : : t e s t 1));
31 suite -\text{add}(\text{BOOST TEST CASE}(\& \text{Test}:: \text{test 2})).32 return suite ;
33 }
34
35 unit test framework : : test suite ∗ init unit test suite ( int , char ∗ [])
36 {
37 unit test framework :: test_suite* test =
38 BOOST TEST SUITE("Master_test_suite");
39 \t\t \text{test} \rightarrow \text{add}(\text{Test}::\text{suit}());40 return test ;
41 }
```
Compiling the program is simple as we do not need to link the separatelycompiled test library. We can use the following command to compile the program:

g++ -o unittest -I/usr/include unittest.cpp

To execute the program, we can use various log levels (see [Table 5.11\)](#page-98-0). For example, if we want to see all log messages, we can execute the program using the following command:

./unittest.exe --log\_level=all

and see the following output:

Running 2 test cases...

```
Entering test suite "Master test suite"
Entering test suite "A sample test suite"
Entering test case "Test::test1"
unittest.cpp(16): info: check 10 / 2 == 5 passed
unittest.cpp(17): error in "Test::test1":
    check 10 / 2 == 3 failed
/usr/include/boost-1_33_1/boost/test/impl/results_collector.
    ipp(197): info: check 'Test case has less failures
    then expected' passed
Leaving test case "Test::test1"
Entering test case "Test::test2"
unittest.cpp(22): info: check a>9 passed
unittest.cpp(23): fatal error in "Test::test2":
    critical test a>19 failed
/usr/include/boost-1_33_1/boost/test/impl/results_collector.
    ipp(197): info: check 'Test case has less failures
    then expected' passed
Leaving test case "Test::test2"
Leaving test suite "A sample test suite"
Leaving test suite "Master test suite"
```
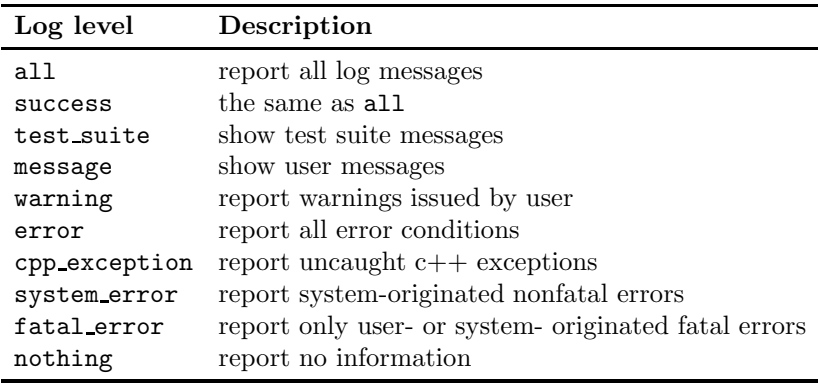

TABLE 5.11: Boost unit test log levels.

# **5.3 GNU Build System**

Te GNU build system, also called GNU Autotools, is a set of tools produced by the GNU project. The set of tools includes Autoconf, Automake, and Libtool. These tools allow us to make source-code packages more portable and make life easer for users of the packages. In this section, we give a brief introduction to these tools. For detailed information about these tools, readers are referred to Vaughan et al. (2010) and Calcote (2010).

#### **5.3.1 Autoconf**

The Autoconf tool was designed to generate configure scripts. The generated scripts are more portable, more accurate, and more maintainable than scripts written by hand. The Autoconf comes with several Perl utility programs: autoconf, autoheader, autom4te, autoreconf, autoscan, autoupdate, and ifnames (Calcote, 2010).

The autoheader utility program generates a C language header file template from configure.ac. This template header file is usually called config.h.in and contains the C macros to be defined by configure. The autom4te utility program is a cache manager used internally by the Autotools and produces an autom4te.cache directory in the top-level project directory. The autoreconf utility program provides a convenient way to execute the configuration tools in the Autoconf, Automake, and Libtool packages as required by the project. The autoscan utility program is used to generate a configure.ac file for a new project. The autoupdate utility program is used to update the configure.ac file to the syntax of the current version of the Autotools. The ifnames program is used to help programmers determine what to put into the configure.ac file and the Makefile.am file for the sake of portability.

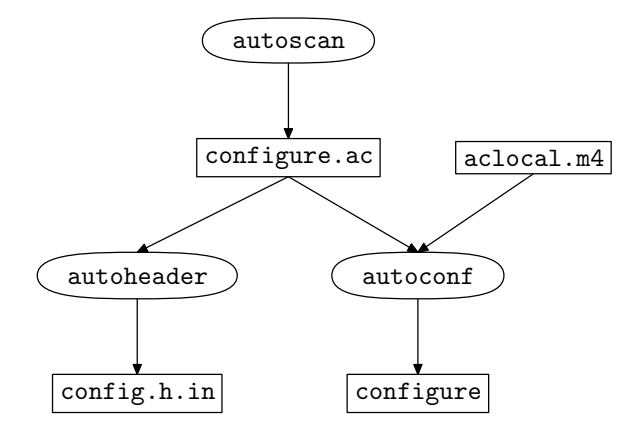

FIGURE 5.2: Flow diagram of Autoconf.

Figure 5.2 shows the data flow of the Autoconf package. One can use autoscan to generate a configure.ac file or just write the file by hand. The autoheader program takes the configure.ac file as input and generates a config.h.in file. The autoconf program takes the configure.ac file and the aclocal.m4 file as inputs and generates the configure script.

The aclocal.m4 file is generated by the aclocal program provided by the Automake package described in the next section.

#### **5.3.2 Automake**

The Automake package is used to convert much simplified build specification files (i.e., Makefile.am files) to standard makefile templates (i.e., Makefile.in files) that provide all the standard make targets such as all, clean, dist, and install. The Automake package comes with two Perl script programs: aclocal and automake.

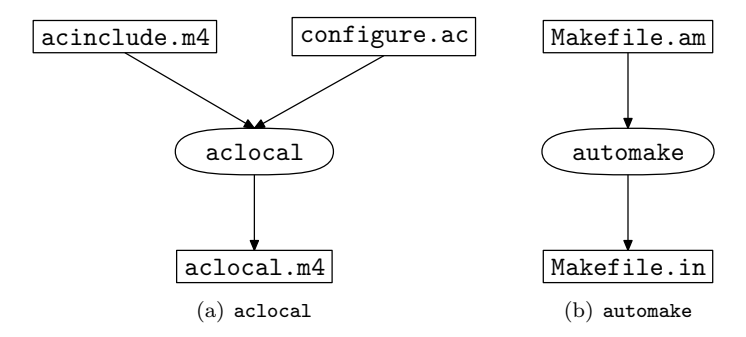

FIGURE 5.3: Flow diagram of Automake.

Figure 5.3 shows the data flow diagram of the Automake package. The aclocal program takes the acinlcude.m4 file and the configure.ac file as inputs and produces an aclocal.m4 file, which is used by autoconf to generate the configure script. The input acinclude.m4 is optional. The automake program takes the Makefile.am file as input and produces a Makefile.in file, which is a makefile template. The resulting Makefile. in files will be converted to Makefile files by the script configure.

#### **5.3.3 Libtool**

The Libtool package is used to build shared libraries on different Unix-like platforms. Different platforms use different ways to name, build, and manage shared libraries. For example, some systems name their libraries with a ".so" extension; while other systems use ".o" or ".a" as library extensions. When building shared libraries with Libtool, we do not need to consider these differences as all of these differences have been carefully considered by the authors of the Libtool package.

The Libtool package comes with libtool, libtoolize, ltdl, and ltdl.h. libtool and libtoolize are programs. ltdl is a set of static and shared libraries. ltdl.h is a header file.

#### **5.3.4 Using GNU Autotools**

The primary task of Autotools is to generate a script called configure, which is used by users to build a project. To produce the configure script, we can just execute the following command:

#### autoreconf

The program autoreconf runs autoconf, autoheader, aclocal, automake, and libtoolize repeatedly to update the GNU build system in the specified directory and its subdirectories. By default, the program updates only those files that are older than their sources. Sometimes we need to update all files regardless if they are older than their source or not. For example, if a new version of some tool is installed, we need to update all files. In such cases, we can execute the command with the -f option:

#### autoreconf -f

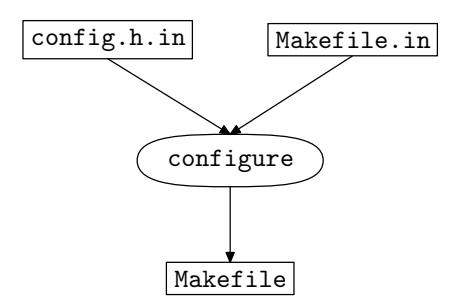

FIGURE 5.4: Flow diagram of configure.

Once we have the configure script, we can build our project. First, we run configure to generate Makefile files. Figure 5.4 shows the data flow diagram of configure. Then we run make to build the project. Appendix C.4 gives an example of how to build and install a project using the GNU build system.

### **5.4 Cygwin**

The GNU build system was designed for Unix-type platforms. To use the GNU build system in Microsoft Windows systems, we can do it with Cygwin, which provides a virtual Unix environment and command-line interface for Microsoft Windows.

Cygwin is free open source software. Cygwin consists of two parts: a dynamic-link library (DLL) and a collection of tools. The DLL provides a substantial part of the POSIX API functionality. The collection of applications provides a Unix-like look and feel.

Cygwin comes with an extensive collection of software tools and applications. For example, we can use GCC and GNU build system in Cygwin. In fact, many Unix programs have been ported to Cygwin. One can find a complete list of Cygwin packages at Cygwin's website at http://www.cygwin.com.

To install Cygwin packages, we need to run Cygwin's setup program. The setup program downloads the necessary package files from repositories on the Internet. In addition, the setup program can install, update, and remove packages and their source code. Appendix C.3 shows how to install Cygwin and the necessary Cygwin programs in order to build the programs in this book.

# **5.5 Summary**

In this chapter, we introduce some  $C_{++}$  libraries and tools. We also illustrate the usage of these libraries with simple examples. Readers should become familiar with these libraries and tools introduced in this chapter since we use them frequently to develop the clustering library. For more information about the Boost libraries, readers are referred to the book by Karlsson (2005).

# **Part II**

# **A C++ Data Clustering Framework**

# *Chapter 6*

# *The Clustering Library*

The clustering library  $Clus\mathcal{L}ib$  is a collection of  $C++$  components and clustering algorithms developed in this book. C*lus*L*ib* attempts to extract commonalities of data clustering algorithms and decompose them into components that can be reused. C*lus*L*ib* also allows researchers to implement new clustering algorithms easily.

This chapter introduces the structure of C*lus*L*ib*. First, we introduce the organization of the source code of the library. Then, we introduce some configuration files used to compile the library. Finally, we introduce error handling and unit testing of the library.

# **6.1 Directory Structure and Filenames**

The directory structure and filenames of the clustering library C*lus*L*ib* are similar to that of the Boost library. Figure 6.1 shows the directory structure of the clustering library. All directories and files of C*lus*L*ib* are contained in the highest level directory called ClusLib. Under the directory ClusLib, there are five subdirectories: cl, config, examples, m4, and test-suite. Some of the directories under ClusLib also contain subdirectories. For example, the directory cl contains subdirectories: algorithms, clusters, datasets, distances, patterns, and utilities. From the name of these directories, one can imagine the contents.

In *ClusCib*, file and directory names contain only lowercase ASCII letters and numbers. Header files have a three-letter extension ".hpp" and source files have a three-letter extension ".cpp". Unlike the  $C++$  machine learning library MLC**++** (Kohavi et al., 1998), where header files and source files reside in separate directories, C*lus*L*ib* organizes header files and sources files according to subjects and puts header files and source files of the same subject into the same directory.

In the directory ClusLib, there are some special files: acinclude.m4, configure.ac, and Makefile.am. The file acinclude.m4 contains m4 macros used to check whether the Boost header files are available and to check the Boost version. The file configure.ac contains tests that check for conditions

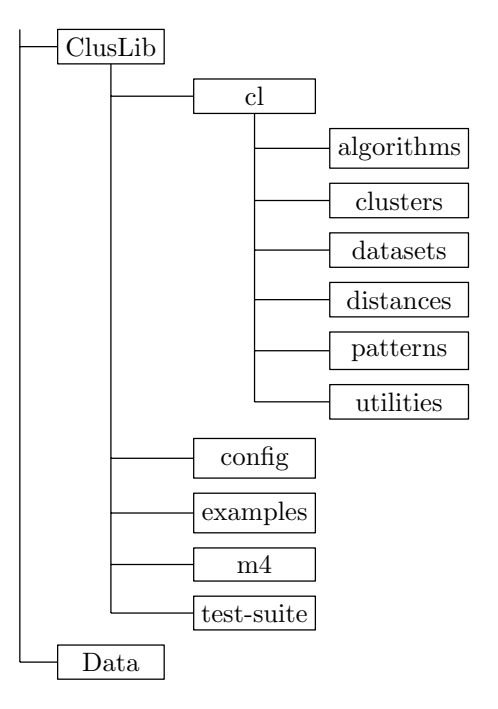

FIGURE 6.1: The directory structure of the clustering library.

that are likely to differ on different platforms. The file configure.ac is an input file for the program autoconf and is processed by the program m4, which produces the resulting file configure. The file Makefile.am contains variable definitions and is processed by the program automake, which produces the file Makefile.in. Every subdirectory of ClusLib also contains a file named Makefile.am.

The directory cl and its subdirectories contain all the C++ files of the clustering library. Each subdirectory of the directory cl corresponds to a subject and contains the C++ header and source files related to the subject. For example, the subdirectory algorithms contains the  $C++$  header and source files related to clustering algorithms.

The directory config contains files automatically generated during the configuration process except the file Makefile.am, which is an empty file created manually.

The directory examples contains examples of data clustering algorithms using the clustering library C*lus*L*ib*. Each example has its own folder, which contains all the  $C++$  files for the example. For example, the example of the  $k$ means algorithm can be found in the subdirectory kmean under the directory examples.

The directory m4 contains m4 macros, which are automatically generated

during the configuration process. One does not have to know the contents of these macros in order to use the clustering library.

The directory test-suite contains some unit-test cases of the clustering library.

### **6.2 Specification Files**

We use a set of GNU Autotools, i.e., Autoconf, Automake, and Libtool, to compile the clustering library. For more information about GNU Autotools, readers are referred to Calcote (2010) and Vaughan et al. (2010). In this section, we introduce some special files used by these Autotools.

#### **6.2.1 configure.ac**

The file configure.ac (see Listing B.1) is the configuration file for the clustering library C*lus*L*ib*. This file contains Autoconf macros that test the system features the clustering library needs. One can use the program autoscan to create a configure.scan file and change it to a configure.ac file.

The macros AC INIT and AC OUTPUT are the two only macros required by the configuration script. The macro AC INIT in the first line takes three arguments: the name of the package, the version of the package, and the bug report address. The macro AC OUTPUT in the last line takes no arguments and generates the makefiles in the argument of the macro AC CONFIG FILES that are required for building the package. Note that AC OUTPUT also creates files in the argument of the macro AC CONFIG HEADERS.

The macro AC CONFIG SRCDIR takes one argument that is a file in the package's source directory and checks for the existence of the file to make sure that the source directory does contain the file. This macro does a safety check to make sure people specify the right directory with AC CONFIG SRCDIR.

The macro AC CONFIG AUX DIR takes one argument that is a directory and tells configuration to use auxiliary build tools (e.g., install-sh, config.guess, etc.) in the directory.

The macro AC CONFIG HEADERS takes one argument that is a header file and makes AC OUTPUT create the file, which contains C preprocessor #define statements.

The macro AC CONFIG MACRO DIR specifies the location of additional local Autoconf macros. If this macro is used, we need to set ACLOCAL AMFLAGS  $= -I$  dir in the top-level Makefile.am, where dir is the location specified in the macro AC CONFIG MACRO DIR.

The macro AM INIT AUTOMAKE has two forms: one form takes only one argument and the other form takes two or more arguments. The configure.ac file shown in List B.1 use the first form. In this form, the argument is a space-separated list of Automake options that will be applied to every Makefile.am in the tree.

The macros from line 9 to line 27 are used to generate options for configure so that users can configure the location of Boost header files and libraries. For example, one can use the following option in Cygwin:

#### ./configure --with-boost-include=/usr/include --with-boost-lib=/lib.

These macros are useful as the locations of Boost in different platforms are different.

The macro LT\_INIT is used to add support for the --enable-shared and --disable-shared configure flags. When LT INIT is used without arguments, it will turn on shared libraries if they are available, and also enable static libraries if the static libraries do not conflict with the shared libraries.

The macro AC PROG CC is used to determine a C compiler to use. The macro checks whether the environment variable CC is set. If so, it will set the output variable CC to its value. Otherwise, it will check for gcc and cc, then for other C compilers. Like AC PROG CC, the macro AC PROG CXX is used to determine a C++ compiler to use. The macro AC PROG CPP sets the output variable CPP to a command that runs the C preprocessor.

The macro CHECK\_BOOST is a macro defined in the file acinclude.m4 (see Listing B.2). This macro checks whether the Boost headers are available and whether the Boost version meets our requirement. The macro also looks for an appropriate Boost program options library.

The macro AC CONFIG FILES is invoked near the end of configure.ac. The macro tells Automake which files to create.

### **6.2.2 Makefile.am**

In addition to the configure. ac file, we need to create a special file named Makefile.am in each directory of the clustering library in order to use the GNU Autotools. Makefile.am files are processed by automake to produce standards-compliant Makefile.in files.

Listing 6.1 shows the top-level Makefile.am, which consists of only two nonempty lines. The first line defines the variable SUBDIRS, which is a list of subdirectories. The third line defines the variable ACLOCAL AMFLAGS, which contains options that will be passed to aclocal when aclocal.m4 is to be rebuilt by make.

Listing 6.1: The top-level Makefile.am file.

```
1 SUBDIRS = cl config examples m4 test-suite
2
```

```
3 ACLOCAL AMFLAGS = −I m4
```
Listing 6.2 shows the Makefile.am in the subdirectory cl. This file is

more complex than the top-level Makefile.am. The first line of this file defines the variable SUBDIRS to be a list of subdirectories of cl. The variable AM CPPFLAGS contains a list of arguments that will be passed to every compilation that invokes the C preprocessor.

The variable this includedir contains the destination directory of the header files in the directory cl when the library is installed. The variable  $\{\text{include} \}$  is the destination for the C++ headers of the library. The default value of \${includedir} is /usr/local/include.

The variable this include HEADERS contains a list of header files in the directory. These header files will be copied to this includedir when the library is installed. The variable libClusLib la SOURCES contains a list of source files in the directory. These source files will be converted to object files by the compiler.

Listing 6.2: The Makefile.am file in the directory cl.

```
1 SUBDIRS = algorithms clusters datasets distances patterns \
2 \Box\Boxutilities
3
 4 AM CPPFLAGS = -1$\{top\ srcdir } -1$\{top\} builddir }
5
 6 this includedir = \frac{1}{2} { includedir } / $ { subdir }
7 this include HEADERS =8 \left| cldefines . hpp \right|9 \Box\Boxcluslib .hpp \bar{\ }10 \left| \left| \right| c on fig. hpp \left| \right|11 \Box\Boxerrors .hpp \Diamond12 typ es . hpp
13
14 libClusLib la SOURCES = \
15 err ors . cpp
16
17
18 lib LTLIBRARIES = libClusLib . la
19 libClusLib la LIBADD = \langle_{20} \Box algorithms/libAlgorithms. la \Box_{21} clusters / libClusters . la \rightarrow22 \Boxdatasets/libDatasets.la\Box23 | patterns / libDistances . la \<br>24 | patterns / libPatterns . la \
25 Lease utilities / libUtilities . la
26
27 cluslib.hpp: Makefile.am
28 -\rightarrowecho "// This file is generated. Please do not edit!" > $@
29 <del>−−</del>echo >> $@
30 –––––→echo "#include <cl/cldefines.hpp>" >> $@
31 <del>−−</del>echo >> $@
32 \rightarrowfor i in \sqrt{s} (filter -out config . hpp cluslib . hpp \
33 \rightarrow cldefines .hpp, $(this \text{ include } \text{HEADERS } ); do \
34 | ----------->echo_"#include_<${subdir}/$$i>" >> $@;
35 d −−−−→done
36 \rightarrow \text{echo} \gg \text{$0}<br>37 \rightarrow \text{sub} \text{dirs} = \text{$0}\rightarrowsubdirs='$(SUBDIRS)'; for i in $$subdirs; do \
38 | ---------→echo "#include <${ subdir } / $$ i / all . hpp>" >> $@;
39 <del>−−−−−</del>done
```
The variable lib LTLIBRARIES is the name of the Libtool library that will be produced from the object files in the directory and the libraries contained in the variable libClusLib la LIBADD. The code in lines 26–38 is used to generate a file called cluslib.hpp automatically. The header cluslib.hpp includes all headers in the clustering library.

In Listing 6.1, the long arrow symbol  $-\rightarrow$  and the symbol  $\rightarrow$  denote a tab and a space, respectively. We make tabs and spaces visible so that we can differentiate them. Tabs are required when we define a target in a Makefile (cf. Appendix C.1). In Makefiles, we can use a " $\check{\ }$ " to split a long line into multiple lines. Note that there are no spaces after the  $\setminus$ .

Listing 6.3 shows the Makefile.am file in the directory cl/algorithms. Since the directory cl/algorithms does not contain any subdirectories, we do not need to define the variable libAlgorithms la LIBADD.

Listing 6.3: The Makefile.am file in the directory cl/algorithms.

```
1 noinst LTLIBRARIES = libAlgorithms. la
 2
 3 AM CPPFLAGS = -1${top srcdir} -I${top builddir}
 4
 5 this included ir=${included ir}/${ subdir }
 6 this include HEADERS =-\--- all . hpp \8 algorithm . hpp \setminus9 average . hpp \lambda10 \left| \left| \left| \right| centroid . hpp \left| \right|11 cmean . hpp \lambda12 complete . hpp \lambda13 \rightarrow \text{diana hpp}14 d - fsc . hpp \lambda15 gkmode . hpp \lambda16 \rightarrow \text{gmc} \cdot \text{hpp} \; \; \;17 \quad \text{L}_\text{L} kmean . hpp \setminus18 \left| LLLL kprototype . hpp \left|19 dividends lw . hpp \lambda20 \longrightarrow \text{median} \cdot \text{hp} \setminus21 \left| \left| \right| \left| \right| \left| \right| \left| \right| \left| \right| \left| \right| \left| \right| \left| \right| \left| \right| \left| \right| \left| \right| \left| \right| \left| \right| \left| \right| \left| \right| \left| \right| \left| \right| \left| \right| \left| \right| \left| \right| \left| \right| \left| \right| \left| \right| \left22 \Box ward . hpp \setminus23 we ighted . hpp
24
25 \left| \text{libAlgorithms\_la-SOURCES}\right|<br>26 \left| \text{unvalgorithms\_cpp}\right|---algorithm . cpp.27 \Box \Box \Box \Box \Box \Box \Diamond \Box28 centroid . cpp
29 cmean . cpp \setminus30 complete.cpp \
31 \rightarrow \text{diana}.\text{cpp}32 \left| \left| \right| and \left| \right| fsc.cpp \left| \right|33 \left| \left| \right| gkmode . cpp \left| \right|34 \rightarrow \text{gmc} \cdot \text{cpp}35 kmean . cpp \
36 kprototype . cpp \lambda37 \left| \left| \left| \cdots \right| \right| \left| \cdots \right| \left| \cdots \right|38 – median . cpp \
39 single . cpp \setminus40 ward cpp \ \ \ \ \ \41 weighted . cpp
42
43
44 all.hpp: Makefile.am
45 | - echo "// This file is generated. Please do not edit!" > $@
46 −−−−−−−→echo >> $@
47 \rightarrow 6r \text{ -i} \text{ -i} for \text{ -i} \text{ -i} filter \text{ -out} all . hpp, \text{ -s} (this include HEADERS)); \backslash48 -----------do \
49 |- echo "#include <${ subdir }/$$i >" >> $@; -\
50 <del>− +</del>done
```

```
51 –———→echo >> $@
52 \rightarrowsubdirs='$(SUBDIRS)'; for i in $$subdirs; do \
53 | ---------→echo_"#include_<${ subdir }/ $$i/ all .hpp>" ->> -$@; -
54 <del>−−−−→</del>done
```
The Makefile.am files in other subdirectories of cl are very similar to the Makefile.am shown in Listing 6.3. The Makefile.am files in the directories config and m4 are empty files. The program automake knows what files to distribute. The Makefile.am files in cl/clusters, cl/datasets, cl/distances, cl/patterns, cl/utilities, examples, and test-suite are shown in Listings B.42, B.52, B.66, B.78, B.91, B.106, and B.126 in the Appendix, respectively.

# **6.3 Macros and typedef Declarations**

A macro is an operation with an identifier or name that is defined by the #define preprocessor directive. When a macro is used in a program, its identifier will be replaced by the contents of the macro by the compiler. For more information about macros, readers are referred to Deitel and Deitel (2009).

For convenience, we defined some macros in the clustering library. For example, in the file cldefines.hpp (see Listing B.5), we defined the following macros

```
#define INTEGER int
#define BIGINTEGER long
#define REAL double
```

```
#define MIN_INTEGER std::numeric_limits<INTEGER>::min()
#define MAX_INTEGER std::numeric_limits<INTEGER>::max()
#define MIN_REAL -std::numeric_limits<REAL>::max()
#define MAX_REAL std::numeric_limits<REAL>::max()
#define MIN_POSITIVE_REAL std::numeric_limits<REAL>::min()
#define MIN_EPSILON std::numeric_limits<REAL>::epsilon()
#define NULL_INTEGER std::numeric_limits<INTEGER>::max()
#define NULL_REAL std::numeric_limits<REAL>::max()
```
If we use the macro REAL in a statement

std::vector<REAL>,

the statement will be expanded to

std::vector<double>.

In the above list of macros, the functions min, max, and epsilon are member functions of the template class numeric limits defined in the header <limits>. Listing 6.4 gives a simple program used to output various values returned by these functions.

Listing 6.4: Program to test <limits>.

```
1 // l im i t s . cpp
2 #include<limits >
3 #include<iostream>
 4
 5 #def ine INTEGER int
 6 #def ine BIGINTEGER long
 7 #def ine REAL double
8
9 #define MIN INTEGER std::numeric_limits<INTEGER>::min()<br>
#define MAX_INTEGER std::numeric_limits<INTEGER>::max()
    10 #def ine MAX INTEGER s t d : : n u m e r i c limits<INTEGER>: :max ( )
11 #def ine MIN REAL −std : : numeric limits<REAL>: :max ( )
12 #define MAX REAL std::numeric_limits<REAL>::max()
13 #define MIN POSITIVE REAL std::numeric_limits<REAL>::min()
14 #define MIN EPSILON std::numeric_limits<REAL>::epsilon()
15 #define NULL INTEGER std:: numeric_limits<INTEGER>::max()
16 #define NULL REAL std::numeric_limits<REAL>::max()
17
18 int main () {
19 <br> std :: cout<<"MIN INTEGER: _"<<MIN INTEGER<<std :: endl ;
20 \quad \text{std}::\text{cout}<<"\text{MAX}.\text{INTER:}\text{---}''<<\text{MAX}.\text{INTER:}<<\text{MAX}.\text{1}::\text{end1};21 std : : cout<<"MIN REAL : "<<MIN REAL<<std : : endl ;
22 std : : cout<<"MAX REAL: "<<MAX REAL<<std : : endl ;
23 std :: cout<<"MIN_POSITIVE_REAL : .."<<MIN_POSITIVE_REAL
24 \leq std :: end!\begin{aligned} \text{ 25} \qquad \qquad \text{ 8td}: : \text{out} \text{<<} "MIN\_EPSILON : \text{\textbf{u}}' \text{<<} MIN\_EPSILON \text{<<} std: : \text{ 2nd1}; \end{aligned}26 std :: cout<<"NULL_INTEGER : _"<<NULL_INTEGER<<std :: endl;
27 std :: cout<<<"MIN REAL: "<<MIN REAL<<std :: endl ;
28 std :: cout << "MIN INTEGER : _ " << MIN INTEGER << std :: endl;
29
30 return 0;
31 }
```
When the program is executed, we see the following output

```
MIN_INTEGER: -2147483648
MAX_INTEGER: 2147483647
MIN_REAL: -1.79769e+308
MAX_REAL: 1.79769e+308
MIN_POSITIVE_REAL: 2.22507e-308
MIN_EPSILON: 2.22045e-16
NULL_INTEGER: 2147483647
MIN_REAL: -1.79769e+308
MIN_INTEGER: -2147483648
```
In  $C_{++}$ , the keyword typedef is used to create aliases for previously defined data types. That is, typedef creates a new type name but does not create a new type. For example, in the file  $t$ ypes.hpp (see Listing B.6), we defined the following typedef declarations in the namespace ClusLib:

namespace ClusLib {

```
typedef INTEGER Integer;
typedef BIGINTEGER BigInteger;
typedef unsigned INTEGER Natural;
typedef unsigned BIGINTEGER BigNatural;
typedef REAL Real;
typedef std::size_t Size;
```
# }

Creating new type names for the built-in data types with typedef is useful to make programs more portable and easier to maintain. If we want to use float instead of double in a program, for example, we have to replace every double in the program with float. With typedef, we only need to change one place.

# **6.4 Error Handling**

The C++ standard exception classes (cf. Section 3.6) allow programmers to specify a message for an exception in a program. However, the message does not tell us where the exception occurred. For debugging purpose, it is very useful to know which function throws the exception and where the function is located. To this end, we define a customized exception class named Error in the clustering library.

Listing 6.5: Declaration of class Error

```
1 class Error : public std : : exception {
    2 private :
3 boost::shared ptr<std::string> msg;
4 public :
5 Error (const std:: string & file,
 6 long line ,
7 const std : : str ing& function ,
8 \t\t \text{const} \text{std} :: \text{string} \& \text{msg} = "" \text{)};9 Figure Example 1 Figure Example 1 throw ( ) {}
10 const char∗ what () const throw ();
11
```
The declaration of class Error is shown in Listing 6.5. The class has one private data member and three member functions. The data member is a shared pointer pointing to a message. The constructor has four arguments, the last of which has a default value. The first argument is the name of the source file where the exception occurs; the second argument is the line number of the function throwing the exception; the third argument is the name of the function; the last argument is the message. The complete header and source of class Error can be found in Listings B.7 and B.8.

We note that a throw is appended to the declarations of functions: Error and what. Since the throw specifier is left empty, these two functions are not allowed to throw any exceptions.

To make class Error useful and convenient, we defined the following two macros:

```
#define FAIL(msg)std::ostringstream ss; \
    ss << msg; \setminusthrow ClusLib::Error(\_FILE_{-}, \_LIME_{-}, \ \ \ \ \ \BOOST_CURRENT_FUNCTION,ss.str());
#define ASSERT(condition,msg) \
    if(!(condition)) { \ \ }std::ostringstream ss; \
         ss << msg; \setminusthrow ClusLib::Error(__FILE__,__LINE__,\
                  BOOST_CURRENT_FUNCTION,ss.str()); \
    }
```
The first macro has one argument. Whenever the macro is used, an exception will be thrown. The second macro has two arguments: one condition and one message. When the condition is true, no exceptions will be thrown. Otherwise, an exception will be raised.

Using the two macros, we only need to specify the message to use class Error. We can get the file name and line number of a function using the macros  $\_FILE\_$  and  $\_LINE\_$ , which are predefined in the  $C++$  language. The macro BOOST CURRENT FUNCTION is defined in the Boost library and expands to a string literal containing the name of the enclosing function.

# **6.5 Unit Testing**

Unit testing, as its name suggests, is to test individual units of source code to see if they are fit for use. A unit is the smallest testable part of a program. For more information about unit testing, readers are referred to a book by Osherove (2009). Although this book introduces unit testing in the .Net language, the ideas should apply to other languages.

In *ClusCib*, we use the Boost test library (cf. Section 5.2) to organize our test cases and suites. Section B.10 presents several unit test suites. Consider the test suite for class DAttrInfo and class CAttrInfo. For example, we first create a class with static members. The declaration of the class is shown in Listing 6.6.

Listing 6.6: Declaration of class AttrInfoTest

```
1 class AttrInfoTest {
2 public :
3 static void testDAttrInfo ();
4 static void testCAttrInfo();
5 static boost : : unit test framework : : test suite ∗ suite ();
6 \mid \};
```
In class AttrInfoTest, we declared three static member functions. The first two functions contain test cases. The third function creates a test suite by including the test cases defined in the first two functions. One can see the implementation of these functions in Listing B.129.

Once we have created a test suite, we need to include the test suite in the master test suite. In Listing 6.7, we see that the test suite of AttrInfoTest is added to the master test suite (line 11). The complete program is shown in Listing B.127.

Listing 6.7: Function init unit test suite

```
1 test suite ∗ init unit test suite ( int , char∗ []) {
2 std:: string header = "Testing ClusLib"
3 std:: string rule = std:: string (header.length (), ' =');
4
5 BOOST MESSAGE(rule);
6 BOOST MESSAGE(header);
7 BOOST MESSAGE(rule);
8
9 test suite* test = BOOST_TEST_SUITE("ClusLib_test_suite");
10
11 test –>add (AttrInfoTest : : suite ());
12 test –>add (DatasetTest : : suite ());
13 test –>add (nnMapTest : : suite ());
14 test ->add (DistanceTest:: suite ());
15 test -\frac{1}{0} (SchemaTest : : suite ());
16
17 return test ;
18 }
```
# **6.6 Compilation and Installation**

Once we have created the specification files, we can use GNU Autotools to build the clustering library very easily. First, we need to produce the configure script. To do this, we go to the top-level directory of the library ClusLib and execute the following command:

```
autoreconf
```
or the command with options:

```
autoreconf -fvi
```
The second command will reproduce all files. The program autoreconf will produce a configure script in the top-level directory of the clustering library and a Makefile.in file in every subdirectory.

Once we have the configure script, we can configure the clustering library using the following commands:

```
./configure --with-boost-include=/usr/include
--with-boost-lib=/lib
```
The first command will do many checks and will produce Makefile files.

Note that the option /lib is the location of Boost libraries in Cygwin. If we installed the Boost headers to /usr/local/include and the Boost libraries to /usr/local/lib, then we need to configure the clustering library using the following command:

```
./configure --with-boost-include=/usr/local/include
--with-boost-lib=/usr/local/lib
```
Once the configuration is finished successfully, a number of Makefile files will be produced. Then we can compile and install the clustering library using the following command:

make install

# **6.7 Summary**

In this chapter, we introduced the directory structure and source file name convention of the clustering library C*lus*L*ib*. We also introduced the configuration files used by GNU Autotools during the compilation of the library. Error handling, unit testing, and compilation of the library were also discussed.

The design of  $Clus\mathcal{L}ib$  borrows many ideas from QuantLib<sup>1</sup>. For example, organization of source files, configuration files, error handling, and unit testing were designed according to that of QuantLib.

<sup>&</sup>lt;sup>1</sup>QuantLib is a free and open-source  $C++$  library for quantitative finance. One can get the library from http://quantlib.org.

# *Chapter 7*

# *Datasets*

Data is an important part of a clustering algorithm and is also the purpose of developing a clustering algorithm. Hence it is important to design and implement data before designing and implementing clustering algorithms.

In this chapter, we describe how we design and implement datasets in the clustering library  $Clus\mathcal{L}ib$ . In the literature of data clustering, a data set is a collection of records and a record is characterized by a set of attributes (Gan et al., 2007). Hence it is natural to model attributes, records, and then datasets.

# **7.1 Attributes**

An attribute denotes an individual component of a record. We can classify attributes into four categories: ratio, interval, ordinal, and nominal. We can use a real number to store a ratio or interval attribute value and an integer to store an ordinal or nominal attribute value.

We follow the method in  $MLC++$  (Kohavi et al., 1998) to design and implement attributes. In  $MLC++$ , the union structure was used to store a real number or an integer. However, union is not type safe and hence using it is not a good practice in object-oriented programming. In C*lus*L*ib*, we use boost::variant to store a real number or an integer.

To implement attributes, we designed four classes: AttrValue, AttrInfo, CAttrInfo, and DAttrInfo. The UML class diagram in Figure 7.1 shows the relationships among these four classes. For the sake of saving space, we do not show class methods in the class diagram. Classes CAttrInfo and DAttrInfo inherit from class AttrInfo. Class AttrValue has two friend classes, which have access to its private members.

The declarations of these four classes are shown in Listings 7.1, 7.2, 7.3, and 7.4, respectively. We describe these classes in the following subsections.

#### **7.1.1 The Attribute Value Class**

Listing 7.1 shows the declaration of class AttrValue. The class has a private data member, two friend classes, and a public member function. The data

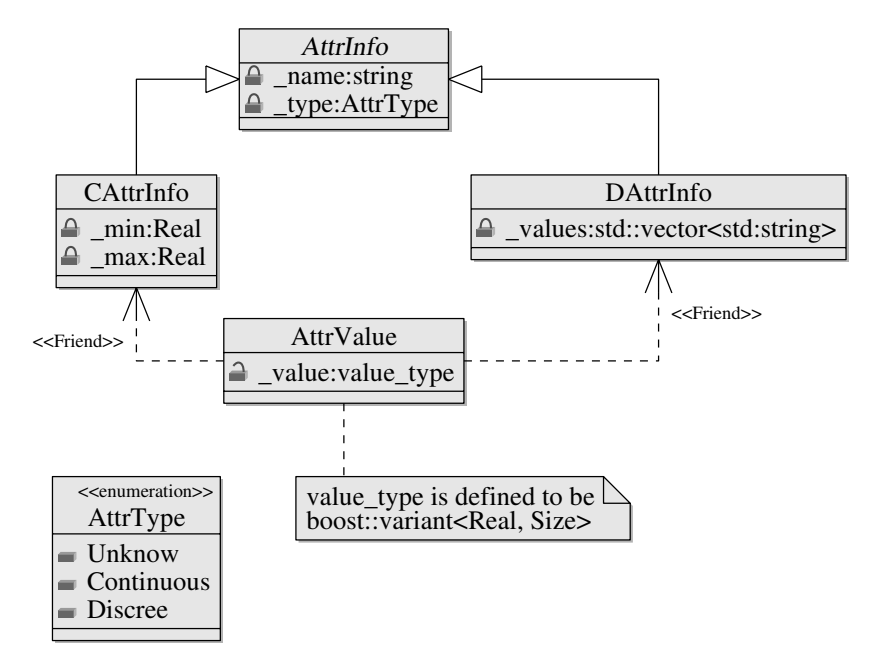

FIGURE 7.1: Class diagram of attributes.

member value is a variant, which can store a real number or an unsigned integer. In C*lus*L*ib*, a categorical datum is represented by an unsigned integer.

Class AttrValue is useless on its own as we cannot set or get the value it stores. The two friend classes are used to access the data member of AttrValue, since friend classes of a class can access all members of the class, including protected and private members. Since class AttrValue is capable of storing a real number or an unsigned integer, it can store any type of data. For example, a ratio or interval type can be stored as a real number. An ordinal or nominal type can be stored as an integer. To correctly interpret the data stored in AttrValue, we need to define only classes inheriting from class CAttrInfo or class DAttrInfo.

Listing 7.1: Declaration of class AttrValue.

```
1 class AttrValue {
   2 public :
3 friend class DAttrInfo ;
4 friend class CAttrInfo ;
5
6 typedef boost: : variant<Real, Size> value_type;
7 AttrValue () ;
8
9 private :
10 value type value ;
11
```
Class AttrValue has a constructor, which initializes the class's sole data

member to a  $\text{Null}\text{-}\text{Size}\text{>}$ ), which is defined in the header file null.hpp (see Listing B.105).

The contents of the header file of class AttrValue is shown in Listing B.53. In the header file, the C preprocessor macros #ifndef, #define, and #endif at the begin and end of the header file are used to prevent including the header file more than once. We note that the class is defined in the namespace ClusLib. In fact, all the classes of C*lus*L*ib* are defined in the namespace ClusLib.

The C++ keyword inline is used to tell a compiler that it should perform inline expansion on a particular function. That is, when a function is declared inline, the compiler will insert the complete body of the function in every place in the code where the function is used. The purpose of inline expansion is to eliminate the time overhead when a function is called. The inline keyword is usually required when we define functions in header files. If the inline keyword is missing, the function will be defined twice if the header file is included in two different places. The compiler will complain if a function is defined twice.

# **7.1.2 The Base Attribute Information Class**

Listing 7.2 shows the declaration of class AttrInfo. Class AttrInfo contains many virtual function, including several pure virtual functions. Many functions are defined as inline functions in the header file shown in Listing B.54. Other functions are defined in the source file of the class shown in Listing B.55.

The constructor of class AttrInfo requires two arguments: one is the name of the attribute and the other is the type of the attribute. The type AttrType is an enum defined in the header attrinfo.hpp. The arguments of the constructor are used to initialize the values of the data members of the class.

```
1 enum AttrType {
2 Unknow ,
3 Continuous ,
4 Discrete
5 \mid \};
6
7 class DAttrInfo ;
8 class CAttrInfo ;
\alpha10 class AttrInfo {
11 public :
12 AttrInfo(const std:: string &name, AttrType type);
13 virtual ˜AttrInfo() {}
14
15 const std:: string & name() const;
16 std:: string & name ();
17 AttrType type () const ;
18
19 virtual bool operator==(const AttrInfo& info) const;<br>20 virtual bool operator!=(const AttrInfo& info) const;
21 virtual AttrInfo∗ clone () const = 0;
```
Listing 7.2: Declaration of class AttrInfo.

```
22 virtual Real distance ( const AttrValue&,
23 const AttrValue&) const = 0;
24 virtual void set d va l ( AttrValue&, Size ) const ;
25 virtual Size get d val ( const AttrVa lue&) const ;
26 virtual void set c va l ( AttrValue&, Real ) const ;
27 virtual Real get c val (const AttrValue &) const;
28 virtual void set unknown (AttrValue&) const = 0;
29 virtual bool is unknown ( const AttrVa lue&) const = 0;
\frac{25}{30} virtual DAttrInfo& cast_to_d();
31 virtual const DAttrInfo& cast to d() const;
32 virtual CAttrInfo& cast to c();
33 virtual const CAttrInfo& cast_to_c() const;
34 virtual bool can_cast_to_d() const;
35 virtual bool can cast to c() const;
36
37 protected :
38 bool equal shallow (const AttrInfo&) const;
39
40 private :
41 std:: string name;
42 AttrType type;
43 \{\};
```
The member functions declared in lines 15–16 are used to access and modify the name of the attribute. The member function type (line 17) is used to get the type of the attribute. Once an attribute is created, we cannot change its type. Hence the function type is declared as a const function.

The overloaded operators " $==$ " and " $==$ " (lines 19–20) are used to compare two objects of class AttrInfo. In this class, the operators consider only the name and the type of two attributes. If two attributes have the same name and the same type, they are deemed equal.

The member function clone (line 21) is a pure virtual function. In order to be useful, classes derived from class AttrInfo must override this function by providing concrete implementations. The function creates a deep copy of the underlying object and returns the pointer pointing to the copy.

We note that class AttrInfo contains a pure virtual function distance. This function is used to calculate the distance between two AttrValue objects. Usually, the distance between two records is calculated from the distances between the components of the records. This function is useful in that it provides a uniform approach to calculate the distances for different types of data.

Functions set d\_val, get d\_val, set c\_val, and get c\_val (lines 24–27) are used to set or get values in class AttrValue. Derived classes are supposed to implement some of these functions. For example, class DAttrInfo implements only set d val and get d val since the class is allowed to set or get only a discrete value (i.e., an unsigned integer). Class CAttrInfo implements only set c val and get c val since the class is allowed to set or get only a continuous value (i.e., a real number).

Functions set unknown and is unknown (lines 28–29) are used to deal with missing values as missing values are very common in data sets. We declared the two functions as pure virtual functions since the missing values of different types are represented by different values. Hence we leave the definition of these functions to derived classes.

Functions in lines 30–35 are used to do type conversions. Since we used classes DAttrInfo and CAttrInfo here, we have to declare the two classes somewhere (lines  $7-8$ ) before we use. In  $C++$ , this is called forward declaration. We cannot include the headers of classes DAttrInfo and CAttrInfo, since such inclusion will result in cyclic inclusion of headers.

The source file of class AttrInfo (see Listing B.55) define some member functions. Except the constructor and the function equal shallow, all functions are defined in such a way that when the function is called an exception will be raised. Function equal shallow will return true as long as the name and the type match. FAIL is a macro defined in the header file errors.hpp (see Listing B.7).

The destructor of class AttrInfo is declared virtual. Usually, the destructor of a class that is intended to be used as a base class should be virtual. This will ensure that objects of derived classes are destroyed appropriately (Meyers, 1997).

## **7.1.3 The Continuous Attribute Information Class**

The declaration of the continuous attribute information class CAttrInfo is shown in Listing 7.3. The complete implementation of class CAttrInfo can be found in Listings B.56 and B.57.

Class CAttrInfo has two additional data members: min and max. These two data members are used to store the minimum value and the maximum value of a continuous attribute of a data set.

Class CAttrInfo redefines some functions (lines 5–13) in its parent class AttrInfo. For example, cast to c and can cast to c are redefined. We do not override functions such as cast to d, set d val in class CAttrInfo because this class deals with continuous attributes only.

Functions (lines 14–17) are used to set and get the minimum and the maximum values of the attribute. Function equal checks whether two attributes are equal or not in terms of the attribute name and the type. This function does not consider the minimum and the maximum values. That is, as long as two attributes have the same name and type, function equal treats them as equal.

In the implementation of class CAttrInfo in Listing B.57, we note that the keyword this is used in the definition of function clone. In fact, this is a pointer that points to the object for which the member function is called. The this pointer is accessible only within nonstatic member functions of a class. Function clone creates a copy of the underlying object by using the default copy constructor of class CAttrInfo and returns the pointer pointing to the copy. In C++, every class has a default constructor if we do not provide one.

Listing 7.3: Declaration of class CAttrInfo.

```
1 class CAttrInfo : public AttrInfo {
2 public :
3 CAttrInfo(const std::string& name);
4
5 CAttrInfo& cast to c();
6 const CAttrInfo& cast to c() const;
7 bool can cast to c () const;
8 CAttrInfo* clone () const;
9 Real distance (const AttrValue &, const AttrValue &) const;
10 void set c val(AttrValue&, Real) const;
11 Real get c val (const AttrValue&) const;
12 void set unknown (AttrValue&) const;
13 bool is unknown (const AttrValue&) const;
14 void set min (Real);
15 void set max (Real);
16 Real get min () const ;
17 Real get max () const ;
18 bool equal( const AttrInfo&) const;
19
20 protected :
21 Real min ;
22 Real max ;
23 \mid \};
```
The distance function is defined in the source file shown in Listing B.57. We implement this function following the method used in  $MLC++$  (Kohavi et al., 1998). That is, if both AttrValue are missing (or unknown), we set their distance to be zero; if only one of them is missing, we set their distance to be 1; otherwise, we set their distance to be the difference. The operator "ˆ" is the exclusive or operator. The expression is true if and only if only one operand is true.

#### **7.1.4 The Discrete Attribute Information Class**

Listing 7.4 shows the declaration of class DAttrInfo. The complete implementation of this class can be found in Listings B.58 and B.59. Class DAttrInfo has a private data member: values, which is a vector of strings. This member is used to hold the discrete values of an attribute. In C*lus*L*ib*, we represent discrete data by strings and store only the distinct strings in a DAttrInfo object. The order of these distinct strings is not important for a nominal attribute but important for an ordinal attribute. The AttrValue objects store unsigned integers that are indexes to the distinct strings stored in DAttrInfo objects.

Listing 7.4: Declaration of class DAttrInfo.

```
1 class DAttrInfo : public AttrInfo {
2 public :
3 DAttrInfo(const std::string& name);
4
5 Size num values () const ;
6 const std:: string & int_to_str (Size i) const;
7 Size str_to_int (const std:: string &) const;
8 Size add_value (const std: : string &,
9 bool bAllowDuplicate = true);
10 void remove value (const std: string \&);
11 void remove_value(Size i);
12 DAttrInfo∗ clone () const ;
```

```
13 Real distance (const AttrValue &, const AttrValue &) const;
14 void set d val(AttrValue&, Size) const;
15 Size get d val( const AttrVa lue&) const ;
16 void set unknown ( AttrVa lue&) const ;
17 bool is unknown (const AttrValue &) const;
18 DA t trIn fo& cast to d();
19 const DAttrInfo& cast_to_d() const;
20 bool can cast to d() const;
21 bool operator==(const AttrInfo& info) const;
22 bool operator != (const AttrInfo& info) const;
23
24 protected :
25 typedef std:: vector \ltstd:: string \gt:: iterator iterator;
26 typedef std:: vector <std:: string >:: const iterator
27 const iterator ;
28
29 bool equal(const AttrInfo&) const;
30
31 std :: vector \ltstd :: string > values;
32 \mid \};
```
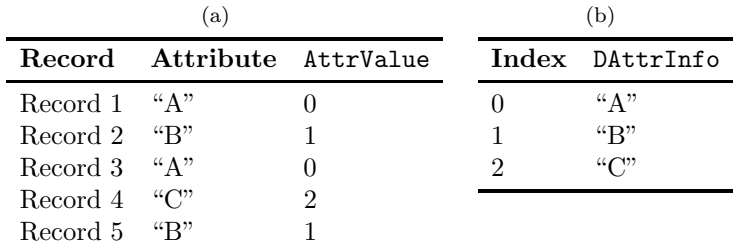

TABLE 7.1: An example of class DAttrInfo.

Table 7.1 gives an example of how we represent discrete data in C*lus*L*ib*. Table 7.0(a) shows a data set with five records described by a discrete attribute. The third column of Table 7.0(a) shows the values stored in the AttrValue objects. Table 7.0(b) shows the values stored in the DAttrInfo object.

Function num values (line 5) is used to get the number of distinct values stored in a DAttrInfo object. Functions int to str (line 6) and str to int (line 7) are used to convert a string to its corresponding index or an index to its underlying string, respectively.

Function add value  $(8-9)$  is used to add a value to a DAttrInfo object and returns the index of the value. This function takes two arguments: a string and a boolean. If the boolean is true and we add a value to a DAttrInfo object that already exists in the DAttrInfo object, then the function just returns the index of the value. If the boolean is false and we try to add a value to a DAttrInfo object that already exists in the DAttrInfo object, then the function throws an exception.

Overloaded functions remove value (line 10–11) are used to delete a value from a DAttrInfo object. The two functions should be used carefully since deleting a value from a DAttrInfo object might invalidate many AttrValue objects that store the indexes to the deleted value and the values after the deleted value.

Since objects of class DAttrInfo are responsible to manipulate the unsigned integers stored in objects of AttrValue, we redefined several functions such as set d val and get d val (lines  $14-15$ ).

Functions in lines 12–22 override the corresponding functions in the base class. The protected function equal compares the underlying object to another object of class AttrInfo or its derived classes. The function returns true if the names, types, and individual stored values match.

We defined several member functions of  $\texttt{DAttrInfo}$  in the source file shown in Listing B.59. Most of these functions are long functions. We defined the distance function in the source. The distance is a simple matching distance (Gan et al., 2007). We also defined the equal function in the source.

# **7.2 Records**

We design records following the approach in (Kohavi et al., 1998). That is, a record is a vector of AttrValue objects with a schema, which is a vector of shared pointers pointing to AttrInfo objects. Figure 7.2 shows the class diagram of a record and its dependencies. We did not show class methods in the diagram to save space.

From Figure 7.2 we see that both class Record and class Schema inherit from realizations of the template class Container. Class Record and class Schema have an aggregation relationship. The "1" and "∗" show that a schema is associated with many records.

# **7.2.1 The Record Class**

Listing 7.5 shows the declaration of class Record. The whole implementation of class Record can be found in Listings B.60 and B.61. Class Record inherits from the template class Container (see Listing B.92) parameterized with AttrValue. Class Record has four private data members: \_schema, label, data, and id. The member data is inherited from class Container. Every object of class Record contains a shared pointer pointing to an object of class Schema. A dataset has a schema, which is shared by all the records in the dataset. Individual components of a record are stored in **\_data**, which is a vector of AttrValue objects. A record might contain a label. A record also has an identifier.

Listing 7.5: Record class definition.

```
1 class Record : public Container <AttrValue> {
```

```
2 public :
       Record (const boost :: shared_ptr<Schema>& schema);
```
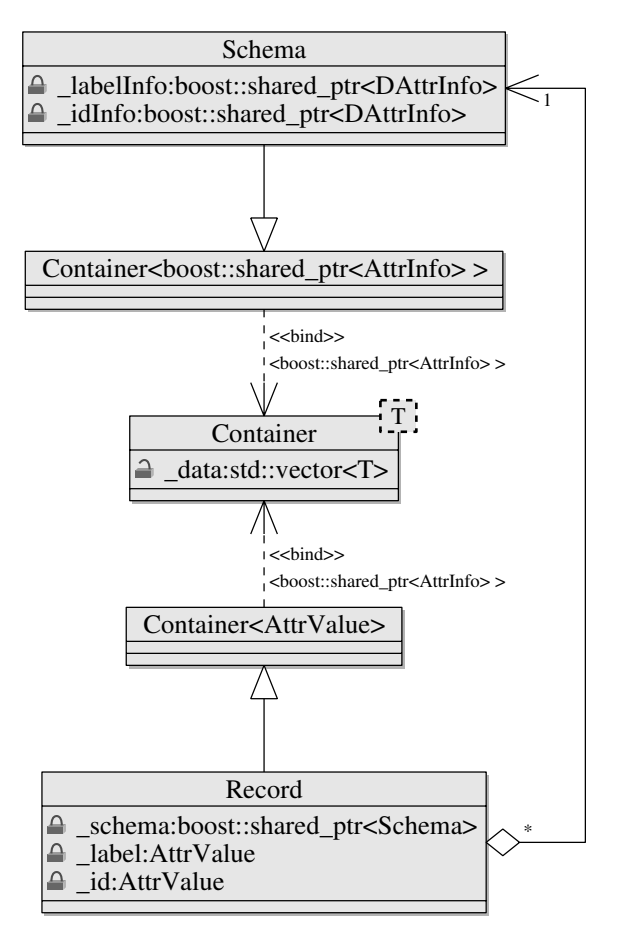

FIGURE 7.2: Class diagram of records.

```
4
5 const boost:: shared_ptr<Schema>& schema () const;
6 AttrValue& labelValue ();
7 const AttrValue& labelValue () const;
8 AttrValue & idValue ();
9 const AttrValue& idValue() const;
10 Size get id () const ;
11 Size get label () const ;
12
13 private :
14 boost :: shared ptr <Schema> schema;
15 AttrValue label ;
16 AttrValue id ;
17 }
```
Member functions of class Record are designed to manipulate the data member of the class. Class Record has one constructor, which takes a shared pointer pointing to a schema as the argument. We do not define a copy constructor or assignment operator for this class since the default ones work fine. The schema for a dataset is shared by all the records in the dataset. Hence we do not need to make a deep copy of a record.

Class Record inherits many member functions of class Container that are designed to access and modify an individual component of a record. We also defined functions that provide access to the schema, the label value, the label information, and the identifier of an object of the class. In Listing B.60, ASSERT is a macro defined in the header errors.hpp.

We implement most of the member functions of class Record as inline functions in the header (see Listing B.60). In the source (see Listing B.61), we implemented three functions: the constructor and two member functions of class Schema. The constructor initializes schema using the argument and initializes values using default values. The two member functions of class Schema are defined in this file because the two functions depend on member functions of class Record.

# **7.2.2 The Schema Class**

The declaration of class Schema is shown in Listing 7.6. Class Schema has two protected data members: data and labelInfo. The member data is inherited from class Container and is a vector of shared pointer pointing to objects of AttrInfo, each of which corresponds to an attribute of a dataset. The member labelInfo is a shared pointer pointing to an object of DAttrInfo and contains categories of the input dataset.

Class Schema contains several virtual functions, which can be redefined in derived classes. Since Schema contains virtual functions, its destructor is also virtual. Listings B.62 and B.63 show the complete implementation of class Schema.

```
1 class Record ;
2
3 class Schema: public Container <br/>boost:: shared_ptr <AttrInfo> > {
4 public :
5 virtual ˜Schema() {}
6
7 Schema∗ clone () const ;
8 boost:: shared_ptr<DAttrInfo>& labelInfo ();
9 const boost : : shared ptr <DAttrInfo>& labelInfo () const ;
10 boost::shared_ptr<DAttrInfo>& idInfo ();
11 const boost: : shared_ptr<DAttrInfo>& idInfo () const;
12 void set label (boost: : shared ptr<Record>& r,
13 const std:: string & val);
14 void set id (boost: : shared ptr<Record>& r,
15 const std:: string & val);
16 bool is labelled () const;
17
18 virtual bool equal(const Schema& o) const;
19 virtual bool equal no label (const Schema & o) const;
20 virtual bool operator==(const Schema& o) const;
21 virtual bool operator !=( const Schema& o ) const ;
22 virtual bool is member(const AttrInfo& info) const;
23
```
Listing 7.6: Schema class definition.

```
24 protected :
25 boost :: shared_ptr<DAttrInfo> labelInfo;
26 boost::shared_ptr<DAttrInfo> idInfo;
27
```
We note that an object of Schema is responsible to set the label and the identifier of an object of Record. The functions set label and set id (lines 12–15) are designed to do this. Since the two functions depend on Record, we forward-declare class Record (line 1) before we declare class Schema. Since the two functions call member functions of class Record, the implementation of the two functions are delayed until class Record is defined. In fact, we define functions set label and set id in the source file of class Record (see Listing B.61).

# **7.3 Datasets**

In data clustering, a dataset is a collection of records, which are described by the same set of attributes. Hence it is natural to design the dataset class in such a way that the class contains a collection of records and a schema. Figure 7.3 shows the UML class diagram of the Dataset class.

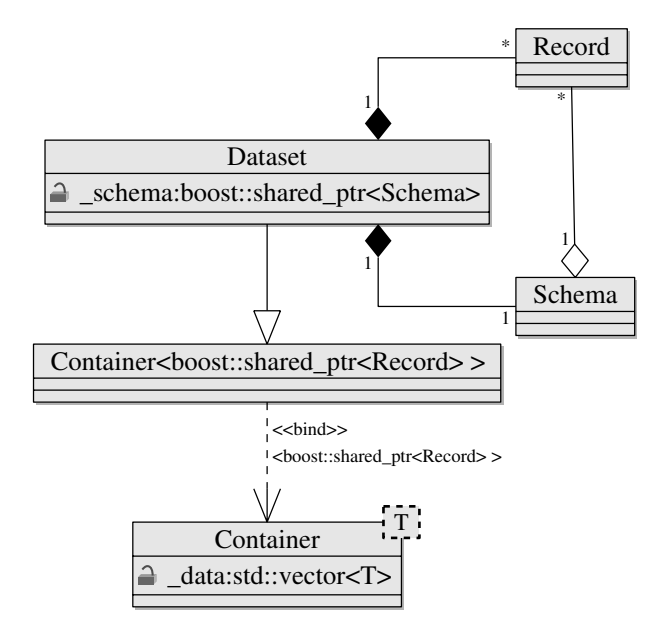

FIGURE 7.3: Class diagram of Dataset.

The declaration of class Dataset is shown in Listing 7.7. The implemen-
tation of class Dataset can be found in Listings B.64 and B.65. The Dataset class definition contains prototypes (lines  $6-17$ ) for several member functions such as Dataset, num attr, schema, etc. The class includes two protected data members: schema and data. The member data is inherited from class Container.

Class Dataset contains two constructors. The first constructor (line 6) takes one argument, which is a const reference to a shared pointer pointing to an object of Schema. The second constructor (line 7) is a copy constructor. Since we defined customized constructors, class Dataset does not have the default constructor. Hence we can create an object of Dataset either with a schema or from another object of Dataset.

The member function num attr (line 9) is used to get the number of attributes of a dataset. The number of records of a dataset can be obtained by the function size defined in class Container. Function schema is a const member function and returns a const reference to the data member schema. We declare this function as const since we do not want the schema of a dataset to be modified once the dataset is initialized.

Listing 7.7: Declaration of class Dataset.

```
1 class Dataset: public Container <br/>boost:: shared ptr <<br/>Record>>> {
2 public :
3 friend std:: ostream& operator << (std:: ostream& os,
4 const Dataset & ds );
5
 6 Dataset( const boost : : shared ptr <Schema>&);
 7 Dataset( const Dataset&);
8
9 Size num attr () const ;
10 const boost: : shared ptr <Schema>& schema () const;
11 AttrValue& operator ()( Size i , Size j );
12 const AttrValue& operator ()(Size i, Size j) const;<br>
bool is numeric() const;
14 bool is categorical () const;
15 void save (const std:: string& filename) const;
16 std :: vector <Size > get CM() const;
17 Dataset& operator=(const Dataset&);
18
19 protected :
20 void print (std:: ostream& os) const;
21
22 boost :: shared_ptr<Schema> schema;
23 \mid \};
```
We overload the operator " $($  )" with two arguments (lines 11–12) to access and modify an individual component of a record in a dataset. Member functions is numeric (line 13) and is categorical (line 14) are convenient functions used to tell whether a dataset is a numerical dataset or a categorical dataset, respectively.

Function createRecordID is used to assign a unique identifier to each record. We also implement the assignment operator "=". Usually, the assignment operator should be defined if the copy constructor is defined. These functions are defined in the source file (see Listing B.65).

We also note that class  $\texttt{Dataset}$  overloads the stream operator " $<<$ " (lines

#### *Datasets* 127

3–4) as a friend function. Usually, stream operators are overloaded as friend functions. The friend function actually calls the protected member function print to output the dataset. In fact, we can just put the contents of function print into the body of the overloaded operator since friend functions of a class can access private members of the class. In Exercise A.1, readers are asked to overload the stream operator for classes AttrValue and Record.

#### **7.4 A Dataset Example**

In this section, we give an example to illustrate the dataset classes such as class Record, class Schema, and class Dataset. In our example, we consider the dataset given in Table 7.2. This dataset consists of four records, which are described by four attributes. Among the four attributes, two are continuous and the other two are categorical.

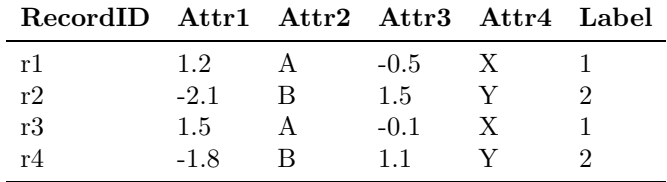

TABLE 7.2: An example dataset.

The C++ program used to create and output the dataset is shown in Listing 7.8. The program first creates a schema for the dataset (lines 12–32). Then it creates a dataset and fills the dataset with the four records shown in Table 7.2 (lines 34–79). Then the program saves the dataset to a CSV file (line 81) and prints the summary of the dataset to screen (line 82). Finally, the program prints the contents of the dataset to screen (lines 83–104).

From the program we see that we can use many functions provided by the dataset classes to manipulate data. These functions allow us to deal with numeric data and categorical data in a uniform way.

Listing 7.8: Program to illustrate dataset classes.

```
1 // examples/dataset / dataset . cpp
2 \#include \zeta_{\text{cl}}/\\ \text{dataset}. hpp>
3 #include<iostream>
4 #include<sstream>
5 #include<iomanip>
6
7 using namespace ClusLib ;
8 using namespace std ;
9
10 int main( int argc , char∗ argv [ ] ) {
11 try{
```

```
12 boost :: shared ptr <Schema> schema (new Schema ());
13 boost :: shared_ptr<DAttrInfo> labelInfo (
14 new DAtrInfo("Label") ;
15 boost :: shared_ptr<DAttrInfo> idInfo (
16 new DAttrInfo("Identifier"));
17 schema−>labelInfo () = labelInfo ;
18 schema−>idInfo () = idInfo ;
19 stringstream ss;
20 boost:: shared_ptr<AttrInfo> ai;
21 for ( Size j =0; j < 4; ++j ) {
22 \quad \text{ss str} (\text{""});
\text{23} ss <<" Attr" << j +1;
24 if (j == 0 | | j == 2) {
25 ai = boost::shared\_ptr < CAttrInfo > (26 new CAttrInfo( ss . str ())) ;
27 } else {
28 ai = boost : : shared ptr <DAttrInfo >(
29 new DAttrInfo( ss . str ())) ;
30 }
31 schema→add ( a i );
32 }
33
34 boost :: shared_ptr<Dataset> ds (new Dataset (schema));
35 Size val;<br>36 boost::sh
            boost :: shared ptr <Record> r;
37 r = boost :: shared_ptr<Record>(new Record (schema));
38 schema->set_id(r, "r1");<br>39 schema->set_label(r, "1");
40 (*schema)[0] -> set c val ((* r)[0], 1.2);
41 val = (*\text{schema})[1] - > \text{cast\_to\_d}(). add_value ("A");
42 (∗schema)[1]−>set_d_val((*r)[1], val);<br>43 (*schema)[2]−>set_c_val((*r)[2], -0.5);<br>val = (*schema)[3]−>cast_to_d ().add_value ("X");
45 (*schema)[3] - > set_d_val((*r)[3], val);
46 ds \rightarrowadd (r);
47
48 r = boost::shared\_ptr < Record > (new Record ( schema));49 schema−>set id (r , "r2" ) ;
50 schema−>set label (r , "2" );
51 (*\text{ schema})[0] \to \text{set} \text{c-val}((*\text{r})[0], -2.1);\text{val} = (*\text{schema})[1] - \text{cast_to_d}() \text{.add_value}("B");
53 (*schema)[1] - > set d val ((* r)[1], val);
54 (∗ schema)[2]−> set c val ((∗ r )[2] , 1.5);
55 val = (∗ schema)[3]−> cast t o d () . add v a lu e ( "Y" ) ;
56 (*schema)[3] -> set_d_val((* r)[3], val);
ds = >add(r);58
59 r = boost::shared\_ptr < Record >(new Record ( schema ));60 schema−>set id (r , "r3" ) ;
61 schema−>set label (r , "1" );
62 (∗ schema)[0]−> set_c_val ((* r)[0], 1.5);<br>63 val = (*schema)[1]−> cast_to_d (). add_value ("A");
64 (∗ schema)[1]−> set d val ((∗ r )[1] , val );
65 (∗ schema)[2]−> set c val ((∗ r)[2] , −0.1);
66 val = (*schema)[3] - > cast_to_d (). add_value ("X");
67 (*schema)[3] – > set_d_val((* r)[3], val);
ds = \text{bad}(r);69
70 r = boost::shared\_ptr < Record >(new Record ( schema ));71 schema→>set_id (r, "r4");
72 schema->set_label(r, "2");
73 (∗ schema)[0]−> set_c_val ((* r)[0], -1.8);<br>
val = (* schema)[1]−> cast_to_d (). add_value ("B");
75 (*schema)[1] -> set_d_val((*r)[1], val);
76 (*schema)[2] -> set c val ((* r)[2], 1.1);
\text{val} = (*\text{schema})[3] - \text{cast_to_d}() \text{ add_value}("Y");
78 (*schema)[3] - > set d val ((* r)[3], val);
```

```
Datasets 129
```

```
79 ds−>add(r);
80
81 ds−>save ("exampleds . csv" ) ;
82 cout <<∗ds <<endl;
83 cout << "Data: \n\cdot \mathbb{R}^n"
84 cout <<setw(10) << left <<" RecordID";
85 for (Size j=0; j<ds−>num_attr(); ++j) {
86 stringstream ss ;
87 s \ll^{\infty}Attr(\sqrt[n]{\ll}j+1\ll)";
88 cout <<setw(10) << left <<ss . str ();
89 }
90 cout << setw (6) < left << "Label" << endl ;
91 for (Size i=0; i<ds->size (); ++i) {
92 cout\langle \langle \text{setw}(10) \rangle \langle \text{left} \langle \langle \text{4s} \rangle | \text{i} \rangle - \rangle \text{get_id}();
93 for (Size j=0; j<ds−>num_attr (); ++j) {
94 i f ( ( ∗ schema ) [ j] - > can cast to _c ( ) {
95 cout<<setw(10)<<left
96 <br>
<<(*\text{schema})[j]->\text{get_c val}((*d\text{s})(i,j));97 } else {
98 cout\langle \times \text{setw}(10) \rangle \langle \times \text{left}99 <br>
<<(*\text{schema})[j]->\text{get-d-val}((*d\text{s})(i,j));100 }
101 }
102 cout<<setw(6)<<left <<(*ds)[i]->get_label()<<endl;<br>
}
103 }
104
105 return 0;
106 } catch (exception & e) {
107 cout <<e . what ()<<end1;
108 return 1;
109 } catch (...) {
110 cout << "unknown_error" << endl;
111 return 2;
112 }
113 }
```
Suppose the file dataset.cpp is saved in folder examples/dataset and the clustering library is compiled using the Autotools. To compile the program, we first go to the folder examples/dataset and execute the following command:

```
libtool --mode=compile g++ -c -I.... -I/usr/include dataset.cpp
```
The options  $-I \ldots$ , and  $-I/\text{usr/include}$  tell the compiler where to look for the header dataset.hpp and the Boost headers required by the program. In different platforms, this location might be different. Once this command is executed, an object file dataset.o is produced.

To produce an executable program, we need to link the program by executing the following command:

# libtool --mode=link g++ -o dataset ../../cl/libClusLib.la dataset.o

Once this command is executed, an executable program dataset.exe (in Cygwin) is produced. When the program is executed, we see the following output:

Number of records: 4 Number of attributes: 4 Number of numerical attributes: 2 Number of categorical attributes: 2

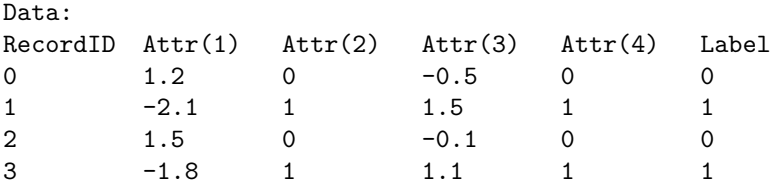

The program also saves the dataset into a CSV file called exampleds.csv by using the function save (line 81). Note that the corresponding schema file called exampleds.names is also saved to the same folder. Listing 7.9 and Listing 7.10 show the dataset and the corresponding schema file saved by the function.

Listing 7.9: A dataset saved by the program.

| $1 \mid r1, 1.2, A, -0.5, X, 1$<br>$r^2$ , $r^2$ , $-2.1$ , $B$ , $1.5$ , $Y$ , $2$ |
|-------------------------------------------------------------------------------------|
| $3$ $\mid$ r3 $, 1$ . $5$ ,<br>A, $-0.1$ ,<br>X, $1$                                |
|                                                                                     |

Listing 7.10: A schema file saved by the program.

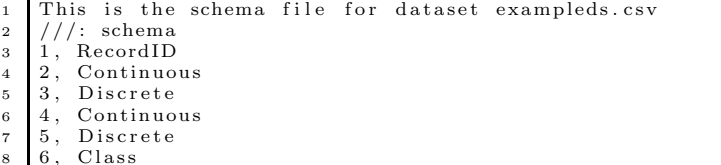

# **7.5 Summary**

In this chapter, we introduced our design and implementation of datasets in C++. Our design and implementation follows the approaches employed in MLC**++** (Kohavi et al., 1998). In C*lus*L*ib*, however, we used a data structure that is more type-safe and that follows object-oriented design.

In addition, we used many  $C++$  language features that were not available many years ago. For example,  $MLC++$  implemented its own containers to hold individual components of a record. In C*lus*L*ib*, we used class vector provided by the C++ standard library to hold individual components of a record.

We also gave an example to illustrate how to create datasets and manipulate data using the functions provided by the dataset classes.

# *Chapter 8*

# *Clusters*

In data clustering, a cluster is a collection of objects or records that share the same properties (Carmichael et al., 1968; Bock, 1989; Everitt, 1993). The result of applying a clustering algorithm to a dataset is a collection of clusters.

In this chapter, we introduce the design and implementation of clusters. First, we introduce the design of a single cluster. Then, we introduce how we design the result of a partitional clustering algorithm. Finally, we introduce the design of the result of a hierarchical clustering algorithm.

# **8.1 Clusters**

In cluster analysis, there is no uniform definition for a cluster (Everitt, 1993). The term *cluster* is essentially used in an intuitive manner. In general, a cluster is formed by objects or records that have one or more of the following properties (Bock, 1989; Gan et al., 2007):

- (a) The objects in the cluster share the same or closely related properties.
- (b) The objects in the cluster show small mutual distances.
- (c) The objects have relations with at least one other object in the clusters.
- (d) The objects can be clearly distinguishable from objects that are not in the cluster.

Clusters come with many different forms. For example, there are one-center clusters, multi-center clusters, fuzzy clusters, subspace clusters, to just name a few. Although clusters have many forms, they share the same property: a cluster is a collection of records. Hence it is natural to design the base cluster class as a collection of records. The piece of code in Listing 8.1 shows the declaration of class Clsuter.

Class Cluster inherits from class Container realized with the parameter boost::shared ptr<Record>. Hence class Cluster inherits all the methods from class Container that are used to access and modify an individual Record object. In addition, class Cluster has one private data member and three member functions as we can see from the declaration of the class in Listing 8.1.

Listing 8.1: Declaration of class Cluster

```
1 class Cluster: public Container <br/>boost:: shared_ptr <<br/>Record> > {
2 public :
3 virtual ˜Cluster () {}
4
5 void set id ( Size id );
6 Size get id () const ;
7
8 protected :
9 Size id ;
10
```
Class Cluster is designed to be the base class for all other cluster classes. Hence we declared its destructor (line 3) as virtual. Since class Cluster does not contain any pure virtual functions, it is not an abstract class. That is, we can create objects from class Cluster.

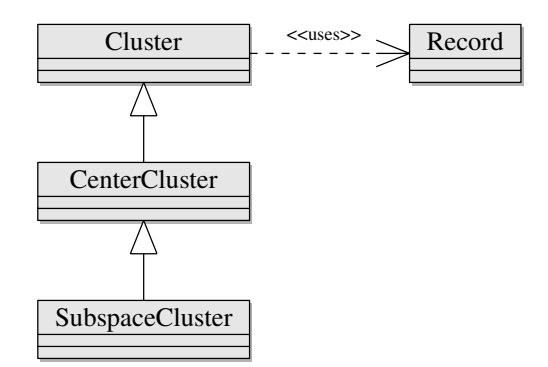

FIGURE 8.1: Hierarchy of cluster classes.

Class SubspaceCluster inherits class CenterCluster, which in turn inherits from the base class Cluster. Figure 8.1 shows the UML class diagram of the hierarchy of these classes. The declarations of class CenterCluster and class SubspaceCluster are shown in Listing 8.2 and Listing 8.3, respectively.

Listing 8.2: Declaration of class CenterCluster

```
1 class CenterCluster : public Cluster {
2 public :
3 CenterCluster () {}
4 CenterCluster(const boost::shared_ptr<Record>& center);
5 const boost: : shared_ptr<Record>& center() const;
6 boost::shared_ptr<Record>& center ();
7
8 protected :
9 boost :: shared_ptr<Record> center;
10
```
Class CenterCluster has a protected data member, which is used to hold a pointer pointing to the center of the cluster. Public member functions (lines *Clusters* 133

5–6) were added to access and modify the center. It is worth noting that we should create a new object of Record as the center when we create a new object of CenterCluster. If we just use the shared pointer pointing to a record in a dataset as the center, the record will be changed when we update the center during clustering.

The aforementioned class CenterCluster actually models a cluster with only one center. To model a multi-center cluster, we can just create a new class derived from class Cluster with a collection of centers.

Listing 8.3: Declaration of class SubspaceCluster

```
1 class SubspaceCluster : public CenterCluster {
2 public :
3 SubspaceCluster (const boost: : shared_ptr<Record>& center);
4 std:: vector <Real>& w();
5 const std:: \text{vector} \leq \text{Real} \geq \& w() \text{ const};6 Real & w(Size i);
7 const Real& w(Size i) const;
8
9 protected :
10 std :: vector <Real> w;
11
```
In additional to the data members inherited from class CenterCluster, class SubspaceCluster has a protected data member, which is a vector of real numbers used to represent the relative importance of attributes for the formation of the cluster. Four public member functions (lines 4–7) were added to access and modify the protected data member and its individual components.

Complete implementation of cluster classes can be found in the listings in Section B.4.

## **8.2 Partitional Clustering**

In this section, we describe the design and implementation of the result of a partitional clustering algorithm. For convenience, we call the result a partitional clustering. From a technical point of view, a partitional clustering is a collection of clusters. Hence it is natural to design a partitional clustering as a collection of clusters.

Listing 8.4 shows the declaration of class PClustering. The class inherits from class Container realized with parameter boost::shared ptr<Cluster>. Since class Container implements all the functions used to access and modify an individual cluster, we do not need to implement these functions.

Class PClustering has several data members. Member \_bCalculated is a boolean variable used to tell whether the member function calculate is called or not. Data members numclust and numclustGiven represent the number of clusters contained in the inherited data member **data** and the number of clusters from the dataset, respectively. Data member  $\_clustsize$ is a vector of unsigned integers which represent the sizes of clusters in data.

Data member clustLabel is used to store the class labels given in the dataset if such labels exist. Data members CM and CMGiven are the cluster membership vectors. The last data member **crosstab** is a double-key map (see Section 11.2) used to store the cross tabulation of the clustering in the object and the given clustering.

Listing 8.4: Declaration of class PClustering

```
1 class PClustering :
2 public Container <br/>boost :: shared_ptr <Cluster > > {
3 public :
4 friend std:: ostream& operator << (std:: ostream& os,
5 P Clustering & pc);
6
7 PClustering ();
8 void removeEmptyClusters();
9 void createClusterID ();
10 void save (const std: : string & filename);
11
12 private :
13 void print (std:: ostream& os);
14 void calculate ();
15 void crosstab ();
16
17 bool bCalculated ;
18 Size numclust ;
19 Size numclustGiven ;
20 std:: vector <Size > clustsize;
21 std :: vector <std :: string> _clustLabel;
22 std:: vector <Size> CM;
23 std :: vector <Size > CMGiven;
24 iiiMapB crosstab ;
25 };
```
Member function removeEmptyClusters is used to remove empty clusters from a partitional clustering. Member function createClusterID is used to assign a unique identifier to each cluster. Member function save is used to save a copy of the dataset to disk.

Member function print is used to output a summary of the clustering to an output stream. This function is used by the friend function (lines 4–5). Member function calculate collects necessary information and calls crosstab to create the cross tabulation if the dataset contains class labels.

We note that an object of class PClustering holds a vector of shared pointers to objects of class Cluster. This is very useful in that we can use the class PClustering to hold shared pointers pointing to objects of other classes inherited from class Cluster. When we want to retrieve objects of derived classes, we can use dynamic cast, which is a  $C++$  operator that performs type conventions at run time. We shall see some examples of such use in later chapters.

# **8.3 Hierarchical Clustering**

In this section, we describe the design and implementation of the result of a hierarchical clustering algorithm. For convenience, we call the result a hierarchical clustering. Similar to a partitional clustering, a hierarchical clustering is also a collection of clusters. However, a hierarchical clustering is more complicated than a partitional clustering. In fact, a hierarchical clustering is a nested tree of partitional clusterings. Hence it is natural to apply the composite design pattern to design a hierarchical clustering.

Before we introduce the design of a hierarchical clustering, let us introduce the classes used to implement the composite design pattern. The composite design pattern is implemented by three classes: Node, LeafNode, and InternalNode.

The declaration of class Node is shown in Listing 8.5. This class has three protected data members: parent, id, and level. Data member parent holds a shared pointer pointing to the parent of the node. Data member **id** is the identifier of the node. Data member **level** holds the level of the node in the hierarchical tree. All leaf nodes have a level of zero. Figure 8.2 shows a hierarchical tree with levels. In Figure 8.2, a circle denotes a node and the number inside a circle is the level of the circle. We see that all leaf nodes have a level of zero and internal nodes have positive levels.

Listing 8.5: Declaration of class Node

```
1 class Node {
2 public :
3 virtual ^{\sim} Node() {}
4
5 Size get id () const ;
6 void set id ( Size id );
7 Size get level () const ;
8 void set level (Size level );
9 boost :: shared_ptr<Node> get_parent();
10 void set parent (const boost: : shared ptr <Node>& p);
11
12 virtual void accept (NodeVisitor k_v = 0;
13 virtual Size num children () const = 0;
14 virtual Size num records() const = 0;
15
16 protected :
17 Node (boost: : shared_ptr<Node> p, Size id)
18 : parent (p), id (id) {}
19
20 boost::shared_ptr<Node> _parent;
21 Size id ;
22 Size level ;
23 \mid \};
```
Class Node is an abstract base class as it contains pure virtual functions (lines  $12-14$ ). The function accept (line 12) takes one argument, which is a reference to an object of class NodeVisitor (see Listing B.86). Function num children returns the number of children contained in the node and function num records returns the number of records contained in the node and all its descendants.

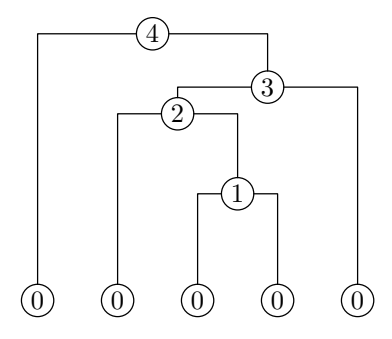

FIGURE 8.2: A hierarchical tree with levels.

The declaration of class LeafNode is shown in Listing 8.6, from which we see that class LeafNode has one private data member and five public member functions. The data member holds a shared pointer pointing to a record in a dataset. The constructor takes three arguments, two of which have default values. Member function get data (line 11) returns the shared pointer stored in the class object. The other three member functions (lines 8–10) override the corresponding functions in the base class.

Some member function of class LeafNode were implemented as inline functions (see Listing B.83), while other member functions were implemented in the source file (see Listing B.84). In class LeafNode, the function num children returns 0 and the function num records returns 1 since its object does not have children but a record.

Listing 8.6: Declaration of class LeafNode

```
1 class LeafNode: public Node {
   2 public :
3 LeafNode ( const boost : : shared ptr <Record>& r,
4 \quad Size id = 0,
5 const boost::shared_ptr<Node>& p
6 = boost::shared_ptr<Node>() );
7
8 void accept(NodeVisitor \&v);9 Size num children () const ;
10 Size num records() const ;
11 boost::shared ptr<Record> get data();
12
13 private :
14 boost::shared_ptr<Record> _data;
15
16 };
```
The declaration of class InternalNode is shown in Listing 8.7, from which we see that class InternalNode inherits from both class Node and class Container realized with parameter boost::shared ptr<Node>. This is an example of multiple inheritance supported by the C++ programming language.

Class InternalNode has two constructors (lines  $4-10$ ) and two private data members: joinValue and data. The data member data is inherited from class Container and holds a vector of shared pointers to objects of node classes. The data member **joinValue** is a real number that represents a threshold value when two clusters are merged or split.

Listing 8.7: Declaration of class InternalNode

```
1 class InternalNode: public Node,
2 public Container <boost :: shared ptr <Node> >{
3 public :
4 InternalNode(Size id = 0,
5 const boost::shared_ptr<Node> p
6 = boost::shared ptr \langle Node \rangle() );
7 InternalNode(Real joinValue ,
8 Size id = 0 ,
9 const boost: : shared_ptr<Node> p
10 = boost : : shared ptr \langle \text{Node}\rangle() ;
11
12 void accept (NodeVisitor &v);
13 Size num children () const ;
14 Size num records() const ;
15 Real get joinValue ();
16 void set joinValue(Real joinValue);
17
18 private :
19 Real joinValue ;
20
```
The complete implementation of class InternalNode can be found in Listing B.81 and Listing B.82.

Using the node classes described above, we are now ready to introduce the design of a hierarchical clustering. The declaration of the resulting class HClustering is shown in Listing 8.8, from which we see that class HClustering has seven public member functions and one private data member. Data member root is a shared pointer pointing to the root node of a hierarchical clustering tree.

Listing 8.8: Declaration of class HClustering

```
1 class HClustering {
2 public :
3 HClustering () {}
4 HClustering ( const boost : : shared ptr <Node>& root );
5
6 boost: : shared_ptr<Node> joinWith (HClustering & hc,
7 Real joinValue ) ;
8 const boost:: shared_ptr<Node>& root() const;
9 boost::shared_ptr<Node>& root();
10 PClustering get_pc(Size maxclust) const;
11 void save (const std: : string &filename, Size p=100) const;
12
13 private :
14 boost::shared_ptr<Node> root;
15
```
Class HClustering has two constructors. One constructor does not take any arguments; the other one takes one argument, which is a shared pointer pointing to a node object. Class HClustering also provides a member function joinWith (line 6–7) used to join another hierarchical clustering. The method joinWith returns the shared pointer pointing to the resulting parent node.

Method root is used to get the data member root. Method get pc is used to extract a partition from the hierarchical clustering tree. The argument specifies the maximum number of clusters to be extracted. Method save saves a dendrogram of the hierarchical clustering to an EPS file (see Section 11.6). The argument of method save specifies the maximum number of nodes to show in the dendrogram.

Listing B.46 and Listing B.47 show the complete implementation of class HClustering.

#### **8.4 Summary**

In this chapter, we introduced the design and implementation of clusters, partitional clusterings, and hierarchical clusterings. In particular, we introduced the implementation of one-center clusters and subspace clusters. We would also implement fuzzy clusters. However, fuzzy clusters might not be efficient since a fuzzy cluster may contain all the records in a dataset with different probabilities. Hence, it is better off letting clustering algorithms to handle fuzzy clusters. It is straightforward to implement multi-center clusters.

In  $Clus\mathcal{L}ib$ , a partitional clustering is implemented as a collection of clusters. A hierarchical clustering is more complex than a partitional clustering. We applied the composite design pattern to implement a hierarchical clustering.

# *Chapter 9*

# *Dissimilarity Measures*

Dissimilarity measures, or distances, play an important role in data clustering as most clustering algorithms depend on certain distance measures (Jain and Dubes, 1988; Anderberg, 1973). As a result, various distance measures have been proposed and discussed in the literature of cluster analysis (Sokal and Sneath, 1973; Anderberg, 1973; Jain and Dubes, 1988; Legendre and Legendre, 1983; Gordon, 1999; Everitt et al., 2001).

This chapter focuses on the design and implementation of some common distance measures that can be reused for different clustering algorithms.

## **9.1 The Distance Base Class**

In data clustering, a distance measure is used to measure the dissimilarity between two records. Although we frequently measure the dissimilarity between a record and a cluster, such dissimilarity can be measured between the record and the representative records of the cluster. Hence we design the distance classes for measuring the distance between two records only.

Listing 9.1 shows the declaration of class Distance. We declare the destructor (line 4) of class Distance as virtual because the class is used as a base class. Since the class contains a pure virtual function, it is an abstract class.

Class Distance inherits from class binary function, which is defined in the  $C++$  standard header  $\le$  functional>. Class binary function is a template class with three arguments: the first two specify the types of the operands and the third argument specifies the type of the return value of the function. In class Distance, the two operands are shared pointers pointing to records of a dataset and the return value is a real number.

Listing 9.1: Declaration of class Distance

```
1 class Distance: std: : binary function <br/>boost: : shared ptr <Record>,
2 boost::shared_ptr<Record>, Real>{
3 public :
4 virtual ~Distance() {}<br>Distance(const std::st
        Distance(const std: string &name);
6
7 const s td : : s t r i n g& name ( ) const ;
```

```
8 virtual Real operator () (const boost: : shared_ptr<Record>&,
9 const boost : : shared ptr <Record>& ) const = 0;
10
11 protected :
12 std::string name;
13
```
Class Distance has one constructor (line 5), which takes one argument used to set the name of the distance measure. The class has one protected data member, which holds the name of the distance measure. The data member can be set only during construction of the object by the constructor of the class. The member function name (line 7) can be used to access the name only since we do not want the name to be changed once it is initialized.

Class Distance declares a prototype of operator "( )" with two arguments. This function is a pure virtual function and is supposed to be implemented in the derived classes of Distance.

### **9.2 Minkowski Distance**

The Minkowski distance is a popular distance measure for numeric data and works well for datasets with compact or isolated clusters (Mao and Jain, 1996). Let **x** and **y** be two numeric records. Then the Minkowski distance is defined as

$$
D_{min}(\mathbf{x}, \mathbf{y}) = \left(\sum_{j=1}^{d} |x_j - y_j|^p\right)^{\frac{1}{p}}, \qquad (9.1)
$$

where  $x_i$  is the j<sup>th</sup> component of record **x**,  $y_i$  is the j<sup>th</sup> component of record **y**, d is the number of attributes describing the record, and  $p \geq 1$ .

The Minkowski distance is implemented as a class MinkowskiDistance, which is derived from the base class Distance. Listing 9.2 shows the declaration of class MinkowskiDistance. We see that the class has one private data member and three public member functions, two of which are constructors. If the constructor is called without argument, the data member  $\mathbf p$  is set to the default value of 2.0. If the constructor is called with an argument, the data member is set to the value of the argument. One can see the complete implementation in Listing B.72 and Listing B.73.

Listing 9.2: Declaration of class MinkowskiDistance.

```
1 class MinkowskiDistance : public Distance {
2 public :
3 MinkowskiDistance () ;
4 MinkowskiDistance (Real p);
5 Real operator () (const boost: : shared ptr<Record>&,
6 const boost : : shared ptr <Record>&) const ;
7
8 protected :
```
Real p;  $10 \mid \}$ :

The code in Listing 9.3 shows the implementation of the Minkowski distance between two records. This function first checks whether the schemata of the two records are equal to each other or not. If not, it will throw an exception. Once the check is passed, the function loops through all the attributes of the record and calculates the distances for all attributes. Function distance (line 10) is defined in class CAttrInfo (see Listing B.57).

Listing 9.3: Implementation of the Minkowski distance.

```
1 Real MinkowskiDistance : : operator ()(
2 const boost:: shared ptr<Record> &x
3 const boost : : shared ptr <Record> &y ) const {
4 boost : : shared ptr <Schema> schema = x−>schema ( ) ;
5 ASSERT(∗ schema==∗(y−>schema () ) , "schema does not match" ) ;
6
7 Real temp = 0.0;
8 for (Size i=0; i \leq schema \Rightarrow size();++i)9 \ttemp \leftarrow std::pow(std::fabs(10 (*schema) [ i ] ->distance ((*x) [ i ], (*y) [ i ])), _p );
11 }
12
13 return std:: pow (temp, 1/ p);
14 }
```
In line 10 of the code in Listing 9.3 we see that \*schema is put in brackets. In fact, these brackets are necessary as operator "[]" has a higher precedence than operator "∗".

#### **9.3 Euclidean Distance**

The Euclidean distance is a special case of the Minkowski distance when  $p = 2$  in Equation (9.1). Hence it is natural to design the Euclidean distance class as a derived class of the Minkowski distance class.

Listing 9.4 shows the declaration of class EuclideanDistance and Listing 9.5 shows the implementation of the Euclidean distance. In our implementation shown in Listing 9.5, we just call the function in class MinkowskiDistance (line 4) to calculate the distance. The scope operator "::" (line 4) tells that the function operator() in class MinkowskiDistance should be called.

Listing 9.4: Declaration of class EuclideanDistance.

```
1 class EuclideanDistance: public MinkowskiDistance {
2 public :
3 EuclideanDistance ();
4 Real operator ()( const boost : : shared ptr <Record >&,
5 const boost : : shared_ptr<Record>& ) const;
6 \mid \};
```
Listing 9.5: Implementation of the Euclidean distance.

```
1 Real EuclideanDistance : : operator ()(
2 const boost: : shared_ptr<Record> &x,
3 const boost : : shared ptr <Record> &y ) const {
4 return MinkowskiDistance : : operator ()(x,y);
5
```
Complete implementation of class EuclideanDistance is shows in Listing B.68 and Listing B.69. In Exercise A.3, readers are asked to implement other two distance measures.

#### **9.4 Simple Matching Distance**

The simple matching distance is a distance measure for categorical data (Kaufman and Rousseeuw, 1990; Huang, 1998). Mathematically, the simple matching distance is defined as follows. Let **x** and **y** be two records described by d categorical attributes. Then the simple matching distance between **x** and **y** is calculated as

$$
D_{sim} = \sum_{j=1}^{d} \delta(x_j, y_j),
$$
\n(9.2)

where  $x_j$  is the j<sup>th</sup> component of record **x**,  $y_j$  is the j<sup>th</sup> component of record **y**, and

$$
\delta(x_j, y_j) = \begin{cases} 0 & \text{if } x_j = y_j, \\ 1 & \text{if } x_j \neq y_j. \end{cases}
$$
\n(9.3)

The declaration of class SimpleMatchingDistance is shown in Listing 9.6. The class inherits from the base distance class and has two public member functions. One member function is a constructor (line 3), which does not take any arguments. The other member function is the overloaded operator "( )".

Listing 9.6: Declaration of class SimpleMatchingDistance.

```
1 class SimpleMatchingDistance : public Distance {
2 public :
3 SimpleMatchingDistance() ;
4 Real operator ()( const boost : : shared ptr <Record >&,
5 const boost : : shared ptr <Record>&) const ;
6 \};
```
Listing 9.7 shows detail implementation of the simple matching distance. This function first checks whether the schemata of the two records are the same or not. Then it loops through all the attributes and calculates the distance from all attributes. Function distance (line 9) is defined in class DAttrInfo (see Listing B.59).

Listing 9.7: Implementation of simple matching distance.

```
1 Real SimpleMatchingDistance : : operator ()(
2 const boost: shared ptr<Record> &x.
3 const boost : : shared ptr <Record> &y ) const {
4 boost : : shared ptr <Schema> schema = x−>schema ( ) ;
5 ASSERT(∗ schema==∗(y−>schema () ) , "schema does not match" ) ;
6
7 Real temp = 0.0;
8 for (Size i=0;i<schema→size();++i){
9 temp += (*\,\text{schema}) [ i]-\gt distance ((*x) [ i], (*y) [ i]);
10 }
11
12 return temp ;
13 }
```
We note that the piece of code in lines 4–5 was also written for the Minkowski distance calculation (see Listing 9.3). In fact, the piece of code applies to almost all distance calculations. In Exercise A.2, readers are asked to improve this.

#### **9.5 Mixed Distance**

Mixed distance is a distance measure used for mixed-type records, which contain both numeric attributes and categorical attributes. Several distance measures for mixed-type data have been proposed and used for cluster analysis (Gan et al., 2007). For example, the general similarity coefficient (Gower, 1971; Wishart, 2002), the general distance coefficient (Gower, 1971), and the generalized Minkowski distance (Ichino, 1988; Ichino and Yaguchi, 1994) are measures for mixed-type data.

Here we implement a mixed distance that combines the squared Euclidean distance and the simple matching distance. Before we present the actual implementation of the distance, let us define the distance first. Let **x** and **y** be mixed-type records described by  $d$  attributes. Without loss of generality, we assume that the first  $m (1 \lt m \lt d)$  attributes are numeric and the rest are categorical. Then the mixed distance is defined as (Huang, 1998):

$$
D_{mix}(\mathbf{x}, \mathbf{y}) = \sum_{j=1}^{m} (x_j - y_j)^2 + \beta \sum_{j=m+1}^{d} \delta(x_j, y_j), \qquad (9.4)
$$

where  $\beta$  is a balance weight used to avoid favoring either type of attribute and  $\delta(\cdot, \cdot)$  is defined in Equation (9.3).

The declaration of the mixed distance class MixedDistance is shown in Listing 9.8. The class has a protected data member **beta**, which holds the balance weight, and two constructors. When the constructor is called without argument, the data member  $\Delta$ beta is set to 1.0 (see Listing B.74). When the constructor is called with an argument, beta is set to the value of the argument.

Listing 9.8: Declaration of class MixedDistance.

```
1 class MixedDistance : public Distance {
2 public :
3 MixedDistance () ;
4 MixedDistance (Real beta ) ;
5 Real operator () (const boost: : shared ptr<Record > &,
6 const boost : : shared ptr <Record>& ) const ;
7
8 protected :
9 Real beta ;
10 };
```
Listing 9.9 shows the implementation of the mixed distance. The function first checks for schemata of the two records. Then it loops through all the attributes and calculates the distance according to the type of the attributes. In our implementation, we do not assume that the first  $m$  attributes are numeric and the rest are categorical. In fact, numeric and categorical attributes can be arranged arbitrarily. We use the function can cast to c defined in class CAttrInfo and class AttrInfo to determine the type of an individual attribute.

Listing 9.9: Implementation of mixed distance.

```
1 Real MixedDistance : : operator ()(
2 const boost: : shared_ptr<Record> &x,
3 const boost : : shared ptr <Record> &y ) const {
4 boost : : shared ptr <Schema> schema = x−>schema ( ) ;
5 ASSERT(*schema==*(y->schema()), "schema does not match");
6
 7 Real d1 = 0.0;
8 Real d2 = 0.0;
9 for (Size i=0; i \leq schema \geq size ();++i)10 if ( ( * schema ) [ i ] − > can cast to _c ( )) {
11 d1 += \text{sd} :: \text{pow}(\text{std} : \text{fabs})<br>
(\text{* schema})[i] \rightarrow \text{distance}(*\text{ schema}) [i] \rightarrow \text{distance} ((*x)[i], (*y)[i])) , 2.0);13 } else {
14 d2 + (*schema) [ i ] ->distance ((*x) [ i ] , (*y) [ i ]);
15 }
16 }
17
18 return d1 + beta ∗d2;
19 }
```
The complete implementation of class MixedDistance can be found in Listing B.74 and Listing B.75.

#### **9.6 Mahalanobis Distance**

Mahalanobis distance (Jain and Dubes, 1988; Mao and Jain, 1996) is a distance measure for numeric data. This distance can be used to alleviate the distance distortion caused by linear combinations of attributes.

Mathematically, Mahalanobis distance between two numeric records **x** and

**y** is defined as

$$
D_{mah}(\mathbf{x}, \mathbf{y}) = \sqrt{(\mathbf{x} - \mathbf{y})^T \Sigma^{-1} (\mathbf{x} - \mathbf{y})},
$$
\n(9.5)

where  $\Sigma$  is a covariance matrix and  $\Sigma^{-1}$  denotes the inverse of  $\Sigma$ . Here we assume that **x** and **y** are column vectors. That is,

$$
\mathbf{x} = \begin{pmatrix} x_1 \\ x_2 \\ \vdots \\ x_d \end{pmatrix}, \quad \mathbf{y} = \begin{pmatrix} y_1 \\ y_2 \\ \vdots \\ y_d \end{pmatrix}.
$$

The covariance matrix  $\Sigma$  used in the Mahalanobis distance can be calculated from a dataset. Suppose a dataset has n records:  $\mathbf{x}_1, \mathbf{x}_2, \cdots, \mathbf{x}_n$ , and the dataset is described by d numeric attributes. Then the covariance between the rth attribute and the sth attribute is calculated as (Rummel, 1970)

$$
c_{rs} = \frac{1}{n-1} \sum_{i=1}^{n} (x_{ir} - \mu_r)(x_{is} - \mu_s), \qquad (9.6)
$$

where  $x_{ir}$  and  $x_{is}$  are the rth component and the sth component of record  $\mathbf{x}_i$ , respectively, and  $\mu_r$  and  $\mu_s$  are the rth component and the sth component of the mean  $\mu$  of the dataset, respectively. The mean  $\mu = (\mu_1, \mu_2, \cdots, \mu_d)^T$  is calculated as

$$
\mu_j = \frac{1}{n} \sum_{i=1}^n x_{ij}, \quad j = 1, 2, \cdots, d.
$$

Then the covariance matrix of the dataset is simply defined as

$$
\Sigma = \begin{pmatrix} c_{11} & c_{12} & \cdots & c_{1d} \\ c_{21} & c_{22} & \cdots & c_{2d} \\ \vdots & \vdots & \ddots & \vdots \\ c_{d1} & c_{d2} & \cdots & c_{dd} \end{pmatrix} .
$$
 (9.7)

In matrix form, we can formulate  $\Sigma$  as

$$
\Sigma = \frac{1}{n-1} \left( X^T X - n \mu \mu^T \right), \tag{9.8}
$$

where  $X$  is the data matrix

$$
X = \left( \begin{array}{cccc} x_{11} & x_{12} & \cdots & x_{1d} \\ x_{21} & x_{22} & \cdots & x_{2d} \\ \vdots & \vdots & \ddots & \vdots \\ x_{n1} & x_{n2} & \cdots & x_{nd} \end{array} \right).
$$

The mathematical formula of the Mahalanobis distance is very simple.

However, implementing the Mahalanobis distance is not straightforward in C++ since the distance involves the inverse of the covariance matrix. Computing the inverse of  $\Sigma$  directly is computationally expensive. Since  $\Sigma$  is a covariance matrix, it is at least semi-positive definite. If all the diagonal elements of  $\Sigma$  are positive, then  $\Sigma$  is positive definite. Hence we can calculate the Cholesky decomposition (Press et al., 1992) of  $\Sigma$  first and then calculate the inverse of the Choleksy decomposition, which is a triangular matrix.

Let L be the Cholesky decomposition of  $\Sigma$ . That is, L is a lower triangular matrix such that

$$
\Sigma = LL^T.
$$

There is an efficient algorithm to calculate  $L$  (Press et al., 1992). Listing B.103 and Listing B.104 show the implementation of Cholesky decomposition and the inverse of a triangular matrix. For these matrix calculations, we use Boost uBLAS, which is a C++ template class library that provides BLAS (Basic Linear Algebra Subprograms) functionality for matrices.

Let  $A$  be the inverse of  $L$ . Then  $A$  is also a lower triangular matrix. The inverse of  $\Sigma$  can be calculated as

$$
\Sigma^{-1} = (LL^T)^{-1} = (L^{-1})^T L^{-1} = A^T A.
$$

Then the Mahalanobis distance in Equation (9.5) can be formulated as

$$
D_{mah}(\mathbf{x}, \mathbf{y}) = \sqrt{[A(\mathbf{x} - \mathbf{y})]^T [A(\mathbf{x} - \mathbf{y})]}.
$$
\n(9.9)

The declaration of class MahalanobisDistance is shown in Listing 9.10, from which we see that the class has a protected data member and a constructor with an argument. Classes symmetric matrix (line 4) and triangular matrix (line 9) are defined in the Boost uBLAS library. The namespace ublas refers to boost::numeric::ublas (see matrix.hpp in Listing B.103).

The data member A is the inverse of the Cholesky decomposition of the matrix sigma in the constructor (see Listing B.103). We calculate the Cholesky decomposition and its inverse only once when the distance object is constructed.

Listing 9.10: Declaration of class MahalanobisDistance.

```
1 class MahalanobisDistance : public Distance {
2 public :
3 MahalanobisDistance( const
4 ublas :: symmetric_matrix<Real> &sigma);
5 Real operator () (const boost: : shared ptr<Record > &,
6 const boost : : shared ptr <Record>&) const ;
7
8 protected :
9 ublas :: triangular_matrix <Real> A;
10
```
Listing 9.11 shows the calculation of the Mahalanobis distance between two records. The function first checks whether the schemata of the two records match each other or not and checks whether the dimension of the records and the dimension of the stored matrix match or not. Then the function creates a vector that holds the differences of all components of the input records (lines  $9-12$ ). Using Boost uBLAS function axpy prod, the function calculates the part  $A(\mathbf{x} - \mathbf{y})$  in Equation (9.9) of the squared Mahalanobis distance (line 16). Finally, the function returns the Mahalanobis distance (line 18).

Listing 9.11: Implementation of Mahalanobis Distance.

```
1 Real MahalanobisDistance : : operator ()(
2 const boost: : shared ptr<Record> &x,
3 const boost : : shared ptr <Record> &y ) const {
4 boost : : shared ptr <Schema> schema = x−>schema ( ) ;
5 ASSERT(*schema==*(y->schema()), "schema_does_not_match");
6 ASSERT(schema->size() = A.size1(),
7 "record_and_matrix_dimensions_do_not_match" );
8
9 ublas : : vector <Real> v( schema−>size ());
10 for (Size i=0; i<schema->size(); +i) {
11 v(i) = (*\text{schema})[i] \rightarrow \text{distance}((*x)[i], (*y)[i]);12 }
13
14 ublas :: vector <Real> w;
15 w. resize (v. size ());
16 ublas: : axpy_prod (A, v, w, true);
17
18 return std:: sqrt(ublas:: inner_prod(w,w));
19 }
```
## **9.7 Summary**

In this chapter, we introduced the design and implementation of several distance measures. In particular, we introduced how to implement the Minkowski distance, the simple matching distance, a distance measure for mixed-type data, and the Mahalanobis distance.

In the literature of cluster analysis, many different distance and similarity measures have been designed and used for different purposes. For example, the Manhattan segmental distance (Aggarwal et al., 1999), the generalized Mahalanobis distance (Morrison, 1967), the average Euclidean distance (Legendre and Legendre,  $1983$ ), the Chord distance (Orlóci,  $1967$ ), the cosine similarity measure (Salton and McGill, 1983), and the link-based similarity measure (Guha et al., 2000), to just name a few. For more information about distance and similarity measures, readers are referred to Gan et al. (2007) and references therein.

# *Chapter 10*

# *Clustering Algorithms*

A clustering algorithm is an algorithm that assigns data points or records into groups in a certain way. Over the past 50 years, many clustering algorithms have been developed and applied to various areas such as gene expression data analysis (Yeung et al., 2003) and psychology (Clatworthy et al., 2005). Although there are many different kinds of clustering algorithms, they have at least three commonalities. First, all clustering algorithms require some arguments or parameters. Second, all clustering algorithms produce clustering results. Third, all clustering algorithms perform data clustering.

In this chapter, we introduce the design and implementation of the base class for all clustering algorithms based on the aforementioned three commonalities.

## **10.1 Arguments**

Almost all clustering algorithms require some arguments in order to perform data clustering. In addition, different clustering algorithms might require different types of arguments. For example, the k-means algorithm (Macqueen, 1967; Jain and Dubes, 1988) requires the number of clusters. The c-means algorithm (Bezdek, 1981a; Bezdek et al., 1992) requires the number of clusters as well as the fuzziness.

In order to deal with the arguments of any clustering algorithm, we designed class Arguments that is able to hold any arguments provided by users. The declaration of class Arguments is shown in Listing 10.1.

Class Arguments inherits from class Additional and has two public data members. One data member is a shared pointer pointing to a dataset and the other data member is a shared pointer pointing to a distance measure. In our design, we treat the dataset and the distance measure as arguments. If a clustering algorithm does not require any distance measure or implements its own distance measure, we can just leave the shared pointer pointing to the distance measure empty.

Listing 10.1: Declaration of class Arguments.

```
1 class Arguments : public Additional {
   2 public :
3 boost::shared ptr<Dataset> ds;
4 boost :: shared ptr <Distance > distance ;
5 \mid \}
```
Class Additional is designed to hold any additional arguments. The declaration of the class is shown in Listing 10.2. This class has a public data member (line 7), a protected constructor (line 10), and two convenient member functions (lines  $3-5$ ). The data member is a map with  $\text{std}$ :: $\text{string}$  as the type of keys and **boost::any** as the type of values. The key is usually the name of an argument stored in a boost::any object. Since boost::any can store almost everything, the class is able to store any arguments.

The constructor of class Additional is declared protected. In this way, users cannot create instances of class Additional directly. Only derived classes of Additional can call the protected constructor.

Function get is used to retrieve an argument value from an object of class Additional or a class derived from class Additional. The argument of function get is the key of the argument to be retrieved. If the key is not found in the map, the function throws an exception. The complete implementation of the function can be found in Listing B.10.

Listing 10.2: Declaration of class Additional.

```
1 class Additional {
2 public :
3 const boost:: any & get (const std:: string &name) const;
4 void insert (const std: string &name,
5 const boost::any &val);
6
7 std::map<std::string, boost::any> additional;
8
9 protected :
10 Additional () {}
11
```
Function insert is used to insert a value to the map. The function takes two arguments: the name of the argument of a clustering algorithm and the boost::any object that holds the corresponding value.

#### **10.2 Results**

Similar to arguments, which might be different for different clustering algorithms, results of different clustering algorithms might also be different. For example, the k-means algorithm produces hard clustering results. But the c-mean clustering algorithm produces fuzzy clustering results. Hence the class used to store clustering results is designed similarly to class Arguments described in the previous section.

*Clustering Algorithms* 151

The declaration of class Results is shown in Listing 10.3, from which we see that class Results also inherits from class Additional (see Listing 10.2). Class Results has one public data member CM (line 5) and one public member function reset (line 3).

The data member stores the clustering memberships. The clustering membership is a vector whose ith component is the index of the cluster to which the *i*th record belongs. Usually, the index of a cluster can be 0 to  $k-1$ , where  $k$  the number of clusters. Table 10.1 gives an example of the cluster membership of a partition of a dataset with 5 records. In the table,  $\mathbf{x}_0, \mathbf{x}_1, \mathbf{x}_2, \mathbf{x}_3$ , and **x**<sup>4</sup> denote 5 records in the dataset. The 5 records are grouped into 3 clusters as shown in Table  $10.0(a)$ . The corresponding cluster membership vector is shown in Table 10.1.

| (a)                   |                              | (b)                       |
|-----------------------|------------------------------|---------------------------|
| Cluster Index Members |                              | <b>Cluster Membership</b> |
|                       | $\mathbf{x}_0, \mathbf{x}_2$ | $CM[0] = 0$               |
|                       | $\mathbf{x}_4$               | $CM[1] = 2$               |
| 2                     | $\mathbf{x}_1, \mathbf{x}_3$ | $CM[2] = 0$               |
|                       |                              | $CM[3] = 2$               |
|                       |                              | $CM[4] = 1$               |

TABLE 10.1: Cluster membership of a partition of a dataset with 5 records.

The member function reset is used to clear all clustering results. As we can see from its implementation in Listing B.11, the function clears the cluster membership vector CM and the additional results.

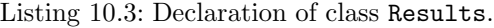

```
1 class Results : public Additional {
2 public :
3 void reset ();
4
5 std:: \text{vector} \leq \text{Size} > \text{CM};6
```
## **10.3 Algorithms**

In this section, we introduce the base class Algorithm for all clustering algorithms. Listing 10.4 shows the declaration of class Algorithm. This class has three protected data members, five public member functions, and three protected member functions.

One of the data members of class Algorithm is a shared pointer pointing to

a dataset. Declaring a shared pointer pointing to a dataset as a data member of the base class Algorithm is appropriate as almost all clustering algorithms require a data set. Some clustering algorithms also accept proxy matrices as input (Kaufman and Rousseeuw, 1990). In this case, we can just leave the shared pointer pointing to the dataset empty and put the proxy matrix to the object of Additional.

The other two data members of class Algorithm are objects of Arguments and Results, which were described in the previous two sections. Figure 10.1 shows the UML class diagram of class Algorithm and its dependencies. The diagram shows that class Arguments and class Results are subclasses of class Additional. The diagram also shows that class Algorithm is a composition of class Arguments and Results. That is, class Arguments and Results are part of class Algorithm and their instances will be destroyed if the Algorithm object containing them is destroyed.

We note that the  $C++$  keyword mutable (line 15) is placed in front of the declaration of results. This keyword is used to modify a data member that is intended to be changed by const functions. For example, we can use the member function reset, which is a const function, to clear the contents of results.

The destructor of class Algorithm is declared virtual. In fact, all other member functions of class Algorithm are declared as virtual functions. In this way, we allow the classes derived from class Algorithm to redefine the behavior of these functions.

Method getArguments returns a reference to the member arguments. Through this function, we can transfer parameters required by a clustering algorithm into the clustering algorithm. Since we want to change the data member **arguments**, we do not return a const reference.

Function getResults is a const member function that returns a const reference to the data member **results**. We declared this function as a const function since we do not want to change the clustering results outside the algorithm.

Listing 10.4: Declaration of class Algorithm.

```
1 class Algorithm {
2 public :
3 virtual ˜Algorithm () {}
4 virtual Arguments & getArguments ();
5 virtual const Results& getResults() const;
6 virtual void reset () const ;
7 virtual void clusterize ();
8
9 protected :
10 virtual void setupArguments();
11 virtual void performClustering () const = 0;
12 virtual void fetchResults () const = 0;
13
14 boost::shared_ptr<Dataset> ds;
15 mutable Results results ;
16 Arguments arguments ;
17 };
```
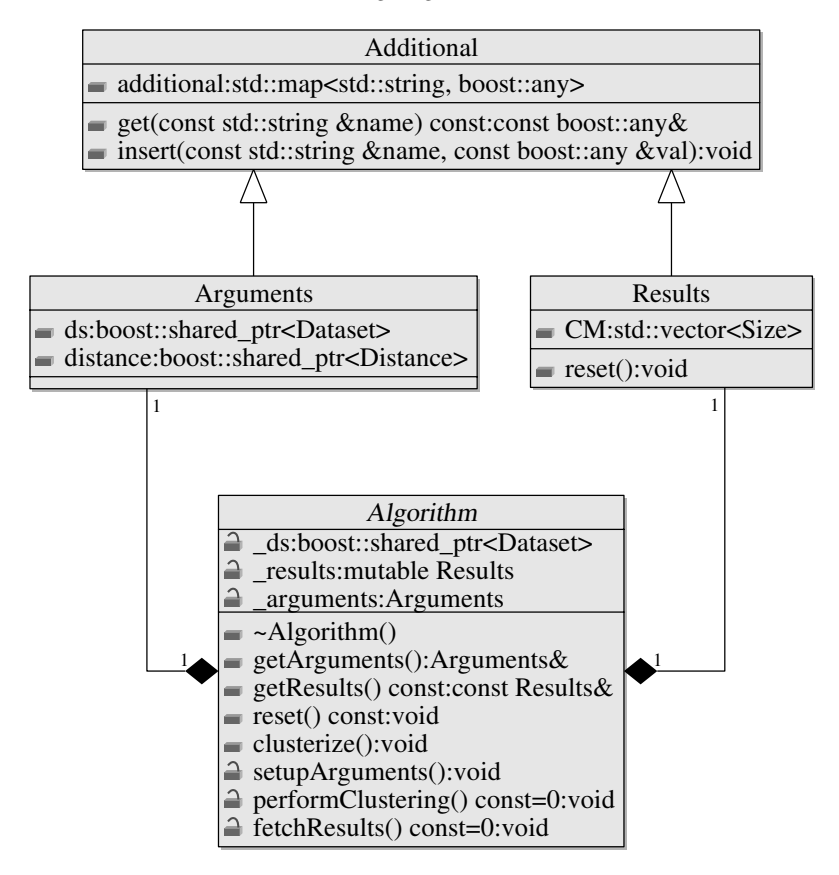

FIGURE 10.1: Class diagram of algorithm classes.

Function reset is a const function that does not return anything. This function is used to reset the clustering results. That is, this function will clear all clustering results produced by the algorithm. This function is useful, since we might want to run a clustering algorithm multiple times and do not want the old clustering results affected by the new ones. Since this function is declared as a const function, it is not allowed to change any data members of class Algorithm other than the mutable ones. For example, function reset can change the data member results, which is mutable, but cannot change the data member *arguments*, which is not mutable.

Function clusterize is the member function that starts the actual clustering process. Once everything is ready, we can just call this function to do clustering. In the implementation of class Algorithm in Listing B.11, we see that this function actually calls four other member functions. Of course, users can change the behavior of this function in derived classes since this function is virtual.

Function setupArguments is a protected member function. The purpose of this function is to validate the parameters provided by users and transfer these parameters into the clustering algorithm. Almost all parameters have constraints. For example, the number of clusters must be positive and cannot be greater than the number of points in the dataset. We see the usage of this function later in this section.

Function performClustering is a const member function and a pure virtual function. Every class derived from class Algorithm must define this function. As its name indicates, this function actually does the clustering. Since this function is protected, it cannot be called directly from outside of class Algorithm. This function is called by the public member function clusterize. However, derived classes of class Algorithm can call this function directly since it is not private to class Algorithm.

Similar to function performClustering, function fetchResults is also a pure virtual and const member function. This function collects and transfers clustering results into the data member **results**. This function is also protected. Hence users cannot call this function directly. We call this function indirectly via the public member function clusterize.

Listing B.11 shows the implementation of all the aforementioned member functions of class Algorithm except for the two pure virtual functions: perform- Clustering and fetchResults. Listing 10.5 shows the implementation of this function. We see that function clusterize calls four other member functions in turn.

Listing 10.5: Implementation of function clusterize.

```
1 void Algorithm :: clusterize () {
2 setupArguments ();
3 performClustering ();
4 reset ();
5 fetchResults ();
6
```
#### **10.4 A Dummy Clustering Algorithm**

In this section, we show how to using the base class Algorithm to create new clustering algorithms. To do this, we consider a dummy clustering algorithm that does not do anything. However, this example shows how to input parameters and output clustering results. This example also shows how to use the clustering library C*lus*L*ib*.

The  $C++$  code of the dummy clustering algorithm is shown in Listing 10.6. Now let us take a look at the code. This first line is a comment, which shows the name and the path of the source file. We put the source file dummy.cpp in a folder called dummy under the folder examples (see Figure 6.1).

Listing 10.6: A dummy clustering algorithm.

```
1 // e xamp les/dummy/dummy . cpp
\frac{1}{4}include\left\langle \text{cl}\right\ranglecluslib.hpp>
3
4 #include<iostream>
5 #include<cstdlib >
6
7 using namespace ClusLib ;
8 using namespace boost ;
9
10 class DummyAlgorithm : public Algorithm {
11 private :
12 void setupArguments() {
13 Algorithm :: setupArguments ();
14 numclust = any\_cast < Size > (15 arguments . get ("numclust"));
16 ASSERT(_numclust >0 && _numclust <5,
17 "numclust_must_in_range (0,-5)" );
18 }
19
20 void performClustering () const {
21 for (Size i=0; i<4; ++i){
22 \begin{bmatrix} \text{CM}.\text{push-back}(i); \\ 23 \end{bmatrix}23 }
24 }
25
26 void fetchResults () const {
27 r \text{ es ults } CM = \text{CM};28 results.insert ("msg",
29 any (std::string ("A dummy clustering algorithm")));
30 }
31
32 mutable std:: \text{vector} \leq \text{Size} > \text{CM};
33 Size numclust ;
34 };
35
36
37 int main( int argc , char∗ argv [ ] ) {
38 try{
39 Size numclust = 3;
40 i f ( argc >1) {
41 numclust = atoi(argv[1]);42 }
43
44 boost : : shared ptr <Schema> schema(new Schema ( ) ) ;
45 boost :: shared_ptr <Dataset > ds (new Dataset (schema));
46
47 DummyAlgorithm ca ;
48 Arguments &Arg = ca.getArguments ();
49 \begin{array}{ll}\n\text{Arg} \cdot \text{ds} = \text{ds} \, ; \\
\text{Arg} \cdot \text{insert('numclust''}, \text{ any (numclust)}); \n\end{array}51
52 ca. clusterize ();
53
54 const Results & Res = ca.getResults ();
55
56 std::string msg =
57 boost :: any cast < std :: string > (Res. get ("msg"));
58 std :: cout << "Cluster Membership Vector : \n" ;
59 std : : \text{cout}<<"\dots;
60 for ( Size i=0; i<Res .CM. size ( ); ++i ) {<br>
\text{std} :: \text{count} <Res .CM[i] <<" ..."
                  \operatorname{std} : : \operatorname{out} \ll \operatorname{Res} . \operatorname{CM}[i] \ll \sim"
62 }
63 \operatorname{std} :: \operatorname{court} \langle \langle \rangle \setminus n \operatorname{Message} : \langle \rangle n";
64 \operatorname{std}:: \operatorname{cout} \ll \operatorname{msg} \ll' \ln;
65
66 return 0 ;
```

```
67 diagram and interestigate \{ catch (std::exception & e) {
68 \qquad \qquad \text{std}::\text{cout}<<\text{e}.\text{what}()<<\text{std}::\text{endl};
69 return 1 ;
70 } catch (...) {
71 std :: cout << "unknown_error" << std :: endl;
r_2 return 1;<br>r_3 }
73 }
74
```
Line 2 is a preprocessor directory used to include other C++ headers. Here we include the headers of the clustering library. The header cluslib.hpp includes all headers of the clustering library. Hence we need to include only cluslib.hpp here. Line 4 and line 5 include two standard  $C++$  libraries. The header <iostream> defines some input and output functions. The header <cstdlib> defines the function atoi, which will be used in the program to convert an input string to an integer.

Line 7 and line 8 are statements of using directives. The statement in line 7 specifies that members of namespace ClusLib can be used in the file without preceding each member with ClusLib and the scope resolution operator "::". Similarly, the statement in line 8 specifies that members of namespace boost can be used in the file without preceding each member with boost and the scope resolution operator "::".

Lines 10–34 define the derived class DummyAlgorithm. Line 10 shows that class DummyAlgorithm is derived publicly from class Algorithm. To indicate the inheritance, we put a colon ":" right after the name of the class. To indicate that the inheritance should be public, we put the keyword public after the colon and before the name of the parent class.

Lines 12–18 redefine the setupArguments function. The function first calls the same function defined in the base class (line 13). We put the class name and the scope resolution operator before the name of the function. Then the function tries to retrieve a parameter from the data member **arguments** inherited from the base class. If the parameter is obtained successfully, the function then validates the parameter (lines 16–17).

The pure virtual function performClustering of the base class is defined in lines 20–24. This function does nothing except populate the cluster membership vector. In an actual clustering algorithm, this function is implemented to do the clustering.

Lines 26–30 define the fetchResults function, which is a pure virtual function in the base class. This function first transfers the clustering membership vector into the data member  $\text{results}$  (line 27) inherited from the base class. Then the function puts an additional result into the data member.

Line 32 declares a mutable data member of class DummyAlgorithm. Since the data member is mutable, it can be changed by const functions such as performClustering and fetchResults. In fact, this data member is changed in function performClustering described above.

Line 33 declares another data member. Since this data member is not mutable, it cannot be changed by const functions. For example, we cannot assign value to numclust in function performClustering. Actually, we assign a value to **numclust** in function setupArguments, which is not a const function.

The main function is defined in lines 37–73. In the main function, we first define variable numclust of type Size. If the program is called with at least one argument, we set the value of numclust to the value of the argument. Note that in the  $C++$  main function  $argv[0]$  stores the name of the program. If the program is called with one argument, the argument is stored in argv[1].

Line 44 defines a shared pointer pointing to an object of Schema and initializes the shared pointer. Line 45 defines a shared pointer pointing to an object of Dataset and initializes the shared pointer. Later the shared pointer pointing to the dataset is transfered into an instance of DummyAlgorithm.

Line 47 declares an instance ca of class DummyAlgorithm. The first thing we do is to get a reference to the Arguments object in ca (line 48). Note that we put the symbol "&" before the variable Arg. This symbol is important. If this symbol is missing, the parameters cannot be transferred into the algorithm even the compiler does not complain. In lines 49 and 50, we transfer two parameters into the algorithm.

In line 52, function clusterize is called to do the clustering. As we mentioned before, this function will call another four member functions of class DummyAlgorithm. Once the function call is finished, the clustering results are retrieved through the function getResults (line 54). Lines 56–64 output the clustering results.

We note that all the code is put in the  $try$  and catch block. In this way, we can catch all exceptions and output the message. Usually, the try and catch block is put in the main function since it is too expensive to put a try and catch block inside an internal function.

In the first catch block, we see that variable e (line 67) is a reference to an object of std::exception. In Exercise A.5, readers are asked to modify the program by removing the reference symbol and see what happens when an exception occurs.

We also note that we return 0 at the end of the try block (line 66) and return 1 at end of catch blocks. In many platforms such as Unix and Windows, returning 0 means that the program is executed successfully and returning a non-zero value indicates that the program encountered some problem during execution.

Now compile the program. Suppose the clustering library is compiled using the Autotools described in Section 6.6. To compile the program, we first enter into the folder examples/dummy and execute the following command:

## libtool --mode=compile g++ -c -I../.. -I/usr/include/ dummy.cpp

The option  $-I \ldots$ ... tells the compiler the location of the header cluslib.hpp required by the program. The option  $-I/\text{usr}/\text{include}/$  tells the compiler the location of boost headers. In different platforms, this location might be different. Once this command is executed, an object file dummy. o is produced.

To produce an executable program, we need to link the program by executing the following command:

libtool --mode=link g++ -o dummy ../../cl/libClusLib.la dummy.o

To link the program, we need to provide the location and the name of the clustering library libClusLib.la, which includes many function objects required by the program. Once this command is executed, an executable program is produced. In Cygwin, the name of the executable is dummy.exe. In Linux such as Ubuntu, the name of the executable is dummy.

To execute the program, we can issue the following command in Cygwin:

./dummy.exe 3

After the program is executed, we see the following output:

```
Cluster Membership Vector:
    0123
Message:
A dummy clustering algorithm
```
Since the program is called with an argument value of 3, the parameter is in the range  $(0, 5)$  and hence is valid.

Now we try the program with an invalid argument. To do this, we issue the following command:

./dummy.exe 5

In this case, we see the following output:

```
virtual void DummyAlgorithm::setupArguments():
 dummy.cpp(17):
numclust must in range (0, 5)
```
Since we input an invalid argument to the program, the program threw an exception, which is caught by a catch block.

We note that we used command line commands to compile and link the dummy clustering algorithm. In Exercise A.4, readers are asked to write a Makefile.am file to compile the dummy clustering algorithm as part of the clustering library.

## **10.5 Summary**

In this chapter, we introduced the architecture of clustering algorithms. We first introduced class Arguments and class Results that are used to deal with arguments and results of clustering algorithms. We designed these classes in such a way that they can handle any kind of argument and result.

Then we introduced the design and implementation of class Algorithm, the base class from which all clustering algorithms inherit. Class Algorithm is designed to be an abstract class.

Finally, we gave an example of how to use these classes to develop a clustering algorithm. We illustrated the usage of class Arguments, Results, and Algorithm using a dummy clustering algorithm, which provides a model or template to implement new clustering algorithms. In fact, all the clustering algorithms presented in later chapters are implemented in this way.

# *Chapter 11*

# *Utility Classes*

In this chapter, we introduce some utility classes that are used by the clustering library C*lus*L*ib*. In particular, we introduce a container class, a double-key map class, dataset adapter classes, and node visitor classes.

# **11.1 The Container Class**

In previous chapters, we introduced the design of the record class, the schema class, the dataset class, and the paritional clustering class. Objects of all these classes are some containers that contain other individual items. For example, an object of the record class Record contains a set of objects of class AttrValue; an object of the schema class Schema contains a set of shared pointers pointing to objects of class  $ArtrInfo$ ; and so forth. Hence it is a good idea to have a template container class that can be used as a base class for all these classes. Then all these classes inherit all the public and protected data members and member functions of the base class. In this way, we can avoid writing the same kind of code many times.

However, we cannot just derive our classes mentioned above from a STL container class such as std::vector. There are at least two reasons why we should not use STL container classes as base classes. First, the STL container classes are not designed to be used as base classes. For example, the STL container classes do not have virtual destructor. That is, we can not extend STL types and use them dynamically. Second, a class that inherits publicly from an STL container will expose all the public member functions of the STL container to users.

Therefore, we create a container class by wrapping it around the STL container class std::vector. The declaration of the resulting class is shown in Listing 11.1. Class Container is a template class. Hence it can be used to hold many types of items.

Listing 11.1: Declaration of class Container.

```
1 template<typename T>
```

```
2 class Container {
3 public :
```

```
typedef typename std:: vector <T>:: iterator iterator;
```

```
5 typedef typename std : : vector <T>:: const iterator
6 const iterator ;
7
8 iterator begin () ;
9 const iterator begin () const ;
10 iterator end ();
11 const iterator end () const;
12 Size size () const ;
13 bool empty () const ;
14 void clear ();
15
16 const std : : vector <T>& data () const ;
17 std:: \text{vector} \leq T \geq k data();
18 const T& operator [ ( Size i ) const;
19 T& operator [ (Size i );
20 void erase (const T& val);
21 void add (const T&val);
22
23 protected :
24 \sim Container () {}
25
26 \qquad \qquad \text{std}::\text{vector}\langle T \rangle \quad \text{data};
27 };
```
Class Container has one protected data member (line 26) and several convenient member functions (lines 8–21). Since we want the container class to perform efficiently, we do not declare any virtual functions for this class, including its destructor. To prevent users from deleting a Container pointer that actually points to an object of a derived class, we make the destructor of class Container protected. That is, we cannot call the destructor of class Container directly and hence cannot use this class directly in programs. For example, the program shown in Listing 11.2 does not compile since the destructor of class Container is protected. However, classes derived from class Container can call this destructor. For example, the program shown in Listing 11.3 works.

Listing 11.2: A program to illustrate class Container.

```
1 // examples/container /container1 . cpp
2
3 \#include < c1/u tilities / container.hpp>
4 #include<iostream>
5
6 using namespace ClusLib ;
7 using namespace std ;
8
9 class C: public Container \langle \text{int} \rangle {
10 };
11
12 int main () {
13 Container <int> ∗p ;
14 p = new C;
15 delete p ;
16
17 return 0;
18 }
```
Listing 11.3: Another program to illustrate class Container.

```
1 // examples/container /container2 . cpp
2
3 \#include < c l / utilities / container.hpp>
4 #include<iostream>
5
6 using namespace ClusLib ;
7 using namespace std ;
8
9 class C: public Container<int> {
10 };
11
12 int main () {
13 C ∗p ;
14 p = new C;
15 delete p;
16
17 return 0;
18 }
```
Line 4 and line 5 define two types of aliases. Note that we used the keyword typename after the key word typedef. The keyword typename is required. Otherwise, a complier such as  $g$ ++ will complain. Lines 8–11 define functions that provide access to the items contained in the object of the class via iterators. Function size (line 12) returns the number of items contained in the object of the class. Function empty (line 13) returns a boolean value that tells whether the container is empty or not. Function clear (line 14) is used to clear all the items in the container.

Functions declared in lines 16–21 are used to access and modify the items in the container. In particular, we overload the operator "[ ]" for the container class so that we can access and modify an individual item in the container.

All the functions are defined as inline functions in the header as shown in Listing B.92. In fact, we cannot separate the implementation of class Container from its header since class Container is a template class. That is, we cannot put the implementation of these functions in a source file such as container.cpp.

In addition, it is tricky to define inline functions outside the class body. In the implementation of function begin shown in Listing 11.4, for example, we have to put the keyword typename after the keyword inline. The keyword typename is required since it tells the compiler that Container<T>::iterator is a type rather than a value.

Listing 11.4: Implementation of function begin.

```
1 template<typename T>
2 in line typename Container <T>:: iterator Container <T>:: begin () {
3 return data . begin () ;
\overline{4}
```
The complete implementation of class Container is shown in Listing B.92.
### **11.2 The Double-Key Map Class**

Sometimes it very convenient to have a double-key map class that can be used to associate a value with a key, which has two components. Such a class is very useful to develop the clustering library. For example, in hierarchical clustering algorithms we need to calculate pair-wise distance between two entities. In this case, we can use a double-key map to store the pair-wise distances. Another example is to calculate the cross tabulation between two partitions of a dataset, we need to calculate the number of records contained in any two clusters from different partitions. In this case, we can use a doublekey map to store the number of records common to two clusters.

In addition, the order of the two components of a key does not matter in some cases but is important in other cases. For example, suppose  $D(i, j)$ is the distance between two entities i and j, where  $(i, j)$  is a key with two components  $i$  and  $j$ . Since most distance measures are symmetric, we have  $D(j, i) = D(i, j)$ . That is, key  $(i, j)$  and key  $(j, i)$  should associate with the same value. In cross tabulation of two partitions of a dataset, however, the order of the two components of a key matters. Suppose  $N(i, j)$  denotes the number of records contained both in cluster i from the first partition and in cluster j from the second partition. Then  $N(i, j)$  might not be equal to  $N(j, i)$ since  $i$  and  $j$  refer to clusters from different partitions.

In this section, we introduce a template double-key map class. The declaration of the resulting class nnMap is shown in Listing 11.5 (lines 42–64). Before we declare class nnMap, we defined several comparison classes that can be used to compare the keys of the double-key map.

Listing 11.5: Declaration of class nnMap.

```
1 typedef std:: pair <Size, Size> nnPair;
2
3 class compare a {
4 public :
5 bool operator () (const nnPair &a, const nnPair &b) const {
6 Size \text{amine} = \text{std} : \min(\text{a}.\text{first}, \text{a}.\text{second});7 Size amax = std:: max(a.first, a.second);
8 \qquad \qquad \text{Size bmin = std::min(b.first, b.second)};9 Size bmax = std::max(b.first, b.second);10
11 if (amin < bmin) {
12 return true;
13 } else if (amin = bmin ){
14 if (amax < bmax) {
15 return true ;
16 } else {
17 return false;<br>18 f
18 }
19 } else {
          <sup>2</sup> return false;
2122 }
23 \mid \};
24
25 class compare b {
```

```
26 public :
27 bool operator () (const nnPair &a, const nnPair &b) const {
28 i f (a. first < b. first ) {
29 return true ;
30 } else if (a . first = b . first ){
\text{if} \left( \text{a} \text{. second} \leq \text{b} \text{. second} \right)32 return true ;
33 } else {
34 return false;<br>35 }
35 }
36 } else {
37 return false;<br>38 }
38 }
39 }
40 };
41
42 template<class T, class C>
43 class nnMap {
44 public :
45 typedef typename std::map\langle \text{nnPair}, \text{T}, \text{C}\rangle::value_type
46 value type ;
47 typedef typename std::map<nnPair, T, C>::iterator
48 iterator ;
typedef typename std::map\timesnnPair, T, C>::const_iterator<br>50<br>const_iterator:
            const iterator;
51
52 void add item( Size i , Size j , T item ) ;
53 bool contain key (Size i , Size j ) const ;
54 T& operator ()( Size i , Size j );
55 const T& operator () (Size i, Size j) const;
56 void clear ();
57
58 iterator begin () ;
59 iterator end ();
60 const iterator begin () const ;
61 const iterator end () const;
62 private :
63 std::map<nnPair, T, C> map;
64 }:
65
66 typedef nnMap<Real , compare a> iirMapA ;
67 typedef nnMap<Size , compare b> iiiMapB ;
```
Class compare  $a$  (lines 3–23) does not care about the order of the two components of a key. For example, class compare a will tell us that key  $(1, 2)$ and key  $(2, 1)$  are the same. Unlike class compare a, class compare b (lines 25–40) cares about the order. The program in Listing 11.6 shows the difference of the two comparison classes.

Listing 11.6: Program to illustrate class nnMap.

```
1 // e xamp les/nnmap/nnmap . cpp
2 \#include \langle c l / ut \rangle \rangle i i lities /nnmap.hpp>
3 #include<iostream>
4
5 using namespace ClusLib ;
6 using namespace std ;
7
8 typedef nnMap<Size , compare a> MapA ;
9 typedef nnMap<Size, compare b> MapB;
10
11 int main () {
12 MapA mA;
13 mA. add_item (0, 1, 10);<br>
14 mA. add_item (0, 2, 20);
```

```
15 pair \langle \text{MapA} : \text{iterator}, \text{bool} \rangle reta = mA. add_item (2, 0, 40);
16 cout <<" Test MapA\n\lambdan ......"
17 if (reta. second = false) {
18 cout << "element (2, -0) - already - existed - with -"
19 <<"a value o f "<<reta . first −>second<<endl ;
20 } else {
21 cout \ll value 40 is added to the map"\ll endl;
22 }
23 MapA:: iterator ita;
24 cout \ll "mA contains : \n";
25 for (ita = mA. begin (); ita!=mA. end (); +ita) {
26 cout<<"("<<ita->first .first <<" ,"<br> <<ita −>second<<<" ("<<ita −>first .second<<<" ): "<<ita −>second<<endl;
28 }
29
30 MapB mB;
31 mB. ad d item(0 , 1 , 10);
32 mB. ad d item(0 , 2 , 20);
33 pair<MapB:: iterator, bool> retb = mB. add_item(2, 0, 40);
34 \text{cout} \ll \text{Test} MapB\n \text{...}"
35 if (retb. second = false) {
36 cout<<"element (2, 0) already existed with "<br>37 <<"a_value_of "<<retb.first ->second<<endl;
38 } else {
              \text{cout} \ll" value 40 is added to the map"\llendl;
40 }
41 MapB:: iterator itb;
42 cout \langle \langle \text{mB}_\text{1} \cdot \text{const} \rangle \cdot \langle \text{n} \rangle;
for (it b = mB. begin (); it b!=mB. end (); \pm it b) {
44 cout\ll" ("\ltitb->first . first \lt\lt",
45 <<<itb->first .second<<"): "<<itb->second<<endl;
46 }
47
48 return 0 ;
49 }
```
Since class nnMap is a header-only class, we can compile the program easily using the following command:

 $g++$  -o nnmap  $-I../$ .. nnmap.cpp

When the program is executed, we see the following output:

```
Test MapA
    element (2, 0) already existed with a value of 20
mA contains:
(0,1): 10(0,2): 20Test MapB
    value 40 is added to the map
mB contains:
(0,1): 10(0,2): 20(2,0): 40
```
From the output of the program we see that the two comparison classes work as expected.

The complete implementation of class  $nnMap$  is shown in Listing B.102.

Like class Container described in the previous section, class nnMap is a good example of C++ template programming.

### **11.3 The Dataset Adapters**

A dataset to be clusterized can come from various sources. For example, a dataset might come from a text file, a database, or some data generator. In order to have a uniform interface to interact with all data sources, we design a dataset adapter class, which is an abstract base class.

The declaration of the dataset adapter class is shown in Listing 11.7. Class DataAdapter is very simple in that it contains only two member functions and no data members. One member function is a virtual destructor and another one is a pure virtual function.

Listing 11.7: Declaration of class DataAdapter.

```
1 class DataAdapter {
2 public :
3 virtual ˜DataAdapter() {}
4 virtual void fill (boost: : shared ptr<Dataset> \&ds) = 0;
5 \mid \}:
```
Any classes derived from class DataAdapter are supposed to provide a concrete implementation of the function fill. In the next three subsections, we introduce three classes derived from class DataAdapter.

### **11.3.1 A CSV Dataset Reader**

Most of the time we read datasets from CSV (Comma Separated Values) files. In a CSV data file, each row represents a record and each column represents an attribute, a record identifier, or a class label. We want a dataset reader class that can read a dataset from a CSV file and differentiate among an attribute, a record identifier, and a class label.

To design such a class, we follow the approach used in  $MLC++$  (Kohavi et al., 1998). That is, the class requires two files: the data file and the schema file. The data file stores the actual dataset and the schema file stores the column information. For example, suppose the Iris dataset (Fisher, 1936; Duda and Hart, 1973) is saved in a CSV file called bezdekIris.data. Then we also need to prepare a schema file called bezdekIris.names in order to use the CSV dataset reader.

The declaration of the resulting class DatasetReader is shown in Listing 11.8. This class has two public member functions, four private member functions, and six private data members. The constructor takes one argument, which is the filename of the data file. Another public member function fill overrides the pure virtual function of the base class with a concrete implementation of the function.

Listing 11.8: Declaration of class DatasetReader. 1 **class** DatasetReader : **public** DataAdapter { 2 **public** : 3 DatasetReader (const std: : string& fileName); 4 **void** fill (boost:: shared\_ptr<Dataset>& ds); 5 6 **private** : 7 **void** createSchema () ; 8 **void** fillData (); 9 boost:: shared\_ptr<Record> createRecord( 10 **const** std:: vector  $\lt$ std:: string  $\gt$  val); 11 12 std:: vector  $\lt$ std:: string > split (**const** std:: string &); 13 14 std : : string fileName ; 15 Size labelColumn ; 16 Size idColumn ; 17 Size numColumn ; 18 19 boost :: shared ptr <Schema> schema; 20 boost::shared\_ptr<Dataset> ds;  $21$  };

As we can see from the implementation of class DatasetReader in Listing B.99, function fill first calls function createSchema and then calls function fillData, which in turn calls function createRecord many times until all rows of the data file are read. Function split is used to split a string by commas.

Data member fileName holds the name of the data file, including the path. Data member labelColumn stores the index of the column representing class labels if such a column exists. Data member idColumn stores the index of the column representing record identifiers if such a column exists. Data member **numColumn** is the number of columns in the data file, including the label column and the identifier column. This data member is used to ensure that each row of the data file has the same number of columns.

Now we consider a  $C_{++}$  program that shows how to read a CSV data file shown in Listing 11.9. The corresponding schema file of the CSV data file is shown in Listing 11.10. In the schema file, we see a special symbol  $\frac{\pi}{\ell}$ : (line 2). In fact, this symbol is used to indicate the beginning of attribute information.

Listing 11.9: A CSV data file.

| $\begin{array}{c cccc} \texttt{1} & \texttt{a}, & \texttt{1.2}, 3\,, 1 \\ \texttt{2} & \texttt{b}, -0.8\,, 3\,, 2 \\ \texttt{3} & \texttt{c}, & \texttt{3.0}\,, 4\,, 1 \\ \texttt{4} & \texttt{d}, 1\texttt{e}-2\,, 2\,, 2 \end{array}$ |
|----------------------------------------------------------------------------------------------------|
|                                                                                                    |

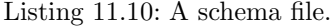

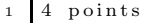

 $\begin{array}{c|c} 2 & // : \text{ schema} \\ 3 & 1, & \text{RecordID} \end{array}$ 

```
4 2, Continuous
5 3, Discrete
6 4 , Class
```
The program used to read the CSV data file is shown in Listing 11.11. The program first creates a new instance of class DatasetReader (line 12) and then fills the dataset. The code in lines 17–39 just outputs information about the dataset and the contents of the dataset.

Listing 11.11: Program to illustrate class DatasetReader.

```
1 // examples/datasetreader /datasetreader . cpp
2 \#include| <sub>c</sub> | utilities / datasetreader . hpp>
3 #include<iostream>
4 #include<sstream>
5 #include<iomanip>
6
7 using namespace ClusLib ;
8 using namespace std ;
\alpha10 int main () {
11 try{
12 DataAdapter *p = new DatasetReader ("./4 points . data");<br>boost::shared_ptr<Dataset> ds;
            boost :: shared_ptr<Dataset> ds;
14 p -> f i l l (ds);
15 delete p;
16
17 cout <<∗ds <<endl ;
18 cout << "Data : \ln"
19 \text{cout} \ll \text{setw}(10) \ll \text{left} \ll \text{Re} \text{cord} \text{ID}";
20 for (Size j=0; j<ds−>num_attr (); ++j) {
21 stringstream ss ;
22 ss<<"Attribute ("<<j+1<<")";
23 cout\langle \langle \operatorname{setw}(14)\rangle \langle \langle \operatorname{left}\langle \langle \operatorname{ss},\operatorname{str}(\cdot)\rangle,24 }
25 cout << setw(10) < left << "Label" << endl ;
26 for (Size i=0; i<ds−>size (); ++i) {
27 cout\llsetw(10)\llleft \ll(*ds)|i|\gtget id ();
28 for (Size j=0; j<ds->num_attr(); +i) {
29 boost : shared_ptr <Schema> schema = ds->schema ();
30 i f ( ( ∗ schema ) [ j] -> can cast to c ( ) {
31 cout\lt setw(14)\lt left
32 \langle \langle \text{sschema} \rangle [j] \rangle = \text{get c val}((*ds)(i, j));33 } else {
34 \text{~} \text{cout} \ll \text{setw}(14) \ll \text{left}35 < (*schema ) [ j ] - > get d val ((*ds)(i, j ));
36 }
37 }
38 cout<<setw(10)<< left <<(∗ds ) [ i ]−> get l a b e l ()<<endl ;
39 }
40
41 return 0 ;
42 } catch (exception & e) {
43 cout<<e.what()<<endl;
44 return 1 ;
45 } catch (...) {
46 cout << "unknown_error" << endl;
47 return 2 ;
48 }
49 }
```
To compile the program, we use the following command:

libtool --mode=compile g++ -c -I../.. -I/usr/include datasetreader.cpp

To link the program, we use the following command:

```
libtool --mode=link g++ -o datasetreader ../../cl/libClusLib.la
datasetreader.o
```
When the program is executed, we see the following output:

```
Number of records: 4
Number of attributes: 2
Number of numerical attributes: 1
Number of categorical attributes: 1
Data:
RecordID Attribute(1) Attribute(2) Label
0 1.2 0 0
1 -0.8 0 1
23 1 0
3 0.01 2 1
```
From the output we see that the record identifiers, the labels, and the values of the categorical attribute are replaced by integers. In fact, we treat record identifiers and class labels as categorical and use unsigned integers to represent all categorical values in C*lus*L*ib*. In Exercise A.7, readers are asked to output the original dataset.

Class DatasetReader described above was designed to read CSV files. In Exercise A.8, readers are asked to modify class DatasetReader to read space-delimited files.

The DatasetReader class is able to recognize four symbols (i.e., "RecordID", "Continuous", "Discrete", and "Class") in a schema file. In Exercise A.6, readers are asked to modify the class so that it can recognize an additional symbol "Ignore" and skip the column when reading a data file.

### **11.3.2 A Dataset Generator**

Sometimes we need to test our clustering algorithms with synthetic datasets, which are not real-world data but generated by computer programs. In this section, we introduce a dataset generator that simulates random data points from a mixture of multivariate Gaussian distributions.

The declaration of the dataset generator class DatasetGenerator is shown in Listing 11.12. Class DatasetGenerator is derived from class DataAdapter. The class has six protected data members, two public member functions, and one private member function.

We use Boost random library to generate random numbers. The type of the variate generator is defined in lines 10–11. The random number generator is declared as a class member (line 21). Since the class gen\_type does not have a default constructor, we have to initialize the generator in the initialization list of class DatasetGenerator (see Listing B.95).

Data member seed is the seed used to set the state of the random number generator. If we use the same seed, we will get the same random numbers. The value of seed must be a positive unsigned integer.

Listing 11.12: Declaration of class DatasetGenerator.

```
1 class DatasetGenerator : public DataAdapter {
2 public :
3 DatasetGenerator (ublas :: matrix<Real> mu,
4 \qquad \qquad \text{std}::\text{vector} < \text{ublas}::\text{symmetric\_matrix} < \text{Real} > \text{sigma},
5 std :: vector <Size> records,
6 Size seed = 1);
7 void fill (boost: : shared ptr <Dataset> &ds);
8
9 protected :
10 typedef boost: : variate generator <br/>boost: : minstd rand,
11 boost :: normal distribution \langle \rangle gen type;
12
13 void generate (Size ind);
14 ublas:: matrix<Real> data;
15
16 Size seed ;
17 std:: vector <Size > records;
18 ublas : : matrix<Real> mu ;
19 std :: vector <ublas :: symmetric_matrix <Real> > sigma;
20
21 gen type generator ;
22 \mid \};
```
Member records is a vector of unsigned integers, each of which represents the number of data points that should be generated from a component of Gaussian distributions. Member mu stores the means of all components of Gaussian distributions. Each row of  $\mu$  mu represents a mean of a component of Gaussian distributions. Similarly, member sigma stores the covariance matrices of all components.

Member function DatasetGenerator is a constructor with four arguments, the last of which has a default value of 1. These arguments are used to initialize the corresponding data members. The public member function fill overrides the pure virtual function of the base class with a concrete implementation of the function.

The program in Listing 11.13 shows how to use class DatasetGenerator. The program first tries to get the number of points from the argument of the program if the user executes the program with an argument (lines 12– 17). Then the program initializes the means, covariances, and the number of records. Finally the program creates an object of class DatasetGenerator and fills the dataset. The code in lines 35–61 just outputs the dataset.

Listing 11.13: Program to illustrate class DatasetGenerator.

```
1 // examples/datasetgenerator /datasetgenerator . cpp
2 \#include|<c>l</sup>/u<sup>t</sup>ilities /datasetgenerator.hpp>
3 #include<iostream>
4 #include<sstream>
5 #include<iomanip>
6
7 using namespace ClusLib ;
8 using namespace std ;
9
```

```
10 int main( int argc , char∗ argv [ ] ) {
11 try{
12 stringstream ss ;
13 Size N=60;
14 i f ( argc >1) {
15 ss \ll \arg v [1];16 }
17 s s >>N;
18 ublas::matrix<Real> mu(3,2);
19 vector \langle \text{ublas} : \text{symmetric\_matrix} \langle \text{Real} \rangle > \text{sigma}(3);20 vector \langle Size > records (3,N);
21 mu(0,0) = 0.0; mu(0,1) = 0.0;22 mu(1,0) = 10.0; mu(1,1) = 0.0;23 mu(2, 0) = 5.0; mu(2, 1) = 5.0;24 for (Size i = 0; i < 3; +i) {
25 sigma [i]. resize(2);26 \begin{array}{ll} \text{sigma} \ [ \  \, 1 \ ] (0 \, , 0) = 1 \, .0; \\ \text{sigma} \ [ \  \, 1 \ ] (1 \, , 0) = -0.5 \, + \, i \ast 0 \, .5; \end{array}28 signa [i](1,1) = 1.0;29 }
30 DataAdapter *p = new Dataset Generator (mu, sigma, records);
31 boost :: shared_ptr<Dataset> ds;
32 \quad p \rightarrow \text{fill} \text{ (ds)};
33 delete p ;
34
35 <br>
\begin{array}{c} \text{ss. clear } (); \\ \text{ss. str } ( " " ) ; \end{array}36 ss.str ("");<br>37 ss<<3∗N<<"points.csv";
38 cout<<s s . s t r ()<<endl ;
39 ds−>save (ss.str ());
40 cout<<∗ds<<endl ;
41 cout << "Data : \ln"<br>cout << set w(10) <<
               \text{count} \ll \text{setw}(10) \ll \text{left} \ll^{"$ RecordID" ;
43 for (Size j=0; j<ds ->num attr (); ++j) {
44 stringstream ss ;
45 ss \ll^{\infty} Attribute (\sqrt[n]{\ll} j + 1 \ll \ll^{\infty})";
46 cout\langle \langle \operatorname{setw}(14)\rangle \langle \langle \operatorname{left}\langle \langle \operatorname{ss} \cdot \operatorname{str}(\cdot)\rangle;
47 }
48 cout << setw(10) < left << "Label" << endl ;
49 for (Size i=0; i<ds->size (); ++i) {
50 cout\langle \langle \text{setw}(10) \rangle \langle \langle \text{left} \langle \langle \text{4s} \rangle | \text{i} ] \rangle \rangleget_id ();
51 for (Size j=0; j<ds->num_attr (); ++j) {
52 boost : : shared ptr <Schema> schema = ds−>schema ( ) ;
53 if ((\ast \text{ schema}) [j] - \ge \text{can} \text{ cast-to-c} () )54 \text{~} \text{cout} \ll \text{setw}(14) \ll \text{left}55 < (*schema ) [ j ] -> get_c_val ((*ds)(i, j ));
56 } else {
                              \text{cout} \ll \text{setw}(14) \ll \text{left}58 < (*schema ) [ j ] -> get d val ((*ds)(i, j ));
59 }
60 }
61 cout\langlesetw(10)\langle \epit \langle \epit \langle \epit \langle \epit \langle \epit \langle a b e l () \epit \langle \epit \langle \epit \rangle and \langle \epit \langle \epit \rangle and \langle \epit \rangle and \langle \epit \rangle and \rangle and \rangle and \rangle a
62 }
63
64 return 0 ;
65 } catch (exception & e)
66 \text{cout} \ll \text{e.} \text{what}() \ll \text{e.} \text{endl};
67 return 1 ;
68 } catch (...) {
               \text{cout} \ll"unknown error"\llendl;
70 return 2 ;
71 }
72
```
We can compile and link the program in the same way as we did for

the dataset reader program introduced in the previous subsection. When we execute the program using the following command (in Cygwin):

```
./datasetgenerator.exe 3
```
we will see the following output:

```
9points.csv
Number of records: 9
Number of attributes: 2
Number of numerical attributes: 2
Number of categorical attributes: 0
Data:
RecordID Attribute(1) Attribute(2) Label
0 0.421584 -0.210741 0
1 -1.69489 -0.238166 0
2 0.635494 -0.430077 0
3 8.99697 -0.0946602 1
4 9.86637 1.64423 1
5 11.0844 0.683895 1
6 3.41649 3.42911 2
7 3.99683 3.93227 2
8 7.32906 4.1885 2
```
We executed the program with an argument of 3. The program then generated three points from each of the three components. Figure 11.1 shows the nine points. When we execute the program with an argument of 200, the program will generate 200 points from each of the three components. Figure 1.1 (in Section 1.1) shows the 600 points generated by the program.

### **11.3.3 A Dataset Normalizer**

In this subsection, we introduce a dataset normalizer class, which is used to standardize numeric datasets or the numeric part of mixed-type datasets. The dataset normalizer class implements a very simple data standardization method. Let  $X = {\mathbf{x}_1, \mathbf{x}_2, \cdots, \mathbf{x}_n}$  be a dataset containing n records, each of which is described by d attributes. Then each numeric attribute  $j$  of  $X$  will be normalized to range [0, 1] according to the following formula:

$$
x'_{ij} = \frac{x_{ij} - R_{min}(j)}{R_{max}(j) - R_{min}(j)}, \quad i = 1, 2, \cdots, n,
$$

where  $R_{min}(j)$  and  $R_{max}(j)$  are the minimum and maximum values of the *j*th attribute, respectively, and  $x_{ij}$  is the *j*th component of  $\mathbf{x}_i$ .

The declaration of the dataset normalizer class is shown in Listing 11.14. The class also inherits from the base dataset adapter class. The constructor

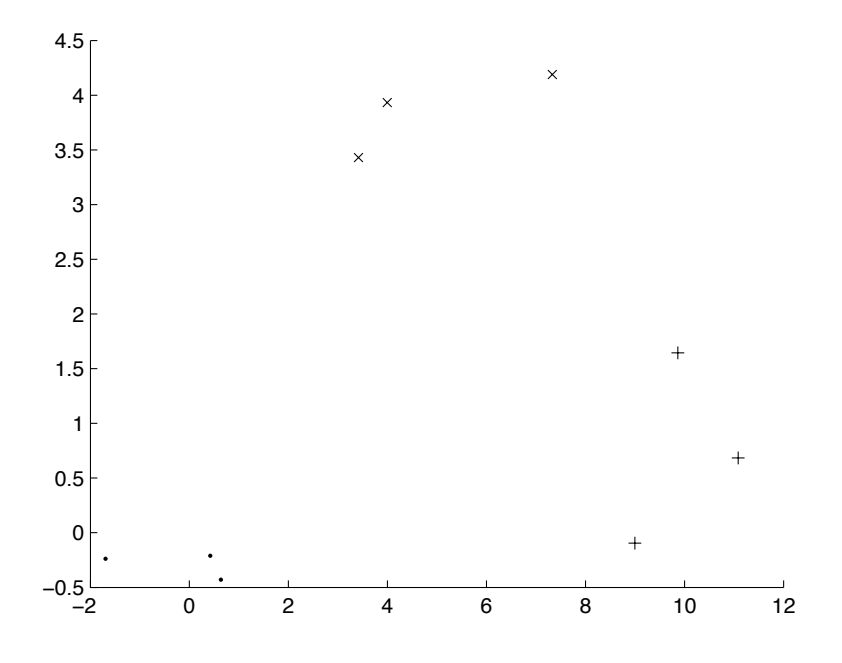

FIGURE 11.1: A generated dataset with 9 points.

of the class (line 3) takes one argument, which is a shared pointer pointing to a dataset to be normalized.

Class DatasetNormalizer has three protected data members and one protected member function. Data members  $\frac{d}{v}$  and  $\frac{d}{v}$  are used to hold the minimum and maximum values of numeric attributes of the dataset. Data member ods holds a shared pointer pointing to the original dataset, i.e., the dataset to be normalized.

Method get minmax is used only to find the minimum and maximum values of all numeric attributes. Method fill creates a new dataset that contains normalized values of the original dataset. All categorical attributes of the original dataset are untouched during the normalization process. The complete implementation of these functions can be found in Listing B.97.

Listing 11.14: Declaration of class DatasetNormalizer.

```
1 class DatasetNormalizer : public DataAdapter {
2 public :
3 DatasetNormalizer (const boost: : shared ptr<Dataset> &ds);
4 void fill (boost: : shared ptr<Dataset> &ds);
5
6 protected :
7 void get minmax ( ) ;
8
9 <br> std :: vector<Real> dvMin;
10 \qquad \qquad std : : vector <Real> dvMax ;
```

```
11 boost::shared_ptr<Dataset> _ods;
12 };
```
### **11.4 The Node Visitors**

The node visitor classes are utility classes that are used to extract information from a hierarchical clustering, which is a tree of nodes. In this section, we introduce two node visitor classes: class JoinValueVisitor and class PCVisitor.

The declaration of the base class for all visitor classes is shown in Listing 11.15. Class NodeVisitor contains only two public member functions, which are pure virtual functions. The two member functions have the same name but different types of argument. One function is used to visit a LeafNode object and the other one is used to visit an InternalNode object.

Listing 11.15: Declaration of class NodeVisitor.

```
1 class LeafNode ;
2 class InternalNode ;
3
4 class NodeVisitor {
5 public :
6 virtual void visit (LeafNode k node) = 0;
7 virtual void visit (InternalNode k node) = 0;
8 | }
```
We also note that we declare classes LeafNode and InternalNode (lines  $1-2$ ) before we declare class NodeVisitor. In C++, this is called forward declarations. Since the header node.hpp of class Node (see Listing B.85) already includes the header nodevisitor.hpp of class NodeVisitor, we cannot include the header node.hpp of class Node in the header nodevisitor.hpp. Doing so results in a cyclic inclusion of headers. However, class NodeVisitor depends on classes LeafNode and InternalNode. To solve this problem, we declare classes LeafNode and InternalNode here.

### **11.4.1 The Join Value Visitor**

Class JoinValueVisitor is a child class of the base class NodeVisitor and is used to extract the join values of a hierarchical clustering. The declaration of class JoinValueVisitor is shown in Listing 11.16, from which we see that class JoinValueVisitor contains a friend function, three public member functions, one private member function, and a private data member.

Data member joinValues is a set of values, which have the same type as the values in class  $\text{iirMapA}$  (see Listing B.102). In fact, a value of type iirMapA::value type contains the indexes of two clusters that are merged and their join value. These values are ordered by the comparison class compare iir defined in the header nnmap.hpp.

The overloaded operator " $<<$ " is a friend function of the class. The friend function can access all the members of the class, including private members. As we can see from the implementation of the class in Listing B.88, the friend class called the private function print of the class.

Listing 11.16: Declaration of class JoinValueVisitor.

```
1 class JoinValueVisitor : public NodeVisitor {
2 public :
3 friend std:: ostream& operator << (std:: ostream& os,
4 const Join Value Visitor & jv );
5 void visit (LeafNode & node);
6 void visit (InternalNode& node);
7 const std : : set <iirMapA : : value type , compare iir >&
8 get joinValues () const ;
9
10 private :
11 void print (std:: ostream& os) const;
12
13 std :: set <iirMapA :: value_type, compare_iir > _joinValues;
14 };
```
### **11.4.2 The Partition Creation Visitor**

The partition creation visitor class PCVisitor is also a child class of the base class NodeVisitor and is used to extract a partition from a hierarchical clustering. Listing 11.17 shows the declaration of the class.

Class PCVisitor depends on class CVisitor, which is used to create a cluster from a subtree of a hierarchical clustering. The class creates a cluster by including all the leaf nodes of the subtree.

Listing 11.17: Declaration of class JoinValueVisitor.

```
1 class CVisitor : public NodeVisitor {
2 public :
3 CVisitor ();
4 void visit (LeafNode& node);
5 void visit (InternalNode & node);
6 boost : : shared ptr <Cluster > get cluster ();
7
8 private :
9 boost::shared_ptr<Cluster> cluster;
10 };
11
12 class PCVisitor : public NodeVisitor {
13 public :
14 PCV isitor (PClustering &pc, Size cutlevel);
15 void visit (LeafNode & node);
16 void visit (InternalNode& node);
17
18 private :
19 PClustering & pc ;
20 Size cutlevel ;
21 \mid \};
```
Class PCVisitor has three public member functions and two private data

members. Data member  $\text{-pc}$  is a reference to an object of class PClustering. Since the member is a reference, we have to initialize it in the initialization list of the class (see Listing B.90). Another data member \_cutlevel is used to determine the number of clusters that should be created from a hierarchical clustering. The higher the number, the smaller the number of clusters. If we set cutlevel to be zero, then we get clusters, each of which contains only one record. If we set cutlevel to be a big number, we might get a single cluster containing all the records.

### **11.5 The Dendrogram Class**

The Dendrogram class is a class used to produce EPS (Encapsulated PostScript) figures. An EPS file is a PostScript document that describes an image or drawing and can be placed within another PostScript document.

An EPS file is essentially a text file. For example, Figure 11.2 shows a drawing from an EPS file. If we open the EPS file using some text editor, then we see the contents of the file as shown in Listing 11.18. In Listing 11.18, lines 1–34 are just headers of the EPS drawing. Lines 36–43 define two dots and a line as shown in Figure 11.2. For more information about EPS file format, readers are referred to the book by Casselman (2004).

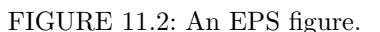

Listing 11.18: An EPS file.

```
1 %!PS−Adobe−2.0 EPSF−2.0
```

```
2 %%Title: a line and two dots
```
%%Creator: ClusLib

```
4 %%CreationDate: June 23, 2010
 5 %%BoundingBox : 100 100 300 300
 6 \quad \%Magnification: 1.00007 %%EndComments
 8
 9 /cp { closepath} bind def
10 /ef { eofill } bind def
11 /gr { grestore } bind def
12 /gs { gsave } bind def
13 /sa { save } bind def
14 /rs { restore } bind def
15 / l { lineto } bind def
16 /m {moveto} bind def
17 /rm {rmoveto} bind def
18 /n {newpath} bind def
19 /s {stroke} bind def
20 /sh {show} bind def
21 /slc { setlinecap } bind def
22 /slj { setlinejoin } bind def
23 /slw { setlinewidth} bind def
24 /srgb { setrgbcolor } bind def
25 /rot { rotate } bind def
26 /sc { scale } bind def
27 \left| \begin{array}{cc} \n\text{sd} & \n\text{3} & \n\text{3} & \n\text{4} & \n\text{5} & \n\text{6} & \n\text{7} & \n\text{7} & \n\text{8} & \n\text{7} & \n\text{8} & \n\text{7} & \n\text{8} & \n\text{7} & \n\text{8} & \n\text{7} & \n\text{8} & \n\text{8} & \n\text{8} & \n\text{8} & \n\text{8} & \n\text{8} & \n\text{8} & \n\text{8} & \n\text{8} & \n\text{8}/ff {findfont} bind def
29 \left/ s f \left\{ s \in \text{font} \right\} \right. bind def
30 /scf { scalefont } bind def
31 /sw { stringwidth} bind def
32 /sd {setdash} bind def
33 /tr { translate } bind def
34 0.5 setlinewidth
35
36 % Dot
37 3 slw 1 slc 0 slj n 240 125.2 m 240 125.2 l 0 0 0 srgb stroke
38
\begin{array}{cc} 39 & \%\hskip 2mm \text{Dot} \\ 40 & 3 & \text{slw} \end{array}40 3 slw 1 slc 0 slj n 240 250.2 m 240 250.2 l 0 0 0 srgb stroke
41
42 % Line
43 0.5 slw 1 slc 0 slj n 240 125.2 m 240 250.2 l 0 0 0 srgb stroke
44
45 showpage
46 %%T r a i l e r
47 %EOF
```
In fact, PostScript is also a programming language. However, PostScript files are usually produced by other programs rather than manually. In this section, we introduce a  $C_{++}$  class that can be used to generate dendrograms in EPS files. The declaration of the resulting class is shown in Listing 11.19.

Class Dendrogram has five private data members and seven public member functions. Data member  $\mathsf{Lss}$  is a string stream used to store the EPS drawing. The other four data members are real numbers, which represent the coordinates of the lower left corner and the upper right corner of the rectangular box that covers the drawing.

Member function setbox is used to set the values of the four private data members. Member function drawDot, as its name implies, is used to draw a dot at the location specified by the arguments of the function. Other member functions such as drawCircle, drawLine, and drawText are used to draw other shapes. Member function save is used to save the drawing into an EPS file. Listing B.101 shows the complete implementation of the class.

Listing 11.19: Declaration of class Dendrogram.

```
1 class Dendrogram {
2 public :
3 Dendrogram ( ) ;
4 void setbox (Real x1, Real y1, Real x2, Real y2);
5 void drawDot (Real x, Real y);
 6 void drawCircle(Real x , Real y , Real r ) ;
7 void drawLine ( Real x1 , Real y1 , Real x2 , Real y2 ) ;
 8 void drawText ( Real x , Real y , const std : : s t r in g&txt ) ;
9 void save ( const std : : s t r i n g &f i l enam e ) const ;
10
11 private :
12 std:: stringstream ss;
13 Real x1 ;
14 Real y<sup>1</sup>;
15 Real x2 ;
16 Real _y2;
17 };
```
We can use PostScript to draw color images. In our program, we draw only black and white images. In RGB color code, black is represented by  $(0, 0, 0)$ . For example, the dendrogram shown in Figure 1.5 was generated by our program.

### **11.6 The Dendrogram Visitor**

Class Dendrogram described in the previous section provides functionalities to draw dendrograms. However, it does not provide functionalities to draw dendrograms from hierarchical clusterings. To do this, we create a dendrogram visitor class that is able to draw a dendrogram based on a hierarchical clustering.

The declaration of the resulting class is shown in Listing 11.20. This class is a child class of the visitor base class NodeVisitor. The constructor of the class takes three arguments. The first argument hjv is the join value (or height) of the root node of the hierarchical clustering tree. The second and the third arguments are used to calculate the maximum number of nodes to show in the dendrogram.

Listing 11.20: Declaration of class DendrogramVisitor.

```
1 class DendrogramVisitor : public NodeVisitor {
2 public :
3 DendrogramVisitor(Real hjv ,
4 Size llevel , Size hlevel );
5 void visit (LeafNode& node);
6 void visit (InternalNode & node);
7 void save (const std: string &filename);
8
9 private :
10 Dendrogram dg ;
11 Size cutlevel ;
12 Size count ;
13 Real leftMargin ;
```

```
14 Real bottomMargin ;
15 Real boxx ;
16 Real boxy ;
17 Real height ;
18 Real width;
19 Real hjv ;
20 Real gap ;
21 bool drawLabel ;
22 std::map<Size, std::pair<Size, Size>> lines;
23 std::map<Size, std::pair<Real, Real>> points;
24
25 Real get x ( Size id );
26 void drawLink(Size id0, Size id1);
27 };
```
In the dendrogram produced by the program, a leaf node is denoted by a circle and an internal node is denoted by a dot. If the number of nodes of the dendrogram does not exceed 60, then the program draws a label for each node. The detail implementation of class DendrogramVisitor is shown in Listing B.80.

Figure 11.3 shows a dendrogram with 100 nodes. This dendrogram was produced from the results of the single linkage algorithm applied to the dataset shown in Figure 1.1. The dataset contains 600 records. Figure 11.3 shows only 100 nodes.

Figure 11.4 shows a dendrogram from the same clustering but with only 50 nodes. Labels for all the nodes are displayed in the dendrogram. Since the dataset contains 600 points, the labels in range [0, 599] correspond to leaf nodes of the hierarchical clustering tree. Labels in range [600, 1198] correspond to internal nodes. We come back to this later in Chapter 12.

### **11.7 Summary**

In this section, we introduced several utility classes. These classes give us very good examples of static polymorphism and dynamic polymorphism supported by the C++ programming language. The container class and the double-key map class are template classes, which can be used for many types of data. The data adapter classes and the node visitor classes are examples of dynamic polymorphism, which is achieved by using virtual functions.

Unlike the machine learning  $C++$  library  $MLC++$ , which uses many utility classes developed for the library, the clustering library C*lus*L*ib* uses only a few utility classes described in this chapter since C*lus*L*ib* uses many classes from the Boost libraries. Without the Boost libraries, we would have to develop smart pointer classes, heterogeneous container classes, and matrix classes, to name just a few.

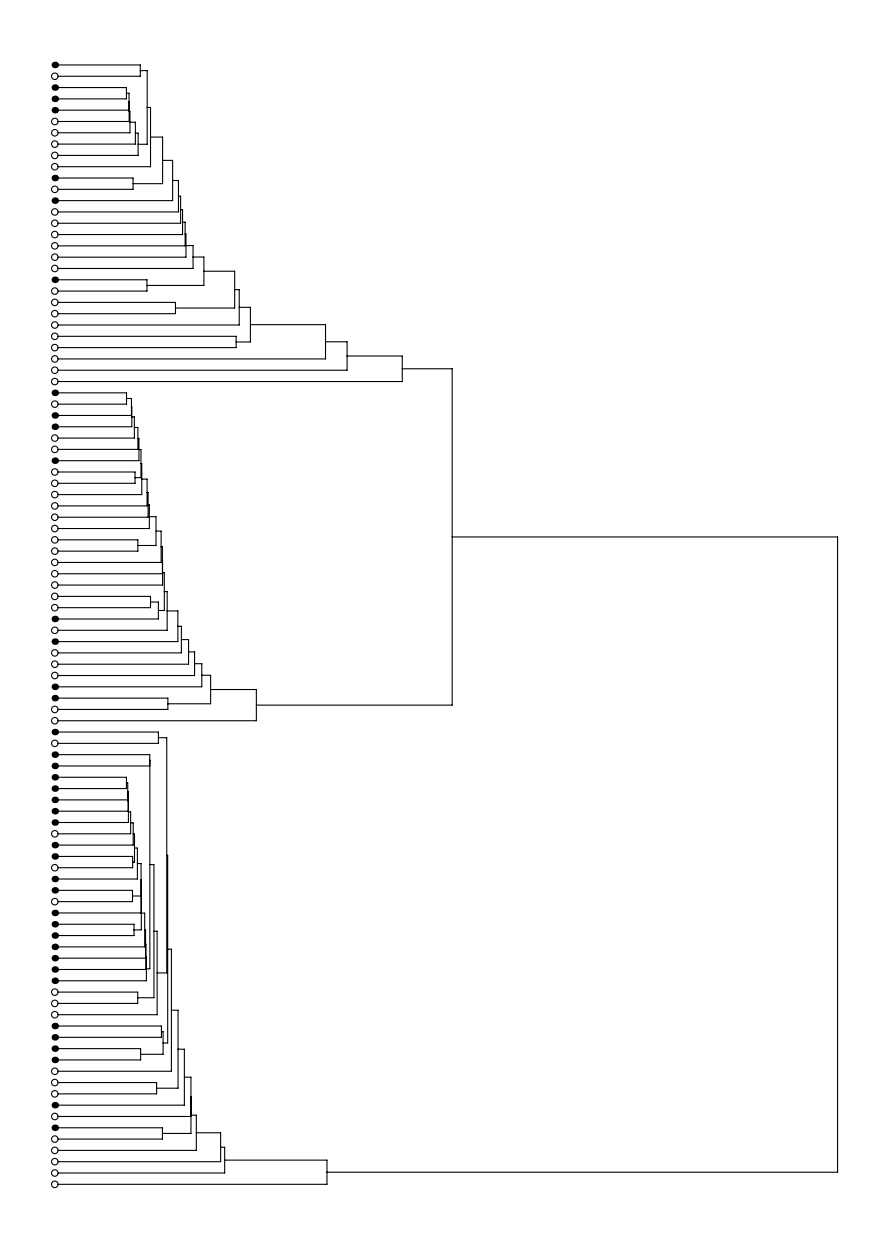

FIGURE 11.3: A dendrogram that shows 100 nodes.

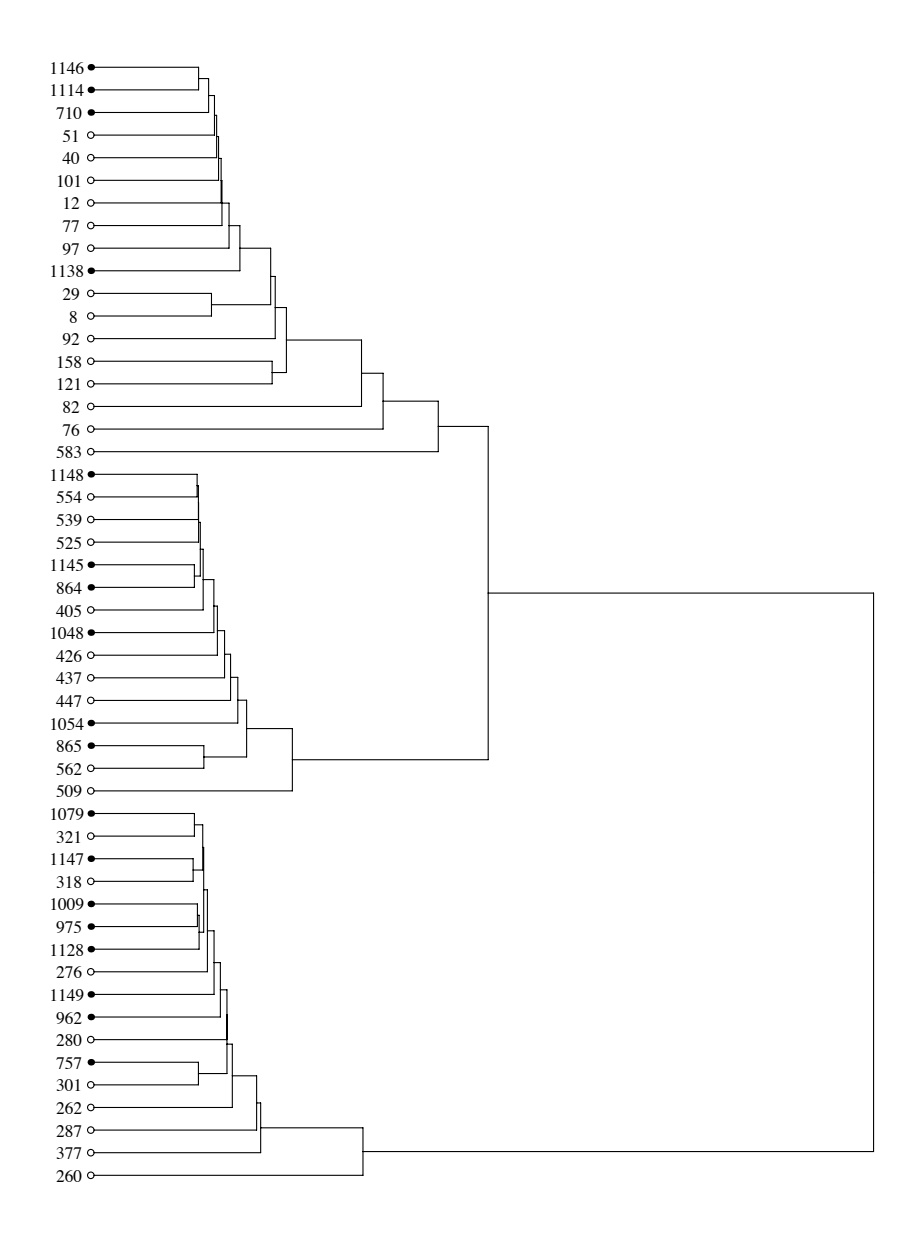

FIGURE 11.4: A dendrogram that shows 50 nodes.

## **Part III**

# **Data Clustering Algorithms**

# *Chapter 12*

### *Agglomerative Hierarchical Algorithms*

A hierarchical clustering algorithm is a clustering algorithm that divides a dataset into a sequence of nested partitions. Hierarchical clustering algorithms can be classified into two categories: agglomerative hierarchical algorithms and divisive hierarchical algorithms (Gan et al., 2007).

An agglomerative hierarchical algorithm starts with every single record in a single cluster and repeats merging the closest pair of clusters according to some similarity or dissimilarity measure until all records are in one cluster. In contrast to an agglomerative hierarchical algorithm, a divisive hierarchical algorithm starts with all records in one cluster and repeats splitting a cluster into two smaller ones until all clusters contain only a single record.

In this chapter, we introduce the implementation of several agglomerative hierarchical algorithms. In particular, we focus on agglomerative hierarchical algorithms that use the Lance-Williams recurrence formula (Lance and Williams, 1967a,b).

### **12.1 Description of the Algorithm**

Let  $\{x_0, x_1, \dots, x_{n-1}\}\$ be a dataset with n records. An agglomerative hierarchical algorithm starts with every single record as a cluster. Let  $C_i = {\mathbf{x}_i}, i = 0, 2, \dots, n-1$  be the *n* clusters at the beginning. Cluster  $C_i(0 \leq i \leq n-1)$  contains the record  $\mathbf{x}_i$ . At each step, two clusters that have the minimum distance are merged to form a new cluster. An agglomerative hierarchical algorithm continues merging clusters until only one cluster is left.

For convenience, we assume that at step 1, a new cluster  $C_n$  is formed by merging two clusters in the initial set of clusters  $\mathcal{F}_0 = \{C_0, C_1, \cdots, C_{n-1}\}.$ Then after step 1 and before step 2, we have a set of clusters  $\mathcal{F}_1 = \mathcal{F}_0 \cup \{C_n\}$ , where  $\tilde{\mathcal{F}}_0$  is the set of unmerged clusters in  $\mathcal{F}_0$ . If  $C_0$  and  $C_1$  have the minimum distance among all pairs of clusters, for example, then  $C_n = C_0 \cup C_1$  and  $\tilde{\mathcal{F}}_0 = \{C_2, C_3, \cdots, C_{n-1}\} = \mathcal{F}_0 \setminus \{C_0, C_1\}.$ 

At step 2, a new cluster  $C_{n+1}$  is formed by merging two clusters in the set of clusters  $\mathcal{F}_1$ . Similarly, we let  $\mathcal{F}_1$  be the set of unmerged clusters in  $\mathcal{F}_1$ . Then

after step 2 and before step 3, we have a set of clusters  $\mathcal{F}_2 = \tilde{\mathcal{F}}_1 \cup \{C_{n+1}\}.$ The algorithm continues this process until at step  $n - 1$  when the last two clusters are merged to form the cluster  $C_{2n-2}$ . After step  $n-1$ , we have  $\mathcal{F}_{n-1} = \{C_{2n-2}\}\,$ , which contains only one cluster. The algorithm stops after step  $n-1$ .

In the above process, we have  $|\mathcal{F}_0| = n, |\mathcal{F}_1| = n-1, \dots$ , and  $|\mathcal{F}_{n-1}| =$ 1, where  $|\cdot|$  denotes the number of elements in the set. At each step, the algorithm merges two clusters. To decide which two clusters to merge, we need to calculate the distances between clusters. Lance and Williams (1967a) proposed a recurrence formula to compute the distance between an old cluster and a new cluster formed by two old clusters.

The Lance-Williams formula is defined as follows. Before step  $i$  (1  $\leq i$  <  $n-1$ , we have a set of clusters  $\mathcal{F}_{i-1}$ , which contains  $n-i+1$  clusters. Suppose cluster  $C_{i_1}$  and  $C_{i_2}$  have the smallest distance among all the pairs of clusters in  $\mathcal{F}_{i-1}$ . Then  $C_{i_1}$  and  $C_{i_2}$  will be merged to form the cluster  $C_{n+i-1}$ . The Lance-Williams formula computes the distance between an old cluster  $C \in \widetilde{\mathcal{F}}_{i-1} = \mathcal{F}_{i-1} \setminus \{C_{i_1}, C_{i_2}\}$  as

$$
D(C, C_{n+i-1}) = D(C, C_{i_1} \cup C_{i_2})
$$
  
=  $\alpha_{i_1} D(C, C_{i_1}) + \alpha_{i_2} D(C, C_{i_2}) + \beta D(C_{i_1}, C_{i_2})$   
+ $\gamma |D(C, C_{i_1}) - D(C, C_{i_2})|,$  (12.1)

where  $\alpha_{i_1}, \alpha_{i_2}, \beta$ , and  $\gamma$  are parameters. DuBien and Warde (1979) investigated some properties of the Lance-Williams formula.

| Algorithm              | $\alpha_{i_1}$  | $\alpha_{i_2}$                                                                                                    | ۶1                                                                                                    |                |
|------------------------|-----------------|----------------------------------------------------------------------------------------------------|----------------------------------------------------------------------------------------------------|----------------|
| Single linkage         | $\frac{1}{2}$   | $\frac{1}{2}$                                                                                                    | $\left( \right)$                                                                                                    | $\overline{2}$ |
| Complete linkage       | $\frac{1}{2}$   | $\frac{1}{2}$                                                                                                    | 0                                                                                                    | $\frac{1}{2}$  |
| Group average          |                 | $\frac{\left C_{i_1}\right }{\left C_{i_1}\right +\left C_{i_2}\right } \quad \frac{\left C_{i_2}\right }{\left C_{i_1}\right +\left C_{i_2}\right }$ | $\theta$                                                                                                    |                |
| Weighted group average | $\frac{1}{2}$   | $\frac{1}{2}$                                                                                                    | 0                                                                                                    |                |
| Centroid               |                 |                                                                                                    | $\frac{ C_{i_1} }{ C_{i_1} + C_{i_2} } \quad \frac{ C_{i_2} }{ C_{i_1} + C_{i_2} } \quad -\frac{ C_{i_1}  \cdot  C_{i_2} }{( C_{i_1} + C_{i_2} )^2}$ |                |
| Median                 | $\frac{1}{2}$   | $\frac{1}{2}$                                                                                                    | 0                                                                                                    | $\overline{4}$ |
| Ward's method          | $ C + C_{i_1} $ | $ C + C_{i_2} $                                                                                                    |                                                                                                    |                |

**TABLE 12.1**: Parameters for the Lance-Williams formula, where  $\Sigma = |C| +$  $|C_{i_1}| + |C_{i_2}|.$ 

Table 12.1 gives seven sets of parameters for the Lance-Williams formula defined in Equation (12.1). Each set of parameters results in an agglomerative hierarchical clustering algorithm. A more general recurrence formula was proposed by Jambu (1978) and discussed in (Gordon, 1996) and (Gan et al., 2007).

The first four algorithms (i.e., single linkage, complete linkage, group average, and weighted group average) are referred to as graph hierarchical methods (Murtagh, 1983). The last three algorithms (i.e., centroid, median, and Ward's method) are referred to as geometric hierarchical methods. The last three algorithms require squared Euclidean distance in the Lance-Williams formula. For geometric hierarchical algorithms, the centers of a cluster formed by merging two clusters can be calculated from the centers of the two merged clusters. In addition, the distance between two clusters can be calculated from the distance between centers of the two clusters. Table 12.2 shows the calculation of centers and distances of clusters for the geometric hierarchical algorithms.

| Algorithm $\mu(C_1 \cup C_2)$ |                                                   | $D(C_1, C_2)$                                                      |
|-------------------------------|---------------------------------------------------|--------------------------------------------------------------------|
| Centroid                      | $\frac{ C_1 \mu(C_1)+ C_2 \mu(C_2)}{ C_1 + C_2 }$ | $D_{euc}(\mu(C_1), \mu(C_2))^2$                                    |
| Median                        | $\frac{\mu(C_1)+\mu(C_2)}{2}$                     | $D_{euc}(\mu(C_1), \mu(C_2))^2$                                    |
| Ward's                        | $ C_1 \mu(C_1)+ C_2 \mu(C_2)$<br>$ C_1 + C_2 $    | $\frac{ C_1 \cdot C_2 }{ C_1 + C_2 }D_{euc}(\mu(C_1), \mu(C_2))^2$ |

**TABLE 12.2**: Centers of combined clusters and distances between two clusters for geometric hierarchical algorithms, where  $\mu(\cdot)$  denotes a center of a cluster and  $D_{euc}(\cdot, \cdot)$  is the Euclidean distance.

A hierarchical clustering algorithm is said to be monotonic if at each step we have

$$
D(C, C_1 \cup C_2) \ge D(C_1, C_2),\tag{12.2}
$$

where  $C_1$  and  $C_2$  are the two clusters to be merged and C is an unmerged cluster. The single linkage algorithm and the complete linkage algorithm are monotonic (Johnson, 1967). However, other agglomerative hierarchical algorithms might violate the monotonic inequality (Milligan, 1979).

### **12.2 Implementation**

To implement the agglomerative hierarchical algorithms that use the Lance-Williams formula, we use the template method design pattern. The UML class diagram of these agglomerative hierarchical algorithms is shown in Figure 12.1. Class LW is an abstract class that contains a template method (i.e., performClustering) that calls several other functions, including the pure virtual function update dm. Each child class of class LW is a concrete class that provides concrete implementation of the function update dm.

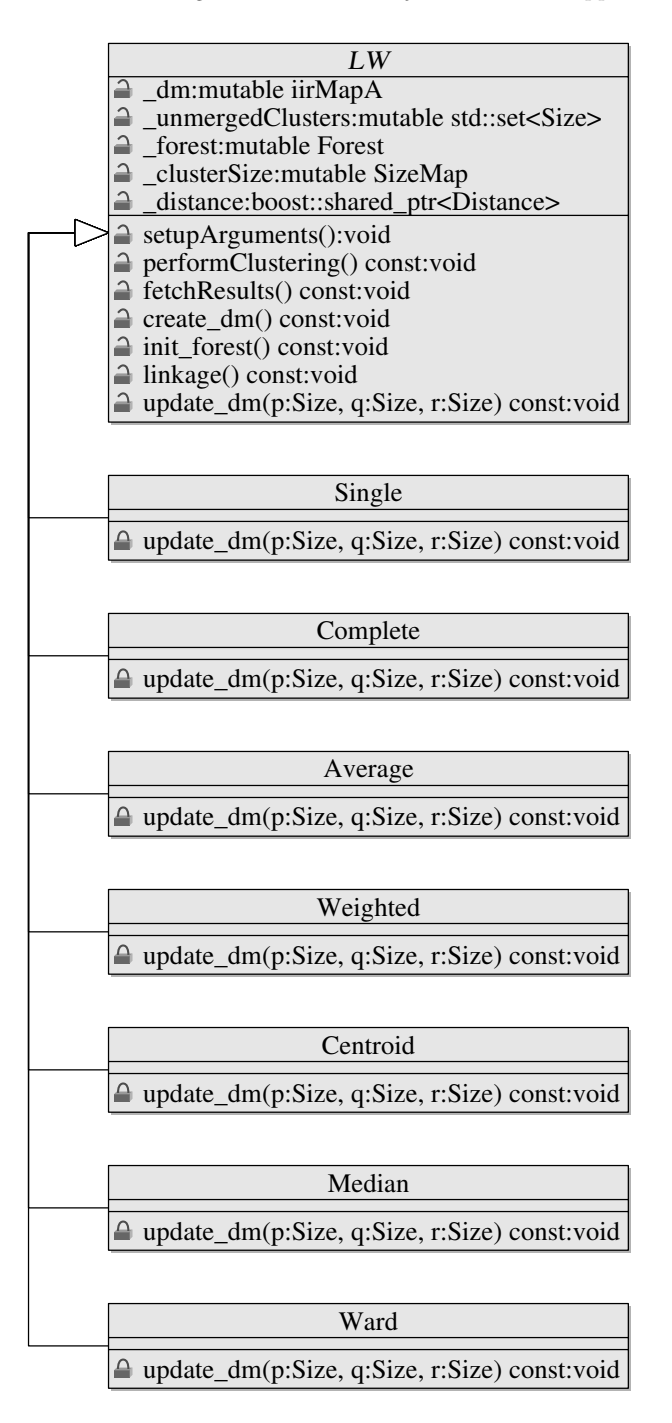

FIGURE 12.1: Class diagram of agglomerative hierarchical algorithms.

The declaration of class LW is shown in Listing 12.1. Class LW inherits from the base class Algorithm. In additional to the data members inherited from the base class, class LW declares another five data members, which are protected. Four of these data members are declared mutable and hence can be changed by the const functions.

Data member dm is a double-key map (see Section 11.2), which is used to hold the pair-wise distances between clusters. Here the order of the two components of a key does not matter since we consider only symmetric distances.

Data member unmergedClusters is a set of unsigned integers, which are the indexes of unmerged clusters. At the beginning, this data member contains all single-record clusters. The number of elements in the data member decreases as the algorithm proceeds. At the end, the data member becomes an empty set.

Listing 12.1: Declaration of class LW.

```
1 class LW: public Algorithm {
   2 protected :
\text{1} typedef std::map\leqSize, boost::shared_ptr\leqHClustering> >
4 Forest ;
5 typedef std::map<Size, Size>SizeMap;
6
7 void setupArguments ( ) ;
8 void performClustering () const ;
9 void fetchResults () const ;
10 virtual void create dm () const ;
11 virtual void init forest () const ;
12 virtual void linkage () const ;
13 virtual void update_dm (Size p, Size q, Size r)
14 const = 0;
15
16 mutable iirMapA dm;
17 mutable std::set<Size> unmergedClusters;
18 mutable Forest forest ;
19 mutable SizeMap clusterSize ;
20 boost::shared_ptr<Distance> distance;
21 };
```
Data member forest is a map, which contains all the hierarchical trees generated by the algorithm. At the beginning, each cluster contains a single record and each tree contains a single cluster. When two clusters are merged, the trees that contain the two clusters are joined to form a bigger tree. At the end, a tree that contains all the clusters is produced by the algorithm.

Data member clusterSize is a map used to keep track of the size of clusters or trees when the algorithm proceeds. This piece of information is used by the Lance-Williams formula to compute distances between clusters. By keeping track of this information, we do not have to calculate the number of elements in a cluster by traversing the hierarchical tree corresponding to the cluster.

Data member distance is a shared pointer pointing to an object of some distance class. If the algorithm is provided with a dataset, a distance measure is required to compute the pair-wise distances between records. If the algorithm is provided with a similarity or distance matrix, a distance measure is not necessary. In our implementations, we assume that a dataset is provided to the algorithm. In Exercise A.9, we ask readers to modify the algorithm to take a similarity or distance matrix as input.

Class LW overrides several member functions (e.g., performClustering) of the base class and declares several new member functions (e.g., create dm). The definitions of these member functions can be found in Listing B.33.

Member function setupArguments sets up the arguments (e.g., the dataset) for the algorithm. Member function performClustering calls the other three member functions: create dm, init forest, and linkage. Function linkage calls another member function update dm, which is a pure virtual function to be implemented by derived classes of the base class.

The implementation of function create dm is shown in Listing 12.2. This function calculates pair-wise distances between records in the dataset and populates the data member dm with the distances. Since the distance measure is symmetric, we need to calculate the distance between two records only once.

Note that the distance measure and the dataset in the class are shared pointers. We need to dereference them before using them. For example, we use the operator "∗" (line 6) to dereference the distance and the dataset. Also note that the operator "[ ]" has a higher precedence than the operator "∗". Hence we put brackets around  $*$ **ds**.

Listing 12.2: Implementation of function create dm.

```
1 void LW:: create_dm () const {
2 Size n = \text{ds} \rightarrow \text{size} ();
3 for (Size i =0; i <n−1;++ i ) {
4 for (Size j=i+1; j\leq n;++j) {
5 dm . add_item (i, j,
6 (*_distance)((*_ds)[i],(*_ds)[j]));
7 }
8 }
\alpha
```
Listing 12.3 shows the implementation of function init forest. This function creates a leaf node for each single-record cluster and creates objects of class Hclustering to hold the leaf nodes. At this stage, the size of each cluster is one and all the clusters are unmerged. The identifier of a leaf node is set to the index of the record contained in the leaf node (line 5). In addition, the function assigns level zero to each leaf node (line 6).

Listing 12.3: Implementation of function init forest.

```
1 void LW:: init forest () const {
2 Size n = ds \rightarrow size();
3 for (Size s = 0; s < n; + + s) {
4 boost : : shared ptr <Node> pln(new
5 LeafNode ((* - ds) [s], s));
6 pln\rightarrowset level (0);
7 boost : : shared ptr <HClustering> phc(new
8 HClustering (pln ) );
9 forest.insert (Forest::value_type (s, phc));
10 \Box clusterSize.insert (SizeMap:: value_type (s, 1));
11 unmergedClusters.insert(s);
12 }
13 }
```
The definition of member function linkage is shown in Listing 12.4. This function loops through  $n - 1$  steps and merges two clusters that have the minimum distance at each step. The code in lines 7–20 is used to find the pair of clusters that have the minimum distance.

Listing 12.4: Implementation of function linkage.

```
1 void LW:: linkage () const {
2 Size n = ds \rightarrowsize ();
3 std::set<Size >::iterator it;
4 Real dMin, dTemp;
5 Size m, s1, s2;
6 for (Size s=0;s<n-1;++s){
7 dMin = MAX REAL;
8 std :: vector <Integer > nvTemp(_unmergedClusters . begin (),
9 unmergedClusters . end ( ) );
10 m = nvTemp.size();
11 for (Size i=0; i<m; + + i) {
12 for ( Size j=i+1; j\ll m_i++j ) {
13 dTemp = dm (nvTemp [i], nvTemp [j]);
14 i f (dTemp < dMin ) {
dMin = dTemp;16 \quad s1 = \text{nvTemp} \left[ \text{i} \right]s2 = \text{nvTemp}[j];<br>
s2 = \text{nvTemp}[j];\left\{\n \begin{array}{ccc}\n 18 & & \\
 \end{array}\n \right\}19 }
20 }
21 boost :: shared ptr <Node> node =
22 forest [s1]->joinWith(* forest [s2], dMin);
23 \text{ node} \rightarrow \text{set} \text{ id} (\text{n+s});
\text{node} \rightarrow \text{set} \text{level}(s+1);25 boost :: shared ptr < HCI ustering > phc =
26 boost : : shared ptr <HClustering >(new
27 HClustering (node) );
28 forest . insert (Forest : : value type (n+s, phc));
29 clusterSize.insert (SizeMap :: value type (n+s,
30 clusterSize [s1]+ clusterSize [s2]) );
31 unmergedClusters . erase (s1);
32 unmergedClusters . erase ( s2 ) ;
33 unmergedClusters.insert (n+s);
\begin{array}{lll} 34 & \quad \  & \text{update\_dm}\left( \, s1 \; , \ \ s2 \; , \ \ n+s \; \right); \\ 35 & \quad \  \end{array}35 }
36 }
```
Once the two clusters are merged, the trees that hold the two clusters are joined to form a new tree. The function creates an object of class HClustering (lines 25–27) to hold the new tree and stores the tree in the data member forest (line 28). Then the two clusters are removed from the set of unmerged clusters and the new cluster is added to the set of unmerged clusters. Finally, the function update dm is called to update the distances between the new cluster and other unmerged clusters.

In class LW, the function update dm is a pure virtual function. In following subsections, we introduce the implementations of the function update dm in derived classes of class LW.

The function update dm takes three arguments, which are unsigned integers. The first two arguments are the indexes of the two clusters to be mearged and the third argument is the index of the new cluster formed by the two clusters.

### **12.2.1 The Single Linkage Algorithm**

According to the Lance-Williams recurrence formula, the single linkage algorithm calculates the distance between a new cluster  $C_{n+i-1}$  formed at step i and an old cluster  $C$  as

$$
D(C, C_{n+i-1})
$$
  
=  $D(C, C_{i_1} \cup C_{i_2})$   
=  $\frac{1}{2}D(C, C_{i_1}) + \frac{1}{2}D(C, C_{i_2}) - \frac{1}{2}|D(C, C_{i_1}) - D(C, C_{i_2})|$   
=  $\min\{D(C, C_{i_1}), D(C, C_{i_2})\},$  (12.3)

where  $C_{i_1}$  and  $C_{i_2}$  are the two clusters merged at step i.

The single linkage algorithm is designed as a class derived from class LW. As we see from the header of class Single, the class overrides only the function update dm, which is defined in Listing 12.5. This function calculates the distances between the unmerged clusters and the new cluster and stores the distances in the data member  $\Delta m$ .

Listing 12.5: Implementation of function update dm in class Single.

```
1 void Single :: update_dm (Size p, Size q, Size r) const {
2 Real dist ;
3 std : : set <Size >:: iterator it ;
4 for (it = _unmergedClusters . begin ();
5 it != unmergedClusters.end(); ++it) {<br>6 if(*it == r) {
7 continue ;
8 }
9
10 d ist = std : : min ( dm(p, * it) , dm(q, * it) ;
11 \downarrow dm . add_item(r, * it, dist);
12 }
13 }
```
### **12.2.2 The Complete Linkage Algorithm**

The complete linkage algorithm calculates the distance between a new cluster  $C_{n+i-1}$  formed at step i and an old cluster C as

$$
D(C, C_{n+i-1})
$$
  
=  $D(C, C_{i_1} \cup C_{i_2})$   
=  $\frac{1}{2}D(C, C_{i_1}) + \frac{1}{2}D(C, C_{i_2}) + \frac{1}{2}|D(C, C_{i_1}) - D(C, C_{i_2})|$   
=  $\max\{D(C, C_{i_1}), D(C, C_{i_2})\},$  (12.4)

where  $C_{i_1}$  and  $C_{i_2}$  are the two clusters merged at step *i*.

The implementation of the function update dm in class Complete is very similar to the function in class Single. Listing 12.6 shows the definition of this function in class Complete.

```
1 void Complete:: update_dm (Size p, Size q, Size r)
2 const {
3 Real dist ;
4 std::set<Size>::iterator it;
\mathbf{5} for (it = _unmergedClusters . begin ();
6 it != -unmergedClusters.end (); ++it {<br>
if (*it == r) {if (* it == r)8 continue ;
9 }
10
11 d ist = std :: max(\text{dm}(p, * it), \text{dm}(q, * it));12 dm . add_item (r, ∗ it, dist);<br>
}
13 }
14 }
```
### **12.2.3 The Group Average Algorithm**

The group average algorithm calculates the distance between a new cluster  $C_{n+i-1}$  formed at step i and an old cluster C as

$$
D(C, C_{n+i-1})
$$
  
=  $D(C, C_{i_1} \cup C_{i_2})$   
=  $\frac{|C_{i_1}|}{|C_{i_1}| + |C_{i_2}|} D(C, C_{i_1}) + \frac{|C_{i_2}|}{|C_{i_1}| + |C_{i_2}|} D(C, C_{i_2})$   
=  $\frac{|C_{i_1}| \cdot D(C, C_{i_1}) + |C_{i_2}| \cdot D(C, C_{i_2})}{|C_{i_1}| + |C_{i_2}|},$  (12.5)

where  $C_{i_1}$  and  $C_{i_2}$  are the two clusters merged at step i and  $|\cdot|$  denotes the number of elements in the underlying set.

Listing 12.7 shows the implementation of the function updated dm in class Average. The code in lines  $11-12$  calculates the distance between the new cluster and an unmerged or old cluster as defined in Equation (12.5).

Listing 12.7: Implementation of function update dm in class Average.

```
1 void Average :: update_dm (Size p, Size q, Size r)
2 const {
3 Real dist ;
 4 std::set<Size>::iterator it;
5 for (it = _unmergedClusters . begin ();
 6 it != unmergedClusters.end (); ++it) {<br>7 if (* it == r) {
8 continue ;
 9 }
10
11 dist = ( clusterSize [p] ∗ dm(p , ∗ it ) +
12 clusterSize [q] ∗ dm( q , ∗ it )) / clusterSize [ r ];
13 dm . add_item(r, * it, dist);
14 }
15 }
```
### **12.2.4 The Weighted Group Average Algorithm**

The weighted group average algorithm is also called the weighted pair group method using arithmetic average (Jain and Dubes, 1988). According to the Lance-Williams recurrence formula, the weighted group average algorithm calculates the distance between a new cluster  $C_{n+i-1}$  formed at step i and an old cluster C as

$$
D(C, C_{n+i-1}) = D(C, C_{i_1} \cup C_{i_2})
$$
  
= 
$$
\frac{1}{2}D(C, C_{i_1}) + \frac{1}{2}D(C, C_{i_2}),
$$
 (12.6)

where  $C_{i_1}$  and  $C_{i_2}$  are the two clusters merged at step *i*.

Listing 12.8 shows the implementation of the function update dm in class Weighted.

Listing 12.8: Implementation of function update dm in class Weighted.

```
1 void Weighted:: update_dm (Size p, Size q, Size r)
2 const {
3 Real dist ;
4 std::set<Size>::iterator it;
5 for (it = _unmergedClusters .begin ();<br>6 it != _unmergedClusters .end (); ++it) {
7 if (* it == r } {
8 continue;
9 }
10
11 dist = (\text{dm}(p, * it) + \text{dm}(q, * it)) / 2;12 dm . add_item (r, * it, dist);<br>
}
13 }
14 }
```
### **12.2.5 The Centroid Algorithm**

The centroid algorithm is also called the unweighted pair group method using centroids (Jain and Dubes, 1988). According to the Lance-Williams recurrence formula, the centroid algorithm calculates the distance between a new cluster  $C_{n+i-1}$  formed at step i and an old cluster C as

$$
D(C, C_{n+i-1})
$$
  
=  $D(C, C_{i_1} \cup C_{i_2})$   
=  $\frac{|C_{i_1}|}{|C_{i_1}| + |C_{i_2}|} D(C, C_{i_1}) + \frac{|C_{i_2}|}{|C_{i_1}| + |C_{i_2}|} D(C, C_{i_2})$   
-  $\frac{|C_{i_1}| \cdot |C_{i_2}|}{(|C_{i_1}| + |C_{i_2}|)^2} D(C_{i_1}, C_{i_2}),$  (12.7)

where  $C_{i_1}$  and  $C_{i_2}$  are the two clusters merged at step i, and  $D(\cdot, \cdot)$  is the squared Euclidean distance defined in Equation (1.2).

Listing 12.9 shows the calculation of the distances in the centroid algorithm. Since data member dm stores the Euclidean distances, we need to square the distances before using the Lance-Williams formula. We also take square root of the calculated distance before storing it to  $\Delta m$ .

Listing 12.9: Implementation of function update dm in class Centroid.

```
1 void Centroid: update dm (Size p, Size q, Size r)
2 const {
3 Real dist ;
4 std::set<Size>::iterator it;
 5 Real sp = clusterSize [p ];
6 Real sq = clusterSize [q ];
 7 for (it = unmergedClusters . begin ();
 8 it != unmergedClusters.end(); ++it) {<br>9 if(*it == r) {
10 continue ;
11 }
12
13 d i st = std : : pow (\text{dm}(p, * it), 2.0) * sp / (sp + sq) +14 \operatorname{std} :: \operatorname{pow}(\operatorname{dm}(q, * \operatorname{it}), 2.0) * \operatorname{sq}/(\operatorname{sp}+ \operatorname{sq}) -
15 \text{std}::\text{pow}(\text{dm}(p,q), 2.0)*\text{sys}*\text{sq}/((\text{sp}+\text{sq})*( \text{sp}+\text{sq}));<br>16 \text{dm}.\text{add}\_\text{item}(r,*\text{it}, \text{std}::\text{sqrt}(\text{dist}));17 }
18 }
```
As we can see from the implementation of the function setupArguments in Listing B.15, we create a Euclidean distance object and assign it to **distance**. This ensures that the centroid algorithm uses the Euclidean distance regardless the distance provided by users.

### **12.2.6 The Median Algorithm**

The median algorithm has another name, which is called the weighted pair group method using centroids (Jain and Dubes, 1988). According to the Lance-Williams recurrence formula, the centroid algorithm calculates the distance between a new cluster  $C_{n+i-1}$  formed at step i and an old cluster C as

$$
D(C, C_{n+i-1})
$$
  
=  $D(C, C_{i_1} \cup C_{i_2})$   
=  $\frac{1}{2}D(C, C_{i_1}) + \frac{1}{2}D(C, C_{i_2}) - \frac{1}{4}D(C_{i_1}, C_{i_2}),$  (12.8)

where  $C_{i_1}$  and  $C_{i_2}$  are the two clusters merged at step i, and  $D(\cdot, \cdot)$  is the squared Euclidean distance defined in Equation (1.2).

The implementation of the median algorithm is shown in Listing 12.10. The implementation of the median algorithm is very similar to that of the centroid algorithm described in the previous subsection. In the median algorithm, however, the distance calculation does not depend on the size of the cluster.

Listing 12.10: Implementation of function update dm in class Median.

```
1 void Median :: update_dm (Size p, Size q, Size r) const {
2 Real dist ;
3 std::set<Size>::iterator it;
f(x) = \text{summergedClusters}, \text{begin}} ();
```

```
5 it != unmergedClusters.end(); ++it) {<br>6 if(*it == r) {
7 continue ;
8 }
9
10 dist = 0.5*std::pow(dm(p, * it), 2.0)+11 0.5∗ std :: pow ( dm (q, ∗ it ), 2.0) –<br>
12 0.25 * std :: pow ( dm (p, q), 2.0);
13 dm. add_item(r, * it, std:: sqrt(dist));
14 }
15 }
```
### **12.2.7 Ward's Algorithm**

Ward's algorithm was proposed by Ward, Jr. (1963) and Ward, Jr. and Hook (1963). This algorithm aims to minimize the loss of information associated with each merging. Hence Ward's algorithm is also referred to as the "minimum variance" method.

According to the Lance-Williams recurrence formula, the centroid algorithm calculates the distance between a new cluster  $C_{n+i-1}$  formed at step i and an old cluster C as

$$
D(C, C_{n+i-1})
$$
\n
$$
= D(C, C_{i_1} \cup C_{i_2})
$$
\n
$$
= \frac{|C| + |C_{i_1}|}{|C| + |C_{i_1}| + |C_{i_2}|} D(C, C_{i_1}) + \frac{|C| + |C_{i_2}|}{|C| + |C_{i_1}| + |C_{i_2}|} D(C, C_{i_2})
$$
\n
$$
- \frac{|C|}{|C| + |C_{i_1}| + |C_{i_2}|} D(C_{i_1}, C_{i_2}),
$$
\n(12.9)

where  $C_{i_1}$  and  $C_{i_2}$  are the two clusters merged at step i, and  $D(\cdot, \cdot)$  is the squared Euclidean distance defined in Equation (1.2).

The implementation of Ward's algorithm is shown in Listing 12.11. The implementation is very similar to that of the centroid algorithm.

Listing 12.11: Implementation of function update dm in class Ward.

```
1 void Ward:: update_dm (Size p, Size q, Size r) const {
2 Real dist ;
3 std::set<Size>::iterator it;
 4 Real sp = clusterSize [p ];
5 Real sq = -clusterSize [q];
 \mathbf{for} (it = unmergedClusters . begin ();
 7 it != _unmergedClusters.end(); ++it) {
 8 if (* it == r) {
9 continue;<br>0 }
10 }
11
12 Real sk = clusterSize [* it];
13 Real st = sp+sq+sk;
14 d ist = std :: pow (\text{dm}(p, * \text{it}), 2.0) * (sp+sk)/st +
\text{std} : \text{pow}(\text{dm}(\text{q}, * \text{it})), \quad 2.0) * (\text{sk} + \text{sq}) / \text{st} - \text{std} : \text{pow}(\text{dm}(\text{p}, \text{q}), \quad 2.0) * \text{sk} / \text{st};17 \downarrow dm . add_item(r, * it, std : : sqrt(dist));
18 }
19 }
```
### **12.3 Examples**

In this section, we present some examples of applying the agglomerative hierarchical clustering algorithms implemented in the previous section. The main program is shown in Listing B.108.

The program uses the Boost program options to parse command line arguments. The code in lines 16–57 deals with command line options. The code in lines 59–63 reads a dataset from the input file and prints the summary of the dataset to screen. The code in lines 65–83 creates an object of the Euclidean distance and an object of the clustering algorithm selected by users. The default algorithm is single linkage if users do not provide an option for clustering algorithms.

The code in lines 85–87 transfers the dataset and the distance into the clustering algorithm. The code in lines 89–93 does the clustering and measures the time used by the clustering algorithm. The code in lines 95–120 outputs clustering results. The dendgrogram, join vlaues, and the summary of the partition created from the hierarchical clustering are saved to files.

The program is compiled as part of the clustering library when we issue the make command in the top folder of the clustering library (i.e., in the folder ClusLib). The Makefile.am file for this program is shown in Listing B.107. Before compiling the clustering library, we need to specify the location of the Boost program options library by setting the LDFLAGS.

When we execute the program without arguments or with the argument --help, we see the help message:

```
Allowed options:
 --help produce help message
 --method arg (=single) method (single, complete, gaverage, wgaverage,
                               centroid, median, ward)
 --datafile arg buthe data file
 --p arg (=50) maximum number of nodes to show in dendrogram
 --maxclust arg (=3) maximum number of clusters
```
The command line options allow us to set the algorithm, the data file, the maximum number of nodes to show in the dendrogram, and the maximum number of clusters to extract from the hierarchical clustering tree. Except for the data file, all options have default values. For example, the default maximum number of nodes to show in a dendrogram is 50.

In the following several subsections, we test these agglomerative hierarchical clustering algorithms using two datasets. The first dataset is a twodimensional dataset consisting of 600 records (see Figure 1.1) and is generated by the dataset generator program (see Section 11.3.2). For convenience, we call the first dataset the synthetic dataset. The second dataset is the Iris dataset, which is a four-dimensional dataset consisting of 150 records.

### **12.3.1 The Single Linkage Algorithm**

Now we test the single linkage clustering algorithm with two datasets. Suppose the datasets are saved in folder Data (see Figure 6.1) and we are in the folder ClusLib. To cluster the Iris dataset using the single linkage algorithm, we use the following command:

```
examples/agglomerative/agglomerative.exe
--datafile=../Data/bezdekIris.data
```
When the program is executed, we see the following output on the screen:

```
Number of records: 150
Number of attributes: 4
Number of numerical attributes: 4
Number of categorical attributes: 0
completed in 0.235 seconds
Clustering Summary:
Number of clusters: 3
Size of Cluster 0: 50
Size of Cluster 1: 2
Size of Cluster 2: 98
Number of given clusters: 3
Cross Tabulation:
Cluster ID Iris-setosa Iris-versicolor Iris-virginica
0 50 0 0
1 0 0 2
2 0 50 48
```
From the output we see that it took the single linkage algorithm 0.235 seconds to cluster the Iris dataset. The output dendrogram is shown in Figure 12.2. The dendrogram shows only 50 nodes. From the dendrogram, we can see two clusters clearly. From the cross tabulation shown in the output we see that 48 records were misclassified.

If we want the dendrogram to show all the nodes, we can use the following command:

```
examples/agglomerative/agglomerative.exe
--datafile=../Data/bezdekIris.data --p=0
```
The resulting dendrogram is the one shown in Figure 1.5.

To cluster the synthetic dataset using the single linkage algorithm, we use the following command:

```
examples/agglomerative/agglomerative.exe
--datafile=../Data/600points.csv
```
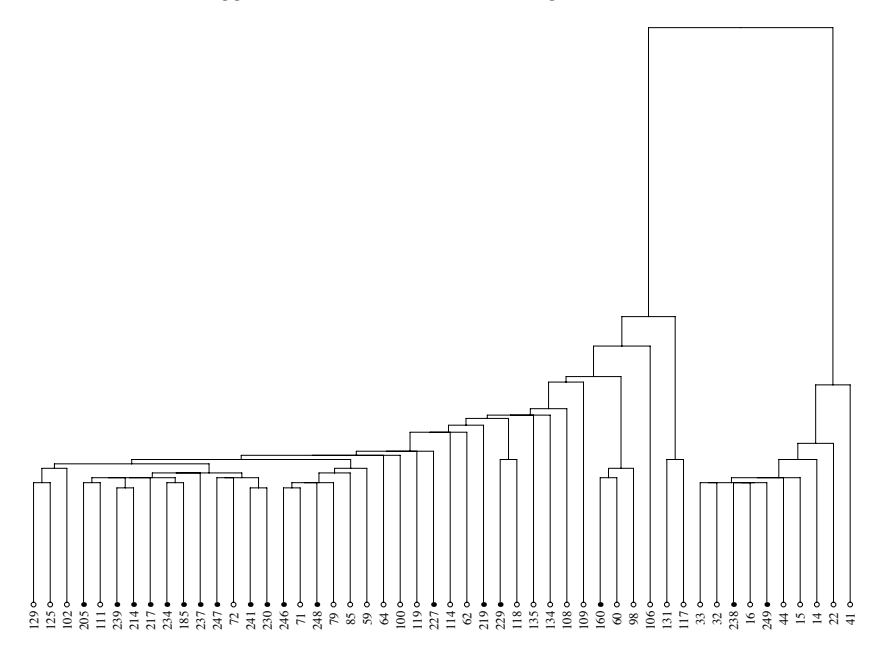

**FIGURE 12.2**: The dendrogram produced by applying the single linkage algorithm to the Iris dataset.

When the program is executed, we see the following output on the screen:

```
Number of records: 600
Number of attributes: 2
Number of numerical attributes: 2
Number of categorical attributes: 0
completed in 12.484 seconds
Clustering Summary:
Number of clusters: 3
Size of Cluster 0: 200
Size of Cluster 1: 199
Size of Cluster 2: 201
Number of given clusters: 3
Cross Tabulation:
Cluster ID<sub>12</sub>3
0 0 200 0
1 0 0 199
2 200 0 1
```
From the output we see that it took the single linkage algorithm 12.484 seconds to cluster the synthetic dataset. The size of the synthetic dataset is 4 times the size of the Iris dataset. But it takes the single linkage algorithm about 50 times more time to cluster the second dataset than to cluster the Iris data. From the cross tabulation shown in the output we see that 1 record was misclassified.

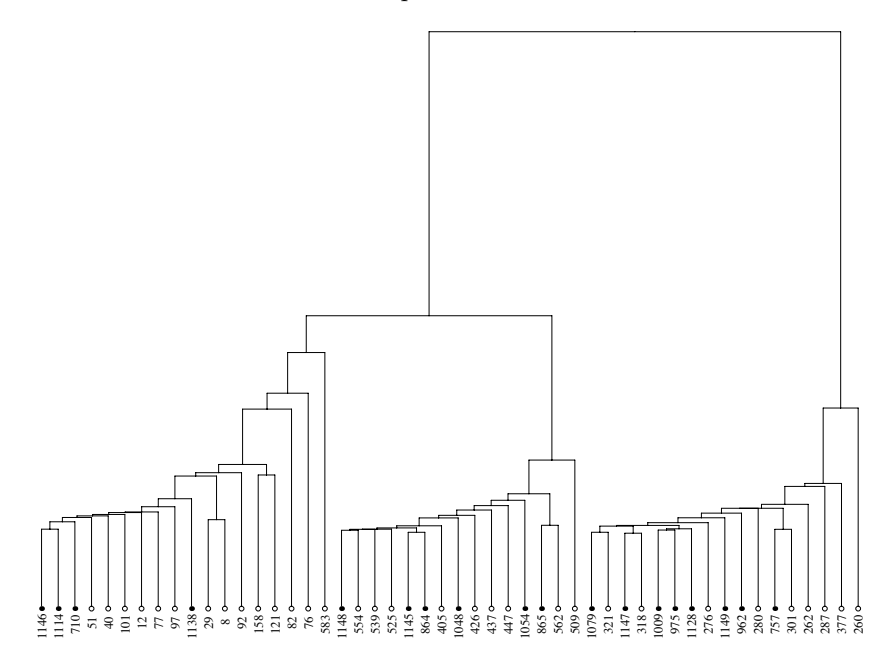

**FIGURE 12.3**: The dendrogram produced by applying the single linkage algorithm to the synthetic dataset.

Figure 12.3 shows the truncated dendrogram produced by the program. The dendrogram shows only 50 nodes. However, we can still see three clusters clearly.

### **12.3.2 The Complete Linkage Algorithm**

To cluster the Iris dataset using the complete linkage algorithm, we can use the following command:

```
examples/agglomerative/agglomerative.exe
--datafile=../Data/bezdekIris.data --method=complete
```
When the program is executed, we see the following output on the screen:

```
Number of records: 150
Number of attributes: 4
Number of numerical attributes: 4
```
```
Number of categorical attributes: 0
completed in 0.234 seconds
Clustering Summary:
Number of clusters: 3
Size of Cluster 0: 72
Size of Cluster 1: 28
Size of Cluster 2: 50
Number of given clusters: 3
Cross Tabulation:
Cluster ID Iris-setosa Iris-versicolor Iris-virginica
0 0 23 49
1 0 27 1
2 50 0 0
```
From the cross tabulation shown in the output, we see that the complete linkage algorithm clusters 24 records incorrectly. The dendrogram produced by the complete linkage algorithm is shown in Figure 12.4.

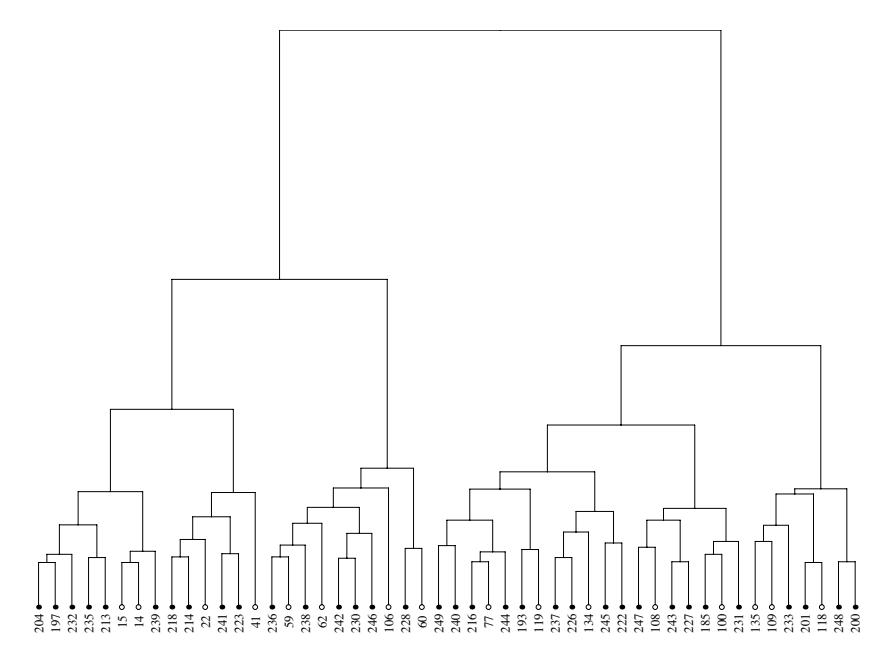

**FIGURE 12.4**: The dendrogram produced by applying the complete linkage algorithm to the Iris dataset.

Similarly, we can cluster the synthetic data using the complete linkage algorithm. The summary of the clustering results is

```
Number of records: 600
Number of attributes: 2
Number of numerical attributes: 2
Number of categorical attributes: 0
completed in 12.453 seconds
Clustering Summary:
Number of clusters: 3
Size of Cluster 0: 201
Size of Cluster 1: 200
Size of Cluster 2: 199
Number of given clusters: 3
Cross Tabulation:
Cluster ID<sub>12</sub>3
0 200 0 1
1 0 200 0
2 0 0 199
```
From the output we see that there is one record clustered incorrectly. Figure 12.5 shows the dendrogram produced by the complete linkage algorithm.

### **12.3.3 The Group Average Algorithm**

To cluster the Iris dataset using the group average algorithm, we can use the following command:

```
examples/agglomerative/agglomerative.exe
--datafile=../Data/bezdekIris.data --method=gaverage
```
When the program is executed, we see the following output on the screen:

```
Number of records: 150
Number of attributes: 4
Number of numerical attributes: 4
Number of categorical attributes: 0
completed in 0.235 seconds
Clustering Summary:
Number of clusters: 3
Size of Cluster 0: 50
Size of Cluster 1: 36
Size of Cluster 2: 64
```
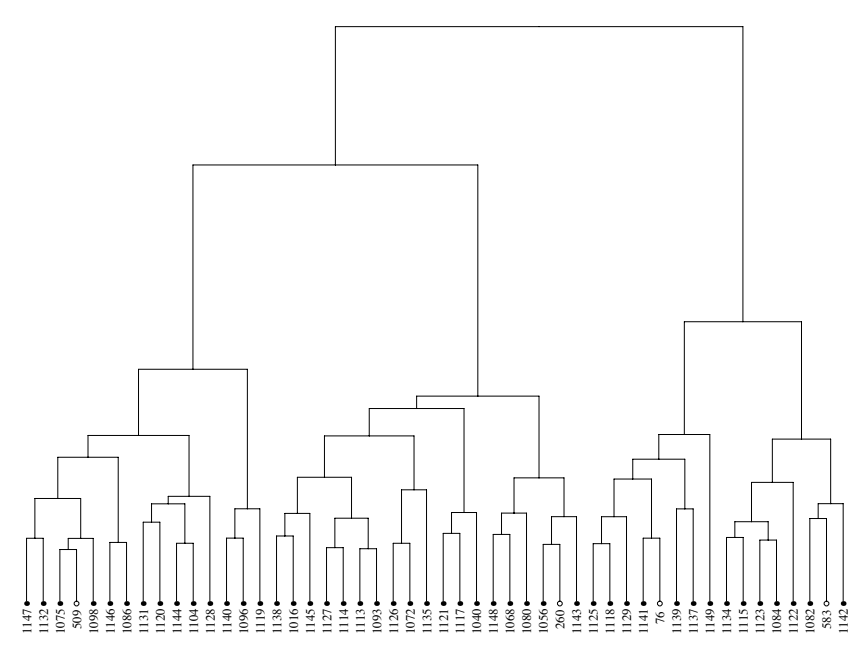

**FIGURE 12.5**: The dendrogram produced by applying the complete linkage algorithm to the synthetic dataset.

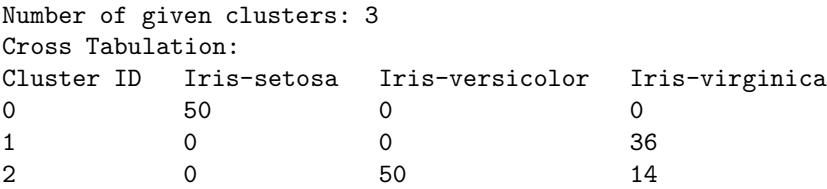

The algorithm clustered 14 records incorrectly. The dendrogram produced by the group average algorithm is shown in Figure 12.6.

We can use a similar command to cluster the synthetic dataset with the group average algorithm. The program produced the following output:

```
Number of records: 600
Number of attributes: 2
Number of numerical attributes: 2
Number of categorical attributes: 0
completed in 12.453 seconds
Clustering Summary:
Number of clusters: 3
```
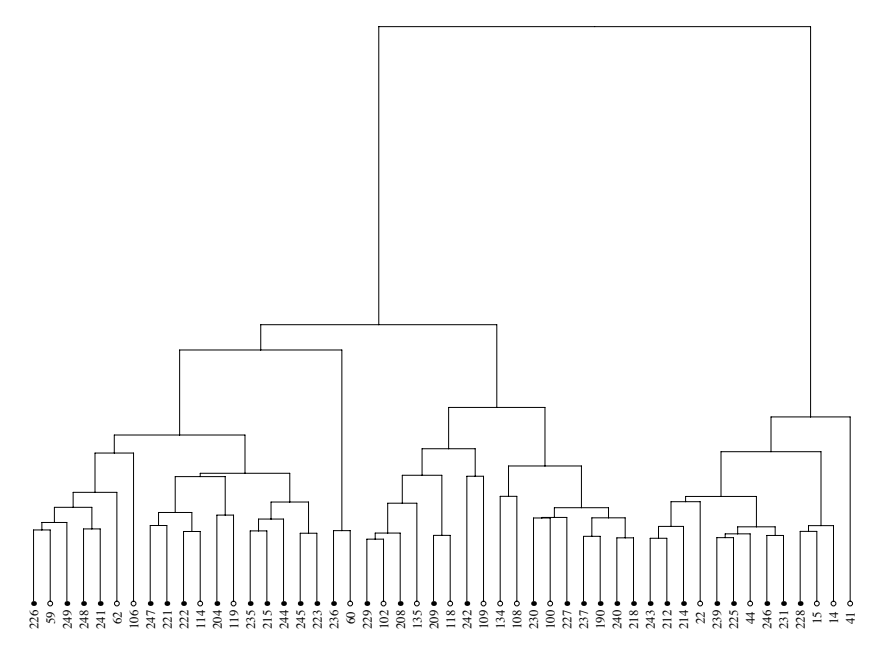

**FIGURE 12.6**: The dendrogram produced by applying the group average algorithm to the Iris dataset.

Size of Cluster 0: 201 Size of Cluster 1: 199 Size of Cluster 2: 200 Number of given clusters: 3 Cross Tabulation: Cluster ID<sub>12</sub>3 0 200 0 1 1 0 0 199 2 0 200 0

We can see that one record is clustered incorrectly. The resulting dendrogram is shown in Figure 12.7.

# **12.3.4 The Weighted Group Average Algorithm**

To cluster the Iris dataset using the weighted group average algorithm, we can use the following command:

```
examples/agglomerative/agglomerative.exe
--datafile=../Data/bezdekIris.data --method=wgaverage
```
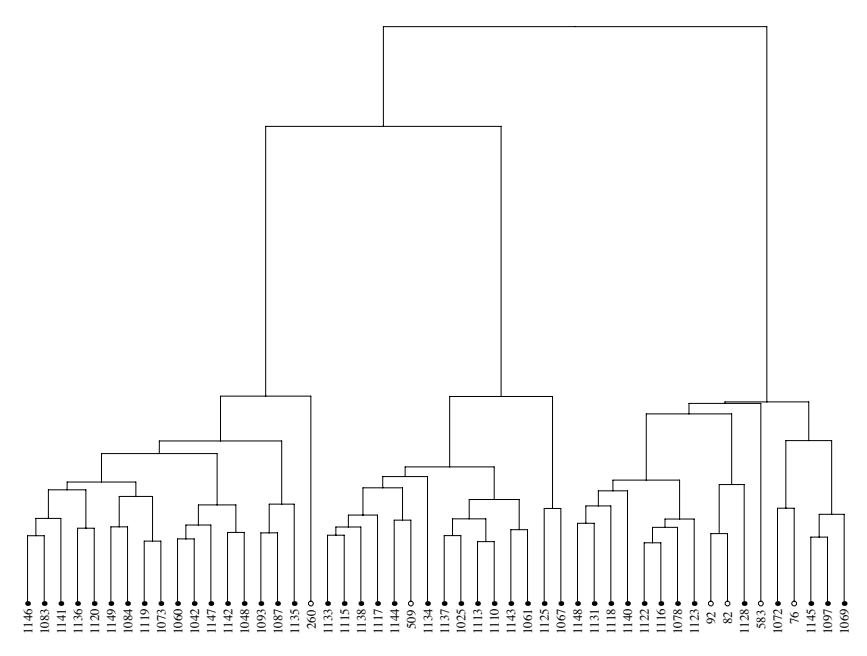

**FIGURE 12.7**: The dendrogram produced by applying the group average algorithm to the synthetic dataset.

When the program is executed, we see the following output on the screen:

```
Number of records: 150
Number of attributes: 4
Number of numerical attributes: 4
Number of categorical attributes: 0
completed in 0.235 seconds
Clustering Summary:
Number of clusters: 3
Size of Cluster 0: 50
Size of Cluster 1: 35
Size of Cluster 2: 65
Number of given clusters: 3
Cross Tabulation:
Cluster ID Iris-setosa Iris-versicolor Iris-virginica
0 50 0 0
1 0 0 35
2 0 50 15
```
The weighted group average algorithm misclassified 15 records. The dendrogram produced by the weighted group average algorithm is shown in Figure 12.8.

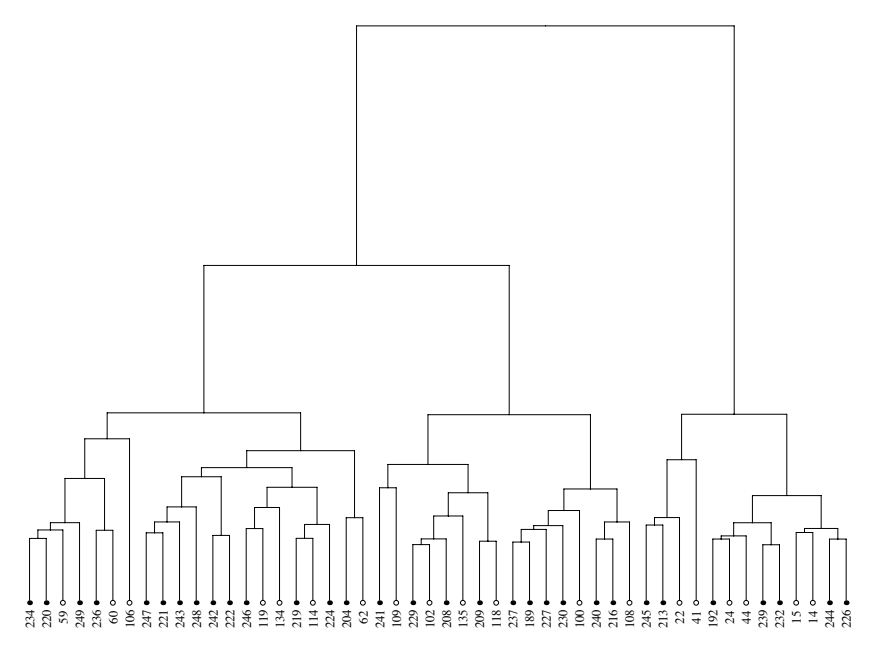

**FIGURE 12.8**: The dendrogram produced by applying the weighted group average algorithm to the Iris dataset.

When applying the weight group average algorithm to cluster the synthetic dataset, we get the following output:

```
Number of records: 600
Number of attributes: 2
Number of numerical attributes: 2
Number of categorical attributes: 0
completed in 12.281 seconds
Clustering Summary:
Number of clusters: 3
Size of Cluster 0: 200
Size of Cluster 1: 199
Size of Cluster 2: 201
Number of given clusters: 3
Cross Tabulation:
Cluster ID<sub>12</sub>3
```
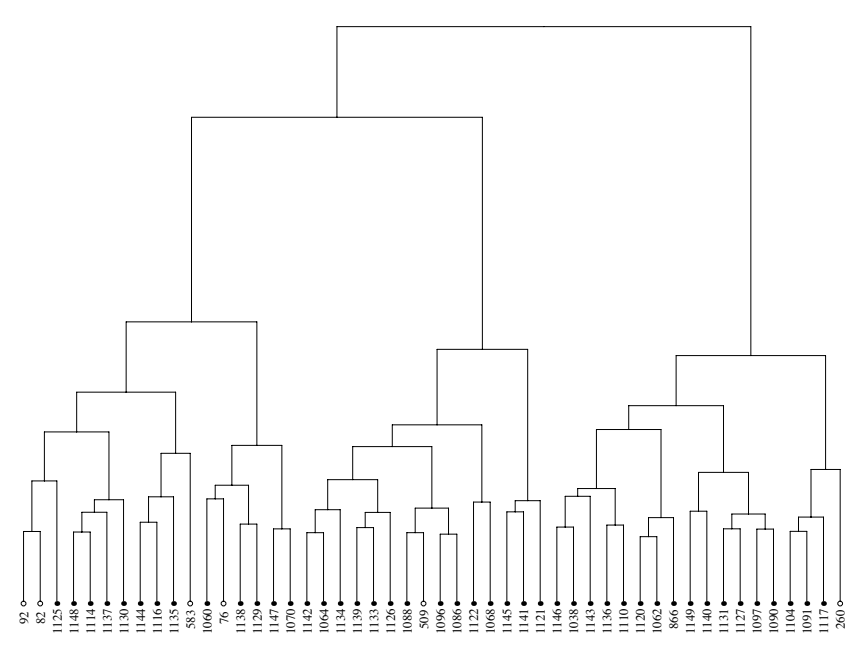

**FIGURE 12.9**: The dendrogram produced by applying the weighted group average algorithm to the synthetic dataset.

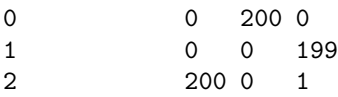

Again only one record was clustered incorrectly. The dendrogram produced by applying the weighted group average algorithm to the synthetic dataset is shown in Figure 12.9.

# **12.3.5 The Centroid Algorithm**

To cluster the Iris dataset using the centroid algorithm, we can use the following command:

```
examples/agglomerative/agglomerative.exe
--datafile=../Data/bezdekIris.data --method=centroid
```
When the program is executed, we see the following output on the screen:

```
Number of records: 150
Number of attributes: 4
Number of numerical attributes: 4
```
Number of categorical attributes: 0

```
completed in 0.235 seconds
Clustering Summary:
Number of clusters: 3
Size of Cluster 0: 50
Size of Cluster 1: 36
Size of Cluster 2: 64
Number of given clusters: 3
Cross Tabulation:
Cluster ID Iris-setosa Iris-versicolor Iris-virginica
0 50 0 0
1 0 0 36
2 0 50 14
```
The centroid algorithm misclassified 14 records. The dendrogram produced by the centroid algorithm is shown in Figure 12.10.

We note that the dendrogram shown in Figure 12.10 is not monotonic. For example, the cluster consisting of nodes 206 and 119 has a cross link with another cluster.

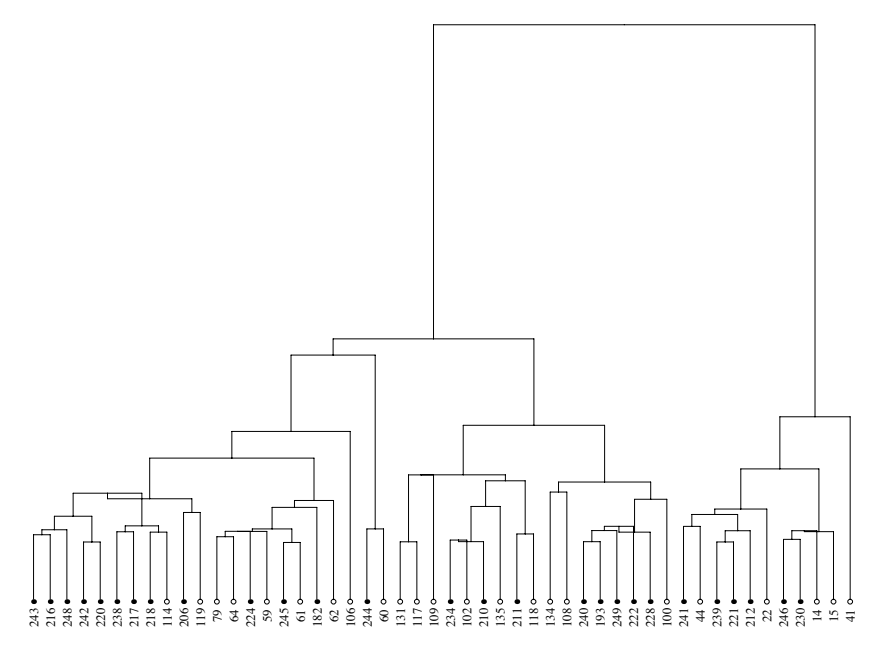

**FIGURE 12.10**: The dendrogram produced by applying the centroid algorithm to the Iris dataset.

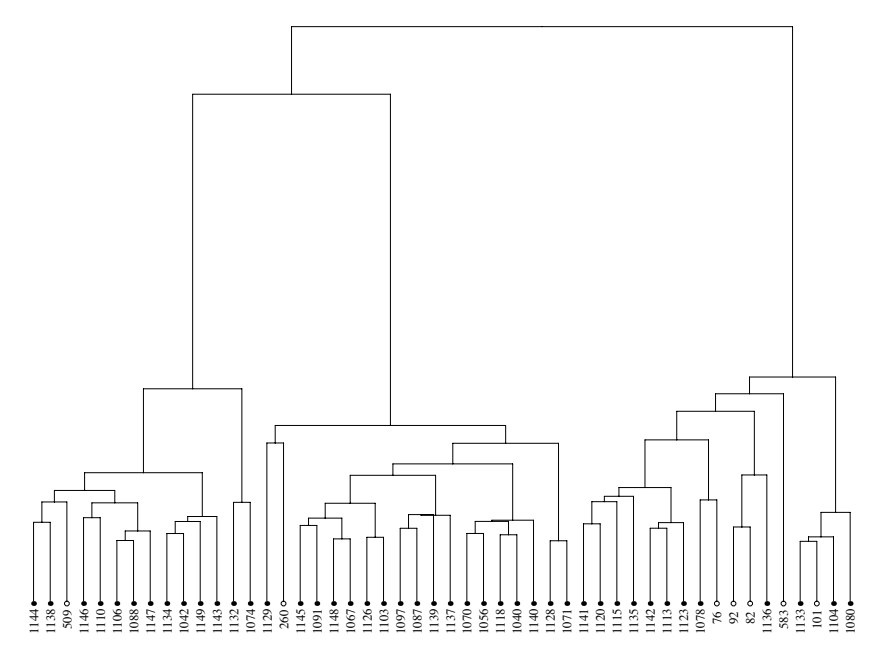

**FIGURE 12.11**: The dendrogram produced by applying the centroid algorithm to the synthetic dataset.

When applying the centroid algorithm to cluster the synthetic dataset, we get the following output:

```
Number of records: 600
Number of attributes: 2
Number of numerical attributes: 2
Number of categorical attributes: 0
completed in 12.422 seconds
Clustering Summary:
Number of clusters: 3
Size of Cluster 0: 201
Size of Cluster 1: 200
Size of Cluster 2: 199
Number of given clusters: 3
Cross Tabulation:
Cluster ID<sub>1</sub> 2 3
0 200 0 1
1 0 200 0
2 0 0 199
```
Again only one record was clustered incorrectly. The dendrogram produced by applying the centroid algorithm to the synthetic dataset is shown in Figure 12.11.

# **12.3.6 The Median Algorithm**

To cluster the Iris dataset using the median algorithm, we can use the following command:

```
examples/agglomerative/agglomerative.exe
--datafile=../Data/bezdekIris.data --method=median
```
When the program is executed, we see the following output on the screen:

```
Number of records: 150
Number of attributes: 4
Number of numerical attributes: 4
Number of categorical attributes: 0
completed in 0.235 seconds
Clustering Summary:
Number of clusters: 3
Size of Cluster 0: 13
Size of Cluster 1: 87
Size of Cluster 2: 50
Number of given clusters: 3
Cross Tabulation:
Cluster ID Iris-setosa Iris-versicolor Iris-virginica
0 0 0 13
1 0 50 37
2 50 0 0
```
The centroid algorithm misclassified 37 records. The dendrogram produced by the median algorithm is shown in Figure 12.12.

The dendrogram shown in Figure 12.12 is not monotonic as cross links exist. For example, the cluster consisting of nodes 249 and 236 has a cross link with another cluster.

When applying the centroid algorithm to cluster the synthetic dataset, we get the following output:

```
Number of records: 600
Number of attributes: 2
Number of numerical attributes: 2
Number of categorical attributes: 0
```
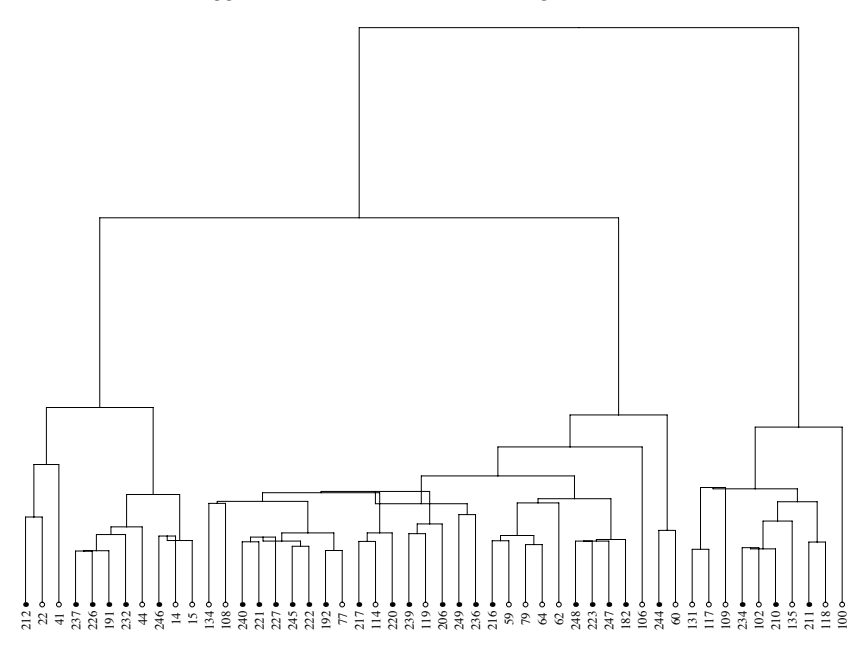

**FIGURE 12.12**: The dendrogram produced by applying the median algorithm to the Iris dataset.

```
completed in 12.625 seconds
Clustering Summary:
Number of clusters: 3
Size of Cluster 0: 200
Size of Cluster 1: 199
Size of Cluster 2: 201
Number of given clusters: 3
Cross Tabulation:
Cluster ID<sub>12</sub>3
0 0 200 0
1 0 0 199
2 200 0 1
```
Again only one record was clustered incorrectly. The dendrogram produced by applying the median algorithm to the synthetic dataset is shown in Figure 12.13. This dendrogram is also not monotonic as the cluster containing node 1144 has a cross link with another cluster.

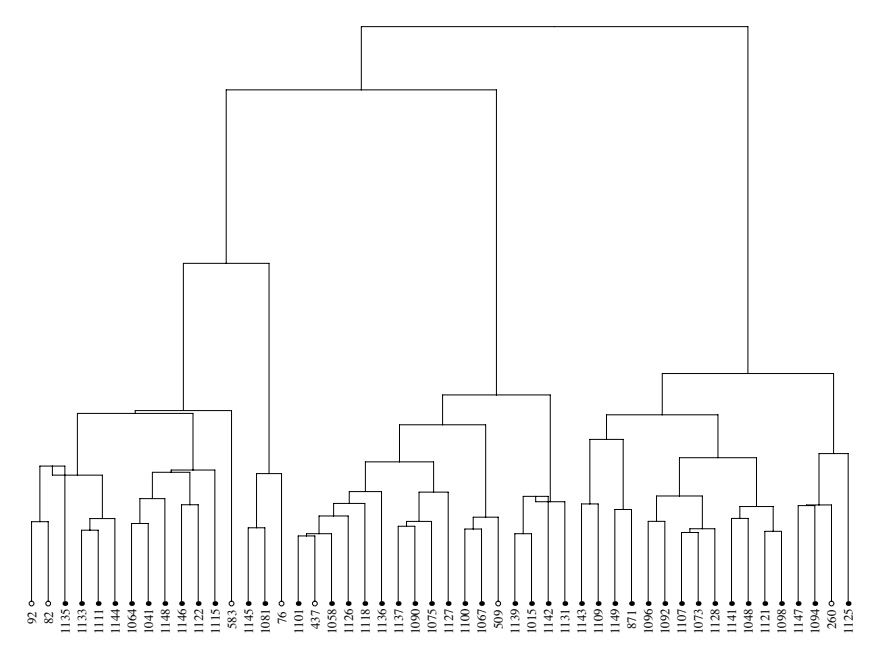

**FIGURE 12.13**: The dendrogram produced by applying the median algorithm to the synthetic dataset.

# **12.3.7 Ward's Algorithm**

To cluster the Iris dataset using Ward's algorithm, we can use the following command:

```
examples/agglomerative/agglomerative.exe
--datafile=../Data/bezdekIris.data --method=ward
```
When the program is executed, we see the following output on the screen:

```
Number of records: 150
Number of attributes: 4
Number of numerical attributes: 4
Number of categorical attributes: 0
completed in 0.235 seconds
Clustering Summary:
Number of clusters: 3
Size of Cluster 0: 50
Size of Cluster 1: 36
Size of Cluster 2: 64
Number of given clusters: 3
```
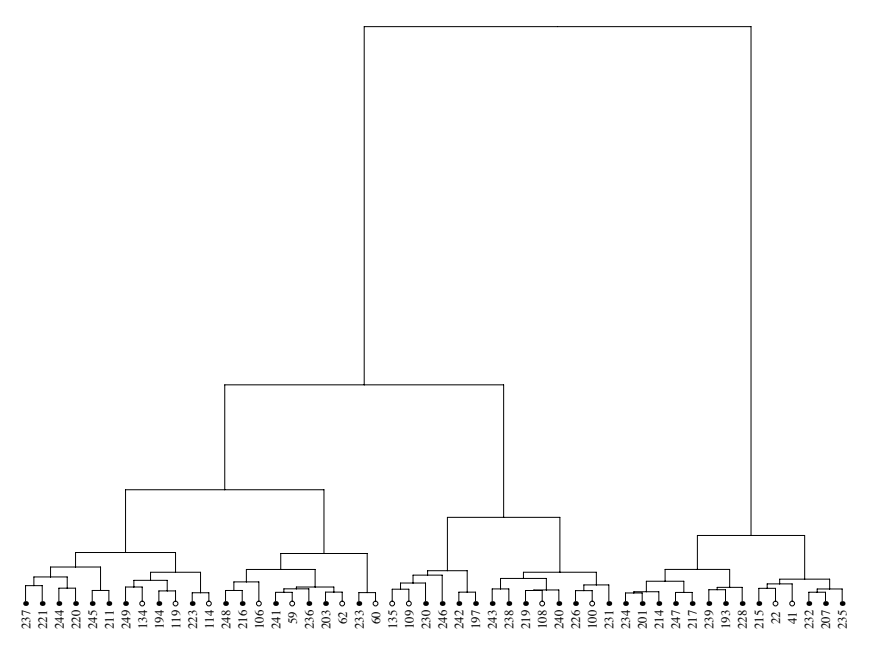

**FIGURE 12.14**: The dendrogram produced by applying the ward algorithm to the Iris dataset.

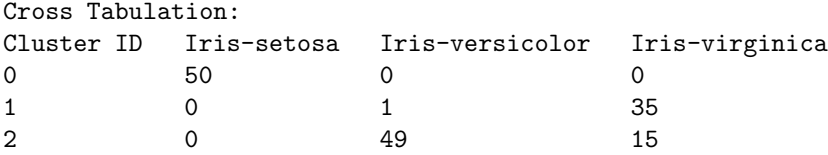

The centroid algorithm misclassified 16 records. The dendrogram produced by Ward's algorithm is shown in Figure 12.14.

When applying the centroid algorithm to cluster the synthetic dataset, we get the following output:

Number of records: 600 Number of attributes: 2 Number of numerical attributes: 2 Number of categorical attributes: 0 completed in 12.984 seconds Clustering Summary: Number of clusters: 3 Size of Cluster 0: 201 Size of Cluster 1: 200

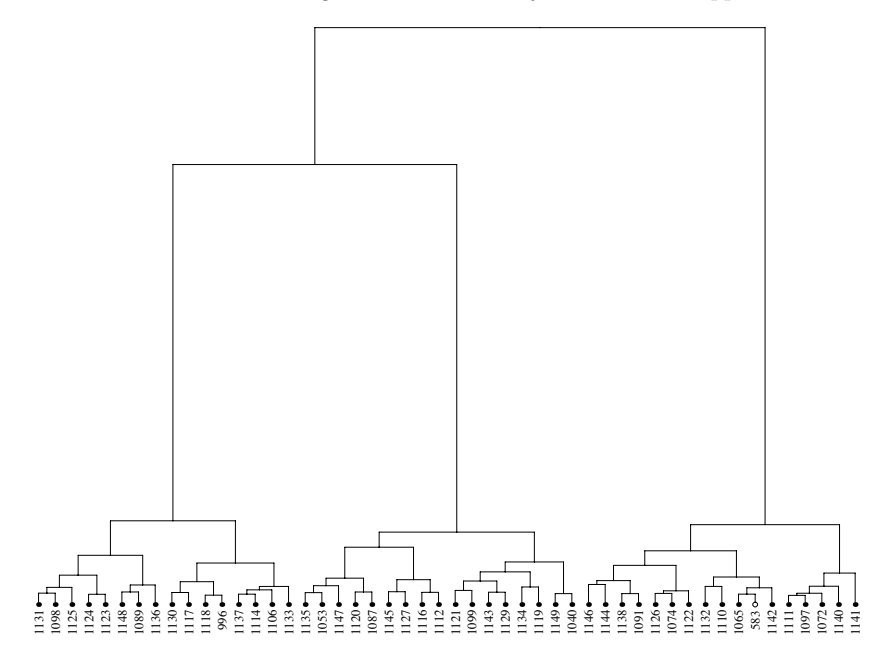

**FIGURE 12.15**: The dendrogram produced by applying Ward's algorithm to the synthetic dataset.

Size of Cluster 2: 199 Number of given clusters: 3 Cross Tabulation: Cluster ID<sub>1</sub> 2 3 0 200 0 1 1 0 200 0 2 0 0 199

Again only one record was clustered incorrectly. The dendrogram produced by applying Ward's algorithm to the synthetic dataset is shown in Figure 12.15.

# **12.4 Summary**

In this chapter, we described the implementation of several agglomerative hierarchical clustering algorithms based on the Lance-Williams framework. We also presented examples of applying these agglomerative hierarchical al-

gorithms to a synthetic dataset and the Iris dataset. In our examples, we tried only the Euclidean distance to calculate the pair-wise distances between records and tried to get a partition of maximum three clusters from the hierarchical clustering tree. We encourage users to try other distances and apply these algorithms to cluster other datasets.

# *Chapter 13*

# *DIANA*

Hierarchical clustering algorithms can be agglomerative or divisive. In the previous chapter, we implemented several agglomerative hierarchical clustering algorithms. In this chapter, we implement a divisive hierarchical clustering algorithm, DIANA, which was described in Kaufman and Rousseeuw (1990, Chapter 6).

# **13.1 Description of the Algorithm**

DIANA (DIVisive ANAlysis) is a divisive hierarchical clustering algorithm based on the idea of Macnaughton-Smith et al. (1964). Given a dataset consisting of n records, there are  $2^{n-1} - 1$  ways to divide the dataset into two nonempty groups. The DIANA algorithm does not consider all these divisions.

Specifically, let  $X = {\mathbf{x}_0, \mathbf{x}_1, \cdots, \mathbf{x}_{n-1}}$  be a dataset with n records. At the beginning, all the  $n$  records are in one cluster. In the first step, the algorithm divides the dataset into two groups using an iterative process. To do this, the algorithm first finds the record that has the greatest average distance to the rest of the records. The average distance between record  $\mathbf{x}_i$  to the rest is calculated as

$$
D_i = \frac{1}{n-1} \sum_{j=0, j \neq i}^{n-1} D(\mathbf{x}_i, \mathbf{x}_j),
$$

where  $D(\cdot, \cdot)$  is a distance measure.

Suppose  $D_0 = \max_{0 \le i \le n-1} D_i$ ; i.e.,  $\mathbf{x}_0$  has the greatest average distance to the rest of the records in the dataset. Then  $x_0$  is first split from the dataset. We have two groups now:  $G_1 = {\mathbf{x}_0}$  and  $G_2 = X \setminus G_1 = {\mathbf{x}_1, \mathbf{x}_2, \cdots, \mathbf{x}_{n-1}}$ . Then the algorithm checks every record in  $G_2$  to see if the record should be moved to  $G_1$ . To do this, the algorithm calculates the distance between **x** and  $G_1$  and the distance between **x** and  $G_2 \setminus {\mathbf{x}}$  for all  $\mathbf{x} \in G_2$ . The distance between  $x$  and  $G_1$  is calculated as

$$
D_{G_1}(\mathbf{x}) = \frac{1}{|G_1|} \sum_{\mathbf{y} \in G_1} D(\mathbf{x}, \mathbf{y}), \quad \mathbf{x} \in G_2
$$
 (13.1)

where  $|G_1|$  denotes the number of records in  $G_1$ . The distance between **x** and

218 *Data Clustering in C++: An Object-Oriented Approach*

 $G_2 \setminus \{x\}$  is calculated as

$$
D_{G_2}(\mathbf{x}) = \frac{1}{|G_2| - 1} \sum_{\mathbf{y} \in G_2} D(\mathbf{x}, \mathbf{y}). \quad \mathbf{x} \in G_2.
$$
 (13.2)

If  $D_{G_1}(\mathbf{x}) < D_{G_2}(\mathbf{x})$ , then **x** is moved from  $G_2$  to  $G_1$ . The algorithm continues checking all other records in  $G_2$  until no records should be moved. At this stage, the dataset is divided into two clusters:  $G_1$  and  $G_2$ .

In the second step, the algorithm first finds the cluster that has the largest diameter. The diameter of a cluster is defined as the maximum distance between any two records in the cluster. That is,

$$
Diam(G) = \max_{\mathbf{x}, \mathbf{y} \in G} D(\mathbf{x}, \mathbf{y}).
$$
\n(13.3)

If  $Diam(G_1) > Diam(G_2)$ , then the algorithm applies the process described in the first step to divide cluster  $G_1$  into two clusters:  $G_3$  and  $G_4$ .

The algorithm repeats the above procedure until every cluster contains only one record. The algorithm can finish the process in  $n-1$  steps.

### **13.2 Implementation**

To implement the divisive hierarchical clustering algorithm, we need to assign a unique identifier to each cluster in the hierarchical clustering tree and a level to these clusters. To do this, we follow the same approach we used to implement the agglomerative hierarchical clustering algorithms. That is, given a dataset  $X = {\mathbf{x}_0, \mathbf{x}_1, \cdots, \mathbf{x}_{n-1}}$ , the initial cluster that contains all the records has an identifier of  $2n-2$ . We denote the first cluster by  $X_{2n-2}$ .

At the first step,  $X_{2n-2}$  is divided into two clusters. If both clusters have more than one record, then the two clusters are denoted as  $X_{2n-3}$  and  $X_{2n-4}$ . If one of the two clusters has only one record, then we denote the one-record cluster by  $X_i$  if the cluster contains  $\mathbf{x}_i$ . If the other cluster contains more than one record, then we denote the other cluster by  $X_{2n-3}$ . At the end, the clustering tree includes clusters  $X_{2n-2}$ ,  $X_{2n-3}$ ,  $\cdots$ ,  $X_{n-1}$ ,  $\cdots$ , and  $X_0$ . The clusters  $X_0, X_1, \dots, X_{n-1}$  are one-record clusters. All other clusters contain more than one record.

The DIANA algorithm is implemented as a class called Diana, whose declaration is shown in Listing 13.1. Class Diana contains several data members. Data member  $\Delta m$  is used to store the pair-wise distances of records in a dataset. Class iirMapA is a double-key map class described in Section 11.2.

Data member unsplittedClusters is used to store the identifiers of unsplit clusters, i.e., clusters containing more than one record. At the beginning, this data member contains one element,  $2n-2$ , which is the identifier of the cluster that contains all records in the dataset.

#### *DIANA* 219

Data member \_clusterDiameter is a map used to store cluster diameters. The key of the map is the identifier of a cluster and the value of the map represents the diameter of the cluster. By storing the diameters of clusters, we do not need to recalculate them.

Data member **leaf** is a map used to store the handles of all leaf nodes. There are n leaf nodes, each of which contains a record of the dataset. The key of the map is the identifier of a leaf node and the value of the map is a shared pointer pointing to the leaf node. The identifier of a leaf node is the same as that of the record contained in the leaf node.

Data member internal is also a map used to store the handles of all internal nodes. There are  $n - 1$  internal nodes, each of which represents a cluster containing more than one record. The key of the map is the identifier of an internal node and the value of the map is a shared pointer pointing to the internal node. The identifier of the top internal node is  $2n - 2$ .

Data member clusterID is a set used to store unused identifiers. At the beginning, this set is  $\{2n-3, 2n-4, \cdots, n\}$ . Other identifiers  $2n-2, n-1$ , ··· , and 0 are used. Once an identifier is used, it will be removed from the set.

Data member **distance** is a shared pointer pointing to a distance measure, which is used to calculate the pair-wise distances dm. Class Diana also inherits the data member ds from the base algorithm class. The inherited data member ds is a shared pointer pointing to a dataset.

Listing 13.1: Declaration of class Diana.

```
1 class Diana : public Algorithm {
2 protected :
3 void setupArguments ( ) ;
4 void performClustering () const ;
5 void fetchResults () const ;
6 virtual void create dm () const ;
7 virtual void initialization () const ;
8 virtual void division () const ;
9 virtual void do split (Size ind) const;
10 virtual void create_cluster(const std::set<Size> ele,
11 Size ind) const ;
12
13 mutable iirMapA dm;
nutable std::set<Size> unsplitClusters;<br>15 mutable std::map<Size, Real> clusterDiameter;
16 mutable std::map<Size, boost::shared_ptr<LeafNode> > leaf;
17 mutable std:: map<Size, boost:: shared_ptr<InternalNode>>
18 internal ;
19 mutable std::set<Size> clusterID;
20 boost:: shared ptr <Distance > distance;
21 };
```
Method **setupArguments** is very simple in that it transfers a dataset and a distance measure into the algorithm. The method also checks the inputs to ensure the dataset and the distance measure are valid.

Method performClsutering first calls method create dm, then method initialization, and then method division. Method create dm calculates the pair-wise distances of records in the dataset and stores the distances in the data member  $dm$ .

Method initialization creates  $n$  leaf nodes and an internal node that contains the n leaf nodes as children. The implementation of this method is shown in Listing 13.2. As we can see from the code, data members leaf, internal, unsplitClusters, clusterDiameter, and clusterID are also initialized in this function.

Listing 13.2: Implementation of method initialization.

```
1 void Diana:: initialization () const {
2 Size n = ds \rightarrow size();
3 Size id = 2∗n-2;
4 boost : : shared ptr <InternalNode> pin(new InternalNode( id )) ;
5 for (Size \ s=0; s < n; ++ s)6 boost : : shared ptr <LeafNode> pln(new
7 LeafNode((*.ds) [s], s));
8 pln−>set level (0);
9 pin→add (pln);
10 leaf.insert (std::pair<Size,
11 boost :: shared_ptr <LeafNode> >(s, pln));
12 }
13 internal.insert (std:: pair<Size,
14 boost :: shared_ptr<InternalNode> >(id, pin));
15 unsplitClusters . insert (id);
16
17 Real dMax = MIN REAL;
18 for (Size i = 0; i < n-1;++i){
19 for (Size \ j=i+1; j \le n;++j) {<br>
if (dMax < d m(i, j)) }
20 if (dMax < dm(i, j))21 dMax = dm(i, j);22 }
23 }
24 }
25 clusterDiameter.insert (std:: pair <Size, Real >(id, dMax));
26
27 for (Size s=2∗n−3; s>n−1; --s) {
28 clusterID . insert (s);
29 }
30
```
Method division repeats dividing a larger cluster into two smaller ones until all clusters contain only one record. The process is done in  $n-$  steps. The implementation of this method is shown in Listing 13.3. The function first finds the cluster that has the largest diameter among all unsplit clusters (lines 7–15). Then the function sets the level, the identifier, and the join value for the selected cluster. Afterwards, the function calls another method do\_split to divide the selected cluster.

Listing 13.3: Implementation of method division.

```
1 void Diana : : d iv is ion () const {
2 Size n = ds \rightarrow size();
3 std::set<Size>::iterator it;
4 Real dMax;
5 Size ind ;
6 for (Size s=2*n-2; s>n-1; --s) {
\label{eq:1} \begin{array}{ll} \text{dMax} & \text{MIN } \text{REAL} \, ; \end{array}8 s std:: vector <Size > nvTemp( _unsplit Clusters . begin (),
9 unsplitClusters . end () );
10 for (Size i=0; i < n Temp . size (); +i ) {
11 if (dMax < clusterDiameter[nvTemp[i]]) {
dMax = clusterDiameter[nvTemp[i]],13 \quad \text{ind} = \text{nvTemp} \{i\};
```

```
14 }
15 }
16
17 internal [ind]->set_level (s-n+1);
18 internal \left[ \text{ind} \right] \rightarrow set id (s);
19 internal [ind]->set join Value (dMax);
20 \quad \text{do-split} \left( \text{ind} \right);21 }
22
```
Method do split is used to split a cluster into two clusters. The implementation of the method is shown in Listing 13.4. This function is longer than other functions. But the logic is very simple. The function first gets all the nodes contained in the internal node representing the cluster to be split. Then the function declares two sets: splinter and remaining. At first, set splinter is empty and set remaining is populated with all the identifiers of the child nodes (lines 9-15).

At the beginning, method do split finds the record that has the greatest average distance from the rest of the records in the cluster (lines 17–33). This record is moved from set remaining to set splinter. Then the function checks for every record in set remaining and moves the record if the record is closer to the splinter (lines 37–68). At the end, the function removes the cluster from set unsplitClusters (line 70), removes children of the internal node (line 71), and calls method create cluster twice to create clusters.

Listing 13.4: Implementation of method do\_split.

```
1 void Diana : : do split ( Size ind) const {
2 std :: vector <br/>boost :: shared_ptr <Node> > data =
3 internal [ind]->data ();
 \text{Size } n = \text{data.size}();
5
6 Size ra ;
7 std::set<Size> splinter;
8 std::set<Size> remaining;
9 for (Size i=0; i<n; ++i) {
10 boost :: shared ptr <LeafNode> leaf =
11 boost :: static_pointer_cast <LeafNode>(
12 \qquad \qquad \text{data} \, [\, i \, ] \, ) \, ;13 Size id = leaf ->get_data()->get_id();
14 remaining . insert (id);<br>
15 }
15 }
16
17 std::set<Size>::iterator it, it1;
18 Real dMax = MIN REAL;
19 for (it = remaining . begin ();
20 it != remaining end (); ++it) {
21 Real dSum = 0.0;
\begin{array}{c|c} \text{22} & \text{for} (\text{it}1 = \text{remaining}.\text{begin}(); \\ \text{11} & \text{if} \text{learning}.\text{end}(); \end{array}it 1 \equiv remaining . end ( ); +it 1 ) {
24 if (* it == * it1)25 continue ;
26 a contract to the set of \}27 dSum += dm(*it, *it1);
28 }
29 i f (dMax < dSum){
30 \quad dMax = dSum;\begin{array}{c|c}\n 31 & \text{ra} = * \text{it} ; \\
 32 & \text{ } \n \end{array}32 }
33 }
```

```
34 splinter . insert ( ra );
35 remaining . erase ( ra );
36
37 bool bChanged = true ;
38 while ( bChanged ) {
39 bChanged = false ;
40 for (it = remaining . begin ();
41 it != remaining end (); ++it) {
42 Real d1 = 0.0;
43 for (\text{it1} = \text{split} : \text{for} (\text{it2} = \text{split});
44 it 1 != \text{splinter end}(); \text{+} \text{i} \text{t} 1 }
45 d1 += dm(*it, *it1);46 }
47 d1 /= splinter . size ();
48
49 Real d2 = 0.0;
50 for \left( i1 \right) = \text{remaining begin} ();
51 \vert t1 \vert = \text{ remaining end} (); \vert +\text{it}1 \vert {
52 \quad \text{if } (* \text{it} == * \text{it} 1)53 continue ;
54 }
55 d2 += dm(*it, *it1);56 }
\begin{array}{c} 57 \\ 58 \end{array} if (remaining size () > 1) {<br>\begin{array}{c} 16 \\ 42 \end{array} /= (remaining size)
                  d2 / = (remaining size () -1.0);
59 }
6061 if (d1 < d2) {
62 bChanged = true ;
63 splinter . insert (∗ it );
64 remaining . erase ( it ) ;
65 break ;
66 }
67 }
68 }
6970 unsplitClusters . erase ( ind ) ;
71 internal [ind]->clear ();
72 create cluster ( splinter , ind );
73 create c luster ( remaining , ind ) ;
74 }
```
Method create cluster takes two arguments: the first is a set of identifiers of leaf nodes and the second is the identifier of an internal node. The internal node will be the parent of the node representing the cluster formed by the set of leaf nodes. If the set contains only one element, then a leaf node is added to the internal node as a child (lines 34–35). In this case, we do not need to create a new leaf node since all leaf nodes were already created in method initialization.

If the set contains more than one element, the function creates a new internal node to hold all the leaf nodes and adds the new internal node to the input internal node as a child (lines 6–32). In this case, we have to create a new internal node. The identifier of the new internal node is set to the last element of set clusterID. The last element of the set is the largest element of the set since all elements of the set are ordered. Once the identifier is used, it is removed from the set (line 16). The function then updates data members internal, unsplitClusters, and clusterDiameter.

Listing 13.5: Implementation of method create cluster.

```
1 void Diana :: create_cluster (const std:: set <Size> ele,
2 Size ind) const {
3 std::set<Size>::iterator it;
4 Real dMax;
5 if ( ele. size ( ) > 1) {
6 boost : : shared ptr <InternalNode> pin(new
7 InternalNode(0, internal [ind ]));
 8 internal [ind]->add (pin);<br>9 for (it = ele. begin (); it != ele. end (); ++it) {
10 pin ->add ( leaf [ ∗ it ]);
11 }
12
13 it = \text{clusterID end} ( );
14 −−it;
15 Size id = * it;
16 clusterID . erase (it);
17
18 internal . insert (std : : pair <Size,
19 boost : : shared_ptr<InternalNode> >(id, pin));
20 unsplitClusters.insert(id);
21
dMax = MIN\_REAL;23 std :: vector <Size > nvTemp(ele. begin (), ele. end ());
24 for (Size i=0; i\leq n Temp. size (); +i ) {
25 for (Size j=i+1; j\leq n Temp . size (); +j } {
26 if \left(\frac{dMax}{dmax} \cdot \dim\left(nvTemp[i], nvTemp[j]\right)\right) {
dMax = dm(nvTemp[i], nvTemp[j]),28 }
29 }
30 }
31 clusterDiameter . insert (
32 \quad \text{std} :: \text{pair} < \text{Size} , \quad \text{Real} > (\text{id}, \text{dMax}));33 } else {
34 it = ele. begin ();
35 interna l [ ind]−>add ( leaf [ ∗ it ]);
36 }
37 }
```
The complete implementation of class Diana can be found in Listing B.21.

# **13.3 Examples**

In this section, we apply the DIANA algorithm implemented in the previous section to two datasets. The two datasets are used to illustrate the agglomerative hierarchical algorithms in Chapter 12.

The code in Listing 13.6 shows how to use class Diana and how to apply the DIANA algorithm. To use the DIANA algorithm, we first create a new instance of class Diana. Then we transfer a dataset and a distance measure into the instance. Then we call method clusterize to cluster the dataset using the DIANA algorithm. The runtime is measured and printed to screen.

Listing 13.6: C++ code to illustrate the DIANA algorithm.

```
1 boost :: shared_ptr<Algorithm> ca(new Diana());
```

```
2 boost : : shared ptr <Distance> dist (new EuclideanDistance()) ;
```

```
3
4 Arguments &Arg = ca−>getArguments ( ) ;
5 Arg. ds = ds;
6 Arg. distance = dist:
7
8 boost:: timer t;
9 t . restart ();
10 ca−>clusterize ();
11 double seconds = t elapsed ();
12 std :: cout<<" completed in "<<seconds<<" seconds"<<std :: endl;
```
The complete program can be found in B.110. In this program, we use the Boost program options library to parse command line options. The program is compiled as part of the clustering library. The Makefile.am for this example is shown in Listing B.109.

When we execute the program with argument  $-\text{help}$  or without any arguments, we see the following output:

```
Allowed options:
 --help produce help message
 --datafile arg the data file
 --p arg (=50) maximum number of nodes to show in dendrogram
 --maxclust arg (=3) maximum number of clusters
```
From the output message we see that the only required argument to run the program is the data file. Other options have default values. For example, the default maximum number of clusters is 3.

Now let us apply the DIANA algorithm to the synthetic dataset (see Figure 1.1). Suppose we are in the directory ClusLib (see Figure 6.1). Once we type the following command (in Cygwin):

examples/diana/diana.exe --datafile=../Data/600points.csv --p=60

we see the following output:

```
Number of records: 600
Number of attributes: 2
Number of numerical attributes: 2
Number of categorical attributes: 0
completed in 2 seconds
Clustering Summary:
Number of clusters: 3
Size of Cluster 0: 208
Size of Cluster 1: 200
Size of Cluster 2: 192
Number of given clusters: 3
Cross Tabulation:
Cluster ID<sub>12</sub>3
```
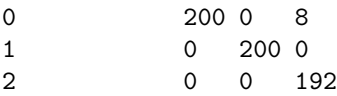

From the output we see that it took the DIANA algorithm about 2 seconds to cluster the dataset and the algorithm clustered 8 records incorrectly. The dendrogram produced by the algorithm is shown in Figure 13.1. This dendrogram shows only 60 nodes.

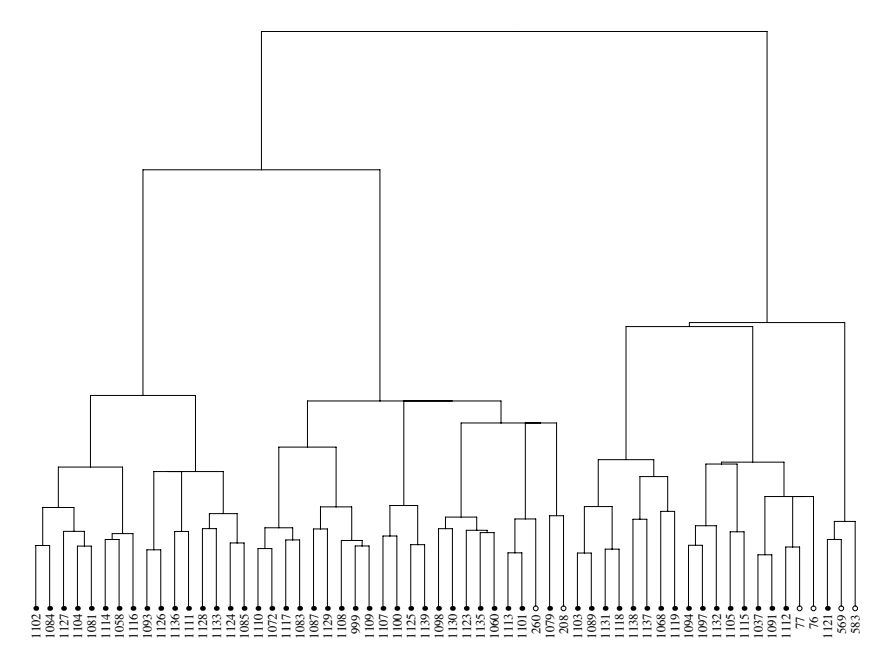

**FIGURE 13.1**: The dendrogram produced by applying the DIANA algorithm to the synthetic dataset.

Now let us apply the DIANA algorithm to the Iris dataset. To do this, we type the following command:

examples/diana/diana.exe --datafile=../Data/bezdekIris.data  $--p=0$ 

We see the following output:

```
Number of records: 150
Number of attributes: 4
Number of numerical attributes: 4
Number of categorical attributes: 0
```

```
completed in 0.172 seconds
Clustering Summary:
Number of clusters: 3
Size of Cluster 0: 41
Size of Cluster 1: 59
Size of Cluster 2: 50
Number of given clusters: 3
Cross Tabulation:
Cluster ID Iris-setosa Iris-versicolor Iris-virginica
0 5 36
1 0 45 14
2 50 0 0
```
From the output we see that 19 points were clustered incorrectly. The dendrogram produced by the algorithm is shown in Figure 13.2. Since we used command line argument --p=0, the dendrogram shows all the nodes.

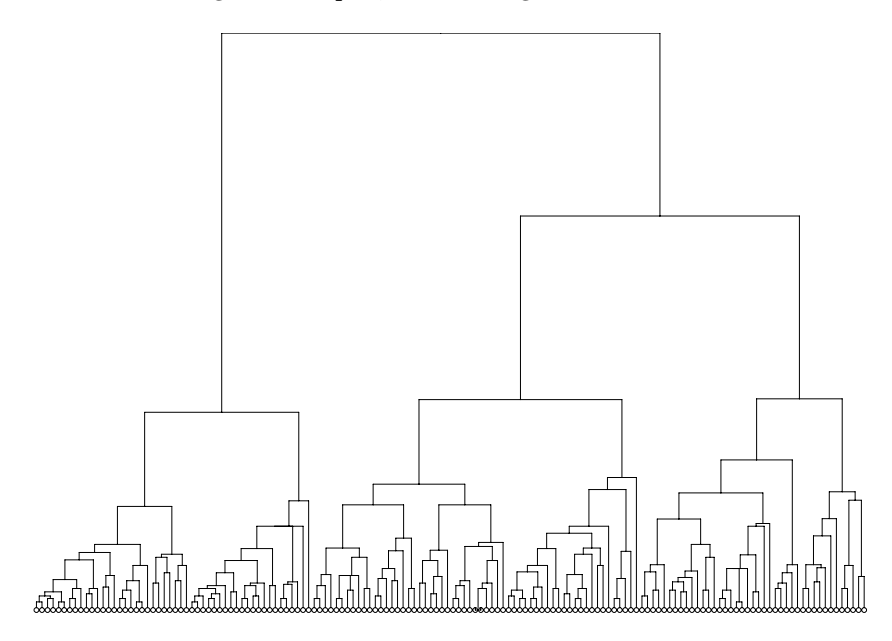

**FIGURE 13.2**: The dendrogram produced by applying the DIANA algorithm to the Iris dataset.

The dendrograms shown in Figure 13.1 and Figure 13.2 are monotonic. In fact, all dendrograms produced by the DIANA algorithm are monotonic. However, as a divisive hierarchical clustering algorithm, DIANA is not the exact counterpart of an agglomerative hierarchical clustering algorithm.

# **13.4 Summary**

In this chapter, we introduced the implementation of a divisive hierarchical clustering algorithm called DIANA. Examples to illustrate the DIANA algorithm were also presented.

The DIANA algorithm was based on the idea presented in Macnaughton-Smith et al. (1964). However, the original idea of Macnaughton-Smith et al. (1964) is to split all available clusters. Kaufman and Rousseeuw (1990) modified this original method by defining the diameter for a cluster and first splitting the cluster with the largest diameter. The modified method proposed by Kaufman and Rousseeuw (1990) produces a monotonic hierarchical clustering. One drawback of this modified method is that it is sensitive to outliers.

# *Chapter 14*

# *The k-means Algorithm*

The k-means algorithm is the most popular and the simplest partitional clustering algorithm (Jain, 2010). The  $k$ -means algorithm has many variations (see Section 1.5). In this chapter, we implement the standard k-means algorithm.

# **14.1 Description of the Algorithm**

Let  $X = {\mathbf{x}_0, \mathbf{x}_1, \cdots, \mathbf{x}_{n-1}}$  be a numeric dataset containing n records and k be an integer in  $\{1, 2, \dots n\}$ . The k-means algorithm tries to divide the dataset into k clusters  $C_0, C_1, \dots$ , and  $C_{k-1}$  by minimizing the following objective function

$$
E = \sum_{i=0}^{k-1} \sum_{\mathbf{x} \in C_i} D(\mathbf{x}, \boldsymbol{\mu}_i),
$$
 (14.1)

where  $D(\cdot, \cdot)$  is a distance measure and  $\mu_i$  is the mean of cluster  $C_i$ , i.e.,

$$
\boldsymbol{\mu}_i = \frac{1}{|C_i|} \sum_{\mathbf{x} \in C_i} \mathbf{x}.
$$

Let  $\gamma_i$  be the cluster membership of record  $\mathbf{x}_i$  for  $i = 0, 1, \dots, n-1$ . That is,  $\gamma_i = j$  if  $\mathbf{x}_i$  belongs to cluster  $C_j$ . Then Equation (14.1) can be rewirtten as

$$
E = \sum_{i=0}^{n-1} D(\mathbf{x}_i, \boldsymbol{\mu}_{\gamma_i}).
$$
 (14.2)

To minimize the objective function, the k-means algorithm employs an iterative process. At the beginning, the  $k$ -means algorithm selects  $k$  random records from the dataset  $X$  as initial cluster centers.

Suppose  $\mu_0^{(0)}$ ,  $\mu_1^{(0)}$ ,  $\dots$ , and  $\mu_{k-1}^{(0)}$  are the initial cluster centers. Based on these cluster centers, the  $k$ -means algorithm updates the cluster memberships  $\gamma_0^{(0)}, \gamma_1^{(0)}, \cdots, \gamma_{n-1}^{(0)}$  as follows:

$$
\gamma_i^{(0)} = \underset{0 \le j \le k-1}{\text{argmin}} D(\mathbf{x}_i, \boldsymbol{\mu}_j^{(0)}), \tag{14.3}
$$

229

where argmin is the argument that minimizes the distance. That is,  $\gamma_i^{(0)}$  is set to the index of the cluster to which  $x_i$  has the smallest distance.

Based on the cluster memberships  $\gamma_0^{(0)}, \gamma_1^{(0)}, \cdots, \gamma_{n-1}^{(0)}$ , the k-means algorithm updates the cluster centers as follows:

$$
\mu_j^{(1)} = \frac{1}{|\{i : \gamma_i^{(0)} = j\}|} \sum_{i=0,\gamma_i^{(0)}=j}^{n-1} \mathbf{x}_i, \quad j = 0, 1, \cdots, k-1.
$$
 (14.4)

Then the k-means algorithm repeats updating the cluster memberships based on Equation (14.3) and updating the cluster centers based on Equation  $(14.4)$  until some condition is satisfied. For example, the k-means algorithm stops when the cluster memberships do not change any more.

# **14.2 Implementation**

The k-means algorithm is implemented as a class called Kmean. The declaration of the class is shown in Listing 14.1, from which we see that class Kmean has several data members and member functions. Some of the data members are declared as mutable. These mutable data members can be modified by const functions. Usually, clustering results are declared as mutable and parameters are not declared as mutable. In this way, a clustering algorithm is not allowed to change its parameters since the member function performClustering is a const function.

Listing 14.1: Declaration of class Kmean.

```
1 class Kmean: public Algorithm {
2 protected :
3 void setupArguments ( ) ;
4 void performClustering () const ;
5 void fetchResults () const ;
6 virtual void initialization () const ;
7 virtual void iteration () const ;
8 virtual void updateCenter () const ;
9
10 mutable std:: vector <br/>boost:: shared_ptr <CenterCluster>>>
11 clusters ;
12 mutable std:: vector <Size> CM;
13 mutable Real error ;
14 mutable Size numiter ;
15
16 Size numclust ;
17 Size maxiter ;
18 Size seed ;
19 boost :: shared ptr <Distance > distance;
20 \mid \}:
```
Data member clusters is a vector of shared pointers pointing to objects of CenterCluster. This data member is used to hold the k clusters, each of which has a center. Data member  $\angle$ CM is a vector of unsigned integers, which represent the cluster memberships of records in the dataset.

Data member **error** is used to hold the value of the objective function defined in Equation  $(14.1)$ . Data member **numiter** is the number of iterations the k-means algorithm goes through.

Data member numclust is a parameter supplied by users. This member represents the number of clusters, i.e.,  $k$ . Data member  $maxiter$  is the maximum number of iterations the k-means algorithm is allowed to run. This data member is also supplied by users.

Data memeber seed is a parameter supplied by users. This data member is used as a seed to generate random initial cluster centers. Parameterizing the seed used in the algorithm is useful. For example, we can run the  $k$ means algorithm using different initial cluster centers, which are generated by different seeds.

Data member distance and another inherited member, ds, represent a distance measure and a dataset, respectively.

Class Kmean includes six member functions in its class declaration. Class Kmean also has other member functions that are inherited from the base class Algorithm. For example, clusterize, which is a member function defined in class Algorithm, is also a member function of Kmean. In what follows, we introduce the implementation of the member functions.

Method setupArguments is used to transfer parameters supplied by users into the k-means algorithm and validate these parameters. Listing 14.2 shows the implementation of this function. The function first calls the same function defined in the base class (line 2) and checks whether the dataset is numeric or not (line 3).

Afterwards, method setupArguments gets and validates other data members: distance, numclust, maxiter, and seed. For example, the k-means algorithm requires that the shared pointer pointing to the distance measure be nonempty. The k-means algorithm also requires that both the seed and the maximum number of iterations be positive.

Listing 14.2: Implementation of method setupArguments.

```
1 void Kmean: : setupArguments() {
2 Algorithm :: setupArguments();
3 ASSERT( ds ->is numeric (), "dataset is not numeric" );
4
5 distance = arguments. distance ;
6 ASSERT(distance, "distance is null");
7
\text{sum} \cdot \text{number} = \text{boost} : \text{any} \cdot \text{cast} \leq \text{Size} > 09 arguments . get ("numclust" )) ;
10 ASSERT( numclust >=2 && numclust <= ds->size (),
11 "invalid_number";
12
13 maxiter = boost :: any_cast <Size > (
14 arguments . get("maxiter" )) ;
15 ASSERT( maxiter >0, " invalide maxiter" ) ;
16
17 \text{seed} = \text{boost} :: \text{any} - \text{cast} \leq \text{Size} > 0
```

```
18 arguments.get("seed"));
19 \blacksquare ASSERT(\text{seed} > 0, "invalide seed");
20 }
```
Method performClustering calls the two functions: initialization and iteration. Method initialization does some initialization work. The implementation of method initialization is shown in Listing 14.3.

Method initialization first allocates space for the data member CM (line 4) and creates a local vector index to hold the indices  $0, 1, \dots, n-1$ . Then the function uses a Boost uniform random number generator to select  $k$ records from the dataset as initial cluster centers (lines 9–22). Once a record is selected, it is removed from the pool. This will ensure no duplicate records are selected as initial cluster centers. Data member clusters is initialized with these centers.

Note that we do not use the shared pointers pointing to the selected records as initial centers. Rather, we make copies of these records and use these copies as initial cluster centers (line 16). Since the dataset holds shared pointers pointing to records, the records will be changed if we use the shared pointers directly.

Once the initial cluster centers are selected, the function updates the cluster memberships based on the initial cluster centers (lines 24–38). Data member clusters is also updated here.

```
1 void Kmean:: initialization () const {
2 Size numRecords = ds−>size ();
\vert std :: vector <Size > index (numRecords, 0);
4 CM. r e size (num Records);
5 for (Size i=0; i \leq n dex . size (); ++i ) {
6 index [i] = i;
7 }
8
9 boost:: minstd_rand generator (_seed);
10 for (Size i=0; i < number111 boost :: uniform_int \diamond uni_dist (0, numRecords-i -1);
12 boost : : variate_generator <br/> <br/>boost : : minstd_rand &,
13 boost :: uniform int \langle \rangle > uni(generator, uni-dist);
14 Size \r = \text{uni}();
15 boost :: shared_ptr<Record> cr = boost :: shared_ptr
16 <Record > (new Record (* (* ds ) [ r ]));
17 boost :: shared ptr < CenterCluster > c = boost :: shared ptr
18 <CenterCluster >(new CenterCluster(cr));
19 c->set_id(i);
20 clusters . push back (c);
21 index.erase (index.begin ()+r);<br>
22}
22 }
23
24 Size s ;
25 Real dMin, dDist;
26 for (Size i=0; i <numRecords; ++ i ) {
dMin = MAX-REAL;28 for (Size j=0; j < \text{numclust};++j){
29 dDist = (* distance )((* ds )[i],
30 clusters [j] \rightarrow center ());
31 i f ( dDist<dMin ){
32 \t s = j;dMin = dDist;
```
Listing 14.3: Implementation of method initialization.

```
34 }
35 }
36 c lusters [ s]−>add ((∗ ds )[ i ]) ;
37 CM[i] = s;38 }
39 }
```
After calling initialization, method performClustering calls method iteration. The implementation of method iteration is shown in Listing 14.4. The function repeats updating the cluster centers based on the cluster memberships and updating the cluster memberships based on the cluster centers until no cluster memberships change or the maximum number of iterations is reached.

Method iteration first updates the cluster centers since the cluster memberships were updated in method initialization but the cluster centers were not. Hence the number of iteration is set to 1 before the iterative process begins (line 5).

In the iterative process (lines 6–34), the function checks for every record to see if it should be moved to another cluster. If a record is closer to another cluster, then its cluster membership will be changed accordingly and it will be moved from its current cluster to another cluster (lines 22–23). Once all records are checked, the function calls the method updateCenter to update the cluster centers based on the updated cluster memberships. Afterward, the function checks for the number of iterations to see if it reaches the maximum number of iterations (lines 31–33). If the maximum number of iterations is reached, the iterative process stops.

Listing 14.4: Implementation of method iteration.

```
1 void Kmean:: iteration () const {
2 bool bChanged = true ;
3
4 updateCenter ();
5 numiter = 1;
6 while (bChanged) {
7 bChanged = false ;
8 Size s;
9 Real dMin, dDist;
10 for (Size i=0;i< ds ->size ();++i) {
11 dMin = MAX REAL;
12 for (Size k=0;k<_clusters.size();++k) {
13 dDist = (* - distance)((* - ds)[i],14 clusters [k] \rightarrow center ());
15 i f (dMin > dDist) {
dMin = dDist;17 s = k;
18 }
19 }
20
21 if (\text{CM} \mid i] := s)22 clusters [\widetilde{\text{CM}}[i]] \rightarrow erase ((*d\text{s})[i]);
23 clusters [s]->add ((* - ds) [i]);<br>CM[i] = s:
               CM[i] = s;25 bChanged = true ;
26 a contract to the set of \}27 }
28
29 updateCenter () ;
```

```
30 + \text{number};
31 if (numiter > maxiter){
32 break ;
33 }
34 }
35 }
```
Method updateCenter is very simple. The implementation of this method is shown in Listing 14.5. The method iterates through all clusters and all attributes to update the centers.

```
Listing 14.5: Implementation of method updateCenter.
```

```
1 void Kmean: : updateCenter () const
2 Real dTemp;
3 boost : : shared ptr <Schema> schema = ds−>schema ( ) ;
for(Size k=0; k< clusters.size();++k){
5 for (Size j=0; j <schema->size (); + + j ) {
6 dTemp = 0.0;
7 for (Size i=0; i<_clusters [k]−>size();++i){
8 boost : : shared_ptr <Record> rec =
9 (*\_clusters [k]) [i];10 dTemp += (*\,\text{schema})[j] \rightarrow get c val ((*\,\text{rec})[j]);
11 }
12 (*\text{ schema}) [j]-> \text{set\_c\_val}13 (*\_clusters [k]->center () [j],14 dTemp/_clusters [k]->size ());<br>15 }
15 }
16 }
17 }
```
Once the clustering process is finished, the k-means algorithm will call method fetchResults to transfer some clustering results to the data member results. The implementation of this method is shown in Listing 14.6. The function first creates an object of class PClustering and populates it with the clusters. Then the function assigns the cluster memberships to the cluster memberships of results. The function also calculates the value of the objective function and inserts the value to results. The number of iterations is also put into results.

Listing 14.6: Implementation of method fetchResults.

```
1 void Kmean:: fetchResults () const {
2 PClustering pc;
\mathbf{for} (Size i=0, i< clusters size();++i)}
4 pc . add( clusters [ i ]);
5 }
6 results CM = CM;7 results.insert ("pc", boost::any(pc));
8
9 \t= \t= r r \cdot r = 0.0;10 for (Size i=0; i < ds \rightarrow size();++i)11 error += (* distance )((* ds )[i],
12 clusters [ CM [ i ]] -> center ());
13 }
14 results . insert ("error", boost :: any (_error ));
15 results insert ("numiter", boost::any(_numiter));
16 }
```
The complete implementation of class Kmean can be found in Listing B.29. The complete header file of class Kmean can be found in Listing B.28.

# **14.3 Examples**

In this section, we show how to use the k-means algorithm implemented in the previous section. The k-means algorithm requires some parameters such as the number of clusters and the seed used to select random cluster centers. We use the Boost program options library to allow users to supply these parameters.

The k-means algorithm is sensitive to the initial cluster centers. To alleviate this effect, we run the k-means algorithm multiple times and use a different seed for each run. Running the k-means algorithm multiple times is very easy to implement. The C++ code in Listing 14.7 shows how to run the  $k$ -means algorithm numrun times, where numrun is a parameter supplied by users.

Listing 14.7: Code to run the k-means algorithm multiple times.

```
1 Results Res ;
2 Real avgiter = 0.0;
 3 Real avgerror = 0 .0 ;
 4 Real dMin = MAX REAL;
 5 Real error ;
 6 for (Size i=1; i \leq numrun; +i) {
 7 Kmean ca ;
 8 Arguments \&Arg = ca.getArguments ();
9 \text{Arg} \cdot \text{ds} = \text{ds};10 Arg. distance = ed;
11 Arg.insert ("numclust", numclust);<br>
Arg.insert ("maxiter", maxiter);
13 \overrightarrow{Arg.insert} ("seed", seed);
\mathbf{i} \cdot \mathbf{j} = \mathbf{i} \cdot \mathbf{j} + \mathbf{j} \cdot \mathbf{k} (numrun == 1)
15 \operatorname{Arg} additional ["seed" ] = seed;
16 } else {
17 \left\{\n \begin{array}{c}\n 17 \\
 18\n \end{array}\n\right\}\n Arg. additional ["seed"] = i;
18 }
19
20 ca. clusterize ();
21
22 const Results &tmp = ca.getResults ();
23 avgiter += boost :: any_cast \langleSize >(\text{tmp.get("number"))};24 error = boost :: any_cast <Real >(tmp. get ("error"));
25 avgerror += error;
26 if (error < dMin) {
27 \quad \text{dMin} = \text{error};28 Res = tmp;
29 }
30 }
31 avgiter /= numrun;
32 avgerror /= numrun;
```
In Listing 14.7, we see that the program defines a new object of class Kmean for each run and transfers the parameters to the new object. In fact, defining a new object for each run is necessary since the internal state of a Kmean object is changed after each run.

If the number of runs is one, then the seed supplied by users is used. Otherwise, the program uses  $1, 2, \cdots$  as seeds for all the runs. That is, if the number of runs is larger than one, then the seed supplied by users is ignored. The program saves the clustering results of the run that has the lowest error so far. The average number of iterations and the average error are also calculated.

The code shown in Listing 14.7 is part of the program. The complete code can be found in Listing B.112. The program is complied as part of the clustering library. The Makefile.am file is shown in Listing B.111.

When we execute the program with the argument  $-\text{help}$  or without any arguments, we see the following output:

```
Allowed options:
```
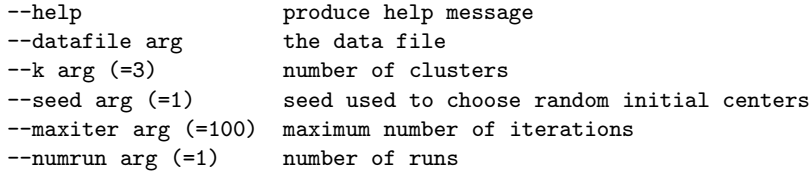

From the help message we see that the program allows users to specify values for five parameters, four of which have default values.

Now let us apply the k-means algorithm to cluster the synthetic dataset shown in Figure 1.1. We first run the program with a seed of 5 and 3 clusters. To do this, we execute the following command in the directory ClusLib:

## examples/kmean/kmean.exe --datafile=../Data/600points.csv --seed=5

Once the command is executed, we see the following output:

```
Number of records: 600
Number of attributes: 2
Number of numerical attributes: 2
Number of categorical attributes: 0
completed in 0 seconds
Clustering Summary:
Number of clusters: 3
Size of Cluster 0: 201
Size of Cluster 1: 200
Size of Cluster 2: 199
Number of given clusters: 3
Cross Tabulation:
Cluster ID<sub>12</sub>3
0 200 0 1
1 0 200 0
2 0 0 199
```

```
Number of runs: 1
Average number of iterations: 4
Average error: 748.08
Best error: 748.08
```
From the output we see that the k-means algorithm is very fast. The running time is too short to display on screen. The algorithm converged in 4 iterations and clustered one record incorrectly.

Now let us run the program with a different seed by executing the following command:

```
examples/kmean/kmean.exe --datafile=../Data/600points.csv
--seed=20
```
That is, we change the seed to 20. Once the command is executed, we see the following output:

```
Number of records: 600
Number of attributes: 2
Number of numerical attributes: 2
Number of categorical attributes: 0
completed in 0.015 seconds
Clustering Summary:
Number of clusters: 3
Size of Cluster 0: 85
Size of Cluster 1: 394
Size of Cluster 2: 121
Number of given clusters: 3
Cross Tabulation:
Cluster ID<sub>12</sub>3
0 85 0 0
1 0 200 194
2 115 0 6
Number of runs: 1
Average number of iterations: 9
Average error: 1653.19
Best error: 1653.19
```
This time the k-means algorithm converged in 9 iterations and clustered many records incorrectly. The results confirmed that the k-means algorithm is sensitive to initial cluster centers.

Now let us run the program multiple times. To do this, we execute the following command:

238 *Data Clustering in C++: An Object-Oriented Approach*

```
examples/kmean/kmean.exe --datafile=../Data/600points.csv
--numrun=100
```
Once the command is executed, we see the following output:

```
Number of records: 600
Number of attributes: 2
Number of numerical attributes: 2
Number of categorical attributes: 0
completed in 0.953 seconds
Clustering Summary:
Number of clusters: 3
Size of Cluster 0: 201
Size of Cluster 1: 199
Size of Cluster 2: 200
Number of given clusters: 3
Cross Tabulation:
Cluster ID<sub>12</sub>3
0 200 0 1
1 0 0 199
2 0 200 0
Number of runs: 100
Average number of iterations: 5.23
Average error: 1010.68
Best error: 748.08
```
From the output we see that running the k-means algorithm with the synthetic dataset 100 times took less than 1 second. The average error is 1010.68 and the average number of iterations is 5.23. The lowest error over the 100 runs is 748.08. The run with the lowest error clustered one record incorrectly.

In the rest of this section, we apply the  $k$ -means algorithm to the Iris dataset. Let use run the program with the Iris dataset 100 times. To do this, we issue the following command:

```
examples/kmean/kmean.exe --datafile=../Data/bezdekIris.data
--numrun=100
```
Once the command is executed, we see the following output:

```
Number of records: 150
Number of attributes: 4
Number of numerical attributes: 4
Number of categorical attributes: 0
```
```
completed in 0.469 seconds
Clustering Summary:
Number of clusters: 3
Size of Cluster 0: 50
Size of Cluster 1: 38
Size of Cluster 2: 62
Number of given clusters: 3
Cross Tabulation:
Cluster ID Iris-setosa Iris-versicolor Iris-virginica
0 50 0 0
1 0 2 36
2 0 48 14
Number of runs: 100
Average number of iterations: 7.99
Average error: 109.005
Best error: 97.2046
```
From the output we see that it took the algorithm about half seconds to run 100 times. The average error is 109.005 and the average number of iterations is 7.99. The lowest error over the 100 runs is 97.2046. The run with the lowest error clustered 16 records incorrectly.

Now let use run the program 100 times with  $k = 4$ . That is, we let the k-means algorithm to produce four clusters every time. To do this, we execute the following command:

```
examples/kmean/kmean.exe --datafile=../Data/bezdekIris.data
-k=4 -numrun=100
```
Once the command is executed, we see the following output:

```
Number of records: 150
Number of attributes: 4
Number of numerical attributes: 4
Number of categorical attributes: 0
completed in 0.766 seconds
Clustering Summary:
Number of clusters: 4
Size of Cluster 0: 50
Size of Cluster 1: 32
Size of Cluster 2: 28
Size of Cluster 3: 40
Number of given clusters: 3
Cross Tabulation:
```

```
240 Data Clustering in C++: An Object-Oriented Approach
Cluster ID Iris-setosa Iris-versicolor Iris-virginica
0 50 0 0
1 0 0 32
2 0 27 1
3 0 23 17
Number of runs: 100
Average number of iterations: 10.03
Average error: 89.7903
Best error: 83.6077
```
From the output we see that the average number of iterations increases to 10.03 compared to the previous multiple-run test with  $k = 3$ . However, the average error decreases to 83.6077. This result is expected since increasing the number of centers usually decreases the objective function. When we cluster the Iris dataset into 150 clusters, i.e., each cluster contains only one record, then the objective function is zero.

## **14.4 Summary**

In this chapter, we introduced the standard  $k$ -means algorithm and its implementation. We also applied the k-means algorithm to a synthetic dataset and the Iris dataset with different parameters. Our experiments show that the k-means algorithm is sensitive to initial cluster centers and may terminate at local optimum solutions.

As the most popular and the simplest partitional clustering algorithm, the k-means algorithm has a long history. In fact, the algorithm was independently discovered by several people from different scientific fields (Jain, 2010). Since then many variations of the k-means algorithm have been proposed. For more information about the k-means algorithm and its variations, readers are referred to Gan et al. (2007) and references therein.

# *Chapter 15*

# *The c-means Algorithm*

The  $c$ -means algorithm is also referred to as the fuzzy  $c$ -means (FCM) algorithm, which was developed by Dunn (1974a) and improved by Bezdek (1981b). Since the  $c$ -means algorithm is a fuzzy clustering algorithm, it allows one record to belong to two or more clusters with some weights. The c-means algorithm is very similar to the k-means algorithm in other aspects. In this chapter, we implement the c-means algorithm and illustrate it with some examples.

## **15.1 Description of the Algorithm**

Let  $X = {\mathbf{x}_0, \mathbf{x}_1, \cdots, \mathbf{x}_{n-1}}$  be a dataset containing n records, each of which is described by d numeric attributes. Let U be a  $n \times k$  fuzzy partition matrix that satisfies the following conditions:

$$
0 \le u_{ij} \le 1, \quad 0 \le j \le k - 1, \ 1 \le i \le n - 1,\tag{15.1a}
$$

$$
\sum_{j=1}^{k} u_{ij} = 1, \quad 0 \le i \le n-1,
$$
\n(15.1b)

$$
\sum_{i=1}^{n} u_{ij} > 0, \quad 0 \le j \le k - 1,
$$
\n(15.1c)

where  $u_{ij}$  is the  $(i, j)$  entry of the matrix U.

Given the dataset  $X$ , the c-means algorithm finds a fuzzy partition of  $X$ by minimizing the following objective function:

$$
J_{\alpha} = \sum_{j=0}^{k-1} \sum_{i=0}^{n-1} u_{ij}^{\alpha} D_{euc}(\mathbf{x}_i, \boldsymbol{\mu}_j)^2,
$$
 (15.2)

where  $\alpha \in (1,\infty)$  is a weighting exponent,  $\mu_i$  is the center of cluster j, and  $D_{euc}(\cdot, \cdot)$  is the Euclidean distance.

To minimize the objective function, the c-means algorithm employs an iterative process. That is, the c-means algorithm repeats updating the fuzzy cluster memberships given the cluster centers and updating the cluster centers given the fuzzy cluster memberships until some stop condition is met. At the beginning, the  $c$ -means algorithm selected  $k$  distinct records from the dataset as initial cluster centers. Suppose  $\mu_0^{(0)}, \mu_1^{(0)}, \cdots, \mu_{k-1}^{(0)}$  are the k initial cluster centers. Then the c-means algorithm updates the fuzzy cluster memberships according to the following formula:

$$
u_{ij}^{(0)} = \left[\sum_{l=0}^{k-1} \left(\frac{D_{euc}(\mathbf{x}_i, \boldsymbol{\mu}_j^{(0)})}{D_{euc}(\mathbf{x}_i, \boldsymbol{\mu}_l^{(0)})}\right)^{\frac{2}{\alpha-1}}\right]^{-1}
$$
(15.3)

for  $j = 0, 1, \dots, k - 1$  and  $i = 0, 1, \dots, n - 1$ .

Once the fuzzy cluster memberships are updated, the c-means continues to update the cluster centers according to the following formula:

$$
\mu_j^{(1)} = \frac{\sum_{i=0}^{n-1} (u_{ij}^{(0)})^{\alpha} \mathbf{x}_i}{\sum_{i=0}^{n-1} (u_{ij}^{(0)})^{\alpha}}
$$
(15.4)

for  $j = 0, 1, \dots, k - 1$ .

The c-means algorithm repeats the above steps until the change of the objective function values between two iterations is within the tolerance or the maximum number of iterations is reached.

Once a fuzzy partition  $U$  is obtained, the c-means algorithm produces a hard partition based on the fuzzy partition. Precisely, let  $\gamma_0, \gamma_1, \cdots, \gamma_{n-1}$  be the hard partition. That is,  $\gamma_i$  is the index of the cluster to which record  $\mathbf{x}_i$ belongs. Then the hard partition can be determined as follows:

$$
\gamma_i = \underset{0 \le j \le k-1}{\text{argmax}} u_{ij}, \quad i = 0, 1, \cdots, n-1.
$$
 (15.5)

#### **15.2 Implementaion**

It is straightforward to implement the c-means algorithm. Listing 15.1 shows the declaration of class Cmean, which implements the c-means algorithm. Class Cmean inherits from the base algorithm class Algorithm. In addition to the members inherited from the base class, class Cmean has several other data members and member functions.

Data member clusters is a vector of shared pointers pointing to objects of class CenterCluster. Since the c-means algorithm produces clusters with only one center, we use class CenterCluster to represent these clusters. The fuzzy cluster memberships are not stored in objects of CenterCluster. Instead, the fuzzy cluster memberships are stored in data member FCM, which is an object of uBLAS matrix.

Data member CM is the hard partition obtained from the fuzzy partition according to Equation  $(15.5)$ . Data member numiter represent the actual number of iterations. Data member  $\Delta$ Obj is the value of the objective function defined in Equation (15.2).

Data member threshold is a very small positive real number used to terminate the repeating process. Data member alpha is the parameter  $\alpha$  in Equation (15.2). Data member epsilon is a very small positive real number used to prevent divide-by-zero error. Data members numclust and maxiter represent the number of clusters and the maximum number of iterations, respectively. Data member seed is a positive integer used to initialize the random number generator, which is used to select k distinct records from the dataset as initial cluster centers. Data member distance is a shared pointer pointing to an object of a distance class.

Listing 15.1: Declaration of class Cmean.

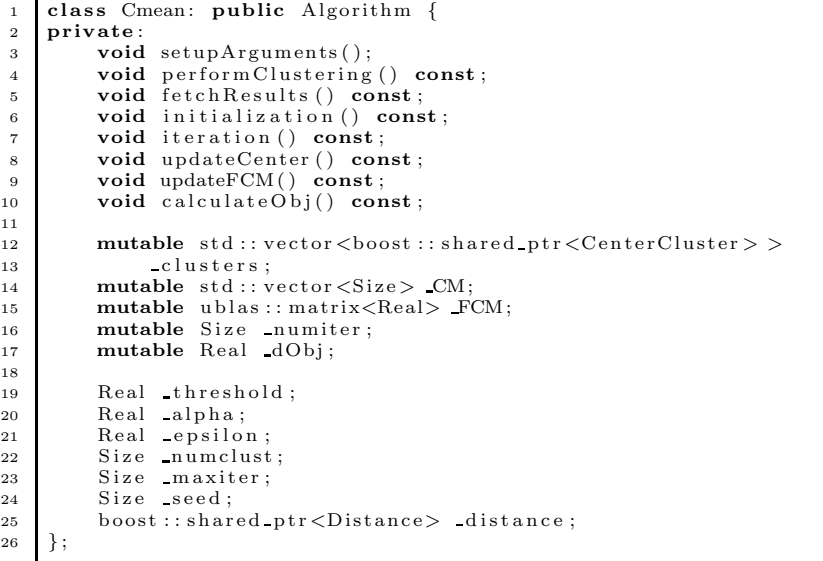

Method setupArguments transfers parameters in arguments, which is inherited from class Algorithm, into the algorithm. The method also validates the values of these parameters. For example, the method checks whether the dataset is numeric or not. In the method, member distance is created as a shared pointer pointing to an object of EuclideanDistance. The c-means algorithm does not use the distance measure provided by users. The implementation of this method can be found in Listing B.17.

Method performClustering calls another two member functions: method initialization and method iteration. Method initialization does some initialization work. The implementation of method initialization is shown in Listing 15.2.

Method initialization first allocates spaces for members FCM and CM

(lines 3–4). Then the method uses a Boost random number generator to select numclust distinct records as initial cluster centers (lines 11–24). Once a record is selected, it is removed from the pool. In this way, no duplicate records are selected. Finally, the method calls member function updateFCM to update the fuzzy cluster memberships.

Listing 15.2: Implementation of function initialization.

```
1 void Cmean:: initialization () const
2 Size numRecords = ds->size ();
 3 FCM. resize (numRecords, numclust);
 4 CM. resize (numRecords, Null<Size >());
5
6 \qquad \qquad std :: vector \langle Size \rangle index (numRecords, 0);
\tau for (Size i=0; i<index \text{size}(; \pm i ){
8 index [i] = i;
9 }
10
11 boost:: minstd_rand generator (_seed);
12 for (Size i=0; i < number; number; i \neq j)13 boost :: uniform_int \diamond uni_dist (0, numRecords-i −1);
14 boost : variate_generator <boost : : minstd_rand &,
15 boost : : uniform \text{int} \diamond > uni(generator, uni-dist);
16 Size \r = \text{uni}();
17 boost :: shared ptr <Record> cr =
18 boost : : shared_ptr <Record >(new Record (*(*_ds) [r]));
19 boost :: shared_ptr<CenterCluster > c = boost :: shared_ptr<
20 CenterCluster >(new CenterCluster( cr ));
21 c\rightarrowset id(i);
22 clusters . push back (c);
23 index . erase (index . begin ()+r);
24 }
25
26 updateFCM ();
27 }
```
After calling method initialization, method performClustering calls iteration to repeat updating the cluster centers and the fuzzy cluster memberships. The implementation of method iteration is shown in Listing 15.3.

Method iteration uses an infinite while loop to do the repeating process. In the while loop, method updateCenter and method updateFCM are called. Then the objective function value is calculated using method calculateObj. If the change of the objective function values between this iteration and the previous iteration is less than the tolerance, then the while loop is stopped. If the maximum number of iterations is reached, then the loop is also stopped.

Listing 15.3: Implementation of function iteration.

```
1 void Cmean:: iteration () const {
2 numiter = 0;
3 Real dPrevObj ;
4 while ( true ) {
5 updateCenter ();
6 updateFCM();
7
8 dPrevObj = dObj;
9 calculateObj();
10
11 + numiter;
12
13 i f ( std : : fabs ( dObj − dPrevObj) < threshold ){
```

```
14 break ;
15 }
16
17 if (\text{number} > = \text{maxiter})18 break ;
19 }
20 }
21 }
```
Method updateCenter is implemented according to Equation (15.4). This method just loops through all clusters and all attributes to update the cluster centers. Note that we used the schema of the dataset to get and set individual components of a record (line 11, 14).

Listing 15.4: Implementation of function updateCenter.

```
1 void Cmean:: updateCenter () const {
2 Real dSum1, dSum2, dTemp;
3 boost : : shared_ptr <Schema> schema = ds ->schema ();
f(x) = \frac{4}{5} for (Size k=0;k<_numclust;++k){<br>f(x) = \frac{6}{5} for (Size i=0:i<schema->siz
           for (Size j=0;j\leq schema->size(),++j){
6 dSum1 = 0.0;dSum2 = 0.0;
8 for (Size i=0; i< ds−>size();++i){
9 dTemp = std::pow( FCM(i, k), alpha);
10 dSum1 += dTemp ∗
11 (*\text{ schema})[j]-> \text{get } c \text{ val}((*.ds)(i,j));dSum2 + = dTemp;13 }
14 (*schema) [ j] –>set_c_val (
15 (* _c l u st e r s [k]->c enter ())[j], dSum1/dSum2);<br>
16 }
16 }
17 }
18 }
```
Method updateFCM is implemented according to Equation (15.3). However, this method adds a small positive real number to some terms in Equation (15.3) in order to prevent divide-by-zero error. Specifically, the method updates the fuzzy cluster memberships according to the following equation:

$$
u_{ij} = \left[ \sum_{l=0}^{k-1} \left( \frac{D_{euc}(\mathbf{x}_i, \boldsymbol{\mu}_j) + \epsilon}{D_{euc}(\mathbf{x}_i, \boldsymbol{\mu}_l) + \epsilon} \right)^{\frac{2}{\alpha - 1}} \right]^{-1}
$$
  
= 
$$
\left[ (D_{euc}(\mathbf{x}_i, \boldsymbol{\mu}_j) + \epsilon)^{\frac{2}{\alpha - 1}} \cdot \sum_{l=0}^{k-1} \frac{1}{(D_{euc}(\mathbf{x}_i, \boldsymbol{\mu}_l) + \epsilon)^{\frac{2}{\alpha - 1}}} \right]^{-1}
$$
(15.6)

for  $j = 0, 1, \dots, k - 1$  and  $i = 0, 1, \dots, n - 1$ .

Listing 15.5: Implementation of function updateFCM.

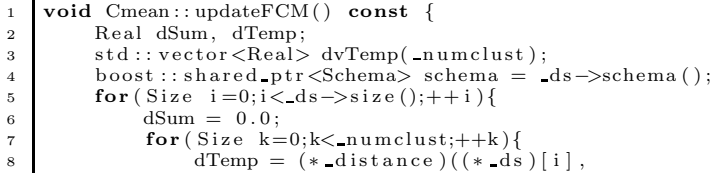

```
246 Data Clustering in C++: An Object-Oriented Approach
9 clusters [k]->center()) + epsilon;
10 dvTemp [k] = std :: pow (dTemp, 2/(_alpha -1));
11 dSum \neq 1 / dvTemp[k];12 }
13 for (Size k=0;k< numclust;++k){
14 FCM(i, k) = 1.0 / (dvTemp[k] * dSum);<br>15 }
15 }
16 }
17 }
```
Method fetchResults is called to collect and transfer clustering results to data member results, which is inherited from the base algorithm class Algorithm. Listing 15.6 shows the implementation of this member function. The function first populates the clusters with records and calculates the hard partition according to the fuzzy cluster memberships. Then the function puts the clusters, the hard partition, the fuzzy cluster memberships, the number of iterations, and the objective function value into results.

Listing 15.6: Implementation of function fetchResults.

```
1 void Cmean:: fetchResults () const {
2 Size s ;
3 for (Size i=0;i< ds−>size();++i) {
4 Real dMax = MIN REAL;
\mathbf{for} (Size k=0;k<_numclust;++k) {
 6 if (dMax < FCM(i, k)) {<br>
dMax = FCM(i, k);\begin{array}{c|c}\n 8 & \text{s} = \text{k}; \\
 9 & \text{ } \\
 \end{array}9 }
10 }
11 CM[i] = s;12 clusters [s]->add ((*_ds)[i]);<br>
13 }
13 }
14
15 PClustering pc ;
16 for (Size i=0; i < clusters s : z \neq 0; i+1) {
17 pc. add (_clusters [i]);
18 }
19 \text{results} \cdot \text{CM} = \text{CM};20 results insert ("pc",pc);<br>21 results insert ("fcm", _FCM);
22 results .insert ("numiter" , _numiter );<br>23 results .insert ("dObj" , _dObj);
24 }
```
The complete implementation of class Cmean can be found in Listing B.17.

## **15.3 Examples**

In this section, we apply the c-means algorithm implemented in the previous section to cluster the synthetic dataset (see Figure 1.1) and the Iris dataset. Since the c-means algorithm requires several parameters, we use the Boost program options library to handle these parameters provided by users. The program is compiled as part of the clustering library. The Makefile.am file for this program can be found in Listing B.113.

The c-means algorithm initializes the cluster centers by randomly selecting k distinct records from the dataset. In order to alleviate the impact of the initial cluster centers on the clustering results, we run the c-means algorithm multiple times. The code in Listing 15.7 shows how we runs the c-means algorithm multiple times.

The program calculates the average number of iterations and the average error (i.e., the objective function value) over the multiple runs. The run that has the lowest error is also saved. The seed provided by users is used only if the number of runs is one.

Listing 15.7: Code to run the c-means algorithm multiple times.

```
1 boost::timer t;
2 \mid t \text{.} \text{restart}();
3
 4 Results Res ;
5 Real avgiter = 0.0;
 6 Real avgerror = 0.0;
 7 Real dMin = MAX REAL;
8 Real error ;
9 \mid \text{for}(\text{Size } i=1; i \leq \text{numrun}; \text{++}i) \text{ }10 Cmean ca ;
11 Arguments \&Arg = ca.getArguments ();
12 Arg. ds = ds;
13 Arg.insert("alpha", alpha);<br>14 Arg.insert("epsilon", epsilon);<br>15 Arg.insert("threshold", threshold);
16 Arg.insert ("numclust", numclust);<br>17 Arg.insert ("maxiter", maxiter);
18 Arg.insert ("seed", seed);<br>
if (numrun == 1) {
20 Arg. additional ["seed"] = seed;
21 } else {
22 Arg. additional ["seed"] = i;<br>
\begin{bmatrix} 23 \\ 23 \end{bmatrix}23 }
2425 ca. clusterize ();
26
27 const Results &tmp = ca.getResults ();
28 a v g iter + boost :: any_cast \langle Size \rangle(tmp. get ("numiter"));
29 error = boost :: any cast <Real > (\text{tmp.get}("dObj"));
30 avgerror += error;
31 if (error \lt dMin)
32 dMin = error;
33 Res = tmp;
34 }
35 \mid \}36 avgiter /= numrun;
37 avgerror /= numrun;
38
39 double seconds = t . elapsed () ;
```
Note that a new instance of the c-means algorithm is created for each run (line 10). In fact, it is necessary to create a new instance for each run in order to prevent the previous run's affecting the current run. In Exercise A.10, readers are asked to override the reset in class Cmean so that a reseted object is the same as a new object.

Suppose we are in directory ClusLib and the c-mean program is in directory ClusLib/examples/cmean. To see a list of options the program can handle or the help message, we can execute the program with command line argument --help or without any arguments:

```
examples/cmean/cmean.exe --help
```
After the command is executed, we see the following help message:

```
Allowed options:
 --help produce help message
 --datafile arg blue the data file
 --k arg (=3) number of clusters
 --seed arg (=1) seed used to choose random initial centers
 --maxiter arg (=100) maximum number of iterations
 --numrun arg (=1) number of runs
 --epsilon arg (=1e-6) epsilon
 --alpha arg (=2.1) alpha
 --threshold arg (=1e-12) Objective function tolerance
```
From the help message we see that the program can take many arguments. The only required argument is the datafile. All other arguments have default values, which are shown in the round brackets after the option name.

Now let us apply the program to cluster the synthetic dataset. To do this, we execute the following command:

#### examples/cmean/cmean.exe --datafile=../Data/600points.csv

After the command is executed, we see the following output:

```
Number of records: 600
Number of attributes: 2
Number of numerical attributes: 2
Number of categorical attributes: 0
completed in 0.094 seconds
Clustering Summary:
Number of clusters: 3
Size of Cluster 0: 201
Size of Cluster 1: 199
Size of Cluster 2: 200
Number of given clusters: 3
Cross Tabulation:
Cluster ID<sub>12</sub>3
0 200 0 1
1 0 0 199
2 0 200 0
```

```
Number of run: 1
Average number of iterations: 17
Average error: 1021.29
Number of iterations for the best case: 17
Best error: 1021.29
Fuzzy cluster memberships of the first 5 records:
Record 0, 0.98715, 0.00813992, 0.00471031
Record 1, 0.921826, 0.0494792, 0.0286946
Record 2, 0.970043, 0.018652, 0.0113053
Record 3, 0.959935, 0.0262841, 0.0137809
Record 4, 0.915936, 0.059032, 0.0250324
...
```
From the output we see that one record was clustered incorrectly. From the fuzzy cluster memberships we see that the first five records belong to the first cluster since the first cluster has the highest weights.

Now let us apply the program to cluster the Iris data set. To do this, we execute the following command:

#### examples/cmean/cmean.exe --datafile=../Data/bezdekIris.data

After the command is executed, we see the following output:

```
Number of records: 150
Number of attributes: 4
Number of numerical attributes: 4
Number of categorical attributes: 0
completed in 0.125 seconds
Clustering Summary:
Number of clusters: 3
Size of Cluster 0: 60
Size of Cluster 1: 50
Size of Cluster 2: 40
Number of given clusters: 3
Cross Tabulation:
Cluster ID Iris-setosa Iris-versicolor Iris-virginica
0 0 47 13
1 50 0 0
2 0 3 37
```

```
Number of run: 1
```

```
Average number of iterations: 72
Average error: 57.1124
Number of iterations for the best case: 72
Best error: 57.1124
Fuzzy cluster memberships of the first 5 records:
Record 0, 0.00407063, 0.99389, 0.00203941
Record 1, 0.0237269, 0.964727, 0.0115459
Record 2, 0.0200412, 0.969897, 0.0100623
Record 3, 0.0310576, 0.953841, 0.0151013
Record 4, 0.00632004, 0.990484, 0.0031957
...
```
From the output we see that sixteen records were clustered incorrectly. The error is 57.1124. To see if we can improve the cluster results by running the algorithm multiple times, we issue the following command:

```
examples/cmean/cmean.exe --datafile=../Data/bezdekIris.data
--numrun=100
```
After the command is executed, we see the following output:

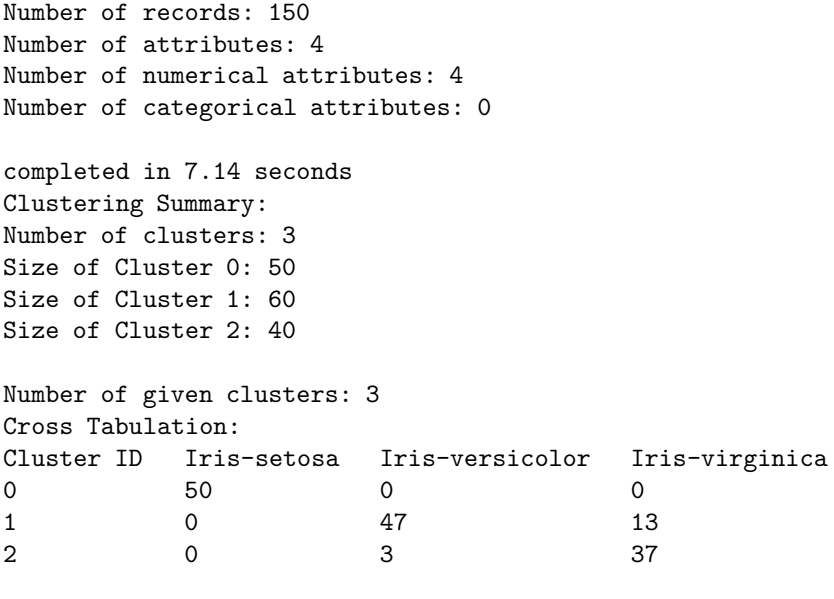

Number of run: 100 Average number of iterations: 39.88 Average error: 57.1124 Number of iterations for the best case: 36 Best error: 57.1124

```
Fuzzy cluster memberships of the first 5 records:
Record 0, 0.99389, 0.00407063, 0.00203941
Record 1, 0.964727, 0.0237269, 0.0115459
Record 2, 0.969897, 0.0200412, 0.0100623
Record 3, 0.953841, 0.0310576, 0.0151013
Record 4, 0.990484, 0.00632004, 0.0031957
...
```
From the output we see that the best run still clustered sixteen records incorrectly. It seems that the best error is 57.1124 and the results cannot be improved further.

The above experiments used default values for most of the arguments. Let us test the impact of the parameter  $\alpha$  on the cluster results. Parameter  $\alpha$  can be any positive number in  $(1, \infty)$ . To do the test, we first run the program with  $\alpha = 1.1$  and then run the program with  $\alpha = 10$ .

For the first experiment, we issue the following command:

```
examples/cmean/cmean.exe --datafile=../Data/bezdekIris.data
--numrun=100 --alpha=1.1
```
After the command is executed, we see the following output:

```
Number of records: 150
Number of attributes: 4
Number of numerical attributes: 4
Number of categorical attributes: 0
completed in 4.438 seconds
Clustering Summary:
Number of clusters: 3
Size of Cluster 0: 50
Size of Cluster 1: 38
Size of Cluster 2: 62
Number of given clusters: 3
Cross Tabulation:
Cluster ID Iris-setosa Iris-versicolor Iris-virginica
0 50 0 0
1 0 2 36
2 0 48 14
Number of run: 100
Average number of iterations: 24.7
Average error: 104.921
```
Number of iterations for the best case: 16

Best error: 78.7051

Fuzzy cluster memberships of the first 5 records: Record 0, 1, 9.48943e-32, 2.33471e-28 Record 1, 1, 7.28132e-22, 2.53628e-18 Record 2, 1, 9.51589e-23, 2.34265e-19 Record 3, 1, 1.538e-20, 5.44003e-17 Record 4, 1, 2.52524e-29, 5.61194e-26 ...

From the output we see that the c-means algorithm with an  $\alpha$  close to 1 behaves like the k-means algorithm. The weight for a cluster is close to 1 and the weights for other clusters are close to zero.

For the second experiment, we issue the following command:

```
examples/cmean/cmean.exe --datafile=../Data/bezdekIris.data
--numrun=100 --alpha=10
```
After the command is executed, we see the following output:

Number of records: 150 Number of attributes: 4 Number of numerical attributes: 4 Number of categorical attributes: 0 completed in 7.687 seconds Clustering Summary: Number of clusters: 3 Size of Cluster 0: 50 Size of Cluster 1: 52 Size of Cluster 2: 48 Number of given clusters: 3 Cross Tabulation: Cluster ID Iris-setosa Iris-versicolor Iris-virginica 0 50 0 0 1 0 45 7 2 0 5 43

```
Number of run: 100
Average number of iterations: 42.89
Average error: 0.0207559
Number of iterations for the best case: 24
Best error: 0.0207559
```

```
Fuzzy cluster memberships of the first 5 records:
```

```
Record 0, 0.501703, 0.256345, 0.241952
Record 1, 0.450013, 0.283181, 0.266806
Record 2, 0.452611, 0.281487, 0.265902
Record 3, 0.440619, 0.288004, 0.271377
Record 4, 0.485789, 0.264431, 0.24978
...
```
From the output we see that the weights are closer to each other when we increase the parameter  $\alpha$ . The clustering results are also improved: the best run clustered 12 records incorrectly.

#### **15.4 Summary**

In this chapter, we implemented the c-means algorithm and illustrated the algorithm with several examples. The c-means algorithm implemented in this chapter is very similar to the fuzzy  $k$ -means algorithm (Bezdek, 1974; Gath and Geva, 1989). The c-means algorithm is one of the many fuzzy cluster algorithms. For more information about fuzzy clustering, readers are referred to Höppner et al. (1999), Valente de Oliveira and Pedrycz (2007), and Miyamoto et al. (2008).

# *Chapter 16*

# *The k-prototypes Algorithm*

The k-prototypes algorithm (Huang, 1998) is a clustering algorithm designed to cluster mixed-type datasets. The k-prototypes algorithm was based on the idea of the k-means algorithm and the k-modes algorithm (Huang,  $1998$ ; Chaturvedi et al., 2001). In this chapter, we implement the  $k$ -prototypes algorithm.

### **16.1 Description of the Algorithm**

Let  $X = {\mathbf{x}_0, \mathbf{x}_1, \cdots, \mathbf{x}_{n-1}}$  be a mixed-type dataset containing n records, each of which is described by  $d$  attributes. Without loss of generality, we assume that the first p attributes are numeric and the last  $d - p$  attributes are categorical. Then the distance between two records  $\mathbf{x}$  and  $\mathbf{y}$  in X can be defined as (Huang, 1998):

$$
D_{mix}(\mathbf{x}, \mathbf{y}, \beta) = \sum_{h=0}^{p-1} (x_h - y_h)^2 + \beta \sum_{h=p}^{d-1} \delta(x_h, y_h), \tag{16.1}
$$

where  $x_h$  and  $y_h$  are the hth component of **x** and **y**, respectively,  $\beta$  is a balance weight used to avoid favoring either type of attribute, and  $\delta(\cdot, \cdot)$  is the simple matching distance defined as

$$
\delta(x_h, y_h) = \begin{cases} 0, & \text{if } x_h = y_h, \\ 1, & \text{if } x_h \neq y_h. \end{cases}
$$

The objective function that the k-prototypes algorithm tries to minimize is defined as

$$
P_{\beta} = \sum_{j=0}^{k-1} \sum_{\mathbf{x} \in C_j} D_{mix}(\mathbf{x}, \boldsymbol{\mu}_j, \beta),
$$
 (16.2)

where  $D_{mix}(\cdot, \cdot, \beta)$  is defined in Equation (16.1), k is the number of clusters,  $C_j$  is the j<sup>th</sup> cluster, and  $\mu_j$  is the center or prototype of cluster  $C_j$ .

256 *Data Clustering in C++: An Object-Oriented Approach*

To minimize the objective function defined in Equation (16.2), the algorithm proceeds iteratively. That is, the k-prototypes algorithm repeats updating the cluster memberships given the cluster centers and updating the cluster centers given the cluster memberships until some stop condition is met.

At the beginning, the  $k$ -prototypes algorithm initializes the  $k$  cluster centers by selecting  $k$  distinct records from the dataset randomly. Suppose  $\mu_0^{(0)}, \mu_1^{(0)}, \dots, \mu_{k-1}^{(0)}$  are the k initial cluster centers. The k-prototypes algorithm updates the cluster memberships  $\gamma_0, \gamma_1, \cdots, \gamma_{n-1}$  according to the following formula:

$$
\gamma_i^{(0)} = \underset{0 \le j \le k-1}{\text{argmin}} D_{mix}(\mathbf{x}_i, \boldsymbol{\mu}_j^{(0)}, \beta), \tag{16.3}
$$

where  $D_{mix}(\cdot, \cdot, \beta)$  is defined in Equation (16.1).

Once the cluster memberships are updated, the algorithm continues to update the cluster centers according to the following formula:

$$
\mu_{jh}^{(1)} = \frac{1}{|C_j|} \sum_{\mathbf{x} \in C_j} x_h, \quad h = 0, 1, \cdots, p - 1,
$$
\n(16.4a)

$$
\mu_{jh}^{(1)} = \text{mode}_h(C_j), \quad h = p, p + 1, \cdots, d - 1,
$$
 (16.4b)

where  $C_j = \left\{ \mathbf{x}_i \in X : \gamma_i^{(0)} = j \right\}$  for  $j = 0, 1, \dots, k - 1$ , and mode<sub>h</sub> $(C_j)$  is the most frequent categorical value of the hth attribute in cluster  $C_j$ . Let  $A_{h0}, A_{h1}, \cdots, A_{h,m_h-1}$  be the distinct values the hth attribute can take, where  $m_h$  is the number of distinct values the hth attribute can take. Let  $f_{ht}(C_i)$ be the number of records in cluster  $C_i$ , whose hth attribute takes value  $A_{ht}$ for  $t = 0, 1, \dots, m_h - 1$ . That is,

$$
f_{ht}(C_j) = |\{\mathbf{x} \in C_j : x_h = A_{ht}\}|, \quad , t = 0, 1, \cdots, m_h - 1.
$$

Then

$$
\text{mode}_h(C_j) = \underset{0 \le t \le m_h - 1}{\text{argmax}} f_{ht}(C_j), \quad h = p, p + 1, \cdots, d - 1.
$$

The k-prototypes algorithm repeats the above steps until the cluster memberships do not change or the maximum number of iterations is reached.

### **16.2 Implementation**

The  $k$ -prototypes algorithm is very similar to the  $k$ -means algorithm except for updating cluster centers. To reuse the function in the k-means algorithm, we implement the  $k$ -prototypes algorithm as a class, which inherits from class Kmean. Listing 16.1 shows the declaration of class Kprototype.

Class Kprototype does not declare any data members and overrides only two methods of class Kmean. Since the k-prototypes algorithm updates cluster centers in a different way than the k-means algorithm does, the method updateCenter of class Kmean must be overridden. Although the k-prototypes and the  $k$ -means have the same parameters, the  $k$ -means algorithm requires a numeric dataset. As a result, the method setupArguments needs to be overridden.

Listing 16.1: Declaration of class Kprototype.

```
1 class Kprototype : public Kmean {
2 private :
3 void setupArguments ( ) ;
4 void updateCenter () const ;
5 \mid \}:
```
The implementation of method setupArguments is shown in Listing 16.2. This function is identical to the setupArguments function of class Kmean except for the validation of the dataset. This function does not impose any requirements on the input dataset. The setupArguments function of class Kmean, however, checks for whether the input dataset is numeric or not.

Listing 16.2: Implementation of function setupArguments.

```
1 void Kprototype : : setupArguments() {
2 Algorithm :: setupArguments ();
3
4 distance = arguments. distance ;
5 ASSERT( distance, "distance is null");
\frac{6}{7}numclust = boost::any\_cast <Size >(
8 arguments . get ("numclust" )) ;
9 ASSERT(_numclust>=2 && _numclust<= ds->size (),<br>"invalid_numclust"):
             "\inftyinvalid numclust" );
11
12 maxiter = boost :: any_cast <Size >(
13 arguments .get("maxiter"));<br>
ASSERT(_maxiter >0, "invalide_maxiter");
15
16 seed = boost :: any cast <Size >(
17 arguments.get("seed"));<br>18 ASSERT(_seed >0, "invalide_seed");
19 }
```
Listing 16.3 shows the implementation of method updateCenter. The function loops through all clusters and all attributes to update the cluster centers. The function does not assume the first  $p$  attributes are numeric and the last  $d - p$  attributes are categorical. In fact, the numeric and categorical attributes can be mixed in order.

The function uses can cast to c to determine whether an attribute is numeric or not (line 6). If an attribute is numeric, then the function updates the corresponding component of a cluster center using the average according to Equation (16.4a). If an attribute is categorical, then the function calculates the mode according to Equation (16.4b) and updates the corresponding component of a cluster center by the mode (line 17–39).

Listing 16.3: Implementation of function updateCenter.

```
1 void Kprototype : : updateCenter () const {
2 Real dTemp;
3 boost : : shared ptr <Schema> schema = ds−>schema ( ) ;
f(x) = \textbf{for} (Size \ k=0; k< clusters.size();++k)5 for (Size j=0; j \leq schema \geq size ();++j)6 if ( ( * schema ) [ j] - > can_cast_to_c ( ) ) {<br>
\sigma dTemp = 0.0;
                    dTemp = 0.0;
8 for (Size i=0; i< clusters [k|−>size();++ i){
9 boost :: shared_ptr <Record> rec =
10 (* - \text{clusters} [k]) [i];11 dTemp + (*schema) [ j ] -> get _ c _ val ((* rec ) [ j ]);
\left\{\n \begin{array}{ccc}\n 12 & & \\
 & & \\
 & & & \\
 \end{array}\n \right\}</math>13 (*schema ) [j]−>set_c_val (<br>14 (*clusters [k]−>center () ) [j],
15 dTemp/ clusters [k] \rightarrow size ());
16 } else {
17 DAttrInfo da = (*\,\text{schema})[j] \gt cast_to_d ();
18 \text{std} : \text{map} \leq \text{Size}, \text{Size} > \text{freq};
19 for (Size i=0; i<da. num values (); +i ) {
20 freq . insert (
21 \left[ \text{std} : \text{pair} \leq \text{Size} , \text{Size} > (i , 0) \right);22 }
23
24 for (Size i=0; i< clusters [k]->size ();++i){
25 boost : : shared ptr <Record> rec =
26 (* - \text{clusters} [k]) [i];27 freq [( ∗ schema ) [ j] ->get d val ( ( ∗ rec ) [ j ] ) ]
\begin{array}{c|c}\n & 28 \\
29 & \end{array} += 1;
29 }
30
31 Size nMax = 0;
32 Size s ;
33 for (Size i=0; i \leq da. num values (); +i ) {
34 i f (nMax < freq [ i ]) {
\mathbf{nMax} = \mathbf{freq} \{i\};\begin{array}{c|c}\n 36 & \text{s} = \text{i}; \\
 37 & \text{ } \\
 \end{array}37 }
\left\{\n \begin{array}{ccc}\n 38 & 38 \\
 38 & 38\n \end{array}\n \right\}39 da . s e t d_val ((* _clusters [k]->center ())[j], s);<br>40 }
40 }
\begin{array}{ccc} 41 & & & \\ 42 & & & \end{array}\}43 }
```
The complete implementation of class Kprototype can be found in Listing B.31.

#### **16.3 Examples**

The k-prototypes algorithm is designed to cluster mixed-type datasets. Hence we can use the  $k$ -prototypes algorithm to cluster numeric datasets and categorical datasets as well. In this chapter, we apply the k-prototypes algorithm implemented in the previous section to the Iris dataset, the Soybean dataset, and the heart dataset (Frank and Asuncion, 2010). The Iris dataset is a numeric dataset, the Soybean dataset is a categorical dataset, and the heart dataset is a mixed-type dataset.

The program used to illustrate the  $k$ -prototypes algorithm is shown in Listing B.116. The program is compiled as part of the clustering library. The Makefile.am file is shown in Listing B.115. The  $k$ -prototypes algorithm requires several parameters. To see a list of parameters, we can execute the program with the argument --help or without any arguments:

#### examples/kprototype/kprototype.exe --help

After the command is executed, we see the following help message:

```
Allowed options:
```
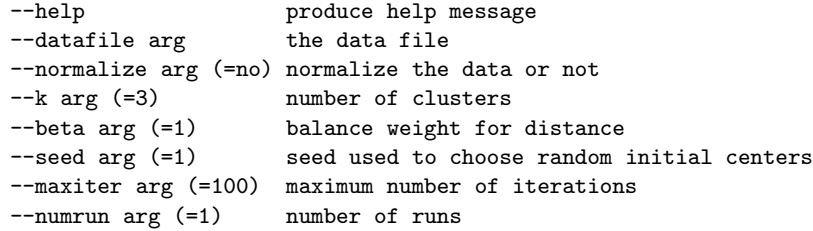

The parameter datafile is the only required parameter. All other parameters have default values. The parameter normalize is used to determine whether the input dataset should be normalized. The default case is to normalize the data so that all numeric attributes range from 0 to 1.

Now we cluster the Iris dataset using default options. Suppose we are in the directory ClusLib and the k-prototypes algorithm is in the directory ClusLib/examples/kprototype. Then we execute the following command:

```
example/kprototype/kprototype.exe
--datafile=../Data/bezdekIris.data
```
Once the command is executed, we see the following output:

```
Number of records: 150
Number of attributes: 4
Number of numerical attributes: 4
Number of categorical attributes: 0
completed in 0 seconds
Clustering Summary:
Number of clusters: 3
Size of Cluster 0: 32
Size of Cluster 1: 22
Size of Cluster 2: 96
Number of given clusters: 3
```
Cross Tabulation: Cluster ID Iris-setosa Iris-versicolor Iris-virginica 0 32 0 0 1 18 4 0 2 0 46 50 Number of runs: 1 Average number of iterations: 6 Average error: 351.592 Best error: 351.592

Using the default options, the program clustered many records incorrectly due to the bad initial cluster centers.

To cluster the Soybean dataset, we issue the following command:

```
example/kprototype/kprototype.exe
--datafile=../Data/soybean-small.data --k=4
```
Once the command is executed, we see the following output:

```
Number of records: 47
Number of attributes: 35
Number of numerical attributes: 0
Number of categorical attributes: 35
completed in 0 seconds
Clustering Summary:
Number of clusters: 4
Size of Cluster 0: 10
Size of Cluster 1: 10
Size of Cluster 2: 14
Size of Cluster 3: 13
Number of given clusters: 4
Cross Tabulation:
Cluster ID D1 D2 D3 D4
0 0 10 0 0
1 10 0 0 0
2 0 0 10 4
3 0 0 0 13
Number of runs: 1
Average number of iterations: 4
Average error: 201
Best error: 201
```
From the output we see that the k-prototypes algorithm clustered four records

incorrectly. This might be due to the initial centers. To see if the algorithm can increase the accuracy by running multiple times, we execute the following command:

```
example/kprototype/kprototype.exe
--datafile=../Data/soybean-small.data --k=4 --numrun=50
```
Once the command is executed, we see the following output:

```
Number of records: 47
Number of attributes: 35
Number of numerical attributes: 0
Number of categorical attributes: 35
completed in 0.313 seconds
Clustering Summary:
Number of clusters: 4
Size of Cluster 0: 10
Size of Cluster 1: 10
Size of Cluster 2: 17
Size of Cluster 3: 10
Number of given clusters: 4
Cross Tabulation:
Cluster ID D1 D2 D3 D4
0 10 0 0 0
1 0 10 0 0
2 0 0 0 17
3 0 0 10 0
Number of runs: 50
Average number of iterations: 3.94
Average error: 214.24
Best error: 199
```
This time all records were clustered correctly. The algorithm converges very fast as the average number of iterations is less than four.

Now we apply the k-prototypes algorithm to cluster the mixed-type dataset, i.e., the heart dataset. To do this, we execute the following command:

```
example/kprototype/kprototype.exe --datafile=../Data/heart.dat
--k=2 --numrun=50
```
Once the command is executed, we see the following output:

Number of records: 270 Number of attributes: 13 Number of numerical attributes: 6

```
262 Data Clustering in C++: An Object-Oriented Approach
Number of categorical attributes: 7
completed in 0.75 seconds
Clustering Summary:
Number of clusters: 2
Size of Cluster 0: 102
Size of Cluster 1: 168
Number of given clusters: 2
Cross Tabulation:
Cluster ID 2 1
0 56 46
1 64 104
Number of runs: 50
```

```
Average number of iterations: 9.36
Average error: 6.66663e+09
Best error: 6.65231e+09
```
The algorithm clustered about half of the records incorrectly. The error (i.e., the objective function) is very big. We can standardize the dataset before clustering the dataset. To do this, we execute the following command:

```
example/kprototype/kprototype.exe --datafile=../Data/heart.dat
--k=2 --numrun=50 --normalize=yes
```
Once the command is executed, we see the following output:

```
Number of records: 270
Number of attributes: 13
Number of numerical attributes: 6
Number of categorical attributes: 7
completed in 0.422 seconds
Clustering Summary:
Number of clusters: 2
Size of Cluster 0: 119
Size of Cluster 1: 151
Number of given clusters: 2
Cross Tabulation:
Cluster ID 2 1
0 93 26
1 27 124
Number of runs: 50
Average number of iterations: 5.08
```
Average error: 549.515 Best error: 541.157

From the output we see that the clustering results are better than that of the previous experiment. The error is smaller after the dataset is normalized.

## **16.4 Summary**

In this chapter, we implemented the k-prototypes algorithm and illustrated it with different types of datasets. The k-prototypes algorithm integrates the k-means algorithm and the k-modes algorithm. The distance measure for the k-prototypes algorithm includes two components: the distance for numerical attributes and the distance for categorical attributes. The two components are balanced using a weight. In our implementation, we used the squared Euclidean distance for numerical attributes and the simple matching distance for the categorical attributes. In fact, the k-prototypes algorithm can use other mixed-type distance measures. For example, the general Minkowski distance (Ichino, 1988; Ichino and Yaguchi, 1994).

# *Chapter 17*

# *The Genetic k-modes Algorithm*

The k-modes algorithm is a center-based clustering algorithm designed to cluster categorical datasets (Huang, 1998; Chaturvedi et al., 2001). In the kmodes algorithm, centers of clusters are referred to as modes. One drawback of the k-modes algorithm is that the algorithm can guarantee only a locally optimal solution. The genetic  $k$ -modes algorithm (Gan et al., 2005) was developed to improve the  $k$ -modes algorithm by integrating the  $k$ -modes algorithm with the genetic algorithm (Holland, 1975). Although the genetic  $k$ -modes algorithm cannot guarantee a globally optimal solution, the genetic  $k$ -modes algorithm is more likely to find a globally optimal solution than the  $k$ -modes algorithm. In this chapter, we implement the genetic k-modes algorithm and illustrate the algorithm with examples.

# **17.1 Description of the Algorithm**

Before we introduce the genetic  $k$ -modes algorithm, let us first give a brief introduction to the genetic algorithm, which was originally introduced by Holland (1975). In genetic algorithms, solutions (i.e., parameters) of a problem are encoded in chromosomes and a population is composed of many solutions. Each solution is associated with a fitness value.

A genetic algorithm evolves over generations. During each generation, three genetic operators (natural selection, crossover, and mutation) are applied to the current population to produce a new population. The natural selection operator selects a few chromosomes from the current population based on the principle of survival of the fittest. Then the selected chromosomes are modified by the crossover operator and the mutation operator before being put into the new population.

The genetic  $k$ -modes algorithm was developed based on the genetic  $k$ means algorithm (Krishna and Narasimha, 1999). The genetic k-modes algorithm has five elements: coding, initialization, selection, mutation, and kmodes operator. In the genetic  $k$ -modes algorithm, the crossover operator is replaced by the k-modes operator.

In the k-modes algorithm, a solution (i.e., a partition) is coded as a vector

of cluster memberships. Let  $X = {\mathbf{x}_0, \mathbf{x}_1, \cdots, \mathbf{x}_{n-1}}$  be a dataset consisting of n records and  $C_0, C_1, \cdots, C_{k-1}$  be a partition of X. Then the vector of cluster memberships corresponding to the partition is defined as

$$
\gamma_i = j \quad \text{if} \quad \mathbf{x}_i \in C_j
$$

for  $i = 0, 1, \dots, n - 1$  and  $j = 0, 1, \dots, k - 1$ . A chromosome is said to be legal if each one of the corresponding  $k$  clusters is nonempty.

The loss function for a solution represented by  $\Gamma = (\gamma_0, \gamma_1, \cdots, \gamma_{n-1})$  is defined as

$$
L(\Gamma) = \sum_{i=0}^{n-1} D_{sim}(\mathbf{x}_i, \boldsymbol{\mu}_{\gamma_i}),
$$
\n(17.1)

where  $\mu_j$  ( $0 \leq j \leq k-1$ ) is the center of cluster  $C_j$ , and  $D_{sim}(\cdot, \cdot)$  is the simple matching distance (see Section 9.4). The fitness value for the solution is defined as

$$
F(\Gamma) = \begin{cases} cL_{max} - L(\Gamma) & \text{if } \Gamma \text{ is legal,} \\ e(\Gamma)F_{min} & \text{otherwise,} \end{cases}
$$
(17.2)

where  $L(\Gamma)$  is defined in Equation (17.1),  $c \in (0,3)$  is a constant,  $L_{max}$  is the maximum loss of chromosomes in the current population,  $F_{min}$  is the smallest fitness value of the legal chromosomes in the current population if legal chromosomes exist or 1 if otherwise, and  $e(\Gamma)$  is the legality ratio defined as the ratio of the number of nonempty clusters over  $k$ .

The selection operator randomly selects a chromosome from the current population according to the following distribution:

$$
P(\Gamma_i) = \frac{F(\Gamma_i)}{\sum_{r=0}^{N-1} F(\Gamma_i)},
$$

where N is the number of chromosomes in the current population and  $F(\cdot)$  is defined in Equation (17.2). Hence chromosomes with higher fitness values are more likely to be selected. The selection operator is applied  $N$  times in order to select N chromosomes for the new population.

The mutation operator replaces the *i*th component  $\gamma_i$  of a chromosome  $\Gamma =$  $(\gamma_0, \gamma_1, \cdots, \gamma_{n-1})$  with a cluster index randomly selected from  $\{0, 1, \cdots, k-1\}$ according to the following distribution:

$$
P(j) = \frac{c_m d_{max}(\mathbf{x}_i) - D_{sim}(\mathbf{x}_i, \boldsymbol{\mu}_j)}{\sum_{l=0}^{k-1} [c_m d_m a x(\mathbf{x}_i) - D_{sim}(\mathbf{x}_i, \boldsymbol{\mu}_l)]},
$$
(17.3)

where  $c_m > 1$  is a constant and

$$
d_{max}(\mathbf{x}_i) = \max_{0 \leq l \leq k-1} D_{sim}(\mathbf{x}_i, \boldsymbol{\mu}_l), \quad i = 0, 1, \cdots, n-1.
$$

In the genetic algorithm, mutation occurs with some mutation probability

 $P_m$ . That is, for each component of each selected chromosome, the mutation operator is applied if a randomly generated standard uniform number is less than  $P_m$ .

Once a selected chromosome is mutated, the k-modes operator is applied to it. Let  $\Gamma$  be a chromosome. The k-modes operator changes  $\Gamma$  into another chromosome  $\Gamma$  based on the following two steps:

- **Updating cluster centers** Given the cluster memberships Γ, the cluster center  $\mu_j$  of cluster  $C_j$  is updated to the modes of the cluster (see Section 16.1). Let  $\hat{\boldsymbol{\mu}}_j$  ( $j = 0, 1, \dots, k-1$ ) be the updated cluster centers.
- **Updating cluster memberships** Given the cluster centers  $\hat{\mu}_i$ , the cluster memberships are updated as follows. The *i*th component  $\gamma_i$  of  $\Gamma$  is updated to

$$
\hat{\gamma}_i = \operatorname*{argmin}_{0 \leq j \leq k-1} D_{sim}(\mathbf{x}_i, \hat{\boldsymbol{\mu}}_j), \quad i = 0, 1, \cdots, n-1.
$$

If a cluster is empty, the distance of a record between the cluster is defined to be  $\infty$ . Hence illegal chromosomes remain illegal after the application of the k-modes operator.

#### **17.2 Implementation**

The genetic k-modes algorithm is implemented as a class called GKmode, whose declaration is shown in Listing 17.1. Class GKmode has four mutable data members, which can be changed by const member functions such as iteration. Data member clusters is a vector of shared pointers pointing to objects of class CenterCluster. Data member  $\text{mP}$  is a matrix, each row of which represents a chromosome (i.e., a vector of cluster memberships). Data member dvFit is a vector of fitness values of the chromosomes in the population. Data member bvLegal is a vector of booleans indicating whether a chromosome is legal or not.

Other six data members are not mutable. Data member numclust is the number of clusters. Data member **numpop** is the number chromosomes in the population. Data member maxgen is the maximum number of generations the algorithm can evolve. The remaining three data members  $\mathcal{L}c$ ,  $\mathcal{L}cm$ , and  $\mathcal{P}m$ denote values of the parameters c in Equation (17.2),  $c_m$  in Equation (17.3), and the mutation probability  $P_m$ , respectively.

Listing 17.1: Declaration of class GKmode.

```
1 class GKmode : public Algorithm {
2 private :
3 void setupArguments ();
      4 void performClustering () const ;
```

```
5 void fetchResults () const ;
6 void initialization () const ;
7 void iteration () const ;
8 void selection (Size g) const ;
9 void mutation( Size g) const ;
10 void kmode(Size ind) const;
11 void calculateLoss( Size ind) const ;
12 bool get_mode(Size &mode, Real &var,<br>
13 Size ind, Size k, Size j) const;
14 Real calculateRatio (Size ind) const;
15 void generateRN (std: vector <Size>& nv, Size s) const;
16
17
18 mutable std:: vector <br/>boost:: shared_ptr<CenterCluster>>>
19 clusters ;
20 mutable ublas:: matrix<Size> mP;
21 mutable std:: vector <Real> dvFit;
22 mutable std : : vector <bool> bvLegal ;
23
24 Size numclust ;
25 Size numpop ;
26 Size maxgen ;
27 Real c ;
\begin{array}{c|c}\n 28 & \text{Real cm;} \\
 29 & \text{Real Pm;} \\
 \end{array}Real Pm;
30 \mid \};
```
Method setupArgument is used to transfer parameters in **\_arguments** into the algorithm and validate these parameters. For example, this function ensures that the input dataset is categorical and that the constant  $c$  satisfies  $0 < c < 3$ .

Method performClustering calls another two methods: initialization and iteration. The implementation of method initialization is shown in Listing 17.2. The function first allocates space for the data member  $\text{mP}$  and initializes the data members with null values (lines 2–7). Then the function randomly selects **numclust** records from the dataset and puts them into different clusters (lines 15–18). Method generateRN is used to select numclust records from the dataset. This step ensures that all clusters are nonempty. That is, all chromosomes are legal. Other entries of mP are filled with random numbers (lines 19–23). Finally, the function allocates space for members dvFit and bvLegal.

Listing 17.2: Implementation of function initialization.

|                | void GKmode::initialization() const {                             |
|----------------|-------------------------------------------------------------------|
| $\mathbf{2}$   | $mP$ . resize (numpop, ds- $\ge$ size ());                        |
| 3              | for (Size $i=0$ ; $i<$ numpop; $+i$ ) {                           |
| $\overline{4}$ | for (Size j=0; j< ds->size (); $\#$ j) {                          |
| 5              | $mP(i, i) = Null < Size>)($ ;                                     |
| 6              |                                                                   |
|                |                                                                   |
| 8              |                                                                   |
| -9             | $std::vector < size>$ nvTemp(_numclust, 0);                       |
| 10             | boost:: minstd rand generator $(1u)$ ;                            |
| 11             | boost:: uniform int $\Diamond$ uni-dist(0, numclust-1);           |
| $12\,$         | boost:: variate_generator<br>boost:: minstd_rand&,                |
| 13             | boost:: uniform int $\langle \rangle$ > uni(generator, uni-dist); |
| 14             | for $(Size i=0; i< number; +i)$                                   |
| $15\,$         | generateRN(nvTemp, i);                                            |
| 16             | for $(Size j=0; j {$                                              |

```
\text{mP}(\text{i}, \text{nvTemp}[\text{j}]) = \text{j};18 }
19 for (Size j=0; j<_ds->size();++j)
20 if (mP(i,j)) = Null \leq Size \geq (0) {
21 mP(i, j) = uni();
22 }
23 }
24 }
25
26 dvFit.resize (numpop, 0.0);
27 bvLegal . resize ( numpop , true ) ;
28
```
The implementation of method iteration is shown in Listing 17.3. The function loops through maxgen generations. During each generation, the function first calculates the losses and finds the maximum loss (lines 5–11) of the current population. Method calculateLoss is used to calculate the loss function defined in Equation (17.1). Then the function calculates the fitness values for all chromosomes (lines 13–25). Afterwards the three operators are applied to the selected chromosomes (lines 27–32). The loss functions are calculated again outside the loop (lines 35–37) since the population has been modified since the last calculation. Method calculateRatio (line 18) is used to calculate the legality ratio, which is defined to be the ratio of number of nonempty clusters over \_numclust.

Note that we used member  $\text{dvFit}$  to store fitness values as well as loss function values. Method calculateLoss calculates the loss function value for each chromosome in the current population and stores the value in  $\text{dvFit}$ .

Listing 17.3: Implementation of function iteration.

```
1 void GKmode:: iteration () const {
2 Size g = 0;
3 while (g < maxgen) {
4 ++g;
5 Real Lmax = MIN REAL;
6 for (Size i=0; i < numpop; +i) {
7 calculateLoss( i );
8 i f ( b v L e g a l [ i ] && dvFit [ i]>Lmax) {
9 \text{Lmax} = \text{dvFit}[i];10 }
11 }
12
13 Real dTemp = 0.0;
14 for (Size i=0; i < numpop; +i) {
15 i f ( bvLegal [ i ]) {
16 dvFit [i] = c * Lmax - d vFit[i];17 } else {
18 dvFit [i] = \text{calculateRatio}( i ) * (-c - 1) * L \text{max};19 }
20 dTemp \leftarrow dvFit[i];21 }
22
23 for (Size i = 0; i < numpop; +i) {
24 d vFit[i] /= dTemp;
25 }
26
27 selection (g);
28 mutation(g);
29
\text{for (Size i=0; i< number; +i) }
```

```
\begin{array}{c|c} \mbox{a1} & \mbox{kmode( i )}; \\ \mbox{a2} & \mbox{m2} \end{array}32 }
33 }
34
35 for (Size i=0; i< numpop; +i) {
36 calculateLoss(i);
37 }
38 }
```
The implementation of method calculateLoss is shown in Listing 17.4. The function loops through all clusters and all attributes to calculate the loss function. The loss function defined in Equation (17.1) can be rewritten as

$$
L(\Gamma) = \sum_{j=0}^{k-1} \sum_{h=0}^{d} \sum_{\substack{i=0 \ i \neq j}}^{n-1} \delta(x_{ih}, \mu_{jh}),
$$
 (17.4)

where k is the number of clusters, d is the number of attributes,  $x_{ih}$  is the hth component of  $\mathbf{x}_i$ ,  $\mu_{ih}$  is the hth component of  $\mu_i$ , and  $\delta(\cdot, \cdot)$  is the simple matching distance defined in Equation (9.3).

Method calculateLoss is implemented according to Equation (17.4). The function stores the loss function value to member dvFit. If a chromosome is illegal, then the loss function value is set to the maximum real number (line 20).

Listing 17.4: Implementation of function calculateLoss.

```
1 void GKmode:: calculateLoss (Size ind) const {
2 Real dLoss = 0.0;
3 Size mode;
4 Real dVar ;
5 bool isLegal ;
6 for (Size k=0; k<-num clust; +k) {
\tau for ( Size j=0; j< ds ->num_attr ( ); ++j ) {
8 isLegal = get_mode(mode, dVar, ind, k, j);
9 dLoss \neq dVar;10 if (! is Legal) {
11 break ;
12 }
13 }
14 }
15
16 bvLegal [ind] = isLegal;17 i f ( isLegal) {
18 d\text{vFit} [ind] = dLoss;
19 } else {
20 dv \tilde{F}it [ind] = MAX REAL;
21 }
22 }
```
Method calculateLoss calls another method get mode to calculate the mode of an individual attribute for each cluster. This function takes five arguments and returns a boolean number. The first two arguments are of reference type and represent the mode and the loss, respectively. The third argument ind refers to the index of a chromosome. The last two arguments  $k$  and j represent the index of a cluster and the index of an attribute, respectively.

The function uses a vector to store the counts of each individual categorical

value (lines 5–15). The mode is set to the categorical value that has the highest count (line  $16-22$ ). Variable nCount (line 8) is used to count the number of records in the cluster. If the variable has a final value of zero, then the chromosome is illegal (line 26–30).

Listing 17.5: Implementation of function get mode.

```
1 bool GKmode:: get_mode(Size &mode, Real &var,
2 Size ind, Size k, Size j) const {
3 boost : : shared ptr <Schema> schema = ds−>schema ( ) ;
4 Size nValues = (*\text{ schema})[j] \gt cast to d(). num values ();
5 std :: vector <Size > nvFreq(nValues, 0);
6
7 Size val ;
8 \quad Size \quad nCount = 0;9 for (Size i=0; i< ds->size (); ++i) {
10 if (mP(ind, i) = k)
11 val = (*schema) [ j ] ->get_d_val ( (*_ds ) ( i , _j ) );
12 +nvFreq [ v a l ];
+ nCount;14 }
15 }
16 val = 0:
17 for (Size i=0; i < nValues; +i){
18 i f (val < nvFreq [ i ]) {
19 val = nvFreq[i];\begin{array}{c} 20 \\ 21 \end{array} \hspace{1cm} \text{mode = i ;}21 }
22 }
23
24 var = nCount − nvFreq [ mode ] ;
25
26 if (nCount == 0) {
27 return fa lse ;
28 } else {
29 return true ;
30 }
31
```
The implementation of the selection operator selection is shown in Listing 17.6. The function takes one argument, which is used as a seed to initialize the random number generator (line 3). The function uses a local variable mP (line 9) to save a copy of the current population. Then the function loops through numpop iterations. During each iteration, the function generates a uniform random number from  $(0, 1)$  and uses the random number to decide which chromosome should be selected based on the fitness values (lines 11-19).

Given a discrete distribution  $P(j) = p_j$   $(j = 0, 1, \dots, n-1)$  such that  $p_i \geq 0$  and  $p_0 + p_1 + \cdots + p_{n-1} = 1$ , we use the inversion method to generate random numbers from this distribution (Devroye, 1986, Chapter III). First, we generate a uniform random number u from  $(0, 1)$  (line 12). Then we select the integer s from  $\{0, 1, \dots, n-1\}$  such that

$$
F(s-1) < u \le F(s),
$$

where  $F(-1) = 0$  and  $F(i) = p_0 + p_1 + \cdots + p_i$  for  $i = 0, 1, \cdots, n - 1$ .

Listing 17.6: Implementation of function selection.

```
1 void GKmode:: selection (Size g) const {
2 boost :: minstd_rand generator (
\mathbf{3} static cast<unsigned \mathbf{int} > (g+1);
4 boost :: uniform real \diamond uni dist (0, 1);
5 boost :: variate_generator <br/>boost :: minstd_rand&,
6 boost :: uniform_real \langle \rangle > uni(generator, uni-dist);
7 Real dRand, dTemp;
8 Size s;
9 ublas :: matrix<Size> mP = mP;
10 for (Size i=0; i < numberi>numpop;++i)11 dTemp = -d vFit [0];d\text{Rand} = \text{uni}();13 s = 0;
14 while (dTemp < dRand) {
15 dTemp += d v F i t |++s|;
16 }
17 for (Size j=0; j< ds−>size (); ++j) {
18 mP(i, j) = mP(s, j);19 }
20 }
21 }
```
The implementation of the mutation operator mutation is shown in Listing 17.7. The function takes one argument, which is used to initialize the random number generator. The function first creates a uniform random number generator (lines 2–6). Then the function loops through all chromosomes in the current population and all components of chromosomes to do the mutation. For each component of a chromosome, the function first generates a uniform random number. If the random number is greater than or equal to the mutation probability, then the chromosome will not be mutated (lines 16–18). Otherwise, the chromosome is mutated (lines 20–57).

If mutation occurs for a component of the chromosome, then the function calculates the discrete distribution defined in Equation (17.3) (lines 20–43). After the discrete distribution dvProb is obtained, the inversion method is used again to select an integer from the distribution (lines 45–50). The selected integer is saved to a map mTemp (line 51). The mutation is done once all components of the chromosome are processed (lines 54–57).

Listing 17.7: Implementation of function mutation.

```
1 void GKmode:: mutation (Size g) const {
2 boost:: minstd_rand generator (
3 static cast <unsigned int >(g+1));
4 boost :: uniform real \diamond unidist (0, 1);
5 boost :: variate_generator <br/>boost :: minstd_rand&,
6 boost :: uniform_real \ll > uni(generator, uni-dist);
7 Real dRand, dMax, dVar, dTemp;
8 Size mode;
9 bool isLegal ;
10 std::map<Size, Size> mTemp;
11 std :: vector <Real> dvProb(_numclust, 0.0);
12 for (Size i = 0; i < numpop; +i) {
13 mTemp. clear ();
14 for (Size j=0; j< ds−>size (); ++j) {
d\text{Rand} = \text{uni}();16 if (dRand >= Pm ) {
17 continue ;
18 }
```

```
19
dMax = MIN. REAL;21 for (Size k=0; k<_numclust; ++k) {<br>
d vProb [k] = 0.0;
\mathbf{for}(\text{Size } d=0; d< ds \rightarrow \text{num} \text{attr}(); ++d)24 isLegal = get mode(mode, dVar, i, k, d);
25 i f (! isLegal) {
26 break ;
27 }
28 \text{dvProb}[k] \neq \text{dVar};29 }
30
i \mathbf{f} (\text{dvProb}[\mathbf{k}] > d \text{Max}) {
dMax = dvProb[k];\left\{\n \begin{array}{ccc}\n 33 & 33\n \end{array}\n \right\}34 }
35
dTemp = 0.0;37 for (Size k=0; k< numclust; ++k) {
38 \frac{1}{\text{dvProb}}[k] = \text{cm} * d\text{Max} - \frac{1}{\text{dvProb}}[k];\text{dTemp} \div = \text{dvProb} [k];40 }
41 for (Size k=0; k< numclust; +k) {
\frac{42}{43} dvProb [k] /= dTemp;
43 }
44
45 d\text{Rand} = \text{uni}();
dTemp = dvProb[0];47 Size k = 0;
48 while ( dTemp < dRand )
49 dTemp \leftarrow dvProb[++k];50 }
51 mTemp. insert (\text{std}::\text{pair} \leq \text{Size} , \text{Size} > (j, k));52 }
53
54 std::map<Size, Size>::iterator it;
\begin{array}{c} \texttt{for} \ (\text{it} = \text{mTemp.}\ \text{begin} \ (\text{)}; \ \text{it} != \text{mTemp.}\ \text{end} \ (\text{)}; \ +\text{it} \ ) \ \ \{ \end{array}56 \text{ mP}(i, \text{it} \rightarrow \text{first}) = \text{it} \rightarrow \text{second};57 }
58 }
59
60 }
```
The implementation of the  $k$ -modes operator kmode is shown in Listing 17.8. The function takes one argument, which is an index of a chromosome in the current population. The function first creates a local variable nmMode (lines 2–3) to hold the cluster centers. The the function calls get mode to calculate the cluster centers (lines 7–14). Afterwards, the function checks for each record and assigns the record to the nearest cluster (lines 20–36).

Listing 17.8: Implementation of function kmode.

```
1 void GKmode:: kmode(Size ind) const {
2 ublas::matrix<Size>
3 nmMode( numclust , ds−>num attr () ) ;
4
5 bool isLegal ;
6 Real dVar ;
7 for (Size k=0; k< numclust; +k) {
8 for (Size j=0; j<_ds−>num_attr(); ++j) {
9 isLegal = get_mode(nmMode(k,j), dVar, ind, k, j);
10 i f (! isLegal) {
11 return;
12 }
```

```
13 }
14 }
15
16 Real dDist;
17 Real dMin ;
18 Size h;
19 boost : : shared ptr <Schema> schema = ds−>schema ( ) ;
20 for (Size i=0; i< ds−>size (); ++i) {<br>dMin = MAX REAL;
22 for (Size k=0; k< numclust; ++k) {
dDist = 0.0;24 for (Size j=0; j< ds−>num_attr (); ++j) {
25 if \text{(nmMode}(k, j) := (\text{sscheme})(j] - \text{sect-dval})26 (*(*\,ds\,) [i] ) [j] )) {
27 dD is t + = 1;
28 }
29 }
\mathbf{i} \mathbf{f} (dMin > dDist) {
dMin = dDist;32 h = k;33 }
34 }
35 \text{ mP}(\text{ind} , i) = h;<br>36 \text{ mP}36 }
37 }
```
The complete implementation of class GKmode can be found in Listing B.25.

## **17.3 Examples**

In this section, we illustrate the genetic  $k$ -modes algorithm implemented in the previous section. The example program is shown in Listing B.118. The program is compiled as part of the clustering library. The Makefile.am file for this program is shown in Listing B.117. The program also uses the Boost program options library to handle command line arguments. Once we run the program with argument --help or without any arguments, we see the following help message:

```
Allowed options:
```

```
--help produce help message
--datafile arg blue the data file
--k arg (=3) number of clusters
--numpop arg (=50) number of chromosomes in the population
--maxgen arg (=100) maximum number of generations
--c arg (=1.5) parameter c
--cm arg (=1.5) parameter c_m
--pm arg (=0.2) mutation probability
```
All the arguments have defaults values except for the argument datafile. For example, the default number of clusters is 3. The default number of chromosomes in the population is 50.

Now let us apply the genetic k-modes algorithm to cluster the Soybean dataset with default values. To do this, we execute the following command:

examples/gkmode/gkmode.exe --datafile=../Data/soybean-small.data

Once the command is executed, we see the following output:

```
Number of records: 47
Number of attributes: 35
Number of numerical attributes: 0
Number of categorical attributes: 35
completed in 10.844 seconds
Clustering Summary:
Number of clusters: 3
Size of Cluster 0: 27
Size of Cluster 1: 10
Size of Cluster 2: 10
Number of given clusters: 4
Cross Tabulation:
Cluster ID D1 D2 D3 D4
0 0 0 10 17
1 0 10 0 0
2 10 0 0 0
```
From the result we see that the genetic k-modes algorithm clustered the dataset very accurately in that the algorithm did not split the given clusters. However, the algorithm is slow as it took the algorithm about 10 seconds to finish. The efficiency of the algorithm can be improved if we set some early stop criterion. In Exercise A.11, readers are asked to modify the function iteration so that the algorithm can stop early when it converges.

Let us run the program with 20 generations and 4 clusters by executing the following command:

```
examples/gkmode/gkmode.exe --datafile=../Data/soybean-small.data
-maxgen=20 -k=4
```
Once the command is executed, we see the following output:

Number of records: 47 Number of attributes: 35 Number of numerical attributes: 0 Number of categorical attributes: 35 completed in 2.781 seconds Clustering Summary:

```
Number of clusters: 4
Size of Cluster 0: 10
Size of Cluster 1: 17
Size of Cluster 2: 10
Size of Cluster 3: 10
Number of given clusters: 4
Cross Tabulation:
Cluster ID D1 D2 D3 D4
0 10 0 0 0
1 0 0 0 17
2 0 10 0 0
3 0 0 10 0
```
From the output we see that the run time was reduced to about one fourth of the run time of the previous experiment. The algorithm clustered all the records correctly.

Now let us do some experiments by changing the mutation probability. First, we run the program with a mutation probability of 0.1 by executing the following command:

```
examples/gkmode/gkmode.exe --datafile=../Data/soybean-small.data
-maxgen=20 -k=4 -pm=0.1
```
Once the command is executed, we see the following output:

```
Number of records: 47
Number of attributes: 35
Number of numerical attributes: 0
Number of categorical attributes: 35
completed in 1.766 seconds
Clustering Summary:
Number of clusters: 4
Size of Cluster 0: 10
Size of Cluster 1: 10
Size of Cluster 2: 12
Size of Cluster 3: 15
Number of given clusters: 4
Cross Tabulation:
Cluster ID D1 D2 D3 D4
0 0 10 0 0
1 10 0 0 0
2 0 0 10 2
3 0 0 0 15
```
In this experiment, two records were clustered incorrectly. The run time of this experiment is less than that of the second experiment since the mutation probability is less than the previous one.

Second, we run the program with a mutation probability of 0.8 by executing the following command:

examples/gkmode/gkmode.exe --datafile=../Data/soybean-small.data --maxgen=20 --k=4 --pm=0.8

Once the command is executed, we see the following output:

```
Number of records: 47
Number of attributes: 35
Number of numerical attributes: 0
Number of categorical attributes: 35
completed in 9.188 seconds
Clustering Summary:
Number of clusters: 4
Size of Cluster 0: 12
Size of Cluster 1: 9
Size of Cluster 2: 13
Size of Cluster 3: 13
Number of given clusters: 4
Cross Tabulation:
Cluster ID D1 D2 D3 D4
0 10 1 1 0
1 0900
2 0 0 1 12
3 0085
```
In this experiment, we see that many records were clustered incorrectly and the run time increased by about four times. From the two experiments we see that the genetic k-modes algorithm is sensitive to the mutation probability. A mutation probability of 0.2 seems to be a good choice. Interested users can also test other parameters such as  $c$  and  $c_m$ .

#### **17.4 Summary**

In this chapter, we implemented the genetic k-modes algorithm. We also illustrated the algorithm with examples and tested the sensitivity of the mutation probability. The genetic k-modes algorithm increases the clustering accuracy of the  $k$ -modes algorithm. However, the run time of the genetic  $k$ modes algorithm is significantly longer than that of the k-modes algorithm. One way to improve the genetic  $k$ -modes algorithm is to implement an early stop criterion.

The genetic k-modes algorithm implemented in this chapter is one of the search-based clustering algorithms. Other search-based clustering algorithms include the genetic k-means algorithm (GKA) (Krishna and Narasimha, 1999) and clustering algorithms based on the tabu search method (Gan et al., 2007).

## *Chapter 18*

### *The FSC Algorithm*

In fuzzy clustering algorithms such as the c-means algorithm, each record has a fuzzy membership associated with each cluster that indicates the degree of association of the record to the cluster. In the fuzzy subspace clustering (FSC) algorithm, each attribute has a fuzzy membership associated with each cluster that indicates the degree of importance of the attribute to the cluster. In this chapter, we implement the FSC algorithm (Gan, 2007; Gan et al., 2007).

#### **18.1 Description of the Algorithm**

The FSC algorithm is an extension of the k-means algorithm for subspace clustering. The FSC algorithm imposes weights on the distance measure of the k-means algorithm. Given a dataset  $X = \{x_0, x_1, \dots, x_{n-1}\}\)$  consisting of  $n$  records, each is described by  $d$  numeric attribute. Recall that the objective function of the k-means algorithms is

$$
E = \sum_{j=0}^{k-1} \sum_{\mathbf{x} \in C_j} D_{euc}(\mathbf{x}, \boldsymbol{\mu}_j)^2 = \sum_{j=0}^{k-1} \sum_{\mathbf{x} \in C_j} \sum_{r=0}^{d-1} (x_r - \mu_{jr})^2,
$$

where  $C_0, C_1, \dots, C_{k-1}$  are k clusters,  $\mu_j$  ( $0 \leq j \leq k-1$ ) is the center of cluster  $C_j$ ,  $D_{euc}(\cdot, \cdot)$  is the Euclidean distance, and  $x_r$  and  $\mu_{jr}$  are the rth components of **x** and  $\mu_i$ , respectively.

The objective function of the FSC algorithm is defined as

$$
E_{\alpha,\epsilon} = \sum_{j=0}^{k-1} \sum_{\mathbf{x}\in C_j} \sum_{r=0}^{d-1} w_{jr}^{\alpha} (x_r - \mu_{jr})^2 + \epsilon \sum_{j=0}^{k-1} \sum_{r=0}^{d-1} w_{jr}^{\alpha}, \qquad (18.1)
$$

where  $\alpha \in (1,\infty)$  is a weight component or fuzzifier,  $\epsilon$  is a very small positive real number used to prevent divide-by-zero error, and  $w_{ir}$  ( $0 \leq j \leq k-1, 0 \leq j \leq k-1$ )  $r \leq d-1$ ) is the  $(j, r)$  entry of the so called fuzzy dimension weight matrix W. A  $k \times d$  weight matrix W satisfies the following conditions:

$$
w_{jr} \in [0, 1], \quad 0 \le j \le k - 1, \ 0 \le r \le d - 1,\tag{18.2a}
$$

279

280 *Data Clustering in C++: An Object-Oriented Approach*

$$
\sum_{r=0}^{d-1} w_{jr} = 1, \quad 0 \le j \le k - 1.
$$
 (18.2b)

The FSC algorithm tries to minimize the objective function defined in Equation (18.1) using an iterative process. The iterative process is very similar to that of the k-means algorithm. That is, the FSC algorithm repeats updating the cluster centers given the fuzzy dimension weight matrix and updating the fuzzy dimension weight matrix given the cluster centers.

At the beginning, the FSC algorithm initializes the cluster centers by selecting k distinct records randomly and initializes the fuzzy dimension weight matrix equally, i.e.,  $w_{jr}^{(0)} = \frac{1}{d}$  for  $j = 0, 1, \dots, k - 1, r = 0, 1, \dots, d - 1$ . Suppose  $\boldsymbol{\mu}_j^{(0)}$   $(j = 0, 1, \cdots, k - 1)$  are the initial cluster centers. Then the FSC algorithm updates the clusters  $C_0, C_1, \cdots, C_{k-1}$  based on the initial cluster centers and the initial fuzzy dimension weight matrix as follows:

$$
C_j^{(0)} = \left\{ \mathbf{x} \in X : D_{euc} \left( \mathbf{x}, \boldsymbol{\mu}_j^{(0)}, W^{(0)} \right) = \min_{0 \le l \le k-1} D_{euc} \left( \mathbf{x}, \boldsymbol{\mu}_l^{(0)}, W^{(0)} \right) \right\},\tag{18.3}
$$

for  $j = 0, 1, \dots, k-1$ , where

$$
D_{euc}\left(\mathbf{x}, \boldsymbol{\mu}_l^{(0)}, W^{(0)}\right) = \sum_{r=0}^{d-1} \left(w_{lr}^{(0)}\right)^{\alpha} \left(x_r - \mu_{lr}^{(0)}\right)^2, \quad 0 \le l \le k-1. \tag{18.4}
$$

Then the FSC algorithm updates the fuzzy dimension weight matrix based on the cluster centers and the clusters according to the following formula:

$$
w_{jr}^{(1)} = \left[ \sum_{l=0}^{d-1} \left( \frac{\sum_{\mathbf{x} \in C_j^{(0)}} \left( x_r - \mu_{jr}^{(0)} \right)^2 + \epsilon}{\sum_{\mathbf{x} \in C_j^{(0)}} \left( x_l - \mu_{jl}^{(0)} \right)^2 + \epsilon} \right]^{-1} \right]^{-1}
$$
  
= 
$$
\frac{\left( \sum_{\mathbf{x} \in C_j^{(0)}} \left( x_r - \mu_{jr}^{(0)} \right)^2 + \epsilon \right)^{-\frac{1}{\alpha - 1}}}{\sum_{l=0}^{d-1} \left( \sum_{\mathbf{x} \in C_j^{(0)}} \left( x_l - \mu_{jl}^{(0)} \right)^2 + \epsilon \right)^{-\frac{1}{\alpha - 1}}} \qquad (18.5)
$$

for  $j = 0, 1, \dots, k - 1$  and  $r = 0, 1, \dots, d - 1$ .

Once the fuzzy dimension weight matrix is updated. The FSC algorithm will update the cluster centers based on the fuzzy dimension weight matrix and the clusters according to the following formula:

$$
\mu_{jr}^{(1)} = \frac{\sum_{\mathbf{x} \in C_j^{(0)}} x_r}{|C_j^{(0)}|}
$$
\n(18.6)

for  $j = 0, 1, \dots, k - 1$  and  $r = 0, 1, \dots, d - 1$ .

The FSC algorithm repeats the above three steps until the change of the objective function between two iterations is small or the maximum number of iterations is reached.

#### **18.2 Implementation**

The FSC algorithm is implemented as a class called FSC. The declaration of the class is shown in Listing 18.1. The class has several member functions and data members. All these members are protected. Four data members are declared mutable. Data member clusters is a vector of shared pointers pointing to SubspaceCluster. Data member CM is the vector of cluster memberships. Data members dObj and numiter represent the objective function value and the number of iterations, respectively.

Other data members are not mutable. Data member seed is the seed to initialize the random number generator that is used to select the initial cluster centers. Data members alpha and epsilon represent the parameters  $\alpha$  and  $\epsilon$  in Equation (18.1), respectively. Data member  $\pm$ threshold is the tolerance of changes of objective functions. Data members numclust and maxiter represent the number of clusters and the maximum number of iterations, respectively.

Listing 18.1: Declaration of class FSC.

```
1 class FSC: public Algorithm {
2 protected :
3 void setupArguments ( ) ;
4 void performClustering () const ;
5 void fetchResults () const ;
6 virtual void initialization () const ;
7 virtual void iteration () const ;
8 virtual void updateCenter () const ;
9 virtual void updateWeight () const ;
10 virtual void calculateObj() const ;
11 Real dist (const boost: : shared ptr<Record> &x,
12 const boost: shared_ptr<SubspaceCluster> &c
13 ) const ;
14
15 mutable std:: vector <br/>boost:: shared_ptr <SubspaceCluster>>>
16 clusters ;
17 mutable std:: \text{vector} < \text{Size} > \text{CM};
18 mutable Real dObj;
19 mutable Size numiter ;
20
21 Size seed ;
22 Real alpha ;
23 Real epsilon ;
24 Real threshold ;
25 Size numclust ;
26 Size maxiter ;
27 \mid \};
```
Class FSC declares nine member functions. Method \_setupArguments just transfers the parameters in member arguments into the algorithm and validates these parameters. The implementation of the function can be found in Listing B.23. Method **performClustering** calls another two member functions: initialization and iteration.

Method initialization initializes cluster centers and cluster memberships. The implementation of this method is shown in Listing 18.2. The function first allocates space for CM (line 4). Then the function randomly selects k distinct records from the dataset as cluster centers. Note that the fuzzy dimension weights are initialized equally in the constructor of the class SubspaceCluster (see Listing B.51). Afterwards, the function assigns records to clusters based on their distances to cluster centers. Member function dist (line 30) is called to calculate the distances.

Listing 18.2: Implementation of function initialization.

```
1 void FSC:: initialization () const {
 2 Size numRecords = ds->size ();
3 std :: vector <Integer > index (numRecords, 0);
 4 CM. resize (numRecords);
 \mathbf{5} for ( Size i = 0; i < index . size ( ); ++i ) {
 6 \int index [i] = i;
 7 }
 8
 9 boost:: minstd rand generator (seed);
10 for (Size i=0; i<\text{number}, i<\text{number}, i<11 boost :: uniform_int \leq uni_dist (0, numRecords-i-1);
12 boost : : variate_generator <br/> <br/>boost : : minstd_rand &,
13 boost : : uniform \text{int} \diamond > uni(generator, uni dist);
14 Integer r = \text{uni}();
15 boost :: shared_ptr <Record> cr = \frac{16}{16} boost :: shared_ptr <Record >(1
                      boost::shared\_ptr <Record >(new Record (*(* ds )[r]);
17 boost :: shared_ptr<SubspaceCluster> c =
18 boost :: shared_ptr<SubspaceCluster>(
19 new SubspaceCluster(cr));
20 c->set id(i);
21 clusters . push back (c);
22 index.erase (index.begin ()+r);<br>
2323 }
24
25 Integer s ;
26 Real dMin, dDist;
27 for (Size i=0; i <numRecords; ++ i ) {
dMin = MAX REAL;29 for (Size j=0;j<_numclust;++j){<br>30 dDist = dist ((∗ ds)[i], _clusters [j]);
31 i f ( dDist<dMin ){
s = j;dMin = dDist;34 }
35 }
36 clusters [s]->add ((∗ ds)[i]);
\begin{array}{c|c}\n 37 \\
 38\n \end{array} CM [ i ] = s;
38 }
39 }
```
Member function dist is very simple. As we can see from its implementation in Listing 18.3, the function calculates the distance according to Equation (18.4). Method  $\mathbf{w}$  () (line 7) is a member function of class SubspaceCluster and returns a component of the fuzzy dimension weight vector of a cluster.

Listing 18.3: Implementation of function dist.

```
1 Real FSC:: dist (const boost:: shared_ptr<Record> \&x,<br>const boost:: shared_ptr<SubspaceCluster>
                 const boost:: shared_ptr<SubspaceCluster> &c
3 ) const {
4 Real dTemp = 0.0;
5 boost : : shared ptr <Schema> schema = ds−>schema ( ) ;
6 for ( S ize j =0; j<schema−>s i z e ();++ j ){
               dTemp \nightharpoonup = std :: pow(c \nightharpoonup w(j), \nightharpoonup alpha) *8 std :: pow ((∗schema)[j]->distance ((*x)[j],<br>9 (*c->center ())[j]), 2.0);
10 }
11
12 return dTemp;
13 }
```
Once method initialization is called, method performClustering calls method iteration to do the clustering. Listing 18.4 shows the implementation of method iteration. The function first calls another member function updateWeight to update the fuzzy dimension weight matrix and then calls member function updateCenter to update the cluster centers. Member functions updateWeight and updateCenter update the fuzzy dimension weight matrix and the cluster centers according to Equation (18.5) and Equation (18.6), respectively.

After the first iteration, the function goes into an infinite while loop (lines 7–40) to repeat the process: updating the cluster memberships (lines 10–25), updating the fuzzy dimension weight matrix (line 27), and updating the cluster centers (line 28). Then the function calculates the value of the objective function (line 31) by calling member function calculateObj and checks whether the change of the objective function is less than the threshold. If the change of the objective function is less than the threshold, then the function terminates itself. The function also checks whether the maximum number of iterations is reached or not. If the maximum number of iterations is reached, then the function terminates itself.

Listing 18.4: Implementation of function iteration.

```
1 void FSC:: iteration () const {
2 Real dObjPre ;
3
4 updateWeight ();
5 updateCenter () ;
6 numiter = 1;
7 while ( true ) {
8 Integer s ;
9 Real dMin, dDist;
10 for (Size i=0;i<_ds->size();++i) {
dMin = MAX REAL;12 for (Size k=0; k< clusters size(j;++k) {
13 dDist = dist ((* - ds) [i], -clusters [k]);14 if (dMin > dDist) {
dMin = dDist:
16 s = k;
\left\{\n \begin{array}{ccc}\n 17 & & \\
 & & \\
 & & & \\
 \end{array}\n \right\}</math>18 }
19
20 if (\text{CM}[i]) := s)21 clusters [ CM [ i ] ] > erase (( *_ds) [ i ] );<br>22 clusters [s] > add (( *_ds) [ i ] );
                  clusters [ s]->add (( *_ds ) [ i ]);
```

```
\begin{array}{c|c} 23 & \multicolumn{1}{c|}{\text{CMI}\,[\,\,i\,\,]} \end{array} \hspace{.1in} \begin{array}{c} \hspace{.1in} \text{CMI}\,[\,\,i\,\,] \end{array} \hspace{.1in} \begin{array}{c} \text{s} \end{array};24 }
25 }
26
27 updateWeight ();
28 updateCenter () ;
29930 dObjPre = dObj ;
31 calculateObj ();
\text{if} (\text{std} : \text{fabs}(\text{dObjPre} - \text{dObj}) < \text{threshold})33 break ;
34 }
35
36 + \text{number};
37 if (\_umiter > maxiter){
38 break ;
39 }
40 }
41 }
```
Once method iteration is finished, member function fetchResults is called to transfer clustering results to data member results. The clustering results that are transferred to results are cluster memberships, clusters, number of iterations, and the objective function value. The complete implementation of class FSC can be found in Listing B.23.

#### **18.3 Examples**

In this section, we apply the FSC algorithm implemented in the previous section to the synthetic dataset (see Figure 1.1) and the Iris dataset. Since the FSC algorithm initializes the cluster centers by randomly selecting  $k$  distinct records from a dataset, we need to run the algorithm multiple times by using different random seeds. The code in Listing 18.5 shows the part of the code to run the FSC algorithm multiple times. The complete code of the example can be found in Listing B.120.

Listing 18.5: Code to run the FSC algorithm multiple times.

```
1 boost::timer t;
2 \mid t \text{ .} \text{ restart } ();3
4 Results Res ;
5 Real avgiter = 0.0;
 6 Real avgerror = 0.0;
7 Real dMin = MAX REAL;
8 Real error ;
\mathfrak{g} for ( Size i=1; i \leq numrun; ++i ) {
10 FSC ca;
11 Arguments &Arg = ca.getArguments ();
12 Arg. ds = ds;
13 Arg. insert ("alpha", alpha);
14 Arg.insert("epsilon", epsilon);<br>15 Arg.insert("threshold", threshold);
16 Arg.insert ("numclust", numclust);<br>17 Arg.insert ("maxiter", maxiter);
```

```
18 Arg. insert ("seed", seed);
19 if (numrun == 1) {
20 \operatorname{Arg} additional ["seed"] = seed;
21 } else {
22 Arg. additional ["seed"] = i;
23 }
2425 ca . c lusterize () ;
2627 const Results &tmp = ca.getResults ();
28 avgiter += boost :: any_cast <Size >(tmp. get ("numiter"));
29 error = boost :: any cast <Real > (\text{tmp.get}(\vec{r} \text{ do} \vec{b}) ;
30 avgerror += error;
31 i f ( error < dMin ) {
32 dMin = error;
33 Res = tmp;
34 }
35 }
36 avgiter /= numrun;
37 avgerror /= numrun;
38
39 double seconds = t . elapsed () ;
40 std :: cout << "completed_in "<<seconds << " _seconds" << std :: endl;
```
The program runs the FSC algorithm numrun times and saves the run that has the lowest error or objective function value. The average number of iterations and the average error are also saved. For each run, the program declares a new local object of class FSC (line 10) in order to prevent previous runs from affecting the current run.

The Boost program options library is used in the example to handle command line options. When we execute the program with option --help or without any options, we see the following output:

```
Allowed options:
 --help produce help message
 --datafile arg blue the data file
 --k arg (=3) number of clusters
 --seed arg (=1) seed used to choose random initial centers
 --maxiter arg (=100) maximum number of iterations
 --numrun arg (=1) number of runs
 --epsilon arg (=0) epsilon
 --alpha arg (=2.1) alpha
 --threshold arg (=1e-12) Objective function tolerance
```
From the help message we see that the program can take eight different arguments. The only required argument is datafile, which tells the location of the dataset. All other arguments have default values, which are shown in the round brackets after the argument name. For example, the default number of clusters is 3.

Now let us apply the FSC program to the synthetic dataset. Suppose that we are in the directory ClusLib and the program is in the directory ClusLib/examples/fsc. To cluster the synthetic dataset using the FSC algorithm, we can execute the following command:

examples/fsc/fsc.exe --datafile=../Data/600points.csv --seed=2

Once the command is executed, we see the following output:

```
Number of records: 600
Number of attributes: 2
Number of numerical attributes: 2
Number of categorical attributes: 0
completed in 0.015 seconds
Clustering Summary:
Number of clusters: 3
Size of Cluster 0: 201
Size of Cluster 1: 200
Size of Cluster 2: 199
Number of given clusters: 3
Cross Tabulation:
Cluster ID<sub>12</sub>3
0 200 0 1
1 0 200 0
2 0 0 199
Attribute Weights:
Cluster 0, 0.510489, 0.489511
Cluster 1, 0.542627, 0.457373
Cluster 2, 0.481934, 0.518066
Number of run: 1
Average number of iterations: 6
Average error: 282.729
Number of iterations for the best case: 6
Best error: 282.729
```
From the output we see that the FSC algorithm converged after 6 iterations and clustered one record incorrectly. Since the attribute weights for all three clusters are close to each other, the two attributes are equally important for these clusters. In addition, the FSC algorithm is very fast as it took the algorithm about 0.015 seconds to cluster the dataset.

Let us run the algorithm multiple times to see if we can improve the results. To do this, we issue the following command:

```
examples/fsc/fsc.exe --datafile=../Data/600points.csv
--numrun=100
```
Once the command is executed, we see the following output:

Number of records: 600 Number of attributes: 2

```
Number of numerical attributes: 2
Number of categorical attributes: 0
completed in 1.313 seconds
Clustering Summary:
Number of clusters: 3
Size of Cluster 0: 201
Size of Cluster 1: 199
Size of Cluster 2: 200
Number of given clusters: 3
Cross Tabulation:
Cluster ID<sub>12</sub>3
0 200 0 1
1 0 0 199
2 0 200 0
Attribute Weights:
Cluster 0, 0.510489, 0.489511
Cluster 1, 0.481934, 0.518066
Cluster 2, 0.542627, 0.457373
Number of run: 100
Average number of iterations: 5.89
Average error: 298.389
Number of iterations for the best case: 4
Best error: 282.729
```
From the output of this experiment and that of the previous one we see that 282.729 is the best error (or lowest objective function value) the algorithm can obtain. However, the average error over the 100 runs is 298.389, meaning that some runs produced bad clusterings due to the bad initial cluster centers.

Now let us apply the FSC algorithm to cluster the Iris dataset and run the algorithm multiple times. To do this, we execute the following command:

```
examples/fsc/fsc.exe --datafile=../Data/bezdekIris.data
--numrun=100
```
Once the command is executed, we see the following output:

Number of records: 150 Number of attributes: 4 Number of numerical attributes: 4 Number of categorical attributes: 0 completed in 0.766 seconds Clustering Summary:

```
Number of clusters: 3
Size of Cluster 0: 50
Size of Cluster 1: 48
Size of Cluster 2: 52
Number of given clusters: 3
Cross Tabulation:
Cluster ID Iris-setosa Iris-versicolor Iris-virginica
0 50 0 0
1 0 2 46
2 0 48 4
Attribute Weights:
Cluster 0, 0.0690569, 0.0605081, 0.25014, 0.620295
Cluster 1, 0.0918354, 0.330862, 0.106388, 0.470914
Cluster 2, 0.0907508, 0.228124, 0.0949321, 0.586193
Number of run: 100
Average number of iterations: 8.07
Average error: 3.36246
Number of iterations for the best case: 4
Best error: 2.5031
```
From the output we see that the best run clustered six records incorrectly. From the output attribute weights we see that the last two attributes are important to form the first cluster since the weights of the last two attributes are higher than the weights of the rest of the attributes. We also see that the second and the last attributes are important to form the second and third clusters.

It is very interesting to see the impact of the parameter  $\alpha$  on the clustering results. The parameter  $\alpha$  can be any real number in  $(1, \infty)$ . To test the impact, we first run the program with  $\alpha = 1.2$  and then run the program with  $\alpha = 10$ .

To run the algorithm with  $\alpha = 1.2$ , we execute the following command:

```
examples/fsc/fsc.exe --datafile=../Data/bezdekIris.data
--numrun=100 --alpha=1.2
```
Once the command is executed, we see the following output:

Number of records: 150 Number of attributes: 4 Number of numerical attributes: 4 Number of categorical attributes: 0 completed in 0.781 seconds Clustering Summary: Number of clusters: 3

```
Size of Cluster 0: 43
Size of Cluster 1: 46
Size of Cluster 2: 61
Number of given clusters: 3
Cross Tabulation:
Cluster ID Iris-setosa Iris-versicolor Iris-virginica
0 43 0 0
1 0 27 19
2 7 23 31
Attribute Weights:
Cluster 0, 2.80013e-06, 1.3118e-06, 0.00346483, 0.996531
Cluster 1, 1.39861e-05, 0.998365, 7.52554e-07, 0.00162062
Cluster 2, 1.07266e-06, 0.999991, 4.16246e-09, 7.89051e-06
Number of run: 100
Average number of iterations: 8.18
Average error: 6.01705
Number of iterations for the best case: 6
Best error: 4.71667
From the output we see that when \alpha is close to 1, the clusters are dominated
by one attribute. As a result, the clustering results are not good.
  To run the algorithm with \alpha = 10, we execute the following command:
examples/fsc/fsc.exe --datafile=../Data/bezdekIris.data
--numrun=100 --alpha=10
Once the command is executed, we see the following output:
Number of records: 150
Number of attributes: 4
Number of numerical attributes: 4
Number of categorical attributes: 0
completed in 0.828 seconds
Clustering Summary:
Number of clusters: 3
Size of Cluster 0: 50
Size of Cluster 1: 48
Size of Cluster 2: 52
Number of given clusters: 3
Cross Tabulation:
Cluster ID Iris-setosa Iris-versicolor Iris-virginica
0 50 0 0
```
290 *Data Clustering in C++: An Object-Oriented Approach* 1 0 2 46 2 0 48 4 Attribute Weights: Cluster 0, 0.22411, 0.220519, 0.26229, 0.293081 Cluster 1, 0.226815, 0.26528, 0.23093, 0.276975 Cluster 2, 0.228265, 0.255486, 0.229525, 0.286723 Number of run: 100 Average number of iterations: 8.73 Average error: 7.0706e-05 Number of iterations for the best case: 10 Best error: 5.81597e-05

From the output we see that when  $\alpha$  is large, the attributes have approximately the same weights. That is, all the attributes are equally important to form the clusters. Hence, when  $\alpha$  is large, the FSC algorithm produces the same clustering results as the k-means algorithm does.

#### **18.4 Summary**

In this chapter, we implemented the FSC algorithm and illustrated the algorithm with several examples. The FSC algorithm is an extension of the k-means algorithm for subspace clustering. The FSC algorithm also applies the idea of fuzzy sets to attribute selection. Rather than treating an attribute as relevant or not relevant to a cluster, the FSC algorithm assigns a weight to the attribute to indicate the importance of the attribute. More information about the FSC algorithm and other relevant algorithms (e.g., mean shift for subspace clustering) can be found in Gan (2007) and Gan et al. (2007).

# *Chapter 19*

### *The Gaussian Mixture Algorithm*

Clustering based on Gaussian mixture models is a classical and powerful approach. Celeux and Govaert (1995) summarized sixteen Gaussian mixture models which result in sixteen clustering algorithms. These sixteen Gaussian mixture models are based on different assumptions on the component variance matrices. Four commonly used Gaussian mixture models are (Celeux and Govaert, 1995):

- (a) No restriction is imposed on the component variance matrices  $\Sigma_0, \Sigma_1, \cdots$ , and  $\Sigma_{k-1}$ ;
- (b)  $\Sigma_0 = \Sigma_1 = \cdots = \Sigma_{k-1} = \Sigma$ ;
- (c)  $\Sigma_0 = \Sigma_1 = \cdots = \Sigma_{k-1} = \text{Diag}(\sigma_0^2, \sigma_1^2, \cdots, \sigma_{d-1}^2)$ , where  $\sigma_0, \sigma_1, \cdots, \sigma_{d-1}$  are unknown;
- (d)  $\Sigma_0 = \Sigma_1 = \cdots = \Sigma_{k-1} = \text{Diag}(\sigma^2, \sigma^2, \cdots, \sigma^2)$ , where  $\sigma$  is unknown.

In this chapter, we implement the clustering algorithm based on the first Gaussian mixture model, i.e., the most general one.

#### **19.1 Description of the Algorithm**

Let  $X = {\mathbf{x}_0, \mathbf{x}_1, \cdots, \mathbf{x}_{n-1}}$  be a numeric dataset containing n records, each of which is described by d numeric attributes. In Gaussian mixture models, each record in the dataset  $X$  is assumed to be a sample drawn from a distribution characterized by the following probability density function (Celeux and Govaert, 1995):

$$
f(\mathbf{x}) = \sum_{j=0}^{k-1} p_j \Phi(\mathbf{x} | \boldsymbol{\mu}_j, \boldsymbol{\Sigma}_j),
$$
\n(19.1)

where  $\mu_j$  is the mean of the j<sup>th</sup> component,  $\Sigma_j$  is the variance of the j<sup>th</sup> component,  $p_j$  is the mixing proportion of the jth component, and  $\Phi$  is the probability density function of the multivariate Gaussian distribution.

The mixing proportions  $p_0, p_1, \dots, p_{k-1}$  in Equation (19.1) satisfy the following conditions:

- (a)  $p_j \in (0,1)$  for  $j = 0, 1, \dots, k-1$ ;
- (b) The sum of the mixing proportions is equal to 1, i.e.,

$$
\sum_{j=0}^{k-1} p_j = 1.
$$

The probability density function of the multivariate Gaussian distribution is defined as

$$
\Phi(\mathbf{x}|\boldsymbol{\mu}, \Sigma) = \frac{1}{\sqrt{(2\pi)^d |\Sigma|}} \exp\left(-\frac{1}{2}(\mathbf{x} - \boldsymbol{\mu})^T \Sigma^{-1}(\mathbf{x} - \boldsymbol{\mu})\right),\tag{19.2}
$$

where  $\mu$  is the mean,  $\Sigma$  is the variance matrix, and  $|\Sigma|$  is the determinant of Σ. Here we assume that **x** and *µ* are column vectors.

There are two approaches to cluster a dataset based on the Gaussian mixture model (Celeux and Govaert, 1995): the mixture approach and the classification approach. In the mixture approach, the likelihood is maximized over the mixture parameters (i.e.,  $\mu_i$  and  $\Sigma_i$ ). In the classification approach, the likelihood is maximized over the mixture parameters as well as over the identifying labels of the mixture component origin for each record.

In this chapter, we implement the Gaussian mixture model-based clustering algorithm based on the first approach, i.e., the mixture approach. In this approach, the parameters that need to be estimated are

$$
\Theta=(p_0,p_1,\cdots,p_{k-1},\boldsymbol{\mu}_0,\boldsymbol{\mu}_1,\cdots,\boldsymbol{\mu}_{k-1},\boldsymbol{\Sigma}_0,\boldsymbol{\Sigma}_1,\cdots,\boldsymbol{\Sigma}_{k-1}).
$$

We use the EM algorithm (McLachlan and Krishnan, 1997) to estimate these parameters by maximizing the log-likelihood. Given the dataset  $X$ , the loglikelihood is defined as

$$
\mathcal{L}(\Theta|X) = \sum_{i=0}^{n-1} \ln \left( \sum_{j=0}^{k-1} p_j \Phi(\mathbf{x}_i | \boldsymbol{\mu}_j, \Sigma_j) \right).
$$
 (19.3)

To estimate the parameter Θ, the EM algorithm starts with an initial parameter  $\Theta^{(0)}$  and repeats the E-step and the M-step until it converges or the maximum number of iterations is reached. In the E-step, the conditional probabilities  $t_i(\mathbf{x}_i)$  ( $0 \leq j \leq k-1$ ,  $0 \leq i \leq n-1$ ) that  $\mathbf{x}_i$  comes from the jth component are calculated according to the following equation (Celeux and Govaert, 1995):

$$
t_j(\mathbf{x}_i) = \frac{p_j \Phi(\mathbf{x}_i | \boldsymbol{\mu}_j, \Sigma_j)}{\sum\limits_{s=0}^{k-1} p_s \Phi(\mathbf{x}_i | \boldsymbol{\mu}_s, \Sigma_s)},
$$
(19.4)

where  $p_j, \mu_j, \Sigma_j$   $(0 \le j \le k-1)$  are current estimates of  $\Theta$ .

In the M-step, the parameter  $\Theta$  is estimated based on the conditional

probabilities  $t_i(\mathbf{x}_i)$  ( $0 \leq j \leq k-1$ ,  $0 \leq i \leq n-1$ ) according to the following equations (Celeux and Govaert, 1995):

$$
p_j = \frac{\sum_{i=0}^{n-1} t_j(\mathbf{x}_i)}{\sum_{s=0}^{k-1} \sum_{i=0}^{n-1} t_s(\mathbf{x}_i)},
$$
(19.5a)

$$
\mu_j = \frac{\sum_{i=0}^{n-1} t_j(\mathbf{x}_i) \mathbf{x}_i}{\sum_{i=0}^{n-1} t_j(\mathbf{x}_i)},
$$
(19.5b)

$$
\Sigma_j = \frac{\sum_{i=0}^{n-1} t_j(\mathbf{x}_i)(\mathbf{x}_i - \boldsymbol{\mu}_j) \cdot (\mathbf{x}_i - \boldsymbol{\mu}_j)^T}{\sum_{i=0}^{n-1} t_j(\mathbf{x}_i)},
$$
(19.5c)

for  $j = 0, 1, \dots, k - 1$ .

In our implementation, the initial parameters  $\Theta^{(0)}$  are chosen as follows:

$$
p_j = \frac{1}{k},\tag{19.6a}
$$

$$
\mu_j = \mathbf{x}_{i_j},\tag{19.6b}
$$

$$
\Sigma_j = \text{Diag}(\sigma_0^2, \sigma_1^2, \cdots, \sigma_{d-1}^2),\tag{19.6c}
$$

for  $j = 0, 1, \dots, k - 1$ , where  $i_j$   $(0 \le j \le k - 1)$  are random integers chosen from  $\{0, 1, \dots, n-1\}$  and

$$
\sigma_s^2 = \frac{1}{n-1} \sum_{i=0}^{n-1} x_{is}^2 - \frac{1}{n(n-1)} \left( \sum_{i=0}^{n-1} x_{is} \right)^2, \quad s = 0, 1, \cdots, d-1.
$$

Here  $x_{is}$  is the sth component of  $\mathbf{x}_i$ , and  $\sigma_s^2$  is the sample variance of the sth attribute.

Once the parameter  $\Theta$  is determined by the EM algorithm, the cluster memberships  $\gamma_0, \gamma_1, \cdots, \gamma_{n-1}$  can be derived from Equation (19.4) as follows:

$$
\gamma_i = \operatorname*{argmax}_{0 \le j \le k-1} t_j(\mathbf{x}_i), \quad i = 0, 1, \cdots, n-1.
$$
 (19.7)

#### **19.2 Implementation**

The Gaussian mixture clustering algorithm is implemented as a class GMC, which is derived from the base class Algorithm. The declaration of class GMC is shown in Listing 19.1. The class declares several methods and many data members.

Data member mu is used to hold the cluster centers. This member is a uBLAS matrix. Each row of this member represents a center. The matrix has  $k$  rows. Data member sigma is a vector of uBLAS symmetric matrices, each of which represents a variance matrix for a Gaussian component.

Data member  $\mathbf p$  is the vector of mixing proportions of the k components. Data member data is just the dataset in matrix form. Since the Gaussian mixture clustering algorithm is used to cluster numeric data and involves matrix operations, it is convenient to put the data in a matrix.

Data member 11 is a real number representing the log-likelihood defined in Equation  $(19.3)$ . Data member post is a matrix that stores the posterior probabilities defined in Equation  $(19.4)$ . The entry in the *i*th row and the *j*th column of **post** represents  $t_i(\mathbf{x}_i)$ .

Data member clusters is a vector of shared pointers pointing to objects of CenterCluster. The center of a cluster is the mean of the corresponding component. Data member CM is the vector of cluster memberships. Data member converged is a boolean variable indicating whether the algorithm is converged or not. Data member **numiter** is the actual number of iterations the algorithm went through.

Listing 19.1: Declaration of class GMC.

```
1 class GMC: public Algorithm {
2 protected :
3 void setupArguments ( ) ;
4 void performClustering () const ;
5 void fetchResults () const ;
6 virtual void initialization () const ;
7 virtual void iteration () const ;
8 virtual void estep () const ;
9 virtual void mstep () const ;
10
11 mutable ublas:: matrix<Real> mu;
12 mutable std: : vector <ublas:: symmetric matrix <Real> > sigma;
13 mutable std:: \text{vector} \leq \text{Real} > p;
14 mutable ublas:: matrix<Real> data;
15 mutable Real 11;
16 mutable ublas:: matrix<Real> post;
17 mutable std:: vector <br/>boost:: shared_ptr <CenterCluster>>>
18 clusters;
19 mutable std:: vector \langleSize \rangle CM;
20 mutable bool converged ;
21 mutable Size numiter ;
2223 Size seed ;
24 Size numclust ;
25 Size maxiter ;
26 Real threshold ;
<sup>27</sup> Real epsilon;
28 };
```
The data membership mentioned above are declared as mutable. Their members can be modified by const functions. The other five data members (lines 23–27) are not mutable. Their members are parameters and cannot be changed by the algorithm.

Data member seed is the seed used to initialize the random number generator, which is used to generate random cluster centers from the dataset. Data member **numclust** is the number of components or clusters. Data member maxiter is the maximum number of iterations the algorithm is allowed to run. The actual number of iterations may be less than the maximum number of iterations since the algorithm may terminate earlier when it converges. Data member **threshold** is a very small number used to stop the algorithm earlier if the increase of log-likelihood between two iterations is less than this number. Data member epsilon is a regularization parameter that is added to the diagonal elements of the variance matrices in order to make these matrices positive definite.

Now let us look at the member functions. Method setupArguments overrides the same function in the base class. Listing 19.2 shows the implementation of this method. From the code we see that this method transfers parameters from member arguments into the algorithm and validates these parameters. For example, the threshold must be positive and the epsilon must be nonnegative.

Listing 19.2: Implementation of method setupArguments.

```
1 void GMC:: setupArguments() {
2 Algorithm :: setupArguments ( );
3 ASSERT( ds->is numeric (), "dataset is not numeric" );
4
5 seed = boost :: any cast <Size >(
6 \qquad \qquad \text{arguments.get}(\text{"seed" }) ;
7 ASSERT(\text{seed } > 0, "seed must be a positive number");
8
9 numclust = boost:: any cast \langle Size \rangle10 arguments . get ("numclust"));
11 ASSERT( numclust>=2 && numclust<= ds−>size () ,
12 "invality\_number" ;
13
14 maxiter = boost :: any_cast <Size > (
15 arguments.get("maxiter"));
16 ASSERT( maxiter >0, " invalide maxiter" ) ;
17
18 threshold = boost :: any cast \langle Real \rangle19 arguments . get ("threshold"));
20 ASSERT(\text{threshold} > 0, "threshold must be positive");
21
22 epsilon = boost : : any cast <Real >(
23 arguments.get("epsilon"));<br>
24 ASSERT(_epsilon >=0, "epsilon_must_be_nonnegative");
25 }
```
Method performClustering calls another two member functions: method initialization and method iteration. The implementation of member function initialization is shown in Listing 19.3. This method first allocates spaces for data members  $mu$ , sigma,  $-p$ , data, and  $-p$ ost (lines 5-13). Member p and member data are also initialized. Component variances sigma are initialized to be diagonal matrices, whose diagonal elements are attribute variances (lines 25–42). Cluster centers are initialized to be distinct records selected randomly (lines 50–68). Note that the selected records are copied and the copies are used as cluster centers.

Listing 19.3: Implementation of method initialization.

```
1 void GMC:: initialization () const {
2 Size numRecords = ds->size ();
3 Size numAttr = ds−>num attr();
5 mu. resize (_numclust, numAttr);
 6 sigma . resize ( _numclust );
7 p. resize (_numclust);
8 \mid for (Size i=0; i< numclust; +i) {
9 signa[i]. resize(numAttr);10 [p[i] = 1.0 / number;11 }
12 data.resize (numRecords, numAttr);
13 post.resize (numRecords, numclust);
15 \qquad \qquad std :: vector <Real> mean(numAttr, 0.0);
16 boost : : shared ptr <Schema> schema = ds−>schema ( ) ;
17 for (Size i=0; i<numRecords; +i)
18 for (Size j=0; j<numAttr; +j) {
19 Real val = (*schema) [ j]->get c val ((* ds)(i, j));
\begin{array}{rcl} 20 & \phantom{0} & \phantom{00} & \phantom{00} & \phantom{0} & \phantom{0} & \phantom\begin{array}{c} 21 \\ 22 \end{array} mean [j] \neq val;
22 }
23 }
25 for (Size j=0; j<numAttr; \pm j) {
26 mean [ j ] /= numRecords;
27 }
29 for (Size i=0; i<numAttr; +i) {
30 for ( Size j = 0; j < i; ++j) {
31 \text{sigma} [0] (i, j) = 0.0;32 }
\text{sigma}[0](i, i) = ( ublas :: inner prod (
34 ublas :: \text{column}(\text{-data}, i),
35 ublas : : \text{column}(\_\text{data}, i))36 numRecords∗mean [ i ] ∗ mean [ i ] )
37 / (numRecords - 1.0) + epsilon;
38 }
40 for (Size i = 1; i < num clust; +i) {
41 \text{sigma} [i] = \text{sigma} [0];42 }
44 CM. resize (numRecords);
45 std :: vector <Integer > index (numRecords, 0);
46 for (Size i = 0; i < i ndex . size (); + + i ) {
47 \operatorname{index} [i] = i;48 }
50 boost : : minstd rand generator (
51 static_cast<unsigned int>(_seed));
52 for (Size i=0; i < num clust; + + i ) {
53 boost :: uniform_int \diamond uni_dist (0, numRecords-i-1);
54 boost :: variate_generator <boost :: minstd_rand &,
55 boost : : uniform int \langle \rangle > uni(generator, unidist);
56 Integer r = uni();
57 for (Size j=0; j<numAttr; +j) {
58 mu(i, j) = data(r, j);59 }
61 boost :: shared ptr \langle Record \rangle rec = (* ds) [r];
62 boost : : shared ptr <Record> cr = boost : : shared ptr
63 <Record >(new Record (∗ rec ));
64 boost : : shared ptr <CenterCluster > c = boost : : shared ptr
65 <CenterCluster >(new CenterCluster( cr ));
66 c->set id(i);
```
4

14

 $24$ 

28

39

43

49

60

```
67 c lusters . push back ( c ) ;
68 index.erase (index.begin () + r);
69 }
70 }
```
Method iteration is very simple as we can see from its implementation shown in Listing 19.4. The method goes through a maximum number of iterations and calls methods estep and method mstep in each iteration. The method may terminate earlier if the algorithm is converged. The actual number of iterations is recorded.

Listing 19.4: Implementation of method iteration.

```
1 void GMC:: iteration () const {
Real pre ll = MIN REAL;
3 converged = false ;
4 numiter = 0;
\mathbf{5} for (Size iter = 0; iter \lt maxiter; \div iter) {
6 estep ();
7
8 Real dTemp = ll – pre ll;
9 if ( dTemp >=0 && dTemp < threshold ) {
10 converged = true;
11 break ;
12 }
13 pre 11 = 11;
14
15 mstep ( ) ;
16 + numiter;
17 }
18 }
```
Method estep and method mstep are the most important functions of class GMC. Method estep implements the calculation defined in Equation (19.4) and method mstep implements the calculation defined in Equation (19.5).

The implementation of method estep is shown in Listing 19.5. This method calculates the Cholesky decomposition of the variance matrix of each component (line 9) and calculates the logarithm of the determinant of the variance matrix using the diagonal elements of the Cholesky decomposition (lines 13–15). The function calculates the log-likelihood for each record given that the record comes from a component (lines 17–25) using the following formula:

$$
\ln (p_j \Phi(\mathbf{x}_i | \boldsymbol{\mu}_j, \Sigma_j))
$$
\n
$$
= \ln(p_j) - \frac{1}{2} \cdot d \cdot \ln(2\pi) - \frac{1}{2} \cdot \ln(|\Sigma_j|) - \frac{1}{2} (\mathbf{x}_i - \boldsymbol{\mu}_j)^T \Sigma_j^{-1} (\mathbf{x}_i - \boldsymbol{\mu}_j).
$$

Note that the last term is just the squared Mahalanobis distance (see Section 9.6).

Then the method calculates the posterior probabilities using Equation (19.4) and the total log-likelihood defined in Equation (19.3). During the calculation, the mean log-likelihood for each record over all components is subtracted from the individual log-likelihood (line 40). This is used to increase the stability of the algorithm since we are dealing with exponential numbers. However, the subtracted number is canceled or added back in the posterior probabilities and the total log-likelihood.

Listing 19.5: Implementation of method estep.

```
1 void GMC:: estep () const
2 Size numRecords = ds->size ();
3 Size numAttr = ds > num attr ();
4
5 ublas :: matrix<Real> log ll (numRecords, numclust);
6 ublas :: triangular_matrix <Real> L(numAttr, numAttr);
7
8 \mid for (Size j=0; j<_numclust; ++j) {
9 Size \t k = chol(\nsigma) \nsim[ j ], L);10 \text{ASSERT}(k==0, "invalid-covariance_matrix " << j);11
12 Real logDet = 0.0;
13 for (Size i=0; i<numAttr; ++i) {
14 logDet += 2.0 * std::log(L(i, i));15 }
16
17 MahalanobisDistance md(sigma[j]);
18 for (Size i=0; i<numRecords; +i) {
19 Real dist = md((*-ds)[i], -clusters [j]->center ());<br>20 log-1 (i, i) =
              log_1 1(i, j) =21 − 0.5 ∗ dist ∗ dist
_{22} = 0.5 * logDet + std::log(_p[j])
23 − 0.5 * numAttr * std :: log (2*3.141592653589);
24 }
25 }
26
27 ublas :: vector <Real> mlog ll (numRecords);
28 ublas :: vector <Real> ones (_numclust);
29 for (Size i=0; i < num clust; +i) {
30 \quad \text{ones(i)} = 1.0 / \text{number};31 }
32
33 ublas:: axpy_prod(log_ll, ones, mlog_ll, true);
34 Real temp = 0.0;
35 Real density ;
11 = 0.0;37 for (Size i=0; i<numRecords; +i) {
38 density = 0.0;
39 for (Size j=0; j\leq numclust; +j)
40 post (i, j) = std::exp(log_1, j) - mlog_1, i(j);41 density += - post(i,j);
42 }
43 for (Size j=0; j < numclust; ++j) {
44 p ost(i, j) /= density;
45 }
46 ll += std::log(density) + mlog_ll(i);
47 }
48 }
```
The implementation of member function mstep is shown in Listing 19.6. This method first assigns the sum of posterior probabilities related to a component to the mixing proportion of the component (lines 6–9). The mixing proportions are normalized later (lines 38–40). The mean of a component is updated according to Equation (19.5b). Cluster centers are also updated since we need to use the cluster centers to calculate the Mahalanobis distance in method estep.

Then the method subtracts the mean of a component from the dataset

(lines 21–26) and uses the centered data to estimate the variance for the component according to Equation (19.5c) (lines 27–35). Equation (19.5c) can be written as

$$
\Sigma_j(r,s) = \frac{\sum_{i=0}^{n-1} t_j(\mathbf{x}_i)(x_{ir} - \mu_{jr}) \cdot (x_{is} - \mu_{js})}{\sum_{i=0}^{n-1} t_j(\mathbf{x}_i)}
$$

$$
= \frac{\sum_{i=0}^{n-1} \left[ \sqrt{t_j(\mathbf{x}_i)} (x_{ir} - \mu_{jr}) \right] \cdot \left[ \sqrt{t_j(\mathbf{x}_i)} (x_{is} - \mu_{js}) \right]}{\sum_{i=0}^{n-1} t_j(\mathbf{x}_i)}
$$

for  $r = 0, 1, \dots, d - 1$  and  $s = 0, 1, \dots, d - 1$ .

Note that the regularization parameter **epsilon** is added to the diagonal elements of the variance matrix. This is used to make the variance matrix positive definite.

Listing 19.6: Implementation of method mstep.

```
1 void GMC:: mstep () const {
2 boost : : shared_ptr <Schema> schema = ds ->schema ();
3 S ize numRecords = ds−>size ();
4 Size numAttr = ds ->num attr ();
5 Real psum = 0.0;
 \begin{array}{c} \text{6} \\ \text{for (Size } j=0; j< \texttt{numclust; ++}j) \end{array} \{ \begin{array}{c} \text{for (Size } j=0; j< \texttt{numclust; ++}j \end{array} \}8 \quad \text{psum} + = \text{p} [j];9 }
10
11 ublas :: matrix<Real> centered (numRecords, numAttr);
12 for (Size k=0; k<_numclust; +k)
13 for (Size j=0; j<numAttr; ++j)
14 mu(k, j) = ublas::inner\_prod15 ublas : : column ( post, k)
16 ublas :: \text{column}(\_\text{data}, \, j) ) / \text{p[k]};
17 (*schema) [ j] -> set_c_val (
18 (* _clusters [k]->center ())[j], _mu(k, j));
19 }
20
21 for (Size i=0; i <numRecords; +i) {
22 for (Size j=0; j<numAttr; ++j) {
23 centered (i, j) = std::sqrt(-post(i, k)) *24 \left( -\text{data}(i, j) - \text{mu}(k, j) \right);25 and \}26 }
27 for (Size i=0; i<numAttr; +i) {
28 for (Size j=0; j \leq i; ++j) {
29 \text{sigma }[\mathbf{k}](\mathbf{i}, \mathbf{j}) =30 ublas : : inner prod (
31 ublas : : column ( centered , i ),
32 ublas :: column ( centered , j ) / p [k];
33 }
34 \left[\text{sigma} [k](i, i) \right] = \text{epsilon}<br>35 \left.\right]35 }
36 }
37
38 for (Size j=0; j<-num clust; +j) {<br>39 p [j] /= psum;
```
40 } 41 }

The implementation of method fetchResults is shown in Listing 19.7. This method collects clustering results and transfers these results to data member results to which users have access. The method first assigns records to clusters based on the posterior probabilities (lines 2–13). Then the function puts some selected clustering results into results.

Listing 19.7: Implementation of method fetchResults.

```
1 void GMC:: fetchResults () const {
2 for (Size i=0; i<_ds−>size (); ++i) {<br>3 Real dMax = MIN REAL;
4 Integer k;
\mathbf{for} (Size j=0; j< numclust; \mathbf{++j}) {
6 if (dMax < -post(i, j)) {
7 \frac{dMax}{ } = -post(i, j);8 k = j;
9 }
10 }
11 CM [ i ] = k;
12 clusters [k]->add ((* ds)[i]);
13 }
14
15 PClustering pc;
16 for (Size i=0; i< clusters.size();++i)17 pc.add( clusters [i]);
18 }
19 results . insert ("pc", boost :: any(pc));
20 \text{ rev.} results CM = CM;
21 results .insert ("converged" , boost :: any(_converged));<br>22 results .insert ("p" , boost :: any(_p));
23 results .insert ("numiter", boost::any(_numiter));
23 results . insert ("11", boost : : any(-11));
25 results . insert ("mu", \text{ boost}::\text{any}(\text{mu}));26 }
```
The complete header file and source file of class GMC can be found in Listing B.26 and Listing B.27, respectively.

#### **19.3 Examples**

In this section, we apply the Gaussian mixture clustering algorithm implemented in the previous section to the synthetic dataset (see Figure 1.1) and the Iris dataset. The program is shown in Listing B.122. The program is compiled as part of the clustering library. One can see the Makefile.am file in Listing B.121.

We use the Boost program options library to parse command line options. Suppose we are in the directory ClusLib and the program is in the directory ClusLib/examples/gmc. When we execute the program using the following command:

```
examples/gmc/gmc.exe --help
```
we see the following output:

```
Allowed options:
 --help produce help message
 --datafile arg blue the data file
 --k arg (=3) number of clusters
 --seed arg (=1) seed used to choose random initial centers
 --maxiter arg (=100) maximum number of iterations
 --numrun arg (=1) number of runs
 --threshold arg (=1e-10) Likelihood tolerance
 --epsilon arg (=0) Regularization parameter
```
The program allows us to specify many command line arguments. The only required argument is the data file. All other arguments have default values. The code in Listing 19.8 shows how these arguments are used in the program. If the number of runs is equal to one, then the seed specified by users is used. Otherwise, the seed for each run ranges from 1 to the number of runs. If we run the algorithm multiple times with different random centers, we save the run with highest log-likelihood.

Listing 19.8: Code to run the Gaussian mixture clustering algorithm.

```
1 boost :: timer t:
2 t . restart ();3
4 Results Res ;
5 Real avgiter = 0.0;
6 Real avg11 = 0.0;
7 Real maxll = MIN REAL;
\frac{8}{9} for (Size i=1; i<=numrun; ++i) {
         GMC ca;
10 Arguments &Arg = ca.getArguments ();
11 <br>
12 Arg.insert("numclust", numclust);
13 Arg. insert ("maxiter", maxiter);<br>
\mathbf{if} (numrun = 1) {
\begin{array}{lll} \text{if (numrun == 1) {} & \text{if (numrun = 1) } \\ \text{if (1) } \text{Arg} \text{.insert (} \text{" seed } \text{''}, \text{ seed } \text{)}; \end{array}16 } else {
17 Arg. insert ("seed", i);
18 }
19 Arg. insert ("epsilon", epsilon);
20 Arg.insert ("threshold", threshold);
21
22 ca. clusterize ();
23 const Results &tmp = ca.getResults ();
24 Real 11 = boost::any\_cast < Real>(tmp.get("11"));25 avgll += 11;
26 if \left( 11 > \text{max11} \right) {
27 \quad \text{max11} = 11;28 Res = tmp;
29 }
30 a v giter + boost :: any_cast <Size >(tmp. get ("numiter"));
31 }
32 avgiter /= numrun;
33 avgll /= numrun;
34
35 double seconds = t . elapsed () ;
36 std :: \text{cout} \ll"completed in "\llseconds\ll" seconds"\llstd :: endl;
```
Now let use apply the Gaussian mixture clustering algorithm to the synthetic data. To do this, we issue the following command (in Cygwin):

examples/gmc/gmc.exe --datafile=../Data/600points.csv

That is, we use default values for all other arguments. When this command is executed, we see the following output:

```
Number of records: 600
Number of attributes: 2
Number of numerical attributes: 2
Number of categorical attributes: 0
completed in 0.109 seconds
Clustering Summary:
Number of clusters: 3
Size of Cluster 0: 200
Size of Cluster 1: 200
Size of Cluster 2: 200
Number of given clusters: 3
Cross Tabulation:
Cluster ID<sub>12</sub>3
0 200 0 0
1 0 0 200
2 0 200 0
Component size:
Cluster 0: 0.333499
Cluster 1: 0.333168
Cluster 2: 0.333333
Cluster Center:
Center 0 [2](0.0336113,0.0325094)
Center 1 [2](5.12493,5.05885)
Center 2 [2](9.97724,0.0133498)
Number of runs: 1
Average number of iterations: 18
Average likelihood: -2306.2
Best likelihood: -2306.2
Number of iterations for the best case: 18
```
From the output we see that the Gaussian mixture clustering algorithm is very efficient and accurate. The algorithm clustered all the records correctly.

Now let us run the algorithm multiple times with four clusters. To do this, we issue the following command:

```
examples/gmc/gmc.exe --datafile=../Data/600points.csv
--numrun=10 -k=4
Once this command is executed, we see the following output:
Number of records: 600
Number of attributes: 2
Number of numerical attributes: 2
Number of categorical attributes: 0
completed in 8.281 seconds
Clustering Summary:
Number of clusters: 4
Size of Cluster 0: 200
Size of Cluster 1: 200
Size of Cluster 2: 192
Size of Cluster 3: 8
Number of given clusters: 3
Cross Tabulation:
Cluster ID<sub>12</sub>3
0 0 200 0
1 200 0 0
2 0 0 192
3 008
Component size:
Cluster 0: 0.333334
Cluster 1: 0.333485
Cluster 2: 0.320318
Cluster 3: 0.0128642
Cluster Center:
Center 0 [2](9.97724,0.0133503)
Center 1 [2](0.0335426,0.0324172)
Center 2 [2](5.16863,5.02284)
Center 3 [2](4.03299,5.95243)
Number of runs: 10
Average number of iterations: 98.6
Average likelihood: -2302.18
Best likelihood: -2299.76
Number of iterations for the best case: 86
```
From the output we see that all the records were clustered correctly. The last cluster is small and contains only 8 points.

To apply the algorithm to the Iris dataset, we issue the following command:

```
examples/gmc/gmc.exe --datafile=../Data/bezdekIris.data
--epsilon=0.01
```
The value 0.01 for  $-\epsilon$  psilon was found by trial and error. If we use the default value or a value less than 0.01, the program will fail since some variance matrix is singular. Once the command is executed, we see the following output:

```
Number of records: 150
Number of attributes: 4
Number of numerical attributes: 4
Number of categorical attributes: 0
completed in 0.235 seconds
Clustering Summary:
Number of clusters: 3
Size of Cluster 0: 8
Size of Cluster 1: 42
Size of Cluster 2: 100
Number of given clusters: 3
Cross Tabulation:
Cluster ID Iris-setosa Iris-versicolor Iris-virginica
08 0 0
1 42 0 0
2 0 50 50
Component size:
Cluster 0: 0.0713094
Cluster 1: 0.262019
Cluster 2: 0.666671
Cluster Center:
Center 0 [4](5.28693,3.76632,1.52518,0.295851)
Center 1 [4](4.92955,3.33594,1.44481,0.232432)
Center 2 [4](6.26199,2.872,4.90597,1.67599)
Number of runs: 1
Average number of iterations: 100
Average likelihood: -219.822
Best likelihood: -219.822
Number of iterations for the best case: 100
From the output we see that many records were clustered incorrectly. This
```
may be caused by the initial centers. Let us run the algorithm multiple times using the following command:

examples/gmc/gmc.exe --datafile=../Data/bezdekIris.data --epsilon=0.01 --numrun=10

Once the above command is executed, we see the following output:

```
Number of records: 150
Number of attributes: 4
Number of numerical attributes: 4
Number of categorical attributes: 0
completed in 2.36 seconds
Clustering Summary:
Number of clusters: 3
Size of Cluster 0: 50
Size of Cluster 1: 51
Size of Cluster 2: 49
Number of given clusters: 3
Cross Tabulation:
Cluster ID Iris-setosa Iris-versicolor Iris-virginica
0 50 0 0
1 0 2 49
2 0 48 1
Component size:
Cluster 0: 0.333333
Cluster 1: 0.33843
Cluster 2: 0.328237
Cluster Center:
Center 0 [4](5.006,3.428,1.462,0.246)
Center 1 [4](6.57258,2.97027,5.53646,2.01542)
Center 2 [4](5.94178,2.77068,4.25596,1.32604)
Number of runs: 10
Average number of iterations: 97.5
Average likelihood: -208.631
Best likelihood: -197.201
Number of iterations for the best case: 100
```
From the output we see that the best run clustered only three records incorrectly. The experiments show that the Gaussian mixture clustering algorithm is also sensitive to initial centers.

#### **19.4 Summary**

In this chapter, we implemented one of the Gaussian mixture clustering algorithms summarized in (Celeux and Govaert, 1995). The Gaussian mixture clustering algorithms are model-based clustering algorithms. Model-based clustering is a major approach to cluster analysis and has a long history. Bock (1996) presented a survey of cluster analysis based on probabilistic models. Recent work on model-based clustering can be found in Zhong and Ghosh (2003).

# *Chapter 20*

### *A Parallel k-means Algorithm*

In this chapter, we implement a basic parallel  $k$ -means algorithm using message passing interface (MPI). First, we give a brief introduction to the MPI standard and the Boost MPI library. Then we introduce the parallel  $k$ -means algorithm. Finally, we present the implementation of the parallel  $k$ -means algorithm and examples of applying the algorithm.

#### **20.1 Message Passing Interface**

The Message Passing Interface (MPI) standard is a language-independent, flexible, and efficient API (application programming interface) specification used to program parallel computers (Gropp et al., 1999). There are many MPI libraries that implement the MPI standard. For example, OpenMPI, MPICH, and LAM/MPI are different implementations of the MPI standard. Almost all MPI libraries are implemented in C.

An MPI library (e.g., MPICH) provides functionalities to support MPI environment management, point-to-point communications, and collective communications. Point-to-point communication allows a process to send and receive messages from other processes. Collective communication allows processes to coordinate as a group.

The Boost MPI library is not a new MPI library but a C++ friendly interface to the MPI. That is, the Boost MPI library is not an implementation of the MPI standard. To use the Boost MPI library, we first need to install an MPI library such as MPICH2. Section C.5 introduces how to install the MPICH2 library and the Boost MPI library.

Suppose we have installed MPICH2 and the Boost MPI library following the instructions in Section C.5. Now let us consider a simple  $C++$  MPI program to illustrate the aforementioned concepts. The code of the  $C_{++}$  MPI program is shown in Listing 20.1. Before we compile and execute the program, let us take a look at the code first.

The program includes the Boost header mpi.hpp (line 2), which contains all the headers of the Boost MPI library. Since data is serialized before transmitted from a process to another, the program includes two headers (i.e., string.hpp and vector.hpp) from the Boost serialization library (lines  $3-4$ ).

Listing 20.1: Program to illustrate MPI.

```
1 // mpia . cpp
2 #include<boost /mpi . hpp>
3 #include<boost/serialization/string.hpp>
 4 \#include \leftarrowboost/serialization/vector.hpp>
 5 #include<string >
 6 #include<functional >
7 #include<iostream>
 8
9 using namespace std ;
10 using namespace boost:: mpi;
11
12 int main( int argc , char∗ argv [ ] ) {
13 environment env(argc, argv);
14 communicator world ;
15
16 int rank = world . rank ();
17 if (rank = 0) {
18 for ( size t p=1; p<world . size ( ); ++p ) {
19 world send (p, 0, \text{string} (n = 1), m = 1);
20 }
21 } else {
22 \quad \text{string} \quad \text{msg} \, ;23 world \text{recv}(0, 0, \text{msg});
24 cout << "Process " << < rank << < " : " << < same < < : " << same < < : " << same < : " << same < : " << same < : " << same < : " << same < : " << same < : " << same < : " << same < : " << same < : " << same < : " << sa
25 }
26 cout\leqendl;
27
28 vector \langlestring > names;
29 if (\text{rank} == 0) {
30 names . push back ("zero ");
31 names . push back ("one ");
32 names . push back ("two ");
33 names.push_back("three_");
34 }
35 broadcast (world, names, 0);
36
37 string str, strsum, strsum2;
\begin{array}{rcl} \texttt{38} & \texttt{str} = \texttt{rank} < 4 \texttt{ ?} \texttt{ names} \texttt{[rank]} & \texttt{ :} & \texttt{ "many"} \texttt{ ;} \end{array}39 reduce(world, str, strsum, plus<string>>>>>>(), 0);<br>
cout<<"Process_"<<rank<<":_"<<strsum<<endl;
41
42 all reduce (world, str, strsum2, plus <string > ());
43 cout << "Process "<<rn><<< " : "<<<strsum2<<endl;
44
45 return 0 ;
46 }
```
In the main function (lines 12–46), the program first creates an object of type mpi::environment using the arguments of the main function (line 13). The object initializes the MPI environment and enables communication among the processes. Since the construction of the object initialize MPI and the destruction of the object finalizes MPI, we do not need to worry about cleaning memory used by MPI. After the MPI environment is created, the program creates an mpi::communicator object using the default constructor (line 14). We can use the communicator object to determine the total number of processes and the unique number assigned to an individual process.

In line 16, the program uses the function rank to get the unique number (rank) associated with each process. The process with rank zero sends the message "a msg from master" to all other processes (lines 18–20). Processes with a non-zero rank receive the message and print the message to screen (lines 23–24). Functions send and recv are used to send and receive messages, respectively.

In line 28, the program declares a vector of strings. The process with rank zero populates the vector with four elements (29–34). Then the program uses the function broadcast to broadcast the vector of strings from the process with rank zero to all other processes so that all processes can use the vector. The broadcast method is one of the collective operations.

In line 39, the program summarizes the strings from each process into a single string at the process with rank zero. The reduce method is another collective operation. The value of str (line 38) is different for processes with different ranks. The value of strsum (line 39) for a process with rank zero is the sum of str from the other processes.

The reduce method does not broadcast the collective value to other processes. To broadcast the collective value to other Processes, we need to use the all reduce method. In line 42, the program uses the method all reduce to summarize the strings and to broadcast the sum of the strings to all processes.

Now let us compile the program. Compiling an MPI  $C++$  program is a little different from compiling an ordinary C++ program. To compile an MPI  $C++$  program, we need to use the command  $mpic++$  provided by the MPICH2 library. However, the compilation options are the same as those used with g++. To compile the MPI program shown in Listing 20.1, we use the following command:

#### mpic++ -o mpia -I/usr/local/include mpia.cpp -L/usr/local/lib -lboost mpi -lboost serialization

The -I and -L options tell the compiler the locations of the Boost headers and libraries, respectively. Since the program uses the Boost MPI library and the Boost serialization library, we need to link those libraries using the  $-1$ option.

To execute the program, we use the command mpirun provided by the MPICH2 library. Before we execute the program, we need to make sure an MPD is running on each cluster node to be used by the program. An MPD is an MPICH2 daemon that controls, runs, and stops the processes on the cluster nodes. To start an MPD, we can use the command  $mpd\&^1$  provided by the MPICH2 library. The & symbol tells the computer to run the daemon in background.

Suppose a daemon is started. We can execute the program using the following command:

<sup>1</sup>For the first time using mpd, one needs to create a file called .mpd.conf in the home directory and change the file to read access. To do this, one can use the command touch  $\gamma$ .mpd.conf and chmod 600  $\gamma$ .mpd.conf.

#### mpirun -n 3 ./mpia

The -n option specifies how many processes are used to run the program. We used a single computer to run the program. The computer has an AMD CPU with four cores. Once the program is executed, we see the following output:

```
Process 0: zero one two
Process 0: zero one two
Process 2: a msg from master
Process 2:
Process 2: zero one two
Process 1: a msg from master
Process 1:
Process 1: zero one two
```
The process with rank zero prints two messages: strsum (line 40) and strsum2 (line 43). Processes with non-zero ranks print three messages: msg (line 24), strsum (line 40), and strsum2 (line 43). The output shown above is what we expected.

In the above example, we introduced the usage of some functions provided by the Boost MPI library. For detailed explanation of those functions, readers are referred to the online documentation of the Boost MPI library.

#### **20.2 Description of the Algorithm**

Parallel data clustering is a process of using parallel processing to cluster data in order to reduce the execution time of the clustering algorithm. In this section, we describe a simple parallel k-means algorithm.

In Section 14.1, we introduced a sequential k-means algorithm. The sequential k-means algorithm calculates the distances between all records and all centers. A straightforward way to parallelize the  $k$ -means algorithm is to let each participating process handle  $n/p$  records, where p is the total number of processes and  $n$  is the number of records contained in the data set (Judd et al., 1998; Othman et al., 2005).

The major steps of the parallel k-means algorithm are given below:

- (a) Master process: Read data from a data file and send blocks of data to client processes;
- (b) Master process: Initialize cluster centers and broadcast those cluster centers to client processes;
- (c) All process: Calculate the distances between each record of its data block and cluster centers, and assign the record to the nearest cluster;
- (d) All process: Update the new cluster centers;
- (e) All process: Repeat Step (c) and Step (d) until some stop condition is met;
- (f) Master process: Collect cluster results and output clustering summary.

In the parallel k-means algorithm, each process is responsible for handling a data block. The parallel k-means algorithm spends some time on  $I/O$  operations, such as broadcasting data blocks from the master process to client processes. As a result, clustering a small data set with the parallel  $k$ -means algorithm on multiple CPUs or cores may take more time than clustering the small data set with the parallel k-means algorithm on a single CPU or core. This is the case when the time reduction due to parallel distance calculations does not offset the time overhead due to I/O operations.

#### **20.3 Implementation**

In this section, we introduce the implementation of the simple parallel  $k$ means algorithm described in the previous section. To implement the parallel  $k$ -means algorithm, we just modify the sequential  $k$ -means algorithm implemented in Section 14.2. In what follows, we take a look at some functions of the parallel k-means program.

The parallel k-means algorithm is implemented as a class, whose declaration is shown in Listing 20.2. Class MPIKmean is very similar to class Kmean given in Listing 14.1. In class MPIKmean, we remove updateCenter and distance from class Kmean and add centers, data, numObj, numAttr, and world. A member function dist is also added to calculate the Euclidean distance.

Member centers is a vector that contains all the cluster centers. The first numAttr elements are the coordinates of the first cluster center. The second **numAttr** elements are the coordinates of the second cluster centers, and so on. We encode all cluster centers into a vector so that we can transmit the cluster centers from one process to another easily. Similarly, member data is a vector that contains the data block assigned to a process. Member numObj is the number of records contained in data. Member numAttr is the number of attributes of the data set. Member **world** is an object of boost::mpi::communicator.

Listing 20.2: Declaration of class MPIKmean.

```
1 class MPIKmean: public Algorithm {
2 protected :
3 void setupArguments ( ) ;
4 void performClustering () const ;
5 void fetchResults () const ;
6 virtual void initialization () const ;
       7 virtual void iteration () const ;
8 virtual Real dist (Size i, Size j) const;
9
10 mutable std:: vector <Real> _centers;
11 mutable std:: vector <Real> data;
12 mutable Size numObj;<br>13 mutable Size numAttr;
14 mutable std:: vector \langleSize > CM;
15
16 mutable std:: vector <br/>boost:: shared_ptr <CenterCluster>>>
17 clusters ;
18 mutable Real error ;
19 mutable Size numiter ;
20
21 Size numclust ;
22 Size maxiter ;
23 Size seed ;
24 boost :: mpi :: communicator world;
25 };
```
The implementation of method setupArguments is shown in Listing 20.3. This method assigns values to members numclust, maxiter, and seed. Those assignments are done in all processes. In the master process (i.e., the process with rank zero), the method transfers a dataset into the algorithm and checks whether the dataset is numeric or not. Note that the method does not set up a distance measure for the algorithm. In fact, we use the Euclidean distance for the parallel k-means algorithm.

Listing 20.3: Implementation of method setupArguments.

```
1 void MPIKmean:: setupArguments()
2 numclust = boost:: \text{any } \text{cast} \leq \text{Size} > (3 arguments . get ("numclust" )) ;
4
5 maxiter = boost :: any_cast <Size > (<br>
arguments.get ("maxiter"));
             arguments.get("maxiter"));
7 | ASSERT(maxiter > 0, "invalide maxiter");
8
9 \text{seed} = \text{boost} :: \text{any} - \text{cast} \leq \text{Size} > (10 arguments.get("seed"));
11 ASSERT({\text{seed}>0, \text{ "invalide\_seed" });
12
13 if (_world .rank () ==0) {
14 Algorithm :: setupArguments ();
15 ASSERT( ds ->is numeric (), "dataset is not numeric" );
16
17 ASSERT( numclust>=2 && numclust<= ds−>size () ,
18 "invalid_number" ;
19 }
20
21
```
Method performClustering calls the two functions: initialization and iteration. Method initialization does some initialization work. The implementation of method initialization is shown in Listing 20.4.
As we can see in Listing 20.4, the master process is responsible for initializing the cluster centers (lines 5–37). Member centers is populated in the master process (lines 30–33). Variable numRecords (line 2) is a local variable to the method. Variables numRecords and numAttr are also assigned values in the master process (lines 6–7). Once the cluster centers are initialized, the method broadcasts the cluster centers and values of numRecords and numAttr to client processes (lines 39–41).

Once the values are broadcasted, each process determines the data block size and the number of remaining records (lines 43–44). In the master process, the method first assigns the first data block to itself (lines 51–56). Then the master process assigns other data blocks to client processes (lines 59–71) using the send method. Each client process receives a data block sent from the master process (line 75).

Listing 20.4: Implementation of method initialization.

```
1 void MPIKmean:: initialization () const {
2 Size numRecords:
3 Size rank = world rank ();
4
\mathbf{f} if (rank = 0) {
6 numRecords = ds−>size ();
7 numAttr = ds >num attr ();
8 centers . resize ( _numclust ∗ _numAttr );
\mathbf{q}10 <br> std :: vector<Integer> index (numRecords, 0);
11 for (Size i=0; i \leq n \leq x. size (); + + i ) {
12 \left[ i \right] = i;
13 }
14
15 boost :: shared_ptr <Schema> schema = _ds->schema ();
16 boost :: minstd_rand generator (_seed);
17 for (Size i=0; i < number num clust; + + i ) {
18 boost :: uniform_int \diamond uni_dist (0, numRecords-i −1);
19 boost :: variate_generator <br/> <br/>boost :: minstd_rand&,
20 boost : : uniform int \diamond >
21 uni( generator , uni dist );
22 Integer r = uni();
23 boost : : shared ptr <Record> cr = boost : : shared ptr
24 <Record > (new Record (* (* ds ) [ r ]));
25 boost : : shared ptr <CenterCluster > c =
26 boost : : shared ptr <CenterCluster >(
27 new CenterCluster( cr ));
28 c->set_id(i);
29 clusters . push back (c);
30 for (Size j=0; j < numAttr; ++j) {
31 centers [i * numAttr + j] =
32 (*schema) [j] \rightarrow get \ c \ val ((* ds) (r, j));33 }
34 index.erase(index.begin()+r);
35 }
36
37 }
38
39 boost :: mpi :: broadcast (_world, _centers, 0);
40 boost :: mpi:: broadcast (_world, numRecords, 0);
41 boost :: mpi :: broadcast ( world, numAttr, 0);
42
43 S ize nDiv = numRecords / world . size ();
44 Size nRem = numRecords % world size ();
45
```

```
46 if ({\text{rank}} = 0) {
47 boost : : shared ptr <Schema> schema = ds−>schema ( ) ;
48 \text{numObj} = (\text{nRem } > 0) ? \text{nDiv} + 1: \text{nDiv};
49 data . resize ( _numObj * _numAttr );
50 CM. r e s i z e (_numObj);
51 for (Size i = 0; i < numObj; +i) {
52 for (Size j=0; j< numAttr; +j) {
53 data \left[ i * \text{ numAttr } +j \right] =54 (*schema ) [ j ] -> get_c_val ((*_ds )( i , ) ) ;<br>55 (*
55 }
56 }
57
58 Size nCount = numObj;
59 for (Size p=1; p< world size (); +p)
60 Size s = (p< nRem) ? nDiv +1 : nDiv;
61 std : : vector <Real> dv(s∗_numAttr);
62 for (Size i=0; i<s; ++i) {
63 for (Size j=0; j<\text{numAttr}; \text{++}j) {
64 \text{ dv} \text{ i} * \text{ numAttr} + \text{j} \text{ } =65 (∗ schema ) [ j ]−> get c val (
66 (∗ d s ) ( i+nCount , j ) ) ;
67 }
68 }
\begin{array}{c|c}\n 69 \\
 \hline\n 70\n \end{array} nCount \begin{array}{c}\n +\text{ }= \text{ s}; \\
 -\text{world. send} \n \end{array}\texttt{-world.send}(p, 0, dv);71 }
72 } else {
73 num\overrightarrow{Obj} = (\text{rank} < n\text{Rem}) ? nDiv+1: nDiv;74 CM. resize (numObj);
75 world . recv (0 ,0 , data );
76 }
77 }
```
The implementation of method iteration is shown in Listing 20.5. The method first declares a single-element vector to hold the number of membership changes during an iteration (line  $2^2$ ).

Inside the while loop, the method declares several local variables, including nChangedLocal, newCenters, and newSize. Each process will handle its own data block and calculate the distances between each record of its data block and each cluster center (lines 13–33). Variable newCenters contains the sum of all records of a data block in a cluster. Variable newSize contains the number of records of a data block in a cluster. Once all records in all data blocks are processed parallel, the method collects and broadcasts the total number of membership changes, new cluster centers, and new cluster sizes (lines  $35-40$ ). Then the method updates the cluster centers (lines  $42-46$ ) in all processes.

After the while loop, all client processes send the cluster membership vectors to the master process (line 55). The master process receives all the cluster membership vectors from client processes and updates its own cluster membership vector to contain the cluster memberships of all records in the input data set (lines 57–63).

Note that the method vplus (lines 36, 38, and 40) is a template struct

<sup>2</sup>If we declare nChanged as type Size and use std::plus<Size>() in line 36, then we will encounter the error "Attempting to use an MPI routine before initializing MPICH" in Cygwin. We use a single-element vector to work around this problem.

defined in the header mpikmean.hpp (see Listing B.123). The struct vplus implements operator "( )" to calculate the sum of two vectors on an elementwise basis.

Listing 20.5: Implementation of method iteration.

```
1 void MPIKmean:: iteration () const
2 std:: \text{vector} \leq \text{Size} > \text{nChange}(1,1);3
4 numiter = 1;
5 while (nChanged [0] > 0) {
6 nChanged [0] = 0;7 Size s ;
8 Real dMin, dDist;
9 \qquad \qquad \text{std}::\text{vector}\leq\text{Size}> \text{ nChangedLocal}(1,0);10 std :: vector <Real> new Centers(_numclust*_numAttr, 0.0);
11 std :: vector <Size > newSize ( numclust , 0);
12
13 for (Size i=0; i < numObj;++i) {
14 dMin = MAX REAL;
15 for (Size k=0; k<\text{num}\text{clust};++k) {
16 dDist = dist (i, k);
17 if (dMin > dDist) {
dMin = dDist;19 \quad s = k;
20 }
21 }
22
23 for (Size i=0; i\leq \text{numAttr}; ++i) {
24 newCenters [ s ∗ _numAttr+j ] +=
25 data [ i \ast numAttr+j ];
26 a contract to the set of \}27 newSize[s] +=1;
28
29 if (\text{CM}[i] := s)\text{CM}[\text{i}] = \text{s};
31 \left\{\n \begin{array}{c}\n \text{nChangedLocal}[0] + +; \\
 \text{32}\n \end{array}\n \right\}32 }
33 }
34
35 all reduce (_world , nChangedLocal, nChanged,
36 \quad \text{vplus} \leq \text{Size} > ();
37 all reduce ( world , newCenters , centers ,
38 \text{ vplus} < \text{Real} > ();
39 \vert std :: vector <Size > totalSize (\lnot numclust , 0);
40 all_reduce (_world, newSize, totalSize, vplus <Size >());
41
42 for (Size k=0; k< numclust; ++k) {
43 for (Size j=0; j\leq \text{numAttr}; \text{++}j) {
44 centers \begin{bmatrix} k * \text{ number} \\ -c * k * \text{ number} \end{bmatrix} /= total Size \begin{bmatrix} k \end{bmatrix};
45 }
46 }
47
48 + \text{number};
49 if (\text{number} > \text{maxiter}){
50 break ;
51 }
52 }
53
54 if (_world . rank () > 0)
55 world . \text{send}(0, 0, \text{CM});
56 } else {
57 for (Size p=1; p< world size (); ++p) {
58 \qquad \qquad \text{std} :: \text{vector} \langle \text{Size} \rangle \text{ msg};59 world recv(p, 0, msg);60 for (Size j = 0; j <msg. size (); ++j) {
```
316 *Data Clustering in C++: An Object-Oriented Approach* 61  $\begin{bmatrix} 61 \\ 62 \end{bmatrix}$  CM. push back (msg [ j ]);  $62$  } 63 } 64 } 65

Listing 20.6 shows the implementation of method fetchResults. The method calculates part of the objective function (see Equation  $(14.2)$ ) in each process (lines 3–5) and collects those parts in the master process (line 7). In the master process, the method summarizes clustering results and transfers those results to member results (lines  $9-31$ ).

Listing 20.6: Implementation of method fetchResults.

```
1 void MPIKmean:: fetchResults () const {
2 std:: \text{vector} \leq \text{Real} > \text{error}(1, 0.0), \text{totalerror}(1);
\text{3} for ( Size i = 0; i < \text{numObj};++i ) {
4 error [0] \leftarrow dist (i, CM[i]);
5 }
6
7 reduce(_world, error, totalerror, vplus<Real>(), 0);
8
9 if ( world . rank () = 0) {
10 boost :: shared_ptr <Schema> schema = _ds->schema ();
11 PClustering pc;
12 for (Size i=0; i < number113 for (Size j=0; j<_numAttr; ++j) {
14 (*schema) [ j]->set_c_val (
15 (∗ clusters [i]–>center ())[j],
16 centers [i * numAttr+j]);17 }
18 pc. add (_clusters [i]);
19 }
20
21 for (Size i = 0; i < CM . size (); +i) {
22 clusters [ CM [ i ]] - >add (( * ds) [ i ]);<br>23
23 }
24
25 results CM = CM;26 results.insert("pc", boost::any(pc));27
28 error = totalerror [0];
29 results.insert ("error", boost::any(_error));
30 r e s u l t s . ins e rt ("numiter" , boost : : any( numiter )) ;
31 }
32 }
```
The complete implementation of the parallel  $k$ -means algorithm can be found in Listings B.123 and B.124. Method dist calculates the Euclidean distance between a record and a cluster center. One can see the implementation of this method in Listing B.124.

#### **20.4 Examples**

In this section, we illustrate the parallel k-means algorithm implemented in the previous section with some examples. The main function of our program is shown in Listing B.125. The MPI environment is initialized in the main function. The master process is responsible for reading data from a file (lines 60–64 of Listing B.125) and outputting a clustering summary (lines 104–132 of Listing B.125).

Suppose the clustering library is installed in /usr/local/include and /usr/local/lib (see Section 6.6) and the Boost libraries are also installed in these directories (see Section C.5). Then we can compile the parallel  $k$ -means program using the following command:

```
mpic++ -o mpikmean -I/usr/local/include -I. mpikmean.cpp
mpimain.cpp -L/usr/local/lib -lboost program options -lboost mpi
-lboost serialization -lClusLib
```
Once the compilation is finished, an executable is produced.

To execute the parallel k-means program, we use a relatively large dataset generated by the program described in Section 11.3.2. The dataset contains 15,000 records with three clusters, each of which contains 5,000 records. To execute the program with only one process, we issue the following command<sup>3</sup>:

```
mpirun -n 1 ./mpikmean --datafile=../../../Data/15000points.csv
-k=10 -numrun=50
```
Once the command is finished, we see the following output:

```
Number of records: 15000
Number of attributes: 2
Number of numerical attributes: 2
Number of categorical attributes: 0
completed in 22.152 seconds
number of processes: 1
Clustering Summary:
Number of clusters: 10
Size of Cluster 0: 2323
Size of Cluster 1: 1275
Size of Cluster 2: 1308
Size of Cluster 3: 1729
Size of Cluster 4: 1166
Size of Cluster 5: 1370
Size of Cluster 6: 1540
Size of Cluster 7: 1315
Size of Cluster 8: 1731
Size of Cluster 9: 1243
Number of given clusters: 3
```
<sup>3</sup>If you encounter the error "error while loading shared libraries: ", then you need to copy Boost libraries from /usr/local/lib to /usr/lib.

```
Cross Tabulation:
Cluster ID<sub>12</sub>3
0 23220 1
1 0 0 1275
2 13080 0
3 0 17290
4 0 0 1166
5 13700 0
6 0 15400
7 0 0 1315
8 0 17310
9 0 0 1243
```
Number of runs: 50 Average number of iterations: 46.52 Average error: 12135 Best error: 11598.5

From the output we see that it took the program 22.152 seconds to cluster the data into 10 clusters 50 times.

If we execute the program with two processes using the following command:

```
mpirun -n 2 ./mpikmean --datafile=../../../Data/15000points.csv
--k=10 --numrun=50
```
we see the following output:

```
Number of records: 15000
Number of attributes: 2
Number of numerical attributes: 2
Number of categorical attributes: 0
```

```
completed in 11.7 seconds
number of processes: 2
Clustering Summary:
Number of clusters: 10
Size of Cluster 0: 2323
Size of Cluster 1: 1275
Size of Cluster 2: 1308
Size of Cluster 3: 1729
Size of Cluster 4: 1166
Size of Cluster 5: 1370
Size of Cluster 6: 1540
Size of Cluster 7: 1315
Size of Cluster 8: 1731
Size of Cluster 9: 1243
```

```
Number of given clusters: 3
Cross Tabulation:
Cluster ID<sub>12</sub>3
0 23220 1
1 0 0 1275
2 13080 0
3 0 17290
4 0 0 1166
5 13700 0
6 0 15400
7 0 0 1315
8 0 17310
9 0 0 1243
Number of runs: 50
```
Average number of iterations: 46.52 Average error: 12135 Best error: 11598.5

From the output we see that it took the program 11.7 seconds to cluster the data into 10 clusters 50 times. We see that the run time is reduced when we increase the number of parallel processes.

Now let us execute the program with three processes using the following command:

```
mpirun -n 3 ./mpikmean --datafile=../../../Data/15000points.csv
-k=10 -numrun=50
```
Once the command is finished, we see the following output:

```
Number of records: 15000
Number of attributes: 2
Number of numerical attributes: 2
Number of categorical attributes: 0
completed in 8.268 seconds
number of processes: 3
Clustering Summary:
Number of clusters: 10
Size of Cluster 0: 2323
Size of Cluster 1: 1275
Size of Cluster 2: 1308
Size of Cluster 3: 1729
Size of Cluster 4: 1166
Size of Cluster 5: 1370
Size of Cluster 6: 1540
```

```
Size of Cluster 7: 1315
Size of Cluster 8: 1731
Size of Cluster 9: 1243
Number of given clusters: 3
Cross Tabulation:
Cluster ID<sub>12</sub>3
0 23220 1
1 0 0 1275
2 13080 0
3 0 17290
4 0 0 1166
5 13700 0
6 0 15400
7 0 0 1315
8 0 17310
9 0 0 1243
Number of runs: 50
Average number of iterations: 46.52
Average error: 12135
Best error: 11598.5
```
From the output we see that the run time is further reduced to 8.268 seconds. However, the amount of reduction is smaller than when we increased one process to two processes. The above experiments were done in a computer with a four-core AMD CPU.

#### **20.5 Summary**

In this chapter, we introduced and implemented a simple parallel  $k$ -means algorithm. We implemented the parallel  $k$ -means algorithm using the message passing interface and the Boost MPI library, which are also brief introduced in this chapter. Our illustrative examples show that the parallel version of the k-means algorithm does reduce the run time when we use multiple processes.

A number of researchers have studied parallel data clustering. For example, Kwok et al.  $(2002)$  proposed a parallel fuzzy c-means algorithm. Gürsoy and Cengiz (2001) and Gursoy (2004) developed a parallel version of the tree-based k-means algorithm (Alsabti et al., 1998) to cluster low-dimensional data on message passing computers. Jiménez and Vidal (2005) proposed two parallel clustering algorithms based on the k-means algorithm:  $\alpha$ -Bisecting k-means and  $\alpha$ -Bisecting spherical k-means. Hai and Susumu (2005) proposed a parallel clustering algorithm for categorical and mixed-type data. Song et al. (2008) proposed a parallel spectral clustering algorithm. Zhao et al. (2009) proposed a parallel k-means clustering algorithm based on MapReduce. Readers interested in parallel clustering can refer to those papers and the references therein.

# *Appendix A*

# *Exercises and Projects*

**Exercise A.1.** In class Dataset, we overloaded the operator " $<<$ " (see Listing 7.7). Using class Dataset as an example, overload operator " $<<$ " for class AttrValue and class Record so that the values stored in objects of classes AttrValue and Record can be outputted using streams. Use commas to separate the values in a record.

**Exercise A.2.** In the implementation of the overloaded operator "()" of class MinkowskiDistance (cf. Section 9.2) and class SimpleMatchingDistance (cf. Section 9.4), we added code to check whether the schemata of two records are equal to each other. Implement a function in the base class Distance to do the check so that we can call the function rather than rewrite this same piece of code many times. This function should be a protected member function of class Distance and has the same arguments as the operator "( )".

**Exercise A.3.** The Manhattan distance and the maximum distance are defined in Equation (1.3) and Equation (1.4), respectively. Implement the two distance measures in class ManhattanDistance and class MaximumDistance that are derived from the base class Distance.

**Exercise A.4.** In Section 10.4, we used command line commands to compile and link the program shown in Listing 10.6. Using the Makefile.am file (see Listing B.107) for agglomerative hierarchical clustering as an example, write a Makefile.am file for the dummy clustering algorithm. Then modify the Makefile.am file (see Listing B.106) in folder examples and the configure.ac file (see Listing B.1) accordingly.

**Exercise A.5.** Modify the program shown in Listing 10.6 by removing the symbol "&" in line 67. Compile and link the modified program using the commands described in Section 10.4. Then execute the following command:

./dummy.exe 5

and see what the output is.

**Exercise A.6.** Class DatasetReader (see Listing B.99) recognizes symbols "RecordID", "Continuous", "Discrete", and "Class" in a schema file. Modify the class so that it can recognize an additional symbol "Ignore" and skip the column when reading a data file.

**Exercise A.7.** Modify the program in Listing 11.11 so that it outputs the original record identifiers and the original class labels. That is, output the dataset in the following format:

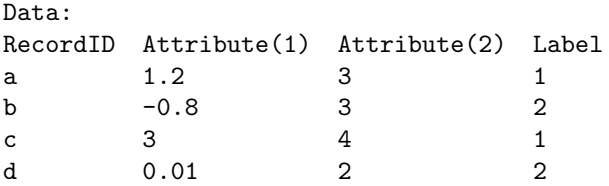

**Exercise A.8.** The DatasetReader class described in Subsection 11.3.1 was designed to reader CSV files only. Modify the DatasetReader class so that it can read space-delimited files. Note that values might be separated by multiple spaces.

**Exercise A.9.** The agglomerative hierarchical clustering algorithms calculate the distance matrix internal using a distance measure provided by users (see Listing B.33). Modify the class LW so that it can take a distance matrix as input.

**Exercise A.10.** The reset method of class Algorithm (see Listing B.11) resets only the contents of member results. Override the reset method in derived classes (e.g., class Kmean, class Cmean, etc.) so that the reset method will also reset all the clustering results in objects of these derived class. That is, calling the reset method will revert an object to its initial state.

**Exercise A.11.** The genetic k-modes algorithm implemented in Section 17.2 runs through all the generations no matter whether the algorithm converges or not. By converge, we mean that the populations between two generations do not change. Modify the function iteration so that the function will stop when the algorithm converges.

**Exercise A.12.** Vanjak and Mornar (2001) proposed a general objectoriented framework for iterative optimization algorithms. The framework includes program code used to output progress information and program code used to terminate the iterative process. In addition, the framework allows one to separate the implementation of the algorithm from program code used to output progress information and program code used to terminate the program execution. Many data clustering algorithms (e.g., the k-means algorithm) are formulated as iterative optimization algorithms. Implement the k-means algorithm using the framework.

# *Appendix B*

# *Listings*

## **B.1 Files in Folder** ClusLib

### **B.1.1 Configuration File** configure.ac

Listing B.1: configure.ac.

```
1 | AC_INIT ([ ClusLib], [3.141], [BUG–REPORT–ADDRESS])
2 AC CONFIG SRCDIR ( [ c l / errors . hpp ] )
 3 | AC_CONFIG_AUX_DIR ([config])<br>4 | AC_CONFIG_HEADERS([cl/config.hpp])
5 AC CONFIG MACRO DIR ( [ m4 ] )
6
7 AM INIT AUTOMAKE( [ −Wall −Werror for e ign ] )
8
9 AC ARG WITH ( [ boost−include ] ,
10 AC_HELP STRING([--with-boost-include=INCLUDE PATH],
11 [ Supply the location of Boost header files ]),
12 [boost_include_path = "'cd \frac{1}{2} \dev/null & pwd'"],
13 [boost_include_path =""])<br>14 if test [-n "$boost_include
   if test [-n "$boost_include_path" ]; then
15 AC SUBST ( [BOOST INCLUDE], [" - I $ { boost include path }"])
16 AC SUBST ([CPPFLAGS], [" \sqrt{\text{CPPFLAGS}} - I \sqrt{\text{boost-include path}} "])
17 \text{ } f i
18
19 AC ARG WITH ( [ boost−lib ] ,
20 AC_HELP STRING([--with-boost-lib=LIB_PATH],
21 [Supply the location of Boost libraries ]),
22 [ boost lib path = "'cd \{\text{withval}\} 2>/dev/null & pwd'"],
23 [ boost lib path =""])
24 if test [ −n "$boost lib path" ] ; then
25 AC SUBST ([BOOST-LIB], [7 - L$(boost\_lib.path]^n])26 AC SUBST ([LDFLAGS], ["${LDFLAGS} –L${boost\_lib\_path}"))
27 fi
28
29 LT INIT
30 AC PROG CC
31 AC PROG CXX
32 AC PROG CPP
33 AC LANG(C++)
34
35 CHECK BOOST
36
37 AC CONFIG FILES ( [ Makefile
38 cl/Makefile
39 cl/algorithms/Makefile
40 cl/ clusters /Makefile
41 cl/datasets/Makefile
42 cl/distances /Makefile
43 cl/patterns/Makefile
```
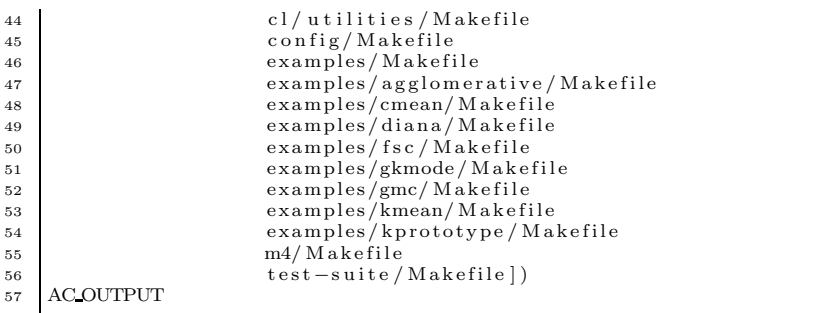

#### **B.1.2 m4 Macro File** acinclude.m4

Listing B.2: acinclude.m4.

```
\frac{1}{2} # CHECK BOOST DEVEL
 2 # −−−−−−−−−−−−−−−−−−−−
3 # Check whether the Boost headers are a v a i l ab l e
4 AC DEFUN ( [ CHECK BOOST DEVEL]
5 | [AC_MSG_CHECKING ( [for Boost development files ])
6 AC TRY COMPILE(
7 \vert (@%:@include <boost/version.hpp>
8 @%:@include <boost/shared_ptr.hpp>
9 @%:@include <boost/assert.hpp>
10 @%:@include <boost/current function.hpp>],
11 [] ,
12 [AC_MSG_RESULT([yes])],
13 [AC_MSG_RESULT ( [ no ] )
14 AC_MSG_ERROR([Boost development files not found])
15 )
16 ] )
17
18 # CHECK BOOST VERSION
19 # −−−−−−−−−−−−−−−−−−−−
20 # Check whether the Boost installation is up to date<br>21 AC_DEFUN([CHECK_BOOST_VERSION],
22 [AC_MSG_CHECKING ([Boost version])
23 | AC REQUIRE ( [ CHECK BOOST DEVEL ] )
24 AC TRY COMPILE(
25 \left[ \mathbb{Q}\% : \mathbb{Q} \text{ include } < \text{boost}/\text{version } \text{.} \text{hyp}> \right],26 @%:@if BOOST VERSION < 103100
27 @%:@error too old
28 @%:@endif]
29 [AC_MSG_RESULT([yes])],
30 [AC_MSG_RESULT([no])
31 AC MSG ERROR([outdated Boost installation])
32 \mid |33 ] )
34
35 # CHECK BOOST PROGRAM OPTIONS
36 # −−−−−−−−−−−−−−−−−−−−−−−−
37 \frac{4}{7} Check whether the Boost program options is available
38 AC DEFUN( [CHECK BOOST PROGRAM OPTIONS ] ,
39 | [AC_MSG_CHECKING ( [for Boost program options ])
40 | AC REQUIRE ( [AC PROG CC] )
41 original L I B S=$LIBS
42 original CXXFLAGS=$CXXFLAGS
43 CC_BASENAME='basename $CC'<br>CC_VERSION='echo "__GNUC_
44 CC-VERSION='echo "-_GNUC__ _GNUC_MINOR_" | $CC −E −x c − | \<br>45 tail −n 1 | $SED −e "s/ //" '
```
*Listings* 327

 for boost lib in \ boost program options−\$CC BASENAME\$CC VERSION \ boost program options−\$CC BASENAME \ boost program options \ boost program options−mt−\$CC BASENAME\$CC VERSION \ boost program options−\$CC BASENAME\$CC VERSION−mt \ boost program options−x\$CC BASENAME\$CC VERSION−mt \ boost program options−mt−\$CC BASENAME \ boost program options−\$CC BASENAME−mt \ boost program options−mt ; do 56 LIBS="\$original LIBS -l\$boost lib" CXXFLAGS="\$original CXXFLAGS" 58 boost po found=no AC LINK IFELSE( **60** [@%:@include <boost/program options .hpp> 61 using namespace boost:: program\_options; int main( int argc , char ∗∗ argv ) { options description desc ("Allowed options ") ; desc . add options () 66  $(" help", " help msg") ("p", "p");$  return 0; } ],  $\left| \text{boost\_po\_found} = \$ \text{boost\_lib} \right|$  break ] , []) done 74 LIBS="\$original\_LIBS" CXXFLAGS="\$original CXXFLAGS" if test "\$boost\_po\_found" = no; then 77 | AC\_MSG\_RESULT([no]) 78 AC SUBST ( [BOOST PROGRAM OPTIONS LIB ] , [""]) 79 AC MSG WARN ( [ Boost program options not found . ] ) else 81 AC MSG RESULT ([yes]) 82 AC SUBST ( [ BOOST PROGRAM OPTIONS LIB ] , [ \$ b o o s t lib ] ) f i 84 ] ) # CHECK BOOST # −−−−−−−−−−−−−−−−−−−−−−−− 88 # Boost-related tests 89 AC DEFUN ( [CHECK BOOST] 90 | [AC REQUIRE ( [ CHECK BOOST DEVEL ] ) 91 | AC REQUIRE ( [ CHECK BOOST VERSION] )<br>92 | AC REQUIRE ( [ CHECK BOOST PROGRAM OPTIONS ] ) 93 | ])

#### **B.1.3 Makefile**

Listing B.3: Makefile.am in ClusLib.

 SUBDIRS = cl config examples m4 test-suite ACLOCAL AMFLAGS = −I m4

### **B.2 Files in Folder** cl

#### **B.2.1 Makefile**

```
Listing B.4: Makefile.am in cl.
```

```
1 SUBDIRS = algorithms clusters datasets distances patterns \
2 \frac{1}{2} utilities
3
4 AM CPPFLAGS = −I $ { top srcdir } −I $ { top builddir }
5
6 this includedir = \frac{1}{2} { includedir }/ \frac{1}{2} { subdir }
7 this include HEADERS = \
8 c l d e f i n e s . hpp \
9 \Box cluslib . hpp \setminus10 enconfig.hpp \\
12 \quad \text{L} \text{L} \text{L} types. hpp
13
14 \vert libClusLib la SOURCES = \
15 err ors . cpp
16
17
18 lib LTLIBRARIES = libClusLib . la
19 | libClusLib la LIBADD = \langle_{20} algorithms/libAlgorithms.la \lambda21 \left| clusters/libClusters . la \
22 datasets/libDatasets . la \sqrt{ }23 distances/libDistances.la \
24 | patterns / libPatterns . la \rightarrow25 | .....utilities / libUtilities . la
26
27 cluslib.hpp: Makefile.am
28 \rightarrow echo "// This file is generated. Please do not edit!" > $@
29 <del>−−</del>echo >> $@
30 −−−→echo "#include <cl/cldefines.hpp>" >> $@
31 –———→echo >> $@
32 \rightarrowfor i in $(filter –out config.hpp cluslib.hpp \
33 | ------------>cldefines.hpp, $(this_include_HEADERS)); do_\
34 | ———→echo "#include <${subdir}/$$i>" >> $@;
35 | −−−→done
36 –———→echo >> $@
37 \rightarrow \rightarrowsubdirs='$(SUBDIRS)'; for i in $$subdirs; do \
38 | ---------→echo "#include <${ subdir }/ $$ i/ all . hpp>" >> $@; -\
39 <del>− d</del>one
```
#### **B.2.2 Macros and** typedef **Declarations**

Listing B.5: Macros.

```
1 // c l / c l d e f in e s . hpp
<sup>2</sup> #ifndef CLUSLIB CLDEFINES HPP
3 #def ine CLUSLIB CLDEFINES HPP
4
5 #include<boost/config.hpp>
6 \#include \text{color/}{+}7 #include<limits >
8
```

```
9 #i f BOOST VERSION < 103100
```

```
10 #error using an old version of Boost, please update.
11 #endif
12
13 #define CL VERSION "1.0.0"
14 #define CL LIB VERSION "1.0.0"
15
16 #if defined (HAVE CONFIG H)
17 #include < cl / config.hpp>
18 #endif
19
20 #def ine INTEGER int
21 #def ine BIGINTEGER long
22 #def ine REAL double
23
24 #define MIN INTEGER std::numeric_limits<INTEGER>::min()
25 #define MAX_INTEGER std::numeric_limits<INTEGER>::max()
26 #define MIN REAL -std:: numeric_limits<REAL>::max()
27 #define MAX REAL std::numeric_limits<REAL>::max()
28 #define MIN POSITIVE REAL std::numeric_limits<REAL>::min()
29 #define EPSILON std::numeric_limits<REAL>::epsilon()
30 #define NULL INTEGER std::numeric_limits<INTEGER>::max()
31 #define NULL SIZE std:: numeric_limits<unsigned INTEGER>::max()
32 #define NULL REAL std::numeric_limits<REAL>::max()
33
34 #endif
```

```
Listing B.6: Types.
```

```
1 // c l / types . hpp
2 #ifndef CLUSLIB TYPES HPP
3 #define CLUSLIB TYPES HPP
4
5 \#include < c l / c l defines.hpp>
6 #include<cstddef >
7
8 namespace ClusLib {
9
10 typedef INTEGER Integer;
11 typedef BIGINTEGER BigInteger;<br>typedef unsigned INTEGER Natur
        typedef unsigned INTEGER Natural;
13 typedef unsigned BIGINTEGER BigNatural;
14 typedef REAL Real;
15 typedef std:: size t Size;
16
17 }
18
19 #endif
```
#### **B.2.3 Class** Error

Listing B.7: The header file of class Error.

```
1 // c l / errors . hpp
 <sup>2</sup> #ifndef CLUSLIB ERRORS HPP
 3 #define CLUSLIB ERRORS HPP
 4
  5 \#include \e{+}6 \#include \text{color}(\text{times} + \text{time} + \text{time} + \7 \#include \c{book/s} \text{hared\_ptr}.hpp>
 8 #include<exception>
 9 #include<sstream>
10
```

```
11 namespace ClusLib {
12 class Error: public std: : exception {
13 private :
14 boost :: shared_ptr<std :: string> _msg;
15 public :
16 Error (const std:: string & file,
17 long line ,
18 const std:: string & function
19 const std:: string & msg = \binom{5}{1};
\begin{bmatrix} 20 \\ 20 \end{bmatrix} Error () throw () {}
21 const char∗ what () const throw ();
22 };
23
24 }
25
26 #define FAIL (msg) \
27 std::ostringstream ss; \
28 \quad ss << \text{msg};
29 throw ClusLib :: Error (-FILE-, , -LINE-<br>BOOST CURRENT FUNCTION, ss. str (
                 BOOST CURRENT FUNCTION, ss. str ( ) ) ;
31
32 #define ASSERT(condition, msg) \
33 if (\text{!} (\text{condition})) \{ \}\begin{array}{c|c}\n 34 & \text{std}::\text{ostringstream ss}; \quad\n \end{array}ss \, << \, \text{msg} ;
36 throw ClusLib:: Error (\text{FILE}_, \text{LINE}_, \setminus37 \mid BOOST CURRENT FUNCTION, ss. str ());
38 }
39
40 #end i f
```
Listing B.8: The source file of class Error.

```
1 // c l / errors . cpp
2 #include<cl/errors.hpp>
3 #include<stdexcept >
4
5 namespace {
6 std:: string format (const std:: string& file,
7 long line ,
8 const std:: string & function,
9 const std:: string & msg) {
10 std :: ostringstream ss;
11 ss \ll function \ll" : ";
12 ss<<"\n_"<<file <<"("<<line <<"): \n"<<msg;
13 return ss . str ();
14 }
15
16 }
17
18 namespace boost {
19 void assertion failed ( char const ∗ expr ,
20 char const ∗ function ,
21 char const ∗ file ,
22 long line ){
23 throw std:: runtime_error (format (file, line, function
24 "Boost_assertion_failed : _" + std :: string (expr)));
\begin{array}{c} 25 \ 26 \end{array} }
26 }
27
28
29 namespace ClusLib {
30 Error :: Error (const std: string & file,
31 long line ,
32 const std: string & function,
33 const std:: string & msg) {
```

```
34 msg = boost : : shared ptr <std : : string >(new std : : string (
35 format (file, line, function, msg));
36 }
37
38 const char* Error :: what () const throw () {
39 return msg−>c str ();
40 }
41 }
```
## **B.3 Files in Folder** cl/algorithms

#### **B.3.1 Makefile**

Listing B.9: Makefile.am in cl/algorithms.

```
1 noinst LTLIBRARIES = libAlgorithms. la
2
3 AM CPPFLAGS = -I${top_srcdir} -I${top_builddir}
4
5 this included ir=${included ir}/${subdir}
6 this include HEADERS = \setminus<br>
7 all .hpp \setminusall . hpp \setminus8 algorithm . hpp \setminus9 average . hpp \
10 centroid .hpp \
11 cmean . hpp \bar{\setminus}12 complete . hpp \setminus13 diana.hpp \
\begin{array}{c|c}\n 14 & \text{fs c } \text{.} \text{hpp} \\
 15 & \text{gkmode } \text{.} \text{hp}\n\end{array}gkmode. hpp \setminus16 \qquad \qquad \text{gmc hpp}17 kmean . hpp \setminus18 kprototype . hpp \
19 \vert \text{lw} \cdot \text{hpp} \vert20 median . hpp \
21 single . hpp
22 ward . hpp \
23 we ighted . hpp
24
25 libAlgorithms la SOURCES = \
           algorithm.cpp \ \ (27 average . cpp \
28 centroid . cpp \
29 cmean . cpp \
\begin{array}{c|c}\n 30 & \text{complete c} \\
 31 & \text{diana c} \\
 \end{array}31 diana . cpp \
32 \quad \text{fsc .cpp}\begin{array}{c|c}\n 33 & \text{gkmode cpp }\setminus \\
 34 & \text{gmc cpp }\setminus\n \end{array}gmc.cpp
35 kmean . cpp \
36 kprototype . cpp \
37 lw . cpp \
\begin{array}{c|c}\n 38 & \text{median cpp }\n \hline\n 39 & \text{single cpp }\n\end{array}single.cpp \setminus40 ward . cpp \
41 weighted . cpp
42
43
```

```
44 all.hpp: Makefile.am
45 echo \frac{n}{4} echo \frac{n}{4} This file is generated. Please do not edit!" > $@
46 echo \gg $@
47 for i in $(filter –out all .hpp, $(this_include_HEADERS)); \
48 do \
49 echo "#include \langle${subdir}/$$i>" >> $@; \
50 done
51 echo >> $@
52 subdirs='$(SUBDIRS)'; for i in $$ subdirs; do \
53 echo "#include \langle \{\text{subdir}\}\rangle \langle \text{Si/all}.\text{hyp}\rangle" >> $@; \
54 done
```
#### **B.3.2 Class** Algorithm

Listing B.10: The header file of class Algorithm.

```
1 // c l / a lgorithms/algorithm . hpp
<sup>2</sup> #ifndef CLUSLIB ALGORITHM HPP
3 #def ine CLUSLIB ALGORITHM HPP
4
5 \#include \langle cl \rangle datasets / dataset . hpp>
6 \frac{1}{2}include<cl/distances/distance.hpp>
7 #include<map>
8 #include<boost /any . hpp>
9
10 namespace ClusLib {
11
12 class Additional {
13 public :
14 const boost::any& get (const std::string &name) const;
15 void insert (const std: string &name,
16 const boost:: any &val);
17
18 std::map \lt std::string, boost::any > additional;19
20 protected :
21 Additional () {}
22 \quad | \quad \}:
23
24 class Arguments : public Additional {
25 public :
26 boost :: shared ptr <Dataset> ds;
27 boost :: shared_ptr<Distance> distance;
28 };
29
30 class Results : public Additional {
31 public :
32 void reset ();
33
34 std :: vector <Size > CM;
35 };
36
37 class Algorithm {
38 public :
39 virtual ˜Algorithm () {}
40 virtual Arguments& getArguments ( ) ;
41 virtual const Results& getResults () const ;
42 virtual void reset () const ;
43 virtual void clusterize ();
44
45 protected :
46 virtual void setupArguments( ) ;
47 virtual void performClustering () const = 0;
48 virtual void fetchResults () const = 0;
```

```
49
50 boost : : shared_ptr<Dataset> _ds;
51 mutable Results results ;
52 Arguments arguments ;
53 };
5455
56 #end i f
```
Listing B.11: The source file of class Algorithm.

```
1 // c l / a lgorithms/algorithm . cpp
2 \#include < c l / algorithms / algorithm.hpp>3
4 namespace ClusLib {
5
6 const boost:: any & Additional:: get (const std: string &name)
7 const {
 8 std :: map<std :: string , boost :: any >:: const_iterator it ;<br>9 it = additional.find (name);
10 if (it = additional.end ())<br>
\begin{array}{ll} \n\text{FAL} \text{(name} << " \text{__not\_four})\n\end{array}\text{FAIL}(\text{name} \ll \text{``-not-fournd''});12 }
13
14 return it ->second;
15 }
16
17 void Additional :: insert (const std: : string &name,
18 const boost:: any &val) {
19 additional.insert (std::pair<std::string,
20 \quad \text{boost} :: any > (\text{name}, \text{val}));21 }
2223 void Results : : reset () {
24 CM. clear ();
25 additional . clear ();
26 }
27
28 Arguments & Algorithm :: getArguments () {
29 return arguments ;
30 }
31
32 const Results& Algorithm :: getResults() const {
33 return results ;
34 }
35
36 void Algorithm : : reset () const {
37 results . reset ();
38 }
39
40 void Algorithm :: clusterize () {
41 setupArguments ();
42 performClustering ();
43 reset ();
44 fetchResults ();
45 }
46
47 void Algorithm : : setupArguments() {
ds = arguments ds;49 ASSERT(d\bar{s}, "dataset is null");
50 }
51
52 }
```
#### **B.3.3 Class** Average

Listing B.12: The header file of class Average.

```
1 // c l / a lgorithms/average . hpp
2 #i f n d e f CLUSLIB AVERAGE HPP
3 #define CLUSLIB AVERAGE HPP
4
5 \sharpinclude\ltcl/algorithms/lw.hpp>
6
7 namespace ClusLib {
8
9 class Average : public LW {
10 private :
11 void update_dm (Size p, Size q, Size r) const;
12 };
13
1415
16 #endif
```
Listing B.13: The source file of class Average.

```
1 // c l / a lgorithms/average . cpp
2 \#include \ <cl/\algorithms/average.hpp>3
4 namespace ClusLib {
5
6 void Average :: update_dm (Size p, Size q, Size r)
7 const {
8 Real dist ;
9 \vert std :: set <Size >:: iterator it;
10 for (it = _unmergedClusters . begin ();
11 it != _unmergedClusters.end(); ++it) {<br>
if (*it == r) {
13 continue ;
14 }
15
16 dist = (_clusterSize [p]*dm(p, *it) +<br>17 clusterSize [q]*dm(q, *it) / _clusterSize [r];
18 dm . add_item(r, * it, dist);
19 }
20 }
21
22 }
```
#### **B.3.4 Class** Centroid

Listing B.14: The header file of class Centroid.

```
1 // c l / a lgorithms/ centroid . hpp
<sup>2</sup> #ifndef CLUSLIB CENTROID HPP
3 #define CLUSLIB CENTROID HPP
4
\sharpinclude\ltcl/algorithms/lw.hpp>
6
7 namespace ClusLib {
8
9 class Centroid : public LW {
10 private :
11 void setupArguments();
```

```
12 void update dm (Size p, Size q, Size r) const;
13 \mid \qquad \};
14
1516
17 #endif
```
Listing B.15: The source file of class Centroid.

```
1 // c l / a lgorithms/ centroid . cpp
2 \frac{1}{2} #include < cl / algorithms / centroid . hpp>
3 #include<cl/distances/euclideandistance.hpp>
4 #include<cmath>
5
6 namespace ClusLib {
7
8 void Centroid: setupArguments() {
9 Algorithm :: setupArguments ();
10
11 distance = boost : : shared ptr <Distance >(new
12 EuclideanDistance ());
13 }
14
15 void Centroid :: update_dm (Size p, Size q, Size r)
16 const {
17 Real dist;
18 std::set<Size>::iterator it;
19 Real sp = -clusterSize[p];
20 Real sq = -\text{clusterSize} [q];
21 for (it = unmergedClusters . begin ();
22 it != unmergedClusters . end (); ++it) {
23 if (* it == r) {
24 continue ;
25 }
26
27 d is t = std :: pow( dm(p, * it), 2.0) * sp/(sp+sq) +28 std :: pow ( dm(q, * it), 2.0) * sq / (sp + sq) -29 \frac{\text{std} : \text{pow}(\text{dm}(p, q), 2.0) * \text{sp} * \text{sq}/((\text{sp} + \text{sq}) * (\text{sp} + \text{sq}))}{\text{std}};
30 dm.add_time(r, *it, std::sqrt(dist));\begin{array}{c} 31 \\ 32 \end{array} }
32 }
33
34 }
```
#### **B.3.5 Class** Cmean

Listing B.16: The header file of class Cmean.

```
1 // c l / a l g o r i thm s/cmean . hpp
2 #ifndef CLUSLIB CMEAN HPP
3 #def ine CLUSLIB CMEAN HPP
4
5 \#include < c1/algorithms/algorithm. hpp>6 #include<c l / a lgor ithms /kmean . hpp>
7 \#include \text{cl/type}.hpp>
8 \frac{1}{4}include\left\langle \text{cl}/\text{datsets}/\text{datsset} \right\rangle.hpp>
9 \#include < c l / clusters / center cluster.hpp>10 |#include<cl/clusters/pclustering.hpp><br>11 |#include<cl/distances/distance.hpp>
12 \frac{1}{2} #include < cl/utilities/matrix . hpp>
13
14 namespace ClusLib {
```

```
15
16 class Cmean: public Algorithm {
17 private :
18 void setupArguments();
19 void performClustering () const ;
20 void fetchResults () const ;
21 void initialization () const ;
22 void iteration () const ;
23 void updateCenter () const ;
24 void updateFCM() const;
25 void calculateObj() const ;
2627 mutable std:: vector <boost:: shared_ptr <CenterCluster > >
28 clusters ;
29 mutable std:: \text{vector} \leq \text{Size} > \text{CM};30 mutable ublas :: matrix<Real> FCM;
31 mutable Size numiter ;
32 mutable Real dObj ;
33
34 Real threshold ;
35 Real alpha ;
36 Real epsilon ;
37 Size numclust ;
38 Size maxiter;<br>39 Size seed:
          Size seed;
40 boost: : shared_ptr<Distance> _distance;
41 };
42
43 }
44 #end i f
```
Listing B.17: The source file of class Cmean.

```
1 // c l / a l g o r i thm s/cmean . cpp
2 \#include < c l / algorithms / cmean.hpp>3 #include<cl/errors.hpp>
4 #include<cl/distances/euclideandistance.hpp>
5 #include<iostream>
6 #include<cmath>
7 #include<boost /random . hpp>
8
9 namespace ClusLib {
10
11 void Cmean:: perform Clustering () const {
12 initialization ();
13 iteration ();
14 }
15
16 void Cmean:: setupArguments() {
17 Algorithm :: setupArguments ();
18 ASSERT( ds->is numeric (), "not a numeric dataset" );
19
20 epsilon = boost :: any cast \langle Real \rangle21 arguments .get("epsilon"));<br>22 ASSERT(_epsilon >0, "epsilon _must_be_positive");
23
24 threshold = boost:: any_cast <Real > (
25 arguments . get ("threshold"));
26 ASSERT( threshold >EPSILON, "invalid threshold");
27
28 alpha = boost :: any_cast <Real >(_arguments.get("alpha"));
29 ASSERT( alpha > 1, " invalid alpha" );
30
31 numclust = boost:: any cast \langle Size \rangle32 arguments.get ("numclust"));
33 ASSERT( numclust>=2 && numclust<= ds−>size () ,
```

```
34 "invalid numclust" ) ;
36 maxiter = boost :: any cast <Size >(
37 arguments . get("maxiter" )) ;
38 ASSERT( maxiter >0, " invalide maxiter" ) ;
40 \left| \right| seed = boost :: any_cast <Size >(
41 arguments.get("seed"));<br>42 ASSERT(_seed >0, "invalide_se
42 ASSERT(-seed > 0, \check{''} invalide -seed");
44 distance = boost : : shared ptr <Distance >(new
45 EuclideanDistance ()) ;
46 }
48 void Cmean:: fetchResults () const {
49 Size s ;
50 for (Size i=0;i< ds → size ();++i) {
51 Real dMax = MIN REAL;
52 for (Size k=0;k<_numclust;++k) {
53 if (dMax < FCM(i, k)) {<br>
dMax = FCM(i, k);55 s = k;
56 }
57 }
58 CM [i] = s;59 clusters [s]->add ((* ds)[i]);
60 }
62 PClustering pc ;
63 for (Size i=0; i < clusters s : size(j;++1)}
64 pc . add ( clusters [ i ]);
65 }
r \cdot \text{esults} \cdot \text{CM} = \text{CM};67 results.insert ("pc",pc);<br>68 results.insert ("fcm", FCM);
69 results . insert ("numiter", numiter);
70 results insert ("dObj", dObj);
71 }
73 void Cmean: : iteration () const {
74 numiter = 0;
75 Real dPrevObj ;
76 while ( true ) {
77 updateCenter ();
78 updateFCM ( );
dPrevObj = dObj;81 calculateObj();
^{83} ++ numiter;
85 i f (std : : fabs ( dObj − dPrevObj) < threshold ){
86 break ;
87 }
89 if (\text{number} > = \text{maxiter}){
90 break ;
91 }
92 }
93 }
95 void Cmean:: updateCenter () const {
96 Real dSum1, dSum2, dTemp;
97 boost :: shared_ptr <Schema> schema = _ds ->schema ();
98 for (Size k=0;k<_numclust;++k){
99 for (Size j=0; j<schema→size();++ j){
dSum1 = 0.0;
```

```
dSum2 = 0.0;
102 for (Size i=0; i< ds−>size ();++ i){
103 dTemp = std::pow(FCM(i, k), alpha);104 dSum1 += dTemp ∗
105 (*schema) [ j ] -> get _ c _ val ((* _ ds )( i , j ));
dSum2 \neq dTemp;107 }
108 (*schema ) [ j ] −> set_c_val (<br>109 (* clusters [k]−>center ( ) ) [ j ] , dSum1/dSum2 ) ;
110 }
111 }
112 }
114 void Cmean:: updateFCM() const {
115 Real dSum, dTemp;
116 std :: vector <Real> dvTemp(_numclust);
117 boost : : shared_ptr <Schema> schema = _ds ->schema ();
118 for (Size i=0;i< ds -> size ();++ i ){
dSum = 0.0;
120 for (Size k=0;k<_numclust;++k){
121 dTemp = (*_distance)((*_ds)[i],122 clusters [k]−>center ()) + _epsilon ;<br>
123 dvTemp [k] = std ::pow (dTemp, 2/(_alpha −1));
dSum \stackrel{124}{\leftarrow} 1 / d v Temp[k];125 }
126 for (Size k=0;k< numclust;++k){
127 \text{FCM}(i, k) = 1.0 / (dv \text{Temp}[k] * d \text{Sum});128 }
\begin{array}{c} 129 \\ 130 \end{array} \qquad \qquad \Big\}void Cmean:: initialization () const {<br>133 Size numRecords = \frac{1}{3} ds ->size ();
           Size numRecords = ds ->size ();
134 FCM . r e s i z e ( numRecords , numclust ) ;
135 CM . r e s i z e ( numRecords , Nu l l<Size >());
137 \qquad \qquad \text{std}::\text{vector}\langle \text{Size}\rangle \text{ index}(\text{num}\text{Records},0);138 for (Size i=0; i \leq index.size();++i)139 index [i] = i;
140 }
142 boost : : minstd_rand generator (_seed);
143 for (Size i=0; i < number1um clust; + + i ) {
144 boost :: uniform_int \leq uni_dist (0, numRecords-i −1);
145 boost : variate generator <boost : : minstd_rand &,
146 boost :: uniform int \diamond > uni(generator, uni-dist);
147 Size r = \text{uni}();
148 boost :: shared_ptr<Record> cr =
149 boost : : shared_ptr <Record >(new Record (*(*_ds )[r]));
150 boost :: shared_ptr<CenterCluster > c =
151 boost :: shared_ptr<CenterCluster >(
152 new CenterCluster( cr ));
153 c−>set id(i);
154 clusters . push back (c);
155 index . erase (index . begin ()+r);
156 }
158 updateFCM ( );
159 }
161 void Cmean:: calculateObj() const {
162 Real dSum = 0.0;
163 for (Size i=0; i< ds->size (); +i) {
164 for (Size j = 0; j < num clust; ++j) {
165 Real dTemp = (* distance )((* ds )[i],
166 clusters [j] \rightarrowcenter ());
167 dSum += std :: pow(FCM(i, j), alpha) *
```
113

130 } 131

136

141

157

160

```
{\rm std}: {\rm pow}\left( {\rm dTemp} \, , \ 2 \, . \, 0 \, \right); \\ 169 \qquad \qquad \}169 }
170 }
\begin{array}{c|c}\n 171 \\
 172\n \end{array} \begin{array}{c}\n 171 \\
 172\n \end{array} \begin{array}{c}\n 171 \\
 172\n \end{array}172 }
173 }
```
#### **B.3.6 Class** Complete

Listing B.18: The header file of class Complete.

```
1 // c l / a lgorithms/complete . hpp
<sup>2</sup> #ifndef CLUSLIB COMPLETE HPP
3 #def ine CLUSLIB COMPLETE HPP
4
5 \#include \ltcl /algorithms / lw.hpp>6
7 namespace ClusLib {
8
9 class Complete: public LW {
10 private :
11 void update_dm (Size p, Size q, Size r) const;
12 \quad | \quad \};
13
14 \quad \frac{1}{2}15
16 #endif
```
Listing B.19: The source file of class Complete.

```
1 // c l / a lgorithms/complete . cpp
2 \#include < c l / algorithms / complete.hpp3
4 namespace ClusLib {
5
6 void Complete:: update_dm (Size p, Size q, Size r)
7 const {
8 Real dist;
9 std::set<Size>::iterator it;
10 for (it = unmergedClusters . begin ();
11 it != _unmergedClusters.end(); ++it) {<br>
if (*it == r) {
13 continue ;
14 }
15
16 dist = std :: max(dm(p, * it), dm(q, * it));
17 \downarrow dm . add_item(r, * it, dist);<br>18
18 }
19 }
20
21
```
#### **B.3.7 Class** Diana

Listing B.20: The header file of class Diana.

```
1 // c l / a lgorithms/diana . hpp
```

```
2 #ifndef CLUSLIB DIANA HPP
```

```
3 #def ine CLUSLIB DIANA HPP
```

```
4
5 \#include < c1/algorithms/algorithm.php>6 #include<c l / c l u s t e r s / h c l u s t e r i n g . hpp>
7 #include<c l / u t i l i t i e s /nnmap . hpp>
8 \frac{1}{2}include<cl/datasets/dataset.hpp>
9 \#include \langle cl \rangle / distance \langle distances \rangle10 \#include < c l / patterns / node visitor.hpp11 #include < cl / types . hpp>
12 #include<set >
13
14 namespace ClusLib {
15
16 class Diana: public Algorithm {<br>
protected:
       17 protected :
18 void setupArguments();
19 void performClustering () const ;
20 void fetchResults () const ;
21 virtual void create dm () const ;
22 virtual void initialization () const ;
23 virtual void division () const ;
24 virtual void do_split (Size ind) const;
25 virtual void create cluster (const std: set <Size > ele,
26 Size ind) const ;
27
28 mutable iirMapA dm ;
29 mutable std:: set <Size> unsplitClusters;
30 mutable std::map<Size, Real> clusterDiameter;
31 mutable std::map<Size,boost::shared_ptr<LeafNode> > leaf;
32 mutable std::map<Size, boost::shared_ptr<InternalNode>>
33 internal ;
34 mutable std::set <Size> clusterID;
35 boost :: shared_ptr<Distance> _distance;
36 };
37 }
38
39 #endif
```
Listing B.21: The source file of class Diana.

```
1 // c l / a lgorithms/diana . cpp
2 \#include \lt c1/algorithms / diana.hpp>3 \#include \ <cl/\npath{\%} + atterns/pcvisitor.hpp>
4 #include<cl/types.hpp>
5 #include<iostream>
6 #include<boost/pointer_cast.hpp>
7
8 namespace ClusLib {
9
10 void Diana : : setupArguments() {
11 Algorithm :: setupArguments ();
12
13 distance = arguments. distance;
14 ASSERT(distance, "distance is null");
15 }
16
17 void Diana :: create_dm () const {
18 Size n = ds \rightarrow size();19 for (Size i=0; i<n−1;++ i){
20 for (Size j=i+1; j\leq n;++j) {
21 dm.additem(i, j)22 (* distance )((* ds )[i], (* ds )[j]));
23 }
24 }
25 }
26
27 void Diana : : performClustering () const {
```

```
Listings 341
```
32

48

58

63

79

86

91

```
28 create dm () ;
29 initialization ();
30 division ();
31 }
33 void Diana:: initialization () const {
34 Size n = ds \rightarrow size();
35 Size id = 2*n-2;
36 boost : : shared ptr <InternalNode> pin(new InternalNode( id )) ;
37 for (Size s=0; s\leq n;++s){
38 boost : : shared ptr <LeafNode> pln(new
39 \quad \text{LeafNode}((* - ds) [s], s)),40 pln \rightarrowset level (0);
41 pin−>add ( pln ) ;
42 leaf . insert ( std : : pair <Size ,
43 boost : : shared_ptr <LeafNode> >(s, pln));
44 }
45 internal . insert ( std : : pair <Size ,
46 boost:: shared_ptr<InternalNode> >(id, pin));
47 unsplitClusters . insert ( id );
49 Real dMax = MIN REAL;50 for (Size i=0; i<n−1;++ i){
\text{for} \left( \text{Size } j = i + 1; j \leq n; i + j \right)<br>
\text{if} \left( \text{dMax } \leq \text{-dm} \left( i, i \right) \right)if (dMax < dmin(i, j))53 dMax = dm(i, j);54 }
55 }
56 }
57 clusterDiameter.insert (std : : pair <Size, Real >(id ,dMax));
59 for (\text{Size } s = 2 * n - 3; \text{S} > n - 1; −−s) {<br>60 for (\text{Size } s = 2 * n - 3; \text{S} > n - 1; −−s) {
               -clusterID \cdot insert(s);61 }
62 }
64 void Diana:: division () const {
65 Size n = ds ->size ();
66 std::set <Size >::iterator it;
67 Real dMax;
68 Size ind ;
69 for (Size s=2*n−2; s>n−1; --s) {
70 dMax= MIN REAL;
71 std :: vector <Size > nvTemp( _unsplit Clusters . begin (),
72 | unsplitClusters.end ();
\sigma for (Size i=0; i<nvTemp.size (); +i) {
74 if (dMax < cluster Diameter [nvTemp[i]]) {
dMax = -clusterDiameter[nvTemp[i]];76 ind = nvTemp[i];77 }
78 }
80 interna l [ ind]−> set level (s−n+1);
81 internal [ind]->set_id(s);
82 internal [ind]->set_join Value (dMax);
\begin{array}{c} 83 \\ 84 \end{array} do_split (ind );
84 }
85 }
87 void Diana : : do split ( Size ind) const {
88 std :: vector <br/> />
std :: vector <br/> <br/> <br/> <br/> <br/> <br/> <br/> <br/> <br/> <br/> <br/> <br/> <br/> <br/> <br/> <br/> <br/> <br/> <br/> <br/> <br/> <br/> <br/> <br/> <br/> <br/> <br/> <br/> <br/> <br/> <b
89 internal [ind]->data ();
90 Size \space n = data.size();92 Size ra ;
93 std :: set <Size > splinter ;
94 std :: set <Size > remaining ;
```

```
342 Data Clustering in C++: An Object-Oriented Approach
95 for (Size i = 0; i < n; ++i) {
96 Size id = data [i]->get id ();
97 remaining . insert (id);
98 }
99100 std::set<Size>::iterator it, it1;
101 Real dMax = MIN REAL;
102 \quad \text{for} \quad \text{if} \quad = \text{remaining} \cdot \text{begin} \tag{} \tag{} \end{array}103 it != remaining end (); +it) {
104 Real dSum = 0.\overline{0};
105 for (it1 = remaining . begin ();
106 it1 ! = \text{remaining end}(); + \text{it1}) {
107 if (* i t == * i t) {
108 continue ;
109 }
110 dSum \leftarrow dm(*it, *it1);
111 }
112 i f (dMax \lt dSum) {
dMax = dSum;114 ra = * it;
115 }
116 }
117 splinter.insert (ra);
118 remaining . erase (ra);
119
120 bool bChanged = true ;
121 while (bChanged) {<br>122 bChanged = fa
             bChanged = false;123 for (it = remaining begin ();<br>
124 for (it = remaining end ();
                it != remaining end ( ); +it ) {
125 \text{Real } d1 = 0.0;126 for (it 1 = splinter . begin ();<br>
127 for (it 1 != splinter . end (); ++it 1) {
128 d1 += dm(*it, *it1);129 }
130 d1 /= splinter.size ();
131
132 Real d2 = 0.0;
133 for (it 1 = remaining . begin ();
134 it 1 != remaining end (); +i t 1 } {
135 if (* it = * it1) {
136 continue ;
137 }
138 d2 \neq dm(* it, * it1);139 }
140 if (remaining . size () > 1) {
141 d2 /=( remaining . size () -1.0);
142 }
143
144 if (d1 < d2) {
145 bChanged = true;<br>
146 splinter.insert(*it);
147 remaining erase (it);
148 break ;
149 }
150 }
151 }
152
153 unsplitClusters . erase (ind );
154 internal [ind]->clear ();
155 create_cluster ( splinter , ind );
156 create_cluster (remaining, ind);
157 }
158
159 void Diana :: create_cluster (const std :: set <Size> ele,
160 Size ind) const {
161 std :: set <Size >:: iterator it;
```

```
Listings 343
```

```
162 Real dMax;
163 i f ( ele . size () > 1 ) {
164 boost : : shared ptr <InternalNode> pin(new
165 InternalNode(0, _internal [ind ]));
166 <br>166 internal [ind]->add(pin);
167 for ( it = ele. begin ( ); it != ele. end ( ); ++it ) {
168 pin ->add( leaf [* it ]);
169 }
170
171 it = clusterID . end ();
172 −−it ;
173 Size id = * it;
174 clusterID . erase ( it );
175
176 internal . insert (std : : pair <Size,
177 boost : : shared ptr <InternalNode> >(id, pin));
178 unsplitClusters.insert(id);
179
dMax = MIN-REAL;181 std :: vector <Size > nvTemp( ele. begin ( ), ele. end ( ) );
182 for (Size i=0; i<sub>W</sub>Temp. size (); +i ) {
183 for (Size j=i+1; j\leq nvTemp. size (); \leftrightarrow j184 if (dMax < dm (nvTemp[i], nvTemp[j])) {<br>
dMax = dm (nvTemp[i], nvTemp[j]);
186 }
187 }
188 }
189 clusterDiameter . insert (
190 \text{std}: : \text{pair} \leq \text{Size}, \text{Real} > (\text{id}, \text{dMax});
191 } else {
192 it = ele. begin ();
193 internal [ind]->add( _leaf [* it ]);<br>
194 }
194 }
195 }
196
197 void Diana:: fetchResults () const {
198 Size n = ds \rightarrow size();199 HClustering hc ( internal [2∗n −2]);
200 results . insert ("hc", hc);
201 }
202 }
```
#### **B.3.8 Class** FSC

Listing B.22: The header file of class FSC.

```
1 // c l / a lgorithms/ fsc . hpp
2 #ifndef CLUSLIB FSC HPP
3 #def ine CLUSLIB FSC HPP
4
5 \#include < c1/algorithms/algorithm.hpp>6 \frac{1}{\text{Hinclude}} < c \frac{1}{\text{data} \cdot \text{gets}} / \frac{1}{\text{data} \cdot \text{set}}.hpp>
7 \#include < c l / cluster s / subspace cluster . hyp>8
9 namespace ClusLib {
10
11 class FSC: public Algorithm {
12 protected :
13 void setupArguments();
14 void performClustering () const ;
15 void fetchResults () const ;
16 virtual void initialization () const ;
17 virtual void iteration () const ;
18 virtual void updateCenter () const ;
```

```
344 Data Clustering in C++: An Object-Oriented Approach
19 virtual void updateWeight () const;
20 virtual void calculateObj() const ;
21 Real dist ( const boost : : shared ptr <Record> &x ,
22 const boost : : shared ptr <SubspaceCluster> &c
23 ) const ;
24
25 mutable std:: vector <boost:: shared_ptr <SubspaceCluster> >
26 clusters ;
27 mutable std:: \text{vector} \leq \text{Size} > \text{CM};
28 mutable Real dObj;
29 mutable Size numiter ;
30
31 Size seed ;
32 Real alpha ;
33 Real epsilon ;
34 Real threshold ;
35 Size numclust ;
36 Size maxiter ;
\begin{array}{c} 37 \\ 38 \end{array} };
38 }
39
40 #end i f
```
Listing B.23: The source file of class FSC.

```
1 // c l / a lgorithms/ fsc . cpp
2 \#include \lt c1/algorithms / fsc.hpp>3 \#include < c1/clusters/pelustering.hpp>4 #include<cl/errors.hpp>
5 #include<iostream>
6 #include<boost /random . hpp>
7
8 namespace ClusLib {
9
10 void FSC:: perform Clustering () const {
11 initialization ();
12 iteration ();
13 }
14
15 void FSC:: setupArguments () {
16 Algorithm :: setupArguments ();
17 ASSERT( ds ->is numeric (), "dataset is not numeric" );
18
19 epsilon = boost :: any cast \langle Real \rangle20 arguments.get("epsilon"));<br>
21 ASSERT(_epsilon >=0, "invalid_epsilon");
22
23 threshold = boost :: any_cast <Real > (^{24}25 ASSERT(threshold>EPSILON, "invalid threshold");
26
27 \Box alpha = boost :: any_cast <Real >(_arguments.get("alpha"));
28 ASSERT( alpha > 1, " invalid alpha" );
29
30 numclust = boost : : any cast <Size >(
31 arguments.get ("numclust"));
32 ASSERT(_numclust>=2 && _numclust <= ds->size (),
33 "invalid numclust" ) ;
34
35 maxiter = boost : : any cast <Size >(
36 arguments . get("maxiter" )) ;
37 ASSERT( maxiter >0, " invalide maxiter" ) ;
38
39 \quad \text{seed} = \text{boost} :: any \; \text{cast} \langle \text{Size} \rangle40 arguments . get ("seed"));
41 ASSERT(seed > 0, " invalide seed");
```
43

54

57

73

80

83

89

96

```
42 }
44 void FSC:: fetch Results () const {
45 PClustering pc ;
46 for (Size i=0; i < clusters . size (); + + i ) {
47 pc . add ( clusters [ i ]);
48 }
49 results.CM = CM;50 results.insert ("pc", boost::any(pc));
51 results.insert ("numiter", boost::any(_numiter));
\begin{pmatrix} 52 \\ 52 \end{pmatrix} results insert (\text{``dObj''}, \text{ boost}::any(\text{dObj}));
53 }
55 void FSC:: iteration () const {
56 Real dObjPre ;
58 updateWeight ();
59 updateCenter () ;
60 numiter = 1;
61 while ( true ) {
62 Integer s ;
63 Real dMin, dDist;
64 for ( S ize i =0; i< ds−>s i z e ();++ i ) {
65 dMin = MAX-REAL;<br>66 for Size k=0: k<sub>0</sub>for(Size k=0; k<-clusters.size();++k) {
67 dDist = dist ((*.ds) [i], clusters [k]);
68 if (dMin > dDist) \hat{i}<br>
dMin = dDist;
                            dMin = dDist;\begin{array}{c|c}\n\text{70} \\
\text{71} \\
\text{72}\n\end{array} s = k;
71 }
\{72\}\mathbf{i} \mathbf{f} (CM | i | != s) {
75 clusters [\hat{CM}[i]]\rightarrow\rule{0pt}{0.05em}\rightleftharpoons]76 clusters [s]->add ((* ds)[i]);
T77<br>
T8 \qquad \qquad \qquad \qquad \qquad \qquad \qquad \qquad \qquad \qquad \qquad \qquad \qquad \qquad \qquad \qquad \qquad \qquad \qquad \qquad \qquad \qquad \qquad \qquad \qquad \qquad \qquad \qquad \qquad \qquad \qquad \qquad \qquad \qquad \qquad \qquad \qquad \qquad \qquad \qquad \qquad \qquad78 }
79 }
81 updateWeight ();
82 updateCenter () ;
84 dObjPre = dObj;
85 calculateObj ();
86 i f ( std : : fabs (dObjPre − dObj) < threshold ){
87 break ;
88 }
90 + numiter;
91 if (\text{number} > \text{maxiter}){
92 break ;
93 }
94 }
95 }
97 void FSC:: updateCenter () const {
98 Real dTemp;
99 boost : : shared_ptr <Schema> schema = _ds ->schema ();
100 for (Size k=0;k<_clusters.size();++k){<br>\mathbf{for} (Size i=0:i<schema->size();++i
                for (Size j=0;j\leq schema->size(),++j){
dTemp = 0.0;
103 for (Size i=0; i<-clusters [k]->size ();++ i ){
104 boost : : shared ptr <Record> rec =
105 (* - \text{clusters} [k]) [i];106 dTemp += (*schema)[j]->get_c_val((*rec)[j]);
107 }
108 (∗ schema ) [ j ]−> set c val (
```

```
346 Data Clustering in C++: An Object-Oriented Approach
109 (*\_clusters [k]->center () [j],110 dTemp/_c l u s t e r s [k]-> size ());
111 }
112 }
113 }
114
115 void FSC:: updateWeight () const {
116 Real dVar, dSum;
117 boost :: shared_ptr <Schema> schema = _ds->schema ();
118 boost :: shared ptr <Record> c, r;
119 std :: vector <Real> w(schema→size (), 0.0);
120 for (Size k=0;k<_clusters.size();++k){
121 c = clusters [k] \rightarrow center ();
dSum = 0.0;
123 for (Size \ j=0; j \leq schema->size(),++j)dVar = 0.0;125 for (Size i = 0; i < clusters [k|->size (); + + i ) {
126 r = (* _{clusters} [k] ) [i];127 dVar += std :: pow ((*schema) [j]->distance (* 128 dVar + = std :: pow ((* schema) [j]->distance (* 129 dvar 128 dVar + 129 dvar 129 dvar 129 dvar 129 dvar 129 dvar 129 dvar 129 dvar 129 dvar 129 dvar 129 dvar 12
128 (*r)[j], (*c)[j]), 2.0);<br>
129
129 }
130 w [j] = std :: pow (1/(\text{dVar} + \text{epsilon}), 1/(\text{alpha} - 1));dSum \neq w[j];132 }
\textbf{for} \left( \text{Size } i = 0; i \leq \text{ schema} \right) \rightarrow \textbf{size}(i;++i)134 clusters [k]->w(j) = w[j] / dSum;
135 }
\begin{array}{c} 136 \\ 137 \end{array} }
137 }
138
139 void FSC:: initialization () const {
140 Size numRecords = ds->size ();<br>
141 std::vector<Integer> index(num
            \text{std} :: \text{vector} \leq \text{Integer} > \text{index} (\text{num Records}, 0);
142 CM. resize (numRecords);
143 for (Size i=0; i \leq index.size();++i)144 index [i] = i;
145 }
146
147 boost : : minstd_rand generator (_seed);
148 for (Size i=0; i < number1149 boost :: uniform_int \diamond uni_dist (0, numRecords-i −1);
150 boost : variate generator <br/> boost : : minstd_rand&,
151 boost :: uniform int \langle \rangle > uni (generator, uni-dist);
152 \quad \text{Integer } r = \text{uni}();
153 boost :: shared ptr <Record> cr =
154 boost : : shared_ptr <Record >(new Record (*(*_ds)[r]));
155 boost :: shared_ptr <SubspaceCluster> c =
156 boost : : shared ptr <SubspaceCluster >(
157 new SubspaceCluster(cr));
158 c->set_id(i);
159 clusters . push back (c);
160 index . erase (index . begin ()+r);
161 }
162
163 Integer s;
164 Real dMin, dDist;
165 for (Size i=0; i \leq num Records, ++i)dMin = MAX-REAL;167 for (Size \ j=0; j < \text{numclust};++j) {<br>
168 dDist = dist ((*_-ds) [i] . -cdDist = dist ((*.ds) [i], clusters [j]);169 if (dDist<sub>d</sub>Min)170 s = j;
171 dMin = dDist;
\left\{\n \begin{array}{ccc}\n 172 & & \\
 & & \\
 & & & \\
 \end{array}\n \right\}</math>173 }
174 clusters [s]->add ((*_ds)[i]);
175 CM [i] = s;
```

```
\begin{array}{c} 176 \\ 177 \end{array} }
177 }
178
179 Real FSC :: dist (const boost :: shared_ptr<Record> &x,
180 const boost::shared_ptr<SubspaceCluster> &c
181 ) const {
182 Real dTemp = 0.0;
183 boost : : shared_ptr <Schema> schema = _ds->schema ();
184 for (Size \ j=0;j\leq schema\geq size();++j)185 dTemp + = std : : pow ( c−>w( j ), alpha) *
186 std :: pow ((* schema ) [ j] ->distance ((* x) [ j],
187 (*c \to center ())[j]), 2.0);188 }
189
190 return dTemp;
191 }
192
193 void FSC:: calculate O b j () const {
194 Real dTemp = 0.0;
195 for (Size i = 0; i < ds \rightarrowsize (); ++i}
196 dTemp += dist((* - ds) [i], -clusters [C M[i]]);
197 }
198
\begin{array}{c|c}\n 199 \\
 200\n \end{array} \begin{array}{c}\n -dObj = dTemp;\n \end{array}200 }
201 }
```
#### **B.3.9 Class** GKmode

Listing B.24: The header file of class GKmode.

```
1 // c l / a lgorithms/gkmode . hpp
2 #ifndef CLUSLIB GKMODE HPP
3 #define CLUSLIB GKMODE HPP
4
5 \#include < c l / algorithms / algorithm.hpp>6 \#include < c1/c lusters / center cluster . hpp>
7 \#include \c{cl}/clusters/pclustering.hpp>8 \#include \ccl/\frac{datasets}{datasets}.hpp>
9 \#include \langle cl \rangle / distance \langle distances \rangle10 \frac{1}{2}include<cl/utilities/matrix.hpp>
11
12 namespace ClusLib {
13
14 class GKmode : public Algorithm {
15 private :
16 void setupArguments();
17 void performClustering () const ;
18 void fetchResults () const ;
19 void initialization () const ;
20 void iteration () const ;
21 void selection (Size g) const ;
22 void mutation( Size g) const ;
23 void kmode(Size ind) const;
24 void calculateLoss( Size ind) const ;
25 bool get_mode(Size &mode, Real &var,
26 Size ind, Size k, Size j) const;
27 Real calculateRatio ( Size ind ) const ;
28 void generateRN (std : vector <Size>& nv, Size s) const;
29
30
31 mutable std:: vector <boost:: shared_ptr <CenterCluster > >
32 clusters ;
33 mutable ublas : : matrix <Size > mP;
```

```
34 mutable std:: vector <Real> dvFit;
35 mutable std:: vector <br/>bool> bvLegal;
36
37 Size numclust;
38 Size numpop ;
39 Size maxgen ;
40 Real c ;
41 Real cm ;
42 Real Pm ;
43 };
44
45 }
46
47 #end i f
```
 $\overline{9}$ 

s = i;

```
1 // c l / a lgorithms/gkmode . cpp
2 \#include < c1/algorithms/gkmode.hpp>3 #include<boost /random . hpp>
4 #include<cl/types.hpp>
5 #include<set >
6 #include<map>
8 namespace ClusLib {
10 void GKmode::setupArguments()
11 Algorithm :: setupArguments ();
12 ASSERT( ds ->is categorical (),
13 " dataset is not categorical";15 numclust = boost:: any cast <Size >(
16 arguments . get ("numclust"));
17 ASSERT(_numclust>=2 && _numclust <= ds->size (),
18 "invality\_number" );
20 numpop = boost :: \text{any } \text{cast} \leq \text{Size} > 021 arguments.get("numpop"));<br>
22 ASSERT(_numpop>0, "invalide_numpop");
24 maxgen = boost :: any_cast <Size >(
25 arguments . get ("maxgen") );
26 ASSERT(maxgen>0, "invalide maxgen");
28 c = boost :: any cast <Real >(_arguments .get("c"));<br>29 ASSERT(_c >0 && _c <3, "c_must_be_in_range_(0,_3)");
31 cm = boost :: any_cast <Real > (_arguments .get ("cm"));
32 ASSERT(_cm>0, "cm_must_be_positive");
34 Pm = boost :: any_cast <Real >(_arguments.get("pm"));
35 ASSERT(Pm>0, "pm_must_be_positive");
36 }
38 void GKmode:: perform Clustering () const {
39 initialization ();
40 iteration ();
41 }
43 void GKmode:: fetchResults () const {
44 Real dMin = MAX REAL;
45 Size s ;
46 for (Size i=0; i< numpop; ++i) {
47 if (dMin > -d vFit[i]) {<br>
dMin = -d vFit[i];
```
Listing B.25: The source file of class GKmode.

52

58

74

78

81

89

106

110

```
50 }
51 }
53 std :: vector <Size > CM(_ds->size ());
54 for (Size i=0; i< ds -> size (); +i ) {
55 CM[i] = mP(s, i);56 }
57 results CM = CM;
59 Real dVar ;
60 Size mode;
61 PClustering pc ;
62 boost : : shared ptr <Schema> schema = ds−>schema ( ) ;
63 for (Size k=0; k<_numclust; ++k) {
64 boost :: shared_ptr <Record> r (new Record (schema));
65 for (Size j=0; j<_ds->num_attr (); ++j) {
66 if (get_mode(mode, dVar, s, k, j)
67 \left(\ast \text{ schema}\right)[j] \rightarrow \text{set}_d\_val((\ast r)[j], \mod r);
68 }
69 }
70 boost : : shared ptr <CenterCluster > c (new
71 CenterCluster(r ));
72 pc. add ( c );
73 }
75 for (Size i=0; i< ds -> size (); ++i){
76 pc [CM[ i ]] −>add ( (* -ds )[ i ]);<br>77 }
77 }
79 results.insert ("pc", boost::any(pc));
80 }
82 void GKmode:: initialization () const {
83 mP. resize (_numpop, _ds->size ());
84 for (Size i=0; i\leq numpop; +i)
85 for (Size j=0; j< ds->size (); \pm i) {
86 mP(i,j) = Null < Size > ();87 }
88 }
90 \qquad \qquad \text{std}::\text{vector}\langle \text{Size}\rangle \text{ nvTemp}(\text{\_numclust }, 0);91 boost : : minstd_rand generator (42u);
92 boost : : uniform int <> uni dist (0 , numclust −1);
93 boost : : variate generator <boost : : minstd rand&,
94 boost :: uniform int \langle \rangle > uni(generator, uni-dist);
95 for (Size i=0; i < number; numpop; ++i)96 generateRN (nvTemp, i);
97 for (Size j=0; j\lt -numclust; ++j) {
98 mP(i, nvTemp[j]) = j;99 }
100 for (Size \ j=0; j<ds->size();++j)<br>
if (mP(i, i) = Null<Size >()\textbf{if} \ (\text{mP}(i,j) = \text{Null} \leq \text{Size} >()) {
102 \quad \text{mP}(\mathbf{i}, \mathbf{j}) = \text{uni}();103 }
104 }
105 }
107 dvFit.resize (numpop, 0.0);
108 bvLegal . resize ( numpop, true );
109 }
111 void GKmode:: iteration () const {
112 Size g = 0;
113 while (g < _ maxgen) {
114 +g;
115 Real Lmax = MIN_REAL ;
116 for (Size i=0; i< numpop; +i) {
```
```
117 calculateLoss(i);
118 if ( bvLegal [i] & dvFit [i]>Lmax) {
119 Lmax = d\overrightarrow{v} Fit |i|;
120 }
121 }
123 Real dTemp = 0.0;
124 for (Size i=0; i<_numpop; ++i) {<br>
125 if ( _bvLegal [i]) {
126 d\vec{v} dv\vec{F}it [i] = c * Lmax - dv\vec{F}it [i];
127 } else {
128 dvFit [i] = \text{calculateRatio}(i) * (-c - 1) * Lmax;129 }
130 dTemp \leftarrow dvFit[i];131 }
133 for (Size i=0; i< numpop; +i) {
134 d v F i t \left| i \right| /= d Temp;
135 }
137 selection (g);
138 mutation(g);
140 for (Size i=0; i<
numpop; ++i) {<br>
kmode(i):
                kmode(i) ;
142 }
143 }
145 for (Size i = 0; i < numpop; +i) {
146 calculateLoss(i);
147 }
148 }
150 void GKmode:: selection (Size g) const {
151 boost:: minstd_rand generator (
152 static_cast<unsigned int >(g+1));
153 boost :: uniform real \Diamond uni dist(0, 1);
154 boost : variate_generator <br/>boost : : minstd_rand &,
155 boost :: uniform real \diamond > uni(generator, uni-dist);
156 Real dRand, dTemp;
157 Size s;
158 ublas :: matrix<Size> mP = mP;
159 for (Size i=0; i < number; numpop; ++i)160 dTemp = -d vFit [0];d\text{Rand} = \text{uni}();
162 s = 0;
163 while (dTemp < dRand) {
164 dTemp += d\text{vFit}[++s];
165 }
166 for (Size j=0; j< ds−>size (); ++j) {
167 mP(i, j) = mP(s, j);168 }
169 }
170 }
172 void GKmode:: mutation (Size g) const {
173 boost :: minstd_rand generator (
174 static_cast <unsigned int >(g+1));
175 boost :: uniform real \diamond unidist (0, 1);
176 boost : : variate_generator <br/> boost : : minstd_rand &,
177 boost :: uniform_real \diamond > uni(generator, uni_dist);
178 Real dRand, dMax, dVar, dTemp;
179 Size mode;
180 bool isLegal ;
181 std::map<Size, Size> mTemp;
182 <br>std :: vector <Real> dvProb(_numclust, 0.0);
183 for (Size i=0; i<numpop; ++i)
```
350 *Data Clustering in C++: An Object-Oriented Approach*

122

132

136

139

144

149

```
Listings 351
```

```
184 mTemp. clear ();
185 for (Size j=0; j< ds ->size (); ++j) {
186 dRand = uni ();<br>
187 if (dRand >= _Pm ) {
188 continue ;
189 }
190
dMax = MIN-REAL;192 for (Size k=0; k< num clust; +k) {
dvProb[k] = 0.0;194 for (Size d=0; d<_ds−>num_attr (); ++d) {
195 i s \text{Legal} = get \text{mode} (\text{mode}, d \text{Var}, i, k, d);196 i f (! isLegal) {
197 break ;
198 }
199 \text{dvProb} [k] \neq \text{dVar};200 }
201
\begin{aligned} \textbf{if} (\text{dvProb}[k] > &\text{dMax}) \\ \text{and} \text{dMax} = \text{dvProb}[k] \end{aligned}dMax = dvProb[k];204 }
205 }
206
207 dTemp = 0.0;<br>208 for (Size k=0)
                   for (Size \ k=0; \ k< number numclust; + k) {
209 dvProb[k] = _cm∗dMax - dvProb[k];
dTemp \leftarrow dvProb[k];211 }
212 for (Size k=0; k<_num clust; ++k) {<br>
dvProb[k] /= dTemp;
                   dvProb[k] /= dTemp;
214 \Big\}215
d\text{Rand} = \text{uni}();
dTemp = dvProb[0];218 \quad Size \quad k = 0;219 while ( dTemp < dRand) {<br>
d<sup>1</sup> dTemp + dvProb[++k]
                       dTemp += dvProb[++k];
221 \Big\}222 mTemp.insert (std:: pair<Size, Size >(j, k));
223 }
224
225 std::map<Size, Size>::iterator it;
\begin{array}{lll} \texttt{for}\,(\,\texttt{it} = \texttt{mTemp.}\, \texttt{begin}\,(),\,\, \texttt{it} != \texttt{mTemp.}\, \texttt{end}\,(),\,\, \texttt{it} \rightarrow \texttt{formP}.\,] \ \texttt{and}\; \texttt{p} & \texttt{mP} & \texttt{in} \rightarrow \texttt{second} \,; \end{array}228 }
229 }
230
231 }
232
233 void GKmode:: kmode(Size ind) const {
234 ublas : : matrix<Size>
235 nmMode(_numclust, _ds−>num_attr());
236
237 bool isLegal ;
238 Real dVar ;
239 for (Size k=0; k<-numclust; ++k) {<br>
for (Size j=0; j<-ds->num-attr
               for(Size j=0; j<ds->num\_attr(),++j) {
241 isLegal = get mode(nmMode(k, j), dVar, ind, k, j);
242 if (!isLegal) {<br>
243 return:
                       return:244 }
\begin{array}{c} 245 \\ 246 \end{array}246 }
247
248 Real dDist ;
249 Real dMin ;
250 Size h;
```

```
251 boost : : shared_ptr <Schema> schema = _ds ->schema ();
252 for (Size i=0; i< ds -> size (); ++i) {
dMin = MAX REAL;254 for (Size k=0; k< numclust; ++k) {
255 dDist = 0.0;
256 for (Size j=0; j< ds−>num_attr (); ++j) {
257 i f (nmMode(k, j) != (*schema) [j]->get_d_val (
258 (* (*_ds) [i] ) [j] )) {
259 dD is t += 1;<br>
260260 }
261 \Big\}262 i f (dMin > dDist) {
dMin = dDist;264 h = k;
265 }
266 }
267 mp(ind, i) = h;
269 }
271 void GKmode:: calculateLoss (Size ind) const {
\begin{array}{rcl} \texttt{Real } dLoss = 0.0; \end{array}273 Size mode;
274 Real dVar;<br>275 bool is Lee
          bool isLegal;
276 for (Size k=0; k< numclust; ++k){
\begin{array}{c|c} \text{277} \\ \text{278} \end{array} for (Size j=0; j<_ds->num_attr (); ++j) {<br>
isLegal = get_mode(mode, dVar, ind,
                  isLegal = get-mode (mode, dVar, ind, k, j);279 dLoss \neq dVar;
280 i f (! isLegal) {
281 break ;
282 }
283 }
284 }
286 bvLegal [ind ] = isLegal;
287 i f ( isLegal) {
288 dvFit[ind] = dLoss;289 } else {
290 dv \tilde{F} it [ind ] = MAX REAL;
\begin{array}{c} 291 \\ 292 \end{array} }
294 bool GKmode:: get\_mode ( Size &mode, Real &var,
295 Size ind , Size k , Size j ) const {
296 boost : : shared_ptr <Schema> schema = _ds->schema ();
297 Size nValues = (*schema)[j]->cast_to_d().num_values();
298 <br> \qquad \qquad \text{std}::\text{vector}\langle \text{Size}\rangle \text{ nvFreq}(\text{nValues }, 0);300 Size val ;
301 Size nCount = 0;
302 \quad \text{for (Size } i = 0; i < \text{ds} \rightarrow \text{size}( ), ++i )303 if (mP(ind, i) = k) {
304 val = (*schema) [ j]->get_d_val( (*_ds)(i, j));
305 +lnvFreq[val];306 + nCount;307 }
308 }
309 \quad \text{val} = 0;
310 for (Size i=0; i<\pi</math> Values; ++i){
311 i f ( val < nvFreq [ i ]) {
312 \quad \text{val} = \text{nvFreq}[i];313 \qquad \qquad \text{mode} = i;
314 }
315 }
317 var = nCount - nvFreq [mode];
```
}

 } 

```
318
319 if (nCount == 0) {
320 return fa lse ;
321 } else {
322 return true ;
\begin{array}{ccc} 323 & & & \ 324 & & & \end{array}324 }
325
326 Real GKmode:: calculateRatio (Size ind) const {
327 std::set <Size >vals;
328 for (Size i=0; i< ds ->size (); +i) {
329 vals . insert (\text{mP}(ind, i));330 }
331
332 return (Real) vals . size () / numclust;
333 }
334
335 void GKmode:: generateRN (std:: vector \langleSize \rangle& nv,
336 Size s) const {
               boost :: minstd_rand generator (
338 static cast <unsigned int >(s +1));
339 for (Size i=0; i \lt num clust; + + i ) {
340 boost :: uniform_int \diamond uni_dist (0, -ds - > size) - i - 1;
341 boost :: variate_generator <boost :: minstd_rand &,<br>
boost :: uniform_int <> > uni(generator, uni_
                         \text{boost} :: \text{uniform-int} \diamondsuit > \text{uni} (\text{generator}, \text{uni-dist});
343 \quad \text{nv} \begin{bmatrix} i \end{bmatrix} = \text{uni} \begin{bmatrix} i \end{bmatrix};\begin{array}{ccc} 344 & & & \ 345 & & & \end{array}345 }
346 }
```
### **B.3.10 Class** GMC

Listing B.26: The header file of class GMC.

```
1 // c l / a l g o r i t hm s/gmc . hpp
<sup>2</sup> #ifndef CLUSLIB GMC HPP
3 #define CLUSLIB GMC HPP
4
5 \#include < c1/algorithms/algorithm.php>6 #include<cl/clusters/centercluster.hpp>
7 \frac{1}{2}include<cl/datasets/dataset.hpp>
8 \#include < c l / distance s / distance hpp9 \#include < c l / u \times 1 itilities / matrix . hpp>
10
11 namespace ClusLib {
12
13 class GMC: public Algorithm {
14 protected :
15 void setupArguments();
16 void performClustering () const ;
17 void fetchResults () const ;
18 virtual void initialization () const ;
19 virtual void iteration () const ;
20 virtual void estep () const ;
21 virtual void mstep () const ;
22
23 mutable ublas :: matrix<Real> mu;
24 mutable std:: vector \langle \text{ublas} : : \text{symmetric_matrix} \langle \text{Real} \rangle \rangle25 sigma ;
26 mutable std:: vector <Real> p;
27 mutable ublas:: matrix<Real> data;
28 mutable Real 11;
29 mutable ublas:: matrix<Real> post;
30 mutable std:: vector <boost:: shared_ptr < CenterCluster > >
```

```
31 clusters ;
32 mutable std:: \text{vector} \leq \text{Size} > \text{CM};
33 mutable bool converged ;
34 mutable Size numiter ;
35
36 Size seed ;
37 Size numclust ;
38 Size maxiter ;
39 Real threshold ;
40 Real epsilon ;
41 };
42 }
43
44 #end i f
```
#### Listing B.27: The source file of class GMC.

```
1 // c l / a l g o r i t hm s/gmc . cpp
2 \#include < c l / algorithms / gmc.hpp>3 \#include < c1/clusters/pelustering.hpp>4 #include<cl/distances/mahalanobisdistance.hpp>
5 #include<boost/random.hpp>
6 #include<cmath>
7
8 namespace ClusLib {
\overline{9}10 void GMC::setupArguments() {
11 Algorithm :: setupArguments ();
12 ASSERT( ds->is numeric (), "dataset is not numeric");
13
14 \left| \right| seed = boost :: any cast <Size >(
15 arguments .get ("seed"));
16 ASSERT(\text{seed}>0, \text{ "seed-must\_be\_a-positive\_number" });17
18 numclust = boost:: any_cast <Size >(
19 arguments . get ("numclust"));
20 ASSERT(_numclust >=2 && _numclust <= ds ->size (),
21 "\infty invalid numclust" );
22
23 maxiter = boost :: any_cast <Size > (
24 arguments.get("maxiter"));
25 ASSERT( maxiter >0, " invalide maxiter" ) ;
26
27 threshold = boost:: any cast <Real >(
28 arguments . get("threshold" )) ;
29 ASSERT(\text{threshold} > 0, "threshold must be positive");
30
31 epsilon = boost : : any cast <Real >(
32 arguments . get(" epsilon" )) ;
33 ASSERT( epsilon >=0, " epsilon must be nonnegative" );
34 }
35
36 void GMC:: perform Clustering () const {
37 initialization ();
38 iteration ();
39 }
40
41 void GMC:: fetch Results () const {
42 for (Size i=0; i< ds−>size (); ++i) {
Real dMax = MIN REAL;
44 Integer k;
45 for (Size j=0; j < numclust; +j) {
46 if \left(\frac{dMax}{ }<\ _post(i,j)\right)\left\{dMax = \text{post}(i, j);48 k = j;
49 }
```
67

74

81

86

90

93

97

102

```
50 }
51 CM[i] = k;52 clusters [k]->add ((* ds)[i]);
 53 }
55 PClustering pc ;
56 for (Size i=0; i<-clusters.size();++i){
57 pc. add (\text{clusters}[i]);
 58 }
59 results . insert ("pc", boost : : any (pc));
60 r \text{ es ults } CM = CM;61 results.insert ("converged", boost::any(_converged));
 62 results .insert ("p" , boost :: any(_p ));<br>63 results .insert ("numiter" , boost :: any(_numiter ));
 64 results.insert ("ll", boost::any(_ll));<br>65 results.insert ("mu", boost::any(_mu));
66 }
68 void GMC:: iteration () const {
69 Real p r e 11 = MIN REAL;
70 converged = false ;
71 numiter = 0;
\sigma for (Size iter=0; iter<maxiter; \leftrightarrowiter) {
73 estep ();
75 Real dTemp = 11 - \text{pre}11;
76 if ( dTemp \geq 0 && dTemp < threshold ) {<br>177 converged = true;
                      \texttt{converged} = \textbf{true};\begin{array}{c|c}\n 78 & \text{break;} \\
 79 & \text{} \end{array}79 }
80 \text{ } \text{ } \text{ } \text{ } \text{ } \text{ } \text{ } \text{ } \text{ } \text{ } \text{ } \text{ } \text{ } \text{ } \text{ } \text{ } \text{ } \text{ } \text{ } \text{ } \text{ } \text{ } \text{ } \text{ } \text{ } \text{ } \text{ } \text{ } \text{ } \text{ } \text{ } \text{ }82 mstep ( ) ;
^{83} ++ numiter;
 84 }
85 }
87 void GMC:: estep () const {
s88 Size numRecords = ds ->size ();
89 Size numAttr = ds \rightarrownum attr();
91 ublas :: matrix<Real> log_ll (numRecords, _numclust);
92 ublas :: triangular_matrix <Real> L(numAttr, numAttr);
94 for (Size j=0; j< num clust; ++j) {
 95 Size k = chol( sigma [ j ] , L) ;
96 ASSERT( k==0, " i n v a l i d covariance matrix " << j );
98 Real \log Det = 0.0;
99 for (Size i=0; i<numAttr; +i)
100 logDet + = 2.0 * std:: log(L(i, i));<br>101
101 }
103 MahalanobisDistance md(_sigma [j ]);
104 for (Size i=0; i<numRecords; +i) {
105 Real dist = md((* ds)[i], clusters [j]–>center ());
106 \log_{11}(i, j) =107 − 0.5 ∗ dist ∗ dist
108 -0.5 * logDet + std::log(-p[j])<br>- 0.5 * numAttr * std :: log (2*3.1
                          - 0.5 * numAttr * std :: log(2*3.141592653589);110 }
111 }
113 ublas :: vector <Real> mlog_ll (numRecords);
114 ublas :: vector <Real> ones (_numclust);
115 for (Size i = 0; i < num clust; +i) {
116 \t\t\t\t ones(i) = 1.0 / number;
```

```
117 }
119 ublas:: axpy_prod(log_l 1l, ones, mlog_11, true);
120 Real temp = 0.0;
121 Real density;
122 11 = 0.0;
123 for (Size i=0; i<numRecords; +i) {
\text{density} = 0.0;125 for (Size j=0; j< numclust; +j) {
126 post (i, j) = std::exp(log_11(i, j)-mlog_11(i));127 density += post(i,j);
128 }
129 for (Size j=0; j\leq \text{numclust}; \text{++}j) {
130 \cos t (i, j) = \text{density};131 }
132 \qquad \qquad \qquad \qquad \qquad \qquad \qquad \qquad \qquad \qquad \qquad \qquad \qquad \qquad \qquad \qquad \qquad \qquad \qquad \qquad \qquad \qquad \qquad \qquad \qquad \qquad \qquad \qquad \qquad \qquad \qquad \qquad \qquad \qquad \qquad \qquad \\begin{array}{ccc} 133 & & & \{134 & & \{134 & & \{134 & & \{134 & & \{134 & & \{134 & & \{134 & & \{134 & & \{134 & & \{134 & & \{134 & & \{134 & & \{134 & & \{134 & & \{134 & & \{134 & & \{134 & & \{134 & & \{134 & & \{134 & & \{134 & & \{134 & & \{134 & & \{134 & & \{134 & & \{134 & & \{134 & & \{134 & & \{134 & & \{1136 void GMC:: mstep () const {
137 boost : : shared_ptr <Schema> schema = _ds ->schema ();
138 Size numRecords = ds->size ();
139 Size numAttr = ds->num attr();
140 Real psum = 0.0;<br>141 for (Size i=0: i<
             for(Size i=0; i< number>numclust; ++i) {
142 [p[j] = \text{ublas}::\text{sum}(\text{ublas}::\text{column}(\text{post}, j));143 psum += p[j];
144 }
146 ublas :: matrix<Real> centered (numRecords, numAttr);
147 for (Size k=0; k< numclust; ++k) {
148 for (Size j=0; j<numAttr; +ij) {<br>
mu<sup>149</sup> home mu (k, j) = ublas::inner-pr
                      mu(k, j) = ublas :: inner\_prod150 ublas : : column ( _post , _k)
151 ublas :: \text{column}(\text{data}, j) / \text{p[k]};
152 (*schema) [ j] -> set_c_val (
153 (*\_clusters [k]->center () [j], -mu(k, j));154 }
156 for (Size i=0; i<numRecords; +i) {
157 for (Size j=0; j\text{ <i>num</i>Attr; ++j}) {
158 centered (i, j) = std::sqrt(<math>\bullet</math> post(<math>i, k</math>)) *159 (\text{-data} (i, j) - \text{mu}(k, j));<br>160 }
160 }
161 }
162 for (Size i=0; i<numAttr; +i)
163 for (Size j=0; j<=i; ++j) {
164 \text{sign}\left[ k \right] (i, j) =165 ublas : : inner prod (
166 ublas : : column ( centered , i ) ,
167 ublas :: column ( centered , j ) / p [k];
168 }
169 sigma [k](i,i) += epsilon;
170 }
171 }
173 for (Size j = 0; j < num clust; ++j) {
174 <br>
175 <br>
P [ j ] /= psum;
\begin{array}{c|c}\n 175 \\
 176\n \end{array} }
178 void GMC:: initialization () const {
179 \begin{bmatrix} \text{Size num Records} = -\text{ds} - \text{size} \end{bmatrix};
180 Size numAttr = ds ->num attr ();
182 mu. r e siz e (_numclust, _numAttr);
183 sigma resize ( numclust);
```
134 } 135

145

155

172

176 } 177

```
184 p. resize (_numclust);
185 for (Size i = 0; i < num clust; +i) {
186 \text{signa} [i] \cdot \text{resize} (\text{numAttr}) ;187 [p[i] = 1.0 / number]188 }
189 data . r e size (num Records, num Attr);
190 post . r e size (num Records, num clust);
191
192 \qquad \qquad \text{std}::\text{vector}\langle \text{Real}\rangle \text{ mean}(\text{numAttr},0.0);193 boost : : shared_ptr <Schema> schema = ds->schema ();
194 for (Size i=0; i<numRecords; ++i) {<br>
for (Size i=0; i<numAttr; ++i) {
195 for (Size j=0; j<numAttr; +j)
196 Real val = (**\text{ schema})[j]->g\text{ et }c\_val((*-ds)(i,j));197 \det a(i,j) = val;198 mean [j] + val;
199 }
200 }
201
\begin{array}{c|c} 202 \ 203 \end{array} for (Size j=0; j<numAttr; ++j) {<br>\begin{array}{c} 203 \end{array}mean[i] /= numRecords;
204 }
205
206 for (Size i=0; i<numAttr; +i) {
207 for ( Size j=0; j<i; ++j ) {<br>
208 sigma [0] ( i , j ) = 0.0;
209 }
210 \text{sigma}[0](i, i) = (\text{ublas}:inner\_prod)211 ublas :: column (data, i),
212 | ublas :: column( _data, i)) −
213 numRecords∗mean [ i ] ∗mean [ i ] )
214 / (numRecords − 1.0) + epsilon;
215 }
216
217 for (Size i=1; i< numclust; ++i) {
218 signa[i] = signa[0];219 }
220
221 CM. resize (numRecords);
222 std :: vector <Integer > index (numRecords, 0);
223 for (Size i=0; i<sub>1</sub> idex . size (); ++i ){
224 \left[ i \right] = i ;225 }
226
227 boost : : minstd_rand generator (
228 static cast <unsigned int >( seed ));
229 for (Size i=0; i < number1230 boost :: uniform_int \leq uni_dist (0, numRecords-i-1);
231 boost : variate generator <br/> boost : : minstd_rand&,
232 boost : : uniform \text{int} \diamond > uni(generator, uni dist);
233 Integer r = uni();
\begin{array}{c|c}\n\text{234} \\
\text{235}\n\end{array}\n\quad \text{for (Size } j = 0; j \leq \text{numAttr}; \; ++j) \; \{ \; \text{235} \; \; \text{num} \; (i \; . \; i) \; = \; \text{data } (r \; . \; i) \; : \;mu(i, i) = data(r, i);236 }
237
238 boost :: shared_ptr <Record> rec = (*_ds)[r];
239 boost : : shared ptr <Record> cr = boost : : shared ptr
240 <Record > (new Record (∗ rec ));
241 boost :: shared_ptr <CenterCluster > c = boost :: shared_ptr
242 <CenterCluster >(new CenterCluster(cr));
243 c−>set_id(i);
244 clusters . push back (c);
245 index.erase (index.begin ()+r);<br>
246246 }
247 }
248 }
```
#### **B.3.11 Class** Kmean

Listing B.28: The header file of class Kmean.

```
1 // c l / a l g o r i thm s/kmean . hpp
<sup>2</sup> #ifndef CLUSLIB KMEAN HPP
3 #define CLUSLIB KMEAN HPP
4
5 \#include < c1/algorithms/algorithm.php>6 #include<cl/clusters/centercluster.hpp>
7 \#include \ccosh(1/\theta) clusters / p clustering . hpp>
8 #include<cl/datasets/dataset.hpp>
9 \#include < c l / distance s / distance hpp10 \quad \text{#include} < \text{cl/types.}hpp>
11
12 namespace ClusLib {
13
14 class Kmean: public Algorithm {
15 protected :
16 void setupArguments();
17 void performClustering () const ;
18 void fetchResults () const ;
19 virtual void initialization () const;<br>20 virtual void iteration () const:
            virtual void iteration () const;
21 virtual void updateCenter () const ;
22
23 mutable std:: vector <boost:: shared_ptr <CenterCluster > >
24 clusters ;
25 mutable std:: \text{vector} \leq \text{Size} > \text{CM};
26 mutable Real error ;
27 mutable Size numiter ;
28
29 Size numclust ;
30 Size maxiter ;
31 Size seed ;
32 boost : : shared ptr <Distance > distance ;
33 };
34
35 }
36
37
38 #endif
```
Listing B.29: The source file of class Kmean.

```
1 // c l / a l g o r i thm s/kmean . cpp
2 \#include < c1/algorithms/kmean.hpp>3 #include<cl/errors.hpp>
4 #include<iostream>
5 #include<boost/random.hpp>
6
7 namespace ClusLib {
8
9 void Kmean:: perform Clustering () const {
10 initialization ();
11 iteration ();
12 }
13
14 void Kmean: : setupArguments () {
15 Algorithm :: setupArguments ();
16 ASSERT( ds ->is numeric (), "dataset is not numeric" );
17
18 distance = arguments. distance;
19 ASSERT( distance, "distance is null");
20
```
 } 

```
21 numclust = boost::any\_cast < Size>(22 arguments . get ("numclust"));
23 ASSERT( numclust >=2 && numclust <= ds ->size (),
24 "invalid_number" ;
26 maxiter = boost :: any cast \langle Size \rangle (
27 arguments . get("maxiter" )) ;
28 ASSERT( maxiter >0, " invalide maxiter" ) ;
30 \left| \right| seed = boost :: any cast <Size >(
31 arguments . get("seed" )) ;
32 ASSERT( seed >0, " invalide seed" );
33 }
35 void Kmean:: fetchResults () const {
36 PClustering pc ;
37 for (Size i=0; i \lt c lusters . size (); + + i ) {
38 pc . add ( clusters [ i ]);
39 }
10 results CM = CM;
41 results.insert ("pc", boost::any(pc));
43 error = 0.0;
44 for ( S ize i =0; i< ds−>s i z e ();++ i ) {
              error += (* distance ((* ds )[i],46 clusters [ CM[i]]->center(j);47 }
48 results insert ("error", boost :: any (_error ));
49 results . insert ("numiter", boost :: any(_numiter));<br>50
52 void Kmean::iteration () const {<br>bool bChanged = true:
          \text{bool} bChanged = \text{true};
55 updateCenter () ;
56 numiter = 1;
57 while (bChanged) {
58 bChanged = false ;
59 Size s ;
60 Real dMin, dDist;
61 for ( S ize i =0; i< ds−>s i z e ();++ i ) {
dMin = MAX REAL;63 for (Size k=0;k<_clusters.size();++k) {
64 dDist = (* distance )((* ds )|i|,
65 clusters [k|->center ());
66 i f (dMin > dDist) {
dMin = dDist;\begin{array}{ccc} 68 & & \text{ } \\ 69 & & \text{ } \end{array} \hspace{0.2cm} \begin{array}{ccc} \text{ } & 8 \end{array} = \text{ } \text{k} \, ;69 }
70 }
72 \quad \text{if} \quad (\text{CM} \, | \, i) \; := \; s) \{73 clusters [\widetilde{CM}[i]] \rightarrow erase ((*_ds)[i]);
74 clusters [s]->add ((* _ds)[i]);
T5 CM[i] = s;77 bChanged = true;
77 }
78 }
80 updateCenter () ;
81 + \text{number};
s_2 if (\text{number} > \text{maxiter}){
83 break ;
84 }
85 }
86 }
```

```
88 void Kmean:: updateCenter () const {
89 Real dTemp;
90 boost : : shared ptr <Schema> schema = ds−>schema ( ) ;
91 for (Size k=0;k< clusters . size ();++k){
92 for (Size \ j=0; j \leq schema \geq size(),++j)93 dTemp = 0.0;94 for (\text{Size } i = 0; i < \text{clusters } |k| &gt; \text{size } ();++i){
95 boost : : shared_ptr <Record> rec =
96 (* - \text{clusters} [k]) [i];97 dTemp += (*\,\mathrm{sehema})[j] \rightarrow \mathrm{get\_c\_val}((*\,\mathrm{rec})[j]);
98 }
99 (*schema ) [ j ] -> set_c_v a l (
100 (*\_clusters [k]->center ())[j],101 dTemp/ c l u s t e r s [k]-> size ());
102 }
103 }
104 }
105
106 void Kmean:: initialization () const {<br>107 Size numRecords = _ds->size ();
            Size numRecords = ds ->size ();
108 \qquad \qquad \text{std}::\text{vector}\langle \text{Size}\rangle \text{ index}(\text{num}\text{Records},0);109 CM. r e s i z e (num Records);
110 for (Size i=0; i \leq index.size();++i)111 \begin{cases} \text{index} [i] = i; \\ 112 \end{cases}112 }
113
114 boost : : minstd_rand generator (_seed);
115 for (Size i=0; i < number1um clust; + + i ) {
116 boost :: uniform_int \diamond uni dist (0, numRecords-i −1);
117 boost : variate generator <br/> boost : : minstd_rand&,
118 boost :: uniform int \Diamond > uni(generator, uni-dist);
119 Size \ r = uni();120 boost :: shared_ptr<Record> cr = boost :: shared_ptr
121 <Record > (new Record (* (* _ds ) [ r ]));
122 boost :: shared_ptr <CenterCluster > c = boost :: shared_ptr
123 <CenterCluster>(new CenterCluster(cr));
124 c−>set_id(i);
125 clusters . push back ( c );
126 \left\{\n \begin{array}{c}\n \text{index}.\text{erase}(\text{index}.\text{begin}()+\mathbf{r});\n \end{array}\n \right.127 }
128
129 Size s;
130 Real dMin, dDist;
131 for (Size i=0; i <numRecords; ++ i ) {
dMin = MAX REAL;133 for (Size \ j=0; j < numclust;++j) {
134 dDist = (*_distance)((*_ds)[i],135 clusters [j]–>center ());
136 if (dDist< dMin)137 s = j;
138 dMin = dDist;139 }
140 }
141 clusters [s]->add ((∗_ds)[i]);
\begin{array}{c|c}\n 142 \\
 143\n \end{array} CM [i] = s;\begin{array}{c} 143 \\ 144 \end{array}144 }
145 }
```
### **B.3.12 Class** Kprototype

Listing B.30: The header file of class Kprototype.

```
1 // c l / a lgorithms/ kprototype . hpp
 2 #i f n d e f CLUSLIB KPROTOTYPE HPP
3 #def ine CLUSLIB KPROTOTYPE HPP
4
5 \#include \lt c1/algorithms/kmean.hpp>6
7 namespace ClusLib {
8
9 class Kprototype: public Kmean {
10 private :
11 void setupArguments();
12 void updateCenter () const ;
13 \quad | \quad \};
14
15 }
16
17
18 #endif
```
Listing B.31: The source file of class Kprototype.

```
1 // c l / a lgorithms/ kprototype . cpp
2 \#include \langle cl / algorithms / kprototype.hpp \rangle3 #include<cl/errors.hpp>
4 #include<iostream>
5 #include<map>
6
7 namespace ClusLib {
8
9 void Kprototype::setupArguments() {
10 Algorithm : : setupArguments ();
11
12 distance = arguments. distance;
13 ASSERT(distance, "distance is null");
14
15 numclust = boost:: any_cast <Size >(
16 arguments . get ("numclust"));
17 ASSERT(_numclust>=2 && _numclust <= ds->size (),
18 "invality\_number" ;
19
20 maxiter = boost :: any cast \langle Size \rangle21 arguments . get ("maxiter"));
22 ASSERT(\text{maxiter} > 0, " invalide maxiter");
23
24 \text{seed} = \text{boost} :: \text{any} \text{cast} \leq \text{Size} > (25 arguments.get("seed"));
26 ASSERT( seed >0, " invalide seed" );
27 }
28
29 void Kprototype : : updateCenter () const {
30 Real dTemp;
31 boost :: shared_ptr <Schema> schema = _ds->schema();
32 for (Size k=0;k< clusters . size ();++k){
33 for ( Size j =0; j <schema->size ( ); + + j ) {<br>
if ( ( ∗ schema ) [ j] -> can cast to c ( )) {
dTemp = 0.0;
36 for (Size i=0; i< clusters [k]−>size();++i){
37 boost :: shared ptr <Record> rec =
38 (∗_clusters [k])[i];<br>39 dTemp+=(∗schema)[j]−>get_c_val((*rec)[j]);
40 }
```

```
362 Data Clustering in C++: An Object-Oriented Approach
41 (∗ schema ) [ j ]−> set c val (
42 (* clusters [k]->center ())[j],
dTemp / \lfloor \text{clustering}(\kappa) \rfloor;
44 } else {
A5 DAttrInfo da = (*schema)[j]->cast_to_d();
46 std::map\ltSize, Size> freq;
f \text{or} (Size \ i=0; i < da \ num-values(); \ ++i){
48 freq . insert (
49 \left\{\n \begin{array}{c}\n \text{std} : \text{pair} \leq \text{Size}, \text{Size} > (i, 0)\n \end{array}\n \right\}50 }
51
52 for (Size i=0; i< clusters [k]−>size();++i){
53 boost : : shared_ptr <Record> rec =
54 (*_{\text{clusters} [k]) [i];55 freq [( * schema ) [ j] - > get _d_val ((* rec ) [ j ])]
56 += 1;
57 }
58
59 Size nMax = 0;
60 Size s = 0;
61 for (Size i=0; i \leq da . num-values();++i}
62 if (nMax < freq[i]) {
h nMax = f r e q [ i ];
\begin{array}{c|c}\n 64 & \text{s} = \text{i}; \\
 65 & & \n\end{array}65 }
66 }
67 da . s e t _ d _ v al ((* _ c l u s t e r s [k] - > c enter ())[j], s );<br>
88
68 }
69 }
70 }
71 }
72 }
```
## **B.3.13 Class** LW

Listing B.32: The header file of class LW.

```
1 // c l / a lgorithms/ lw . hpp
2 #ifndef CLUSLIB LW HPP
3 #def ine CLUSLIB LW HPP
4
5 \#include \langle c1/a| gorithms / algorithm . hpp>
6 #include<cl/clusters/hclustering.hpp>
7 \#include \langle c1 / ut11 \rangle tilities /nnmap.hpp>
8 \#include < c l / dataset / dataset . hpp>9 \#include < c/l \, \mathrm{distances} / \, \mathrm{distances} . hpp>
10 \#include \langle c1/types.hpp \rangle11 #include<set >
12
13 namespace ClusLib {
14
15 class LW: public Algorithm {
16 protected :
17 typedef std::map \langle Size, boost::shared_ptr \langle HClustering \rangle >
18 Forest:
19 typedef std::map<Size, Size> SizeMap;
20
21 void setupArguments();
22 void performClustering () const ;
23 void fetchResults () const ;
24 virtual void create dm () const ;
25 virtual void init forest () const ;
26 virtual void linkage () const ;
27 virtual void update_dm (Size p, Size q, Size r)
```

```
28 const = 0;
29
30 mutable iirMapA dm ;
31 mutable std:: set <Size> unmergedClusters;
32 mutable Forest forest ;
33 mutable SizeMap clusterSize ;
34 boost :: shared_ptr<Distance> _distance;
35 };
36 }
37
38 #endif
```
Listing B.33: The source file of class LW.

```
1 // c l / a lgorithms/ lw . cpp
2 \#include < c l / algorithms / lw.hpp>\frac{1}{4}include\frac{1}{\sqrt{2}} (types .hpp)
4 #include<iostream>
5
6 namespace ClusLib {
7
8 void LW:: setupArguments () {
9 Algorithm :: setupArguments ();
10
11 distance = arguments. distance ;
12 ASSERT(\overline{\text{distance}}, "distance is null");
13 }
14
15 void LW:: create dm () const {
16 Size n = ds ->size ();
17 for (Size i=0; i<n-1;++i){
18 for (Size j=i+1; j\le n;++j) {
19 dm . add_item (i, j
20 (* .distance) ((*.ds) [i], (*.ds) [j]);21 }
22 }
23 }
2425 void LW:: perform Clustering () const {
26 create dm () ;
27 init forest ();
28 linkage ();
29 }
30
31 void LW:: init_forest() const {<br>32 Size n = _ds->size();
          Size n = ds \rightarrow size();
33 for (Size s=0; s\le n;++s) {
34 boost : : shared ptr <Node> pln(new
35 LeafNode ((* - ds) [s], s);
36 pln−>set level (0);
37 boost : : shared ptr <HClustering> phc(new
38 HClustering (pln));
39 forest.insert (Forest: value type (s, phc));
40 cluster Size . insert (SizeMap : : value type (s, 1));
41 unmergedClusters . insert (s);<br>}
42 }
43 }
44
45 void LW:: linkage () const {
46 Size n = ds \rightarrowsize ();
47 std::set <Size >::iterator it;
48 Real dMin, dTemp;
49 Size m, s1, s2;
50 for (Size \ s=0; s \le n-1; ++s) {
dMin = MAX) RAL;
52 std :: vector <Integer > nvTemp( _unmergedClusters . begin (),
```

```
53 unmergedClusters . end ());
54 \text{ m} = \text{nvTemp}.\text{size}();55 for (Size i=0; i<m; ++ i) {
56 for (Size j=i+1; j\leq m;++j) {
\text{dTemp} = \text{dm}(\text{nvTemp}[i], \text{nvTemp}[j]),58 i f (dTemp < dMin ) {
dMin = dTemp;\begin{array}{rcl} 60 & \mathrm{s1} & = \mathrm{nvTemp} \left[ \mathrm{i} \right] ; \ 61 & \mathrm{s2} & = \mathrm{nvTemp} \left[ \mathrm{j} \right] ; \end{array}62 }
63 }
64 }
65 boost : : shared ptr <Node> node =
66 forest [s1]->joinWith(* forest [s2], dMin);
67 \text{ node} \rightarrow \text{set} \text{id} (\text{n+s});
68 \text{ node}\rightarrow \text{set} \text{level}(s+1);69 boost :: shared_ptr<HClustering> phc =
70 boost : : shared ptr <HClustering >(new
71 HClustering (node));
\overline{72} forest.insert(\rhoForest:: value type(n+s, phc));
73 cluster Size . insert (SizeMap : : value type (n+s,
\begin{array}{c} \texttt{clusterSize [s1]} + \texttt{clusterSize [s2]})\text{;} \end{array}75 unmergedClusters . erase ( s1 ) ;
76 metgedClusters .erase (s2);<br>177 metgedClusters .insert (n+s
                -unmergedClusters.insert(n+s);
78 \quad \text{update\_dm} \left( \text{s1}, \text{s2}, \text{n+s} \right);79 }
80 }
81
82 void LW:: fetch Results () const {
83 Size n = ds ->size ();
84 results . insert ("hc", HClustering ( _forest [2∗ n−2]−>root ()));<br>85
85 }
86
```
## **B.3.14 Class** Median

Listing B.34: The header file of class Median.

```
1 // c l / a lgorithms/median . hpp
2 #ifndef CLUSLIB MEDIAN HPF
3 #define CLUSLIB_MEDIAN_HPP
4
5 \#include \ltcl /algorithms/lw.hpp>6
7 namespace ClusLib {
8
9 class Median : public LW {
10 private :
11 void setupArguments();
12 void update_dm (Size p, Size q, Size r) const;
13 \mid \qquad \};
14
15 }
16
17 #endif
```
Listing B.35: The source file of class Median.

```
1 // c l / a lgorithms/median . cpp
```

```
2 \#include \langle c1/a| gorithms / median . hpp>
```

```
3 #include<cl/distances/euclideandistance.hpp>
```

```
4 #include<cmath>
5
6 namespace ClusLib {
7
8 void Median :: setupArguments() {
9 Algorithm :: setupArguments ();
10
11 distance = boost : : shared ptr <Distance >(new
12 EuclideanDistance ());<br>
13 }
13 }
14
15 void Median :: update_dm (Size p, Size q, Size r) const {
16 Real dist ;
17 std::set<Size>::iterator it;
18 for (it = unmergedClusters . begin ();
19 it != _unmergedClusters.end(); ++it) {
20 if (* it = r } {
21 continue ;
22 a contract to the set of \{23
24 dist = 0.5*std :: pow (\text{dm}(p, * \text{it}), 2.0)+
25 0.5 * std::pow(\underline{dm}(q, *it), 2.0) - 0.25 * std::pow(\underline{dm}(p, q), 2.0);\begin{array}{c|c} 27 \\ 28 \end{array} dm. add_item(r, * it, std:: sqrt(dist));
28 }
29 }
30
31
```
## **B.3.15 Class** Single

Listing B.36: The header file of class Single.

```
1 // c l / a lgorithms/ s in g le . hpp
   #ifndef CLUSLIB SINGLE HPP
3 #define CLUSLIB SINGLE HPP
4
5 \#include \lt c1/algorithms/lw.hpp>6
7 namespace ClusLib {
8
9 class Single: public LW {<br>private:
        private:11 void update_dm (Size p, Size q, Size r) const;
12 };
13
14 | }
15
16 #endif
```
Listing B.37: The source file of class Single.

```
1 // c l / a lgorithms/ s in g le . cpp
\frac{1}{2} #include\left\langle \text{cl/algorithms/single.hpp} \right\rangle3
4 namespace ClusLib {
5
6 void Single :: update_dm ( Size p, Size q, Size r) const {
7 Real dist ;
8 std::set<Size>::iterator it;
9 for (it = unmergedClusters . begin ();
10 it != unmergedClusters.end(); ++it) {
```

```
366 Data Clustering in C++: An Object-Oriented Approach
11 if (* it = r) {
12 continue ;
13 }
14
15 d ist = std :: min ( dm(p, * it) , dm(q, * it) );
16 dm.add^{item}(r, *it, dist);17 }
18 }
19
20 }
```
### **B.3.16 Class** Ward

Listing B.38: The header file of class Ward.

```
1 // c l / a lgorithms/ward . hpp
2 #i f n d e f CLUSLIB WARD HPP
3 #def ine CLUSLIB WARD HPP
4
5 \#include \lt c1/algorithms/lw.hpp>6
7 namespace ClusLib {
8
9 class Ward: public LW {
10 private :
11 void setupArguments();
12 void update_dm (Size p, Size q, Size r) const;
13 \mid \qquad \};
14
15 }
16
17 #endif
```
Listing B.39: The source file of class Ward.

```
1 // c l / a lgorithms/ward . cpp
2 \#include \langle c1/a| gorithms / ward . hpp>
3 \frac{1}{2}include<cl/distances/euclideandistance.hpp>
4 #include<cmath>
5
6 namespace ClusLib {
7
8 void Ward:: setupArguments () {
9 Algorithm :: setupArguments ();
10
11 distance = boost : : shared ptr <Distance >(new
12 EuclideanDistance ());
13 }
14
15 void Ward:: update_dm(Size p, Size q, Size r) const {
16 Real dist;
17 std::set<Size>::iterator it;
18 Real sp = clusterSize [p];
19 Real sq = clusterSize q ;
20 for (it = _unmergedClusters . begin ();
21 it != unmergedClusters . end (); ++it) {
22 if (* it = r) {
23 continue ;
24 }
25
26 Real sk = _{\text{clustering}} (* it ];
27 Real st = sp+sq+sk;
```

```
28 dist = std :: pow (dm(p, *it), 2.0) * (sp+sk)/st +
29 \left| \n\begin{array}{ccc} \n\text{std} : \text{pow}(\text{dm}(\text{q}, * \text{it})), & 2.0) * (\text{sk} + \text{sq})/\text{st} \n\end{array} \right|30 std :: pow ( _dm (p,q ), 2.0) ∗ sk / st;<br>31 dm . add_item (r, ∗ it , std :: sqrt ( dist ) );
\begin{array}{c} 32 \\ 33 \end{array} \qquad \qquad \Big\}33 }
34
35 }
```
## **B.3.17 Class** Weighted

Listing B.40: The header file of class Weighted.

```
1 // c l / a lgorithms/weighted . hpp
<sup>2</sup> #ifndef CLUSLIB WEIGHTED HPP
3 #def ine CLUSLIB WEIGHTED HPP
4
5 \sharpinclude\ltcl/algorithms/lw.hpp>
6
7 namespace ClusLib {
8
9 class Weighted: public LW {
10 private :
11 void update_dm (Size p, Size q, Size r) const;
12 };
13
14 }
15
16 #endif
```
Listing B.41: The source file of class Weighted.

```
1 // c l / a lgorithms/weighted . cpp
2 \#include < c1/algorithms / weighted.hpp>3
4 namespace ClusLib {
5
6 void Weighted::update_dm (Size p, Size q, Size r)<br>
const {
7 const {
           Real dist:
\begin{array}{c} \circ \\ 9 \end{array} std::set <Size >:: iterator it;
10 for (it = unmergedClusters . begin ();
11 it != _unmergedClusters.end(); ++it) {<br>
if (*it == r) {
13 continue;
14 }
15
16 dist = (\text{dm}(p, * it) + \text{dm}(q, * it)) / 2;17 dm . add_item(r, * it, dist);
18 }
19 }
20
21 }
```
# **B.4 Files in Folder** cl/clusters

### **B.4.1 Makefile**

```
Listing B.42: Makefile.am in cl/clusters.
```

```
1 noinst LTLIBRARIES = libClusters.la
2
3 AM CPPFLAGS = -I${top_srcdir} -I${top_builddir}
4
5 this included ir=${included ir}/${subdir}
6 this include HEADERS = \setminus7 all .hpp \setminus8 centercluster.hpp \
9 cluster.hpp \
10 h clustering . hpp
11 p clustering . hpp
12 subspacecluster.hpp
13
14 libClusters la SOURCES = \
15 centercluster.cpp \
16 h clustering . cpp
17 pclustering.cpp \
18 subspacecluster.cpp
19
20
21 all . hpp: Makefile . am
22 echo "// This file is generated. Please do not edit!" > \23 echo >> $@
24 for i in $(filter −out all .hpp, $(this include HEADERS));
25 do \sqrt{ }26 echo "#include \langle \{\text{subdir}\}\rangle \$i>" >> $@; \
27 done
28 echo >> $@
29 subdirs='\frac{1}{29} subdirs='\frac{1}{29} (SUBDIRS)'; for i in \frac{1}{29} subdirs; do \
30 echo "#include \langle \{\text{subdir}\}\rangle \langle \text{Si/all.hpp}\rangle" >> \ (
31 done
```
## **B.4.2 Class** CenterCluster

```
Listing B.43: The header file of class CenterCluster.
```

```
1 // c l / c lu s t e rs / c ente rc lus te r . hpp
<sup>2</sup> #ifndef CLUSLIB CENTERCLUSTER HPP
3 #def ine CLUSLIB CENTERCLUSTER HPP
4
5 \#include < c l / cluster / cluster . hyp>6 \#include < c l / dataset s / record . hpp>
7
8 namespace ClusLib {
9
10 class CenterCluster : public Cluster {
11 public :
12 CenterCluster () {}
13 CenterCluster(const boost::shared_ptr<Record>& center);
14 const boost: : shared_ptr<Record>& center() const;
15 boost::shared_ptr<Record>& center ();
16
17 protected :
```

```
18 boost :: shared_ptr<Record> center;
19 };
20
21 }
22
23
24 #endif
```
Listing B.44: The source file of class CenterCluster.

```
1 // c l / c lu s t e rs / c ente rc lus te r . cpp
2 \#include < c l / clusters/centercluster.hpp>3
4 namespace ClusLib {
5
6 CenterCluster :: CenterCluster (
7 const boost : : shared ptr <Record>& center)
8 : center( center) {
9 }
10
11 const boost :: shared_ptr<Record>& CenterCluster :: center ()
12 const {
13 return center ;
14 }
15
16 boost : : shared ptr <Record>& CenterCluster : : center () {
17 return center ;
18 }
19 }
```
# **B.4.3 Class** Cluster

Listing B.45: The header file of class Cluster.

```
1 // c l / c lu s t e rs / c lus t e r . hpp
<sup>2</sup> #ifndef CLUSLIB CLUSTER HPP
3 #define CLUSLIB CLUSTER HPP
4
5 #include<vector >
6 \frac{1}{4}include\lt cl/datasets/record.hpp>
7 \frac{1}{2}include<cl/utilities/container.hpp>
8
9 namespace ClusLib {
10
11 class Cluster: public Container <br/>boost:: shared_ptr <<br/>Record>>> {
12 public :
13 virtual ˜Cluster () {}
14
15 void set id (Size id);
16 Size get id () const ;
17
18 protected :
19 Size id ;
20 };
21
22 inline void Cluster : : set id ( Size id) {
23 id = id;
24 }
25
26 inline Size Cluster :: get id () const {
27 return id ;
28 }
```
 } 31 #endif

### **B.4.4 Class** HClustering

Listing B.46: The header file of class HClustering.

```
1 // c l / c lu s t e rs / hc lus te r ing . hpp
<sup>2</sup> #ifndef CLUSLIB HCLUSTERING HPP
3 #def ine CLUSLIB HCLUSTERING HPP
4
 5  |#include<cl/patterns/internalnode.hpp><br>6  |#include<cl/patterns/leafnode.hpp>
7 \frac{1}{2}include < cl/patterns/node.hpp>
8 #include<cl/utilities/dendrogram.hpp>
9 \#include < c1/clusters/pclustering.hpp>10
11 namespace ClusLib {
12
13 class HClustering {
14 public :
15 HClustering () {}
16 HClustering (const boost : shared ptr <Node>& root );
17
18 boost :: shared_ptr<Node> joinWith (HClustering & hc,
19 Real joinValue);
20 const boost:: shared ptr<Node>& root() const;
21 boost::shared_ptr<Node>& root();
22 PClustering get pc ( Size maxclust ) const ;
23 void save (const std: string &filename, Size p=100) const;
24
25 private :
26 boost :: shared_ptr <Node> _root ;<br>
27 }:
        \} ;
28
29 inline const boost : : shared ptr <Node>& HClustering : : root ()
30 const {
31 return root ;
32 }
33
34 inline boost::shared_ptr<Node>& HClustering::root() {<br>35 return _root:
            return _root;
36 }
37 }
38
39 #endif
```
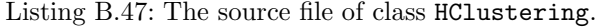

```
1 // c l / c lu s t e rs / hc lus te r ing . cpp
2 \#include < c l / clusters / helustering.hpp>3 #include<cl/errors.hpp>
4 |#include<cl/patterns/pcvisitor.hpp>
5 \#include\langle cl\ /\ \text{patterns}/\text{joint}6 #include<c l / p a t t e rn s/ d endrogramv is itor . hpp>
7 #include<algorithm>
8
9 namespace ClusLib {
10
11 HClustering : : HClustering ( const boost : : shared ptr <Node>& root )
12 : root ( root ) {
```
19

22

27

29

31

38

41

71 }

```
13 }
15 boost : : shared ptr <Node> HClustering : : joinWith(
16 HClustering& hc , Real joinValue ) {
17 InternalNode* p = new InternalNode(joinValue);
18 boost :: shared ptr <Node> node(p);
20 boost :: shared_ptr<Node>& cn1 = _root ;<br>
const boost :: shared_ptr<Node>& cn2 = hc.root();
23 cn1→set_parent (node);
24 cn2->set_parent (node);
p \rightarrow \text{add}(cn1);26 p→>add(cn2);
28 return node ;
30 }
32 PClustering HClustering :: get_pc(Size maxclust) const {<br>33 ASSERT(maxclust>0, "invalide_maxclust");
34 Size cutlevel = root −>get level () − maxclust + 2;
35 PClustering pc ;
\begin{array}{c|c} 36 & \text{PCVisitor } \text{pcv}(\text{pc, cutlevel}); \\ 37 & \text{root} \rightarrow \text{accept}(\text{pcv}); \end{array}\text{root} \rightarrowaccept(pcv);
39 return pc ;
40 }
42 void HClustering :: save (const std :: string &filename,
43 Size p) const {
JoinValueVisitor jvv;
45 root −>accept( jvv );
46 std : : set <iirMapA : : value type , compare iir > joinValues
47 = jvv. get joinValues ();
48 std :: set <iirMapA :: value_type, compare_iir >:: iterator it;
49 Real ljv , hjv ;
50 Size llevel , hlevel ;
51 it = joinValues.end();
52 −−it;
hjv = it -\text{second};54 hlevel = root −>get level ();
55 if (p = 0) {
56 it = joinValues . begin ();
1jv = it \rightarrow second;58 llevel = 0;
59 } else {
60 \qquad \qquad it = joinValues. begin ();
61 for (Size i=0; i<joinValues size () - p + 1; ++i) {
62 ++it;63 }
1iv = it - > second;65 llevel = \text{root} \Rightarrow \text{get} \text{level} () - p + 1;
66 }
67 DendrogramVisitor dgv(hjv, llevel, hlevel);
68 root ->accept(dgv);<br>69 dgv.save(filename);
            dgv.save(filename);
70 }
```
#### **B.4.5 Class** PClustering

Listing B.48: The header file of class PClustering.

```
1 // c l / c lu s t e rs / pc lus te r ing . hpp
 2 #i f n d e f CLUSLIB PCLUSTERING HPP
3 #def ine CLUSLIB PCLUSTERING HPP
4
5 \#include < c l / cluster s / cluster . hyp>6 \#include < c l / utilities/contact.hpp>7 \#include \c{cl}/u \t{tilt} \t{  i https://nnmap.hpp>
8
9 namespace ClusLib {
10
11 class PClustering :
12 public Container <br/>boost : : shared ptr <Cluster > > {
13 public :
14 friend std:: ostream& operator < (std:: ostream& os,
P \text{Clustering\& pc};16
17 PClustering ();
18 void removeEmptyClusters();
19 void createClusterID();<br>20 void save(const std::st
           void save ( const std : : string & filename );
21
22 private :
23 void print (std:: ostream& os);
24 void calculate ();
25 void crosstab ();
26
27 bool bCalculated ;
28 Size numclust ;
29 Size numclustGiven;
30 std:: vector <Size > clustsize;
31 std :: vector \ltstd :: string > _clustLabel;
32 \quad \text{std} :: \text{vector} < \text{Size} > \text{CM};33 std :: vector <Size > CMGiven;
34 iiiMapB crosstab ;
35 };
36
37 }
38 #endif
```
Listing B.49: The source file of class PClustering.

```
1 // c l / c lu s t e rs / pc lus te r ing . cpp
2 \#include < c l / clusters / p clustering. hyp>3 #include<cl/errors.hpp>
4 #include<algorithm>
5 #include<fstream>
6 #include<iomanip>
7
8 namespace ClusLib {
\overline{9}10 PClustering : : PClustering (): bCalculated ( false ) ,
11 numclustGiven (Null<Size >()) {
12 }
13
14 std :: ostream& operator << (std :: ostream& os,
15 P Clustering & pc) {
16 pc. print ( os );
17 return os ;
18 }
19
20 void PClustering : : removeEmptyClusters() {
```
38

41

74

```
21 std :: vector <br/>boost :: shared_ptr <Cluster>>>>
22 temp ( data . begin ( ), data . end ( ) );
23 data . clear ();
24 for (iterator it=temp. begin (); it!=temp. end(); ++ it){
25 if ((* \text{ it}) - > \text{ size } () = 0 }
26 continue ;
27 }
28 data . push back (* it );<br>29 }
29 }
30 }
32 void PClustering :: createClusterID() {
33 removeEmptyClusters();
34 for (Size i = 0; i < data . size (); + + i ) {
35 data [ i]−> set id( i );
36 }
37 }
39 void PClustering:: print (std:: ostream& os) {
40 calculate ();
42 os <<" Clustering Summary: \n";
43 os<<"Number o f clusters : "<< numclust<<' \n';
44 for ( Size   i=0;i<_numclust;++i ) {<br>
0s<<" Size_of _Cluster _"<<i<<" : _"<< _clustsize [i]<< '\n';
46 }
47 \cos \ll' \n\ln';
48 if (\text{numberGiven } != \text{Null} < \text{Size} > ()49 os << "Number of given clusters :
50 \langle\langle \text{numberless}\rangle \rangle51 \qquad \qquad \text{os} \ll \text{Cross} Tabulation : \n";
52 std :: \text{vector} \leq \text{Size} > \text{w};
53 w. push back (13);
54 \cos \left( \frac{\sin \left( \frac{\pi}{6} \right)}{\csc^2 \sin \left( \frac{\pi}{6} \right)} \right) \right) \left( \frac{\sin \left( \frac{\pi}{6} \right)}{\csc^2 \sin \left( \frac{\pi}{6} \right)} \right) \right)\textbf{for}(\text{Size } j=0; j < \text{numcluster}(\text{Given};++j))56 w. push back (-\text{clustLabel}[j].\text{size}(+) + 3);57 \cos \leq 3t :: \sec(\sqrt{t} + 1) < \sin t < 1 :: left \leq 2 \cos t lust Label [j];
58 }
59 \cos \ll' \ln';
60 for (Size i=0; i < number; numclust;++i)61 \cos \ll 1 : \sec(w[0]) \ll 1 : \det(w[0]) \ll 1 : \det(\ll 1);
62 for (Size j=0; j < num clust Given; + + j)
63 i f ( crosstab . contain key ( i , j )){
64 \cos \ll 1 : \text{setw}(w[j+1]) \ll 1 : \text{lett}65 \langle\langle\text{crosstab}(i,j)\rangle\rangle66 } else {
67 \cos \left( \frac{\sin \left( w \right)}{1 + 1} \right) \right) \left( \frac{\sin \left( w \right)}{1 + 1} \right) \left( \frac{\sin \left( w \right)}{1 + 1} \right) \left( \frac{\sin \left( w \right)}{1 + 1} \right)68 }
69 }
70 os << ' \n';
71 }
72 }
73 }
75 void PClustering : : save ( const std : : str ing& filename ) {
76 std:: ofstream of;
77 of . open(filename . c_str());
78 print (of );
80 \qquad \qquad \text{of} \ll \text{"}\n    nCluster-Membership\n    n";81 of <<"Record ID, Cluster Index, Cluster Index Given\n";
82 for ( Size i=0; i< CM . size ( ); + + i ) {<br>
83 of << i+1<<" , ..." << CM [ i ] ;
\mathbf{if} \left( \text{number of } \mathbf{if}(i) \right) = \mathbf{if} \left( \text{number of } \mathbf{if}(i) \right)85 of <<", NA\n\cdot n";
86 continue ;
87 }
```

```
88 \Big| of <<", "<< CMGiven [i] <<' \n';
89 }
90 of . close ();
91 }
92
93 void PClustering:: crosstab () {
94 Size c1, c2;
95 for (Size i=0; i<CM.size();++i) {<br>
c1 = CM[i];97 c2 = CMGiven[i];98 if (\text{crosstab. contain key (c1, c2)}) {
99 \csc \csc \frac{1}{2} + 1;100 } else {
101 crosstab . add item (c1, c2, 1);
102 }
103 }
104 }
105
106 void PClustering :: calculate () {<br>
107 if (-bCalculated) {
           if ( bCalculated) {
108 return;<br>109 }
109 }
110
111 createClusterID();<br>
112 _numclust = _data.
           -number = data.size();
113 boost :: shared_ptr<Cluster> c;
114 boost :: shared_ptr<Record> r;
115
116 CM . r e s i z e (
117 (*\_data[0])[0] - > \text{schema}( ) - > \text{idInfo}( ) - > \text{num\_values}( ) );
118 for (Size i = 0; i < \text{number}(1 + i)}
119 c = \text{data} [i];120 clustsize .push back (c−>size ());
121 for (Size \ j=0; j < c > size(), ++j)122 r = (*c) [j];123 CM [ r ->get_id ()] = c->get_id ();<br>
124 }
124 }
125 }
126
127 boost :: shared ptr <DAttrInfo> info =
128 (* data [0])[0] - > schema() - > labelInfo ();
129 if (!info) {
130 bCalculated = true ;
131 return ;
132 }
133
134 numclustGiven = info ->num_values ();
135 for (Size i=0; i<\text{number}(Given;++i)136 clustLabel.push_back(info->int_to_str(i));
137 }
138
139 CMGiven . r e s i z e (CM . s i z e () );
140 for (Size i=0; i < number1um clust; + + i ) {
141 c = \text{data} [i];142 for (Size j=0; j < c->size();++j)}
143 <br>144 r = (∗ c)[j];<br>
144 CMGiven [ r−>get_id ()] = r−>get_label ();
145 }
146 }
147
148 crosstab ();
149 bCalculated = <b>true;
150 }
151 }
```
### **B.4.6 Class** SubspaceCluster

Listing B.50: The header file of class SubspaceCluster.

```
1 // c l / c lu s t e rs / subspac e c lus te r . hpp
 2 #i f n d e f CLUSLIB SUBSPACECLUSTER HPP
3 #def ine CLUSLIB SUBSPACECLUSTER HPP
4
5 \#include < c l / clusters / center cluster. hyp>6 #include<vector >
7
8 namespace ClusLib {
9
10 class SubspaceCluster : public CenterCluster {
11 public :
12 SubspaceCluster (const boost: : shared ptr<Record>& center);
13 \text{std}: \text{vector} \leq \text{Real} \geq \& \text{w}\text{();}14 const std : : vector <Real>& w() const ;
15 Real & w(Size i);
16 const Real& w(Size i) const;
17
18 protected :
19 std : : vector <Real> w ;
        \} ;
_{21}22
23 #endif
```
Listing B.51: The source file of class SubspaceCluster.

```
1 // c l / c lu s t e rs / subspac e c lus te r . cpp
2 \#include < c1/clusters/subspacecluster.hpp>3
4 namespace ClusLib {
5
6 SubspaceCluster : : SubspaceCluster ( const
7 boost : : shared ptr <Record>& center)
8 : CenterCluster( center) {
9 w. resize ( center ->size (), 1.0 / center ->size ());
10 }
11
12 std : : vector <Real>& SubspaceCluster : :w() {
13 return w ;
14 }
15
16 const std : : vector <Real>& SubspaceCluster : :w() const {
17 return _w;
18 }
19
20 Real& SubspaceCluster::w(Size i) {<br>21 ASSERT(i>=0 && i< _w.size(), "index_out_of_range");
22 return _w[i];
23 }
24
25 const Real& SubspaceCluster::w(Size i) const {
26 ASSERT(i >= 0 & i < -w. size(), "index out of range");
27 return w[ i ];
28 }
29
```
# **B.5 Files in Folder** cl/datasets

### **B.5.1 Makefile**

```
Listing B.52: Makefile.am in cl/datasets.
```

```
1 noinst LTLIBRARIES = libDatasets.la
2
3 AM CPPFLAGS = -I${top_srcdir} -I${top_builddir}
4
5 this included ir=${included ir}/${subdir}
6 this include HEADERS = \setminus7 all .hpp \setminus8 attrinfo.hpp \setminus9 attrvalue.hpp
10 cattrinfo.hpp \
11 dataset . hpp \
12 dattrinfo.hpp
13 re cord . hpp \
14 schema . hpp
15
16 libDatasets la SOURCES = \
17 attrinfo.cpp \
18 cattrinfo.cpp
19 dataset . cpp \
20 dattrinfo.cpp \setminus21 record . cpp \
22 schema . cpp
23
24
25 all.hpp: Makefile.am
26 echo "// This file is generated. Please do not edit!" > $@<br>27 echo >> $@
28 for i in $(filter - out all.hpp, $(this\_include \, HEADERS ); \
29 do \
30 echo "#include \langle \{\text{subdir}\}\rangle \$i>" >> $@;
31 done
32 echo >> $@
33 subdirs='$(SUBDIRS)'; for i in $$ subdirs; do \
34 echo "#include \langle \{\text{subdir}\}/\{\text{Si}/\text{all}.\text{hyp}\}\rangle" >> \ (
35 done
```
## **B.5.2 Class** AttrValue

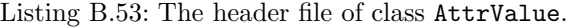

```
1 // c l / da tase ts/ a t t rva lue . hpp
2 #ifndef CLUSLIB_ATTRVALUE_HPP<br>3 #define CLUSLIB_ATTRVALUE_HPP
    3 #def ine CLUSLIB ATTRVALUE HPP
4
5 \#include \&\text{boost}/\text{variant}.\text{hpp}\&6 \#include \lt c \frac{1}{\text{type}}. hpp>
7 \#include \langle c1 / utilities / null.hpp \rangle8
9 namespace ClusLib {
10
11 class AttrValue {
12 public :
13 friend class DAttrInfo ;
```

```
14 friend class CAttrInfo ;
15
16 typedef boost: variant<Real, Size> value_type;
17 AttrValue ();
18
19 private :
20 value type value ;
21 };
2223 inline AttrValue:: AttrValue (): value (Null <Size >()) {
24 }
25
26 \mid \}27
28 #endif
```
### **B.5.3 Class** AttrInfo

Listing B.54: The header file of class AttrInfo.

```
1 // c l / da tase ts/ a t t r in f o . hpp
<sup>2</sup> #ifndef CLUSLIB ATTRINFO HPP
3 #define CLUSLIB ATTRINFO HPP
4
5 \#include < c l / datasets / attrvalue .hpp>
6 #include<string >
7
8 namespace ClusLib {
9
10 enum AttrType {
11 Unknow,
12 Continuous ,
13 Discrete
14 };
15
16 class DAttrInfo ;
17 class CAttrInfo ;
18
19 class AttrInfo {
      public:
21 AttrInfo(const std:: string &name, AttrType type);
22 virtual ˜AttrInfo() {}
23
24 const std:: string & name () const;
25 std :: string & name ();
26 AttrType type () const ;
27
28 virtual bool operator==(const AttrInfo& info) const;
29 virtual bool operator!=(const AttrInfo& info) const;
30 virtual AttrInfo∗ clone () const = 0;
31 virtual Real distance ( const AttrValue&,
32 const AttrValue & const = 0;
33 virtual void set d va l (AttrValue&, Size ) const ;
34 virtual Size get d_val (const AttrValue&) const;
35 virtual void set c va l (AttrValue&, Real ) const ;
36 virtual Real get c val ( const AttrVa lue&) const ;
37 virtual void set unknown (AttrValue &) const = 0;
38 virtual bool is unknown ( const AttrVa lue&) const = 0;
39 virtual DAttrInfo& cast_to_d();
40 virtual const DAttrInfo& cast_to_d() const;
41 virtual CAttrInfo& cast to c ();
42 virtual const CAttrInfo& cast_to_c() const;
43 virtual bool can_cast_to_d() const;
44 virtual bool can cast to c() const;
```

```
46 protected :
47 bool equal shallow (const AttrInfo&) const;
49 private :
50 std : : string name;
51 AttrType type;
52 };
54 inline const std::string & AttrInfo::name() const {
55 return name ;
56 }
58 inline std:: string& AttrInfo:: name() {
59 return name ;
60 }
62 inline AttrType A ttrInfo : : type () const {
63 return type;
66 inline bool AttrInfo:: operator==(const AttrInfo& info) const {
67 return equal shallow( info );
68 }
70 inline bool AttrInfo:: operator!=(const AttrInfo& info) const {
71 return ! equal shallow ( info );
72 }
74 inline bool AttrInfo:: can cast to d() const {
75 return fa lse ;
76 }
78 inline bool AttrInfo:: can cast to c () const {
79 return fa lse ;
80 }
82 | }
84 #endif
```
Listing B.55: The source file of class AttrInfo.

```
1 // c l / da tase ts/ a t t r in f o . cpp
2 \#include < c l / datasets / attrinfo.hpp>
\frac{1}{4}include\left\langle \text{cl}/\text{errors.hpp} \right\rangle4
5 namespace ClusLib {
6
7 AttrInfo:: AttrInfo (const std:: string &name, AttrType type)
8 : _name(name), _type(type) {
 9 }
10
11 bool AttrInfo :: equal shallow ( const AttrInfo &in fo ) const {
\mathbf{if} (name \mathbf{if} = info.name ()) {
13 return false;
14 }
15
if ( type != info type)}
17 return false;
18 }
19
20 return true ;
21 }
22
23 void AttrInfo :: set d va l ( AttrValue&, Size ) const {
```

```
24 FAIL ("can_not_be_called");
25 }
26
27 Size AttrInfo :: get d val( const AttrVa lue&) const {
28 FAIL ("can not be called");
29 return 0 ;
30 }
31
32 void AttrInfo :: set c va l ( AttrValue&, Real) const {
\begin{array}{c} 33 \\ 34 \end{array} FAIL ("can not be called");
34 }
35
36 Real AttrInfo : : get c val ( const AttrVa lue&) const {
37 FAIL ("can not be called");
38 return 0.0;
39 }
40
41 DA ttrInfo& AttrInfo:: cast to d() {
42 FAIL ("can not cast an AttrInfo to DAttrInfo");
43 return ∗(DAttrInfo ∗)NULL ;
44 }
45
46 const DAttrInfo& AttrInfo:: cast_to_d() const {
47 FAIL ("can not cast an AttrInfo to DAttrInfo");<br>return *(DAttrInfo*)NULL:
           48 return ∗(DAttrInfo ∗)NULL ;
49 }
50
51 CAttrInfo& AttrInfo:: cast_to_c() {
52 FAIL ("can not cast an Attrinfo to CAttrInfo");
53 return ∗(CAttrInfo ∗)NULL ;
54 }
55
56 const CAttrInfo& AttrInfo:: cast_to_c() const {
57 FAIL ("can not cast an AttrInfo to CAttrInfo");
58 return ∗(CAttrInfo ∗)NULL ;
59 }
60
61 }
```
#### **B.5.4 Class** CAttrInfo

Listing B.56: The header file of class CAttrInfo.

```
1 // c l / da tase ts/ c a t t r in f o . hpp
<sup>2</sup> #ifndef CLUSLIB CATTRINFO HPP
3 #def ine CLUSLIB CATTRINFO HPP
4
5 \#include < c l / datasets / attrinfo.hpp>
6
7 namespace ClusLib {
8
9 class CAttrInfo : public AttrInfo {
10 public :
11 CAttrInfo(const std: string & name);
12
13 CAttrInfo& cast_to_c();
14 const CAttrInfo& cast to c() const;
15 bool can cast to c () const;
16 CAttrInfo∗ clone () const ;
17 Real distance (const AttrValue &, const AttrValue &) const;
18 void set c val (AttrValue&, Real) const;<br>
19 Real get c val (const AttrValue&) const;
20 void set_unknown (AttrValue &) const;
21 bool is unknown ( const AttrVa lue&) const ;
```

```
380 Data Clustering in C++: An Object-Oriented Approach
22 void set min (Real ) ;
23 void set max (Real ) ;
24 Real get min () const ;
25 Real get max () const ;
26 bool equal(const AttrInfo&) const;
27
28 protected :
29 Real min ;
30 Real max ;
31 };
32
33 inline Real CAttrInfo:: get\_c\_val (const AttrValue & av)
34 const {
35 return boost:: \text{get} < \text{Real} > (\text{av} \cdot \text{value});
36 }
37
38 inline CAttrInfo& CAttrInfo:: cast_to_c() {
39 return ∗ this ;
40 }
41
42 inline const CAttrInfo& CAttrInfo:: cast_to_c() const {
43 return ∗ this ;
44 }
45
46 inline bool CAttrInfo:: can cast to c () const {
47 return true ;
48 }
49
50 inline void CAttrInfo:: set_min (Real min) {
51 min = min;
52 }
53
54 inline void CAttrInfo::set_max(Real_max) {
55 max = max;
56 }
57
58 inline Real CAttrInfo : : get min () const {
59 return min ;
60 }
61
62 inline Real CAttrInfo : : get max () const {
63 return max ;
64 }
65 }
66
67 #end i f
```

```
Listing B.57: The source file of class CAttrInfo.
```

```
1 // c l / da tase ts/ c a t t r in f o . cpp
2 \#include \zeta_{\text{cl}}/|data\text{sets}/\text{catrinfo}|\text{.}hpp>
3 #include<cl/errors.hpp>
4 \#include \langle cl \rangle/u tilities / null . hpp>
5 \#include \ebox{boost/variant/get.hpp>6
7 namespace ClusLib {
8
9 CAttrInfo:: CAttrInfo(const std:: string& name)
10 : AttrInfo (name, Continuous) {
11 min = Null<Real);
12 \quad \text{max} = \text{Null}\langle \text{Real } \rangle();13 }
14
15 bool CAttrInfo:: equal(const AttrInfo & ai) const {
16 if \left( ! equal shallow \left(ai \right)}
17 return false;
```

```
18 }
19
20 if (!ai.can_cast_to_c ()) {<br>
return false;
22 }
23
24 return true ;
25 }
2627 CAttrInfo* CAttrInfo:: clone () const {
28 return new CAttrInfo(∗ this ) ;
29 \frac{1}{2} \frac{1}{2}30
31 Real CAttrInfo : : distance ( const AttrValue& av1 ,
32 const AttrValue& av2 ) const {
33 if (is\_unknown(av1) & is\_unknown(av2)) {
34 return 0.0;
35 }
36
37 i f ( is unknown ( av1) ˆ is unknown ( av2)){
38 return 1.0;
39 }
40
return boost :: get <Real > (av1 . value) −<br>hoost :: get <Real > (av2 . value) :
                     boost :: get < Real > (av2 - value);
43 }
44
45 void CAttrInfo : : set c v a l ( AttrValue& av , Real va lue ) const {
46 \begin{array}{c} \text{av. value} = \text{value}; \\ 47 \end{array}47 }
48
49 void CAttrInfo::set_unknown(AttrValue& av) const {<br>
av._value = Null<Real>();
             av. value = Null \langle Real \rangle.
51 }
52
53 bool CAttrInfo : : is unknown ( const AttrValue& av ) const {
\text{return } (\text{boost}::\text{get} < \text{Real} > (\text{av} \cdot \text{value}) == \text{Null} < \text{Real} > ());55 }
56
57 }
```
### **B.5.5 Class** DAttrInfo

Listing B.58: The header file of class DAttrInfo.

```
1 // c l / da tase ts/ da t t r in fo . hpp
<sup>2</sup> #ifndef CLUSLIB DATTRINFO HPP
3 #def ine CLUSLIB DATTRINFO HPP
4
5 \#include < c l / datasets / attrinfo.hpp>
6 #include<vector >
7
8 namespace ClusLib {
9
10 class DAttrInfo : public AttrInfo {
11 public :
12 DAttrInfo(const std: string & name);
13
14 Size num values () const ;
15 const std:: string & int_to_str (Size i) const;
16 Size str_to_int (const std:: string &) const;
17 Size add_value (const std: : string &,
18 bool bAllowDuplicate = true);
19 void remove value (const std: string &);
```

```
382 Data Clustering in C++: An Object-Oriented Approach
20 void remove value( Size i );
21 DAttrInfo∗ clone () const ;
22 Real distance ( const AttrValue&, const AttrVa lue&) const ;
23 void set d va l (AttrValue&, Size ) const ;
24 Size get d_val(const AttrValue&) const;
25 void set unknown (AttrValue&) const;
26 bool is unknown ( const AttrValue& ) const;
27 DAttrInfo& cast_to_d();
28 const DAttrInfo& cast_to_d() const;
29 bool can cast to d() const;
30 bool operator==(const AttrInfo& info) const;
31 bool operator != (const AttrInfo& info) const;
32
33 protected :
34 typedef std:: vector <std:: string >:: iterator iterator;
35 typedef std : : vector <std : : string >:: const iterator
36 const iterator ;
37
38 bool equal( const AttrInfo&) const;
39
40 std:: vector \lt^{\text{std}}:: string > values;
41 };
42
43 inline Size DAttrInfo::get_d_val(<br>
const AttrValue& av) const {
           44 const AttrValue& av ) const {
45 return boost::get \leq Size \geq (av \cdot value);46 }
47
48 inline DAttrInfo& DAttrInfo:: cast to d() {
49 return ∗ this ;
50 }
51
52 inline const DAttrInfo&
53 DAttrInfo:: cast_to_d () const {
54 return ∗ this ;
55 }
56
57 inline bool DAttrInfo:: can cast to d() const {
58 return true ;
59 }
60
61 inline bool DAttrInfo:: operator==(const AttrInfo& info)
62 const {
63 return equal( info );
64 }
65
66 inline bool DAttrInfo:: operator != (const AttrInfo& info)
67 const {
68 return ! equal( info );
69 }
70
71 }
72
73 #end i f
```
Listing B.59: The source file of class DAttrInfo.

```
1 // c l / da tase ts/ da t t r in fo . cpp
2 \#include \zeta_{\text{cl}} \times \frac{1}{4}3 #include<cl/errors.hpp>
4 #include<boost/variant/get.hpp>
5 #include<algorithm>
6
7 namespace ClusLib {
8
9 DAttrInfo:: DAttrInfo(const std:: string & name)
```
 } 

```
10 : AttrInfo (name, Discrete) {
11 }
13 Size DAttrInfo : : num values () const {
14 return values . size ();
15 }
17 const std:: string & DAttrInfo:: int_to_str(Size i) const {
18 \text{ASSERT}(i) = 0 & i < values . size (), "index out of range");
19 return values [i];<br>20 }
22 Size DAttrInfo : : str t o int ( const std : : str ing& s ) const {
23 for (Size i=0; i < values . size (); ++i) {
24 if ( values [i] = s)
25 return i ;
26 }
28 return Null <Size >();
29 }
31 Size DAttrInfo:: add_value (const std:: string& s,
32 bool bAllowDuplicate) {
33 Size ind = Null \langleSize > ();<br>34 for (Size i=0:i < values s
            \mathbf{for} ( Size i = 0; i < \mathbf{values} . size (); + + i ) {
35 if ( values [i] = s) {
36 \quad \text{ind} = i ;37 break ;
38 }
39 }
41 if (ind = Null \langleSize \rangle ()) {<br>-values push-back (s):
                values. push-back(s);43 return values . size () −1 ;
44 } else {
45 i f ( bAllowDuplicate ) {
46 return ind ;
47 } else {
48 \overrightarrow{FAL}(" value \overrightarrow{<<s}\ll\overrightarrow{=} already \overrightarrow{=} exists");
49 return Null<Size >();
50 }
51 }
52 }
54 void DAttrInfo : : remove value( const std : : str ing& val ) {
55 iterator it = std::find (\text{values} \cdot \text{begin}(), \text{values} \cdot \text{end}(),\\mathbf{val});
\begin{bmatrix} 57 \end{bmatrix} if (it != values . end ()) {
58 values . erase ( it );
59 }
60 }
62 void DAttrInfo : : remove value( Size i ) {
63 if (i > = 0 | | i < values size ()) {
64 values . erase ( values . begin () + i ) ;
65 }
66 }
68 bool DAttrInfo:: equal(const AttrInfo& info) const {<br>if (!equal_shallow(info))
            if (!equal shallow(info))70 return fa lse ;
72 const DAttrInfo& nai = info. cast to d();
\mathbf{if} \left( \text{nai num-values} \right) \quad \text{!=} \quad \text{values.size} \left( \right) \right)74 return fa lse ;
\mathbf{for} (Size i=0, i<\mathbf{values} . size (); + + i ) {
```

```
384 Data Clustering in C++: An Object-Oriented Approach
77 if ( values [i] \leq nai. int to str (i)) {
78 return fa lse ;
 79 }
 80 }
81
82 return true ;
83 }
84
85 DAttrInfo∗ DAttrInfo : : clone () const {
86 return new DAttrInfo(∗ this ) ;
87 }
88
89 Real DAttrInfo : : distance ( const AttrValue& av1 ,
90 const AttrValue& av2 ) const {
91 i f ( is unknown ( av1 ) && is unknown (av2 )) {
92 return 0.0;
 93 }
94
95 i f ( is unknown ( av1) ˆ is unknown ( av2 )) {
96 return 1.0;
97 }
98
99 if \left( \text{boost} :: \text{get} < \text{Size} > (\text{av1} \cdot \text{value}) \right)100 boost :: get \leq Size > (av2 \cdot value) ) {<br>return 0.0;
                return<sup>0.0;</sup>
102 } else {
103 return 1.0;
\begin{array}{c} 104 \\ 105 \end{array}105 }
106
107 void DAttrInfo::set_d_val(AttrValue& av, Size value) const {
108 ASSERT(value>=0 && value<_values.size(),<br>
"invalid_value_"<<value);
110 av. value = value;
111 }
112
113 void DAttrInfo : : set unknown ( AttrValue& av ) const {
114 \text{av} \cdot \text{value} = \text{Null} \leq \text{Size} > ();<br>115 \}115 }
116
117 bool DAttrInfo:: is unknown (const AttrValue & av) const
118 return (boost:: get \leq Size \geq (av \cdot value) = Null \leq Size \geq ());
119 }
120 }
```
## **B.5.6 Class** Record

Listing B.60: The header file of class Record.

```
1 // c l / da tase ts/ record . hpp
<sup>2</sup> #ifndef CLUSLIB RECORD HPP
3 #define CLUSLIB RECORD HPP
4
5 #include<boost/shared p t r . hpp>
6 #include < cl / types . hpp>
7 \frac{1}{2}include\lt c1/errors.hpp>
8 \#include \langle c l \rangle / data sets / schema.hpp>9 \#include < c l / datasets / attrinfo.hpp>
10 \#include \c{cl}/utilities/container.hpp>
11 #include<vector >
12
13 namespace ClusLib {
14
15 class Record : public Container <AttrValue> {
```

```
16 public :
17 Record (const boost: : shared ptr <Schema>& schema);
18
19 const boost: shared_ptr<Schema>& schema() const;
20 AttrValue& labelValue ();
21 const AttrValue & labelValue () const;
22 AttrValue & idValue ();
23 const AttrValue& idValue() const;
24 Size get id () const ;
25 Size get label () const ;
26
27 private :
28 boost :: shared ptr <Schema> schema;
29 AttrValue label ;
30 AttrValue id ;
31 };
32
33 inline const boost : : shared ptr <Schema>& Record : : schema ()
34 const {<br>35 const const const const const const
          35 return schema ;
36 }
37
38 inline AttrValue& Record::labelValue () {
39 return label ;
4041
42 inline const AttrValue& Record::labelValue () const {
43 return label ;
44 }
45
46 inline AttrValue& Record : : idValue ( ) {
47 return id ;
48 }
49
50 inline const AttrValue& Record : : idValue ( ) const {
51 return id ;
52 }
53
54 inline Size Record : : get id () const {
55 return schema→idInfo()->get_d_val(_id);
56 }
57
58 inline Size Record:: get label () const {
59 return schema→labelInfo()->get d_val(_label);
60 }
61
62 \mid63
64 #end i f
```

```
Listing B.61: The source file of class Record.
```

```
1 // c l / da tase ts/ record . cpp
2 #include<c l / d a tas e t s / re cord . hpp>
3 #include<c l / u t i l i t i e s / n u l l . hpp>
4 #include<boost/variant/get.hpp>
5
6 namespace ClusLib {
7
8 Record :: Record ( const boost :: shared_ptr<Schema>& schema)
9 : schema( schema) {
10 data . r e size (schema->size ());
11 for (Size i=0; i< schema->size(); ++ i){
12 (* schema)[i]−>set_unknown(_data[i]);<br>
}
13 }
14 }
```
```
16 void Schema:: set label (boost:: shared ptr<Record>& r,
17 const std :: string & val) {<br>
18 Size label = labelInfo −>add_value(val);
19 labelInfo −>set d val (r−>labelValue () , label );
20 }
2122 void Schema: : set id (boost : : shared ptr <Record > \& r,
23 const std:: string & val) {
24 Size id = idInfo ->add_value(val, false);
25 idInfo ->set_d_val(r->idValue(), id);
26 }
27
28 }
```
### **B.5.7 Class** Schema

```
Listing B.62: The header file of class Schema.
```

```
1 // c l / da tase ts/schema . hpp
   2 #i f n d e f CLUSLIB SCHEMA HPP
3 #def ine CLUSLIB SCHEMA HPP
4
5 #include<cl/types.hpp>
6 #include<cl/datasets/attrinfo.hpp>
7 \#include < c l / datasets / cattrinfo.hpp>
8 \#include < c l / datasets / dattrinfo.hpp>
9 \#include < c l / u \, \text{tilities/} \, \text{constant}.hpp>
10 #include<boost/shared_ptr.hpp>
11 #include<vector >
12
13 namespace ClusLib {
14
15 class Record ;
16
17 class Schema: public Container <br/>boost::shared_ptr<AttrInfo>> {
18 public :
19 virtual ˜Schema() {}
20
21 Schema∗ clone () const ;
22 boost :: shared_ptr<DAttrInfo>& labelInfo ();
23 const boost : : shared ptr <DAttrInfo>& labelInfo () const ;
24 boost :: shared_ptr<DAttrInfo>& idInfo ();
25 const boost : : shared ptr <DAttrInfo>& idInfo () const ;
26 void set label (boost: : shared ptr<Record>& r,
<sup>27</sup> const std: string & val);
28 void set id (boost: : shared ptr<Record>& r,
29 const std:: string & val);
30 bool is labelled () const;
31
32 virtual bool equal( const Schema& o ) const ;
33 virtual bool equal no label (const Schema& o) const;
34 virtual bool operator==(const Schema& o ) const ;
35 virtual bool operator !=( const Schema& o ) const ;
36 virtual bool is member (const AttrInfo& info) const;
37
38 protected :
39 boost : : shared ptr <DAttrInfo> labelInfo ;
40 boost :: shared ptr <DAttrInfo> idInfo;
41 };
42
43 inline bool Schema : : operator==(const Schema& o ) const {
44 return equal(o );
45 }
```

```
46
47 inline bool Schema : : operator !=( const Schema& o ) const {
48 return ! equal(o);
49 }
50
51 inline boost::shared_ptr<DAttrInfo>& Schema::labelInfo() {
52 return labelInfo ;
53 }
54
55 inline const boost: : shared ptr <DAttrInfo>& Schema: : labelInfo ()
56 const {
57 return labelInfo ;
58 }
59
60 inline boost: shared ptr <DAttrInfo>& Schema: : idInfo () {
61 return idInfo ;
62 }
63
64 inline const boost : : shared ptr <DAttrInfo>& Schema : : id In fo ()
65 const {
66 return idInfo ;
67 }
68 }
69 #end i f
```
Listing B.63: The source file of class Schema.

```
1 // c l / da tase ts/schema . cpp
   \#include \langle c \rangle / data sets / schema.hpp>3 #include<cl/errors.hpp>
4
5 namespace ClusLib {
6
7 Schema∗ Schema : : c lone () const {
8 Schema∗ ret = new Schema();
9 for (Size i=0; i < data . size (); + + i ) {
10 ret−>add (
11 boost : : shared_ptr <AttrInfo >(_data [i]->clone ()));
12 }
13 ret−>labelInfo () = boost : : shared ptr <DAttrInfo >(
14 labelInfo −>clone ()) ;
15 ret−>idInfo () = boost : : shared ptr <DAttrInfo >(
16 \mathbf{i} \mathrm{d} \mathbf{I} \mathbf{n} fo \mathbf{-}>clone ());
17 return ret ;
18 }
19
20 bool Schema:: is labelled () const {
21 i f ( labelInfo ){
22 return true ;
23 } else {
24 return fa lse ;
25 }
26 }
27
28 bool Schema:: equal (const Schema & 0) const {<br>
if ( is labelled ( ) ^ 0. is labelled ( ) {
29 if \left( is labelled \left( \right) \circ \circ . is labelled \left( \right) \left\{30 return fa lse ;
31 }
32
33 if ( is labelled ( ) && * labelInfo != * (o. labelInfo ( ) ) }
34 return fa lse ;
35 }
36
37 return equal no label (o);
38 }
39
```

```
40 bool Schema : : equa l n o label ( const Schema& o ) const {
41 if \begin{pmatrix} 0 & 0 \\ 0 & 1 \end{pmatrix} if \begin{pmatrix} 0 & 0 \\ 0 & 1 \end{pmatrix} if \begin{pmatrix} 0 & 0 \\ 0 & 1 \end{pmatrix} if \begin{pmatrix} 0 & 0 \\ 0 & 1 \end{pmatrix} if \begin{pmatrix} 0 & 0 \\ 0 & 1 \end{pmatrix} if \begin{pmatrix} 0 & 0 \\ 0 & 1 \end{pmatrix} if \begin{pmatrix} 0 & 0 \\ 0 & 1 \end{pmatrix} 
42 return fa lse ;
43 }
44
45 for (Size i = 0; i < data . size (); + + i ) {
46 i f (∗( data [ i ] ) != ∗(o[ i ])) {
47 return fa lse ;
48 }
49 }
50
51 return true ;
52 }
53
54 bool Schema:: is member (const AttrInfo& info) const {
55 for (Size i = 0; i < data . size (); + + i ) {
56 if (∗( data [i]) = info){
57 return true ;
58 }
59 }
60
61 return fa lse ;
62 }
63 }
```
#### **B.5.8 Class** Dataset

Listing B.64: The header file of class Dataset.

```
1 // c l / da tase ts/ dataset . hpp
2 \neqifndef CLUSLIB DATASET HPP
3 #def ine CLUSLIB DATASET HPP
4
5 \#include < c l / datasets / record . hpp>
6 \#include \langle cl \rangle / data sets / schema.hpp>7 \frac{1}{2}include<cl/utilities/container.hpp>
8 #include<vector >
9 #include<iostream>
10
11 namespace ClusLib {
12
13 class Dataset: public Container <br/>boost: : shared ptr <Record> > {
14 public :
15 friend std:: ostream& operator < (std:: ostream& os,
16 const Dataset & ds );
17
18 Dataset (const boost: : shared_ptr<Schema>&);
19 Dataset( const Dataset&);
20
21 Size num attr () const ;
22 const boost : : shared ptr <Schema>& schema () const ;
23 AttrValue& operator ()(Size i, Size j);
24 const AttrValue& operator ()(Size i, Size j) const;
25 bool is numeric() const;
26 bool is categorical () const;
27 void save ( const std : : str ing& filename ) const ;
28 std :: vector <Size > get CM() const;
29 Dataset& operator=(const Dataset&);
30
31 protected :
32 void print (std:: ostream& os) const;
33
34 boost :: shared_ptr<Schema> _schema;
35 };
```

```
37 inline Size Dataset : : num attr () const {
38 return schema−>size ();
39 }
40
41 inline const boost : : shared ptr <Schema>& Dataset : : schema ()
42 const {
43 return schema ;
44 }
45
46 inline AttrValue& Dataset : : operator ()( Size i , Size j ) {
47 return (∗ data [ i ]) [ j ] ;
48 }
49
50 inline const AttrValue&
51 Dataset:: operator () (Size i, Size j) const {
52 return (∗ data [ i ]) [ j ] ;
53 }
54
55 }
56
57 #end i f
```
Listing B.65: The source file of class Dataset.

```
1 // c l / da tase ts/ dataset . cpp
2 \#include < c l / dataset / dataset . hpp>3 #include<boost/lexical_cast.hpp>
4 #include<fstream>
5 \#include6
7 namespace ClusLib {
8
9 std::ostream& operator\lt\lt(std::ostream& os,
10 const Dataset & ds ) {
11 ds . print ( os );
12 return os ;
13 }
14
15 void Dataset:: print (std:: ostream& os) const {
16 \cos \ll"Number of records: "\llsize()\ll' \n';
17 \vert os \ll"Number of attributes : "\llnum attr() \ll'\n';
18 Integer n = 0;
19 for (Size i=0; i<num attr (); +i) {
20 if ((\ast \text{sehema})[i] \rightarrow \text{can}\text{--} \text{cast-to}\text{--} \text{c}())+ +n ;
22 }
23 }
24 os \ll" Number of numerical attributes : "\ll n \ll n';
25 os<<"Number of categorical attributes:
26 <br> \langle \langle n \operatorname{um\_attr}(n) - n \langle \langle n' \rangle \rangle27 }
28
29 Dataset : : Dataset( const boost : : shared ptr <Schema>& schema)
30 : schema( schema) {
31 }
32
33 Dataset :: Dataset (const Dataset & other) {
34 schema =
35 boost :: shared_ptr <Schema>(other .schema()->clone ());
36
\textbf{for (Size i=0; i < other.size();++i)}38 boost :: shared_ptr <Record> tmp =
39 boost :: shared ptr <Record >(new Record ( _schema ));
40 for (Size j=0; j <schema→size(); + + j){
41 (*\text{tmp})[j] = \text{other}(i,j);
```

```
42 }
43 \begin{bmatrix} \text{data}. \text{push} \end{bmatrix} ;
44 }
45 }
47 Dataset Const :: operator=(const Dataset & other) {
48 i f ( this != &other ) {
49 schema = boost : : shared ptr <Schema>(
50 other . schema()->clone ());
\textbf{for}(\text{Size } i=0; i<\text{other } s \text{ is } ();++i)53 boost :: shared_ptr<Record> tmp
54 boost : : shared ptr <Record >(
55 new Record ( schema )) ;
56 for (Size \ j=0; j < schema->size (); ++j }
57 (*\text{tmp})[j] = \text{other}(i,j);58 }
59 data . push back (tmp);
60 }
61 }
63 return ∗ this ;
66 bool Dataset : : is numeric() const {
67 bool ret = true;
68 for (Size i=0; i< scheme -> size();++i)<br>
69 if ( '( *_{set} -> f) | i| > can\_cast_toif \binom{!}{*} schema \binom{!}{!} =>can cast to c ()) {
70 ret = false ;
71 }
72 }
74 return ret ;
75 }
77 bool Dataset : : is categorical () const {
78 bool ret = true ;
\text{for (Size i=0; i < schema-> size ();++i)}80 if ( !( ∗ schema ) [ i] -> can_cast_to_d ()) {
81 ret = false ;
82 }
83 }
85 return ret ;
86 }
88 void Dataset : : save ( const std : : st r ing& filename ) const {
89 boost :: shared_ptr <DAttrInfo > label = _schema->labelInfo ();
90 boost :: shared ptr <DAttrInfo> id = schema->idInfo ();
91 std :: stringstream ss;
92 for ( Size i=0; i< data.size ( ); ++i ) {<br>
93 ss<<id->int_to_str ( _data [i]->get_id ( ) );
94 for (Size j=0; j<_schema->size (); ++j) {<br>ss <<",";
96 if ((* schema) [j]−> can cast to c()) {
97 ss <<(∗_schema) [ j] -> get _c_val ((*_data [i ]) [ j ]);
98 } else {
99 Size val =100 (* schema) [j]->get-d-val((* -data[i])[j]);<br>
ss<<(* .schemea)[i]-&gt; cast-to-d().int_to - str(\text{ss} \ll (\text{*} \text{ schema}) \mid j \mid \text{ } > \text{cast-to } d (). int to str (
102 \quad \mathrm{val});
103 }
104 }
105 i f ( label ) {
106 ss<<","<<label->int_to_str(_data[i]->get_label());
107 }
108 ss <<std : : endl ;
```
 } 

```
109 }
110
111 std :: ofstream of (filename . c_str());
112 \left| \right| ASSERT( of . good ( ), "can not open file " << filename);
113 \qquad \qquad \text{of} \ll s \text{ s.tr} ();
114 of . close ();
115
116 \text{ss str}(\text{""});
117 \left| \cos \left( \frac{x}{x} \right) \right| is the schema file for dataset."
118 <<filename<<std : : endl ;
119 \text{ss} \ll \frac{n}{2} / \frac{1}{2}: schema"\llstd ::endl;
120 ss <<"1, RecordID"<<std::endl;
121 for (Size j=0; j<_schema->size(); ++j) {<br>ss<<j+2<<",..";
123 if ((* schema)[j]−>can_cast_to_c()) {
124 ss <<"Continuous";
125 } else {
126 s s<<"Discrete" ;
127 }
128 ss \leq std : : endl;
129 }
130 i f ( label ) {
131 ss << schema->size()+2<<", Class" <<std :: endl;
132 }
133
134 Size ind = filename find last of ('.');
135 \blacksquare ASSERT(ind \blacksquare std::string::npos,
136 \leftarrow filename \leftarrow " is an invalid file name");
137 std :: string schemafile =
138 \left\{\n \begin{array}{c}\n \text{filename.} \text{substr}(0, \text{ind}+1) + "names";\n \end{array}\n\right.139
140 of .open(schemafile .c_str ());<br>141 ASSERT( of .good (), "can_not_open_file _" << schemafile );
142 \quad \text{of} \ll s \, \text{s} \, \text{str}();
143 of . close ();
144 }
145
146 std : : vector <Size > Dataset : : get CM () const {
147 std:: \text{vector} < \text{Size} > \text{CM};148 boost : : shared ptr <DAttrInfo> label = schema−>labelInfo ();
149 i f (! label) {
150 return CM;
151 }
152
153 for (Size i = 0; i < data size (); ++i) {
154 CM. push back ( label −>get d val (
155 \text{data} \left[ i \right] - \text{labelValue} ());
156 }
157
158 return CM;
159 }
160
161 }
```
# **B.6 Files in Folder** cl/distances

#### **B.6.1 Makefile**

Listing B.66: Makefile.am in cl/distances.

```
1 noinst LTLIBRARIES = libDistances.la
2
3 AM CPPFLAGS = -I${top_srcdir} -I${top_builddir}
4
5 this included ir=${included ir}/${ subdir}
6 this include HEADERS = \setminus7 all .hpp \setminus8 distance.hpp \
9 euclideandistance.hpp \
10 mahalanobisdistance.hpp
11 minkowskidistance .hpp
12 mixeddistance.hpp \
13 simplematchingdistance.hpp
14
15 libDistances la SOURCES = \
16 euclideand istance . cpp \
17 mahalanobisdistance . cpp \
18 minkowskidistance . cpp \
19 mixeddistance.cpp \
20 simplematchingdistance . cpp
21
22 all.hpp: Makefile.am
23 echo "// This file is generated. Please do not edit!" > $@
24 echo >> $@
25 for i in $(filter −out all .hpp, $(this_include_HEADERS));
26 do \sqrt{ }27 echo "#include \langle${subdir}/$$i >" > > $@;
28 done
29 echo >> $@
30 subdirs='$(SUBDIRS)'; for i in $$ subdirs; do \
31 echo "#include \langle \{\text{subdir}\}\rangle \langle \text{Si/all.hpp}\rangle" >> $@; \
32 done
```
### **B.6.2 Class** Distance

Listing B.67: The header file of class Distance.

```
1 // c l / distances /distance . hpp
2 #ifndef CLUSLIB DISTANCE HPP
<sup>"</sup>#define CLUSLIB_DISTANCE_HPP
4
5 \#includeclude<cl/types.hpp>
6 \#include \text{col/datasets/record.hpp> }7 #include<cl/errors.hpp>
8 #include<functional >
9 #include<boost/shared p t r . hpp>
10 #include<vector >
11
12 namespace ClusLib {
13
14 class Distance: std:: binary_function<
15 boost :: shared_ptr<Record>,
16 boost:: shared ptr <Record >, Real > {
```

```
17 public :
18 virtual ˜Distance() {}
19 Distance (const std: string &name);
2021 const std:: string & name () const;
22 virtual Real operator ()( const boost : : shared ptr <Record >&,
23 const boost : : shared ptr <Record>& ) const = 0;
24
25 protected :
\mathtt{std}::\mathtt{string} \quad \mathtt{name} \,;27 };
2829 inline Distance:: Distance(const std:: string& name)
30 : name (name ) {
31 }
32
33 inline const std:: string & Distance:: name() const {
34 return name ;
35 }
36
37 }
38
39 #endif
```
## **B.6.3 Class** EuclideanDistance

Listing B.68: The header file of class EuclideanDistance.

```
1 // c l / distances / euc lideandistance . hpp
<sup>2</sup> #ifndef CLUSLIB_EUCLIDEAN_DISTANCE
3 #def ine CLUSLIB EUCLIDEAN DISTANCE
4
5 \#include \lt c1/distances/minkowski distance.hpp>6
7
8 namespace ClusLib {
9
10 class EuclideanDistance : public MinkowskiDistance {
11 public :
12 EuclideanDistance();
13 Real operator () (const boost: : shared_ptr<Record>&,
14 const boost::shared_ptr<Record>& ) const;
15 };
16
17 }
18
19 #endif
```
Listing B.69: The source file of class EuclideanDistance.

```
1 // c l / distances / euc lideandistance . cpp
2 \#include < c l / distance stances / euclide and istance.hpp>
3
4 namespace ClusLib {
5
6 EuclideanDistance:: EuclideanDistance()
7 : MinkowskiDistance (2 .0) {
8 name = "Euclidean distance";
9 }
10
11 Real EuclideanDistance : : operator ()(
12 const boost: : shared ptr<Record> &x,
```

```
13 const boost : : shared ptr <Record> &y ) const {
14 return MinkowskiDistance : : operator ()(x,y);
15 }
16 }
```
### **B.6.4 Class** MahalanobisDistance

```
Listing B.70: The header file of class MahalanobisDistance.
```

```
1 // c l / distances /mahalanobisdistance . hpp
2 #ifndef CLUSLIB MAHALANOBISDISTANCE HPP
<sup>3</sup> #define CLUSLIB MAHALANOBISDISTANCE HPP
4
5 \#include < c l / distance s / distances / distance.hpp>
6 #include<cl/errors.hpp>
7 \#include \lt c1/types.hpp>8 #include<cl/utilities/matrix.hpp>
\overline{9}10 namespace ClusLib {
11
12 class MahalanobisDistance : public Distance {
13 public :
14 MahalanobisDistance( const
15 ublas :: symmetric_matrix<Real> &sigma);
16 Real operator () (const boost: : shared ptr<Record \geq &,
17 const boost::shared_ptr<Record>&) const;
18
19 protected :
20 ublas :: triangular_matrix <Real> A;
21 };
22
23 inline MahalanobisDistance : : MahalanobisDistance( const
24 ublas : : symmetric matrix<Real> &sigma )
25 : Distance("Mahalanobis distance") {<br>26 : ublas :: triangular_matrix < Real > Lm:
            ublas : : triangular matrix <Real> Lm;
27 Lm. resize (sigma. size1(), sigma. size1());
28 A . resize (sigma . size 1 (), sigma . size 1 ());
29 Size k = chol(sigma, Lm);
\overline{30} ASSERT(k==0, " invalide covariance matrix");
k = \text{triangular matrix inverse} (Lm, A);32 ASSERT(k==0, "inversing_triangular_matrix_failed");
33 }
34
35 }
36
37 #endif
```

```
Listing B.71: The source file of class MahalanobisDistance.
```

```
1 // c l / distances /mahalanobisdistance . cpp
2 \#include \zeta_{\text{cl}}/distance/mahalanobisdistance/hpp>3 \#include < c l / datasets / record . hpp>
4 #include<cmath>
5
6 namespace ClusLib {
7
8 Real MahalanobisDistance : : operator ()(
9 const boost:: shared ptr<Record> &x
10 const boost : : shared ptr <Record> &y ) const {
11 boost : : shared_ptr <Schema> schema = x->schema ();
12 ASSERT(*schema==*(y->schema ()), "schema does not match");
\text{ASSERT}(\text{ schema} \rightarrow \text{size}( \text{ } ) = \text{ A} \cdot \text{size}( \text{ } ),
```
#### *Listings* 395

```
14 " record and matrix dimensions do not match" );
15
16 ublas : : vector <Real> v(schema−>size ());
17 for (Size i=0; i<schema->size (); ++i)
18 v(i) = (*\text{ schema})[i] \rightarrow \text{distance}((**)[i],(*y)[i]);19 }
2021 ublas :: vector <Real> w;
22 w. resize (v. size ());
23 ublas :: axyy prod(A, v, w, true);
24
25 return std:: sqrt (ublas:: inner_prod (w,w));
26 }
27
28 }
```
### **B.6.5 Class** MinkowskiDistance

Listing B.72: The header file of class MinkowskiDistance.

```
1 // c l / distances /minkowskidistance . hpp
<sup>2</sup> #ifndef CLUSLIB MINKOWSKIDISTANCE HPP
3 #define CLUSLIB MINKOWSKIDISTANCE HPP
4
5 \#include \lt c \log \frac{1}{1 + \pi}6 #include<cl/errors.hpp>
7
8 namespace ClusLib {
9
10 class MinkowskiDistance : public Distance {
11 public :
12 MinkowskiDistance ();
13 MinkowskiDistance (Real p);
14 Real operator ()(const boost::shared_ptr<Record >&,<br>
const boost::shared_ptr<Record >&) const:
                 const boost : : shared ptr <Record>\& const;
16
17 protected :
18 Real p;
19 \mid \cdot \cdot \cdot \cdot \cdot20
21 inline MinkowskiDistance :: MinkowskiDistance ()
22 : Distance ("Minkowski-distance"), -p(2.0) {<br>23 }
23 }
24
25 inline MinkowskiDistance : : MinkowskiDistance (Real p)
26 : Distance("Minkowski_distance"), p(p) {<br>27 ASSERT(p>=1, "invalide_parameter");
28 }
29
30 }
31
32 #endif
```
Listing B.73: The source file of class MinkowskiDistance.

```
1 // c l / distances /minkowskidistance . cpp
2 \#include \langle cl \rangle / distance / distances / minkowskidistance . hpp>
3 \#include < c1/d{\text{at }asets}/\text{record } . hpp>
4 #include<cmath>
5
6 namespace ClusLib {
7
```

```
8 Real MinkowskiDistance : : operator ()(
9 const boost:: shared ptr<Record> &x,
10 const boost:: shared_ptr <Record> &y ) const {
11 boost :: shared_ptr <Schema> schema = x->schema ();
12 | ASSERT(*schema==*(y->schema ()), "schema does not match");
13
14 Real temp = 0.0;
15 for (Size i=0;i <schema->size();++i){<br>
temp += std::pow(std::fabs (
17 (*\text{ schema}) [i] \rightarrow distance ((*x)[i], (*y)[i])), p);
18 }
19
20 return std:: pow(\text{temp}, 1 / p);
21 }
22
23 }
```
### **B.6.6 Class** MixedDistance

Listing B.74: The header file of class MixedDistance.

```
1 // c l / distances /mixeddistance . hpp
<sup>2</sup> #ifndef CLUSLIB_MIXEDDISTANCE_HPP
<sup>3</sup> #define CLUSLIB MIXEDDISTANCE HPP
4
5 #include<cl/distances/euclideandistance.hpp>
6 #include<cl/distances/simplematchingdistance.hpp>
7 \#include \lt c1/types.hpp>8
9 namespace ClusLib {
10
11 class MixedDistance : public Distance {
12 public :
13 MixedDistance ();<br>
MixedDistance (Re
           MixedDistance (Real beta);
15 Real operator () (const boost: : shared_ptr<Record>&,
16 const boost::shared_ptr<Record>& ) const;
17
18 protected :
19 Real beta ;
20 };
21
22 inline MixedDistance:: MixedDistance ()
23 : Distance ("Mixed_Distance"), beta (1.0) {
24 }
25
26 inline MixedDistance:: MixedDistance (Real beta)
27 : Distance ("Mixed Distance"), beta (beta) {
28 }
29 }
30
31 #end i f
```
Listing B.75: The source file of class MixedDistance.

```
1 // c l / distances /mixeddistance . cpp
2 \#include \langle cl \rangle / distance / distances / mixed distance.hpp>
3 #include<cmath>
4 #include<iostream>
5
6 namespace ClusLib {
7
```

```
8 Real MixedDistance : : operator ()(
9 const boost:: shared ptr<Record> &x,
10 const boost:: shared_ptr <Record> &y ) const {
11 boost :: shared_ptr <Schema> schema = x->schema ();
12 | ASSERT(*schema==*(y->schema ()), "schema does not match");
13
14 Real d1 = 0.0;
15 Real d2 = 0.0;
16 for (Size i=0; i <schema->size (); + + i ){
17 if ( ( * schema ) [ i] – > can cast to c ( ) }
18 d1 \neq std::pow(std::fabs(
19 (*schema) [ i] –>distance ((*x) [ i ], (*y) [ i ])), 2.0);
20 } else {
21 d2 += (*\text{ schema}) [i] \rightarrow distance ((**)[i], (*y)[i]);22 }
23 }
24
25 return d1 + beta ∗d2 ;
26 }
27 }
```
### **B.6.7 Class** SimpleMatchingDistance

Listing B.76: The header file of class SimpleMatchingDistance.

```
1 // c l / distances /simplematchingdistance . hpp
<sup>2</sup> #ifndef CLUSLIB SIMPLEMATCHINGDISTANCE HPP
3 #def ine CLUSLIB SIMPLEMATCHINGDISTANCE HPP
4
5 \#include < c l / distance / distances / distance.hpp>
6
7 namespace ClusLib {
8
9 class SimpleMatchingDistance : public Distance {
       public:
11 SimpleMatchingDistance();
12 Real operator () (const boost: : shared ptr <Record > &,
13 const boost :: shared_ptr<Record>&) const;
14 };
15
16 inline SimpleMatchingDistance:: SimpleMatchingDistance()
17 : Distance("Simple Matching distance") {
18 }
19
20 }
2122 #endif
```

```
Listing B.77: The source file of class SimpleMatchingDistance.
```

```
1 // c l / distances /simplematchingdistance . cpp
2 \#include < c l / distance simplematching distance.hpp>
3 \#include < c l / datasets / record . hpp>
4 #include<cmath>
5
6 namespace ClusLib {
7
8 Real SimpleMatchingDistance : : operator ()(
9 const boost:: shared ptr<Record> &x,
10 const boost : : shared ptr <Record> &y ) const {
11 boost : : shared_ptr <Schema> schema = x->schema ();
12 ASSERT(*schema==∗(y->schema ()), "schema does not match");
```

```
13
{\bf Real \hskip .2in} \hskip .2in {\rm{temp}} \hskip .2in = \hskip .2in 0 \hskip .2in .0 \hskip .2in ;15 for (Size i=0; i \lt schema\gt size (); + + i ){
16 temp + = (*\text{schema})[i] - >\text{distance}((*x)[i],(*y)[i]);17 }
18
19 return temp;
20 }
21
22 }
```
# **B.7 Files in Folder** cl/patterns

## **B.7.1 Makefile**

Listing B.78: Makefile.am in cl/patterns.

```
1 noinst LTLIBRARIES = libPatterns. la
2
3 AM CPPFLAGS = -I${top_srcdir} -I${top_builddir}
4
5 this included ir =\{ included ir }/\{ subdir }
6 this include HEADERS = \setminus7 all .hpp \setminus8 dendrogramvisitor .hpp \
9 internal node .hpp \
10 joinvaluevisitor.hpp \
11 leafnode.hpp \setminus\begin{array}{c|c}\n 12 & \text{node.hpp} \\
 13 & \text{node}\n \end{array}nodewise n o d e v i s i t o r . hpp \setminus14 p c v i s i t o r . hpp
15
16
17 libPatterns la SOURCES = \
18 dendrogramvisitor . cpp \
19 internalnode.cpp \
20 joinvalue visitor . cpp \
21 leafnode . cpp \
22 pc v i sit or . cpp
23
24 all . hpp: Makefile . am
25 echo "// This file is generated. Please do not edit!" > $@
26 echo >> $@
27 for i in $(filter −out all .hpp, $(this include HEADERS)); \
28 do \lambda29 echo "#include \langle${subdir}/$$i >" > > $@;
30 done
31 echo >> $@
32 \quad \text{subdirs} = \text{\textdegree}(SUBDIRS); for i in $$subdirs; do \
33 echo "#include \langle${subdir}/$$i/all.hpp>" >> $@;
34 done
```
## **B.7.2 Class** DendrogramVisitor

Listing B.79: The header file of class DendrogramVisitor.

```
1 // c l / patterns /dendrogramvisitor . hpp
<sup>2</sup> #ifndef CLUSLIB DENDROGRAMVISITOR HPP
3 #define CLUSLIB DENDROGRAMVISITOR HPP
4
5 \#include < c l / patterns / leafnode.hpp>6 #include<c l / p a t t e rn s/ in t e rn a ln od e . hpp>
 7 #include<c l / p a t t e rn s/ n o d e v i s i t o r . hpp>
8 \#include \langle cl \rangle /u tilities /dendrogram.hpp>
9 #include<iostream>
10 #include<map>
11
12 namespace ClusLib {
13
14 class DendrogramVisitor : public NodeVisitor {
15 public :
16 DendrogramVisitor(Real hjv ,
17 Size llevel , Size hlevel );
18 void visit (LeafNode& node);
19 void visit (InternalNode & node);<br>20 void save (const std: string & fi
           void save ( const std : : string &filename );
21
22 private :
23 Dendrogram dg ;
24 Size cutlevel ;
25 Size count ;
26 Real leftMargin ;
27 Real bottomMargin ;
28 Real boxx ;
29 Real boxy ;
30 Real height ;
31 Real width ;
32 Real hjv ;
33 Real gap ;
34 bool drawLabel ;
35 <br> std::map<Size, std::pair<Size, Size>> lines;
36 std::map<Size, std::pair<Real, Real> > points;
37
38 Real get x ( Size id );
39 void drawLink(Size id0, Size id1);
40 };
41
42 }
43
44 #end i f
```
#### Listing B.80: The source file of class DendrogramVisitor.

```
1 // c l / patterns /dendrogramvisitor . cpp
2  |#include<cl/patterns/dendrogramvisitor.hpp><br>3  #include<cl/errors.hpp>
4 #include<sstream>
5
6 namespace ClusLib {
7
8 DendrogramVisitor:: DendrogramVisitor (Real hjv,
9 Size llevel, Size hlevel) : cutlevel (llevel), count (0),
10 leftMargin (30), bottomMargin (20),
11 hjv(hjv), gap(15), drawLabel(true){<br>12 ASSERT(hlevel>=llevel , "hlevel_must >=_llevel");
13
14 Real x1, y1, x2, y2;
```

```
_{15} boxx = 100;
16 box{y} = 100;17 width = 390;
h \cdot h = 540;19 Size numLeaves = h level - l level + 1;
20 i f (numLeaves > 60) {
21 drawLabel = false ;
22 }
23 if ( gap *numLeaves > height − bottomMargin) {
24 gap = ( height – bottomMargin) / numLeaves;
25 } else {
26 height = _gap *numLeaves + _bottomMargin;
27 }
29 dg. setbox ( boxx, boxy, boxx+ width, boxy+ height );
30 }
32 void Dendrogram Visitor:: visit (LeafNode& node) {
33 Real x = boxs + leftMargin;
34 Real y = bottomMargin + boxy + gap * count;
35 \qquad ++ count;
36 dg.drawCircle(x, y, 1.5);
37 i f ( drawLabel ) {
38 std : stringstream ss;<br>39 ss << node. get_id ():
              ss \llnode. get id ();
40 dg. drawText(x, y, ss. str());
41 }
42 points . insert ( std : : pair <Size , std : : pair <Real , Real> >(
43 node . get id () ,
44 \left\{\n \begin{array}{c}\n 3x + 4y + 4z + 1 & \text{if } 3x + 4z + 1 \leq 0 \\
 4x + 4y + 1 & \text{if } 3x + 4z + 1 \leq 0\n \end{array}\n \right.\n \right\}45 }
47 void Dendrogram Visitor:: visit (Internal Node & node) {
48 if (\text{node num children}() \equiv 2)49 | FAIL ("Dendrogram Visitor_only_handles_" <<
\begin{array}{c} 50 \\ 51 \end{array} "nodes_with_2_children");
51 }
53 Real x , y ;
54 if (node.get_level () > _cutlevel) {
55 l ines . insert ( std : : pair <Size , std : : pair <Size , Size > >(
56 node . get id () ,
57 std :: pair <Size, Size >(node[0]-> get_id (),
58 \qquad \qquad \text{node}[1] - \geq \text{get_id}()));59 x = (node . get joinValue ()) ∗ ( width − leftMargin )
60 / -hjv + \text{leftMargin + \text{box }x;61 points . insert ( std : : pair <Size , std : : pair <Real , Real> >(
62 node . get id () ,
63 \mathfrak{sd}: \mathfrak{p}\text{air} < \text{Real} \setminus (\mathfrak{x}, \text{ Null} < \text{Real} \setminus ())));
64 node[0]−> accept(∗ this ) ;
65 node[1]−> accept(∗ this ) ;
           66 } else {
67 x = boxx + leftMargin;
68 y = _bottomMargin + _boxy + _gap *_count;
69 + \text{Count};
70 dg . drawDot (x , y ) ;
71 i f ( drawLabel ) {
72 std : : stringstream ss ;
73 ss \lt node . get id ();
74 dg . drawText(x, y, ss . str ());
75 }
76 points . insert ( std : : pair <Size , std : : pair <Real , Real> >(
77 node . get id () ,
78 std : : pair <Real, Real >(x, y)) );
79 }
80 }
```

```
Listings 401
```

```
82 void DendrogramVisitor:: save (const std: string &filename) {
83 std::map<Size, std::pair<Size, Size> >::iterator it;
84 Size topid = 0;
\mathbf{for} (it = lines begin (); it != lines end (); \mathbf{+}it ) {
86 if (it ->first > topid) {
87 topid = it \Rightarrow first;
88 }
89 }
90 points [topid] . second = get_x (topid);
91 for ( it = lines begin ( ); it != lines end ( ); + i t ) {
92 drawLink( it ->second . first, it ->first);
93 drawLink( it –>second . second, it –>first);
94 }
95 dg . save ( filename ) ;
96 }
97
98 Real DendrogramVisitor :: get x (Size id) {
99 Size id0 = lines [id]. first;
100 Size id 1 = \text{lines} [id ] . second;
101
102 Real x1, x2;
103 if (_points [id0]. second == Null<Real >()) {<br>
x1 = get_x(id0);105 points [id0]. second = x1;<br>
106 if (_points id1]. second =
               \mathbf{i} \cdot \mathbf{f} ( points [id1]. second = Null <Real >()) {
x2 = get x (id1);108 \text{points} [\text{id} 1]. \text{second} = x2;109 } else {
110 x2 = \text{points} [id1] \text{. second};111 }
112 } else {
113 x1 = \text{points} [id0] \text{. second};
114 if (-\text{points} [id1]. second =\text{Null}\langle \text{Real}\rangle() {
115 x2 = get x (id1);116 points id1 . second = x2;
117 } else {
118 x2 = \text{points} [id1]. \text{second};119 }
120 }
121
122 return 0.5 ∗ (x1 + x2);
123 }
124
125 void Dendrogram Visitor :: drawLink (Size id0, Size id1) {
126 Real x1 = \text{points} \mid \text{id}0 \mid \text{. first};
127 Real y1 = points [id0]. second;<br>
128 Real x2 = points [id1]. first;
129 Real y2 = \text{points} [id1]. second;
130 if (x1 = -b_0x + b_1e^tM_0) {
x1 \neq 1.5;132 }
133 dg . drawLine (x1, y1, x2, y1);
134 dg.drawLine (x2, y1, x2, y2);
135 }
136 }
```
# **B.7.3 Class** InternalNode

Listing B.81: The header file of class InternalNode.

```
1 // c l / patterns / interna lnode . hpp
<sup>2</sup> #ifndef CLUSLIB INTERNALNODE HPP
3 #def ine CLUSLIB INTERNALNODE HPP
4
```

```
5 \#include < c l / patterns / node.hpp>6 \frac{1}{2} #include < cl/utilities / container.hpp><br>
\frac{1}{2} #include < vector >
   7 #include<vector >
8
9 namespace ClusLib {
10
11 class InternalNode: public Node,
12 public Container <br/>boost : : shared ptr <Node> >{
13 public :
14 InternalNode(Size id = 0,
15 const boost: : shared ptr<Node> p
16 = boost::shared ptr \langle Node \rangle() );
17 InternalNode(Real joinValue ,
18 Size id = 0,
19 const boost::shared_ptr<Node> p
20 = boost :: shared_ptr <Node>() );
21
22 void accept(NodeVisitor \&v);23 Size num children () const ;
24 Size num records() const ;
25 Real get joinValue ();
26 void set_joinValue (Real joinValue);
27
28 private :
           Real joinValue;
30 \mid \};
31
32 inline Size InternalNode : : num children () const {
33 return data . size () ;
34 }
35
36 inline Real InternalNode::get_joinValue() {<br>37 increased internal contracts
           return _joinValue;
38 }
39
40 inline void InternalNode : : set joinValue (Real joinValue ) {
41 joinValue = joinValue ;
42 }
43
44 }
45
46 #endif
```
Listing B.82: The source file of class InternalNode.

```
1 // c l / patterns / interna lnode . cpp
2 \#include < c l / patterns / internal node.hpp3
4 namespace ClusLib {
5
6 InternalNode:: InternalNode (Size id,
7 const boost::shared_ptr<Node> p)
8 : Node (p, id) {
9 }
10
11 InternalNode : : Internal Node(Real joinValue ,
12 Size id ,
13 const boost::shared_ptr<Node> p)
14 : Node(p, id), joinValue(joinValue) {
15 }
16
17 void InternalNode:: accept (NodeVisitor &v) {
18 v. visit (∗ this ) ;
19 }
20
21 Size InternalNode : : num records() const {
```

```
22 Size nSum = 0;
23 for (Size i = 0; i < data . size (); + + i ) {
24 nSum += data [ i]−>num children () ;
25 }
26
27 return nSum ;
28 }
29
30 }
```
## **B.7.4 Class** LeafNode

Listing B.83: The header file of class LeafNode.

```
1 // c l / patterns / leafnode . hpp
2 #ifndef CLUSLIB LEAFNODE HPP
3 #define CLUSLIB LEAFNODE HPP
4
5 \#include \lt c1/patterns/node.hpp>6 \#include \langle cl \rangle datasets / record . hpp>
7
8 namespace ClusLib {
9
10 class LeafNode : public Node {
11 public :
12 LeafNode (const boost: : shared_ptr<Record>& r,
13 \quad Size \quad id = 0 \,,14 const boost: : shared ptr<Node>& p
15 = boost::shared ptr \langle Node \rangle() );
16
17 void accept(NodeVisitor \&v);18 Size num children () const ;
19 Size num records() const ;
20 boost :: shared_ptr<Record> get_data();
21
22 private :
23 boost :: shared ptr <Record> data;
24
25 };
26
27 inline Size LeafNode : : num children () const {
28 return 0;
29 }
30
31 inline Size LeafNode : : num records() const {
32 return 1;<br>33 }
33 }
34
35 inline boost : : shared ptr <Record> LeafNode : : get data () {
36 return data ;
37 }
38 }
39
40 #endif
```
Listing B.84: The source file of class LeafNode.

```
1 // c l / patterns / leafnode . cpp
2 \#include < c l / patterns / leafnode.hpp>3
4 namespace ClusLib {
5
```

```
6 LeafNode : : LeafNode ( const boost : : shared ptr <Record>& r,
7 Size id ,
8 const boost::shared_ptr<Node> \& p)
9 : Node(p, id), data(r)10 }
11
12 void LeafNode:: accept (NodeVisitor &v) {
13 v. visit (∗this);<br>
14 }
14 }
15 }
```
### **B.7.5 Class** Node

Listing B.85: The header file of class Node.

```
1 // c l / patterns /node . hpp
<sup>2</sup> #ifndef CLUSLIB NODE HPP
3 #def ine CLUSLIB NODE HPP
4
5 \text{#include} < c \frac{1}{2} \text{type} \cdot \text{hpp}6 #include<c l / e r r o r s . hpp>
\frac{1}{7} \frac{1}{4}include < cl/patterns/nodevisitor.hpp>
8 #include<br/>boost/shared_ptr.hpp>
\alpha10 namespace ClusLib {
11
12 class Node {
13 public :
14 virtual \text{YNode}() \{ \}15
16 Size get id () const ;
17 void set id (Size id);
18 Size get level () const ;
19 void set level (Size level);
20 boost:: shared ptr <Node> get parent ();
21 void set parent ( const boost : : shared ptr <Node>& p);
22
23 virtual void accept (NodeVisitor &v) = 0;
24 virtual Size num children () const = 0;
25 virtual Size num records() const = 0;
26
27 protected :
28 Node ( boost : : shar ed ptr <Node> p, Size id)
29 : parent (p), id (id) {}
30
31 boost :: shared_ptr<Node> parent;
32 Size id ;
33 Size level ;
34 };
35
36 inline Size Node:: get_id() const37 return id ;
38 }
39
40 inline void Node:: set id (Size id) {
41 id = id ;42 }
43
44 inline Size Node:: get level () const {
45 return level ;
46 }
47
48 inline void Node:: set level (Size level) {<br>
\begin{bmatrix} 49 \end{bmatrix} = level :
            49 level = level ;
```

```
50 }
51
52 inline boost::shared_ptr<Node> Node::get_parent() {
53 return parent ;
54 }
55
56 inline void Node:: set_parent (
57 const boost:: shared ptr <Node> & p) {
\begin{array}{c|c}\n58 & -\text{parent} = \text{p};\n\end{array}59 }
60 | }
6162 #end i f
```
## **B.7.6 Class** NodeVisitor

Listing B.86: The header file of class NodeVisitor.

```
1 // c l / patterns / node v is ito r . hpp
2 #ifndef CLUSLIB NODEVISITOR HPP
3 #define CLUSLIB NODEVISITOR HPP
4
5 #include<boost/shared_ptr.hpp>
6 #include<cl/types.hpp>
7
8 namespace ClusLib {
9
10 class LeafNode ;
11 class InternalNode ;
12
13 class NodeVisitor {
14 public :
15 virtual void visit (LeafNode & node) = 0;
16 virtual void visit (InternalNode & node) = 0;
17 };
18
19 }
20
21 #end i f
```
## **B.7.7 Class** JoinValueVisitor

Listing B.87: The header file of class JoinValueVisitor.

```
1 // c l / patterns / jo in v a lu e v i s i t o r . hpp
2 #ifndef CLUSLIB JOINVALUEVISITOR HPP
3 #define CLUSLIB JOINVALUEVISITOR HPP
4
5 \#include < c l / u t i l i t i e s / n m n p. hpp>6 #include<cl/patterns/leafnode.hpp>
7 #include<c l / p a t t e rn s/ in t e rn a ln od e . hpp>
8 \#include < c l / patterns / node visitor.hpp>9 #include<iostream>
10 #include<set >
11
12 namespace ClusLib {
13
14 class JoinValueVisitor : public NodeVisitor {
15 public :
16 friend std : : ostream& operator<<(std : : ostream& os ,
```

```
17 const Join Value Visitor & iv );
18 void visit (LeafNode& node);
19 void visit (InternalNode & node);
20 const std : : set <iirMapA : : value type , compare iir >&
21 get joinValues () const ;
22
23 private :
24 void print (std:: ostream& os) const;
25
26 std :: set <iirMapA :: value_type, compare_iir > _joinValues;
27 };
2829 inline const std::set<iirMapA::value_type, compare_iir>&
30 JoinValueVisitor :: get joinValues () const {
31 return joinValues ;
32 }
33 }
34
35 #endif
```
Listing B.88: The source file of class JoinValueVisitor.

```
1 // c l / patterns / jo in v a lu e v i s i t o r . cpp
 2  #include<cl/patterns/joinvaluevisitor.hpp><br>3  #include<cl/errors.hpp>
4 #include<algorithm>
5 #include<set >
6
7 namespace ClusLib {
8
9 void JoinValueVisitor:: print (std:: ostream& os) const {
10 std : : set <iirMapA : : value type , compare iir >:: const iterator
11 it;
12 for (it = _joinValues . begin (); it != _joinValues . end();++ it ){
13 os<<(it->first).first+1<<","<<(it->first).second+1<br>
<<","<<it->second<<'\n';
15 }
16 }
17
18 std :: ostream& operator << (std :: ostream& os,
19 const Join Value Visitor & jv ) {
20 jv . print (os );
21 return os ;
22 }
23
24 void Join Value Visitor:: visit (LeafNode & node) {
25 }
26
27 void Join Value Visitor:: visit (Internal Node & node) {
28 if (\text{node num\_children}() \equiv 2)29 | FAIL ("Join Value Visitor only handles" <<
30 "nodes with 2 children");
31 }
32
33 jo inVa lues . ins e rt ( iirMapA : : value type (
34 nnPair (node[0] ->get_id (), node[1] ->get_id ()),
35 node . get joinValue ()));
36
37 node[0]−> accept(∗ this ) ;
38 node[1]−> accept(∗ this ) ;
39 }
40 }
```
### **B.7.8 Class** PCVisitor

Listing B.89: The header file of class PCVisitor.

```
1 // c l / patterns / p c v is i to r . hpp
<sup>2</sup> #ifndef CLUSLIB PCVISITOR HPP
3 #def ine CLUSLIB PCVISITOR HPP
4
5 \#include \lt c1/patters/leafnode.hpp>6 #include<c l / p a t t e rn s/ in t e rn a ln od e . hpp>
 7 #include<c l / c l u s t e r s / p c l u s t e r i n g . hpp>
8 \#include < c1/patters/nodevisitor.hpp>9 #include<cl/types.hpp>
10
11 namespace ClusLib {
12
13 class CVisitor : public NodeVisitor {
14 public :
15 CVisitor ();
16 void visit (LeafNode& node);
17 void visit (InternalNode & node);
18 boost::shared_ptr<Cluster> get_cluster();
19
20 private :
21 boost::shared_ptr<Cluster>cluster;
22 };
23
24 class PCVisitor : public NodeVisitor {
25 public :
26 PCV is itor (PC lustering &pc, Size cutlevel);
27 void visit (LeafNode& node);<br>28 void visit (InternalNode& node);
29
30 private :
31 PClustering & pc ;
32 Size cutlevel ;
33 \mid \};
34
35 inline boost : : shared ptr <Cluster > CVisitor : : get cluster () {
36 return cluster ;
37 }
38
39 }
40
41 #end i f
```
Listing B.90: The source file of class PCVisitor.

```
1 // c l / patterns / p c v is i to r . cpp
2 \#include \ccl/\text{patterns}/\text{proxistic}. hpp>
3 #include<cl/patterns/joinvaluevisitor.hpp>
4 #include<cl/types.hpp>
5 #include<iostream>
6
7 namespace ClusLib {
8
9 CVisitor :: CVisitor () {
10 cluster = boost :: shared_ptr < Cluster >(new Cluster ());
11 }
12
13 void CV is itor :: visit (LeafNode & node) {
14 cluster ->add(node.get_data());
15 }
16
17 void CV is it or :: v i s it (Internal Node \& node) {
```

```
408 Data Clustering in C++: An Object-Oriented Approach
18 Integer n = node . num children ();
19 for (Integer i=0; i < n;++i) {
20 node [ i ] - > accept (* this );
21 }
22 }
23
24 PCV isitor :: PCV isitor (PClustering &pc, Size cutlevel)
\begin{array}{c|c} 25 \\ 26 \end{array} : \text{-pc (pc)}, \text{ -cutlevel (cutlevel)} \begin{array}{c} 25 \\ 26 \end{array}2627
28 void PCV is itor:: visit (LeafNode & node) {
29 boost :: shared ptr \chiCluster > c =
30 boost : : shared ptr <Cluster >(new Cluster ()) ;
31 c\rightarrowadd(node.get_data());
32 pc . add ( c ) ;
33 }
34
35 void PCV is itor: : visit (Internal Node & node) {
\begin{array}{c} 36 \\ 37 \end{array} if (node .get level () >= cutlevel ) {<br>\begin{array}{c} \textbf{for} \text{ (Size i=0;i \textless node num\_children)} \end{array}\mathbf{for} (\overline{Size} i = 0; i < node. num children(); + + i ){
38 node [ i ]−>accept(∗ this ) ;
39 }
40 } else {
<sup>10</sup><br>
41 CVisitor cv;<br>
<sub>42</sub> node accept (
                   node \cdot accept (cv);
43 pc. add ( cv. get cluster ( ) );
44 }
45 }
46 }
```
# **B.8 Files in Folder** cl/utilities

## **B.8.1 Makefile**

```
Listing B.91: Makefile.am in cl/utilities.
```

```
1
2 AM_CPPFLAGS = -I${top_srcdir} -I${top_builddir}
3
4 this included in \frac{1}{5} this include. HEADERS = \
    this include HEADERS = \langle6 all \ln pp \setminus7 matrix . hpp \
8 container.hpp
9 dataadapter . hpp \
10 datasetgenerator.hpp
11 datasetnormalizer.hpp \
\begin{array}{c|c}\n 12 & \text{datasetreader.hpp }\n\hline\n 13 & \text{dendrogram.hpp}\n\end{array}dendrogram.hpp
14 nnmap . hpp \setminus15 null.hpp
16
17 noinst LTLIBRARIES = lib Utilities. la
18 | libUtilities_la_SOURCES = \setminus19 matrix . cpp \setminus20 datasetgenerator . cpp \
21 datasetnormalizer.cpp \
22 datasetreader . cpp \
```

```
23 dendrogram . cpp
24
25 | all .hpp: Makefile.am<br>26 | echo "// This file is generated. Please do not edit!" > $@
27 echo \gg $@
28 for i in $(filter-out all.hpp, $(this_include. HEADERS);
29 do \chi30 echo "#include \langle${subdir}/$$i >" > > $@; \
31 done
32 echo >> $@
33 subdirs='$(SUBDIRS)'; for i in $$ subdirs; do \
34 echo "#include \langle${subdir}/$$i/all.hpp>" >> $@;
35 done
```
### **B.8.2 Class** Container

Listing B.92: The header file of class Container.

```
1 // c l / u t i l i t i e s /container . hpp
2 #ifndef CLUSLIB_CONTAINER_HPP3<br>3 #define CLUSLIB_CONTAINER_HPP
   3 #def ine CLUSLIB CONTAINER HPP
4
5 \#include\langle c_l \rangle types . hpp>
6 \left| \text{#include}\right\langle \text{c} \text{r} \text{r} \text{or} \text{s} \cdot \text{hp} \text{b} \text{b} \text{b} \text{b} \text{c} \text{b}7 #include<vector >
8
9 namespace ClusLib {
10
11 template<typename T>
12 class Container {
13 public :
14 typedef typename std: : vector <T>:: iterator iterator;
15 typedef typename std : : vector <T>:: const iterator
16 const_iterator;
17
18 iterator begin ();
19 const iterator begin () const ;
20 iterator end ();
21 const_iterator end() const;
22 Size size () const ;
23 bool empty () const ;
24 void clear ();
25
26 const std : : vector <T>& data () const ;
27 \vert std : : vector \langle T \rangle& data ();
28 const T& operator \left[ \right] (Size i) const;
29 T& operator \left[ \right] (Size i );
30 void erase (const T& val);
31 void add ( const T&val );
32
33 protected :
34 ˜Container () {}
35
36 \qquad \qquad \text{std} :: \text{vector} \langle T \rangle \quad \text{data};
37 };
38
39 template<typename T>
40 in line typename Container <T>:: iterator Container <T>:: begin () {
41 return data . begin () ;
42 }
43
44 template<typename T>
45 in line typename Container <T>:: const_iterator
46 Container <T>:: begin () const {
```

```
47 return data . begin () ;
48 }
50 template<typename T>
51 in line typename Container <T>:: iterator Container <T>:: end () {
52 return data . end ( ) ;
53 }
55 template<typename T>
56 in line typename Container <T>:: const iterator
57 Container <T>:: end () const {
58 return data . end ( ) ;
59 }
61 template<typename T>
62 inline Size Container <T>:: size () const {
63 return data . size () ;
64 }
66 template<typename T>
67 inline bool Container <T>:: empty () const {
68 return data.size() == 0;71 template<typename T>
72 inline void Container <T>:: clear () {
73 data . clear ();
74 }
76 template<typename T>
77 inline const std : : vector <T>& Container <T>:: data () const {
78 return -data;
79 }
81 template<typename T>
82 inline std:: vector \langle T \rangle& Container \langle T \rangle: data () {
83 return data ;
84 }
86 template<typename T>
87 in line const T& Container <T>::operator [](Size i) const {<br>88 ASSERT(i>=0 && i< _data.size(), "index_out_of_range");
88 ASSERT(i > =0 & i < data size(), "index out of range"
89 return -data [i];<br>90 }
92 template<typename T>
93 inline T& Container <T>:: operator [](Size i) {
94 ASSERT(i >= 0 & i < -data.size(), "index out of range");
95 return data [ i ] ;
96 }
98 template<typename T>
99 inline void Container \langle T \rangle:: erase (const T& val) {
100 for (iterator it=_data begin (); it != data . end(); + + it ) {
101 if (\text{val} = * \text{it})102 data . erase ( it );
103 break ;
104 }
\begin{array}{c} 105 \\ 106 \end{array}108 template<typename T>
109 inline void Container <T>:: add (const T&val) {
110 data . push back (val);
111 }
112 }
```
 } 

 } 

 } 

### **B.8.3 Class** DataAdapter

Listing B.93: The header file of class DataAdapter.

```
1 // c l / u t i l i t i e s /dataadapter . hpp
2 #i f n d e f CLUSLIB DATAADAPTER HPP
3 #def ine CLUSLIB DATAADAPTER HPP
4
5 \#include < c l / dataset / dataset . hpp>6
7 namespace ClusLib {
8
9 class DataAdapter {
10 public :
11 virtual ˜DataAdapter () {}
12 virtual void fill (boost: shared_ptr<Dataset> \&ds) = 0;
13 };
14 }
15
16 #endif
```
### **B.8.4 Class** DatasetGenerator

Listing B.94: The header file of class DatasetGenerator.

```
1 // c l / u t i l i t i e s /datasetgenerator . hpp
2 #ifndef CLUSLIB DATASETGENERATOR HPP
3 #define CLUSLIB DATASETGENERATOR HPP
4
5 \#include < c l / utilities / dataadapter.hpp>
6 \#include \langle cl \rangle /u tilities / matrix . hpp>
7 #include<vector >
8 #include<boost/random.hpp>
9
10 namespace ClusLib {
11
12 class DatasetGenerator : public DataAdapter {
13 public :
14 DatasetGenerator (ublas :: matrix<Real> mu,
15 std :: vector <ublas :: symmetric_matrix <Real> > sigma,
16 std::vector \leq Size>records,
17 Size seed = 1);
18 void fill (boost:: shared_ptr<Dataset> &ds);
19
20 protected :
21 typedef boost :: variate_generator <br/>boost :: minstd_rand ,
22 boost :: normal_distribution \diamond > gen_type;
23
24 void generate ( Size ind ) ;
25 ublas : matrix<Real> -data;
26
27 Size seed ;
28 \vert std : : vector <Size > _records;
29 ublas : : matrix<Real> _mu;
30 std :: vector <ublas :: symmetric_matrix <Real> > sigma;
31
32 gen type generator ;
33 \mid \};
```
34 } 35

36 **#end i f**

Listing B.95: The source file of class DatasetGenerator.

```
1 // c l / u t i l i t i e s /datasetgenerator . cpp
2 \#include < c l / u \times 1 itities / datasetgenerator.hpp>
3 #include<sstream>
4
5 namespace ClusLib {
6
7 DatasetGenerator : : DatasetGenerator ( ublas : : matrix<Real> mu,
8 s std:: vector \langle \text{ublas} : : \text{symmetric matrix} \langle \text{Real} \rangle > \text{sigma},
9 std::vector < size>~ records,10 Size seed ): _mu(mu), _sigma(sigma), _records(records),<br>11 seed(seed), _generator(boost::minstd_rand(seed),
12 boost:: normal distribution \langle > | \rangle13 {
14 ASSERT(mu \text{ size } 1() > 0 & mu \text{ size } 2() > 0,
15 "empty-input");
16 ASSERT(\text{m}u. size 1()== records. size() &&
17 mu. size 1() == sigma.size i,
18 "number_of-clusters_is\_not\_consistent");19 ASSERT(_mu.size2()==sigma[0].size1(),
20 "number of attributes is not consistent");
21 ASSERT(seed > 0, "seed must be postive");
22
23 Size N = 0;
24 for (Size i=0; i< records size (); +i } {
25 N + records [i];
\begin{array}{ccccccc} & & & & & & & & \text{26} & & & & \text{38} & & \text{40} & & \text{52} & & \text{64} & & \text{65} & & \text{66} & & \text{67} & & \text{68} & & \text{68} & & \text{69} & & \text{69} & & \text{69} & & \text{69} & & \text{69} & & \text{69} & & \text{69} & & \text{69} & & \text{69} & & \text{69} & & \text{69} & & \text{69} & & \text{69} & & \text{69} & & \text{69} & & \text27 data resize(N, mu.size2());
28 }
29
30 void DatasetGenerator :: generate (Size ind) {
31 ublas : : triangular matrix <Real>
32 \tT(mu.size 2(), \tmu x.size 2());33 Size k = chol(sigma [ind], T);
34 ASSERT(k==0, \overline{a} can not decompose sigma "\ltind);
35
36 Size nStart = 0;
37 for (Size i=0; i<ind; ++i) {
38 \quad n\text{Start} \leftarrow \text{records} \{i\};39 }
40
41 ublas :: vector <Real> v(_mu.size2());
42 ublas :: \text{vector} \langle \text{Real} \rangle \text{ w}(\text{mu}.\text{size2}());43 for (Size i=0; i< records [ind ]; +i)
44 for (Size j=0; j<v.size (); ++j) {
45 v(j) = generator ();
46  }
47 ublas :: axyy-prod (T, v, w);
48 for (Size j=0; j<v size (); ++j) {
49 \begin{cases} \text{data}(\text{nStart} + i, j) = w(j) + \text{mu}(\text{ind}, j); \\ 50 \end{cases}50 }
51 }
52 }
53
54 void DatasetGenerator :: fill (boost :: shared_ptr<Dataset> &ds) {
55 for (Size i=0; i< records size (); ++i) {
\begin{array}{c|c} 56 & \text{generate (i)}; \\ 57 & \text{ } \end{array}57 }
58
59 boost :: shared_ptr<Schema> schema(new Schema());
60 boost : : shared ptr <DAttrInfo> labelInfo (
```
#### *Listings* 413

```
61 new DAttrInfo("Label" )) ;
62 boost : : shared ptr <DAttrInfo> idInfo (
63 new DAttrInfo("Identifier"));
64 schema−>labelInfo () = labelInfo ;
65 \vert schema->idInfo () = idInfo;
66 std::stringstream ss;
67 for (Size s = 0; s< - data. size 2(); ++s) {
68 \frac{1}{\sqrt{2}} ss . str \left(\begin{array}{c} n\\ n \end{array}\right);
69 ss \ll^m Attribute "\ll s+1;
70 boost : : shared ptr <CAttrInfo> cai (
71 new CAttrInfo( ss . str ())) ;
72 schema→>add(cai);
73 }
74
75 ds = boost : : shared ptr <Dataset >(new Dataset ( schema ) ) ;
76 Size nCount = 0;
77 for ( Size i=0; i<_records.size ( ); ++i ) {<br>ss.str ("" );
\frac{79}{15} s s \leq i +1;
80 \quad \text{std}::\text{string label} = \text{ss}.\text{str}();81 for ( Size j = 0; j < records [i]; ++j) {
s_2 ss . str ("");
s s < nCount;
84 std : string id = ss. str ();<br>85 hoost : shared_ptr<Record>
                   boost :: shared ptr <Record> r (new Record (schema));
86 schema→set_id(r, id);
87 schema→set_label(r, label);
88
89 for (Size s=0; s< data . size 2(); \#s) {
90 (*\,\text{sehema}) [s]{\gt} \text{se}t\_c\_val ((*r) [s],91 \begin{pmatrix} 91 \\ -4 \end{pmatrix} \begin{pmatrix} 1 \\ -4 \end{pmatrix} \begin{pmatrix} 0 \\ 0 \end{pmatrix} ;
92 }
93 ds−>add(r);
94 +nCount;95 }
96 }
97 }
98 }
```
#### **B.8.5 Class** DatasetNormalizer

Listing B.96: The header file of class DatasetNormalizer.

```
1 // c l / u t i l i t i e s /datasetnorma lizer . hpp
2 #ifndef CLUSLIB DATASETNORMALIZER HPP
<sup>3</sup> #define CLUSLIB DATASETNORMALIZER HPP
4
5 \#include < c l / utilities / dataadapter . hpp>
6 \#include \langle c1 / utilities / matrix.hpp \rangle7 #include<vector >
8 #include<boost/random.hpp>
\overline{9}10 namespace ClusLib {
11
12 class DatasetNormalizer : public DataAdapter {
13 public :
14 DatasetNormalizer (const boost::shared_ptr<Dataset> &ds);
15 void fill (boost: : shared_ptr<Dataset> &ds);
16
17 protected :
18 void get minmax ();
19
20 std :: vector <Real> dvMin;
21 std :: vector <Real> dvMax;
```

```
22 boost::shared_ptr<Dataset> _ods;
23 };
24 }
25
26 #endif
```
Listing B.97: The source file of class DatasetNormalizer.

```
1 // c l / u t i l i t i e s /datasetnorma lizer . cpp
2 \#include \langle cl \rangle/u tilities / datasetnormalizer.hpp>
3 #include<sstream>
4
5 namespace ClusLib {
6
7 DatasetNormalizer : : DatasetNormalizer ( const
8 boost :: shared ptr <Dataset> &ds ) : _ods (ds) {
9 \left( \frac{35551115 \text{ m}^2}{455511 \text{ m}^2} \right) \frac{15551115 \text{ m}^2}{2000 \text{ m}^2}10 }
11
12 void DatasetNormalizer :: fill (boost :: shared_ptr<Dataset> &ds) {
13 get minmax ();
14
15 boost : : shared ptr <Schema> schema( ods−>schema()−> clone ());
16 ds = boost :: shared_ptr<Dataset >(new Dataset (schema));
17
18 for (Size i=0; i<-ods->size (); ++i) {
19 boost :: shared_ptr<Record> rec(new Record (schema));
20 for (Size h=0; h <schema→size (); ++h ) {
21 if (! (*schema) [h]–> can cast to c ())
22 (*schema ) [h]−>set_d_val ((*rec ) [h]
23 (*schema) [h]-\geq g e t d \cdot v a l ((\stackrel{\sim}{*} - \circ d s)(i, h)));24 } else {
25 Real dTemp = (
26 (*schema ) [ h] −> get _ c _ val ((* _ ods )( i , h)) –
27 dvMin [h]) / ( dvMax [h] − dvMin [h]);<br>28 (*schema) [h]−>set_c_val ((*rec) [h], dTemp);
29 }
30 }
31
32 if (schema→>is_labelled ()) {<br>33 const boost::shared_ptr
                  const boost :: shared ptr<DAttrInfo> &label =
34 schema−>labelInfo ();
35 label −>set d val ( rec−>labelValue () ,
36 (* - \text{ods})[i] - \text{set label}();37 }
38
39 const boost::shared_ptr<DAttrInfo> &id =
40 schema−>idInfo ();
41 id−>set d val ( rec−>idValue () , (∗ ods )[ i]−> get id ());
42
43 ds−>add ( r e c ) ;
44 }
45 }
46
47 void DatasetNormalizer : : get minmax() {
48 boost : : shared ptr <Schema> schema = ods−>schema ( ) ;
49 dvMin.resize (schema->size ());
50 dvMax . r e size (schema→size ());
51
52 for (Size h=0; h <schema→>size (); ++h) {
53 if (! (*schema) [h]−> can_cast_to_c ()) {
54 continue ;
55 }
56
57 Real dMin = MAX-REAL;
58 Real dMax = MIN REAL;
```

```
59 Real dTemp;
60 for (Size i=0; i< ods->size (); ++i) {
61 dTemp = (*schema) [h]->get_c_val((*_ods)(i,h));
62 i f (dMin > dTemp ) {
dMin = dTemp;64 }
65
66 i f (dMax < dTemp ) {
dMax = dTemp;68 }
69 }
70
71 i f ( dMax − dMin < EPSILON ) {
dMax = dMin + 1.0;73 }
74
75 dvMin [h] = dMin;<br>
76 dvMax [h] = dMax;
77 }
78 }
79 }
```
### **B.8.6 Class** DatasetReader

Listing B.98: The header file of class DatasetReader.

```
1 // c l / u t i l i t i e s /datasetreader . hpp
2 #ifndef CLUSLIB DATASETREADER HPP
3 #define CLUSLIB DATASETREADER HPP
4
5 \#includeclude<cl/types.hpp>
6 \#include < c l / datasets/dataset.hpp>
7 \#include < c l / utilities / dataadapter . hpp>
8 #include<vector >
9 #include<string >
10 #include<boost/shared_ptr.hpp>
11
12 namespace ClusLib {
13
14 class DatasetReader : public DataAdapter {
15 public :
           DatasetReader ( const std :: string & fileName );
17 void fill (boost: : shared_ptr<Dataset>& ds);
18
19 private :
20 void createSchema () ;
21 void fillData ();
22 boost :: shared_ptr<Record> createRecord(
23 const std:: vector \ltstd:: string \& val);
24
25 std :: vector \ltstd :: string > split (const std :: string &);
26
27 std :: string fileName;
28 Size labelColumn ;
29 Size idColumn ;
30 Size numColumn ;
31
32 boost :: shared ptr <Schema> schema;
33 boost : : shared ptr <Dataset> ds;
34 };
35
36 | }
37
38 #endif
```
Listing B.99: The source file of class DatasetReader.

```
1 // c l / u t i l i t i e s /datasetreader . cpp
2 \#include \langle cl \rangle utilities / datasetreader.hpp>
3 #include<boost/tokenizer.hpp>
4 #include<boost/algorithm/string.hpp>
5 \#include{\cdot}6 #include<fstream>
7 #include<iostream>
8
9 namespace ClusLib {
10
11 DatasetReader :: DatasetReader (const std:: string& fileName)
12 : fileName(fileName), labelColumn(Null<Size >()),
13 idColumn ( Null < Size > ( ) ), numColumn(0) {
14 }
15
16 void DatasetReader :: fill (boost :: shared_ptr<Dataset>& ds) {
17 createSchema ();
18 fillData ();
19 if (idColumn = Null < Size >()) {
20 for (Size i=0; i< ds−>size (); ++i) {
21 schema→set_id ((*_d s)[i],
\begin{array}{c|c} \text{22} & \text{boost}: \text{lexical\_cast} < \text{string} > (\text{i} \text{)}; \\ \text{23} & & & \text{if} \text{matrix} > (\text{right}) \end{array}23 }
24 }
ds = ds;
26 }
27
28 void DatasetReader :: fillData () {
29 std :: ifstream file :
30 std:: string line;
31 file.open(fileName.c_str());
32 ASSERT(file .good(), "can not open file " << fileName);
33
34 ds = boost : : shared ptr <Dataset >(new Dataset( schema )) ;
35 std :: vector \ltstd :: string > temp;
36 std:: string ms, id;
37 while ( getline ( file , line )){
38 boost : : trim (line);
39 i f ( line . empty ( ) ) {
40 break ;
41 }
42 \quad \text{temp} = \text{split} (\text{line});43 boost :: shared_ptr <Record> pr = createRecord (temp);
44 ds -\text{add} (pr);45 }
46 }
47
48 boost : : shared ptr <Record> DatasetReader : : createRecord(
49 const std : : vector <std : : string >& val ) {
50 boost :: shared ptr <Record> rec =
51 boost :: shared_ptr <Record >(new Record (_schema));
52 ASSERT(_numColumn = val.size(), "length_does_not_match");
53 std:: string label, id;
54 Size j = 0;
55 Size s ;
56 for (Size i = 0; i < val. size (); + + i ) {
\int if (i = labelColumn) {
\begin{array}{c} 58 \text{ } \end{array} = val [i];
59 continue ;
60 }
61 if (i = -idColumn) {
62 id = val[i];63 continue ;
64 }
65 switch ((∗_schema)[j]–>type()) {<br>66 case Continuous:
                  66 case Continuous :
```
82

86

 $90$ 

93

100

105

113 }

```
67 i f (\text{val} \mid i == "")68 (* schema ) [ j] –> set c val ((* rec ) [ j], 0.0);
 69 } else {
 70 (* schema) [ j ] -> set c val ((* rec ) [ j ]
71 boost : lexical cast \langle Real \rangle (val[i]));
 \{72\}73 break ;
 74 case Discrete :
 \sigma = (*-{\rm schema})[j] > {\rm cast\_to\_d} (). add_value (
\begin{bmatrix} 76 \\ 1 \end{bmatrix};
 77 (* schema) [ j] –> set d_val ((* rec )[ j], s );
78 break ;
 79 }
 80 + j;81 }
 83 if (labelColumn := Null < Size > ())
 84 schema–>set label (rec, label);
 85 }
 \mathbf{S} if (\mathbf{idColumn} != \mathbf{Null} \leq \mathbf{Size} > ()) {
88 schema→set_id (rec, id);
 89 }
91 return rec ;
92 }
 94 void DatasetReader : : createSchema () {
95 size_t ind = fileName find last of ( ' ' );
96 ASSERT(ind != std::string::npos,
97 fileName \ll " invalid file name");
98 std :: string schemaFile =
99 fileName.substr(0,ind+1) + "names";101 std :: ifstream file;
102 std :: string line;
103 file.open(schemaFile.c_str());
104 ASSERT( file .good (), "can not open file " << schemaFile);
106 bool bTag = false;
107 while ( getline ( file , line )) {<br>
108 ind = line . find (" / //:" );
109 if (ind!=std: : string: : npos) {
hTag = true;111 break ;
112 }
114 ASSERT( bTag,
115 \blacksquare \blacksquare 
116 std:: vector \ltstd:: string > temp;
117 schema = boost :: shared_ptr<Schema>(new Schema());
118 schema−>idInfo () = boost : : shared ptr <DAttrInfo >(
119 new DAtrInfo("Identifier"));\begin{array}{c|c}\n 120 \\
 121\n \end{array} Size nLine = 0;<br>
bool bClass = f
             121 bool bClass = false ;
122 bool bId = false;<br>123 while (getline (file
             while(getline(file,line)){
124 boost : : trim (line);
\left\{\n \begin{array}{c}\n \mathbf{if} (\text{line}.\text{empty}())\n \end{array}\n \right\}break;
127 }
128 temp = split (line);
129 \text{ASSERT}(\text{temp} \cdot \text{size } (\text{)=}=2, \text{"invalid-scheme} \cdot \text{line});130 i f ( temp[1] = \frac{1}{2} C lass " ) {
131 if (!bClass) {
132 schema\stackrel{\sim}{\rightarrow}labelInfo () =
133 boost : : shared ptr <DAttrInfo >(
```

```
134 new \text{DAttrInfo}("Membership") );
135 bClass = true ;
136 labelColumn = nLine;
137 } else {
138 FAIL ("schema_can_not_have_two_class_columns");
139 }
140 } else if (temp [1] == "Continuous") {
141 schema->add (boost : : shared_ptr <CAttrInfo > (
142 new CAtrInfo(\text{temp}[0]));
\left\{\n \begin{array}{c}\n \text{else if } (\text{temp}[1] == "Discrete")\n \end{array}\n\right\}144 schema−>add ( boost : : shared ptr <DAttrInfo >(
145 new \text{DAttrInfo}(\text{temp}[0]));
146 \Big\} else if (\text{temp}[1] == \text{``ReordID''})147 if (!bId) {
148 bId = true;
149 idColumn = nLine;150 } else {
151 FAIL ("schema can not have two id columns");
152 }
153 } else {
154 \text{FAI}\tilde{\text{L}} (" invalid type " << temp [1]
155 < " note that type name is case sensitive");
156 }
157
158 +lnLine;159 }
160
161 numColumn = nLine;
162 file.close();
163 }
164
165 std :: vector <std :: string > DatasetReader :: split (
166 const std:: string & str) {
167 <br> std : : vector <std : : string > ret ;
168 boost :: char_separator<char> sep(",", "",
169 boost:: keep_empty_tokens );
170 boost: : tokenizer<br/>boost: : char separator<char>>>>>>
171 tokens (str, sep);
172 for ( boost : : tokenizer<boost : : char separator<char>
173 >:: iterator it = tokens begin ();
174 it != tokens.end (); +it) {
175 std : : string temp = * it;
176 boost :: trim ( temp ) ;
177 ret . push back ( temp );
178 }
179
180 return ret ;
181 }
182 }
```
#### **B.8.7 Class** Dendrogram

Listing B.100: The header file of class Dendrogram.

```
1 // c l / u t i l i t i e s /dendrogram . hpp
<sup>2</sup> #ifndef CLUSLIB DENDROGRAM HPP
3 #def ine CLUSLIB DENDROGRAM HPP
4
5 #include<cl/types.hpp>
6 #include<sstream>
7 #include<string >
8
9 namespace ClusLib {
10
```

| 11      | class Dendrogram {                                    |
|---------|-------------------------------------------------------|
| 12      | public:                                               |
| 13      | $Dendrogram()$ ;                                      |
| 14      | void setbox (Real x1, Real y1, Real x2, Real y2);     |
| 15      | void $drawDot(Real x, Real y);$                       |
| 16      | void drawCircle(Real x, Real y, Real r);              |
| 17      | void drawLine (Real x1, Real y1, Real x2, Real y2);   |
| 18      | void drawText(Real x, Real y, const std::string&txt); |
| 19      | void save (const std:: string & filename) const;      |
| 20      |                                                       |
| $^{21}$ | private:                                              |
| $^{22}$ | $std::stringstream$ $-ss;$                            |
| 23      | Real x1;                                              |
| 24      | Real y1;                                              |
| 25      | Real x2;                                              |
| 26      | $Real_v2$ :                                           |
| 27      | $\}$ ;                                                |
| 28      |                                                       |
| 29      | ł                                                     |
| 30      |                                                       |
| 31      | $\#$ endif                                            |

Listing B.101: The source file of class Dendrogram.

```
1 // c l / u t i l i t i e s /dendrogram . cpp
2 \#include \zetacl \mid \#include \zetacl \mid \leq \ell3 #include<fstream>
4 #include<ctime><br>5 #include<iomanip
     5 #include<iomanip>
6
7 namespace ClusLib {
8
9 Dendrogram :: Dendrogram ()
10 : -x1(0), -y1(0), -x2(100), -y2(100) {
11 }
12
13 void Dendrogram:: setbox (Real x1, Real y1, Real x2, Real y2) {
14 -x1 = x1;
\mathbf{y1} = \mathbf{y1} ;
16 -x2 = x2;
y2 = y2;18 }
19
20 void Dendrogram :: drawDot (Real x, Real y) {
21 s s << "% Dot\n" ;
                  \frac{225}{100} s \frac{225}{100} \frac{225}{100} \frac{225}{100}\begin{array}{lclclcl} \texttt{23} & & & \texttt{ss} & << & \texttt{"-1-slc} \end{array}\begin{array}{c} \texttt{ss} < \texttt{``0-sli} \end{array} ;\frac{1}{25} s \lt\lt "n
26 \langle\langle x, x \rangle \langle x, x \rangle \langle x, y \rangle \langle x, y \rangle27 << "m "
28 << x << " " << y << " "
29 << " l 0.0000 0.0000 0.0000 srgb stroke"
\ll std : : endl ;
31 }
32
33 void Dendrogram :: drawCircle (Real x, Real y, Real r) {
34 \begin{array}{ccc} \text{ss} < \sqrt{\frac{m}{2}} \text{Ellipse}\ \text{m}; \\ \text{ss} < \sqrt{\frac{m}{2}} \text{g} \text{su}^m; \end{array}35 s \leq \leq \degree 0.5 slw \degree;
36 ss << "_1_slc_";<br>37 ss << "_0_slj_" << std::endl;
38 \text{ss} \ll \text{"gs"} \ll x \ll \text{"s"} \ll y \ll \text{y} \ll \text{"str"};<br>
39 \text{ss} \ll \text{"m"} \ll \text{r} \ll \text{"r"}40 <br>
41  State X = 0.0000 = 0.0000 = 0.0000 = 0.0000 = 0.0000 = 1<br>
41  State X = 0.0000 = 0.0000 = 0.0000 = 1<br>
41  State X = 0.0000 = 0.0000 = 0.0000 = 1<br>
52 = 0.0000 = 0.0000 = 0.0000 = 1<br>
52 = 0.0000 = 0.0000 = 0.0000 = 
42 ss << " stroke gr" << std::endl;
```

```
43 }
 45 void Dendrogram : : drawLine ( Real x1 , Real y1 ,
 46 Real x2 , Real y2 ) {
 47 \text{ss} \ll \sqrt[m]{\text{Line}} \ln^m;48 ss \ll " 0.5 \text{ s} \ll";
 49 \text{ss} \ll \text{"-1-slc"};
 \begin{array}{c|c} 50 & \text{ss} & \langle & \ddots & 0 \text{ s} \text{ s} \\ \hline 51 & \text{ss} & \langle & \ddots & \ddots \end{array}51 ss \ll52 \langle\langle x^1 \rangle \langle x^2 \rangle \langle x^3 \rangle \langle x^4 \rangle \langle x^5 \rangle53 << "m "
 54 \langle\langle x^2 \rangle \langle x^2 \rangle \langle x^2 \rangle \langle x^2 \rangle \langle x^2 \rangle55 << " l 0.0000 0.0000 0.0000 srgb stroke"
 56 \leq \text{std} : endl;
 57 }
 59 void Dendrogram:: drawText (Real x, Real y,
 60 const std : : s t r i n g&txt ) {
 61 \text{ss} \ll \sqrt[m]{\text{Text}(n)}62 s s << "gs /Times-Roman ff -8 scf sf";
 63 | ss << " " << x- 7 - txt .size()*3 << " " << y-3 << " m";
 64 \begin{array}{l} 64 \text{ } \text{s} \text{s} \text{ } < \text{ } \text{s} \text{ } \text{ } \text{s} \text{ } \text{s} \text{ } \text{ } \text{s} \text{ } \text{s} \text{ } \text{ } \text{s} \text{ } \text{s} \text{ } \text{ } \text{ } \text{ } \text{s} \text{ } \text{ } \text{ } \text{s} \text{ } \text{ } \text{ } \text{ } \text{s} \text{ } \text{ } \text{ } \text{ } \text{ } \text{s} \text{ } \text{ } \text{ } \text{ } \text{s} \text{ } \text{ } \text{ } \text{s} \text{ } \66 << " sh gr" << std : : endl ;
 68 }
 70 void Dendrogram: : save (const std: : string &filename) const {
 71 stat::ofstream file( filename.c\_str() );
 73 file << "%!PS−Adobe−2.0 EPSF−2.0" << std : : endl ;
 74 file << "%%T i t l e : " << filename << std : : endl ;
75 file << "%%C r e a t o r : ClusLib " << std : : endl ;
 76 file << "% Creation Date: June 23, 2010 " <<std:: endl;
 77 file << "%%BoundingBox : " << std : : setprecision ( 8 )
 78 << x 1 << " " << y 1 << " "
79 << x 2 << " " << y 2 << std : : endl ;
 80 file \langle\langle "%Magnification : 1.0000" \langle\langle std : : endl;
 81 file << "%%EndComments" << std::endl;
 82 file \lt\lt std::endl;
 83 file \langle \langle \rangle "/cp { closepath } bind def" \langle \rangle std :: endl;
 84 file << "/ef-{eofill}-bind-def" << std::endl;
 85 file << "/gr { grestore } bind def" << std : : endl ;
86 file << "/gs { gsave } bind def" << std : : endl ;
 87 file \langle \langle \rangle^{\dot{m}} sa { save } bind def" \langle \langle \rangle std :: endl;
 88 file << "/rs {restore}_bind_def" << std::endl;<br>89 file << "/1 {lineto}_bind_def" << std::endl;
 90 file << " /m {moveto} bind def" << std : : endl ;
 91 file \langle \langle \rangle "/rm {rmoveto} bind def" \langle \rangle std:: endl;
 92 file \langle \langle \rangle "/n {newpath} bind def" \langle \langle \rangle std::endl;
 93 file << "/s_{stroke}_bind_def" << std::endl;<br>
file << "/sh_{show}_bind_def" << std::endl;
 95 file \langle x \rangle slc { setlinecap } bind def" \langle x \rangle std :: endl;<br>96 file \langle x \rangle /slj { setline join } bind def" \langle x \rangle std :: endl
 96 file \langle \langle \rangle "/slj {setlinejoin} bind def" \langle \rangle std::endl;
 97 file << "/slw { setlinewidth} bind def" << std::endl;
 98 file << "/srgb { setrgbcolor } bind def" << std : : endl ;
99 file << "/rot { rotate } bind def" << std : : endl ;
100 file \langle \langle \rangle "/sc {\anglescale} bind def" \langle \langle \rangle std::endl;
101 file \langle \times \n\begin{array}{c} n \leq 1 \leq n \end{array} file \langle \times \n\begin{array}{c} n \leq n \leq n \end{array} file \langle \times \n\begin{array}{c} n \leq n \end{array} find font } bind def" \langle \times \n\begin{array}{c} n \leq n \end{array} std :: endl
                                  \sqrt[n]{\text{ff}} { findfont } bind def" << std:: endl;
103 file \langle \langle \rangle "/sf { setfont } bind def" \langle \langle \rangle std::endl;
104 file << "/ scf { scalefont } bind def" << std : : endl ;
105 file << "/sw { stringwidth} bind def" << std : : endl ;
106 file \langle \langle \rangle "/sd { setdash } bind def" \langle \rangle std :: endl;
107 file \langle \langle \rangle "/tr {translate} bind def" \langle \langle \rangle std::endl;
108 file \langle\langle \begin{array}{c} \n\end{array} \rangle file \langle \langle \begin{array}{c} \n\end{array} \rangle is etlinewidth \langle \langle \begin{array}{c} \n\end{array} \rangle std::endl;
109 file \lt\lt ss str() \lt\lt std::end!;
```
44

58

67

69

72

```
110 file \langle\langle \ \ \ \ \ showpage" \langle \langle \ \ \ \text{std} : : \text{endl} ;111 file << "%%Trailer" << std::endl;
112 file << "%EOF" << std : : endl ;
113 file . close ();
114 }
115 }
```
#### **B.8.8 Class** nnMap

Listing B.102: The header file of class nnMap.

```
1 // c l / u t i l i t i e s /nnmap . hpp
2 #ifndef CLUSLIB NNMAP HPP
3 #define CLUSLIB NNMAP HPP
4
5 \#include \lt c \frac{1}{\text{type}}.hpp>
6 #include<cl/errors.hpp>
7 #include<map>
8 #include<algorithm>
9
10 namespace ClusLib {
11
12 typedef std:: pair <Size, Size> nnPair;
13
14 class compare a {
15 public :
16 bool operator () (const nnPair &a, const nnPair &b) const {
17 Size amin = std:: min(a.first, a second);
18 Size amax = std::max(a.first, a.second);<br>
19 Size bmin = std::min(b.first, b.second);
20 Size bmax = std::\max(b \text{. first}, b \text{. second});21
22 i f ( amin < bmin ) {
23 return true ;
24 } else if (\text{amin} == \text{bmin})\frac{1}{25} if (amax < bmax) {
26 return true ;
27 } else {
28 return false;<br>29 f
29 }
30 } else {
31 return fa lse ;
32 }
33 }
34 };
35
36 class compare b {
37 public :
38 bool operator () (const nnPair &a, const nnPair &b) const {
39 i f (a. first < b. first ) {
40 return true ;
41 } else if (a \text{. first} = b \text{. first})42 if (a.second \langle b.second) {
43 return true ;
44 } else {
45 return false;
46 }
47 } else {
             return false;
49 }
50 }
51 };
52
53 template<class T, class C>
```
```
54 class nnMap {
55 public :
56 typedef typename std::map<nnPair, T, C>::value_type
57 value type ;
58 typedef typename std::map<nnPair, T, C>::iterator
59 iterator ;
60 typedef typename s t d : : map<nnPair , T, C>:: const iterator
61 const iterator ;
63 std : : pair <iterator , bool>
64 add item (Size i, Size j, T item);
65 bool contain key ( Size i , Size j ) const ;
66 T& operator ()( Size i , Size j );
67 const T& operator () (Size i, Size j) const;
68 void clear ();
70 iterator begin () ;
71 iterator end ();
72 const iterator begin () const ;
           const iterator end () const;
74 private :
75 \qquad \qquad std :: map\langlennPair, T, C\rangle map;
76 };
78 typedef nnMap<Real , compare a> iirMapA ;
79 typedef nnMap<Size , compare b> iiiMapB ;
81 class compare iir {
82 public :
83 bool operator ()( const iirMapA : : value type& a ,
84 const iirMapA : : value type& b) {
\begin{array}{c|c|c|c|c} \mathbf{85} & \mathbf{if (a. second < b. second)} & \mathbf{86} \\ \hline \end{array}86 return true ;
87 }
88 return fa lse ;
89 }
90 };
92 template<typename T, typename C>
93 inline std : : pair <typename nnMap<T,C>:: iterator , bool>
94 nnMap < T, C > :: add_item (Size i, Size j, T item) {
95 std :: pair <iterator , bool> ret =
96 map.insert (std:: pair <nnPair, T>(nnPair(i, j), item));
98 return ret ;
99 }
101 template<typename T, typename C>
102 inline bool nnMap<T,C>:: contain_key (Size i, Size j)
103 const {
104 const iterator it ;
105 \mathbf{it} = \text{map.find}(\text{nnPair}(i,j));106 if (it != map.end () ){
107 return true ;
108 } else {
109 return false;<br>110 }
111 }
113 template<typename T, typename C>
114 inline T& nnMap<T,C>:: operator ()(Size i, Size j) {
115 iterator it ;
116 \qquad \qquad it = map . find (nnPair(i,j));
117 if ( it !=\text{map end}() ){
118 return it –>second;
119 } else {
120 FAIL ("Can not find key ("<<i<<'', "<<i<'' ) in nnMap");
```
}

```
\begin{array}{c} 121 \\ 122 \end{array} \qquad \qquad \Big\}122 }
123
124 template<typename T, typename C>
125 inline const T& nnMap<T, C>:: operator ()(Size i, Size j)
126 const {
127 const iterator it ;
128 it = map . f ind ( nnPair ( i , j ) ) ;<br>
129 if ( it != map . end ( ) ) {
130 return it –>second:
131 } else {
132 FAIL ("Can not find key ("<<i<<'," <<ises") in nnMap");
133 }
134 }
135
136 template<typename T, typename C>
137 in line typename nnMap \subset T, C > : : : \text{iterator } nnMap \subset T, C > : : \text{begin}(n) \{ \}138 return map begin ();
139 }
140
141 template<typename T, typename C>
142 in line typename \text{nnMap}\text{-}\text{T}, \text{C}: iterator \text{nnMap}\text{-}\text{T}, \text{C}: end () {
143 return map . end ( );
144 }
145
146 template<typename T, typename C>
147 in line typename \text{nnMap}\langle T, C \rangle:: const iterator \text{nnMap}\langle T, C \rangle: begin ()
148 const {
149 return map . begin ();<br>150 }
150 }
151
152 template<typename T, typename C>
153 in line typename nnMap(T, C) :: const \text{.} \text{interator } nnMap(T, C) :: end()154 const {
155 return map . end ();
156 }
157
158 template<typename T, typename C>
159 inline void nnMap<T,C>:: clear () {
160 map . c l e a r ( );
161 }
162 }
163 #endif
```
# **B.8.9 Matrix Functions**

```
Listing B.103: Declarations of matrix functions.
```

```
1 // c l / u t i l i t i e s /matrix . hpp
2 #ifndef CLUSLIB CHOLESKY HPP
3 #def ine CLUSLIB CHOLESKY HPP
4
5 \#includeclude<cl/types.hpp>
6 #include<boost/numeric/ublas/vector.hpp>
7 #include<boost/numeric/ublas/vector proxy . hpp>
8 #include<boost /numeric/ ub las /matrix . hpp>
9 #include<boost/numeric/ublas/matrix proxy . hpp>
10 #include<boost/numeric/ublas/symmetric.hpp>
11 #include<boost/numeric/ublas/triangular.hpp>
12 #include<boost/numeric/ublas/io.hpp>
13 #include<boost/numeric/ublas/operation.hpp>
14
15 namespace ClusLib {
16
```

```
17 namespace ublas = boost:: numeric:: ublas;
18
19 Size chol (const ublas: : symmetric matrix <Real>& A,
20 ublas :: triangular_matrix <Real>& L);
21
22 Size triangular matrix inverse (
23 const ublas :: triangular_matrix <Real>& L,
24 ublas :: triangular_matrix <Real>& iL);
2526
27 #endif
```

```
Listing B.104: Implementation of matrix function.
```

```
1 // c l / u t i l i t i e s /matrix . cpp
2 \#include < c l / u t ilities / matrix . hpp>
3 #include<cl/errors.hpp>
4 #include < cl / types . hpp>
5 #include<cmath>
6
7 namespace ClusLib {
8
9 Size chol (const ublas:: symmetric_matrix<Real>& A,
10 ublas :: triangular_matrix <Real>& L) {
11 using namespace ublas ;
12 \qquad \qquad \text{ASSERT(A.size1())} = \text{A.size2(), "matrix A.is not-square" };<br>
\qquad \qquad \text{ASSERT(L.size1())} = \text{L.size2(), "matrix L.isnot-square" };13 ASSERT(L. size 1() = L. size 2(),
14 ASSERT(A.size1() = L.size1()),
15 "matrix A and matrix L have different dimensions" );
16
17 const Size n = A. size 1();
18 for (Size k=0; k < n; k++) {
19 double qL_kk = A(k, k) – inner_prod (
20 \vert project (row (L, k), range (0, k)),
21 project (row(L, k), range(0, k));
22
23 if (qL - kk \leq 0)24 return 1 + k;
25 }
26
27 double L kk = sqrt (qL kk);
28 L(k, k) = L_k k;29
30 matrix column < triangular matrix < Real > > clk (L, k);
31 project (clk, range (k+1, n)) = (
\begin{array}{c} \text{project} \left( \text{ column} (A, k), \text{ range} (k+1, n) \right) - \text{prod} \end{array}33 project (L, range(k+1, n), range(0, k)),\text{project}(\text{row}(L, k), \text{range}(0, k)) ) ) | Lkk;
35 }
36
37 return 0 ;
38 }
39
40 Size triangular matrix inverse (
41 const ublas : : triangular matrix <Real>& L,
42 ublas : : triangular matrix <Real>& iL) {
43 using namespace ublas ;
{\rm ASSERT(L.size 1 ()} = L.size 2(), "matrix L.is.15\_not\_square");45 ASSERT(iL \cdot size1})( ) = iL \cdot size2)( ),
46 " matrix iL is not square");
47 ASSERT(L. size 1 () = iL. size 1 (),
48 "matrix L and matrix iL have different dimensions" );
49
50 const Size n = L \text{. size1} ();
f_5 for (Size k=0; k < n; k++) {
\text{if } (\text{std} : \text{fabs} (L(k, k)) \leq \text{EPSILON})
```

```
53 return 1 + k;
54 }
55 }
56
57 for (Size k=0; k < n; k++) {
58 iL(k, k) = 1 / L(k, k);59
60 for (Size j=k+1; j<n; ++j){<br>
iL(j, k) = - inner_prod (
62 <br> project (\text{row}(L, j), \text{range}(k, j)),
63 project (column(iL, k), range (k, j)) )
64 /L(j, j);65 }
66 }
67
68 return 0 ;
69 }
70
71 }
```
# **B.8.10 Null Types**

Listing B.105: The header file of null types.

```
1 // c l / u t i l i t i e s / nu l l . hpp
2 #i f n d e f CLUSLIB NULL HPP
3 #define CLUSLIB NULL HPP
4
5 \#include \lt c \frac{1}{\text{type}}.hpp>
6
7 namespace ClusLib {
8
9 template <class Type>
10 class Null ;
11
12 template \diamond13 class Null<Integer> {
14 public :
15 Null () {}
16 operator Integer () const {
17 return Integer (NULL INTEGER);
18 }
19 };
20
21 template \Diamond22 class Null<Size> {
23 public :
24 Null () {}
25 operator Size () const {<br>
return Size (NULL-SI
                return Size(NULL SIZE);
27 }
28 \Big\};
29930 template
31 class Null<Real> {
32 public :
33 Null () {}
34 operator Real () const {
35 return Real (NULL REAL);
\begin{array}{c} 36 \\ 37 \end{array} }
        \};
38 }
39
40 #endif
```
#### **B.9 Files in Folder** examples

#### **B.9.1 Makefile**

Listing B.106: The Makefile.am file in the directory examples.

```
1 AM CPPFLAGS = -I${top_srcdir} -I${top_builddir}
2
\frac{1}{3} SUBDIRS = \
4 agglomerative \
\begin{array}{c|c}\n5 & \text{cmean} \\
6 & \text{diana}\n\end{array}6 diana \
7 \quad \text{fsc} \quad \text{ }8 gkmode \
9 gmc \langle10 kmean \
11 kprototype
12
13 EXTRA DIST = \setminus14 container/ container1 . cpp \
15 container/ container2 . cpp \
16 dataset / dataset . cpp \
17 dataset/datasetout.txt \
18 datasetgenerator/ datasetgenerator . cpp \
19 datasetgenerator/9 points . txt \
20 datasetreader/ datasetreader . cpp \
21 datasetreader/datasetreaderout.txt \
22 dummy/dummy . cpp \
23 dummy/out3.txt \
24 dummy/out5.txt \
25 mpikmean/mpikmean . hpp \
26 mpikmean/mpikmean . cpp \
27 mpikmean/mpimain . cpp \
28 nnmap/nnmap.cpp \
29 nnmap/nnmapout.txt
30
31 examples: $(SUBDIRS)32
33 $ (SUBDIRS ) :
34 $ (MAKE) −C $<sup>®</sup> examples
```
# **B.9.2 Agglomerative Hierarchical Algorithms**

Listing B.107: The Makefile.am file in the directory agglomerative.

```
1 AM_CPPFLAGS = -I${top_srcdir} -I${top_builddir}
\overline{2}3 noinst PROGRAMS = agglomerative
4
5 agglomerative SOURCES = agglomerative . cpp
6 agglomerative LDADD = .7.7 cl/libClusLib.la
7 agglomerative_LDFLAGS = -1$ {BOOST_PROGRAM_OPTIONS_LIB}
```
Listing B.108: Program to illustrate agglomerative hierarchical algorithms.

```
1 // examples/agg lomerative/agg lomerative . cpp
2 #include<cl/cluslib.hpp>
3
```

```
4 #include<boost / timer . hpp>
5 #include<iostream>
6 #include<fstream>
7 #include<iomanip>
8 #include<boost/program options . hpp>
9
10 using namespace ClusLib ;
11 using namespace boost : : program options ;
12 using namespace std ;
13
14 int main( int ac , char∗ av [ ] ) {
15 try{
16 options description desc ("Allowed options");
17 desc . add options ()
18 ("help" , "produce help message")
19 ( "method" , value<string >()−>default value ("single") ,
20 \Box method (single, complete, gaverage, wgaverage, \Box21 experimental substantial centroid, median, ward )")
22 \begin{pmatrix} \text{``datafile''}, \text{``value} < \text{string} > \text{``)}, \text{``the-data-file''} \\ \text{``p''}, \text{``value} < \text{Size} > \text{``}) > \text{default-value}(50), \end{pmatrix}\langle \text{``p''}, \text{ 'value} \leq \text{Size} \rangle (> > default value (50),
24 \sim maximum number of nodes to show in dendrogram")
25 ("maxclust", value<Size>()->default_value (3),
<sup>26</sup> "maximum number of clusters");
27
28 variables map vm;
29 store ( parse_command_line (ac, av, desc), vm);
30 \t n \text{ of if } y \text{ (vm)};
31
32 if (vm. count ("help") | | ac == 1 {
33 cout \langle \langle \text{desc} \rangle \langle \text{c}^* \rangle \rangle ;
34 return 1 ;
35 }
36
37 string datafile ;
38 if (vm. count ("datafile")) {
39 \det \text{affile} = \text{vm} \left[ \text{" data} \right] \cdot \text{as} \leq \text{string} > 0;40 } else {
41 cout \ll "Please provide a data file \ln";
42 return 1 ;
43 }
44
45 string method;
\begin{array}{ll} \text{if} & (\text{vm}.\text{count}(\text{"method"})) \end{array} \{ \begin{array}{ll} \text{method} & \text{right} \} \ \text{and} & \text{right} \end{array}48 }
49
50 Size maxclust ;
51 if (\text{vm.count}(\text{``maxclust''})) {
52 \text{ max cluster} = \text{vm}[^n \text{maxcluster}]. as \text{Size} > ();
53 }
54 Size p;
55 i f (vm . count ( "p" ) ) {
56 \mathbf{p} = \text{vm} \left[ \vec{r} \cdot \vec{p} \right]. as \langle \text{Size } \rangle ();
57 }
58
59 DatasetReader reader ( datafile );
60 boost::shared_ptr<Dataset> ds;
61 reader. \text{fill}(\text{ds});62
63 std::\text{cout} \ll \text{sds} \ll \text{std}::\text{endl};
64
65 boost :: shared_ptr<Algorithm> ca;
66 boost : : shared ptr <Distance> dist (new EuclideanDistance ());
67 if (method = \frac{1}{10} single \frac{1}{10}) {
68 ca = boost : : shared ptr <Algorithm>(new Single ());
69 } else if (method = " complete") {
70 ca = boost : shared_ptr <Algorithm>(new Complete ());
```

```
71 } else if (method = "gaverage") {
72 ca = boost : : shared ptr <Algorithm>(new Average ( ) ) ;
73 } else if (method = "wgaverage") {
74 ca = boost : : shared ptr <Algorithm>(new Weighted( ) ) ;
75 } else if (method = " centroid") {
76 ca = boost : : shared ptr <Algorithm>(new Centroid ()) ;
77 } else if ( method == "median" ) {
78 ca = boost :: shared ptr <Algorithm>(new Median ());
\begin{bmatrix} 79 \\ 79 \end{bmatrix} else if (method = "ward") {
80 ca = boost :: shared ptr <Algorithm>(new Ward ());
81 } else {
82 FAIL ("method \sim \ll method \ll" is not available ");
83 }
84
85 Arguments &Arg = ca->getArguments ();
86 Arg. ds = ds;
87 Arg. distance = dist;
88
89 boost::timer t;
90 t . restart ();
91 ca→clusterize ();
92 double seconds = t elapsed ();
93 std :: cout <<" completed in " <<seconds <<" seconds"
94 \leq std : : endl ;
95
96 std:: string prefix;
97 size_t ind = datafile.find_last_of('.');<br>98 if (ind != std::string::npos) {
99 \text{prefix} = \text{datafile}.\text{substr}(0, \text{ind});100 } else {
101 prefix = datafile;
\begin{array}{c} 102 \\ 103 \end{array}\text{prefix} += "−" + method + "−";
104
105 const Results& Res = ca−>getResults ();
106
107 HClustering hc =
108 boost :: any_cast <HClustering >(Res. get ("hc"));
109 hc. save ( prefix + "dendrogram. eps", p);
110 JoinValueVisitor jv;
111 \text{hc} \cdot \text{root} ()->accept( jv);
112
113 std :: string jvfile = prefix + "joinValues.csv";
114 std :: ofstream of ;
115 of . open(j v file . c str());
116 of <<jv;
117 of . close ();
118
119 PClustering pc = hc. get pc (maxclust);
120 \operatorname{std} :: \operatorname{cout} \ll \operatorname{pc} \ll \operatorname{std} :: \operatorname{endl};
121 pc \cdot save (prefix + "pcsummary.txt");122
123 return 0;
124 } catch (std: : exception & e) {
125 \operatorname{std} :: \operatorname{cout} \ll \in \operatorname{what}() \ll \lt \operatorname{std} :: \operatorname{endl};
126 return 1;
127 } catch (...) {
128 std :: cout << "unknown_error" << std :: endl;
129 return 2:
130 }
131 }
```
### **B.9.3 A Divisive Hierarchical Algorithm**

Listing B.109: The Makefile.am file in the directory diana.

```
1 AM CPPFLAGS = -I${top_srcdir} -I${top_builddir}
```

```
3 noinst PROGRAMS = diana
```
 $\overline{2}$ 

 diana SOURCES = diana.cpp

```
6 diana LDADD = \ldots / \ldots / cl/libClusLib.la
```
 $7 \text{ diana}$  LDFLAGS =  $-1\frac{1}{2}$  {BOOST PROGRAM OPTIONS LIB}

Listing B.110: Program to illustrate the DIANA algorithm.

```
1 // examples/diana/diana . cpp
\frac{1}{4}include\left\langle \frac{c}{d} \right\rangle cluslib . hpp>
3
4 #include<boost / timer . hpp>
5 #include<iostream>
6 #include<fstream>
7 #include<iomanip>
8 #include<boost/program options . hpp>
9
10 using namespace ClusLib ;
11 using namespace boost : : program options ;
12 using namespace std ;
13
14 int main( int ac , char∗ av [ ] ) {
15 try{
16 options description desc ("Allowed options");
17 desc . add options ()
18 ("help" , "produce help message")
19 \left(" datafile", value \langle string \rangle (), "the data file")
20 ("p", value<Size>()−>default_value (50),
\sum_{21} "maximum number of nodes to show in dendrogram")
22 ("maxclust", value <Size >() - > default value (3),
23 "maximum number of clusters");
24
25 variables map vm;
26 store (parse_command_line (ac, av, desc), vm);
27 \t n \cdot \text{otify}(\text{vm});28
29 if (vm.count("help") || ac==1) {
30 cout \ll desc \ll "\n";
31 return 1 ;
32 }
33
34 string datafile ;
35 if (vm. count ("datafile")) {
36 \qquad \qquad datafile = vm [" datafile" ]. as < string > ();
37 } else {
38 cout \langle\langle "Please provide a data file \n";
39 return 1 ;
40 }
41
42 Size maxclust ;
43 if (vm. count ("maxclust")) {
44 maxclust = vm ["maxclust" | . as <Size > ();
45 }
46 Size p;
\begin{array}{c} \texttt{47} \ \texttt{48} \ \texttt{49} \ \texttt{41} \ \texttt{48} \ \texttt{50} \ \texttt{61} \ \texttt{7} \ \texttt{82} \ \texttt{9} \ \texttt{1} \ \texttt{1} \ \texttt{2} \ \texttt{1} \ \texttt{2} \ \texttt{2} \ \texttt{3} \ \texttt{4} \ \texttt{5} \ \texttt{6} \ \texttt{7} \ \texttt{8} \ \texttt{9} \ \texttt{1} \ \texttt{1} \ \texttt{1} \ \texttt{2} \ \texttt{1} \ \texttt{2} \ \text49 }
50
51 DatasetReader reader ( datafile );
```

```
430 Data Clustering in C++: An Object-Oriented Approach
52 boost :: shared_ptr<Dataset> ds;
53 reader . fill (ds);
54
55 std :: cout <<<<<<<<<<<<<<<
56
57 boost :: shared_ptr<Algorithm> ca(new Diana());
58 boost :: shared ptr <Distance> dist (new EuclideanDistance ());
59
60 Arguments \&Arg = ca->getArguments ();
61 \operatorname{Arg} \cdot \operatorname{ds} = \operatorname{ds};
62 Arg. distance = dist;
63
64 boost::timer t;
65 t . restart ();
66 ca−>clusterize ();
67 double seconds = t . elapsed () ;
68 std :: cout<<" completed in "<<seconds<<" seconds"
69 \leq std :: end1;70
71 std:: string prefix;
72 size t ind = datafile find last of ( ' ' );
73 if (ind != std:: string:: npos ) {
74 prefix = datafile.substr(0,ind);
75 } else {
                prefix = datafile;77 }
78 prefix \leftarrow "-diana-";
79
80 const Results& Res = ca->getResults ();
81
82 HClustering hc =
83 boost :: any_cast <HClustering >(Res. get ("hc"));<br>
84 hc . save ( prefix + "dendrogram . eps",p);
85 JoinValueVisitor jv ;
86 hc.root()->accept(jv);
87
88 \vert std:: string jvfile = prefix + "joinValues.csv";
89 std:: ofstream of;
90 of . open( j v file . c _str ());
91 of \ltiv;
92 of . close ();
93
94 PClustering pc = hc. get_pc (maxclust);
95 std::\text{cout} \leq \text{pc} \leq \text{std}::\text{endl};
96 pc. save ( \text{prefix} + \text{"pcsummary.txt"} );
97
98 return 0 ;
99 } catch (std: : exception & e) {
100 \qquad \qquad \text{std}::\text{cout} \ll \text{e} \cdot \text{what}() \ll \text{std}::\text{endl};
101 return 1;
102 } catch (\ldots) {<br>103 h std::cout<
            std :: cout<<"unknown_error"<<std :: endl;
104 return 2;
105 }
106 }
```
# **B.9.4 The** k**-means Algorithm**

Listing B.111: The Makefile.am file in the directory kmean.

```
1 AM CPPFLAGS = −I $ { top srcdir } −I $ { top builddir }
2
3 noinst PROGRAMS = kmean
4
```
#### *Listings* 431

```
5 kmean SOURCES = kmean . cpp
```

```
6 | kmean LDADD = \ldots / \ldots / cl/libClusLib.la
```
7 kmean LDFLAGS = −l \$ {BOOST PROGRAM OPTIONS LIB}

#### Listing B.112: Program to illustrate the k-means algorithm.

```
1 // examp les/kmean/kmean . cpp
2 \#include < c l / clus lib.hpp>3
4 #include<boost / timer . hpp>
5 #include<br/>boost/program options .hpp>
6 #include<iostream>
7 #include<sstream>
8 #include<iomanip>
9
10 using namespace ClusLib ;
11 using namespace std ;
12 using namespace boost:: program options;
13
14 int main( int ac , char∗ av [ ] ) {
\mathbf{try}\{\mathbf{16}\}options description desc ("Allowed options");
17 desc . add options ()
18 ("help", "produce_help_message")<br>19 ("datafile", value<string >(), "the_data_file")
20 (X<sup>n</sup> K<sup>n</sup>, value < Size > () > default_value (3),
21 "number of clusters")
22 ("seed", value<Size>()->default_value (1),
23 "seed used t o choose random initial centers")
24 ("maxiter", value<Size >()->default_value (100),
25 "maximum number of iterations")
26 ("numrun", value<Size>()->default_value (1),
27 "number of runs");
28
29 variables map vm;
30 store ( parse command line ( ac, av, desc ), vm );
31 n o t i f y (vm);
32
33 if (vm. count ("help") | | ac == 1 {
\begin{array}{c|c}\n\text{34} \\
\text{35} \\
\text{36} \\
\text{38}\n\end{array} :
                return 1;
36 }
37
38 string datafile ;
\begin{array}{c} \text{39} \\ \text{40} \end{array} if (\text{vm.count}("datafile")) {<br>datafile = \text{vm}("datafile")\frac{1}{4} d at a file = vm \frac{1}{4} d at a file " \frac{1}{4} . as \lt string \gt ();
41 } else {
42 cout \ll "Please provide a data file \ln";
43 return 1 ;
44 }
45
46 Size numclust = vm[^"k". as \langle Size \rangle;
47 Size maxiter = vm[^{\mathbf{m}} \text{max iter} ]. as <Size > ();
48 Size numrun = vm ["numrun"]. as < Size > ();
49 Size seed = vm[^"seed" ] . as < Size > ();
50
51 DatasetReader reader (datafile);
52 boost :: shared ptr <Dataset > ds;
53 reader . fill (ds);
54 std :: cout <<<<<<<<<<<<<<<<<
55
56 boost : : shared ptr <EuclideanDistance >
57 ed (new EuclideanDistance ()) ;
58
59
60 boost::timer t;
```

```
61 t . restart ();
 62
 63 Results Res ;
 64 Real avgiter = 0.0;
65 Real avgerror = 0.0;
66 Real dMin = MAX REAL;
67 Real error ;
 68 for (Size i = 1; i < numrun; +i) {
 69 Kmean ca ;
70 Arg = ca.getArguments ();
 \text{Arg.} \text{ds} = \text{ds};72 Arg. distance = ed;
 73 Arg.insert ("numclust", numclust);<br>
74 Arg.insert ("maxiter", maxiter);
 75 Arg.insert ("seed", seed);
 76 if (numrun == 1) {
77 \left[ \begin{array}{c} \n\text{Arg. } \text{additional} \left[ \begin{array}{c} \n\text{med} \n\end{array} \right] = \text{seed} ; \n\end{array} \right]78 } else {
79 Arg . ad d i t i on a l [ " seed " ] = i ;
 80 }
81
82 ca. clusterize ();
 83
\begin{array}{lll} 84 & \text{const} & \text{Results } \& \text{tmp} = \text{ca.getResults}() \; ; \\ 85 & \text{avgiter} \; \text{+=} & \text{boost} : \text{any} \text{cast} < \text{Size} \; \text{5} \\ \end{array}\alpha v g i t e r + = boost : : any cast <Size >(tmp. get ("numiter"));
 86 error = boost :: any_cast <Real > (\text{tmp.get}(" error"));
 \begin{array}{c} \text{87} \\ \text{887} \end{array} avger or \begin{array}{c} \text{88} \\ \text{89} \end{array}88 if (error \langle dMin)
89 dMin = error;
90 \t\t\t\t Res = tmp;91 }
 92 }
93 a \text{v} \text{g} \text{iter} /= numrun;
94 avgerror / numrun;
95
96 double seconds = t . elapsed ();
97 std :: cout <<" completed in " <<seconds <<" seconds"
 98 \leq std : : endl ;
99
100 PClustering pc =
101 boost :: any_cast <PClustering >(Res. get ("pc"));
102
103 std :: cout << pc<< std :: endl ;
104 std :: cout << Number of runs : " << numrun << std :: endl ;
105 std :: cout << "Average_number_of_iterations : -"<br>106 < avgiter < std :: endl :
                  <<avgiter<<std : : endl ;
107 std :: cout<<"Average_error : "<<avgerror <<std :: endl ;
108 std :: cout <<< "Best error : " << dMin<< std :: endl ;
109
110 std:: string prefix;
111 size t ind = datafile . find last of ('.');<br>
if (ind != std: string: : npos ) {
113 prefix = datafile . substr(0, ind);
114 } else {
115 prefix = datafile;
116 }
117 std :: stringstream ss;
118 ss<<prefix<<"-kmean-k"<<numclust<<"-s"<<seed<<".txt";
119 pc. save (ss. str ());
120
121 return 0:
122 } catch (std:: exception & e)
123 \qquad \qquad std :: cout << e. what()<< std :: endl;
124 return 1;
125 } catch (...) {
126 std :: cout << "unknown_error" << std :: endl;
127 return 2;
```
### **B.9.5 The** c**-means Algorithm**

Listing B.113: The Makefile.am file in the directory cmean.

```
1 AM CPPFLAGS = -I${top_srcdir} -I${top_builddir}
2
3 noinst PROGRAMS = cmean
4
5 cmean SOURCES = cmean . cpp
6 cmean LDADD = \ldots / \ldots / cl/libClusLib.la
7 cmean LDFLAGS = −l $ {BOOST PROGRAM OPTIONS LIB}
```
Listing B.114: Program to illustrate the c-means algorithm.

```
1 // examp les/cmean/cmean . cpp
\frac{1}{4}include\left\langle \frac{c}{d} \right\ranglecluslib.hpp>
3
4 #include<boost / timer . hpp>
5 #include<boost/program options . hpp>
6 #include<iostream>
7 #include<fstream>
8 #include<iomanip>
9
10 using namespace ClusLib ;
11 using namespace boost : : program options ;
12
13 int main( int ac , char∗ av [ ] ) {
\begin{array}{c|c}\n \hline\n 14 & \text{try}\{\n \end{array}options description desc ("Allowed options");
16 desc . add options ()
17 ("help" , "produce help message")
18 (" datafile " , value<std : : string >() , "the data file")
19 ("k", value<Size>()->default_value (3),
20 "number of clusters")
21 ("seed", value <Size >() - > default value (1),
22 "seed_used_to_choose_random_initial_centers")
23 ("maxiter", value <Size >() - > default value (100),
24 "maximum number of iterations")
25 ("numrun", value<Size>()->default_value (1),
26 "number of runs")
27 (" epsilon" ,value<Real>()−>default value (1e −6, "1e−6" ) ,
28 "epsilon")
29 ("alpha" ,value<Real>()->default_value (2.1, "2.1"),
30 \overline{\smash{\big)}\ } \overline{\smash{\big)}\ } \overline{\smash{\big)}\ } \overline{\smash{\big)}\ } \overline{\smash{\big)}\ } \overline{\smash{\big)}\ } \overline{\smash{\big)}\ } \overline{\smash{\big)}\ }31 ("threshold" ,
value <Real>()->default value (1e-12,"1e-12"),
33 "Objective function tolerance" );
34
35 variables_map vm;
36 store (parse_command_line (ac, av, desc), vm);
37 \quad \text{notify}(\text{vm});38
\text{if } (\text{vm}.\text{count}(\text{"help"}) || ac==1)40 \operatorname{std} :: cout \ll desc \ll "\ln";
41 return 1 ;
42 }
43
44 std::string datafile;
45 if (vm. count ("datafile")) {
```

```
46 data file = vm[^n] data file n! . as \leqstd : : string \geq ();
 47 } else {
 48 \left| \right| std : : cout \left| \right| \left| \right| \left| \right| \left| \right| \left| \right| \left| \right| \left| \right| \left| \right| \left| \right| \left| \right| \left| \right| \left| \right| \left| \right| \left| \right| \left| \right| \left| \right| \left| \right| \left| \right| \left| \right| \left| \right| \left| \right| \left| \right|49 return 1 ;
 50 }
51
52 Size numclust = vm[^"k" ]. as \langle Size \rangle();
 53 \begin{align*} 53 & \text{Size} \ \text{Size} \ \text{matrix} = \text{vm}[^n \text{maxiter}^n] \cdot \text{as} \leq \text{Size} > 0; \ \text{Size} \ \text{matrix} = \text{vm}[^n \text{numrun}^n] \cdot \text{as} \leq \text{Size} > 0; \end{align*}55 Size seed = vm[^" \text{seed} " ] . \text{ as} \leq \text{Size} > ();
56 Real alpha = vm[^n]alpha" |. as \langle Real \rangle ;
57 Real epsilon = \text{vm}<sup>"</sup>epsilon" | . as <Real > ();
58 Real threshold = \text{vm}[^n] threshold" ]. as <Real >();
 59
60 DatasetReader reader (datafile);
61 boost:: shared_ptr<Dataset> ds;
62 \quad \text{reader. fill (ds)};
63
 64 std :: \text{cut} \ll \text{eds} \ll \text{std}: : endl;
65
66 boost::timer t;
67 t . restart ();
 68
69 Results Res;<br>
70 Real avgiter
                Real avgiter = 0.0;
71 Real avgerror = 0 .0 ;
72 Real dMin = MAX REAL;
 73 Real error ;
74 for (Size i=1; i<=numrun; ++i) {
75 Cmean ca ;
76 Arguments \&Arg = ca.getArguments ();
 77 <br>
78 Arg.insert("alpha", alpha);
 79 Arg . in s e r t ( " eps i lon " , e ps i lon ) ;
80 Arg . in s e r t ( " thr esho ld" , thr esho ld ) ;
 81 Arg.insert ("numclust", numclust);<br>
82 Arg.insert ("maxiter", maxiter);
 83 Arg.insert ("seed", seed);<br>
if (numrun == 1) {
85 \Big\} Arg. additional ["seed"] = seed;
86 } else {
87 Arg. additional ["seed"] = i;
 88 }
89
90 ca . c lusterize () ;
91
92 const Results \&tmp = ca . get Results ();
93 avgiter += boost :: any_cast <Size >(tmp. get ("numiter"));
94 error = boost :: \text{any\_cast} < \text{Real} > (\text{tmp\_get}(\text{"dObj"'}));95 avgerror \neq error;
96 if (\text{error} < \text{dMin}) {<br>97 if \text{dim} = \text{error};
                          dMin = error;98 Res = tmp ;
 99 }
100 }
101 \alpha v g i t e r /= numrun;
102 avgerror /= numrun;
103
104 double seconds = t . elapsed ();
105 \text{std}:: \text{cut} \ll \text{``completed-in''} \ll \text{seconds} \ll \text{''} seconds"
106 \quad \leq \leq std : : \text{endl};
107
108 PClustering pc =
109 boost : : any cast <PClustering >(Res. get ("pc"));
110 \qquad \qquad \text{std}::\text{cout} \ll \text{pc} \ll \text{std}::\text{endl};
111 Size numiter = boost :: any_cast <Size >(Res.get ("numiter"));
112 error = boost :: any cast < Rcal > (Res.get("dObj")));
```
#### *Listings* 435

```
113
114 \quad std :: cout << "\nNumber of run : "<<numrun <<std :: endl ;
115 std :: cout << "Average number of iterations : "
116 \langle \langle \text{avgiter} \rangle \langle \text{std} : \text{endl} ;117 | std :: cout<<"Average_error : "<<avgerror <<std :: endl ;
118 std :: cout << "Number_of_iterations for the best case : "
119 \leq numiter\leqstd : : endl ;
120 std :: cout << "Best_error : " << error << std :: endl ;
121
122 boost :: numeric :: ublas :: matrix <Real> fcm =
123 boost : : any_cast <boost : : numeric : : ublas : : matrix <Real> >(
124 Res.get ("fcm"));
125 std :: cout << " \nFuzzy_cluster _memberships _of _"
126 \langle\langle\mathbf{r}\rangle the first 5 records :"\langle\langle \mathbf{std}|\rangle : : endl;
127 for (Size i = 0; i <fcm. size 1(); + + i){
128 std :: cout<<"Record_"<<i;
129 for (Size j=0; j \leq fcm . size 2(); + + j){
130 \text{std} :: \text{count} \ll^m, \text{``} \ll \text{fcm}(i, j);131 }
132 std::\text{cout} \ll \text{std}::\text{endl};
133 if (i == 4 & fcm . size 1 () > 4) {
134 \vert std :: cout <<"..." << std :: endl ;
135 break ;
136 }
137 }
138
139 return 0;
140 } catch (std: : exception & e) {
141 \operatorname{std} :: \operatorname{out} \ll \in \operatorname{what}() \ll \lt \operatorname{std} :: endl;
142 return 1;
143 } catch (...) {
144 std :: cout<<"unknown_error"<<std :: endl;
145 return 2;
146 }
147 }
```
# **B.9.6 The** k**-prototypes Algorithm**

Listing B.115: The Makefile.am file in the directory kprototype.

```
1 AM CPPFLAGS = -I${top_srcdir} -I${top_builddir}
2
3 noinst PROGRAMS = kprototype
4
5 kprototype SOURCES = kprototype . cpp
6 | kprototype LDADD = \ldots / \ldots / cl/libClusLib.la
7 kprototype LDFLAGS = −l $ {BOOST PROGRAM OPTIONS LIB}
```
Listing B.116: Program to illustrate the k-prototype algorithm.

```
1 // examples/ kprototype/ kprototype . cpp
2 #include<cl/cluslib.hpp>
3
4 #include<boost / timer . hpp>
5 #include<br/>boost/program_options .hpp>
6 #include<iostream>
7 #include<fstream>
8 #include<iomanip>
9
10 using namespace ClusLib ;
11 using namespace std ;
12 using namespace boost : : program options ;
```

```
13
14 int main( int ac , char∗ av [ ] ) {
15 try{
16 options description desc ("Allowed options");
17 desc . add options ()
18 ("help", "produce_help_message")<br>
19 ("datafile", value<string >() "t
19 ("datafile", value<string >(), "the_data_file")<br>20 ("normalize", value<string >()−>default_value("no"),<br>21 mormalize_the_data_or_not")
22 ("k", value<Size>()->default_value (3),
23 "number_of-clusters")24 ("beta", value<Real>()->default_value (1),
25 "balance weight for distance")
26 ("seed", value<Size>()->default_value (1),
<sup>27</sup> "seed used to choose random initial centers")
28 ("maxiter", value<Size>()->default_value (100),
29 "maximum number of iterations")
30 ("numrun", value<Size>()->default_value (1),
\frac{31}{31} "number of runs");
32
33 variables_map vm;
34 store (parse_command_line (ac, av, desc), vm);
35 notify (vm);
36
37 if (vm. count ("help") | ac == 1 {
\frac{38}{10} cout \lt\lt \frac{1}{10} cout \lt\lt \frac{1}{10};
39 return 1 ;
40 }
41
42 string datafile ;
43 if (vm. count ("datafile")) {
44 datafile = vm[^{n} datafile<sup>n</sup>]. as < string > ();
45 } else {
46 cout \langle\langle "Please_provide a data file \n";
47 return 1 ;
48 }
49
50 Real beta = vm["beta"].as<Real>();<br>
51 Size numclust = vm["k"].as<Size>();
52 Size maxiter = vm [\sinmaxiter"]. as \sin 2x ();
53 Size numrun = vm ["numrun"]. as < Size > ();
54 Size seed = vm ["seed"]. as \langleSize \rangle ();
55 string normalize = vm \text{v} m \text{v} normalize" \text{v} . as \text{/} as \text{/} ();
56
57 DatasetReader reader ( datafile );
58 boost:: shared ptr <Dataset > ds;
59 \text{ reader. fill (ds)};
60
61 if (normalize != "no") {
62 boost :: shared_ptr<Dataset> ods = ds;
63 DatasetNormalizer dn(ods);
64 dn . fill (ds);
65 }
66
67 std :: \text{cout} \ll \text{d} s \ll \text{std}:: endl;
68
69 boost : : shared ptr <Distance> dist (new MixedDistance ( beta )) ;
70
71 boost::timer t:
72 t . restart ();
73
74 Results Res ;
75 Real avgiter = 0.0;
76 Real avgerror = 0.0;
77 Real dMin = MAX REAL;
78 Real error ;
79 for (Size i = 1; i < \text{numrun}; ++i) {
```

```
Listings 437
```

```
80 Kprototype ca ;
81 Arguments \&Arg = ca.getArguments();
82 Arg. ds = ds;
\text{Arg. distance} = \text{dist};84 Arg. insert ("numclust", numclust);
85 Arg. insert ("maxiter", maxiter);
86 Arg. insert ("seed", seed);
\mathbf{S} if (numrun = 1)
88 \operatorname{Arg.additional} "seed" | = seed;
89 } else {
90 \text{Arg} \cdot \text{additional} [" \text{seed}"] = i ;91 }
92
93 ca . c lusterize () ;
94
95 const Results &tmp = ca.getResults ();
96 | \text{avgiter} \text{ +=} \text{boost}::\text{any}.\text{cast} \text{ <} \text{Size} \text{ >} (\text{tmp}.\text{get}(\text{ "number" }));
97 error = boost :: any cast <Real > (\text{tmp. get}( \text{" error}^{\prime} ) );
98 avgerror += error;
99 if \left( \text{error} < d \text{Min} \right)100 dMin = error;
101 Res = tmp;
102 }
\begin{array}{c} 103 \\ 104 \end{array} }
             a \text{ v}giter /= numrun;
105 \vert avgerror \vert = numrun;
106
107 double seconds = t . elapsed ();
108 std :: cout<<" completed in "<<seconds<<" seconds"
109 \quad \leq \leq std : \text{endl};
110
111 PClustering pc =
112 boost : : any cast <PClustering >(Res. get ("pc"));
113
114 std :: cout<<pc<<std :: endl ;
115 std :: cout<<"Number_of_runs:_"<<numrun<<std :: endl;
116 std :: cout << "Average number of iterations : "
117 <<avgiter<<std::endl;
118 | std :: cout<<"Average_error : "<<avgerror <<std :: endl ;
119 std :: cout << "Best_error : "<<dMin<<std :: endl;
120
121 return 0;
122 } catch (std: : exception & e) {
123 std :: \text{cout} \ll \text{e. what}() \ll \text{std}: : endl;
124 return 1;
125 } catch (...) {
126 \begin{cases}\n\text{std} :: \text{out} \ll \text{vunknown\_error} \ll \text{std} :: \text{endl};\n\text{return } 2;return 2;<br>}
128 }
129 }
```
# **B.9.7 The Genetic** k**-modes Algorithm**

Listing B.117: The Makefile.am file in the directory gkmode.

```
1 AM CPPFLAGS = -I${top_srcdir} -I${top_builddir}
2
3 noinst PROGRAMS = gkmode
4
5 gkmode SOURCES = gkmode . cpp
6 | gkmode_LDADD = ../../ c1/libClusLib.la<br>7 | gkmode_LDFLAGS = -1${BOOST_PROGRAM_OPTIONS_LIB}
```
Listing B.118: Program to illustrate the genetic k-modes algorithm.

```
1 // examp les/gkmode/gkmode . cpp
\frac{1}{4}include\left\langle \text{cl}\right\ranglecluslib.hpp>
3
4 #include<boost / timer . hpp>
5 \frac{1}{2}include<br/>boost/program_options .hpp>
6 #include<iostream>
7 #include<fstream>
8 #include<iomanip>
9
10 using namespace ClusLib ;
11 using namespace std ;
12 using namespace boost : : program options ;
13
14 int main( int ac , char∗ av [ ] ) {
15 try{
16 options description desc ("Allowed options");
17 desc . add options ()
18 ("help" , "produce help message")
19 \int_0^{\infty} d\alpha t \, \alpha f i \, l e^{i\theta}, value \langle s \rangle , \int_0^{\infty} f h e_{\alpha} d\alpha f i \, l e^{i\theta}20 (X^*K^*, value \langleSize >()->default_value (3),
21 "number of clusters")
22 ("numpop", value <Size >()->default_value (50),<br>"number of chromosomes in the nonulation")
                    "number of chromosomes in the population")
24 ("maxgen", value<Size>()->default_value (100),
<sup>25</sup> "maximum number of generations")
26 ("c", value<Real>()->default value (1.5),
27 \frac{20}{27} \frac{1}{27} \frac{1}{27} \frac{1}{27} \frac{1}{27} \frac{1}{27} \frac{1}{27} \frac{1}{27} \frac{1}{27} \frac{1}{27} \frac{1}{27} \frac{1}{27} \frac{1}{27} \frac{1}{27} \frac{1}{27} \frac{1}{27} \frac{1}{27} \frac{1}{27} \frac{1}{27} \frac{1}{27}28 ("cm", value<Real>()->default_value (1.5),
29 \Box" parameter c m")
30 ("pm", value \langle \text{Real}\rangle) –>default_value (0.2, "0.2"),
31 "mutation probability");
32
33 variables map vm;
34 store ( parse command line ( ac, av, desc ), vm );
35 notify (vm);
36
\begin{array}{c|c} \text{37} & \text{if (vm.count ("help") } || \text{ ac==1)} \text{ } \text{{6}} \\ \text{38} & \text{cout} << \text{ desc } << \text{``\`n''}; \end{array}39 return 1 ;
40 }
41
42 string datafile ;
43 if (vm. count ("datafile")) {
44 datafile = vm [" datafile" ]. as < string > ();
45 } else {
46 cout \ll "Please provide a data file \n";
47 return 1 ;
48 }
49
50 Size numclust = vm[^"k" . as \langle Size \rangle ();
51 Size numpop = vm["numpop"].as<Size >();<br>
52 Size maxgen = vm["maxgen"].as<Size >();
53 Real c = vm [" c" ] as <Real >();
54 Real cm = vm ["cm"] . as <Real >();
55 Real pm = vm[^n] \text{mm} . as \langle \text{Real } \rangle ();
56
57 DatasetReader reader (datafile);
58 boost :: shared_ptr<Dataset> ds;
59 \text{ reader. fill (ds)};
60 std :: cout <<∗ds <<std :: endl;
61
62 GKmode ca ;
63 Arguments &Arg = ca.getArguments ();
64 Arg. ds = ds;
65 Arg. insert ("numclust", numclust);
66 Arg. in sert ("numpop", numpop);
```

```
67 | Arg.insert ("maxgen", maxgen);
68 Arg.insert ("c", c);
69 Arg.insert ("cm", cm);<br>70 Arg.insert ("pm", pm);
71
72 boost::timer t;
73 t . restart ();
74
75 ca . c luster ize () ;
76
77 double seconds = t . elapsed ();
78 std :: cout << "completed in "<< seconds << " seconds"
79 \leq \text{std}: : endl ;
80
81 const Results & Res = ca.getResults ();
82
83 PClustering pc =
84 boost :: any_cast <PClustering >(Res. get ("pc"));
85 std :: \text{cout} \ll \text{pc} \ll \text{std}:: \text{endl};
86
87 return 0;
88 } catch (std: : exception & e) {
89 \quad \text{std} :: \text{cout} \ll \text{e.} \text{what}() \ll \text{std} :: \text{endl};
90 return 1;<br>91 catch (...)
        \} catch (...) {
92 std :: cout<<"unknown_error"<<std :: endl;
93 return 2 ;
94 }
95 }
```
# **B.9.8 The FSC Algorithm**

Listing B.119: The Makefile.am file in the directory fsc.

```
1 AM CPPFLAGS = -I${top_srcdir} -I${top_builddir}
2
3 | noinst PROGRAMS = fsc
4
5 fsc SOURCES = f s c . cpp
6 | fsc_LDADD = ../../ cl/libClusLib.la<br>7 | fsc_LDFLAGS = −l${BOOST_PROGRAM_OPTIONS_LIB}
```
Listing B.120: Program to illustrate the FSC algorithm.

```
1 // examples/ fsc / fsc . cpp
2 \#include \langle cl \rangle / cluslib.hpp \rangle3
4 #include<boost / timer . hpp>
5 #include<boost/program options . hpp>
 6 #include<iostream>
7 #include<fstream>
8 #include<iomanip>
9
10 using namespace ClusLib ;
11 using namespace boost : : program options ;
12
13 int main( int ac , char∗ av [ ] ) {
14 try{
15 options description desc ("Allowed options");
16 desc . add options ()
17 ("help" , "produce help message")
18 \int_0^{\infty} d\mathbf{a} \, \hat{\mathbf{f}} atafile \hat{\mathbf{f}}, \mathbf{v} alue \langle \mathbf{f} \cdot \hat{\mathbf{f}} \cdot \hat{\mathbf{f}} \cdot \hat{\mathbf{f}} \cdot \hat{\mathbf{f}} \cdot \hat{\mathbf{f}} \cdot \hat{\mathbf{f}} \cdot \hat{\mathbf{f}} \cdot \hat{\mathbf{f}} \cdot \hat{\mathbf{f}} \cdot \hat{\mathbf{f}} \cdot \hat{\mathbf{f}} \cdot \hat{\mathbf{f}} \cdot \hat{\mathbf{f}} \cdot \hat{\mathbf{f}} \cdot \hat{\math
```

```
440 Data Clustering in C++: An Object-Oriented Approach
19 ("k" , value<Size >()−>default value (3) ,
20 "number of clusters")
21 ("seed" , value<Size >()−>default value (1) ,
<sup>22</sup> "seed_used_to_choose_random_initial_centers")
23 ("maxiter", value<Size >()->default_value (100),
24 "maximum number of iterations")
25 ("numrun", value<Size>()->default_value (1),
26 "number of runs"
27 ("epsilon", value<Real>()->default_value (0),
28 "epsilon")
29 ("alpha" ,value<Real>()−>default_value (2.1, "2.1") ,
^{30} ^{30} ^{30} ^{30}31 ("threshold" ,
32 value<Real>()−>default value (1e −12,"1e−12" ) ,
33 | "Objective function tolerance" );
35 variables map vm;
36 store ( parse command line ( ac, av, desc ), vm );
37 \text{ notify } (vm);39 if (vm. count ("help") | | ac == 1 {
40 \quad \text{std} :: \text{count} \ll \text{desc} \ll "\n";41 return 1 ;
42 }
44 std : : string datafile ;
45 if (vm.count("datafile")) {<br>datafile = vm ["datafile" ].as<std::string >();
47 } else {
48 \left| \right| std :: cout \left| \right| \left| \right| \left| \right| \left| \right| \left| \right| \left| \right| \left| \right| \left| \right| \left| \right| \left| \right| \left| \right| \left| \right| \left| \right| \left| \right| \left| \right| \left| \right| \left| \right| \left| \right| \left| \right| \left| \right| \left| \right| \left| \right|49 return 1 ;
50 }
52 Size numclust = vm[^"k" ]. as \langle Size \rangle();
53 Size\; maxiter = \text{vm}[^n] maxiter" ] . as <i>Size</i> >();54 S i z e numrun = vm [ "numrun" ] . as<Size >();
55 Size seed = vm ["seed"]. as \langleSize > ();
56 Real alpha = \text{vm}<sup>"</sup> alpha" | . as \langle \text{Real } \rangle ();
57 Real epsilon = \text{vm}<sup>"</sup>epsilon" | . as <Real > ();
58 Real threshold = \text{vm}^{\frac{1}{n}} threshold" | . as \langle \text{Real} \rangle ();
60 DatasetReader reader (datafile);
61 boost :: shared_ptr<Dataset> ds;
62 \text{ reader. fill (ds)};
64 std :: \text{cut} \ll \text{std} \ll \text{std}: : endl;
66 boost::timer t;
67 t . restart ();
69 Results Res ;
70 Real avgiter = 0.0;
71 Real avgerror = 0.0;
72 Real dMin = MAX REAL;
73 Real error ;
74 for (Size i=1; i<=numrun; ++i) {
75 FSC ca ;
76 Arguments \&Arg = ca.getArguments ();
77 Arg . ds = ds;
78 | Arg. insert ("alpha", alpha);
79 Arg.insert ("epsilon", epsilon);
80 Arg.insert ("threshold", threshold);<br>
81 Arg.insert ("numclust", numclust);<br>
82 Arg.insert ("maxiter", maxiter);
83 Arg.insert ("seed", seed);<br>
if (numrun == 1) {
\text{Arg} \cdot \text{additional}[\text{"seed"}] = \text{seed};
```
38

43

51

59

63

65

```
86 } else {
87 Arg. additional ["seed"] = i;
 88 }
8990 ca. clusterize ();
91
92 const Results &tmp = ca.getResults();
93 avgiter + boost :: any_cast <Size >(tmp. get ("numiter"));
\begin{array}{c} \text{error} = \text{boost}::\text{any}\text{-}\text{cast}\leq\text{Real}\geq(\text{tmp}\text{-}\text{get}(^{\text{"dObj"}})); \end{array}95 avgerror \neq error \vdots96 i f ( error < dMin ) {
97 dMin = error;98 Res = tmp ;
 99 }
100 }
101 \text{a} \text{v} \text{g} \text{iter} /= numrun;
102 \quad \text{average error} \quad / = \quad \text{numrun};103
104 double seconds = t . elapsed ();
105 std :: cout << "completed in " << seconds << " seconds"
106 \quad \leq \leq std : : \text{endl};
107
108 PClustering pc =
109 boost :: any_cast <PClustering >(Res. get ("pc"));<br>std:: cout << pc<< std:: endl;
              \operatorname{std} : : \operatorname{cout} \ll \operatorname{pc} \ll \operatorname{std} : : \operatorname{endl} ;
111 Size numiter =
112 boost :: any_cast <Size >(Res. get ("numiter"));
113 error = boost :: any_cast <Real >(Res.get("dObj")) ;
114 const SubspaceCluster *p;
115 std :: cout << "Attribute Weights: "<<std :: endl;
116 for (Size k=0;k<pc.size();++k) {
117 p = dynamic_cast<const SubspaceCluster∗>(pc[k].get());<br>
118 std::cout<<"Cluster "<<k;
119 for (Size j=0;j<p−>w().size();++j) {
120 \text{std} :: \text{cout} \ll^{\mathit{m}} , \text{``} \ll \text{p} \rightarrow \text{w}(j) ;121 }
122 std : : \text{cut} \ll \text{std} : : endl ;
123 }
124 std :: cout<<"\nNumber_of_run : "<<numrun<<std :: endl ;
125 std :: cout << "Average number of iterations : "
126 <<avgiter<<std : : endl ;
127 std :: cout << "Average_error : "<< avgerror << std :: endl ;
128 std :: cout << "Number of iterations for the best case : "
129 \lenumiter\lestd : : endl ;
130 \qquad \qquad \text{std}::\text{cout}\ll\text{"Best-error:"}\ll\text{error}\ll\text{std::end!};131
132 return 0;
133 catch (std: : exception & e) {
134 \operatorname{std} :: \operatorname{cout} \ll \operatorname{e.} \operatorname{what}() \ll \lt \operatorname{std} :: \operatorname{endl};
135 return 1;
136 catch (\ldots) {<br>137 catch (\ldots) {<br>std::cout<
              \text{std} : : \text{cout} \leq \text{v} unknown error"\leq \text{std} : : endl;
138 return 2:
139 }
140 }
```
# **B.9.9 The Gaussian Mixture Clustering Algorithm**

Listing B.121: The Makefile.am file in the directory gmc.

```
1 AM CPPFLAGS = -I${top_srcdir} -I${top_builddir}
2
3 noinst PROGRAMS = gmc
4
```

```
5 \midgmc SOURCES = gmc.cpp
6 \text{gmc LDADD} = . . . / . . / c1 / \text{lib ClusLib.la}
```

```
7 gmc LDFLAGS = −l $ {BOOST PROGRAM OPTIONS LIB}
```
**Listing B.122**: Program to illustrate the Gaussian mixture clustering algorithm.

```
1 // examp les/gmc/gmc . cpp
2 \#include \c{cl/c} luslib . hpp>
3
4 #include<boost / timer . hpp>
5 #include<boost/program options . hpp>
6 #include<iostream>
7 #include<fstream>
8 #include<iomanip>
\overline{9}10 using namespace ClusLib ;
11 using namespace boost : : program options ;
12
13 int main( int ac , char∗ av [ ] ) {
14 try{
15 options description desc ("Allowed options");<br>
desc.add_options()
              desc. add_options ()
17 ("help" , "produce help message")
18 ("datafile", value \lt^* string \gt(), "the data file")
19 (X<sup>n</sup>), \quad \text{value} \leq \text{Size} > ( ) - \text{deltault} \leq \text{value} (3) ,20 "number of clusters")
21 ("seed", value<Size>()->default_value (1),
<sup>22</sup> seed_used_to_choose_random_initial_centers")
23 ("maxiter", value<Size >()->default_value (100),
24 "maximum number of iterations")
25 ("numrun", value<Size>()->default_value (1),
26 "number of runs")
27 ("threshold", value<Real>()->default_value (1e-10),
28 "Likelihood tolerance")
29 (" epsilon" , value<Real>()−>default value (0.0) ,
30 "Regularization parameter" ) ;
31
32 variables map vm;
33 store (parse_command_line (ac, av, desc), vm);
34 notify (vm);
35
36 if (vm. count ("help") | | ac == 1 {
37 std : : cout << desc << "\n";
38 return 1 ;
39 }
40
41 std :: string datafile;
\textbf{if} \ (\text{vm.count}("data file")) {\textbf{f}}43 datafile = vm ["datafile" | . as \langlestd :: string > ();
44 } else {
45 std :: cout << "Please provide a data file \n";
46 return 1 ;
47 }
48
49 Size numclust = vm[^"k" ]. as \langle Size \rangle();
50 Size\; maxiter = \text{vm}[^n] \text{maxiter}^n].\; as \leq Size \geq 0;51 \left\{\n \begin{array}{l}\n 3i \equiv 5 \text{ m} \quad \text{Sum} \quad \text{Sum} \quad \52 \quad Size seed = vm ["seed"]. as \leSize >();
53 Real threshold = vm[^{n} threshold" ]. as \langle Real \rangle ();
54 Real epsilon = vm [" epsilon" ]. as \langle Real \rangle ();
55
56 i f ( numrun ==0 ){
57 return 1 ;
58 }
59
```

```
60 DatasetReader reader ( datafile );
 61 boost :: shared ptr <Dataset > ds;
 62 \quad reader . fill (ds);
 63
 64 std::\text{cout} \leq \text{sds} \leq \text{std}::endl;
65
66 boost : : timer t ;
 67 t . restart ();
 68
69 Results Res ;
70 Real avgiter = 0.0;
71 Real avg11 = 0.0;
 72 Real maxll =MIN REAL;
 73 for (Size i = 1; i < =numrun; ++i) {
 74 GMC ca ;
 75 | Arguments \&Arg = ca.getArguments ();
 76 <br>
77 Arg.insert ("numclust", numclust);
 78 Arg. insert ("maxiter", maxiter);
79 \quad \text{if} \ ( \text{numrun} = 1 )80 \overrightarrow{Arg.insert} \overleftarrow{w} seed ", seed);
81 } else {
 82 Arg. insert ("seed", i);
 83 }
 84 Arg. insert ("epsilon", epsilon);
 85 Arg. insert \hat{N} threshold", threshold);
 86
 87 ca. clusterize ();
88 const Results ktmp = ca.get Results ();
89 Real 11 = \text{boost}: any cast \langle \text{Real } \rangle (\text{tmp.get}(''ll''));
90 \vert a \vee g \vert \vert \vert = \vert 1 \vert;
91 if (11 > \text{max}11) {<br>92 if \begin{bmatrix} \text{max}11 = 11 \end{bmatrix}:
                      maxll = 11;
93 Res = tmp ;
 94 }
95 avgiter += boost :: any_cast <Size >(tmp. get ("numiter"));
 96 }
 97 avgiter /= numrun;<br>98 avgll /= numrun;
99
100 double seconds = t . elapsed ();
101 std :: cout<<" completed in "<<seconds<<" seconds"
102 <<std : : endl ;
103
104 PClustering pc =
105 boost :: any_cast <PClustering >(Res. get ("pc"));
106 std::\text{cout} \ll \text{pc} \ll \text{std}::\text{endl};
107
108 pc. save ("iris. txt");
109
110 \vert std :: vector <Real> p = boost :: any cast <std :: vector <Real> >(
111 \text{Res.get}("p") );
_{112} ublas :: matrix < Real > mu =
113 boost :: any_cast <ublas :: matrix <Real> >(Res. get ("mu"));
114 std :: cout << "Component size : " << std :: endl ;
115 for (Size i=0; i<p .size (); ++i){<br>std::cout<<"Cluster "<<i<<": "<<p[i]<<std::endl;
117 }
118 \qquad \qquad \text{std}::\text{court}<< \text{``} \text{\\Cluster-Center}: \text{``}<< \text{std}::\text{end};<br>
\qquad \qquad \text{for (Size i=0: i< n.size(); ++i)}for ( Size i = 0; i < p . size ( ); ++i ){
120 std :: cout<<" Center "<<i<<"
121 \langle \langle \text{ublas} : \text{row}(\text{mu}, i) \rangle \langle \langle \text{std} : \text{endl} ;122
123 std :: cout << "\nNumber_of_runs : " << numrun << std :: endl ;
124 std :: cout << "Average number of iterations : "
125 \langle \langle \text{avgiter} \rangle \langle \text{std} : : \text{endl} ;126 std :: cout << "Average likelihood : "
```

```
127 \leq \leq \leq \leq \leq \leq \leq \leq \leq \leq \leq \leq \leq \leq \leq \leq \leq \leq \leq \leq \leq \leq \leq \leq \leq \leq \leq \leq \leq \leq \leq \leq \leq \leq \leq \leq128 std :: cout<<"Best_likelihood: "<<maxll<<std:: endl;
129 std :: cout << "Number of iterations for the best case : "
130 \langle \text{boost} : \text{any } \text{cast} \setminus \text{Size} \rangle (\text{Res. get } (\text{"number"))})131 \quad \text{\textless}\xspace < \text{std}: : endl ;
132
133 return 0;
134 catch (std::exception & e) {
135 \qquad \qquad std :: cout << e . what() << std :: endl;
136 return 1;
137 } catch (...) {
138 std :: cout << "unknown_error" << std :: endl;
139 return 2;
140 }
141 }
```
#### **B.9.10 A Parallel** k**-means Algorithm**

Listing B.123: The header file of the parallel  $k$ -means algorithm.

```
1 // examp les/mpikmean/mpikmean . hpp
2 #i f n d e f CLUSLIB MPIKMEAN HPP
3 #define CLUSLIB MPIKMEAN HPP
4
5 #include<cl/cluslib.hpp>
6 #include<boost /mpi . hpp>
7 \#include \zeta_{\text{boost}}/|\text{serial}|\x + 1 mclude \zeta_{\text{boost}}/|\text{serial}|\x8 #include<boost / timer . hpp>
9
10 namespace ClusLib {
11
12 template<typename T>
13 struct vplus {
14 \qquad \qquad \text{std} :: \text{vector} \langle T \rangle \text{ operator} ()(\text{const} \text{std} :: \text{vector} \langle T \rangle \&x,15 const std : : vector <T> &y ) {
16 \text{std} :: \text{vector} \langle T \rangle \text{ result} = x;17 for ( size t i=0; i<x.size ( ); ++i ) {
18 result[i] += y[i];19 }
20 return result ;
21 }
22 };
23
24 class MPIKmean: public Algorithm {
25 protected :
26 void setupArguments( ) ;
27 void performClustering () const ;
28 void fetchResults () const ;
29 virtual void initialization () const ;
30 virtual void iteration () const ;
31 virtual Real dist (Size i, Size j) const;
32
33 mutable std:: vector <Real> centers;
34 mutable std:: vector <Real> data;
35 mutable Size numObj ;
36 mutable Size numAttr ;
37 mutable std:: \text{vector} < \text{Size} > \text{CM};
38
39 mutable std:: vector <boost:: shared_ptr <CenterCluster > >
40 clusters ;
41 mutable Real error ;
42 mutable Size numiter ;
43
44 Size numclust ;
```

```
45 Size maxiter ;
46 Size seed ;
47 boost :: mpi :: communicator world;
48 };
49
50 }
51
52
53 #end i f
```
 $\overline{9}$ 

Listing B.124: The source file of the parallel k-means algorithm.

```
1 // examp les/mpikmean/mpikmean . cpp
2 #include<iostream>
3 #include<boost /random . hpp>
4 #include<cmath>
5 #include<mpikmean . hpp>
6 \#include \zeta_{\text{book}} / serialization / vector . hpp>
8 namespace ClusLib {
10 void MPIKmean:: perform Clustering () const {
11 initialization ();
12 iteration ();
13 }
15 void MPIKmean::setupArguments()
16 | numclust = boost :: any cast \langle \hat{S} \rangleize >(
17 arguments.get ("numclust"));
19 maxiter = boost :: any_cast <Size >(
20 arguments.get("maxiter"));
21 ASSERT( maxiter >0, " invalide maxiter" ) ;
22
23 \text{seed} = \text{boost} :: \text{any} \text{cast} \langle \text{Size} \rangle24 arguments.get("seed"));
25 ASSERT( seed >0, " invalide seed");
27 if ( world . rank () ==0) {
28 Algorithm ::setupArguments();<br>29 ASSERT(_ds−>is_numeric(), "dataset_is_not_numeric");
31 ASSERT(_numclust>=2 && _numclust <= ds ->size (),
32 " invalid numclust" ) ;
33 }
35 }
37 void MPIKmean: : fetch Results () const {
38 \vert std :: vector <Real> error (1, 0.0), totalerror (1);
39 for (Size i=0; i < numObj;++i)
40 error [0] \leftarrow dist (i, CM[i]);
41 }
42
43 reduce(_world, error, totalerror, vplus<Real>(), 0);
45 if ( \text{world} \cdot \text{rank}() = 0 }
46 boost : : shared ptr <Schema> schema = ds−>schema ( ) ;
47 PClustering pc ;
48 for (Size i=0; i < number; numclust;++i)49 for (Size j=0; j<_numAttr; ++j) {
50 (∗ schema ) [ j ]−> set c val (
51 (*\_clusters[i]->center())[j],52 centers [ i ∗ numAttr+j ]);
53 }
54 pc . add ( clusters [ i ]);
```

```
55 }
 57 for ( Size i=0; i< CM . size ( ); ++i ) {<br>
58 clusters [ CM [ i ]]−>add ((* _ds )[ i ]);
 59 }
r \, \text{es ults} \cdot \text{CM} = \text{CM};62 results.insert ("pc", boost::any(pc));
64 error = totalerror [0];
65 results.insert ("error", boost::any(_error));
66 results.insert ("numiter", boost:any(_numiter));
 67 }
68 }
70 void MPIKmean:: iteration () const {
71 std:: vector <Size > nChanged (1,1);
73 numiter = 1;
\text{while} \left( \text{nChanged} \left[ 0 \right] > 0 \right)75 \quad \text{nChanged} \begin{bmatrix} 0 \end{bmatrix} = 0;76 Size s ;
77 Real dMin, dDist;
78 <br>
31 std :: vector <Size> nChangedLocal (1,0);<br>
31 std :: vector <Real> new Centers (_numclus
79 std :: vector <Real> newCenters(_numclust*_numAttr, 0.0);<br>so std :: vector <Size> newSize(_numclust, 0);
               std::vector <Size> \text{newSize} ( numclust , 0);
s_2 for ( Size i=0; i < numObj;++i ) {
83 dMin = MAX REAL;
84 for (Size k=0;k<_num clust;++k) {
85 \t\t dDist = dist(i, k);\begin{array}{c|c}\n\text{86} \\
\text{87}\n\end{array} if (dMin > dDist) {<br>dMin = dDist:
                          dMin = dDist;s = k;
 89 }
 90 }
92 for (Size j=0; j\lt n \text{umAttr}; \text{++}j) {
93 newCenters [ s ∗ _numAttr+j ] +=
94 \frac{1}{2} data \left[ i * \text{ numAttr} + j \right];
 95 }
96 newSize [s] +=1;98 if (\text{CM}[\text{i}] = \text{s}){
99 CM \begin{bmatrix} i & j \end{bmatrix} = s;
100 nChangedLocal[0]+;
101 }
102 }
104 all_reduce (_world, nChangedLocal, nChanged,
105 vplus\langleSize \rangle());
106 all_reduce (_world, newCenters, _centers,
107 \quad \text{vplus} < \text{Real} > ();
108 <br> std :: vector<Size> totalSize (_numclust,0);
109 all_reduce (_world, newSize, totalSize, vplus <Size >());
111 for (Size k=0; k< num clust; \text{++k})
112 for (Size j=0; j<numAttr; +i) {
113 centers \begin{bmatrix} k* \text{ number} \end{bmatrix} /= total Size \begin{bmatrix} k \end{bmatrix};
114 }
115 }
117 + numiter;
118 if (_numiter > _maxiter){
119 break ;
120 }
121 }
```
60

63

69

72

81

91

97

103

110

135

139

144

149

171

173

177

```
123 i f ( world . rank () > 0 ) {
124 world . send (0, 0, CM);
125 } else {
126 for \check{\text{(Size p=1; p< world.size ()}; +tp) {
127 std : : vector <Size > msg;
128 world . recv(p,0, msg);
129 for (Size j=0; j<msg. size (); ++j) {<br>130 CM. push_back (msg[j]);
131 }
132 }
133 }
134 }
136 void MPIKmean:: initialization () const {
137 Size numRecords;
138 Size rank = world rank ();
\begin{array}{c|c} \n 140 & \text{if} & (\text{rank} == 0) \\ \n 141 & \text{num Records} = \n \end{array}numReords = ds -\ge size();
142 numAttr = ds ->num attr ();
143 centers . resize ( _numclust * _numAttr );
145 std::vector \leq Integer > index(numReords, 0);<br>
for (Size i=0:i<index size (:++i) {
                for(Size i=0; i<index.size();++i)147 index [i] = i;
148 }
150 boost : : shared_ptr <Schema> schema = _ds ->schema ();<br>boost : : minstd_rand generator (_seed);
                boost::mnstd\,rand\,generator( seed);
152 for (Size i=0; i < number1um clust; + + i ) {
153 boost :: uniform_int \leq uni_dist (0, numRecords-i-1);<br>hoost :: variate_generator < boost :: minstd_rand &.
                     boost::variate\_generator < boost::mind&,
155 boost : : uniform \int int \left\langle \right\rangle >
156 uni(generator, uni_dist);
157 Integer r = \text{uni}();
158 boost :: shared_ptr <Record> cr = boost :: shared_ptr
159 <Record > (new Record (∗(∗ ds )[ r ]));
160 boost : : shared ptr <CenterCluster > c =
161 boost : : shared_ptr <CenterCluster >(
162 new CenterCluster(cr));
163 c->set_id(i);
164 clusters . push back (c);
165 for (Size j=0; j\leq \text{numAttr}; \text{++}j) {
166 centers \begin{bmatrix} i & m \\ m & m \end{bmatrix} =
167 (* schema ) [j] \rightarrow get \ c \text{ val } ((* \ ds) (r, j));168 }
169 \left\{\n \begin{array}{c}\n 169 \\
 170\n \end{array}\n\right.\n\quad\n\left\{\n \begin{array}{c}\n 166x \cdot \text{erase} (\text{index} \cdot \text{begin}() + r) \\
 170\n \end{array}\n\right.\n\right\}170 }
172 }
174 boost :: mpi :: broadcast ( world, centers, 0);
175 boost :: mpi :: broad cast (_world, numRecords, 0);
176 boost :: mpi :: broadcast ( world, numAttr, 0);
178 Size nDiv = numRecords / _world.size ();
179 Size nRem = num Records % world size ();
181 if (rank == 0) {
182 boost : : shared_ptr <Schema> schema = _ds->schema();
183 \vert numObj = (nRem >0) ? nDiv+1: nDiv;
184 data . resize ( numObj * numAttr );
185 CM. r e s i z e ( numObj);
186 for ( Size i=0; i< numObj; +i ) {
187 for (Size j=0; j\lt_{numAttr}; \leftrightarrow j) {
188 \text{data} \left[ \text{i} * \text{numAttr} + \text{j} \right] =
```

```
189 (*schema ) [ j ] -> get _c_val ((* _ds )( i , _j ));
190 }
191 }
192
193 Size nCount = numObj;
194 for (Size p=1; p<_world.size(); ++p) {
195 Size s = (p< nRem) ? nDiv +1 : nDiv;
196 \operatorname{std} : \operatorname{vector} \langle \operatorname{Real} \rangle \langle \operatorname{dv}(\operatorname{s*\_numAttr}) ;
197 for (Size i=0; i<s; ++i) {
198 for (Size j=0; j<_numAttr; ++j) {
199 dv[i * numAttr+j] =200 (*schema ) [ j ] -> g e t _ c _ v a l (
201 (*ds)(i+nCount, j));202 }
203 }
204 \quad \text{nCount} \quad += s ;205 world . send (p, 0, dv);<br>206 }
206 }
207 } else {
             numObj = (rank < nRem) ? nDiv+1: nDiv;209 CM. resize (_numObj);
210 world . recv (0,0, \text{ data});
211 }
212 }
213
214 Real MPIKmean :: dist (Size i, Size j) const {
215 Real dDist = 0.0;
216 for (Size h=0; h< numAttr; ++h) {
217 dDist += std :: pow ( data [ i * numAttr + h]
218 - centers j * numAttr + h, 2.0);
219 }
220 return std:: pow (dDist, 0.5);
221 }
222 }
```
Listing B.125: Program to illustrate the parallel k-means algorithm.

```
1 // examp les/mpikmean/mpimain . cpp
2 #include<c l / c l u s l i b . hpp>
3 #include<mpikmean . hpp>
4
5 #include<boost/timer.hpp>
6 #include<boost /mpi . hpp>
7 #include<boost/program options . hpp>
8 #include<iostream>
9 #include <sstream>
10 #include<iomanip>
11 #include<functional >
12
13 using namespace ClusLib ;
14 using namespace std ;
15 using namespace boost : : program options ;
16 namespace mpi=boost :: mpi;
17
18 int main( int ac , char∗ av [ ] ) {
19 try{
20 mpi:: environment env(ac, av);
21 mpi:: communicator world;
22
23 options description desc ("Allowed options");
24 desc . add options ()
25 ("help", "produce_help_message")<br>26 ("datafile", value<string >(), "the_data_file")
27 ("k" , value<Size >()−>default value (3) ,
28 "number o f clusters")
29 ("seed", value<Size>()->default_value (1),
```

```
Listings 449
```
39

44

49

57

59

65

68

74

87

```
30 "seed_used_to_choose_random_initial_centers")
31 ("maxiter" , value<Size >()−>default value (100) ,
32 "maximum number of iterations")
33 ( "numrun", value<Size>()->default_value (1),
\sum_{34}^{\infty} "number of runs");
36 variables map vm;
37 store ( parse_command_line (ac, av, desc), vm);
38 \tnot{in} (vm);40 if (vm.count("help") || ac==1) {
41 cout \langle \langle \text{desc} \rangle \langle \cdot \rangle \langle \text{``} \rangle ;
42 return 1 ;
43 }
45 Size numclust = vm[^n k^n]. as \langle Size \rangle();
46 Size maxiter = vm["maxiter"]. as < Size > ();<br>
Size numrun = vm["numrun"]. as < Size > ();
48 Size seed = vm[^"seed" ]. as \leqSize >();
50 string datafile ;
51 if (vm. count ("datafile")) {
\begin{cases} 52 \\ \text{datafile} = \text{vm} \left[ \text{``datafile''} \right]. \text{as} \leq \text{string} > 0; \end{cases}53 } else {
                 \text{cout} \ll "Please provide a data file \n";
55 return 1 ;
56 }
58 boost :: shared_ptr<Dataset> ds;
60 i f ( wor ld . rank ( ) ==0) {
61 DatasetReader reader (datafile);
62 \text{ reader. fill (ds)};
63 std ::\text{cut} \ll \text{std} \ll \text{std}::\text{endl};
64 }
66 boost : : timer t ;
67 t . restart ();
69 Results Res ;
70 Real avgiter = 0.0;
71 Real avgerror = 0.0;
72 Real dMin = MAX REAL;
73 Real error ;
75 for (Size i = 1; i < =numrun; ++i) {
76 MPIKmean ca ;
77 Arguments &Arg = ca.getArguments ();
\text{Arg.ds} = \text{ds};79 Arg.insert ("numclust", numclust);
80 Arg.insert ("maxiter", maxiter);<br>81 Arg.insert ("seed", seed);
82 if (numrun == 1) {
83 \operatorname{Arg} additional ["seed"] = seed;
84 } else {
85 \n88 \n88 \n89 \n30 \n30 \n31 \n31 \n32 \n33 \n34 \n35 \n36 \n38 \n39 \n30 \n31 \n31 \n32 \n33 \n34 \n35 \n36 \n38 \n39 \n30 \n31 \n32 \n33 \n34 \n35 \n36 \n38 \n39 \n30 \n31 \n32 \n33 \n34 \n35 \n36 \n38 \n39 \n30 \n31 \n32 \n33 \n34 \n35 \n36 \n38 \n39 \n30 \n31 \n32 \n86 }
88 ca. clusterize ();
90 if (world . rank () = 0) {
91 const Results &tmp = ca.getResults ();
92 \alpha v g i t e r \pm93 boost :: any cast <Size >(tmp . get ("numiter"));
94 \text{error} = \text{boost}::\text{any}\text{ } \text{cast} \leq \text{Real} > (\text{tmp}\text{ }.\text{get}(" \text{ error }"));95 avgerror += error;
96 i f ( error < dMin ) {
```

```
\partial Min = error;
\begin{array}{rcl} 98 & \text{Res } = \text{tmp}; \\ 99 & \end{array}99 }
100 }
101 }
102
103 double seconds = t . elapsed ();
\mathbf{i} f(\text{world.} \text{rank}() = 0)105 \alpha v g i t e r /= numrun;
106 a v g e r r or \neq numrun;
107
108 std :: cout<<"completed in "<<seconds"
109 \langle \langle \rangle^n seconds"\langle \langle \ranglestd : : endl ;
110 std :: cout<<"number_of_processes : _"
111 \langle \langle \text{world.size}() \rangle \langle \langle \text{std}: : \text{endl} ;112
113 PClustering pc =
114 boost :: any cast <PClustering >(Res. get ("pc"));
115
116 std::\text{cout} \ll \text{pc} \ll \text{std}::\text{endl};
117 <br> std :: cout<<"Number_of_runs:_"<<numrun<<std :: endl ;
118 std :: cout << "Average number of iterations : "
119 \langle \langle \text{a} \text{v} \text{g} \text{iter} \langle \langle \text{std} \text{::end} \text{]:} \rangle120 std :: cout<<" Average_error : _"<<avgerror<<std :: endl ;<br>std :: cout<<" Best _error : _"<<dMin<<std :: endl ;
122
123 std : : string prefix ;
124 size_t ind = datafile find last of (''');
125 if (ind != std::string::npos ) {<br>
prefix = datafile.substr(0,
                       prefix = datafile.substr(0,ind);127 } else {
128 prefix = datafile;
129 }
130 std : : stringstream ss;
131 ss <<prefix <<"-kmean-k" <<numclust <<"-s" <<seed <<". txt";
132 \left\{\n \begin{array}{c}\n \text{pc} \text{ . } \text{save} \text{ (ss . str ()};\n \end{array}\n \right.133 }
134
135 return 0:
136 } catch (std: : exception & e) {
137 \qquad \qquad \text{std}::\text{cout} \ll \text{e} \cdot \text{what}() \ll \text{std}::\text{endl};
138 return 1;
139 } catch (...) {
140 std :: cout << "unknown_error" << std :: endl;
141 return 2;
142 }
143 }
```
# **B.10 Files in Folder** test-suite

# **B.10.1 Makefile**

Listing B.126: The Makefile.am file in the directory test-suite.

```
_1 CL TESTS = \
2 cluslibtestsuite.cpp \setminus\frac{3}{1} attrinfo.hpp attrinfo.cpp \
4 dataset . hpp dataset . cpp \
```

```
5 distance . hpp distance . cpp \
6 nnmap . hpp nnmap . cpp \begin{array}{c} 7 \\ 7 \end{array}matrix .hpp matrix.cpp \setminus8 schema . hpp schema . cpp
\overline{9}10 AM CPPFLAGS = -I$ { top_srcdir } -I$ { top_builddir }
11
12 bin PROGRAMS = cluslib -test -suite
13 cluslib test suite SOURCES = ${CL TESTS}
14 cluslib test suite LDADD = f\{\text{top\_builddir}\}/c1/libClusLib. la
```
#### **B.10.2 The Master Test Suite**

Listing B.127: The source file of the master test suite.

```
1 // tes t −su ite/ c l u s l i b t e s t s u i t e . cpp
2 \#include{\textrm{indec}} / t est/included/unit_test_framework.hpp>
3
4 #include<iostream>
5 #include" attrinfo.hpp"
 6 #include "matrix . hpp"
7 #include " dataset . hpp"
 8 #include "nnmap . hpp"
 9 #include" distance.hpp"
10 \dddot{=}#include" schema . hpp<sup>7</sup>
11
12 using namespace boost:: unit test framework;
13
14 test suite ∗ init unit test suite ( int , char∗ []) {
15 std : string header = "Testing ClusLib";
16 std:: string rule = std:: string (header.length ( ) , ' =' );
17
18 BOOST MESSAGE(rule);
19 BOOST MESSAGE(header);
20 BOOST MESSAGE(rule);
21
\text{test\_suit} * test = BOOST TEST SUITE("ClusLib_test_suite");
23
24 test –>add (AttrInfoTest : : suite ());
\text{test} \rightarrow \text{add} (\text{DatasetTest}::\text{ suite } ());26 test -\text{bad}(\text{nnMapTest}::\text{suit}());
27 test –>add (DistanceTest : : suite ());
28 test –>add (MatrixTest : : suite ());
\text{test} \rightarrow \text{add} (\text{SchemaTest} :: \text{suit} ());30
31 return test ;
32 }
```
#### **B.10.3 Test of** AttrInfo

Listing B.128: The header file of class AttrInfoTest.

```
1 // tes t −su i t e / a t t r in f o . hpp
2 #ifndef TEST ATTRINFO HPP
3 #define TEST ATTRINFO HPP
4
5 \#include \cosh(t) test/unit_test.hpp>
6
7 class AttrInfoTest {
   8 public :
```

```
452 Data Clustering in C++: An Object-Oriented Approach
9 static void testDAttrInfo ();
10 static void testCAttrInfo();
11 static boost :: unit test framework :: test_suite * suite ();
12 };
13
14 #endif
```
Listing B.129: The source file of class AttrInfoTest.

```
1 // tes t −su ite/ a t t r in fo . cpp
2 #include" attrinfo.hpp"
3
 4 \#include < c l / datasets / cattrinfo.hpp>
5 \#include \zeta_{\text{cl}}/\\dataets/\\dataf)6 #include<sstream>
7
8 using namespace ClusLib ;
9 using namespace boost:: unit test framework;
10
11 void AttrInfoTest : : testDAttrInfo () {
12 std :: stringstream ss;
13
14 DAttrInfo nai ("Nominal A");
15 nai.add_value("A");<br>16 nai.add_value("B");
17 nai.add_value ( "A" ) ;18 \vert ss<<nai.name()<<" has "<<nai.num values ()
19 \langle \langle \cdot \rangle values"\langle \cdot \rangle values"\langle \cdot \rangle and is set to endl ;
20
21 ss<<" B: "<<nai .str_to_int ("B")<<std :: endl;<br>22 ss<<" A: "<<nai .str_to_int ("A")<<std :: endl;<br>23 ss<<" 0: "<<nai .int_to_str(0)<<std :: endl;
24 ss\ll" 1: "\llnai . int to str(1)\llstd : : endl;
25
26 DAttrInfo naib ("Nominal B" ) ;
27 if (nai=naib)
28 ss \langle \text{na} i \cdot \text{name}() \rangle \langle \text{ma} i \cdot \text{name}() \rangle \langle \text{ma} i \cdot \text{name}() \rangle \langle \text{ma} i \cdot \text{ma} i \cdot \text{naa}29 if (nai!=nai)30 \text{ s} \leq \text{ nai . name}() \leq \text{ "l= "} \leq \text{ nai b . name()} \leq \text{ std : } endl ;31 if (naib. can cast to d())
32 ss << naib.name() < < " _can _cast to _discrete" << std :: endl;
33 else
34 ss << naib . name() < < " _ can _ not _ cast to _ discrete" < std : : endl;
35
36 AttrValue nava, navb;
37 nai . set unknown(nava ) ;
38 BOOST CHECK(nai.is_unknown(nava));
39
40 nai.set-d-val(<math>nava, 0</math>);41 nai.set d val(navb, 1);
42 ss<<"nava_navb_distance: "<<nai.distance (nava, navb)
43 \langle \text{<std} : \text{endl};
44 ss<<"nava_has_value: "<<nai.get_d_val(nava)<<std::endl;
45 ss << "navb_has_value : " << nai . get d_val (navb) << std : : endl ;
46
47 BOOST MESSAGE( ss . str ( ) );
48 }
49
50 void AttrInfoTest : : testCA ttrInfo() {
51 std :: stringstream ss;
52
53 CAttrInfo rai ("Real A" ) ;
54 CAttrInfo raib ("Real B");
55 CAttrInfo raic ("Real B");
56
57 if (raic=raib)
```

```
58 \left| \text{ss} \right| ss \left| \left| \left| \text{ss} \right| \right| \right| and \left| \left| \left| \left| \left| \left| \left| \right| \right| \right| \right| \right| and \left| \left| \left| \left| \left| \left| \right| \right| \right| \right| \right| and \left| \left| \left| \left| \left| \left| \left| \right| \right| \right| \right| \right| \right| and \left| \left| \left| \left| \left| \left| \left| \left| \right| \right| \right| \right| \right| \right59 if (\text{rai}!=\text{raib})
60 ss \ll r \, \text{ai} \cdot \text{name}\ll \ll r \, \text{ai} \cdot \text{name}\ll \ll r \, \text{ai} \cdot \text{b} \cdot \text{name}\ll \ll \text{std}: : endl;
6162 if (rai.can_cast_to_c ())
63 \text{ss} \leq \text{ratio}. name\text{c} \leq \text{const}. can cast to continuous"\text{c} \leq \text{std}: endl;
64 else
65 ss \ll r \, \text{ai} \, \text{.} \, \text{name}() \ll \ll \text{.} \, \text{can} \, \text{.} \, \text{not} \, \text{.} \, \text{cast} \, \text{.} \, \text{to} \, \text{.} \, \text{continuous} \ll \ll \text{std} \, \text{.} \, \text{.} \, \text{end}6667 AttrValue rava , ravb ;
68 rai . set unknown( rava ) ;
69 BOOST CHECK(rai.is_unknown(rava));
70
71 rai.set c val (rava, 2.0);
\begin{array}{c|c} \n\text{rai} \cdot \text{set} \cdot \text{c} \cdot \text{val} (\text{ravb}, 4.0); \n\end{array}73
74 ss<<"rava_ravb_distance: "<<rai.distance (rava, ravb)
75 <<std : : endl ;
76 ss<<"rava_has_value:_"<<rai.get_c_val(rava)<<std::endl;"<br>ss<<"ravb_has_value:_"<<rai.get_c_val(ravb)<<std::endl;"
78
\begin{tabular}{c} 79 \\ \hline \end{tabular} \quad \begin{tabular}{c} \bf BOOST MESSAGE(ss . str () ); \end{tabular}80 }
81
82 test suite ∗ AttrInfoTest : : suite () {
83 test_suite * suite = BOOST TEST SUITE
84 "Testing Attribute Infomation" ) ;
85
86 suite ->add (BOOST TEST CASE(&AttrInfo Test : : testDAttrInfo));
87 suite −>add (BOOST TEST CASE(&AttrInfoTest :: testCAttrInfo));
88
89 return suite ;
90 }
```
#### **B.10.4 Test of** Dataset

Listing B.130: The header file of class DatasetTest.

```
1 // tes t −su i t e / dataset . hpp
2 #ifndef TEST DATASET HPP
3 #def ine TEST DATASET HPP
4
5 \#include \c{book}{test/unit\_test.hpp}6
7 class DatasetTest {
8 public :
9 static void testDataset ();
10 static boost : : unit test framework : : test suite ∗ suite ();
11 };
12
13 #endif
```
Listing B.131: The source file of class DatasetTest.

```
1 // tes t −su ite/dataset . cpp
   \#include<sup>"</sup> dataset.hpp"
3 \#include < c l / dataset / datasets / dataset . hpp>
4 #include<cl/utilities/datasetreader.hpp>
5 #include<sstream>
6 #include<fstream>
7 #include<iostream>
8
```

```
9 using namespace ClusLib ;
10 using namespace boost :: unit_test_framework;
11
12 void DatasetTest : : testDataset () {
13 BOOST MESSAGE("Testing Dataset");
14
15 \vert std :: string fileName ("../../Data/iris.data");
16 DatasetReader reader (fileName);
17 boost:: shared ptr<Dataset> ds;
18 reader. fill (ds);
19
20 std :: cout << "Num_records : " << ds - > size() < < std :: endl
21 << "Num_attributes: "<< ds ->size()<< std :: endl
22 < "Num categories : "
23 <<<s ->schema()->labelInfo()->num_values()<<std :: endl;
24
25
26 Dataset ds2 = *ds;
27 std :: cout << "Num records : " << ds2 . size() << std :: endl
28 <<<"Num_attributes:_"<<ds2.size()<<std::endl<br>29 <<-"Num_categories:_"
30 <<<ds2.schema()->labelInfo()->num_values()<<std::endl;
31
32 }
33
34 test suite ∗ DatasetTest : : suite () {
35 test_suite * suite = BOOST TEST SUITE("Testing Dataset");
36
37 suite ->add (BOOST TEST CASE(&Dataset Test :: test Dataset));
38
39 return suite ;
40 }
```
#### **B.10.5 Test of** Distance

Listing B.132: The header file of class DistanceTest.

```
1 // tes t −su i t e / distance . hpp
2 #ifndef TEST DISTANCE HPP
3 #define TEST DISTANCE HPP
4
5 \#include{\text{indec}}{ \#}6
7 class DistanceTest {
8 public :
9 static void testEuclidean ();
10 static void testMahalanobis() ;
11 static boost :: unit test framework :: test suite * suite ();
12 };
13
14 #endif
```
Listing B.133: The source file of class DistanceTest.

```
1 // tes t −su ite/distance . cpp
   \#include" distance.hpp"
3
4 \#include < c l / dataset / datasets / dataset . hpp>
5 #include<cl/distances/euclideandistance.hpp>
6 \frac{1}{2}include<cl/distances/mahalanobisdistance.hpp>
7 \frac{1}{2}include\langlecl/distances/minkowskidistance.hpp>
8 \#include \leftarrowcl/utilities/datasetreader.hpp>
```

```
9 #include<sstream>
10 #include<fstream>
11
12 using namespace ClusLib ;
13 using namespace boost:: unit test framework;
14
15 void DistanceTest : : testEuclidean() {
16 BOOST MESSAGE("Testing Euclidean");
17
18 \vert std :: string fileName ( " .. / .. / Data/iris .data" );19 DatasetReader reader (fileName);
20 boost:: shared ptr<Dataset> ds;
21 reader . fill (ds);
22
23 EuclideanDistance ed ;
24 std :: vector <Real> dist (ds->size ());
25 for (Size i=0;i<ds->size();++i){
26 d ist [i] = ed((*ds)[0],(*ds)[i]);27 }
28
29 std:: stringstream ss;
30 for (Size i=0;i<dist.size();++i){<br>ss<<"distance_between_records_0_and_"<<(*ds)[i]->get_id()
32 <<" : "<<dist [ i]<< ' \n';
33 }
34
35
36 std:: ofstream out;
37 out . open ("irisdist.txt");
38 out \ltss . str ();
39 out . close () ;
40 }
41
42 void DistanceTest : : testMahalanobis() {
43 BOOST MESSAGE("Testing Mahalanobis");
44
45 std :: string fileName("../../Data/bezdekIris.data");
46 DatasetReader reader (fileName);
47 boost: : shared_ptr<Dataset> ds;
48 reader. fill (ds);
49
50 boost : : shared ptr <Schema> schema = ds−>schema ( ) ;
51 ublas :: matrix<Real>data;
52 ublas :: vector <Real> mu;
53
54 data. r e size (ds->size (), ds->num_attr());
55 mu . r e s i z e ( ds−>num attr ( )) ;
56 for (Size j=0; j \langlemu. size (); ++j) {<br>57 mu(j) = 0.0;
58 }
59 for (Size i=0; i<ds->size (); ++i)<br>60 for (Size i=0; i<ds->num_attr
            Size i = 0; i < ds > size(); + i) {<br>
for (Size j =0; j<ds->num_attr (); ++j) {
61 data (i, j) = (*\text{schema})[j] - \text{get_cval}((*ds)(i, j));62 mu(j) \neq data(i,j);63 }
64 }
65
66 ublas :: symmetric_matrix<Real> cov ;
67 cov. r es i z e (ds−>num_attr (), ds−>num_attr ());<br>
68 for (Size i=0: i <ds−>num_attr (): ++i) {
        for (Size i=0; i<ds->num_attr(); ++i) {
69 for (Size j=0; j<=i; ++j) {
70 cov(i, j) = ( inner prod ( column ( data, i ),
71 column( data , j )) − mu( i )∗mu( j ) / ds−>size ())
72 / (ds−>size () − 1.0);
73 }
74 }
75
```

```
76 std::\text{cout} \ll \text{cov}: "\llstd::endl;
77 std::\text{cout} \ll \text{cov} \ll \text{std}::\text{endl};
78
79 boost :: shared_ptr <Record> r (new Record (ds->schema ()));
80 for (Size i=0; i < r -> size (); +i)
81 (*schema) [ i]−>set_c_val ((* r) [ i ], mu( i ) / ds ->size ());
82 }
83
84 MahalanobisDistance md(cov);
85 std : : vector <Real> d ist (ds−>size ());
86 for (Size i=0; i < ds \rightarrow size();++i }
87 d ist [i] = md(r, (*ds)[i]);88 }
89
90 std::stringstream ss;
91 for (Size i=0; i < dist . size ();++i )92 ss<<" distance_between records 0 and "<<(*ds)[i]−>get_id ()<br>93 << ": "<<dist[i]<< '\n';
94 }
95
96
97 std:: ofstream out;
98 out . open ("iris_mahal . txt");
99 \text{out} \ll \text{ss str} ();<br>
\text{out} \cdot \text{close} ();
         out.close();
101 }
102
103 test suite ∗ DistanceTest : : suite () {
104 test_suite * suite = BOOST TEST SUITE("Testing_Distances");
105
106 suite ->add (BOOST TEST CASE(&D is tance Test : : t est Euclidean ) );
107 suite ->add (BOOST TEST CASE (& Distance Test : : test Mahalanobis));
108
109 return suite ;
110 }
```
#### **B.10.6 Test of** nnMap

Listing B.134: The header file of class nnMapTest.

```
1 // tes t −s u i t e /nnmap . hpp
 2 #i f n d e f TEST NNMAP HPP
3 #def ine TEST NNMAP HPP
4
5 \#include \cosh(t) test/unit_test.hpp>
6
7 class nnMapTest {
8 public :
9 static void testiir MapA();
10 static void testiiiMapB();
11 static boost :: unit test framework :: test suite * suite ();
12 };
13
14 #endif
```
Listing B.135: The source file of class nnMapTest.

```
1 // tes t −s u i t e /nnmap . cpp
2 #include"nnmap.hpp"
3 #include<cl/datasets/dataset.hpp>
```

```
4 \#include \langle cl \rangle/u tilities / datasetreader.hpp>
```

```
5 \#include < c l / u \, \text{tilities (n n n n p.hpp>}
```
#### *Listings* 457

```
6 #include<cl/distances/euclideandistance.hpp>
7 #include<sstream>
8 #include<fstream>
9 #include<iostream>
10
11 using namespace ClusLib ;
12 | using namespace boost :: unit test framework;
13
14 void nnMapTest : : testiirMapA () {
15 BOOST MESSAGE("Testing_iirMapA");
16
17 std :: string fileName(" ../../Data/bezdekIris.data");
18 DatasetReader reader (fileName);
19 boost::shared ptr<Dataset> ds;
20 reader . fill (ds);
21
22 EuclideanDistance ed ;
23 iirMapA dm ;
24 Size n = ds->size ();<br>
25 for (Size i=0;i<n;++i
         for ( Size i = 0; i < n; + +i) {
26 for (Size j=i+1; j\le n;++j) {
27 dm. add_item (i, j, ed((*ds) [i],(*ds) [j]));
28 }
29 }
30
31 std :: stringstream ss;
32 for (Size i=0; i<n; ++i){<br>for (Size i=i+1; j<n
              for (Size j=i+1; j\leq n;++j){
34 ss <<i+1<<","<<j+1<<'',"<<//><<//><<//>( ; , :)<<std :: endl ; 35 <<//> \}35 }
36 }
37
38 std :: ofstream out ("irisdm.csv");
39 \quad out \ll s \, s \cdot str();
40 out . close () ;
41 }
42
43 void nnMapTest : : test i i iMapB () {
44 BOOST MESSAGE("Testing iiiMapB");
45
46 iiiMapB dm;
47 Size n = 10;
48 for (Size i = 0; i < n;++i) {
49 for (Size \ i = 0; i < n; ++i ) {
50 dm . add item (i, j, i+j);51 }
52 }
53
54 std : : stringstream ss ;
55 for (Size i = 0; i < n;++i) {
56 for (Size \ j=0;j\leq n;++j) {<br>
ss\leq i+1\leq s', "\leq j+1\leq s'\frac{3}{5} \frac{3}{5} \frac{3}{5} \frac{3}{5} \frac{3}{5} \frac{3}{5} \frac{3}{5} \frac{3}{5} \frac{3}{5} \frac{3}{5} \frac{3}{5} \frac{3}{5} \frac{3}{5} \frac{3}{5} \frac{3}{5} \frac{3}{5} \frac{3}{5} \frac{3}{5} \frac{3}{5} \frac{3}{5} \frac{3}{5} \frac{3}{5} 58 }
59 }
60
61 \begin{cases} \text{std} : \text{ofstream out("iirmaph.csv");} \\ \text{out} \leq \text{ss str}() \end{cases}out \ll ss . str ();
63 out . close () ;
64 }
65
66 test suite ∗ nnMapTest : : s u i t e () {
67 test_suite * suite = BOOST_TEST_SUITE("Testing_nnMap");
68
69 suite ->add (BOOST TEST CASE(&nnMapTest :: testiir MapA));
70 suite –>add (BOOST TEST CASE(&nnMapTest : : t e stiii MapB));
71
72 return suite ;
```
}

#### **B.10.7 Test of Matrices**

Listing B.136: The header file of class MatrixTest.

```
1 // tes t −su i t e /matrix . hpp
 2 #i f n d e f TEST MATRIX HPP
3 #def ine TEST MATRIX HPP
4
5 \#include \cosh(t) test/unit_test.hpp>
6
7 class MatrixTest {
8 public :
9 static void testCholesky ();
10 static void testTriangularInverse();
11 static boost :: unit test framework :: test_suite * suite ();
12 };
13
14 #endif
```
Listing B.137: The source file of class MatrixTest.

```
1 // tes t −su i te/matrix . cpp
2 #include "matrix . hpp"
3
4 #include<cl/utilities/matrix.hpp>
5 \#include{\leftarrow} and \#include{\leftarrow} boost / numeric/ ublas/io . hpp>
6 #include<sstream>
7 #include<fstream>
8
9 using namespace ClusLib ;
10 using namespace boost:: unit_test_framework;
11 using namespace boost:: numeric:: ublas;
12
13 void MatrixTest : : testCholesky () {
14 BOOST MESSAGE("Testing Cholesky");
15
16 symmetric_matrix<Real>A(3,3);
A(0,0) = 3.1325;18 A(1,0) = 0.9748; A(1,1) = 1.4862;
19 A(2,0) = -0.7613; A(2,1) = -0.8402; A(2,2) = 0.7390;2021 triangular matrix <Real> L(3,3);
22 Size \check{k} = \text{chol}(A, L);
23
BOOST CHECK(k==0);
2526 \quad \text{std} :: \text{count} \ll^{\text{m}} A : \neg \text{in}^{\text{m}} ;27 for (Size i=0; i<A. size 1(); ++i) {
28 \qquad \qquad std :: \text{cout} \ll \text{row}(A, i) \ll \text{std} :: endl;
29 }
30 \qquad \qquad std : : cout << "L : \n\cdot \mathbf{n}" ;
31 for (Size i = 0; i < L size 1 (); ++i) {
32 \quad \text{std} :: \text{cout} \ll \text{row} (L, i) \ll \text{std} :: \text{endl};
33 }
34 }
35
36 void MatrixTest : : testTriangularInverse () {
37 BOOST MESSAGE("Testing Triangular Inverse");
38
39 triangular-matrix \langle Real \rangle L(4,4);
```

```
40 L(0,0) = 0.8281;
41 \left| L(1,0) \right| = -0.0512; L(1,1) = 0.4328;\begin{array}{l} \text{L}(2,0) = 1.5389; \ \text{L}(2,1) = -0.5794; \ \text{L}(2,2) = 0.6421; \ \text{L}(3,0) = 0.6235; \ \text{L}(3,1) = -0.2072; \ \text{L}(3,2) = 0.3365; \end{array}44 L(3,3)=0.1900;45
46 triangular_matrix <Real> iL (4, 4);
47 Size k = triangular matrix inverse(L, iL);48
49 BOOST CHECK(k == 0);
50
51 \qquad \qquad std :: cout << "L: \n" ;
52 for (Size i=0; i<L. size1(); ++i) {
53 \qquad \qquad \text{std}::\text{cout} \ll \text{row}(L, i) \ll \text{std}::\text{endl};
54 }
55 \qquad \qquad std :: cout <<" iL : \n\cdot \mathbb{R}^n;
56 for ( Size i=0; i<iL . size1 ( ); ++i ) {<br>std :: cout<<row (iL , i)<<std :: endl ;
\begin{array}{c} 58 \\ 59 \end{array} }
59 }
60
61 test_suite* MatrixTest::suite() {<br>62 test_suite* suite = BOOST_TEST_SUITE("Testing_Matrix");
63
64 suite ->add (BOOST TEST CASE(&MatrixTest : : test Cholesky));
65 suite −>add (BOOST TEST CASE(
66 \&MatrixTest : : t e st T riangular Inverse) ;
67
68 return suite ;
69 }
```
#### **B.10.8 Test of** Schema

Listing B.138: The header file of class SchemaTest.

```
1 // tes t −s u i t e /nnmap . hpp
 2 #i f n d e f TEST NNMAP HPP
3 #def ine TEST NNMAP HPP
4
5 #include<boost/test/unit_test.hpp>
6
7 class nnMapTest {
    8 public :
9 static void testiirMapA();
10 static void testiiiMapB();
11 static boost :: unit_test_framework :: test_suite ∗ suite ();<br>12 };
    \};
13
14 #endif
```
Listing B.139: The source file of class SchemaTest.

```
1 // tes t −s u i t e /nnmap . cpp
\frac{1}{2} #include<sup>"</sup> nnmap . hpp
3 \#include \langle cl \rangle / dataset / dataset . hpp \rangle4 \#include \langle cl \rangle/u tilities / datasetreader.hpp>
5 #include<cl/utilities/nnmap.hpp>
6 #include<cl/distances/euclideandistance.hpp>
7 #include<sstream>
8 #include<fstream>
9 #include<iostream>
10
```

```
11 using namespace ClusLib ;
12 using namespace boost :: unit_test_framework;
13
14 void nnMapTest : : testiirMapA () {
15 BOOST MESSAGE("Testing_iirMapA");
16
17 std :: string fileName (" .. / .. / Data/bezdekIris. data");
18 DatasetReader reader (fileName);
19 boost:: shared ptr<Dataset> ds;
_{20} reader . fill (ds);
21
22 EuclideanDistance ed ;
23 iirMapA dm ;
24 Size n = ds->size ();
25 for (Size i = 0; i < n; +i + i){
26 for (Size j=i+1; j\le n;++j) {
27 dm. add_item (i, j, ed((*ds) [i],(*ds) [j]));
28 }
29 }
30
31 std :: stringstream ss;
32 for (Size i = 0; i < n;++i){
33 for (Size j=i+1; j\le n;++j){
34 \left.\begin{array}{c} \text{ss}\ll i+1<<",\text{``}<<j+1<<",\text{''}<<j\text{~and~};\\ 35 \end{array}\right\}35 }
36 }
37
38 std :: ofstream out ("irisdm.csv");
39 \quad out \ll s \, s \, \text{str}();
40 out . close () ;
41 }
42
43 void nnMapTest : : test i i iMapB () {
44 BOOST MESSAGE("Testing \overrightarrow{ii} \overrightarrow{MapB}");
45
46 iiiMapB dm;
47 Size n = 10;
48 for (Size i = 0; i < n; ++i) {
49 for ( Size j = 0; j < n; + + j ) {
50 dm. add_item (i, j, i+j);51 }
52 }
53
54 std : : stringstream ss ;
55 for (Size i = 0; i < n; +1) {
56 for (Size j = 0; j < n;++j) {
57 s \leq i + 1 < \cdots , "\leq j + 1 < \cdots , "\leq dm(j, i)\leq std : : endl;
58 }
59 }
60
61 std :: ofstream out ("iirmapb.csv");
62 \quad out \ll ss . str();
63 out . close () ;
64 }
65
66 test_suite * nnMapTest:: suite ()<br>67 test_suite * suite = BOOST
          \text{test\_suit} \cdot \text{minup\_root} \cdot \text{error} \circ \cdot \cdot \cdot \text{error} \cdot \cdot \cdot \text{error} \cdot \cdot \cdot \text{error} \cdot \cdot \cdot \text{error} \cdot \cdot \cdot \cdot \text{error} \cdot \cdot \cdot \text{error} \cdot \cdot \cdot \text{error} \cdot \cdot 68
69 suite ->add (BOOST TEST CASE(&nnMapTest : : testiir MapA));<br>
suite ->add (BOOST TEST CASE(&nnMapTest : : testiii MapB));
          suite \rightarrow add(BOOSTTEST CASE(\&nnMapTest::testiiiMapB);
71
72 return suite ;
73
```
# *Appendix C*

# *Software*

# **C.1 An Introduction to Makefiles**

In this appendix, we give a basic introduction to makefiles, which tell the program make what to do. For a detailed introduction to makefiles, readers are referred to Vaughan et al. (2010), Mecklenburg (2004), and Calcote (2010).

A *makefile* is a file that contains a set of rules used by make to build an application. The first rule in the file is the default rule. Usually, a rule consists of three parts: the target, its prerequisities, and one or more commands to execute. The format of a rule is:

```
target1 target2: prerequisite1 prerequisite2
    command1
    command2
```
The target is the file that we want to create or a label representing a command script. The prerequisites are files on which the target depends. The commands are shell commands used to create the target from those prerequisites. If the prerequisites do not exist, then make will refuse to work. Also note that a command must start with a tab character. The pound sign  $\#$  is the comment character for make.

# **C.1.1 Rules**

There are several kinds of rules in make: explicit rules, pattern rules, and suffix rules. Pattern rules and suffix rules are also called implicit rules. Explicit rules specify particular files as targets and prerequisites. Unlike explicit rules, pattern rules use wildcards rather than explicit filenames to specify targets and prerequisites. Suffix rules are built-in rules of make, which enable make to handle common tasks by knowing the file types.

When a target is a label rather than a file, we call it a phony target. For example, clean is a standard phony target:

```
.PHONY:clean
clean:
    rm -f * .0 *
```
The target .PHONY is a special target which tells make that a target is not a real file. Other examples of standard phony targets include all and install.

#### **C.1.2 Variables**

A makefile will define some variables. In general, a variable has the syntax:

\$(variable-name)

For example, the command to compile a  $C_{++}$  program is contained in the variable COMPILE.cc.

The program make also defines a set of automatic variables which are set by make after a rule is matched. Table C.1 shows several very useful automatic variables. Each of these automatic variables has two variants by appending a "D" to the symbol or appending an "F" to the symbol. For example, \$(@D) returns only the directory portion of the value; While \$(@F) returns only the file portion of the value.

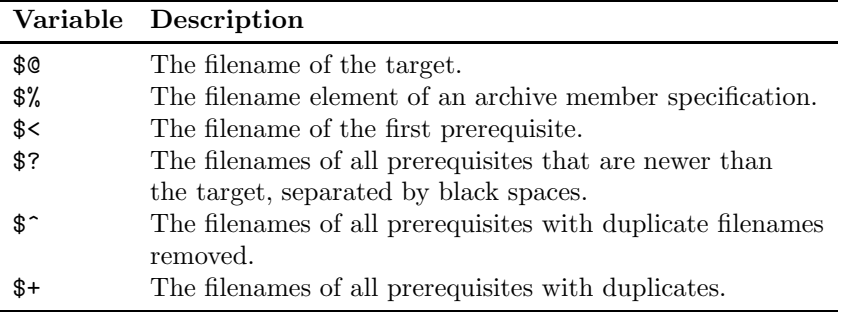

TABLE C.1: Some automatic variables in make.

Usually, the sources of an application are in a number of directories. For example, header files are in a directory named "include" and implementation files are in a directory named "src". Unless we direct it, make will not find these files. In this case, we can use VPATH and vpath to tell make to search for files in different directories. For example, to tell make to look in the directory "src", we can add a VPATH assignment to the makefile:

VPATH = src

The vpath feature is more sophisticated than the VPATH feature. The syntax of vpath is:

vpath pattern directory-list

For example, the following rules

vpath %.h include vpath %.cpp src

tell make to search header files in the directory "include" and source files in  $``src"$ .

We can create makefiles by hand. However, makefiles are usually created by GNU Autotools as makefiles created manually are error prone. In Section 5.3 we introduce how to use GNU Autotools to create makefiles automatically.

# **C.2 Installing Boost**

Most of the Boost libraries are header-only libraries. Installing these header-only libraries is very simple. One can just download the package of the Boost libraries from Boost's website and uncompress the package to disk. To use these header-only libraries, one lets the program know where the Boost headers are.

Several Boost libraries are automatic linking libraries. For example, the program options library is an automatic linking library. These libraries require separate compilation. After the package of Boost libraries is downloaded and uncompressed, one has to compile these automatic linking libraries into binaries before using them.

#### **C.2.1 Boost for Windows**

To install Boost on Windows systems, we first download the Boost package for windows. The release version of Boost as of June 30, 2010 is 1.43.0. We download the Boost package boost 1 43 0.zip from http://www.boost.org and extract the zip file<sup>1</sup> to a local folder, for example,  $C:\ \$ . Then we see all Boost files in the folder  $C:\b{boost_143_0}\$ .

Use the following steps to build the Boost program options library using Visual C++ and install it.

(a) Open a "Command Prompt" window and execute the command

cd C:\boost 1 43 0

(b) Execute the command

bootstrap

to build bjam;

<sup>1</sup>You might need to unblock the zip file by right clicking the zip file, clicking "Properties" in the pop-up window, clicking the "Unblock" button in the "General" tab, and clicking the "Apply" button. Unblocking the zip file will speed the extracting process. The above process is for Windows XP. For other Windows systems, the steps might be different or not necessary.

(c) Execute the command

```
.\bjam --with-program options install
```
to build and install the program options library.

The third step takes a while to complete. Once all the steps are finished, all the header-only libraries are also installed. These libraries are installed to the default locations, which is C:\Boost\include and C:\Boost\lib.

#### **C.2.2 Boost for Cygwin or Linux**

In Cygwin, one has the option to install Boost libraries and binaries using the Cygwin intaller. However, the Boost libraries and binaries included in Cygwin are usually older than the latest Boost release. In this section, we describe how to install the latest Boost libraries for Cygwin.

To install Boost libraries in Cygwin, download the Boost package for Unix. That is, download the file boost 1.43.0.tar.gz. Save the file to  $C:\cygun\usr\t\t\t\tmp$  and follow the following steps to build and install the Boost program options library.

(a) Open a "Cygwin Bash Shell" window and execute the command

cd /usr/tmp;

(b) Execute the command

tar xvfz boost 1.43.0.tar.gz

to extract the files;

(c) Execute the command

```
cd boost-1-430
```
and

sh bootstrap.sh

to build bjam;

(d) Execute the command

```
./bjam --with-program options install
```
to build and install the Boost program options library.

Once the above steps are completed, the header files will be installed to /usr/local/include and the libraries will be installed to /usr/local/lib. Installing Boost libraries in Linux such as Ubuntu is very similar to that in Cygwin. Note that you need to use sudo to install the Boost libraries in Ubuntu.

# **C.3 Installing Cygwin**

Installing Cygwin on Windows systems is very easy. One can follow the following steps to install Cygwin.

- (a) Download the setup.exe file from  $http://www.cygwin.com;$
- (b) Double click the setup program and click the "Next" button;
- (c) Check "Install from Internet" and click "Next";
- (d) Click "Next" in the "Choose Installation Directory" window;
- (e) Click "Next" in the "Select Local Package Directory" window;
- (f) Click "Next" in the "Select Connection Type" window;
- (g) Choose a download site in the "Choose Download Site(s)" window and click "Next";
- (h) Expand the "Devel" section and choose "autoconf", "automake", "gcc $g_{+}$ ", " $g_{ab}$ ", "libboost", "libtool", and "make";
- (i) Expand the "Editors" section and choose "vim" (or other editors you like);
- (j) Click "Next";
- (k) Click "Finish."

Note that some download sites have the latest Boost binaries and some download sites may have old Boost binaries.

#### **C.4 Installing GMP**

GMP is a free library for arbitrary precision arithmetic, operating on signed integers, rational numbers, and floating point numbers. In this appendix, we describe how to install GMP in Cygwin. One can use the same installation instruction to install GMP in UNIX-like platforms such as Ubuntu.

To install GMP, we first download the GMP library from the website http://gmplib.org/<sup>2</sup>. As of this writing, the latest version of GMP was  $gmp-5.0.1. \text{tar.bz2}$ . Save this file to a local folder such as  $C:\$ and install the library as follows.

<sup>2</sup>If the link is out of date, one can find the link by searching "GNU Multiple Precision Arithmetic Library" in a search engine.

(a) Run "Cygwin Bash" and uncompress the file using the following command:

```
cd C:
tar xvfj gmp-5.0.1.tar.bz2
```
(b) Configure GMP for compilation:

```
cd gmp-5.0.1
./configure
```
(c) Build GMP:

make

(d) Install GMP:

make install

This will install the GMP library to the default locations in Cygwin. After installation, you can find the GMP header gmp.h at /usr/local/include and the libraries at /usr/local/lib.

Note that uncompressing the library in Cygwin bash is necessary. Uncompressing the file using some Windows program such as WinZip will corrupt the configuration files such as configure and config.sub.

# **C.5 Installing MPICH2 and Boost MPI**

MPICH2 is an implementation of the messaging passing interface (MPI) standard. The source code can be downloaded from the website [http://www.](http://www.mcs.anl.gov/research/projects/mpich2/) [mcs.anl.gov/research/projects/mpich2/](http://www.mcs.anl.gov/research/projects/mpich2/)<sup>3</sup>. As of August 2010, the latest version of the package was mpich2-1.2.1p1.tar.gz. Once you download the package to local disk, you can use the following steps to install MPICH2 in Cygwin or Linux systems.

(a) Uncompress the file using the following command:

tar xvfz mpich2-1.2.1p1.tar.gz

(b) Configure MPICH2 for compilation:

<sup>3</sup>If the link is no longer available, one can search for MPICH using a search engine to find the latest link.

cd mpich2-1.2.1p1 ./configure

(c) Build MPICH2:

make

(d) Install MPICH2:

make install

It takes a while to compile MPICH2. Once the above steps are completed, the header files will be installed to /usr/local/include and the libraries will be installed to /usr/local/lib.

Boost MPI library requires separate compilation. However, installing Boost MPI is a little bit different from installing Boost program options shown in Section C.2. To install Boost MPI, proceed as follows.

(a) Execute the command

tar xvfz boost 1 43 0.tar.gz

to extract the files;

(b) Execute the command

cd boost 1 43 0

and

sh bootstrap.sh

to build bjam;

- (c) Add "using mpi ;" to the file project-config.jam (line 19) as shown in Listing C.1. The file is located in the root folder of the Boost package  $(i.e., boost_1_43_0).$
- (d) Execute the command

```
./bjam --with-program options --with-mpi install
```
to build and install the Boost program options library and the Boost MPI library.

Listing C.1: The project-config.jam file.

```
1 # Boost. Build Configuration
2 \# Automatically generated by bootstrap.sh
3
4 import option ;
5 import feature ;
\frac{6}{7}# Compiler configuration. This definition will be used unless
8 # you already have defined some toolsets in your user-config.jam
9 \# file.
10 if ! gcc in [ feature values \langle toolset > ]
11 \mid \{12 using gcc ;
13 \mid \}14
15 project : default−build <toolset >gcc ;
16
17 path-constant ICU_PATH : /usr ;
18
19 us ing mpi ;
20
21 # List of --with-<library > and --without-<library >
22 \# options. If left empty, all libraries will be built.<br>23 \# Options specified on the command line completely
24 \# override this variable.
25 libraries = −−with−program options −−with−mpi ;
2627 \# These settings are equivivalent to corresponding command-line
28 \neq options.
29 option . set prefix : /usr/ local ;
30 option . set exec−prefix : /usr/ local ;
31 option . set libdir : /usr/ local/ lib ;
32 option . set includedir : /usr/ local/include ;
```
Once the above steps are completed, the header files will be installed to /usr/local/include and the libraries will be installed to /usr/local/lib. Note that the Boost serialization library is also installed.

# *Bibliography*

- Aggarwal, C., Wolf, J., Yu, P., Procopiuc, C., and Park, J. (1999). Fast algorithms for projected clustering. In *Proceedings of the 1999 ACM SIG-MOD International Conference on Management of Data*, pages 61–72. ACM Press.
- Aggarwal, C. and Yu, P. (2000). Finding generalized projected clusters in high dimensional spaces. In Chen, W., Naughton, J. F., and Bernstein, P. A., editors, *Proceedings of the 2000 ACM SIGMOD International Conference on Management of Data, May 16-18, 2000, Dallas, TX*, volume 29, pages 70–81. ACM.
- Agrawal, R., Gehrke, J., Gunopulos, D., and Raghavan, P. (1998). Automatic subspace clustering of high dimensional data for data mining applications. In *SIGMOD Record ACM Special Interest Group on Management of Data*, pages 94–105, New York, NY, ACM Press.
- Al-Sultan, K. and Fedjki, C. (1997). A tabu search-based algorithm for the fuzzy clustering problem. *Pattern Recognition*, 30(12):2023–2030.
- Alsabti, K., Ranka, S., and Singh, V. (1998). An efficient k-means clustering algorithm. In *Proceedings of IPPS/SPDP Workshop on High Performance Data Mining*, Orlando, FL.
- Anderberg, M. (1973). *Cluster Analysis for Applications*. Academic Press, New York.
- Banfield, C. (1976). Statistical algorithms: Algorithm AS 102: Ultrametric distances for a single linkage dendrogram. *Applied Statistics*, 25(3):313– 315.
- Banfield, J. and Raftery, A. (1993). Model-based gaussian and non-gaussian clustering. *Biometrics*, 49(3):803–821.
- Baraldi, A. and Blonda, P. (1999a). A survey of fuzzy clustering algorithms for pattern recognition. i. *IEEE Transactions on Systems, Man and Cybernetics, Part B*, 29(6):778 –785.
- Baraldi, A. and Blonda, P. (1999b). A survey of fuzzy clustering algorithms for pattern recognition. ii. *IEEE Transactions on Systems, Man and Cybernetics, Part B*, 29(6):786 – 801.
- Basak, J. and Krishnapuram, R. (2005). Interpretable hierarchical clustering by constructing an unsupervised decision tree. *IEEE Transactions on Knowledge and Data Engineering*, 17(1):121–132.
- Bellman, R., Kalaba, R., and Zadeh, L. (1966). Abstraction and pattern classification. *Journal of Mathematical Analysis and Applications*, 2:581– 586.
- Berkhin, P. (2002). Survey of clustering data mining techniques. Technical report, Accrue Software, San Jose, CA.
- Berry, M. and Linoff, G. (2000). *Mastering Data Mining*. John Wiley & Sons, New York.
- Beyer, K., Goldstein, J., Ramakrishnan, R., and Shaft, U. (1999). When is "nearest neighbor" meaningful? In Beeri, C. and Buneman, P., editors, *Proceedings of 7th International Conference on Database Theory*, volume 1540 of *Lecture Notes in Computer Science*, pages 217–235. Springer, New York.
- Bezdek, J. (1974). *Fuzzy mathematics in pattern classification*. PhD thesis, Cornell University, Ithaca, NY.
- Bezdek, J. (1981a). *Pattern Recognition with Fuzzy Objective Function Algorithms*. Plenum, New York.
- Bezdek, J. (1981b). *Pattern Recognition with Fuzzy Objective Function Algorithms*. Kluwer Academic Publishers, Norwell, MA.
- Bezdek, J., Hathaway, R., Sabin, M., and Tucker, W. (1992). Convergence theory for fuzzy c-means: Counterexamples and repairs. In Bezdek, J. and Pal, S., editors, *Fuzzy Models for Pattern Recognition: Methods that Search for Approximate Structures in Data*, pages 138–142. IEEE Press.
- Bijnen, E. (1973). *Cluster Analysis: Survey and evaluation of techniques*. Tilburg University Press, The Netherlands.
- Binder, D. (1978). Bayesian cluster analysis. *Biometrika*, 65(1):31–38.
- Bobrowski, L. and Bezdek, J. (1991). c-means clustering with the  $l_1$  and  $l_{\infty}$ norms. *IEEE Transactions on Systems, Man and Cybernetics*, 21(3):545– 554.
- Bock, H. (1989). Probabilistic aspects in cluster analysis. In Opitz, O., editor, *Conceptual and Numerical Analysis of Data*, pages 12–44, Augsburg, FRG. Springer-Verlag.
- Bock, H. (1996). Probabilistic models in cluster analysis. *Computational Statistics and Data Analysis*, 23(1):5–28.
- Booch, G., Maksimchuk, R., Engel, M., Young, B., Conallen, J., and Houston, K. (2007). *Object-Oriented Analysis and Design with Applications*. Addison-Wesley Professional, Upper Saddle River, NJ, 3rd edition.
- Calcote, J. (2010). *Autotools: A Practical Guide To GNU Autoconf, Automake, and Libtool*. No Starch Press, San Francisco, CA.
- Cameron, D., Rosenblatt, B., and Raymond, E. (1996). *Learning GNU Emacs*. O'Reilly & Associates, Inc., Sebastopol, CA, 2nd edition.
- Campello, R., Hruschka, E., and Alves, V. (2009). On the efficiency of evolutionary fuzzy clustering. *Journal of Heuristics*, 15(1):43–75.
- Cao, Y. and Wu, J. (2002). Projective ART for clustering data sets in high dimensional spaces. *Neural Networks*, 15(1):105–120.
- Cao, Y. and Wu, J. (2004). Dynamics of projective adaptive resonance theory model: The foundation of PART algorithm. *IEEE Transactions on Neural Networks*, 15(2):245–260.
- Carmichael, J., George, J., and Julius, R. (1968). Finding natural clusters. *Systematic Zoology*, 17(2):144–150.
- Casselman, B. (2004). *Mathematical Illustrations: A Manual of Geometry and PostScript*. Cambridge University Press, Cambridge.
- Celeux, G. and Govaert, G. (1995). Gaussian parsimonious clustering models. *Pattern Recognition*, 28(5):781–793.
- Chang, J. and Jin, D. (2002). A new cell-based clustering method for large, high-dimensional data in data mining applications. In *SAC '02: Proceedings of the 2002 ACM symposium on Applied computing*, pages 503–507. ACM Press, New York.
- Chaturvedi, A., Green, P., and Carroll, J. (2001). k-modes clustering. *Journal of Classification*, 18(1):35–55.
- Cheng, C., Fu, A., and Zhang, Y. (1999). Entropy-based subspace clustering for mining numerical data. In *Proceedings of the Fifth ACM SIGKDD International Conference on Knowledge Discovery and Data Mining*, pages 84–93. ACM Press, New York.
- Cheng, Y. (1995). Mean shift, mode seeking, and clustering. *IEEE Transactions on Pattern Analysis and Machine Intelligence*, 17(8):790–799.
- Cherkassky, V. and Mulier, F. (1998). *Learning from Data: Concepts, Theory, and Methods*. John Wiley & Sons, New York, NY.
- Clatworthy, J., Buick, D., Hankins, M., Weinman, J., and Horne, R. (2005). The use and reporting of cluster analysis in health psychology: A review. *British Journal of Health Psychology*, 10(3):329–358.
- Comaniciu, D. and Meer, P. (1999). Mean shift analysis and applications. In *The Proceedings of the Seventh IEEE International Conference on ComputerVision*, volume 2, pages 1197–1203. IEEE.
- Comaniciu, D. and Meer, P. (2002). Mean shift: A robust approach toward feature space analysis. *IEEE Transactions on Pattern Analysis and Machine Intelligence*, 24(5):603–619.
- Cormack, R. (1971). A review of classification. *Journal of the Royal Statistical Society. Series A (General)*, 134(3):321–367.
- Cuesta-Albertos, J., Gordaliza, A., and Matrán, C. (1997). Trimmed  $k$ -means: An attempt to robustify quantizers. *The Annals of Statistics*, 25(2):553– 576.
- Dash, M., Liu, H., and Xu, X. (2001). '1+1>2': Merging distance and density based clustering. In *Proceedings of the Seventh International Conference on Database Systems for Advanced Applications, 2001*, pages 32 –39, Hong Kong, China.
- Day, N. (1969). Estimating the components of a mixture of normal distributions. *Biometrika*, 56(3):463–474.
- Deitel, P. and Deitel, H. (2006). *C++ how to program*. Prentice Hall Press, Upper Saddle River, NJ, 5th edition.
- Deitel, P. and Deitel, H. (2009). *C++ for Programmers*. Prentice Hall Press, Upper Saddle River, NJ, 1st edition.
- Dempster, A., Laird, N., and Rubin, D. (1977). Maximum likelihood from incomplete data via the EM algorithm. *Journal of the Royal Statistical Society. Series B (Methodological)*, 39(1):1–38.
- Deng, Z., Choi, K.-S., Chung, F.-L., and Wang, S. (2010). Enhanced soft subspace clustering integrating within-cluster and between-cluster information. *Pattern Recognition*, 43(3):767–781.
- Devroye, L. (1986). *Non-Uniform Random Variate Generation*. Springer-Verlag, New York.
- Ding, C. and Zha, H. (2010). *Spectral Clustering, Ordering and Ranking*. Springer-Verlag, New York.
- Döring, C., Lesot, M.-J., and Kruse, R. (2006). Data analysis with fuzzy clustering methods. *Computational Statistics and Data Analysis*, 51(1):192– 214.
- DuBien, J. and Warde, W. (1979). A mathematical comparison of the members of an infinite family of agglomerative clustering algorithms. *The Canadian Journal of Statistics*, 7:29–38.
- Duda, R. and Hart, P. (1973). *Pattern Classification and Scene Analysis*. John Willey & Sons, New Yotk.
- Duda, R., Hart, P., and Stork, D. (2001). *Pattern Classification*. John Wiley & Sons, New York, NY, 2nd edition.
- Dunn, J. (1974a). A fuzzy relative of the ISODATA process and its use in detecting compact well-separated clusters. *Journal of Cybernetics*, 3(3):32– 57.
- Dunn, J. (1974b). Well separated clusters and optimal fuzzy partitions. *Journal of Cybernetics*, 4:95–104.
- Duran, B. and Odell, P. (1974). *Cluster Analysis A Survey*, volume 100 of *Lecture Notes in Economics and Mathematical Systems*. Springer-Verlag, Berlin, Heidelberg, New York.
- Edwards, A. and Cavalli-Sforza, L. (1965). A method for cluster analysis. *Biometrics*, 21(2):362–375.
- Eisen, M., Spellman, P., Brown, P., and Botstein, D. (1998). Cluster analysis and display of genome-wide expression patterns. *Proceedings of the National Academy of Sciences of the United States of America*, 95(25):14863–14868.
- El-Sonbaty, Y., Ismail, M., and Farouk, M. (2004). An efficient density based clustering algorithm for large databases. In *16th IEEE International Conference on Tools with Artificial Intelligence, 2004. ICTAI 2004*, pages 673– 677.
- Ester, M., Kriegel, H., Sander, J., and Xu, X. (1996). A density-based algorithm for discovering clusters in large spatial databases with noise. In Simoudis, E., Han, J., and Fayyad, U., editors, *Second International Conference on Knowledge Discovery and Data Mining*, pages 226–231, Portland, Oregon. AAAI Press.
- Everitt, B. (1993). *Cluster Analysis*. Halsted Press, New York, Toronto, 3rd edition.
- Everitt, B., Landau, S., and Leese, M. (2001). *Cluster Analysis*. Oxford University Press, New York, 4th edition.
- Faber, V. (1994). Clustering and the continuous k-means algorithm. *Los Alamos Science*, 22:138–144.
- Filippone, M., Camastra, F., Masulli, F., and Rovetta, S. (2008). A survey of kernel and spectral methods for clustering. *Pattern Recognition*, 41(1):176– 190.
- Fisher, R. (1936). The use of multiple measurements in taxonomic problems. *Annual Eugenics*, 7 (Part II):179–188.
- Foggia, P., Percannella, G., Sansone, C., and Vento, M. (2007). A graph-based clustering method and its applications. In *Proceedings of the 2nd International Conference on Advances in Brain, Vision and Artificial Intelligence*, pages 277–287, Berlin, Heidelberg. Springer-Verlag.
- Foggia, P., Percannella, G., Sansone, C., and Vento, M. (2009). Benchmarking graph-based clustering algorithms. *Image and Vision Computing*, 27(7):979–988.
- Fraley, C. and Raftery, A. (1998). How many clusters? Which clustering method? Answers via model-based cluster analysis. *The Computer Journal*, 41(8):578–588.
- Frank, A. and Asuncion, A. (2010). UCI machine learning repository.
- Fukunaga, K. (1990). *Introduction to Statistical Pattern Recognition*. Computer Science and Scientific Computing. Academic Press, Inc., San Diego, CA, 2nd edition.
- Fukunaga, K. and Hostetler, L. (1975). The estimation of the gradient of a density function, with applications in pattern recognition. *IEEE Transactions on Information Theory*, 21(1):32–40.
- Fukushima, K. (1975). Cognitron: A self-organizing multi-layered neural network. *Biological Cybernetics*, 20:121–136.
- Fukuyama, Y. and Sugeno, M. (1989). A new method of choosing the number of clusters for the fuzzy c-means method. In *Proceedings of 5th Fuzzy Syst. Symp.*, pages 247–250.
- Gaber, M., Zaslavsky, A., and Krishnaswamy, S. (2005). Mining data streams: A review. *ACM SIGMOD Record*, 34(2):18–26.
- Gamma, E., Helm, R., Johnson, R., and Vlissides, J. (1994). *Design Patterns: Elements of Reusable Object-Oriented Software*. Addison-Wesley Professional, Upper Saddle River, NJ.
- Gan, G. (2007). Subspace Clustering Based on Fuzzy Models and Mean Shifts. PhD thesis, Department of Mathematics and Statistics, York University, Toronto, ON.
- Gan, G., Ma, C., and Wu, J. (2007). *Data Clustering: Theory, Algorithms, and Applications*, volume 20 of *ASA-SIAM Series on Statistics and Applied Probability*. SIAM Press, SIAM, Philadelphia, ASA, Alexandria, VA.
- Gan, G. and Wu, J. (2004). Subspace clustering for high dimensional categorical data. *ACM SIGKDD Explorations Newsletter*, 6(2):87–94.
- Gan, G. and Wu, J. (2008). A convergence theorem for the fuzzy subspace clustering (fsc) algorithm. *Pattern Recognition*, 41(6):1939–1947.
- Gan, G., Wu, J., and Yang, Z. (2006a). A fuzzy subspace algorithm for clustering high dimensional data. In Li, X., Zaiane, O., and Li, Z., editors, *Lecture Notes in Artificial Intelligence*, volume 4093, pages 271–278. Springer.
- Gan, G., Wu, J., and Yang, Z. (2006b). PARTCAT: A subspace clustering algorithm for high dimensional categorical data. In *IJCNN '06. International Joint Conference on Neural Networks*, pages 4406–4412. IEEE.
- Gan, G., Yang, Z., and Wu, J. (2005). A genetic k-modes algorithm for clustering categorical data. In Li, X., Wang, S., and Dong, Z., editors, *Proceedings on Advanced Data Mining and Applications: First International Conference, ADMA 2005, Wuhan, China*, volume 3584 of *Lecture Notes in Artificial Intelligence*, pages 195–202. Springer-Verlag GmbH.
- Ganti, V., Gehrke, J., and Ramakrishnan, R. (1999). CACTUS: Clustering categorical data using summaries. In Chaudhuri, S. and Madigan, D., editors, *Proceedings of the Fifth ACM SIGKDD International Conference on Knowledge Discovery and Data Mining*, pages 73–83, N.Y. ACM Press.
- Gath, I. and Geva, A. (1989). Unsupervised optimal fuzzy clustering. *IEEE Transactions on Pattern Analysis and Machine Intelligence*, 11(7):773–780.
- Gibson, D., Kleinberg, J., and Raghavan, P. (2000). Clustering categorical data: An approach based on dynamical systems. *The VLDB Journal*, 8(3- 4):222–236.
- Glover, F., Taillard, E., and de Werra, D. (1993). A user's guide to tabu search. *Annals of Operations Research*, 41:3–28.
- Goil, S., Nagesh, H., and Choudhary, A. (1999). MAFIA: Efficient and scalable subspace clustering for very large datasets. Technical Report CPDC-TR-9906-010, Center for Parallel and Distributed Computing, Department of Electrical & Computer Engineering, Northwestern University.
- Gordon, A. (1987). A review of hierarchical classification. *Journal of the Royal Statistical Society. Series A (General)*, 150(2):119–137.
- Gordon, A. (1996). Hierarchical classification. In Arabie, P., Hubert, L., and Soete, G., editors, *Clustering and Classification*, pages 65–121, River Edge, NJ, USA. World Scientific.
- Gordon, A. (1999). *Classification*. Chapman & Hall/CRC, 2nd edition.
- Gower, J. (1971). A general coefficient of similarity and some of its properties. *Biometrics*, 27(4):857–874.
- Gower, J. and Ross, G. (1969). Minimum spanning trees and single linkage cluster analysis. *Applied Statistics*, 18(1):54–64.

#### 476 *Bibliography*

- Grabusts, P. and Borisov, A. (2002). Using grid-clustering methods in data classification. In *2002. PARELEC '02. Proceedings. International Conference on Parallel Computing in Electrical Engineering*, pages 425–426, Latvia. IEEE.
- Gropp, W., Lusk, E., and Skjellum, A. (1999). *Using MPI: Portable parallel programming with the message-passing interface*. MIT Press, Cambridge, MA, 2nd edition.
- Grossberg, S. (1976a). Adaptive pattern classification and universal recoding: I. Parallel development and coding of neural feature detectors. *Biological Cybernetics*, 23:121–134.
- Grossberg, S. (1976b). Adaptive pattern recognition and universal encoding ii: Feedback, expectation, olfaction, and illusions. *Biological Cybernetics*, 23:187–202.
- Guha, S., Rastogi, R., and Shim, K. (1998). CURE: An efficient clustering algorithm for large databases. In *Proceedings of the 1998 ACM SIGMOD International Conference on Management of Data*, pages 73–84. ACM Press.
- Guha, S., Rastogi, R., and Shim, K. (2000). ROCK: A robust clustering algorithm for categorical attributes. *Information Systems*, 25(5):345–366.
- Gürsoy, A. (2004). Data decomposition for parallel k-means clustering. In *Parallel Processing and Applied Mathematics*, volume 3019 of *Lecture Notes in Computer Science*, pages 241–248. Springer Berlin/Heidelberg.
- Gürsoy, A. and Cengiz, I. (2001). Parallel pruning for k-means clustering on shared memory architectures. In *Euro-Par 2001 Parallel Processing*, volume 2150 of *Lecture Notes in Computer Science*, pages 321–325. Springer Berlin/Heidelberg.
- Hai, N. and Susumu, H. (2005). Performances of parallel clustering algorithm for categorical and mixed data. In *Parallel and Distributed Computing: Applications and Technologies*, volume 3320 of *Lecture Notes in Computer Science*, pages 53–89. Springer Berlin/Heidelberg.
- Halkidi, M., Batistakis, Y., and Vazirgiannis, M. (2002a). Cluster validity methods: part I. *ACM SIGMOD Record*, 31(2).
- Halkidi, M., Batistakis, Y., and Vazirgiannis, M. (2002b). Clustering validity checking methods: part II. *ACM SIGMOD Record*, 31(3).
- Hartigan, J. (1975). *Clustering Algorithms*. John Wiley & Sons, Toronto.
- Hartuv, E. and Shamir, R. (2000). A clustering algorithm based on graph connectivity. *Information Processing Letters*, 76(4–6):175–181.
- Hathaway, R. and Bezdek, J. (1984). Local convergence of the fuzzy c-means algorithms. *Pattern Recogniztion*, 19(6):477–480.
- Hathaway, R., Bezdek, J., and Tucker, W. (1987). An improved covergence theorem for the fuzzy c-means clustering algorithms. In Bezdek, J., editor, *Analysis of Fuzzy Information*, volume III, pages 123–131. CRC Press, Inc.
- Holland, J. (1975). *Adaptation in Natural and Artificial Systems*. University of Michigan Press, Ann Arbor, MI.
- Holman, E. (1992). Statistical properties of large published classifications. *Journal of Classification*, 9(2):187–210.
- Holzner, S. (2006). *Design Patterns For Dummies*. John Wiley & Sons, Inc., New York, NY.
- Höppner, F., Klawonn, F., Kruse, R., and Runkler, T. (1999). *Fuzzy Cluster Analysis: Methods for Classification, Data Analysis and Image Recognition*. Wiley, New York.
- Hua, K., Lang, S., and Lee, W. (1994). A decomposition-based simulated annealing technique for data clustering. In ACM, editor, *Proceedings of the Thirteenth ACM SIGACT-SIGMOD-SIGART Symposium on Principles of Database Systems, May 24–26, 1994, Minneapolis, MN*, volume 13, pages 117–128, New York, NY. ACM Press.
- Huang, Z. (1997a). Clustering large data sets with mixed numeric and categorical values. In *Knowledge Discovery and Data Mining: Techniques and Applications*. World Scientific, Singapore.
- Huang, Z. (1997b). A fast clustering algorithm to cluster very large categorical data sets in data mining. In *SIGMOD Workshop on Research Issues on Data Mining and Knowledge Discovery*, Tucson, AZ.
- Huang, Z. (1998). Extensions to the k-means algorithm for clustering large data sets with categorical values. *Data Mining and Knowledge Discovery*, 2(3):283–304.
- Huang, Z. and Ng, M. (1999). A fuzzy k-modes algorithm for clustering categorical data. *IEEE Transactions on Fuzzy Systems*, 7(4):446–452.
- Ichino, M. (1988). General metrics for mixed features—the Cartesian space theory for pattern recognition. In *Proceedings of the 1988 IEEE International Conference on Systems, Man, and Cybernetics*, volume 1, pages 494–497.
- Ichino, M. and Yaguchi, H. (1994). Generalized Minkowski metrics for mixed feature-type data analysis. *IEEE Transactions on Systems, Man and Cybernetics*, 24(4):698–708.
- Jain, A. (2010). Data clustering: 50 years beyond k-means. *Pattern Recognition Letters*, 31(8):651–666.
- Jain, A. and Dubes, R. (1988). *Algorithms for Clustering Data*. Prentice Hall, Englewood Cliffs, New Jersey.
- Jain, A., Duin, R., and Mao, J. (2000). Statistical pattern recognition: A review. *IEEE Transactions on Pattern Analysis and Machine Intelligence*,  $22(1):4-37.$
- Jain, A., Murty, M., and Flynn, P. (1999). Data clustering: A review. *ACM Computing Surveys*, 31(3):264–323.
- Jambu, M. (1978). *Classification automatique pour l'analyse de données*. Dunod, Paris.
- Jardine, C., Jardine, N., and Sibson, R. (1967). The structure and construction of taxonomic hierarchies. *Mathematical Biosciences*, 1(2):173–179.
- Jiang, D., Tang, C., and Zhang, A. (2004). Cluster analysis for gene expression data: A survey. *IEEE Transactions on Knowledge and Data Engineering*, 16(11):1370–1386.
- Jiménez, D. and Vidal, V. (2005). Parallel implementation of information retrieval clustering models. In *High Performance Computing for Computational Science — VECPAR 2004*, volume 3402 of *Lecture Notes in Computer Science*, pages 129–141. Springer Berlin/Heidelberg.
- Jing, L., Ng, M., and Huang, J.  $(2007)$ . An entropy weighting k-means algorithm for subspace clustering of high-dimensional sparse data. *IEEE Transactions on Knowledge and Data Engineering*, 19(8):1026–1041.
- Johnson, S. (1967). Hierarchical clustering schemes. *Psychometrika*, 32(3):241–254.
- Judd, D., McKinley, P., and Jain, A. (1998). Large-scale parallel data clustering. *IEEE Transactions on Pattern Analysis and Machine Intelligence*, 20(8):871–876.
- Karlsson, B. (2005). *Beyond the C++ Standard Library: An Introduction to Boost*. Addison-Wesley Professional, Upper Saddle River, NJ.
- Karypis, G., Han, E., and Kumar, V. (1999). Chameleon: Hierarchical clustering using dynamic modeling. *Computer*, 32(8):68–75.
- Kaufman, L. and Rousseeuw, P. (1990). *Finding Groups in Data—An Introduction to Cluster Analysis*. Wiley series in probability and mathematical statistics. John Wiley & Sons, Inc., New York.
- Keim, D. and Hinneburg, A. (1999). Optimal grid-clustering: Towards breaking the curse of dimensionality in high-dimensional clustering. In *Proceedings of the 25th International Conference on Very Large Data Bases (VLDB '99)*, pages 506–517, San Francisco. Morgan Kaufmann.
- Kohavi, R. (1995). A study of cross-validation and bootstrap for accuracy estimation and model selection. In *Proceedings of the 14th International Joint Conference on Artificial Intelligence*, pages 1137–1143, San Francisco, CA. Morgan Kaufmann Publishers Inc.
- Kohavi, R., Sommerfield, D., and Dougherty, J. (1998). Data mining using MLC++: A machine learning library in C++. *International Journal of Artificial Intelligence Tools*, 6(4):537–566.
- Kriegel, H.-P., Kröger, P., and Zimek, A. (2009). Clustering high-dimensional data: A survey on subspace clustering, pattern-based clustering, and correlation clustering. *ACM Transactions on Knowledge Discovery from Data (TKDD)*, 3(1):1–58.
- Krishna, K. and Narasimha, M. (1999). Genetic k-means algorithm. *IEEE Transactions on Systems, Man and Cybernetics, Part B*, 29(3):433–439.
- Kwok, T., Smith, K., Lozano, S., and Taniar, D. (2002). Parallel fuzzy cmeans clustering for large data sets. In *Euro-Par 2002 Parallel Processing*, volume 2400 of *Lecture Notes in Computer Science*, pages 27–58. Springer, Berlin/Heidelberg.
- Lamb, L. and Robbins, A. (1998). *Learning the vi Editor*. O'Reilly & Associates, Inc., Sebastopol, CA, 6th edition.
- Lance, G. and Williams, W. (1967a). A general theory of classificatory sorting strategies I. Hierarchical systems. *The Computer Journal*, 9(4):373–380.
- Lance, G. and Williams, W. (1967b). A general theory of classificatory sorting strategies II. Clustering systems. *The Computer Journal*, 10(3):271–277.
- Lasater, C. (2007). *Design Patterns*. Wordware Publishing, Inc., Plano, TX.
- Legendre, L. and Legendre, P. (1983). *Numerical Ecology*. Elsevier Scientific, New York.
- Leung, Y., Zhang, J.-S., and Xu, Z.-B. (2000). Clustering by scale-space filtering. *IEEE Transactions on Pattern Analysis and Machine Intelligence*, 22:1396–1410.
- Li, C. and Biswas, G. (2002). Unsupervised learning with mixed numeric and nominal data. *IEEE Transactions on Knowledge and Data Engineering*, 14:673–690.
- Likas, A. and Verbeek, N. V. J.  $(2003)$ . The global k-means clustering algorithm. *Pattern Recognition*, 36(2):45–461.
- Lin, N., Chang, C., Chueh, H.-E., Chen, H.-J., and Hao, W.-H. (2008). A deflected grid-based algorithm for clustering analysis. *WSEAS Transactions on Computers*, 7(4):125–132.
- Lippman, S., Lajoie, J., and Moo, B. (2005). *C++ Primer*. Addison-Wesley Professional, Upper Saddle River, NJ, 4th edition.
- Liu, B., Xia, Y., and Yu, P. (2000). Clustering through decision tree construction. In *Proceedings of the Ninth International Conference on Information and Knowledge Management*, pages 20–29, McLean, VA. ACM Press.
- Lorr, M. (1983). *Cluster Analysis for Social Scientists*. The Jossey-Bass Social and Behavioral Science Series. Jossey-Bass, San Francisco, Washington, London.
- Luxburg, U. (2007). A tutorial on spectral clustering. *Statistics and Computing*, 17(4):395–416.
- Macnaughton-Smith, P., Williams, W., Dale, M., and Mockett, L. (1964). Dissimilarity analysis: A new technique of hierarchical sub-division. *Nature*, 202:1034–1035.
- Macqueen, J. (1967). Some methods for classification and analysis of multivariate observations. In Cam, L. and Neyman, J., editors, *Proceedings of the 5th Berkeley Symposium on Mathematical Statistics and Probability*, volume 1, pages 281–297, Berkely, CA. University of California Press.
- Maksimchuk, R. and Naiburg, E. (2005). *UML for Mere Mortals*. Addison-Wesley Professional, Boston, MA.
- Mao, J. and Jain, A. (1996). A self-organizing network for hyperellipsoidal clustering (hec). *IEEE Transactions on Neural Networks*, 7(1):16–29.
- Martinez, W. and Martinez, A. (2005). *Exploratory Data Analysis with MAT-LAB*. Computer Science and Data Analysis. Chapman & Hall/CRC, Boca Raton, FL.
- McLachlan, G. and Krishnan, T. (1997). *The EM Algorithm and Extensions*. Wiley, NY.
- Mecklenburg, R. (2004). *Managing Projects with GNU Make*. O'Reilly Media, Inc., 3rd edition.
- Meng, X. and van Dyk, D. (1997). The EM algorithm—An old folk-song sung to a fast new tune. *Journal of the Royal Statistical Society. Series B (Methodological)*, 59(3):511–567.
- Meyers, S. (1997). *Effective C++: 50 Specific Ways to Improve Your Programs and Design*. Addison-Wesley Professional, Upper Saddle River, NJ, 2nd edition.
- Michaud, P. (1997). Clustering techniques. *Future Generation Computer Systems*, 13(2-3):135–147.
- Milligan, G. (1979). Ultrametric hierarchical clustering algorithms. *Psychometrika*, 44:343–346.
- Mirkin, B. (2005). *Clustering for Data Mining: A Data Recovery Approach*. Computer Science and Data Analysis Series. Chapman & Hall/CRC, Boca Raton, FL.
- Miyamoto, S., Ichihashi, H., and Honda, K. (2008). *Algorithms for Fuzzy Clustering: Methods in* c*-Means Clustering with Applications*. Springer-Verlag, Berlin, Heidelberg.
- Mladenović, N. and Hansen, P. (1997). Variable neighborhood search. *Computers and Operations Research*, 24(11):1097–1100.
- Morrison, D. (1967). Measurement problems in cluster analysis. *Management Science (Series B, Managerial)*, 13(12):B775–B780.
- Müller, E., Günnemann, S., Assent, I., and Seidl, T. (2009). Evaluating clustering in subspace projections of high dimensional data. *Proceedings of the VLDB Endowment*, 2(1):1270–1281.
- Murtagh, F. (1983). A survey of recent advances in hierarchical clustering algorithms. *The Computer Journal*, 26(4):354–359.
- Murtagh, F. (1984). Counting dendrograms: A survey. *Discrete Applied Mathematics*, 7(2):191–199.
- Nagesh, H., Goil, S., and Choudhary, A. (2001). Adaptive grids for clustering massive data sets. In *First SIAM International Conference on Data Mining*, Chicago, IL.
- Ng, M. and Wong, J. (2002). Clustering categorical data sets using tabu search techniques. *Pattern Recognition*, 35(12):2783–2790.
- Orlóci, L. (1967). An agglomerative method for classification of plant communities. *Journal of Ecology*, 55:193–205.
- Osherove, R. (2009). *The Art of Unit Testing: With Examples in .Net*. Manning Publications, Greenwich, CT.
- Othman, F., Abdullah, R., Rashid, N., and Salam, R. (2005). Parallel kmeans clustering algorithm on DNA dataset. In *Parallel and Distributed Computing: Applications and Technologies*, volume 3320 of *Lecture Notes in Computer Science*, pages 1–34. Springer Berlin/Heidelberg.

#### 482 *Bibliography*

- Park, N. and Lee, W. (2007). Grid-based subspace clustering over data streams. In *Proceedings of the Sixteenth ACM Conference on Information and Knowledge Management*, pages 801–810, New York, NY, USA. ACM.
- Parsons, L., Haque, E., and Liu, H. (2004). Subspace clustering for high dimensional data: A review. *SIGKDD, Newsletter of the ACM Special Interest Group on Knowledge Discovery and Data Mining*, 6(1):90–105.
- Patrikainen, A. and Meila, M. (2006). Comparing subspace clusterings. *IEEE Transactions on Knowledge and Data Engineering*, 18(7):902–916.
- Pelleg, D. and Moore, A.  $(1999)$ . Accelerating exact k-means algorithms with geometric reasoning. In *Proceedings of the Fifth ACM SIGKDD International Conference on Knowledge Discovery and Data Mining*, pages 277– 281, San Diego, California, United States. ACM Press.
- Phillips, S. (2002). Acceleration of k-means and related clustering algorithms. In Mount, D. and Stein, C., editors, *ALENEX: International Workshop on Algorithm Engineering and Experimentation, LNCS*, volume 2409, pages 166–177, San Francicsco, CA. Springer-Verlag Heidelberg.
- Press, W., Flannery, B., Teukolsky, S., and Vetterling, W. (1992). *Numerical Recipes in C: The Art of Scientific Computing*. Cambridge University Press, Cambridge, 2nd edition.
- Procopiuc, C., Jones, M., Agarwal, P., and Murali, T. (2002). A Monte Carlo algorithm for fast projective clustering. In *Proceedings of the 2002 ACM SIGMOD International Conference on Management of Data*, pages 418– 427. ACM Press.
- Qiu, B.-Z., Li, X.-L., and Shen, J.-Y. (2007). Grid-based clustering algorithm based on intersecting partition and density estimation. In *Proceedings of the 2007 International Conference on Emerging Technologies in Knowledge Discovery and Data Mining*, pages 368–377, Berlin, Heidelberg. Springer-Verlag.
- Rohlf, F. (1974). Algorithm 81: Dendrogram plot. *The Computer Journal*, 17(1):89–91.
- Rose, K., Gurewitz, E., and Fox, G. (1990). Statistical mechanics and phase transitions in clustering. *Physical Review Letters*, 65(8):945–948.
- Rumelhart, D. and Zipser, D. (1986). Feature discovery by competitive learning. In *Parallel Distributed Processing: Explorations in the Microstructure of Cognition, Vol. 1: Foundations*, pages 151–193, Cambridge, MA. MIT Press.
- Rummel, R. (1970). *Applied Factor Analysis*. Northwestern University Press, Evanston, IL.
- Ruspini, E. (1969). A new approach to clustering. *Information and Control*, 15:22–32.
- Salton, G. and McGill, M. (1983). *Introduction to Modern Information Retrieval*. McGraw-Hill, New York, Tokyo.
- Sander, J., Ester, M., Kriegel, H., and Xu, X. (1998). Density-based clustering in spatial databases: The algorithm gdbscan and its applications. *Data Mining and Knowledge Discovery*, 2(2):169–194.
- Schikuta, E. (1996). Grid-clustering: A efficient hierarchical clustering method for very large data sets. In *1996, Proceedings of the 13th International Conference on Pattern Recognition,* volume 2, pages 101–105, Vienna, Austria. IEEE.
- Schikuta, E. and Erhart, M. (1997). The BANG-clustering system: Grid-based data analysis. In Liu, X., Cohen, P., and Berthold, M., editors, *Lecture Notes in Computer Science*, volume 1280, pages 513–524, Berlin/Heidelberg. Springer-Verlag.
- Scoltock, J. (1982). A survey of the literature of cluster analysis. *The Computer Journal*, 25(1):130–134.
- Scott, A. and Symons, M. (1971). Clustering methods based on likelihood ratio criteria. *Biometrics*, 27(2):387–397.
- Selim, S. and Ismail, M. (1984). k-means-type algorithms: A generalized convergence theorem and characterization of local optimality. *IEEE Transactions on Pattern Analysis and Machine Intelligence*, 6(1):81–87.
- Selim, S. and Ismail, M. (1986). Fuzzy c-means: Optimality of solutions and effective termination of the algorithm. *Pattern Recognition*, 19(6):651–663.
- Shalloway, A. and Trott, J. (2001). *Design Patterns Explained: A New Perspective on Object-Oriented Design*. Addison-Wesley Professional, Upper Saddle River, NJ.
- Sheikholeslami, G., Chatterjee, S., and Zhang, A. (2000). WaveCluster: a wavelet-based clustering approach for spatial data in very large databases. *The VLDB Journal*, 8(3–4):289–304.
- Sibson, R. (1973). SLINK: An optimally efficient algorithm for the single link cluster method. *The Computer Journal*, 16(1):30–34.
- Sintes, T. (2001). *Sams Teach Yourself Object Oriented Programming in 21 Days*. Sams, Indianapolis, Indiana, 2nd edition.
- Sokal, R. and Sneath, P. (1963). *Principles of Numerical Taxonomy*. W.H. Freeman, San Francisco, CA.
- Sokal, R. and Sneath, P. (1973). *Numerical Taxonomy: The Principles and Practice of Numerical Classification*. W.H. Freeman, San Francisco, CA.
- Song, Y., Chen, W., Bai, H., Lin, C., and Chang, E. (2008). Parallel spectral clustering. In *Machine Learning and Knowledge Discovery in Databases*, volume 5212 of *Lecture Notes in Computer Science*, pages 374–389. Springer Berlin/Heidelberg.
- Stroustrup, B. (1994). *The Design and Evolution of C++*. ACM Press/Addison-Wesley Publishing Co., New York, NY.
- Teboulle, M. (2007). A unified continuous optimization framework for centerbased clustering methods. *The Journal of Machine Learning Research*, 8:65– 102.
- Theodoridis, S. and Koutroubas, K. (1999). *Pattern Recognition*. Academic Press, London.
- Valente de Oliveira, J. and Pedrycz, W. (2007). *Advances in Fuzzy Clustering and its Applications*. John Wiley & Sons, Inc., New York, NY.
- van Rijsbergen, C. (1970). Algorithm 47: A clustering algorithm. *The Computer Journal*, 13(1):113–115.
- Vanjak, Z. and Mornar, V. (2001). General object-oriented framework for iterative optimization algorithms. *Journal of Computing and Information Technology*, 9(3).
- Vaughan, G., Elliston, B., Tromey, T., and Taylor, I. (2010). *GNU Autoconf, Automake, and Libtool*. Pearson Education, Upper Saddle River, NJ.
- Wang, L. and Wang, Z. (2003). CUBN: A clustering algorithm based on density and distance. In *2003 International Conference on Machine Learning and Cybernetics*, pages 108–112.
- Wang, W., Yang, J., and Muntz, R. (1997). STING: A statistical information grid approach to spatial data mining. In Jarke, M., Carey, M., Dittrich, K., Lochovsky, F., and Jeusfeld, P. L. M., editors, *Twenty-Third International Conference on Very Large Data Bases*, pages 186–195, Athens, Greece. Morgan Kaufmann.
- Ward, Jr., J. (1963). Hierarchical grouping to optimize an objective function. *Journal of the American Statistical Association*, 58(301):236–244.
- Ward, Jr., J. and Hook, M. (1963). Application of an hierarchical grouping procedure to a problem of grouping profiles. *Educational and Psychological Measurement*, 23(1):69–81.
- Willett, P. (1988). Recent trends in hierarchical document clustering: A criticial review. *Information Processing and Management*, 24(5):577–597.
- Wishart, D.  $(2002)$ . k-means clustering with outlier detection, mixed variables and missing values. In Schwaiger, M. and Opitz, O., editors, *Exploratory Data Analysis in Empirical Research*, pages 216–226. Springer, New York.
- Wolfe, J. (1970). Pattern clustering by multivariate mixture analysis. *Multivariate Behavioral Research*, 5:329–350.
- Woo, K. and Lee, J. (2002). *FINDIT: A fast and intelligent subspace clustering* algorithm using dimension voting. PhD thesis, Korea Advanced Institute of Science and Technology, Department of Electrical Engineering and Computer Science.
- Xu, R. and Wunsch II, D. (2005). Survey of clustering algorithms. *IEEE Transactions on Neural Networks*, 16(3):645–678.
- Xu, R. and Wunsch, II, D. (2009). *Clustering*. Wiley-IEEE Press, Hoboken, New Jersey.
- Xu, X., Jäger, J., and Kriegel, H. (1999). A fast parallel clustering algorithm for large spatial databases. *Data Mining and Knowledge Discovery*, 3(3):263–290.
- Yang, J., Wang, W., Wang, H., and Yu, P. (2002). δ-clusters: Capturing subspace correlation in a large data set. *Proceedings. 18th International Conference on Data Engineering*, pages 517 –528.
- Yang, M. (1993). A survey of fuzzy clustering. *Mathematical and Computer Modelling*, 18(11):1–16.
- Yeung, K., Medvedovic, M., and Bumgarner, R. (2003). Clustering geneexpression data with repeated measurements. *Genome Biology*, 4(5):G34.1– 17.
- Zadeh, L. (1965). Fuzzy sets. *Information and Control*, 8:338 –353.
- Zaiane, O. and Lee, C. (2002). Clustering spatial data in the presence of obstacles: A density-based approach. In *Proceedings. International Database Engineering and Applications Symposium, 2002*, pages 214–223.
- Zhang, B. (2003). Comparison of the performance of center-based clustering algorithms. In *Proceedings of the 7th Pacific-Asia conference on Advances in Knowledge Discovery and Data Mining*, pages 63–74, Berlin, Heidelberg. Springer-Verlag.
- Zhang, B., Hsu, M., and Dayal, U.  $(2001)$ . k-harmonic means A spatial clustering algorithm with boosting. In *Proceedings of the First International Workshop on Temporal, Spatial,and Spatio-Temporal Data Mining— Revised Papers*, volume 2007 of *Lecture Notes in Computer Science*, pages 31–45, London, UK. Springer-Verlag.
- Zhang, B. and Srihari, S. (2003). Properties of binary vector dissimilarity measures. Technical report, CEDAR, Department of Computer Science & Engineering, University at Buffalo, State University of New York. [http:](http://www.cedar.buffalo.edu/papers/publications.html) //www.cedar.buffalo.edu/papers/publications.html.
- Zhang, T., Ramakrishnan, R., and Livny, M. (1996). BIRCH: An efficient data clustering method for very large databases. In *Proceedings of the 1996 ACM SIGMOD International Conference on Management of Data*, pages 103–114. ACM Press.
- Zhang, Y., Wang, W., Zhang, X., and Li, Y. (2008). A cluster validity index for fuzzy clustering. *Information Sciences*, 178(4):1205–1218.
- Zhao, W., Ma, H., and He, Q. (2009). Parallel k-means clustering based on MapReduce. In *Proceedings of the 1st International Conference on Cloud Computing*, pages 674–679, Berlin, Heidelberg. Springer-Verlag.
- Zhao, Y. and Song, J. (2001). GDILC: A grid-based density-isoline clustering algorithm. In *International Conferences on Info-tech and Info-net, 2001. Proceedings. ICII 2001*, volume 3, pages 140–145, Beijing, China. IEEE.
- Zhong, S. and Ghosh, J. (2003). A unified framework for model-based clustering. *The Journal of Machine Learning Research*, 4:1001–1037.